BANCO DE PRUEBAS DE PROGRAMAS DE CÁLCULO DE ESTRUCTURAS DE EDIFICACIÓN DISPONIBLES EN EL MERCADO ESPAÑOL

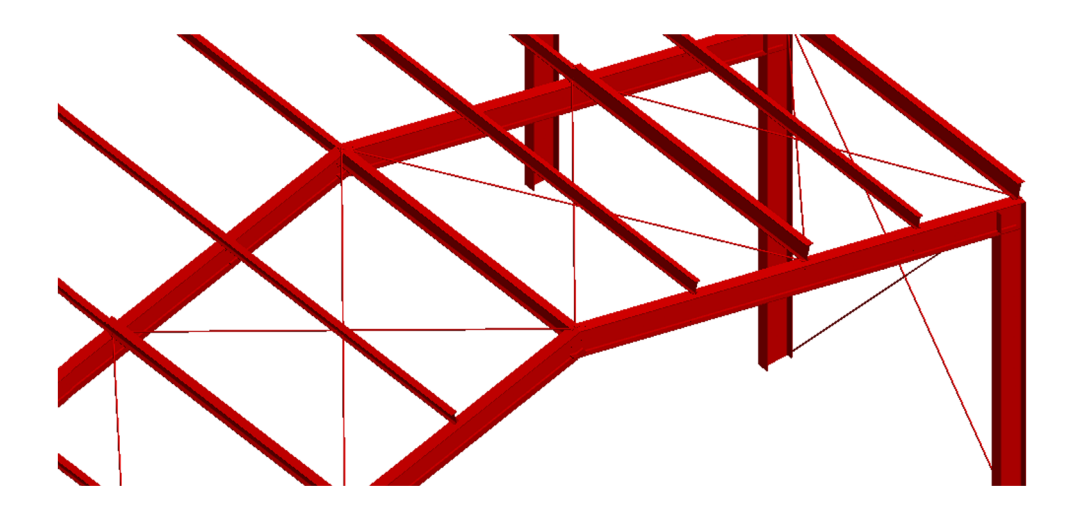

**TESIS DOCTORAL** 

PRESENTADA POR: IVAN CABRERA I FAUSTO

**DIRIGIDA POR: ARIANNA GUARDIOLA VÍLLORA** 

ENERO DE 2016

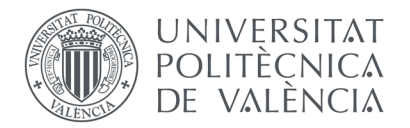

DEPARTAMENT DE MECÀNICA DELS MEDIS CONTINUS I TEORIA D'ESTRUCTURES

# BANCO DE PRUEBAS DE PROGRAMAS DE CÁLCULO DE ESTRUCTURAS DE EDIFICACIÓN DISPONIBLES EN EL MERCADO ESPAÑOL

**TESIS DOCTORAL** 

PRESENTADA POR: IVAN CABRERA I FAUSTO

**DIRIGIDA POR: ARIANNA GUARDIOLA VÍLLORA** 

ENERO DE 2016

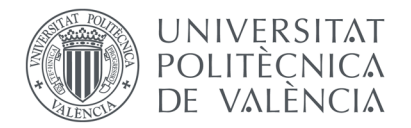

DEPARTAMENT DE MECÀNICA DELS MEDIS CONTINUS I TEORIA D'ESTRUCTURES

Als meus pares

Quiero agradecer a la Doctora Arianna Guardiola, directora de esta tesis doctoral, por su apoyo y disponibilidad constantes y por su entusiasmo en suministrarme información y consejos.

Al Doctor José Monfort por sus explicaciones y aclaraciones en la comprensión y manejo de la normativa.

A la Doctora Luisa Basset por sus sugerencias y materiales relativos a la historia del cálculo estructural.

A la Doctora Verónica Llopis por ser la inspiración de la maquetación de esta tesis y por guiarme en mis primeros pasos con el InDesign®.

A la Arquitecta Anna Vimes por aportarme la información relativa a la ordenación urbanística de suelos industriales.

A la Doctora Ana Almerich por su intensísima colaboración en el manejo del SAP2000®.

Al Arquitecto Ricardo Díaz por su colaboración en el estudio y manejo del Generador de Pórticos y Nuevo Metal 3D deCYPECAD®.

A la Arquitecta María Oliver por su colaboración en el estudio y manejo del Tricalc®.

A los Doctores Adolfo Alonso y Agustín Pérez por facilitarme una copia del Architrave 2011® y por guiarme continuamente en su aprendizaje y manejo.

A mis compañeros los Doctores Ernesto Fenollosa, Begoña Serrano, Arturo Martínez, Enrique Gil y los Arquitectos Luís de Mazarredo y Jésica Moreno, que junto a muchos de los anteriores y otros hacen que el día a día en la Unidad de Arquitectura del Departamento de Mecánica de los Medios Continuos y Teoría de Estructuras de la UPV sea un auténtico placer.

A mis compañeros del equipo de dirección de la ETSA de la UPV, los Doctores Vicente Mas, Ángeles Mas, Manuel Giménez Ribera, Débora Domingo, Javier Pérez Igualada, Alicia Llorca, Maite Palomares y la Arquitecta Eva Álvarez, los cuales, junto a todo el personal de administración del centro me han transmitido constantemente su apoyo y aliento.

A los Doctores Ramon Sastre, José Antonio Vázquez y María Dolores Otero por sus observaciones, las cuales me han permitido llevar a buen término la presente tesis doctoral.

Finalmente, mi más sincero agradecimiento y cariño a mi familia y amigos, especialmente a mis padres y a Quino, Cecilia, Martina y Quim, por su apoyo incondicional en todo momento. A todos ellos ansío dedicarles pronto el tiempo que sin duda merecen.

"Un ordenador es una máquina tan potente que en unos segundos puede producir un error, que un ser tardaría humano millones de años en cometer (Ramírez de Dampierre 1981)."

# **Resumen**

La formación del arquitecto en España presenta una amplia vertiente técnica, que contempla su capacidad para diseñar y calcular estructuras de edificación. El contexto arquitectónico actual presenta edificios con una complejidad estructural creciente, que requieren necesariamente la utilización de medios informáticos.

Los profesionales que buscan un programa de cálculo de estructuras de edificación encuentran serias dificultades en localizar no sólo una relación de los productos comerciales disponibles en el mercado, sino también de estudios rigurosos de sus características, especialmente en aquello relativo a su funcionalidad y su fiabilidad. La legislación nacional actual no regula las prestaciones de este tipo de herramientas informáticas, ni proporciona pautas que permitan comparar sus características y prestaciones o, al menos, que permitan validar el funcionamiento de una de ellas. Paralelamente, la bibliografía internacional disponible es escasa, dispersa y carente de patrones comunes que posibiliten afrontar de manera autónoma tales tareas.

Así pues, la presente tesis doctoral asume el reto de elaborar un banco de pruebas que permita a los usuarios conocer e incluso cuantificar la fiabilidad de los programas de cálculo de estructuras de edificación disponibles en el mercado español.

El banco de pruebas se configura como un estudio de caso, cuyo planteamiento y metodología se toman del campo de la ingeniería informática, donde sí presenta importantes antecedentes y desarrollo teórico. Su dinámica invita al usuario a evaluar un programa concreto modelizando y calculando la estructura de una nave industrial. Esta tipología, sus características y dimensiones han sido seleccionadas por su representatividad dentro del trabajo diario de los destinatarios de los resultados. Durante el proceso el usuario debe recopilar los resultados para veinte puntos de control en los que se pregunta el valor de reacciones, solicitaciones y movimientos en ciertos puntos e hipótesis de la estructura, así como el valor del dimensionado final de piezas concretas. Los resultados obtenidos serán comparados con aquellos determinados mediante una estricta aplicación de la normativa, utilizando SAP2000® para el análisis y una detallada resolución manual para el dimensionado.

Se ha elaborado un manual del usuario del banco de pruebas. Contiene las instrucciones necesarias para el seguimiento del proceso, así como una colección de fichas que permiten recopilar los resultados e incluso determinar una puntuación final de 0 a 10 puntos. Versiones del Generador de Pórticos y del Nuevo Metal 3D de CYPECAD®, del Tricalc® y del Architrave® han sido seleccionadas por su amplia implantación en el mercado estatal actual y han sido sometidas a ensayo. Su estudio ha verificado la validez del banco de pruebas y ha permitido extraer importantes conclusiones. Entre las mismas cabe destacar la notable dispersión de valores en algunos casos. Sorprendentemente, no es consecuencia de una incorrecta computación, sino de las simplificaciones asociadas a la atractiva automatización de tareas que los programas ofrecen a los usuarios y que suelen derivar en sobredimensionados; y también a una insuficiente aplicación de la normativa a considerar, donde la omisión de determinados puntos del articulado puede traducirse en preocupantes infradimensionados.

Se pretende que el banco de pruebas elaborado sea una herramienta pública, de acceso y utilización gratuitos. Así pues, los usuarios interesados podrán acceder a la misma con facilidad y compartir sus resultados con la comunidad profesional, empresarial y científica.

# **Resum**

 La formació de l'arquitecte a Espanya presenta una ampla vessant tècnica, que contempla la seua capacitat per dissenyar i calcular estructures d'edificació. El context arquitectònic actual presenta edificis amb una complexitat estructural creixent, que requereixen necessàriament de la utilització de mitjans informàtics.

Els professionals que busquen un programa de càlcul d'estructures d'edificació troben serioses dificultats a l'hora de localitzar no només una relació dels productes comercials disponibles al mercat, sinó també d'estudis rigorosos de les seues característiques, especialment pel que fa a la seua funcionalitat i fiabilitat. La legislació nacional actual no regula les prestacions d'aquest tipus d'eines informàtiques, ni proporciona pautes que permetin comparar les seues característiques i prestacions o, almenys, que permetin validar el funcionament d'una d'elles. Paral·lelament, la bibliografia internacional disponible és escassa, dispersa i mancada de patrons comuns que possibiliten afrontar de manera autònoma aquestes tasques.

Així doncs, la present tesi doctoral assumeix el repte d'elaborar un banc de proves que permeti els usuaris conèixer i, fins i tot, quantificar la fiabilitat dels programes de càlcul d'estructures d'edificació disponibles al mercat espanyol.

El banc de proves es configura com un estudi de cas, amb un plantejament i metodologia presos del camp de l'enginyeria informàtica, on sí que presenta importants antecedents i desenvolupament teòric. La seua dinàmica convida l'usuari a avaluar un programa concret modelitzant i calculant l'estructura d'una nau industrial. Aquesta tipologia, les seues característiques i dimensions han estat seleccionades per la seua representativitat dins del treball diari dels destinataris dels resultats. Durant el procés l'usuari deu recopilar els resultats per a vint punts de controls on es pregunta el valor de reaccions, sol·licitacions i moviments a certs punts i hipòtesis de l'estructura, així com el valor del dimensionat final de certes peces. Els resultats obtinguts seran comparats amb aquells determinats mitjançant una estricta aplicació de la normativa, emprant SAP2000® per l'anàlisi i una detallada resolució manual pel dimensionat.

S'ha bastit un manual de l'usuari del banc de proves. Conté les instruccions necessàries pel seguiment del procés, així com una col·lecció de fitxes que permeten recopilar els resultats i, fins i tot, determinar una puntuació final de 0 a 10 punts. Versions del *Generador de Pórticos* i del *Nuevo Metal 3D* de CYPECAD®, del Tricalc® i del Architrave® han estat seleccionades per la seua ampla implantació al mercat estatal actual i han estat sotmeses a assaig. El seu estudi ha verificat la validesa del banc de proves i ha permès extraure importants conclusions. Entre

aquestes cap destacar la notable dispersió de valors en alguns casos. Sorprenentment, no és conseqüència d'una computació incorrecta, sinó de les simplificacions associades a l'atractiva automatització de tasques que els programes ofereixen als usuaris i que solen derivar en sobredimensionaments; i també a una insuficient aplicació de la normativa a considerar, on l'omissió de determinats punts de l'articulat pot traduir-se en infradimensionats preocupants.

Es pretén que el banc de proves elaborat siga una ferramenta pública, d'accés i utilització gratuïts. Així doncs, els usuaris interessats podran accedir-hi amb facilitat i compartir els seus resultats amb la comunitat professional, empresarial i científica.

# **Summary**

Architecture education in Spain presents a vast technical component which includes the capacity for analyzing and designing building structures. The current architectural context encompasses buildings with an increasing structural complexity which demands the necessary use of computer tools.

Professionals looking for a building analysis and design software face substantial difficulties when trying to find not only a listing of commercial products available on the market, but also comprehensive studies about their characteristics, especially regarding their functionality and reliability. National codes neither standardize this type of computer tools' performance, nor supply guidelines which enable the comparison of their features and performance or, at least, which enable to validate the functioning of a certain one. Simultaneously, available international bibliography is scarce, dispersed and clueless about how to confront these tasks independently.

Therefore, the current doctoral thesis meets the challenge of developing a testbed which enables users to discover and even to quantify the reliability of different building structures analysis and design software available on the Spanish market.

The testbed is configured as a study case, whose plan and methodology have been borrowed from the computer engineering field where it presents an important background and theoretical development. Its dynamics invite users to assess software by modelling and solving the structure of an industrial building. This typology, its features and dimensions have been chosen because of their good representation of the daily commissions of the results' recipients. During the process, users must compile the results for twenty check points. Values for support reactions, internal forces and movements in certain points and load cases, as well as the final size for certain elements are to be determined. The results obtained should be compared with those determined by a strict code application. SAP2000® has been used to solve the analysis and a thorough process by hand has been completed to fulfill the design.

A user handbook has been elaborated for the testbed. It contains all necessary instructions for the process completion, as well as a set of cards which facilitate the compilation of resultsand even allow users to determine a final grading from 0 to 10 points. Commercial versions of *Generador de Pórticos* and *Nuevo Metal 3D* of CYPECAD®, Tricalc® and Architrave® have been chosen because of their widespread deployment on the nowadays market and have been tested. Their study has verified the testbed validity and has also permitted to draw important conclusions. Prominent among these, is the remarkable value dispersion in some cases. Surprisingly, it is not a consequence of

an inaccurate computation, but of the simplifications due to the attractive automation for certain tasks which these software offer to their users, which frequently lead to oversizing. Dispersion is also caused by insufficient law enforcement, as long as the omission of taking into account certain code articles might result in worrying undersizing.

It is intended that the manufactured testbed becomes a public tool with free access and use. Hence, interested users will be able to easily accede to it and to share their results with the professional, business and scientific community.

# **Índice**

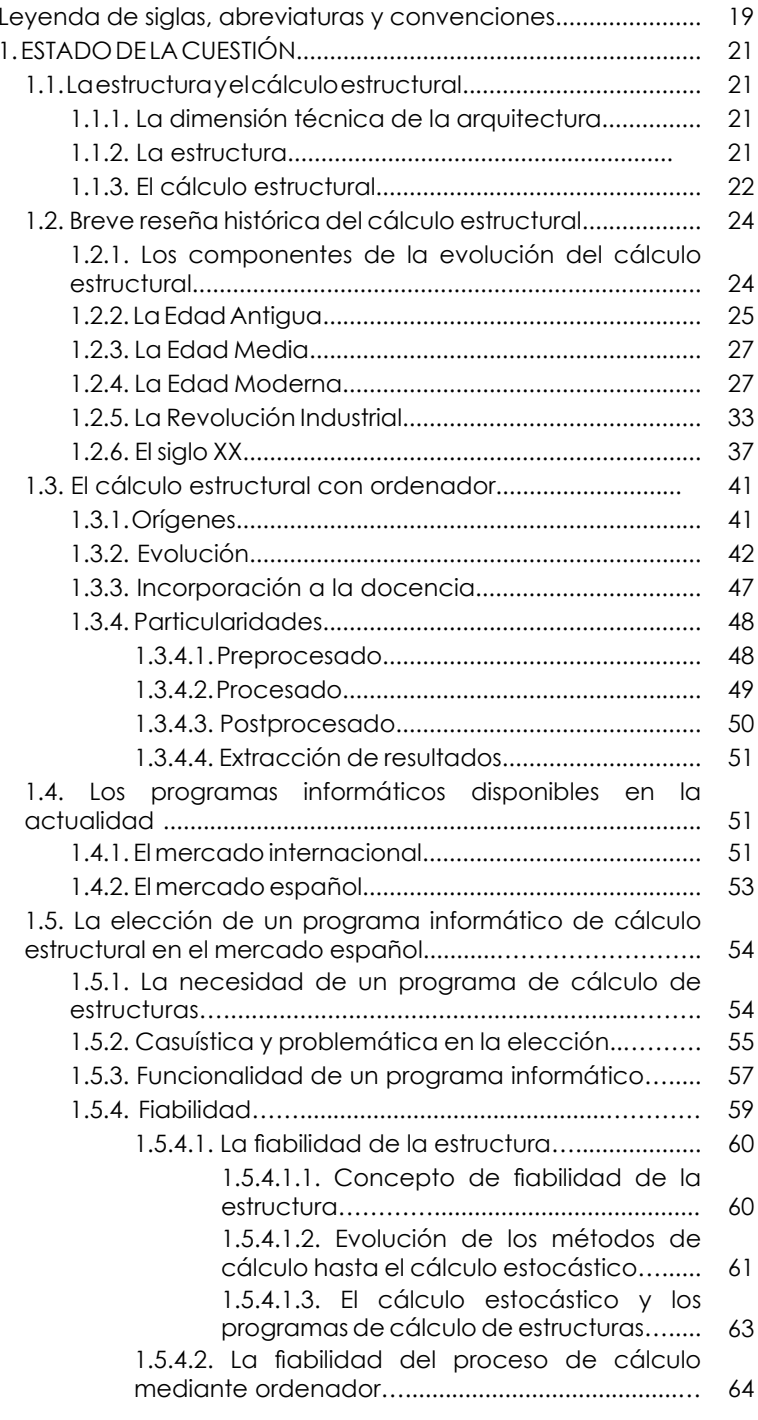

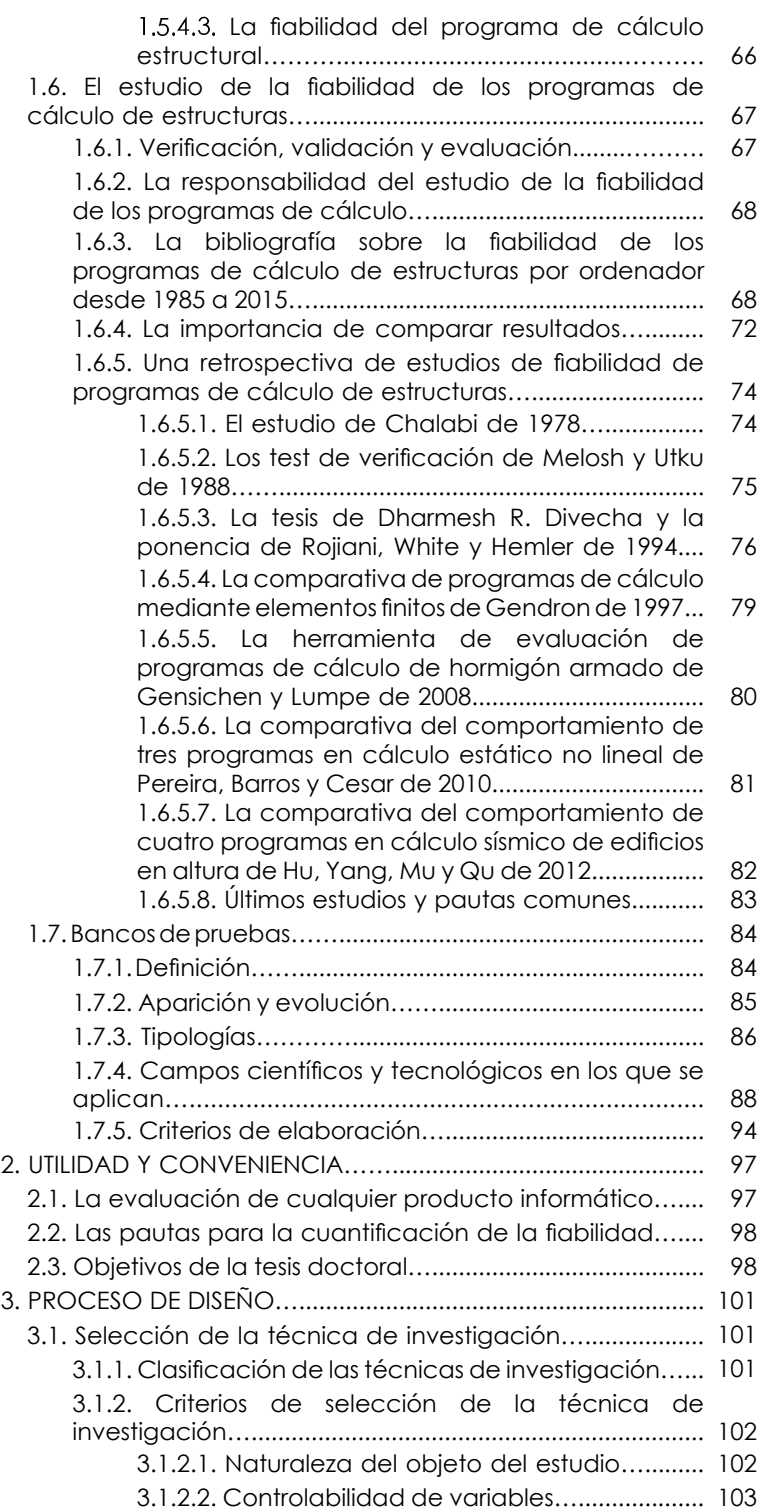

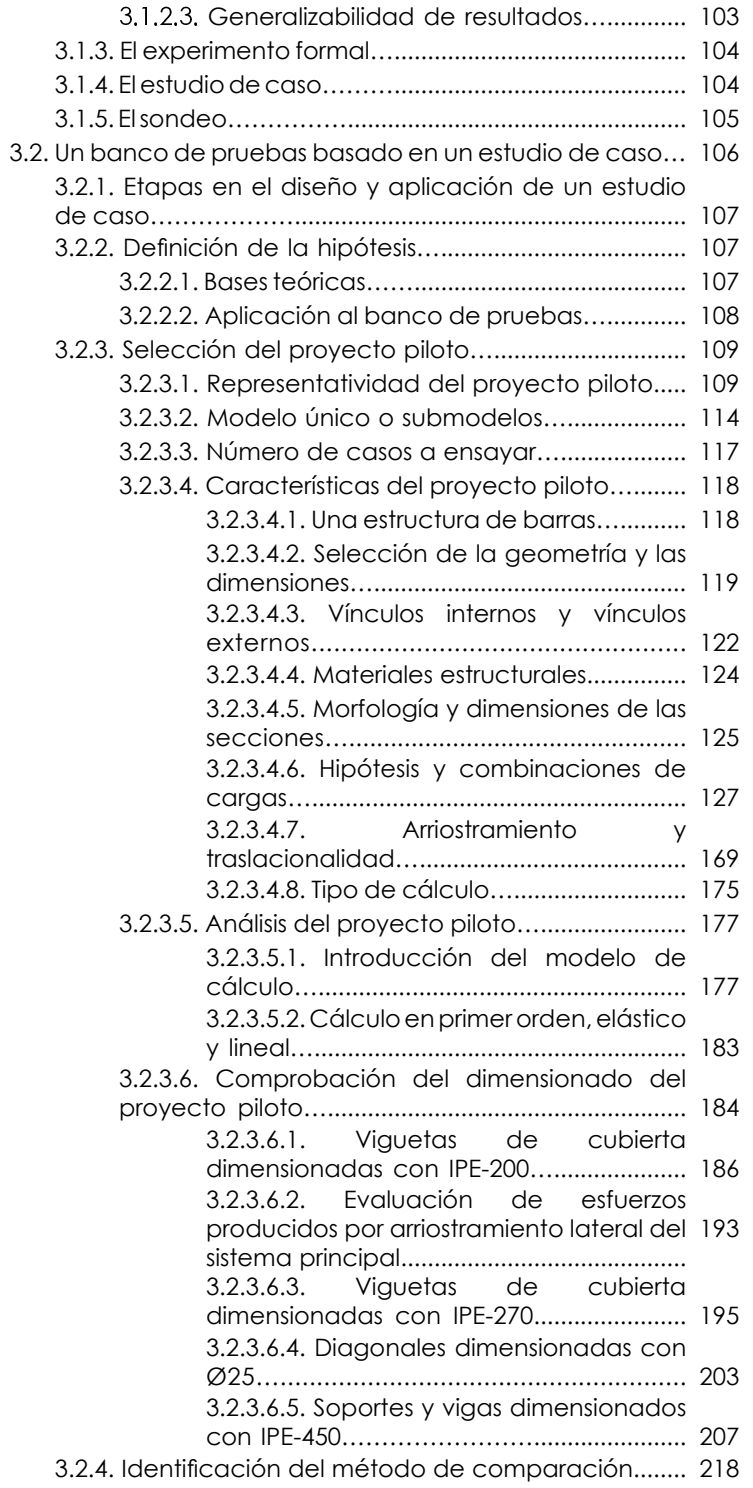

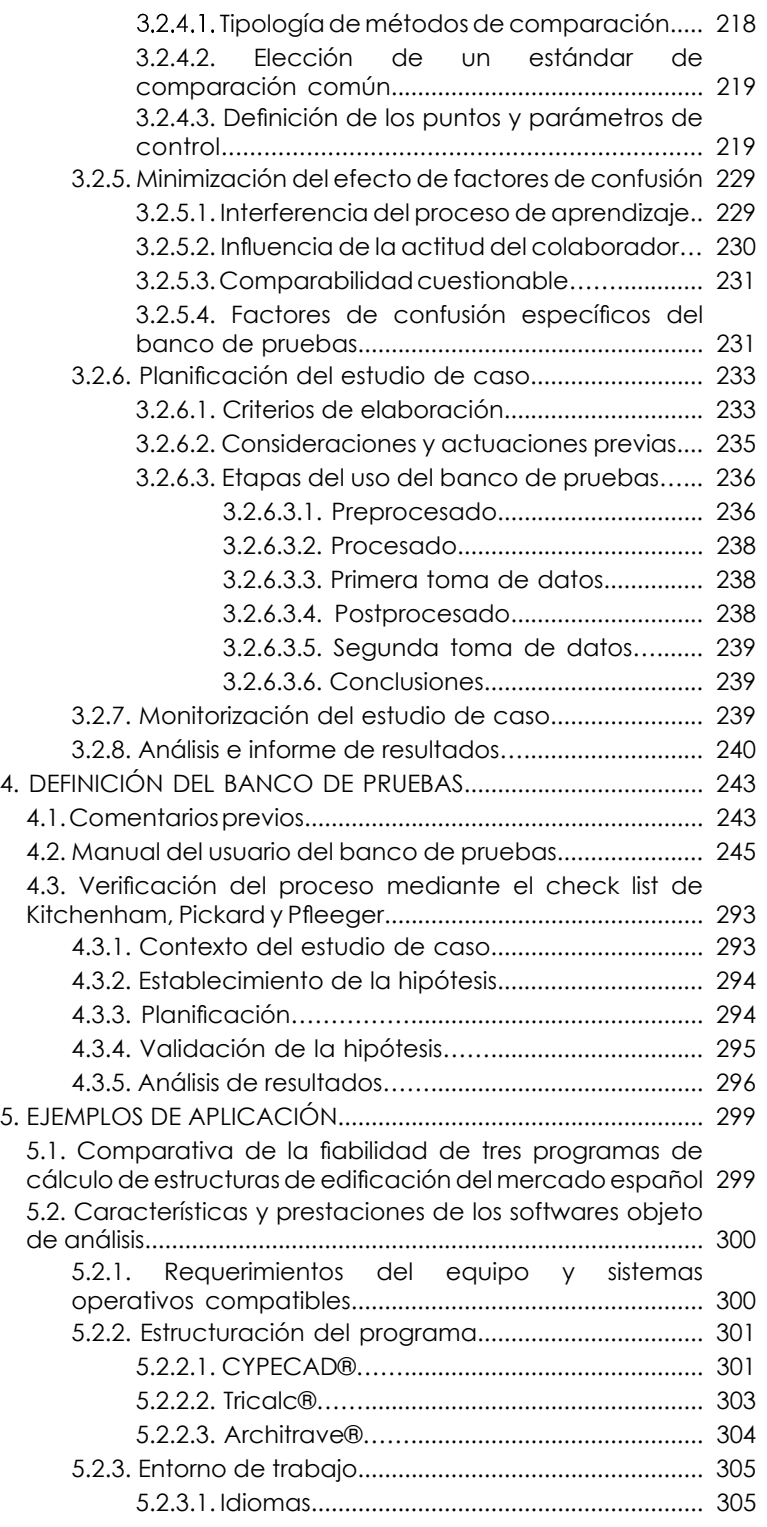

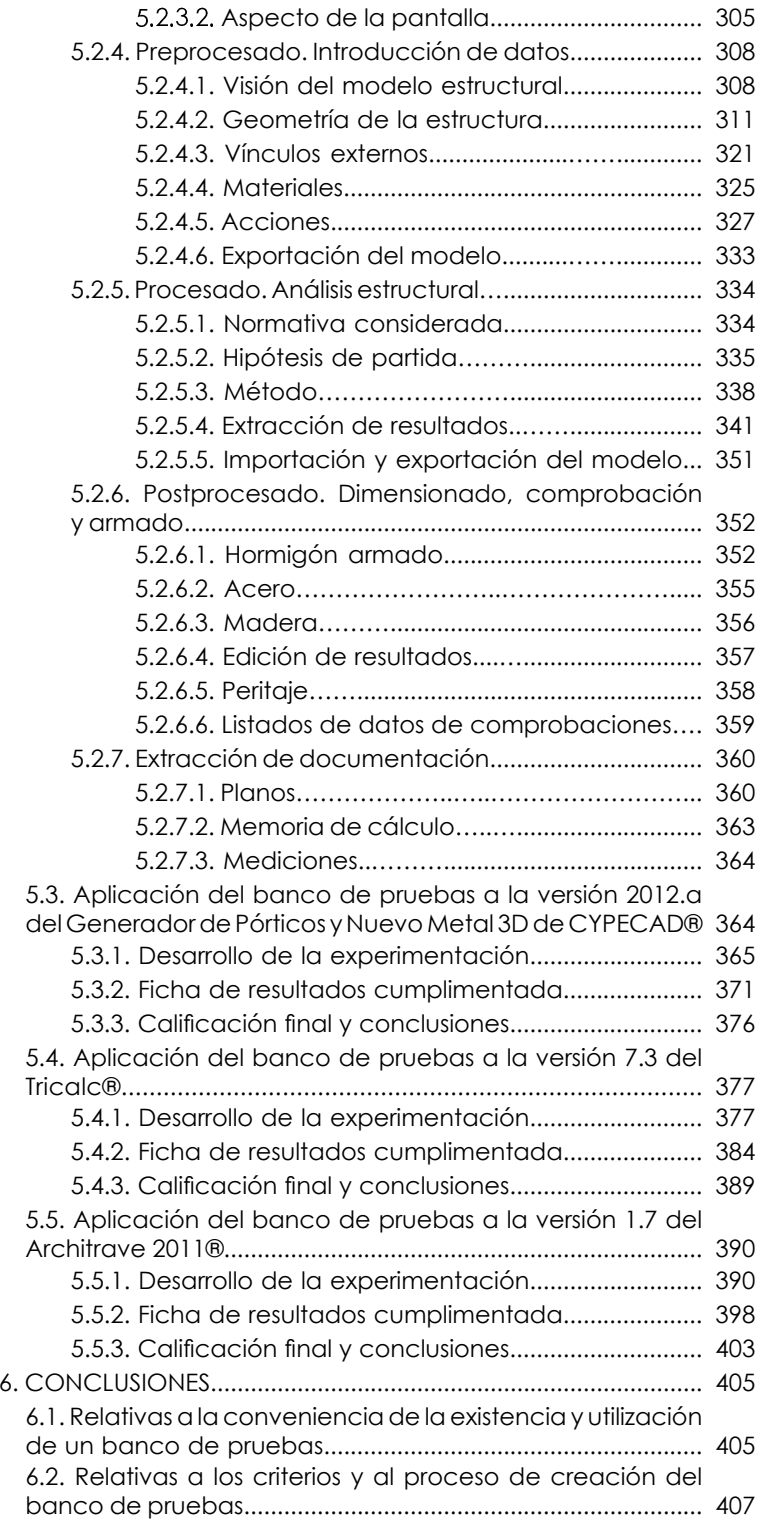

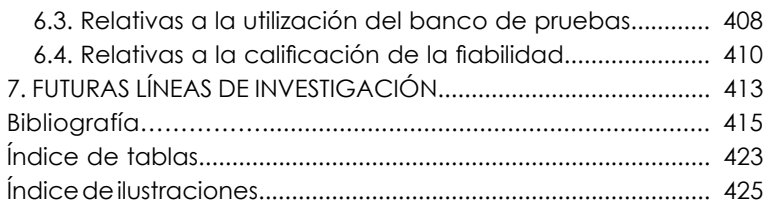

# **Leyenda de siglas, abreviaturas y convenciones**

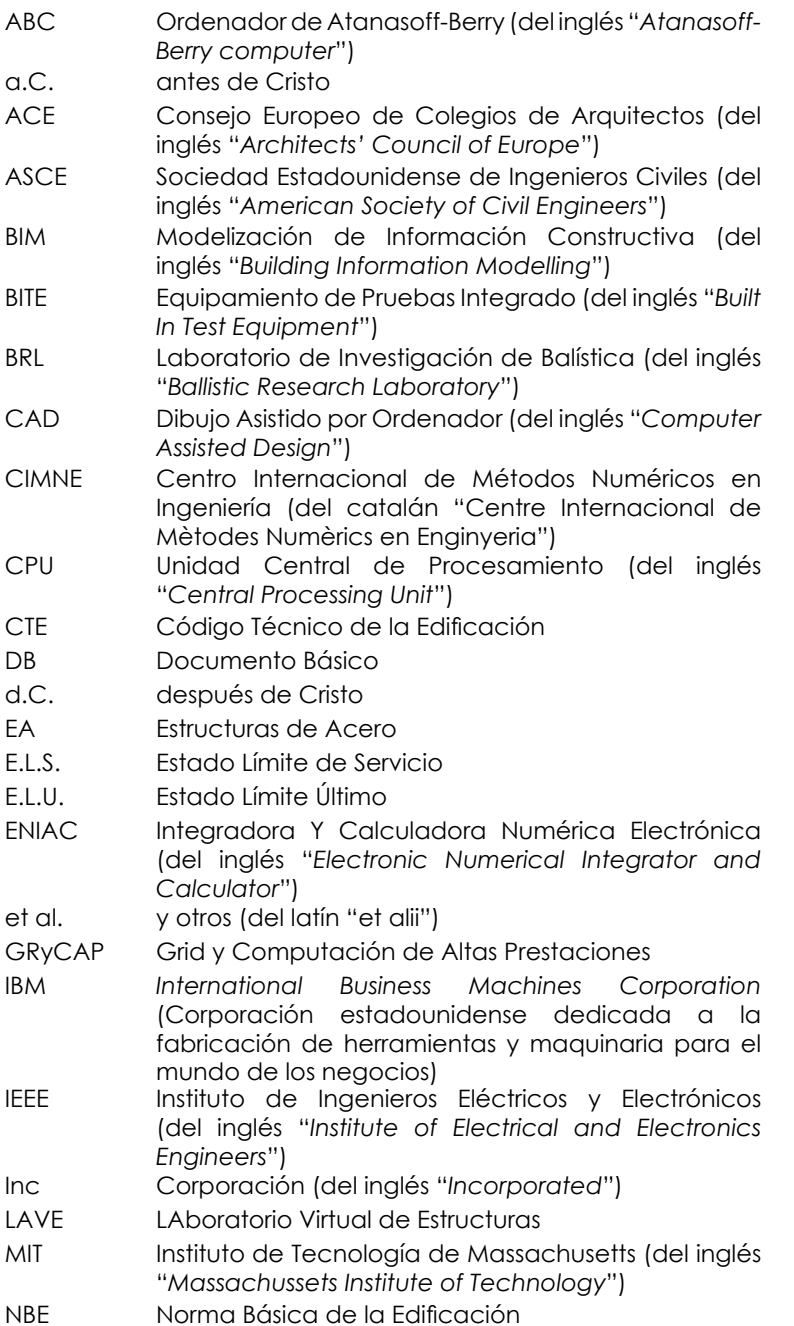

- NCSENorma de Construcción Sismorresistente<br>Ordenador Personal (del inalés
- inglés Ordenador Personal (del inglés "*Personal Computer*")PC
- Seguridad Estructural SE
- TACConcurso de Agentes Comerciales (del inglés "*Trading Agent Competition*")
- UPV Universidad Politécnica de Valencia (del catalán "*Universitat Politècnica de València*")

# **1. ESTADO DE LA CUESTIÓN**

# **1.1. La estructura y el cálculo estructural**

### **1.1.1. La dimensión técnica de la arquitectura**

En el año 25 a.C., el arquitecto e ingeniero romano Marco Vitruvio Polion escribió un tratado sobre la arquitectura y las técnicas de construcción en Roma, al que dio el nombre de *De Architectura*, dividido en diez libros y dedicado a Augusto. En su libro I, Capítulo III, cuando hace referencia a ciertos edificios públicos, podemos leer:

> Tales construcciones deben lograr seguridad, utilidad y belleza. Se conseguirá la seguridad cuando los cimientos se hundan sólidamente y cuando se haga una cuidadosa elección de los materiales, sin restringir gastos. La utilidad se logra mediante la correcta disposición de las partes de un edificio de modo que no ocasionen ningún obstáculo, junto con una apropiada distribución – mediante sus propias características – orientadas del modo más conveniente. Obtendremos la belleza cuando su aspecto sea agradable y esmerado, cuando una adecuada proporción de sus partes plasme la teoría de la simetría. (Vitruvio 25 a.C.)

La que sería conocida como triada vitruviana, posteriormente popularizada por Claude Perrault en el resumen publicado en 1673, debía darse simultáneamente, sin excepción y sólo con su equilibrio se alcanzaba el éxito deseado.

Actualmente, este enunciado apenas necesita cambios significativos. La solidez posibilita que el entorno sea firme y seguro, con la ayuda de técnicas y materiales. La utilidad alude al papel social del hecho construido, al servicio de una sociedad, unas instituciones o unas personas que necesitan adecuar el entorno para desarrollar determinadas funciones. Finalmente, la demanda cultural estética del momento, contemplada en la belleza, completa el círculo de la producción arquitectónica.

## **1.1.2. La estructura**

La palabra "estructura" es una voz culta, transcripción y traslación del participio pasado del verbo latino struere, que significa construir. La palabra comenzó usándose en las construcciones arquitectónicas, con frecuencia limitando su significado a la parte resistente de la construcción. Su uso se extendió inicialmente en el campo de las Ciencias Naturales para indicar la organización física de los animales, las plantas y el suelo terrestre, desde aquí se aplicó para indicar la composición, el orden y el modo de ser

#### **Fig. 1**

 Ilustración de *De architectura libri decem*, orginal de Vitruvio. De una edición publicada en 1567 por Daniel Barbaro, usando las placas de un organismo estatal, político o de cualquier otra índole.

En la actualidad, podemos definir la estructura como un conjunto de cuerpos o elementos relacionados entre sí y unidos de tal modo, que son capaces de resistir y transmitir al suelo los esfuerzos que sobre ellos actúan. Para ello, deben cumplirse los requisitos de resistencia, rigidez, estabilidad y durabilidad, a los que cabe añadir los ya mencionados de estética, utilidad y economía.

### **1.1.3. El cálculo estructural**

Sobre cualquier sistema estructural actúan una serie de estímulos externos comúnmente denominados acciones: sistemas de fuerzas, estáticas o dinámicas, cambios de temperatura, errores de fabricación, etc., que pueden representarse mediante fórmulas matemáticas de forma suficientemente precisa. Como los cuerpos que componen la estructura son, en general, sólidos deformables, responden a la aplicación de estos estímulos externos deformándose, es decir, generando desplazamientos relativos entre las partículas que los componen y desarrollando fuerzas internas, dando lugar a un nuevo estado tensional. Así pues, la respuesta de la estructura queda caracterizada por:

- La distribución de tensiones y esfuerzos que se desarrollan en el sistema.
- La configuración de las deformaciones y desplazamientos de todos los puntos del sistema.

Cuando para una acción dada quedan completamente determinadas estas dos respuestas, el comportamiento de dicha estructura estará totalmente definido. Para ello se cuenta con un conjunto de ecuaciones, producto de las condiciones que debe satisfacer cualquier respuesta estructural: condiciones estáticas, condiciones cinemáticas y leyes de comportamiento o ecuaciones constitutivas del material.

El Cálculo Estructural es la rama científica encargada de predecir y determinar la respuesta de la estructura frente a la acción de los estímulos externos. Si la estructura está en proyecto, su objetivo será conseguir un diseño estructural adecuado a los requisitos y objetivos del proyecto. Para ello se definen las dimensiones de los elementos, construidos con un material determinado, de manera que sean capaces de resistir las acciones exteriores que van a actuar sobre ellos, es decir, para que las tensiones y deformaciones no sobrepasen límites que producirían la rotura o los harían inadecuados para su función. Si la estructura ya está construida, su objetivo será comprobar las dimensiones de los elementos ya existentes, verificando las tensiones a los que están sometidos.

Cualquiera de los dos objetivos se alcanza a través del siguiente proceso:

• Concepción preliminar:

Planteamiento de alternativas y selección del sistema estructural.

• Cálculo del sistema estructural elegido:

Elegida la solución se procede al cálculo, compuesto por tres fases que se suceden de manera cíclica hasta la obtención del resultado definitivo.

– Preprocesado o modelización:

Elaboración de un modelo teórico, suficientemente simple pero al mismo tiempo suficientemente parecido a la estructura real, factible de ser analizado por los Fl modelo procedimientos de cálculo disponibles. contempla la identificación de la estructura resistente del edificio, determinando la geometría y el predimensionado de los distintos elementos que lo componen; la elección de su material; la interpretación del comportamiento de las conexiones entre elementos y de las condiciones de apoyo; y, finalmente, la evaluación de cargas, considerando su magnitud, situación, frecuencia, y naturaleza, distribuyéndolas en hipótesis y estableciendo la conveniente combinación de las mismas.

– Procesado o análisis estructural:

Una vez establecidas las hipótesis de partida, se aplica al modelo el método adecuado a las mismas, cuyas ecuaciones ofrecerán la respuesta estructural de los elementos, particularizada en esfuerzos y movimientos. En estructuras de barras se obtendrán los esfuerzos en los extremos de las mismas y los movimientos de los nudos. Apoyado por los principios de la Resistencia de Materiales, a continuación se procederá al estudio de las solicitaciones y deformaciones a las que está sometido cada uno de los elementos. Los resultados deben ser evaluados e interpretados con relación al modelo adoptado para determinar la viabilidad del sistema estructural seleccionado.

Postprocesado o diseño final:

Conocidas las solicitaciones y deformaciones sobre cada elemento, se comprueban para cada uno de ellos los distintos Estados Límites Últimos y Estados Límites de Servicio, con el objeto de verificar la validez de su predimensionado. En caso de resultar insufi ciente, las dimensiones de la sección deben ser revisadas obviamente al alza. Por el contrario, si el predimensionado se revelara excesivo, las dimensiones de la sección deben ser revisadas a la baja según el principio de máxima economía. En cualquiera de los dos casos, será necesario volver al procesado, puesto

 las propiedades de la sección de los elementos afectan a la distribución de esfuerzos y movimientos del conjunto de la estructura. Tanto la insuficiencia como el exceso, en caso de ser notorios, podrían incluso sugerir la reconsideración parcial o global del diseño de la estructura. El diseño queda finalizado cuando se verifica la capacidad resistente y la deformabilidad y habitabilidad tolerables de cada elemento de la estructura y de la misma considerada globalmente.

 – Redacción de la documentación de proyecto y supervisión de las obras:

Los resultados obtenidos deben ser trasladados a la memoria de cálculo y los planos necesarios para que la estructura pueda ejecutarse. Dicha ejecución deberá ser supervisada para comprobar que las características finales de la estructura responden a las consideradas en el cálculo.

### **1.2. Breve reseña histórica del cálculo estructural**

### **1.2.1. Las componentes de la evolución del cálculo estructural**

La naturaleza no siempre ha cubierto la necesidad humana de cobijo en el lugar adecuado y de forma satisfactoria. Así pues, surgió el requerimiento de levantar construcciones que se adaptaran a las necesidades del hombre. A medida que la civilización ha ido avanzando y progresando, dichas necesidades esenciales del hombre no se han modificado aunque sí sus ambiciones, lo que ha impulsado la búsqueda y estudio de nuevas formas y sistemas estructurales cada vez más complejos.

La evolución del análisis estructural a lo largo de la historia está condicionada por los avances en diferentes áreas entre las que cabe mencionar:

- El desarrollo de las Matemáticas y la Física, en concreto de ciencias como la Mecánica.
- La introducción de nuevos materiales como el hierro, el hormigón armado, el hormigón pretensado, la madera estructural, etc.
- La creación de nuevas formas estructurales apoyadas en el desarrollo de nuevas tecnologías constructivas.
- El desarrollo de nuevos procedimientos e instrumentos de experimentación.
- La formulación de técnicas de computación y el desarrollo de ordenadores que facilitan la resolución de las ecuaciones que rigen los métodos de cálculo.

Muchas de estas áreas han ido progresando lenta e individualmente a lo largo de la historia gracias al talento,

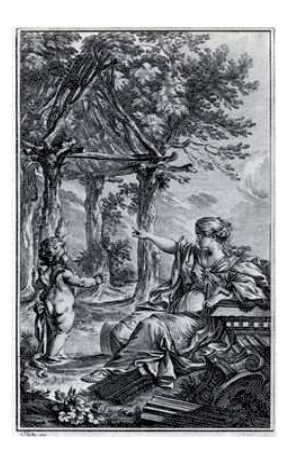

#### **Fig. 2**

 Alegoría de la cabaña primitiva vitruviana en el frontispicio de la segunda edición del *Essai sur l'Architecture* de Marc-Antoine Laugier de 1755 por Charles Eisen

intuición, creatividad, observación y experimentación de científicos, matemáticos, ingenieros, arquitectos, constructores y maestros de obra. Sin embargo, otras se han entrecruzado entre sí de manera que, un avance en una de ellas, arrastró consigo un desarrollo subsiguiente en otra área provocando una evolución rápida de la misma en un momento concreto. El último punto posee, obviamente, un protagonismo especial en el desarrollo de la presente tesis doctoral.

Teniendo en cuenta la yuxtaposición de todos estos campos, a continuación se ha desarrollado, de manera sucinta, una breve reseña histórica del cálculo estructural, con breves apuntes de las distintas teorías y ciencias relacionadas con ellas.

### **1.2.2. La Edad Antigua**

En la construcción de los refugios que le protegieran de la intemperie y de los animales salvajes, el hombre prehistórico cazador-recolector utilizó todos los materiales naturales que tenía a su alcance, analizando inicialmente sus posibilidades constructivas y buscándolos luego de manera intencionada cuando ya era conocedor de su aplicación. Obviamente no podemos hablar de criterios estructurales en aquella época, sino que se construía según la experiencia o mediante el sistema de prueba y error.

En el Neolítico, la aparición de la agricultura y el sedentarismo propició la construcción de poblados, templos y sepulturas. Los materiales locales condicionaron el carácter de la arquitectura de cada zona, cuyos sistemas constructivos y estructurales iban ganando en envergadura y solidez, pero mantenían su carácter empírico.

Durante la Edad del Bronce, aproximadamente 5.000 años a.C., las condiciones climáticas y la fertilidad del terreno, propiciaron la aparición de la civilización mesopotámica a orillas de los ríos Tigris y Éufrates, y la egipcia a orillas del Nilo. La producción arquitectónica vinculada a sus clases gobernantes cobró un carácter monumental, diferenciando sus construcciones de las del pueblo llano. En Mesopotamia se introduce el uso del ladrillo y la construcción de la bóveda y el arco, generalmente de luces pequeñas y ejecución bastante rudimentaria. La disponibilidad de piedra en el antiguo Egipto favoreció la construcción de las pirámides con grandes bloques de granito o piedra caliza y de los templos con columnas y dinteles horizontales cuyo sistema constructivo fue ganando dimensiones a medida que se perfeccionaba. Pese a los conocimientos matemáticos de los egipcios, especialmente en aritmética, la mayoría de los problemas constructivos se resolvían de manera empírica.

Las primeras evidencias de la utilización de reglas y métodos de

cálculo no llegarán hasta el 1300 a.C. en Grecia. La arquitectura de sus templos era adintelada como la egipcia aunque de menor dimensión y fuerte inspiración en la naturaleza. En el trazado de su estructura se apoyaban en la experiencia y en reglas empíricas, pero con frecuencia la forma se guiaba por proporciones geométricas (Heyman 1998). No en vano, la geometría fue el campo de las matemáticas más desarrollado por pensadores griegos como Tales de Mileto, Pitágoras o Euclides. Paradójicamente, los griegos entendían la naturaleza de las cargas y la capacidad de los materiales para resistirlas, tal y como prueba la existencia de vigas de piedra de luces grandes en forma de U, T invertida o L en las que se busca minimizar las tracciones inducidas en la piedra debidas a la flexión, dada la debilidad de los pétreos para soportarlas. Dos personajes destacan por su contribución a la Mecánica, y por ende, al Cálculo de Estructuras: Aristóteles y Arquímedes.

#### **Fig. 3**

 Busto de Aristóteles en mármol, copia romana del original griego en bronce de Lisipo de 330 a.C.

Aristóteles (384-322 a.C.) estudió la Mecánica desde un punto de vista filosófico. Entre otros muchos temas, se planteó cuestiones relativas a la resistencia a la rotura de piezas de madera de distintas formas. Además, en cierto modo, en la ley de la palanca: "las fuerzas se equilibran si son inversamente proporcionales a las velocidades", aparece implícita la idea de desplazamiento virtual producido a partir de una pequeña variación de la posición de la fuerza. De hecho, el término "velocidad virtual" se utilizará hasta el siglo XIX en lugar del de "desplazamiento virtual".

Arquímedes (287-212 a.C.) al margen del equilibrio que lleva su nombre, entre otras muchas aportaciones, fijó las bases de la mecánica estructural al formular algunos principios fundamentales de la estática, como las leyes de la palanca y la definición del centro de gravedad. Paradójicamente sus conocimientos se aplicaron básicamente en la maquinaria bélica, dado que la construcción arquitectónica seguía fuertemente influenciada por los criterios estéticos y geométricos propios de su época.

La arquitectura de Roma heredó los órdenes griegos y el empleo predominante de la geometría. Desarrollaron y perfeccionaron formas estructurales como el arco, la bóveda y la cúpula, que se emplearon tanto en edificios públicos como en obra civil. Paradójicamente, la depuración de estos sistemas estructurales no se basó en avances científicos o matemáticos sino en el buen hacer de los constructores y en los conocimientos empíricos acumulados con el tiempo que derivaron en una magnífica adecuación entre forma y material. En el año 395 d.C. el Imperio Romano se divide en dos. El Imperio romano de Oriente o Imperio bizantino se prolongará hasta 1453 con la toma de Constantinopla por los turcos. Los bizantinos continuaron utilizando las técnicas constructivas romanas, con algunas variaciones, alardes y resolución de problemas de encuentros. El Imperio romano de Occidente duró únicamente hasta el año 476 d.C., dando inicio a la Edad Media.

### **1.2.3. La Edad Media**

Durante la Alta Edad Media la civilización occidental experimenta un declive significativo y no se producen progresos importantes en el área científica y estructural. Por influencia romana se sigue utilizando el arco de piedra y la bóveda como forma estructural principal, mostrando una sobriedad y solidez tanto interior como exterior que caracterizan a la hoy conocida como arquitectura románica.

Sin embargo, el Imperio musulmán acoge un gran desarrollo en todos los campos. Durante los siglos X y XI, el gran impulso científico, artístico y literario del Califato de Córdoba influirá en el resto de Europa.

El incremento de población de las ciudades en los siglos XII, XIII y XIV estimula nuevamente la exigencia de tecnología y la especialización, derivando en el despertar de la ciencia de la Baja Edad Media. En esta época los constructores lograron un conocimiento intuitivo muy importante de la distribución de fuerzas, aprovechando al máximo las propiedades de la piedra al conseguir que ésta trabajara más a compresión y menos a flexión. La asimilación y puesta en práctica de sistemas constructivos más seguros y eficaces conlleva una destacable sofisticación de la técnica. En la arquitectura gótica quedarán diferenciados, por primera vez y de forma radical, el esqueleto portante y los elementos de relleno (Heyman 1998). Será en este periodo cuando resurja la figura del arquitecto independiente del constructor. En el siglo XIV, aparecerán los primeros planos, cuyo único antecedente eran algunos dibujos griegos. Se trata de perspectivas, no de dibujos geométricos exactamente acotados, cuyo paso a la realidad construida seguía haciéndose de manera empírica y sin la intervención de ningún tipo de cálculo más allá de la ayuda de una sencilla geometría. Aparecen también las primeras maquetas de madera a escala de algunas catedrales.

A finales del siglo XII, Jordanus Nemorarius contribuye a la Mecánica con sus estudios del plano inclinado, siendo uno de los precursores del principio de los trabajos virtuales al establecer que "si una fuerza x puede levantar un peso a una altura z, también puede levantar un peso k veces más pesado a una altura z/k".

### **1.2.4. La Edad Moderna**

Durante los siglos XV y XVI en Occidente el Renacimiento se caracterizó por una ferviente actividad en todos los campos: artístico, científico, cultural y económico, así como por la formación de los fundamentos de la sociedad moderna. La composición de las formas intenta reflejar la armonía de la naturaleza y, para ellos, se apoya en proporciones arquitectónicas basadas en las matemáticas y la geometría. Estas reglas universales y empíricas

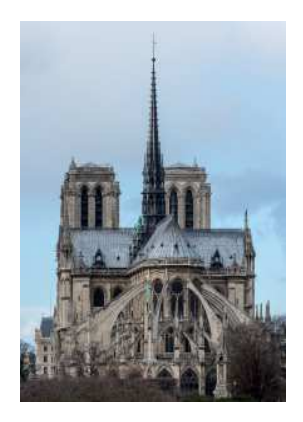

**Fig. 4**

Catedral de Notre Dame de Paris vista desde el Quai d'Orleans en la Isla de Saint-Louis

**1** Existen ciertos vestigios que acreditan su utilización en la cubierta de los templos griegos.

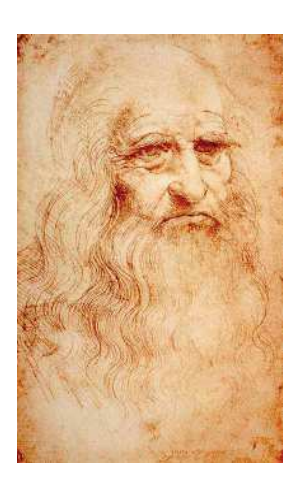

**Fig. 5** Autorretrato de Leonardo da Vinci

se recogen en muchos tratados de arquitectura, cuya difusión se facilitó gracias a la imprenta. Entre ellos merecen ser destacados los de Leon Battista Alberti (1404-1472) y Andrea Palladio (1518- 1580), arquitecto al que se considera introductor de la celosía de madera<sup>1</sup>. La tecnología constructiva se orientó principalmente a la construcción de arcos, cúpulas y puentes, introduciéndose en algunos casos la utilización de tensores metálicos para resistir los empujes de las bóvedas. Especial mención merecen las reglas gráficas recogidas por el arquitecto español Rodrigo Gil de Hontañón (1500-1577) entorno al estudio y dimensionado de cúpulas y arcos.

El deseo del hombre renacentista de expresar su individualidad y buscar un nuevo orden en el universo, lejos de las limitaciones impuestas por la religión en la Edad Media, será la base para el desarrollo de las ciencias modernas, entre ellas la Mecánica. El personaje que mejor refleja el espíritu de esta nueva era, Leonardo da Vinci (1452-1519) estaba muy interesado en la Mecánica. Estudió el paralelogramo de fuerzas, la resistencia de vigas, soportes, arcos y cables, describiendo procedimientos de ensayo y llegando a deducir muchas leyes básicas de la Estática, la Dinámica y la Resistencia de Materiales, aunque no las expresó de forma clara y comprensiva. De esta época son también Niccolo Fontana Tartaglia (1492-1577), Gerolamo Cardano (1501- 1576) y Guidobaldo del Monte (1545-1607), más conocido como Guide Ubaldi, el cual, según Lagrange, conocía el significado del principio de los trabajos virtuales.

Con la llegada del Barroco, a principios del siglo XVII la figura del genio va desapareciendo dando paso al profesional tal y como lo entendemos hoy en día.

El ingeniero y matemático holandés Simon Stevin (1548-1620) resolvió ingeniosamente el tema del plano inclinado y en su libro sobre Estática formuló algunos principios de esta ciencia tal y como se conocen hoy en día, especialmente en lo que serefiere al paralelogramo de fuerzas. Propuso el sistema decimal y estableció, además, las bases para el desarrollo de la Estática Gráfica que se producirá en el siglo XIX. Su frase "What is gained *in forced is lost in velocity"* representa también, en cierto modo, una primera formulación del principio de los trabajos virtuales, que Stevin utilizó para deducir el equilibrio de poleas.

Galileo Galilei (1564-1642) es universalmente reconocido como el fundador de la ciencia moderna, que se vale de la experimentación y de las matemáticas para explicar el mundo físico. Se le atribuye la creación de la Resistencia de Materiales. En su obra "Discurso y demostración matemática, entorno a dos nuevas ciencias", publicada en 1638, estudia los conceptos de fuerza y momento, no coincidiendo este último con el que manejamos en la actualidad. También analiza la resistencia de elementos estructurales, entre otros, el comportamiento de la viga en voladizo a flexión. Sus conclusiones no fueron correctas desde el punto de vista del comportamiento elástico, al suponer que la distribución de tensiones era uniforme en toda la sección del empotramiento cuando la viga estaba cargada con una fuerza puntual en su extremo, aunque sí podía serlo en el momento de agotamiento plástico, para el cual observó la traslación del eje neutro de tensiones. Sin embargo, estableció correctamente la proporcionalidad entre la resistencia a flexión y el cuadrado de la altura de la sección y la relación entre la resistencia de una viga sometida a un esfuerzo axil con el área. A partir de la teoría de la flexión estableció las reglas de la semejanza que se utilizaron, posteriormente, para relacionar el comportamiento de modelos con estructuras reales. Gracias a la experimentación pudo comprobar que el movimiento de caída libre de los cuerpos es un movimiento acelerado y que esta aceleración es la misma para todos los cuerpos. Al reconocer que no interesa la velocidad, sino la velocidad en la dirección de la fuerza, se acerca al concepto de trabajo como producto de una fuerza por el desplazamiento en su dirección, principio que aplicó al estudio del equilibrio de un cuerpo sobre un plano inclinado obteniendo el mismo resultado que Stevin (Heyman 1998).

El importante resurgir de las ciencias del siglo XVII y XVIII impulsó la fundación de las primeras academias y sociedades científicas a las que pertenecieron la mayoría de los hombres destacados de la época. La primera fue la Academia Scretoium Naturae, fundada por Giambattista della Porta en 1560 en Nápoles, a la que siguieron otras muchas. El contacto y la correspondencia que mantuvieron sus miembros, así como los textos y artículos publicados en sus revistas, contribuyeron al desarrollo de las ciencias en siglos posteriores. Será en este periodo cuando, de la mano de grandes científicos, matemáticos e ingenieros, se dará respuesta problemas irresolutos hasta el momento y se establecerán las bases de la Mecánica y del Análisis y Diseño Estructural.

Apoyándose en las matemáticas, el físico, filósofo, teólogo, inventor, alquimista y matemático inglés Isaac Newton (1642- 1727), en 1687 y en su libro *Principia*, formuló las tres leyes fundamentales del movimiento que se convirtieron en los cimientos de la Mecánica clásica. La importancia de estas leyes reside, especialmente, en su universalidad, puesto que pueden aplicarse tanto al estudio del movimiento de cuerpos celestes, como al diseño de estructuras. Sin embargo, como para estudiar el movimiento de un sólido éste debe descomponerse en partículas, a veces, su aplicación es difícil, derivada del desconocimiento de las fuerzas actuantes en todas ellas. Esta dificultad desaparece en los cuerpos rígidos pero permanece en el caso de los deformables, haciéndolos inabordables, en algunos casos, para el análisis newtoniano.

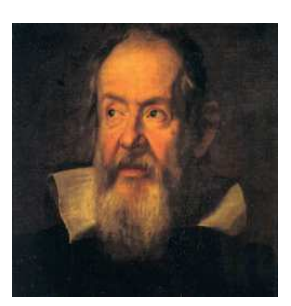

**Fig. 6** Retrato de Galileo en 1636 por Justus Sustermans

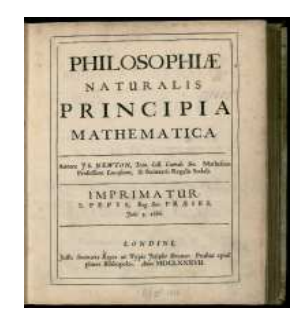

#### **Fig. 7**

 Primera Edición de los Naturalis *Philosophiae Principia Mathematica* de Isaac Newton de 1687

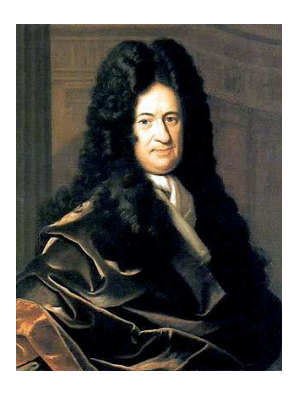

**Fig. 8** Retrato de Gottfried Wilhelm Leibniz

El polifacético científico alemán Gottfried Wilhelm Leibniz (1646- 1716), sustituyó la formulación de Newton por la ecuación que considera que "la variación de la energía cinética es igual al trabajo hecho por la fuerza", acercándose a la concepción de la Mecánica aplicada que definirá posteriormente Lagrange, en la que se considera el sistema en su conjunto y no individualmente (Heyman 1998). Esta ecuación representa el principio de conservación de la energía, principio que se estudiará a lo largo del siglo XVIII. Estudió también la resistencia a flexión de la viga, aunque la consideró rígida en su modelo de comportamiento. De las manos de Newton y Leibniz se desarrolló el Cálculo Infinitesimal convertido en herramienta matemática que progresó rápidamente gracias al trabajo de los hermanos suizos Jakob y Johann Bernouilli, cuya notación todavía se emplea hoy día.

Jean le Rond d'Alembert (1717-1783) basándose en la segunda ley de Newton introdujo el concepto de fuerza de inercia, reduciendo cualquier problema de movimiento a un problema de equilibrio.

El problema de la flexión, planteado a principios del siglo XVII por Galileo contiene, realmente, dos aspectos que se estudiarán a lo largo de éste siglo y el siguiente: la obtención de la resistencia a flexión, es decir, determinación de la distribución de tensiones producidas por esta solicitación en la sección transversal, y la definición de la curva que adopta la deformada. El científico y filósofo holandés Isaac Beeckman (1570-1637), contemporáneo de Galileo, señaló hacia 1620 que las fibras de la zona convexa se estiraban y las de la forma cóncava se comprimían, dando incluso una estimación cuantitativa de la deformada elástica. El científico francés Ignace-Gaston Pardies (1636-1673) relacionó por fin, la resistencia con el concepto de alargamiento y acortamiento observado por Beeckman. Delimitó el principio de equilibrio de fuerzas extendido a todas las partes de un sólido deformable o no, sentando el principio fundamental de corte, que posibilitaría la definición del concepto de solicitación y facilitaría la comprensión del concepto de tensión interna que todavía entonces permanecía oscuro. Reconoció además la forma de catenaria que adopta la curva que adopta un cable sometido a su propio peso (Heyman 1998).

La comprensión de la forma de trabajo de los materiales elásticos llega de la mano del arquitecto y polímata inglés Robert Hooke (1635-1703) quien fundamentó las leyes de su comportamiento estableciendo la relación de proporcionalidad entre las deformaciones y las fuerzas aplicadas. Sugirió, además, varios experimentos en los que esta relación podría utilizarse para resolver diferentes problemas. Paradójicamente, en su estudio no relacionó la curvatura con el momento flector, ni tuvo en cuenta la reacción recíproca entre dos fibras adyacentes (Heyman 1998).

El físico francés Edmé Mariotte (1620-1684) investigó también el comportamiento de los cuerpos elásticos aunque sin ninguna vinculación con Hooke, estando muy cerca de resolver el problema de la resistencia de las vigas en voladizo propuesto por Galileo. Definió correctamente que la distribución de tensiones en las fibras superiores era de tracción y en las inferiores de compresión cuando el material era elástico, aunque no definió la posición del eje neutro al considerarla irrelevante. Su error consistió en no saber distinguir entre el límite elástico y la resistencia última del material (Heyman 1998).

Dicha diferencia sería por fin delimitada por el matemático francés Antoine Parent (1666-1716) quien solucionó el problema definitivamente en 1713. Determinó también la posición de la fibra neutra de tensiones, comprendió la importancia de aplicar la condición de equilibrio no sólo a las fuerzas sino también a los momentos en el estudio de la sección transversal de una viga y señaló la necesidad de considerar la existencia de tensiones tangenciales en la sección (Heyman 1998).

El análisis totalmente correcto de la flexión de las vigas llegó de la mano del matemático, físico e ingeniero francés Charles-Agustin de Coulomb (1736-1806), reconocido por muchos autores como el científico del siglo XVIII que más contribuyó al conocimiento de la mecánica de los cuerpos elásticos. También introdujo el cortante en el equilibrio de fuerzas, observó que, en ciertas condiciones, la posición elástica de la fibra neutra podía modificarse antes de la rotura, demostró que la mayor tensión de cizalladura en un proceso de compresión, aparece según planos inclinados 45ª respecto a la línea de acción de la carga. Sus teorías relativas a la resistencia de materiales estructurales, torsión, rozamiento y de comportamiento de arcos y muros de contención siguen en vigor (Heyman 1998).

La teoría de la flexión elástica de vigas se completará a principios del siglo XIX con las aportaciones de Thomas Young (1773-1829) que defi nió en su trabajo a *"Course of Lectures on Natural Philosophy and Mechanical Arts"* de 1807 el módulo de elasticidad que lleva su nombre; y con las aportaciones de Navier tal y como se comentará más adelante (Gere 2004).

El segundo aspecto del problema de la flexión de Galileo, la deformada de la viga, será afrontado sucesivamente por el astrónomo, físico y matemático holandés Christiaan Huygens (1629-1695), por los hermanos Jakob y Johann Bernouilli y por Gottfried Wilhelm Leibniz. Jakob Bernouilli (1654-1705) fue quien se planteó realmente la forma que adquiere la deformada de la viga, definiendo la ecuación diferencial de la elástica combinando consideraciones elementales de equilibrio con la ley de Hooke y estableciendo la proporcionalidad entre el momento flector que actúa en la sección y la curvatura de la elástica en el punto (Heyman 1998).

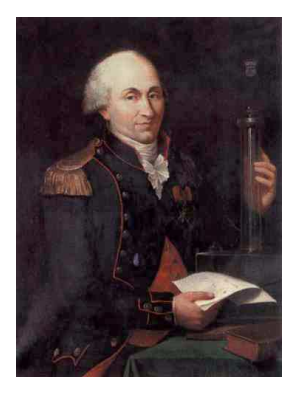

**Fig. 9** Retrato de Charles-Augustin de Coulomb por Hippolyte Lecomte

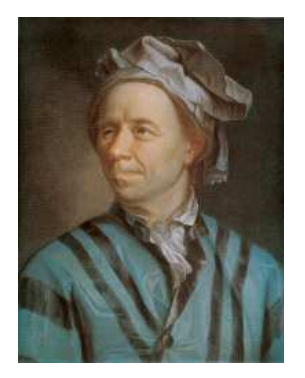

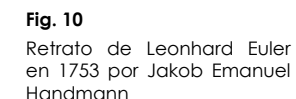

Johann Bernouilli (1667-1748) fue el primero en reconocer el principio de los trabajos virtuales, clave del cálculo de estructuras, como un principio general de la Estática mediante el cual podían resolverse todos los problemas de equilibrio (Heyman 1998).

Su hijo, Daniel Bernouilli (1654-1705) fue el primer en utilizar el término energía y animó al matemático y físico suizo Leonhard Euler (1707-1783) quien obtuvo la ecuación de la elástica que resolvió para un gran número de casos especiales. Si bien es cierto que fue el físico holandés Pieter Van Musschenbroek (1692- 1761) quien presentó en 1729 la primera fórmula empírica que estimaba la resistencia de soportes rectangulares considerando el pandeo lateral y estableciendo que la carga de pandeo es inversamente proporcional al cuadrado de la longitud de la barra, fue Euler quien dedujo, mediante cálculo diferencial e integral, la carga crítica de pandeo elástico de soportes esbeltos, identificándolo como un modo de inestabilidad en 1757 y llegando a la misma conclusión que Musschenbroek con respecto a la longitud. El trabajo de Euler se completó en muchos aspectos gracias al físico, matemático y astrónomo italiano Joseph-Louis de Lagrange, que fue el precursor de la Mecánica analítica introduciendo el concepto de coordenadas y fuerzas generalizadas y planteando la solución de cualquier problema de mecánica independientemente de toda consideración geométrica, simplemente conociendo el valor de la energía cinética y potencial del sistema (Heyman 1998).

La difusión del espíritu científico y la aspiración de los arquitectos a alcanzar los límites del empleo de los materiales y de los sistemas constructivos tradicionales estimularon distintos tipos de investigaciones experimentales. Así, durante el siglo XVIII, el interés teórico inicial se va haciendo práctico y, poco a poco, los métodos científicos van introduciéndose en los distintos campos del análisis estructural, produciéndose los primeros intentos de dimensionar analíticamente los elementos estructurales. Como ejemplo, hasta casi este siglo no se había sentido la necesidad de estudiar los arcos de manera científica, puesto que se suponía que la geometría, y no la estática, bastaba para dotarle de las proporciones más perfectas y seguras. Los estudios de Philippe de la Hire (1640-1718), David Gregory (1661-1708), los propios Jakob Bernouilli y Antoine Parent, Bernard Forest de Bélidor (1697-1761) y otros muchos, condujeron al establecimiento de mecanismos de rotura, a la relación entre la curva del arco y la catenaria y a la formulación de nuevas reglas de diseño estructural en la búsqueda de la forma más adecuada de la curva así como la dimensión necesaria para los estribos.

En 1742 numerosos autores coinciden a raíz de las investigaciones sobre el comportamiento estructural de la cúpula de San Pedro y las patologías que empezaba a manifestar (Heyman 1998). Lo más importante de todos los estudios es que, por primera vez,
las decisiones sobre las estructuras se toman basándose en un método científico y no en reglas empíricas. Impulsados quizás por estos trabajos, la teoría de arcos y cúpulas mostró un inesperado y extraordinario desarrollo a finales del siglo XVIII de la mano de científicos como el propio Coulomb, Charles Bossut (1730-1814), Anton Maria Lorgna (1735-1796) o Lorenzo Mascheroni (1750-1800).

Siguiendo el camino iniciado en el siglo XVI, a lo largo de todo el siglo XVIII se realizaron, especialmente en una Francia convertida en líder del progreso científico y de forma sistemática, un gran número de ensayos, tanto para comprobar las teorías anteriormente expuestas, como para evaluar la resistencia de los materiales. En 1798, el ingeniero y físico francés Pierre-Simon Girard (1765-1836) publicaría el primer libro sobre Resistencia de Materiales (Heyman 1998).

### **1.2.5. La Revolución Industrial**

El rápido aumento de la población de las ciudades acaecido como consecuencia de la Revolución Industrial durante la segunda mitad del siglo XVIII y principios del siglo XIX, generó la necesidad de construir nuevas tipologías edificatorias y nuevas infraestructuras de mayor tamaño y complejidad.

Los progresos de la técnica constructiva permitieron poner en práctica de modo mucho más conveniente los materiales y medir su resistencia. Para ello, se crearon muchos laboratorios, tanto privados como asociados al estado o a las universidades y escuelas de ingeniería de reciente creación. Especial mención merece el matemático y constructor alemán Johann Bauschinger (1834-1893), profesor de la *Technische Universität München*, que determinó los límites elásticos, de proporcionalidad y de fluencia del acero, afirmando que, a la vista de la proximidad entre los dos primeros, ambos podían asumirse como coincidentes.

Los materiales tradicionales, como la piedra, el ladrillo y la madera comienzan a trabajarse de una manera más libre y racional. A ellos se incorporan los nuevos materiales, como el hierro, en sus tres variantes de hierro forjado, fundición y acero; el vidrio y más tarde el hormigón. El desarrollo de la geometría permitirá, además, la representación de forma más rigurosa de todos los aspectos de la construcción a través del dibujo.

El acero comienza a cobrar un protagonismo inusitado en múltiples ejemplos arquitectónicos e ingenieriles y se incorpora a tipologías que tradicionalmente habían sido de otros materiales como las vigas, pilares, forjados y celosías. Éstas últimas eran inicialmente isostáticas y se desarrollaron numerosos métodos para su análisis, tanto gráficos, entre los cuales cabe destacar el del matemático italiano Luigi Cremona (1830-1903), o analíticos,

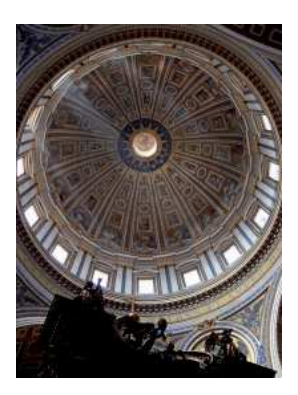

**Fig. 11** Vista interior de la cúpula de la Basílica de San Pedro de Roma

con especial mención al del ingeniero alemán Johann Wilhelm Schwedler (1823-1894), inventor también del arco triplemente articulado, y al de su colega y paisano August Ritter (1826-1908). Con el tiempo pasaron a ser hiperestáticas y también espaciales, por lo que fue necesario un análisis más exhaustivo de las mismas. El matemático alemán August Ferdinand Möbius (1790-1868) determinó el número de barras necesario para que formaran un sistema rígido isostático. Por su parte, el ingeniero francés Joseph Victor Williot (1843-1907) desarrolló un procedimiento puramente gráfico para la obtención de las flechas en estas estructuras, que también podrían deducirse analíticamente por otros métodos propuestos por autores coetáneos como el principio de los trabajos virtuales.

En el campo de la estabilidad, el ingeniero francés Ernest Lamarle introdujo el concepto de esbeltez mecánica estableciendo los límites de aplicación de la fórmula de Euler, aunque sus trabajos no se conocieron hasta que Rankine los publicó (Heyman 1998).

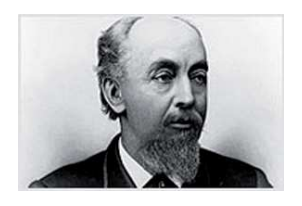

**Fig. 12**William Le Baron Jenney

Las exposiciones universales de la segunda mitad del siglo XIX serán escenario de los progresos tipológicos y científicos conseguidos mediante la colaboración de arquitectos e ingenieros. Paralelamente, el gran incendio de Chicago de 1871 y la mayúscula inflación que se produjo en el valor de los solares del Loop tras la reordenación urbana previa a la reconstrucción del mismo, propiciaron la aparición de la tipología del rascacielos. Su rápida proliferación se debió a la coincidencia de diversos motivos entre los que cabe destacar el perfeccionamiento de la estructura de esqueleto de acero por parte del arquitecto e ingeniero estadounidense William LeBaron Jenney (1832-1907) y la formulación de métodos adecuados de cálculo.

El otro material incorporado en este periodo es el hormigón, olvidado desde la época romana. Tras diversas incipientes utilizaciones y patentes, será el ingeniero francés Françoise Hennebique (1842-1921) quien realice uno de los primeros estudios de forjados de cemento armados con redondos de hierro en 1880.

En el campo del conocimiento meramente teórico, el ingeniero y físico francés Claude Louis Marie Henri Navier (1785-1836) intentó deducir las ecuaciones generales del equilibrio de sólidos elásticos a los 36 años en una memoria leída el 14 de mayo de 1821 ante la Academia de Ciencias Francesa. Dicho hecho marca el nacimiento de la moderna teoría matemática de la elasticidad. También obtuvo las ecuaciones de equilibrio en la superficie de un sólido con la ayuda del Principio de los Trabajos Virtuales. En su libro sobre la Resistencia de Materiales, publicado en 1826, recopila los descubrimientos aislados de sus predecesores en los distintos campos de la Mecánica Aplicada, entre otras las correcciones de Coulomb a la flexión de la viga, relacionándolos en una única teoría y, al mismo tiempo,

incorporando sus principales avances. Desarrolló la formulación actual de la flexión simple, asumiendo que las secciones planas permanecen planas y convergentes con el centro de curvatura y estableciendo la posición del eje neutro en el centroide de la sección. Su teoría es válida mientras la estructura se comporte elásticamente, por ello, Navier indicó la importancia de establecer el límite elástico hasta el cual ocurre esto, así como las tensiones de seguridad, mediante coeficientes de seguridad que limitaban la tensión elástica por debajo de valor real, que pudieran utilizarse en el diseño. A pesar de todo, el tema de la flexión no estaba todavía resuelto pues faltaba la consideración del cortante. Planteó la resolución de estructuras estáticamente indeterminadas estableciendo la filosofía de cálculo del método de los desplazamientos y reduciendo el problema elástico y lineal a la resolución de un sistema de ecuaciones que pueden establecerse de manera automática: en primer lugar ecuaciones de compatibilidad, a continuación ecuaciones de comportamiento y finalmente ecuaciones de equilibrio. Marca así el establecimiento del análisis estructural como ciencia, con lo que puede ser calificado como el primer estudio sistemático de las estructuras (Heyman 1998).

El sistema de Navier sólo fue seguido por el matemático alemán Rudolf Friedrich Alfred Clebsch (1833-1872) quien planteó el equilibrio de fuerzas en los nudos de las estructuras isostáticas, incorporando posteriormente la posibilidad de existencia de flector en las barras. La creciente complejidad que implicaba el aumento del número de nudos hizo que se abandonara momentáneamente su método, siendo sustituido más adelante por el método de las fuerzas de Maxwell y Mohr.

El físico británico James Clerk Maxwell publicó en 1864 su método para el análisis de estructuras indeterminadas, basado en la igualdad entre la energía interna de deformación de una estructura cargada y el trabajo externo de las fuerzas aplicadas. Estableció el teorema de la reciprocidad que sería reformulado por el matemático italiano Enrico Betti (1823-1892). Desarrolló la fotoelasticidad aplicada al análisis de tensiones inventado por Newmann, así como numerosos estudios en otros ámbitos.

Por su parte, el ingeniero alemán Christian Otto Mohr presentó, entre otros muchos trabajos, una representación gráfica en el plano para el estado de tensiones en un punto, la ecuación de los tres momentos cuando los apoyos no están a la misma altura o un método para determinar la deformada elástica de las vigas mediante el uso del funicular (Heyman 1998).

El trabajo de Navier sobre los cuerpos elásticos llamó la atención del matemático francés Augustin-Louis Cauchy (1789-1857) quien intentó dotar a la elasticidad de una base más adecuada. Abandonando las teorías de interacción molecular, introdujo la idea de tensión así como de direcciones y tensiones principales,

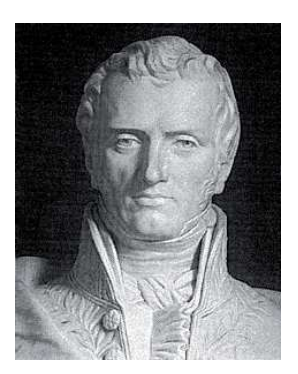

**Fig. 13** Claude Louis Marie Henri Navier

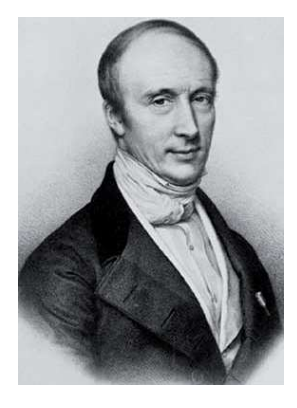

**Fig. 14**Augustin-Louis Cauchy

demostrando que en el interior de un cuerpo deformable el estado de tensión estaba determinado por un conjunto de nueve ecuaciones, que si el cuerpo está en equilibrio, quedan reducidas a seis por la simetría de las tensiones tangenciales. Asimismo, dedujo que el estado de deformación está determinado por seis funciones relacionadas directamente con las componentes del vector desplazamiento y obtuvo las relaciones entre tensiones y deformaciones para cuerpos elásticos y con pequeñas deformaciones, que resultaron lineales. Si el cuerpo además resultaba ser isótropo, dicha relación lineal contenía dos constantes elásticas, y no una como en las ecuaciones de Navier, materializando las ecuaciones generales de equilibrio para cuerpos isótropos que manejamos en la actualidad (Gere 2004).

El camino abierto por Navier y Cauchy se ampliará con un conjunto de investigadores de primer orden, como el físico y matemático francés Siméon Denis Poisson (1781-1840) que resolvió problemas de aplicación práctica dentro del campo de la Teoría de la Elasticidad y describió que una barra prismática traccionada se contrae lateralmente, definiendo el módulo de deformación transversal (Gere 2004). Y entre muchos otros también por el matemático francés Gabriel Léon Jean Baptiste Lamé (1795-1870) que escribió el primer libro sobre la Teoría de la Elasticidad, donde, entre muchas otra aportaciones, se definían las constantes elásticas que determinan las propiedades de un material elástico; y por su colega y paisano Adhémar Jean-Claude Barré de Saint-Venant (1797-1886) quien, entre otros muchos hallazgos, realizó un trabajo teórico importante en el campo del análisis estático, dinámico e incluso plástico, estableciendo las ecuaciones fundamentales de la plasticidad (Heyman 1998).

El físico británico George Green (1793-1841) introdujo grandes cambios en el planteamiento de las ecuaciones en elasticidad, según la cuales y hasta aquel momento, las propiedades elásticas de un cuerpo isótropo podían definirse completamente mediante dos constantes. Introdujo el concepto de función potencial de energía de deformación, tomándolo como vínculo de conexión entre las tensiones y las deformaciones experimentadas por un cuerpo elástico y dedujo, en 1837, las ecuaciones básicas de la elasticidad a partir del principio de los trabajos virtuales, generalizando la ley de Hooke. Su formulación general incluye 21 constantes que en el caso de un cuerpo isótropo vuelven a convertirse en 2 únicamente.

El matemático y físico italiano Carlo Alberto Castigliano (1847- 1884) concentró sus estudios en las estructuras de comportamiento elástico y lineal, pasando de la teoría de sistemas elásticos a su aplicación al análisis estructural, tanto de sistemas articulados como de nudos rígidos, planteando un método general para determinar movimientos (Heyman 1998). Sus teoremas fueron generalizados, posteriormente, al caso no lineal entre otros muchos por el ingeniero alemán Friedrich Engesser (1848-1931) que dedicó también sus estudios al fenómeno de la inestabilidad (Heyman 1998) del mismo modo que el ingeniero eslovaco Ludwig von Tetmajer (1850-1905) entre otros.

Durante el siglo XIX se desarrolla el estudio de otros fenómenos sobre las estructuras inexplorados hasta el momento. El matemático y físico irlandés George Gabriel Stokes (1819-1903) inició el estudio de la vibración de los cuerpos elásticos y el matemático y físico francés Jean-Marie Constant Duhamel (1797-1872) se preocupó por los efectos de la temperatura en la modifi cación del estado tensional de los sólidos.

A finales de éste siglo, los principios que rigen el comportamiento elástico estaban definitivamente establecidos y la Teoría de la Elasticidad y la Resistencia de Materiales habían evolucionado prácticamente hasta como las conocemos hoy.

#### **1.2.6. El siglo XX**

El siglo XX se caracteriza por un gran progreso científico y tecnológico en todos los campos. La ciencia se hace universal y se tiende a la especialización y al trabajo en equipos multidisciplinares, en los que sus componentes se reparten las competencias, debido a la imposibilidad de abarcar individualmente todos los conocimientos con profundidad. Se desarrollará la tecnología del acero y del hormigón armado y a ellos se incorporarán nuevos materiales como el aluminio, el acero inoxidable, los plásticos, el hormigón armado y pretensado, la madera laminada, etc. El desarrollo tecnológico incluyó el perfeccionamiento de los equipos de construcción y de los métodos de fabricación, transporte, montaje y mantenimiento de las estructuras; la introducción de nuevos medios de unión como la soldadura; el desarrollo de máquinas, instrumentos y técnicas para ensayar materiales junto con la puesta a punto de procedimientos de medida de gran rapidez y precisión, así como la introducción en la investigación del análisis experimental de las estructuras.

Se siguió avanzando en el campo de las placas y láminas, estudiándose el comportamiento de las mismas con diferentes formas, condiciones de apoyo, condiciones de contorno y cargas. También se profundizaron los estudios de estabilidad en distintos tipos de secciones generadas por la llegada de los nuevos materiales y las nuevas tipologías vinculadas al imparable progreso de la sociedad. Como ejemplo, el ucraniano Stephen Prokopovych Timoshenko (1878-1972) estudió el comportamiento de piezas comprimidas de sección en I, así como la flexión, torsión y pandeo de piezas de pared delgada y sección abierta o la estabilidad elástica de placas rectangulares (Heyman 1998).

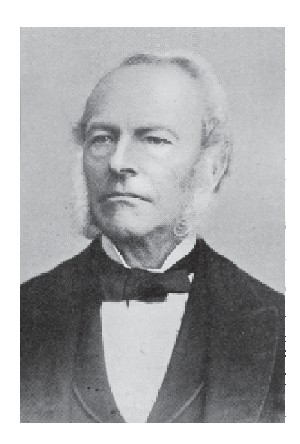

Fia. 15 Sir George Gabriel Stokes en una fotografía de Fradelle & Young

En el campo de las estructuras hiperestáticas el panorama había variado con respecto a las celosías del siglo anterior. Ahora, con el hormigón armado, los nudos eran rígidos y las estructuras trabajaban fundamentalmente a flexión. Se produjeron, consecuentemente, avances significativos en las técnicas de análisis, cerrando definitivamente una etapa en la que éste se basaba en la experiencia de realizaciones anteriores y en tablas o ábacos experimentales.

El ingeniero estadounidense George Alfred Maney (1888-1947) y su colega danés Asger Skovgaard Ostenfeld (1866-1931) introdujeron el método pendiente-desplazamiento, más conocido por su denominación inglesa "Slope-Deflection", precursor de los modernos métodos de desplazamiento que se utilizan para calcular estructuras de nudos rígidos o articulados tomando como incógnitas los desplazamientos, tal y como propusieron en su día Navier y Clebsch. Era posible resolver estructuras con más de un grado de hiperestaticidad, asumiendo siempre la premisa del comportamiento elástico, sin embargo, la aplicación de este método imponía a menudo la resolución de un número elevado de ecuaciones simultáneas, limitando todavía el tamaño de las estructuras que podían abordarse con cálculo manual. En un intento por resolver esta situación el ingeniero estadounidense Hardy Cross (1885-1959) publicó en 1932 un método aproximado en el artículo "Analysis of continuous frames by distributing fixed end moments", al que llamó método de distribución de momentos y que conocemos actualmente por el nombre de su autor. Fue seguido por otros muchos, aunque siempre fue el más utilizado ya que permitía la resolución sistemática de estructuras estáticamente indeterminadas de un orden de magnitud mayor del que se podía asumir con métodos clásicos. Constituyó una de las contribuciones más importantes al análisis estructural hasta la llegada de los ordenadores en los años 50 y todavía se continúa utilizando actualmente en pequeños problemas o en procesos de predimensionado, manteniendo su magnífico interés didáctico (Heyman 1998).

Hacia 1875 el matemático británico James Joseph Sylvester (1814- 1897), su colega y compatriota Arthur Cayley (1821-1895) y su colega irlandés William Rowan Hamilton (1805-1865) introdujeron y definieron los conceptos de matrices, desarrollándose posteriormente el álgebra matricial. La unión entre los conceptos matemáticos de la teoría matricial y los conceptos del análisis estructural se produjo hacia los años 30 y fue evolucionando desde entonces.

Tras su invención en Pennsylvania en 1946, el desarrollo de los ordenadores desde principios de los años 50 supuso una formidable aportación al análisis y diseño estructural. La facilidad del ordenador para resolver ecuaciones, junto con la creciente complejidad de los sistemas estructurales de este periodo que demandaba para su análisis una mayor sistematización y una notación más eficiente y compacta, condujo directamente al nacimiento de los métodos matriciales. En ellos se unen los conceptos de las teorías clásicas del análisis estructural del siglo XIX y el formato matricial y, gracias al ordenador, se resuelven un elevado número de ecuaciones fácilmente. Atrás quedaron métodos gráficos o semigráficos, tablas, ábacos y métodos iterativos, volviendo a los métodos basados en planteamientos energéticos.

En 1952, Louis Brandeis Wehle Jr. y Warner Lansing publicaron un artículo en el que desarrollaban y expresaban en notación matricial el método de las flexibilidades, cuya utilidad para las estructuras aeronáuticas estáticamente indeterminadas había sido expuesta por Levy tan sólo cinco años atrás (Wehle y Lansing 1952). El mismo Samuel Levy fue también el primero en proponer el método de las rigideces o de los desplazamientos para el análisis estructural, en un artículo publicado en 1953 relacionado con el mismo tipo de estructuras, y escribió las ecuaciones de este método en forma matricial, resolviéndolas mediante el uso del ordenador (Kurrer 2008). Ambos métodos en su modalidad matricial se han incorporado a la docencia en las escuelas de arquitectura e ingeniería, viéndose mejorados por las aportaciones de autores posteriores relativas a la informatización del proceso. El método de las rigideces ha acabado siendo el más utilizado dada la sencillez de su automatización (Gere y Weaver, 1965).

En aquellas estructuras que no pueden ser modelizadas mediante elementos de tipo barra, o que, cuando pudiéndose, no se desea, cuando se plantean las ecuaciones diferenciales por las que se regula un problema elástico, imponemos las condiciones de equilibrio y compatibilidad con el resto del medio que deben satisfacer las funciones de tensión, de deformaciones, de corrimientos, etc., al ser aplicadas a un elemento diferencial genérico. La solución de una ecuación diferencial implica que, conocidas esas condiciones a satisfacer en cualquier punto (valores concretos en puntos del contorno o condiciones de contorno), somos capaces de determinar una función que verificará las mencionadas condiciones en los infinitos puntos que constituyen el medio. Este paso de aplicar unas condiciones determinadas a un ente infinitamente pequeño, infinitas veces, es lo que conocemos como integrar la ecuación diferencial. Ante la imposibilidad de realizar este proceso de integración por su infinitud, es necesario aplicar un método aproximado. Los diversos métodos que se han desarrollado coinciden en resolver el problema considerando exclusivamente un número finito de puntos para los que se obtendrán los valores numéricos correspondientes a las funciones. La obtención de este número finito de parámetros se efectúa mediante el planteamiento de las condiciones de equilibrio y compatibilidad extendiéndolas a cada elemento finito, bajo la suposición de que las funciones son de un determinado tipo.

Los métodos que históricamente se han ido aplicando difieren más en la mecánica de cómo se realiza el proceso descrito que en el concepto general del mismo. El académico británico Olgierd Cecil Zienkiewicz, propuso tres vías iniciales, aparentemente muy distintas, cuya evolución ha derivado en la elaboración del método de los elementos finitos y, posteriormente, en el método de los elementos de contorno (Zienkiewicz y Taylor 1994).

La experiencia práctica tras más de seis décadas de aplicación del método de los elementos finitos parece indicar que, salvo en puntos singulares, se consigue una mejor exactitud con la adopción de muchos elementos finitos simples (Melosh y Utku 1988). Es reseñable que el método de los elementos finitos posee una operativa idéntica al método matricial de las deformaciones para estructuras de barras, muestra inequívoca de la tendencia del desarrollo científico a proporcionar esquemas teóricos de máxima generalidad.

Resulta indiscutible que el desarrollo que ha alcanzado el método de los elementos finitos en la actualidad está íntimamente ligado al imparable desarrollo de la informática, sin la cual su aplicación práctica habría resultado imposible y su conocimiento se habría reducido, en el mejor de los casos, a su estudio por investigadores puros.

El resurgir de los métodos de diseño en tensión última y del análisis plástico, así como la consideración del comportamiento no lineal, han permitido predecir más ajustadamente, no sólo la resistencia de las estructuras, sino también su comportamiento frente a cargas excepcionales como sismos o explosiones nucleares y, apoyándose en las técnicas de programación matemática, buscar la optimización estructural. Si bien las bases de la teoría moderna del análisis plástico fueron establecidas por el físico e ingeniero escocés James Alfred Ewing y por W. Rosenhaim en 1899 obteniendo el módulo plástico, la noción de rótula plástica vendrá de la mano del académico húngaro Galior Kazinczy en 1914 y se completará en los años 30 (Heyman 1998). Tras la Segunda Guerra Mundial, la teoría del análisis plástico de estructuras evolucionará hasta la actualidad, propiciada por la búsqueda de un mayor ajuste en los coeficientes de seguridad adoptados y facilitada por los medios disponibles.

El desarrollo de nuevos procedimientos de cálculo numérico, el conocimiento más completo de los materiales, así como la evolución continua de la tecnología de los ordenadores, está abriendo actualmente posibilidades de investigación en los campos más diversos: modelización del comportamiento no lineal, problemas de impacto, interacción entre el suelo y la estructura, cargas dinámicas, análisis de problemas acoplados, etc.; a los que antes se debía renunciar ante la imposibilidad de disponer de herramientas para abordar su análisis.

# **1.3. El cálculo estructural con ordenador**

# **1.3.1. Orígenes**

En 1946 se construyó en la Universidad de Pennsylvania una máquina llamada ENIAC (Electronic Numerical Integrator And Calculator). Con 18.000 válvulas y 30 toneladas de peso, ocupaba una habitación de 20x10 metros cuadrados (Langlais 1985). Es considerado el primer ordenador digital electrónico, de uso genérico y a gran escala, aunque había estado precedido por otras muchas pequeñas máquinas como el ABC, el Colossus, el Zuse's Z3 e incluso alguna jamás construida como la máquina analítica de Babbage (Rojas y Hashagen 2000). Las posteriores invenciones del transistor en 1948 y del chip de silicio en 1959 iniciaron una evolución ininterrumpida que revolucionaría hasta el más insospechado aspecto de la vida humana.

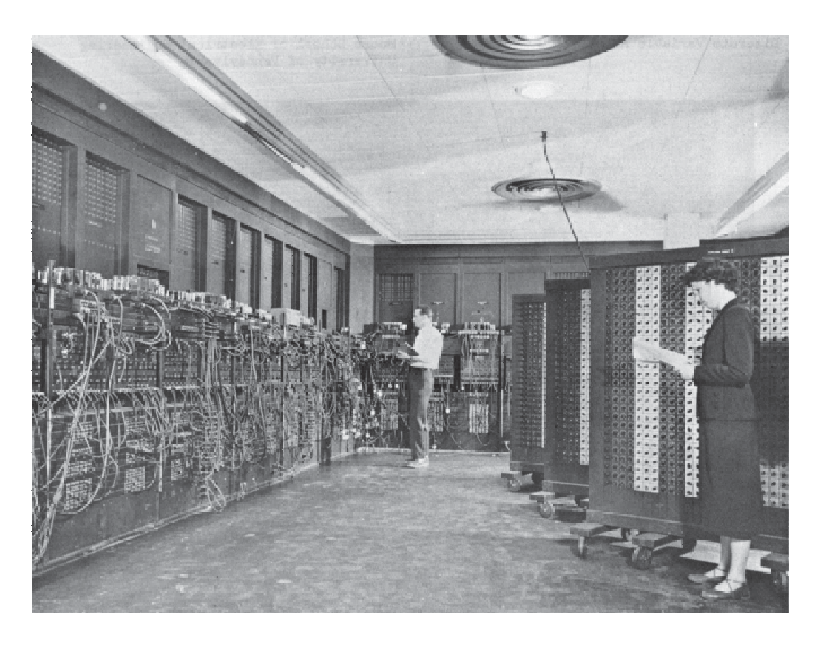

Desde su invención los ordenadores fueron instrumentos con la capacidad de aprender a realizar cualquier tarea, siempre que existiera el medio para enseñarles. Su desarrollo potenció enorme e indiscutiblemente el campo del cálculo estructural. La enorme velocidad a la que avanzaba su tecnología sorprendía continuamente a los profesionales, los cuales observaban atónitos como se convertían en realidad utilidades y aplicaciones que hasta entonces parecían utópicas. Paralelamente sus precios descendían continuamente y las prestaciones que se conseguían por un importe dado, podían conseguirse por menos de la mitad escasos años después (Ramírez de Dampierre 1981).

Desde que se elaboró y puso en marcha el primer programa de

Fig. 16

 en el BRL (*Ballistic Research* Glen Beck y Betty Snyder programan el ENIAC Numercial (*Electronic Numercial Integrator And Computer*) Laboratory) del edificio 328 de la Universidad de Pennsylvania

cálculo de estructuras a mediados de los años 50, los ordenadores han ayudado a reducir los tiempos necesarios para los cómputos y han mejorado la eficiencia de los procesos de diseño (Rojiani et al. 1994).

Pese a haber sido concebidos inicialmente como enormes máquinas de cálculo científico y sin perder nunca este carácter, su utilización en los campos de la gestión y la información fue extendiéndose. El propio Ramón Ramírez de Dampierre en su artículo elaborado para el número 329 de la revista "Informes de la Construcción" en 1981 explica como en aquel momento, el 95% de las horas de ordenador utilizadas en los despachos de ingeniería se dedicaban a tareas administrativas, de apoyo a la gestión y de manejo de bancos de datos. Tal circunstancia, unida a la escasez del número de aparatos debido al precio que todavía tenían en la época, hacían que los técnicos tuvieran un acceso escaso y ocasional al, frecuentemente, único ordenador del despacho. Así pues, cansados de esperar, acababan utilizando sus calculadoras de bolsillo a pesar de ser conscientes de que la mayoría de los problemas que debían resolver podían ser afrontados con más eficacia con las nuevas tecnologías.

Al margen de aquellos que fueron desarrollados en las universidades o en centros de investigación, los primeros programas de cálculo para profesionales eran desarrollados de manera artesanal y a medida del usuario que los había solicitado por técnicos que, con frecuencia, trabajaban para el fabricante de la máquina. También resultaba frecuente que el propio usuario del ordenador se aventurara a crear un programa que le permitiera resolver sus necesidades. En España esta segunda opción fue relativamente habitual y durante mucho tiempo nuestros despachos de ingeniería convivieron con el riesgo que suponía la falta de documentación concreta que explicara el funcionamiento y limitaciones del programa así como la ausencia de un adecuado control de la calidad de los resultados. Tanto en un caso como en otro, los primeros programas se desarrollaron para resolver tareas específicas y no para modelar, calcular y dimensionar todo el edificio. El progresivo aumento de los costes de los programas hechos a medida en el primero de los casos, unido a la ausencia de técnicos sufi cientemente avezados como para aventurarse en el campo de la programación o bien la falta de confianza en un producto elaborado de manera doméstica sin suficientes garantías en el segundo, abrieron el campo a la llegada de los paquetes standard. La organización de la empresa debería en el futuro adaptarse a las características y prestaciones del programa y no a la inversa (Ramírez de Dampierre 1981).

### **1.3.2. Evolución**

El desarrollo de los programas informáticos específicos para el cálculo estructural se produjo fundamentalmente en el seno de

universidades y los centros de investigación. Estados Unidos constituyó el principal foco de desarrollo de este tipo de productos. Podrían citarse multitud de ejemplos entre los que merece especial mención el programa de cálculo estructural STRUDL (STRUctural Design Language), desarrollado por el Massachusetts Institute of Technology para IBM y que se convertiría en el software de referencia para multitud de estudios en todo el mundo. Partiendo de su versión original, el Georgia Tech desarrolló entre 1975 y 1977 el GTSTRUDL cuya normal utilización se extendería a lo largo de más de dos décadas (Rojiani et al. 1994).

En España, desde los años 60 la llegada de un ordenador a un despacho de ingeniería constituía todo un acontecimiento. Los programas que se utilizaban se adquirían con los equipos e, inicialmente, tan sólo se desarrollaban programas de pequeña entidad destinados a resolver tareas muy concretas, siendo muy pocos los que se catalogaban. Sin embargo, en aquellos despachos que contaban entre sus plantillas con aventureros con conocimientos suficientes como para elaborar sus propios programas esta tendencia se invirtió. Si bien resultaba inicialmente costoso, presentaba numerosas ventajas a largo plazo entre las que cabe destacar la posibilidad de trabajar con tecnología propia evitando la interacción con servicios técnicos, la adecuación de los programas a la casuística específica presente en el despacho y, finalmente, la posibilidad de modificar y evolucionar los programas a medida que se modificaban las tareas a resolver (Morán 1981).

El número de tareas resueltas mediante ordenador se incrementó progresivamente y en el transcurso de dos décadas y se resolvían de manera informatizada trabajos tan diversos como el trazado del replanteo, el cálculo de esfuerzos y tensiones, el dimensionado de armaduras o la comprobación a rotura. Dichas labores básicas pronto se vieron incrementadas por otras mucho más específicas y complejas como el análisis dinámico, la evaluación de los efectos de la fluencia y la retracción o el análisis y cálculo de membranas, placas o láminas mediante el método de los elementos finitos. El progreso de la técnica permitirá la incipiente aparición y posterior desarrollo de programas que realizan por sí solos todos los cálculos descritos (Morán 1981).

A principios de los 80 en nuestro país disponer de un ordenador con una memoria principal de 32 o 64 Kylobites constituía todo un lujo. Los ordenadores personales, entonces denominados "micro" se comercializaban con facilidad lo cual hacía presagiar la posterior proliferación de marcas y equipos. Cualquier ordenador comercial de gestión podía soportar la programación de aplicaciones específicas para tareas tales como el cálculo de estructuras, cimentaciones, topografía y muchas otras actividades propias de los despachos de ingeniería (Ramírez de Dampierre 1981). Resultaba frecuente la contratación de un especialista para lo que entonces se denominaba "mecanización" de

empresa. Estos profesionales abandonaban la misma tras haber puesto en marcha los equipos y haber adiestrado a los arquitectos e ingenieros en su funcionamiento. No obstante, tal y como se ha mencionado con anterioridad, muchas plantillas vieron como determinados miembros de las mismas comenzaban a desarrollar un interés creciente en el mundo de la informática y sus aplicaciones, convirtiéndose en verdaderos expertos, en motores de su utilización y en receptores de las continuas preguntas a las que les sometían sus compañeros.

En los años 80 la creciente destreza en la utilización de los programas informáticos de cálculo de estructuras extendió su utilización más allá de análisis y cálculo de estructuras convencionales preconcebidas. Aparecen los primeros estudios de optimización estructural, utilizando el ordenador como máquina para calcular, dimensionar, recalcular y redimensionar tantas veces como fueran necesarias. Dichos procesos se pretendía que estuvieran automatizados de modo que el ordenador se convirtiera en un generador de la estructura óptima para un edificio dado (Isreb 1984). Esta utilización en las tareas de análisis numérico intensivo, labor para la cual fueron precisamente concebidos tres décadas atrás, probó sobradamente la efectividad de los ordenadores en estas cuestiones. La confianza ganada dio lugar a una gran cantidad de investigación y desarrollo que, con el paso de los años, derivó en la creación de poderosos paquetes de cálculo estructural como el SUPERTABS (Maison y Neuss 1983).

A principios de los 90 la mayoría de programas de cálculo de estructuras requerían la introducción alfanumérica de los datos de la estructura, con el consecuente esfuerzo y riesgo de error que este método implicaba. La falta de comprobación visual dificultaba una utilización eficiente de los programas y demandaba un esfuerzo más que considerable a la hora de comprobar la exactitud y corrección del modelo estructural. Apareció entonces una nueva generación de programas de cálculo estructural mucho más funcionales puesto que empleaban un interfaz gráfico con el usuario que le facilitaba la construcción del modelo estructural y la visualización de los resultados del análisis (Rojiani et al. 1994). Los interfaces gráficos se diseñaron de manera que proporcionaran información sobre la topología de la estructura, los tipos de elementos que la componían y las cargas a las que estaba sometida; y que comunicaran al usuario información acerca de cómo se habían agrupado los elementos, que predimensionado se había dado a las secciones e incluso comentarios acerca del diseño permitiendo al usuario aceptar o rechazar recomendaciones hechas por el sistema (Biedermann 1996). Paradójicamente, estos programas resultaron más complejos en un principio dado el número de posibilidades que se abría frente al usuario era mucho más amplio, requiriendo del mismo una mayor aprendizaje y experiencia (Rojiani et al. 1994).

A mediados de los 90 el coste de los ordenadores personales de procesamiento permitió la proliferación de todo tipo de en los que podían instalarse programas informáticos para cálculo estructural mantenía su tendencia a la baja. La mejora en las prestaciones y capacidades de sus unidades centrales programas de cálculo, abriéndose camino también aquellos que contemplaban la utilización de elementos finitos cuyo origen teórico se había iniciado diversas décadas antes pero cuyo desarrollo se había acentuado en los años precedentes (Gendron 1997). La informatización del proceso de cálculo estructural era ya casi total y una significativa porción de la referida amplia oferta comercial era capaz de llevar a cabo las comprobaciones y el dimensionado según las normativas específicas de diversos países (Biedermann 1996). La incesante mejora en la interacción gráfica con el usuario estimuló el desarrollo de muchas aplicaciones de análisis y cálculo de este tipo (Rojiani et al. 1994). Cualquier calculista utilizaba ya el ordenador en su rutina diaria relacionada con el diseño de edificios (Biedermann 1996).

Si bien su desarrollo teórico también se remonta al MIT en los años cincuenta y sesenta, la programación orientada a objetos comenzó a imponerse en el mercado en esta década. Su enfoque simplificaba la automatización informática del cálculo estructural ya que los objetos manejados guardaban un gran parecido a aquellos a los que representaban en la estructura real. Como resultado, el modelo de la estructura de un edificio, que es una entidad físico-matemática de gran complejidad, pudo ser implementado por el calculista como una suma de componentes estructurales, agrupaciones de los mismos, uniones, etc. Cada una de las partes de esa suma podía ser visualizada como un objeto independiente al que podían aplicársele diferentes niveles de abstracción con el objeto de facilitar su correspondiente representación o su consideración durante el proceso de cálculo (Biedermann 1996).

A finales de los 90 comenzaron a desarrollarse modelos de cálculo para estudiar el comportamiento no lineal de estructuras metálicas y de hormigón armado. En las estructuras de acero, los modelos comenzaron a pronosticarse con éxito la aparición de rótulas plásticas así como la carga última por acumulación de las mismas. En las estructuras de hormigón también se empezó a alcanzar un significativo grado de fiabilidad en la determinación de la aparición y evolución de fisuras y la carga de colapso. Los éxitos obtenidos convirtieron a los modelos de cálculo en un complemento e incluso en una alternativa a los clásicos ensayos de laboratorio. En España, cabe citar como ejemplo el LAVE (LAboratorio Virtual de Estructuras) desarrollado por el CIMNE en Barcelona (Oñate et al. 2000). El término virtual aludía a la posibilidad de reproducir el comportamiento de una estructura, dentro de la fase elástica y hasta la ruina total de la misma, a través de la simulación por ordenador. Sus finalidades eran múltiples. Al margen de su indudable aplicación pedagógica en las clases

d cálculo de estructuras, servía para evaluar la peritación de estructuras existentes o para la comparación con los resultados obtenidos en ensayos con estructuras reales. Constituyó una herramienta esencial en aquellos casos en que un experimento real no era posible por causas técnicas, de coste o por motivos de urgencia. Los pasos básicos para su utilización en el estudio de la capacidad resistente de una estructura son tremendamente familiares para cualquier calculista, requiriendo el modelado geométrico de la estructura indicando la forma y posición de los elementos, así como la forma, posición y dimensiones de sus secciones; el conocimiento de las propiedades mecánicas de los materiales, incluyendo detalles de la evolución del parámetro de daño local procedentes de ensayos; discretización del modelo geométrico de la estructura en barras o elementos finitos bidimensionales o tridimensionales, asignación de materiales, cargas y condiciones de contorno; procesado del modelo mediante el programa de cálculo; y, finalmente, representación gráfica de los resultados del cálculo, que ofrecían datos tan variados como desplazamientos, tensiones y deformaciones, parámetros de daño local en puntos concretos, parámetro de daño local global, coeficientes de seguridad, etc.

El cálculo estructural está sometido a un significativo grado de incertidumbre, ya sea en el valor de las cargas, las propiedades de los materiales, la geometría de los elementos o el comportamiento de las condiciones de contorno. La necesidad de herramientas que pudieran manejar y computar dichas incertidumbres dio lugar a los programas de cálculo estocástico. El rápido desarrollo de las herramientas informáticas en general durante la década de los 80 y de los 90 propició el desarrollo de este nuevo tipo de software que fue aplicado a numerosos problemas de gran interés académico e ingenieril (Pellissetti y Schueller 2006). Los eficaces procedimientos numéricos en los que estaban basados tomaban en cuenta las incertidumbres estructurales y cuantificaban los resultados en términos de probabilidad. A finales de los 90, estos métodos fueron implementados en los entornos de cálculo de tal manera que resultaron de fácil manejo para el colectivo de calculistas usuarios (Schueller 2000).

En la actualidad el análisis de estructuras que requiere grandes prestaciones de cálculo todavía se desarrolla con los programas instalados en el ordenador del usuario, en contra de la tendencia actual del mercado informático que ha migrado la mayoría de sus aplicaciones a la red. El incipiente "*Cloud computing*" es un modelo innovador de prestación de servicios que utiliza la red como medio de distribución (Gracia y Bayo 2013). La propia estructuración del sistema permite al usuario acceder a un catálogo de servicios en el que paga tan sólo aquellos que utiliza. Algunos de los productos que ya se han diseñado y que, en algunos casos ya han empezado a comercializarse, identifican sus módulos con las tradicionales etapas de preprocesado, procesado, postprocesado de la estructura y generador de la documentación aráfica correspondiente. Pese a lo incipiente de su desarrollo, ya se han contrastado numerosos beneficios en su aplicación, tanto para el usuario como para el comercializador, tales como: la posibilidad de acceso a la aplicación desde cualquier ubicación; la compatibilidad con todos los equipos independientemente de las características de la máquina, que ya no tiene porqué ser de altas prestaciones, y de su sistema operativo ya que solamente es necesario un navegador; el acceso a versiones que siempre están actualizadas por parte del comercializador; el pago exclusivo del consumo que se ha efectuado que evita los costes iniciales propiciados por la compra de un paquete con una serie de aplicaciones que el usuario no sabe con certeza si utilizará o no; la disminución del riesgo de pérdida de la información; y, finalmente, el uso más efi ciente de los recursos con menores consumos de energía dado que la aplicación está centralizada y es escalable en función del número de usuarios conectados (Calvo et al. 2014).

Para finalizar, la amplia difusión que hoy en día presentan los programas de diseño arquitectónico basados en el modelado de la información constructiva, más conocidos por sus siglas en inglés BIM (*Building Information Modelling*), empieza a hacer sus primeras aproximaciones al campo del cálculo de las estructuras de edificación. Si se han definido la totalidad de elementos que constituyen el edificio, la estructura, como parte del mismo, también habrá quedado perfectamente definida en el modelo informático. A la vuelta de la esquina están los programas de cálculo que serán capaces de detectar los elementos que integran la estructura y obtener toda la información necesaria para construir el modelo de cálculo. Tras el cálculo y el dimensionado y/o comprobación de secciones, los planos de la estructura se obtendrán con la misma normalidad con la que se imprime una planta.

### **1.3.3. Incorporación a la docencia**

El aprendizaje del manejo de los programas de cálculo estructural existentes en el mercado pronto se incorporó en la formación de arquitectos e ingenieros dado que, de manera cada vez más obvia e indiscutible, iban a formar parte de su futuro día a día como profesionales. Más allá de la correcta utilización de alguno de los numerosos programas que iban apareciendo, los profesores pronto empezaron a alentar una utilización crítica de la nueva herramienta, cuya rapidez permitiría a sus alumnos analizar y comparar multitud de estructuras en poco tiempo sintetizando conceptos y extrayendo conclusiones (Isreb 1984).

Conscientes de este potencial, los docentes universitarios también emprendieron la tarea de desarrollar herramientas informáticas específicas para el estudio y aprendizaje del cálculo estructural. Su objetivo era y es, promover la comprensión de distintos aspectos de la disciplina y estimular el interés en la misma mediante la sustanciación de principios y conceptos que puedan ser apreciados gráficamente (Lee et al. 2014a). La lista de programas y aplicaciones es inmensa y su determinación exhaustiva sería prácticamente imposible de determinar, dado que la mayoría de herramientas tan sólo se conocen y manejan en las instituciones en las que imparten su docencia los profesionales que las han desarrollado. No obstante, merecen especial mención, por su frecuencia, aquellas que estudian el comportamiento de las estructuras porticadas, ofreciendo a los alumnos información más allá de la que un calculista utiliza en su praxis diaria. Sin detenernos en el sinfín de utilidades que permiten el trazado y cuantificación de las distribuciones de tensiones normales o tangenciales en cualquier tipo de sección, también merecen mención, en este caso por su especificidad, las aplicaciones que permiten el trazado y manejo del círculo de Mohr. En algunos casos las tensiones del punto analizado no se introducen de manera arbitraria por el alumno, sino que corresponden a los valores reales obtenidos para un punto de una estructura que ha sido modelizada mediante elementos finitos (Lee et al. 2014b), dándole mayor veracidad al estudio.

### **1.3.4. Particularidades**

La descripción de cualquier programa informático por parte de cualquier fabricante o usuario siempre se estructura en cuatro secciones claramente diferenciadas: el preprocesado o diseño, el procesado o análisis, el postprocesado o cálculo y comprobación de elementos y las tareas de extracción deresultados (Rojiani et al. 1994).

#### **1.3.4.1. Preprocesado**

Se denomina preprocesado a la etapa en la que el calculista traduce la estructura real, proyectada o ya construída, a un modelo físico-matemático sobre el cual poder aplicar los procesos de cálculo siempre que la estructura cumpla las condiciones de partida que los hacen válidos. El modelo de cálculo está compuesto básicamente por cuatro paquetes de información.

La geometría de la estructura queda perfectamente definida cuando se conoce la posición, forma y tamaño de todos los elementos estructurales y de sus secciones transversales, así como las características de los vínculos internos que los unen que quedan definidas por los grados de libertad que quedan coartados. La definición geométrica se lleva a cabo mediante el proceso denominado discretización, en el cual, se renuncia a estudiar los infinitos puntos que componen la estructura y la determinación del estado tensional y deformacional queda reducida a un número finito de puntos clave de la estructura.

Las condiciones de contorno o vínculos internos son los puntos de contacto con la estructura con el medio exterior. Quedan definidas también por los grados de libertad que quedan coartados. En el caso de estructuras de edificación se identifican con los cimientos del edificio, cuyas características constructivas se traducen en el carácter libre o fijo de los posibles movimientos de los extremos de los elementos que a ellos se hallan unidos.

Las características de los materiales que componen la estructura deben quedar perfectamente definidas. La utilización de materiales industriales normalizados nos permite utilizar los datos que los laboratorios indican en las fichas elaboradas a petición de los fabricantes. Muchos son los datos que intervienen en un cálculo estructural exhaustivo, pero merecen especial mención: el peso específico, el módulo de elástico longitudinal o módulo de Young, el módulo elástico transversal, el coeficiente de Poisson, la tensión admisible, la tensión última o de rotura y el coeficiente de dilatación térmica.

El valor y posición de las acciones a las que la estructura va a estar sometida. Su cuantificación se determina con el apoyo de la Normativa específica vigente en el territorio en el que va a situarse el edificio.

La exactitud con la que el modelo estructural informático introducido por el calculista en el programa de cálculo representa una estructura real posee una trascendencia decisiva (Zhao y Zhen 2013). Su carácter de representación simplificada de la realidad requiere una gran habilidad y experiencia por parte del calculista que lo confecciona. En la mayoría de los casos, los resultados del posterior análisis son muy sensibles a las asunciones efectuadas durante el proceso de modelización. En aquellos programas que ofrecen al usuario grandes bibliotecas de elementos, la elección del elemento adecuado en una situación dada requiere que el calculista esté familiarizado tanto con las capacidades y limitaciones del elemento seleccionado como con el previsible comportamiento global de la estructura. Del mismo modo, la habilidad de los distintos programas de cálculo para modelizar vínculos internos y externos también posee una serie de limitaciones de las que el usuario debe ser consciente y manejar con habilidad para que el modelo de cálculo se comporte de la manera más semejante posible a como lo hará la estructura real (Rojiani et al. 1994).

#### **1.3.4.2. Procesado**

Se denomina procesado a la etapa en la que el programa de cálculo analiza la estructura determinando las solicitaciones, movimientos, tensiones y deformaciones a las que se encuentran sometidos los distintos elementos que componen la estructura.

Su exactitud y validez constituyen el punto más delicado de todo el proceso. La utilización de un programa de cálculo de estructuras que no sea de calidad constituye un auténtico peligro para el calculista que, al fin y al cabo, es responsable de la fiabilidad del programa que ha escogido (Emkin 1988).

La mayoría de paquetes de cálculo de estructuras de edificación poseen sistemas cerrados que no permiten hacer un seguimiento de los asunciones y cómputos efectuados durante cada una de las etapas del proceso (Kao y Yeh 2014). Así pues, los distintos diagramas de solicitaciones, configuraciones de la deformada de la estructura y gráficos de tensiones y deformaciones, constituyen una de las escasas oportunidades que el técnico tiene para poder verificar que la corrección del modelo y del cálculo efectuado sobre el mismo. Desafortunadamente, sólo aquellos entusiastas del cálculo de estructuras revisan con asiduidad y minuciosidad estos diagramas y gráficos, conscientes de su capacidad reveladora de potenciales errores. Por su parte, muchos otros desechan la posibilidad de examinarlos y se apresuran por acceder a los resultados de un postprocesado que pudiere haber sido efectuado sobre un procesado plagado de errores de los que no son conscientes.

#### **1.3.4.3. Postprocesado**

Se denomina procesado a la etapa en la que conocidas las solicitaciones, movimientos, tensiones y deformaciones a las que se encuentran sometidas las distintas secciones y piezas de la estructura se determina la validez de las dimensiones de las mismas en el caso de fábricas, madera y acero y se determina las armaduras necesarias y la suficiencia de la sección para albergarlas en el caso del hormigón armado. La verificación de los distintos Estados Límites Últimos y Estados Límites de Servicios posee una dinámica y limitaciones que dependen de la normativa vigente en cada país. Los resultados obtenidos pueden colocar al calculista y la estructura que ha diseñado en tres escenarios distintos. El escenario óptimo es aquel en que todas las secciones y elementos de la estructura cumplen de manera suficientemente ajustada todas las exigencias correspondientes a todos y cada uno de los Estados Límites que deben verificar. En este caso la estructura puede ser dada por válida y sus resultados representados gráficamente para ser incluidos en el proyecto. Un segundo escenario es aquel en el que algunas de las secciones y/o elementos cumplen muy sobradamente las referidas exigencias. En tal caso y en aras de una máxima economía, si no existen otros condicionantes de proyecto que recomienden mantener dichos tamaños, el calculista debe reducir las dimensiones de las secciones y/o elementos, debiendo reiniciar el cálculo desde la etapa del preprocesado en la que se incluían dichas dimensiones en el modelo. Por último, el tercero y más alarmante de los escenarios es aquel en el que algunas de las secciones y/o

elementos no cumplen alguna de las exigencias recogidas en la normativa vigente para cada uno de los Estados Límites. En este caso, sin vacilación posible, el calculista debe corregir al alza las dimensiones de las secciones y/o elementos que son insuficientes, debiendo, como en el caso anterior, reiniciar el cálculo desde el preprocesado corrigiendo tales dimensiones. Merece especial mención el hecho de que, en ocasiones, tanto el cumplimiento excesivamente holgado como el incumplimiento flagrante de los requerimientos de los Estados Límites por parte de las secciones y/o elementos, manifiesta una inadecuación del sistema estructural elegido, debiendo ser éste totalmente reconsiderado más allá de la modificación de las dimensiones de las secciones y/o elementos o de la reconsideración de las propiedades de los materiales que los constituyen. En tales casos, obviamente, resulta aconsejable desechar todas las etapas y reconsiderar el diseño de la estructura en aquellas partes que se han revelado inadecuadas o incluso en su totalidad.

#### **1.3.4.4. Extracción de resultados**

La extracción de resultados se identifica frecuentemente con el trazado de los planos de la estructura. No obstante, existen numerosos software de cálculo estructural que son capaces de aportar otras informaciones que deben ser incorporadas al proyecto en lo relativo a la cimentación y la estructura, como las mediciones, memoria de cumplimiento de normativa, pliego de condiciones, etc.

# **1.4. Los programas informáticos disponibles en la actualidad**

### **1.4.1. El mercado internacional**

A nivel internacional existen numerosos paquetes de software desarrollados para el cálculo de estructuras de edificación. Si bien los módulos de preprocesado y procesado responden a criterios científicos universalmente aceptados y, por tanto, válidos para cualquier país, el módulo de postprocesado debe adaptarse a la normativa específica de cada estado. Si bien existen productos que ofrecen al usuario la posibilidad de desarrollar esta tercera etapa en función de diversas normativas nacionales, es relativamente frecuente que en cada país se hayan desarrollado productos completos específicos para la normativa nacional.

SAP2000® es el programa de cálculo de estructuras más conocido internacionalmente. Es el producto estrella de la compañía estadounidense dedicada a la producción de software para la ingeniería estrutural y sísmica Computers and Structures, Inc. Fundada en 1975 y con base originalmente en Berkeley es responsable también de otros productos muy conocidos como CSiBridge®, ETABS®, SAFE®, PERFORM-3D® o CSiCOL®. Requiere la introducción del modelo en tres dimensiones en un entorno gráfico, permitiendo una gran variedad de opciones de diseño y posterior análisis. Posee implementados diversas normativas que permiten la determinación y asignación automática de cargas como el viento y el sismo durante la fase de preprocesado. Paralelamente es capaz de efectuar el postprocesado de acuerdo con la normativa específica de los Estados Unidos, Canadá y otros países. La web de la versión 17 del SAP2000® anuncia con satisfacción la capacidad del programa para realizar análisis considerando grandes deformaciones, la consideración de la no linealidad tanto geométrica como del comportamiento del material, el análisis de la secuencia de colapso y otras muchas prestaciones que no son fáciles de encontrar en productos convencionales. Es compatible con entornos BIM y posee un interfaz que permite al usuario elaborarpequeñas aplicaciones (Computers and Structures, Inc. 2015).

Ansys, Inc. es una empresa estadounidense con sede en el estado de Pennsylvania dedicada al desarrollo de programas informáticos para la praxis diaria de la ingeniería. Si bien sus productos más conocidos se aplican en campos como la dinámica de fluídos, su software dedicado al cálculo estructural, homónimo con la compañía posee un amplio reconocimiento internacional.

PKPM® es el nombre de una amplia colección de programas de apoyo a la ingeniería producido por la Academia China de la Investigación en la Edificación. Su programa de cálculo estructural está compuesto por dos módulos. El primero, denominado PK, permite la modelización, cálculo, dimensionado y trazado de estructuras bidimensionales de hormigón armado de múltiples tipologías. Resulta reseñable como sus fabricantes limitan su ámbito de fiabilidad a un máximo de 30 plantas y a luces de un máximo de 20 metros. Posee una amplia difusión en China, pero muy poca difusión fuera de sus fronteras, basándose su prestigio internacional en haber sido utilizado en numerosas investigaciones especialmente en aquellas referentes al sismo (Zhao y Zhen 2013).

Midas Gen® es el programa de cálculo de estructuras de la compañía coreana MIDAS Information Technology Co., Ltd que se dedica al diseño, análisis y desarrollo de aplicaciones informáticas para la ingeniería. Inició su andadura en 1989, aunque sus productos no se comercializaron hasta 1996. La compañía se formalizó en el año 2000 y actualmente poseen ofi cinas en Asia, América y Europa, donde sus más de 250 trabajadores presumen de tener el servicio de atención al usuario más rápido del sector. Al igual que sus competidores, posee un interfaz gráfico para cada una de las etapas del cálculo. Capaz de trabajar con elementos finitos y de calcular según las  de análisis de última generación posee una amplia cuota de mercado internacional dada su eficiencia, versatilidad y productividad (MIDAS Information Technology Co. 2015).

En el contexto europeo merece especial mención Seismostruct®. Es un programa de cálculo de estructuras mediante elementos finitos de la compañía griega Seismosoft Earthquake Engineering Software Solutions fundada en 2002 y que distribuye sus productos en más de 110 países. Entre sus características más reseñables está la de ser capaz de manejar modelos en los que se producen grandes deformaciones debidos a cargas estáticas o dinámicas, contabilizando los efectos de la no linealidad tanto geométrica como de las propiedades del material. Posee una amplia biblioteca de materiales y elementos en tres dimensiones utilizables en infinitud de configuraciones estructurales. Son uno de los pocos productos que muestra un informe de verificación en su página web. Completamente integrado en entorno Windows, posee un interfaz gráfico para todos los estadios del cálculo estructural. Con hasta ocho tipos distintos de análisis y la capacidad de aplicar las cargas de manera constante o variable, así como desplazamientos o aceleraciones en los nudos, es capaz de proporcionar con gran precisión el valor de las cargas de colapso de la estructura.

### **1.4.2. El mercado español**

El número de programas disponible actualmente en el mercado español es significativo, pero su implantación es muy desigual. Un sondeo efectuado entre treinta usuarios de la Comunidad Valenciana en agosto de 2011 reflejó que veintiocho de ellos se repartían entre tres programas únicamente: CYPECAD® y Tricalc® y Architrave®; y tan sólo dos utilizaban otro software distinto para calcular sus estructuras.

CYPE ingenieros desarrolló la primera versión de CYPECAD® en 1983, bajo entorno MS-DOS y en modo texto. La primera versión para Windows llegó cuatro años más tarde y desde entonces, casi anualmente, las sucesivas versiones han introducido actualizaciones y mejoras. CYPE ingenieros S.A. posee su oficina central en Alicante y además de CYPECAD®, tal y como reza su lema, es responsable de una buena colección de programas informáticos para el ejercicio de la arquitectura, la ingeniería y la construcción (CYPE Ingenieros, S.A. 2015). Es sin duda el programa de cálculo de estructuras de edificación que más arquitectos utilizan en el territorio nacional.

Tricalc® es el producto principal de Arktec, empresa española creada en 1985, con sede en Madrid y oficinas en Barcelona, Valencia, Lisboa y México D.F. Al igual que el caso anterior, se trata de una empresa especializada en el desarrollo, comercialización y soporte técnico de software para la arquitectura, la ingeniería y

#### **2**

 Adolfo Alonso Durá es Profesor Titular de Universidad del Departamento de Mecánica de los Medios Continuos y Teoría de Estructuras de la Universitat Politècnica de València

#### **3**

 Agustín Pérez García es Catedrático de Universidad de del Departamento Mecánica de los Medios Continuos y Teoría de Estructuras de la Universitat Politècnica de València

construcción. Son responsables, además del programa que nos ocupa y que será analizado posteriormente en la presente tesis doctoral, de otros para el cálculo de presupuestos, gestión de obra, seguridad y salud y diseño asistido. Su plantilla está compuesta por alrededor de cuarenta profesionales especializados, la mitad de ellos arquitectos e ingenieros, todos dedicados a esta actividad en exclusiva. Invierten entre el 20 y el 25% de los ingresos en el desarrollo de nuevos programas, garantizando así la continua disponibilidad de las herramientas más avanzadas. Su principal mercado está en España, Portugal y América Latina. En España, pese a no ser el software predominante posee un significativo prestigio (Arktec, S.A. 2015).

Architrave 2015® es el más joven de los tres productos. Sus orígenes se remontan a 1990, cuando el arquitecto y profesor de la Universitat Politècnica de València, Adolfo Alonso<sup>2</sup>, decide crear un preprocesador previo al análisis de la estructura con SAP que permitiera introducir los datos del modelo en un entorno semigráfico y no de texto, tal y como requería por aquel entonces el programa norteamericano. Tras la creación de esta interfaz, la incorporación al proyecto del también arquitecto y profesor de la misma universidad, Agustín Pérez<sup>3</sup>, propició el desarrollo de un procesador propio, la migración del preprocesador a AutoCAD®, la inclusión de los elementos finitos y la programación de un postprocesador para la comprobación y armado de barras. En 1995, el entonces denominado CiDCAD, ya constituía un software de cálculo de estructuras completo y se convirtió en una herramienta esencial en la docencia que los profesores del Departamento de Mecánica de los Medios Continuos y Teoría de Estructuras impartían en la Escuela Técnica Superior de Arquitectura de la Universitat Politècnica de València. Su éxito entre los estudiantes, propició su comercialización y uso más allá de las aulas. En 2008, tras establecer contacto con miembros del GRyCAP, grupo de la misma universidad que centra su actividad en el desarrollo y aplicación de tecnologías Grid y la computación de altas prestaciones, se decide la bifurcación del programa en una línea investigadora denominada EFCiD que quedaría para uso interno en el Departamento; y una línea comercial denominada Architrave®, en la que colaborarían los miembros del GRyCAP. La primera versión de Architrave® vio la luz en diciembre de 2010.

# **1.5. La elección de un programa informático de cálculo estructural en el mercado español**

### **1.5.1. La necesidad de un programa de cálculo de estructuras**

El contexto arquitectónico actual presenta, cada vez con más frecuencia, edificios con una complejidad estructural creciente.

La aparición de nuevas tipologías estructurales y el ingente desarrollo de las existentes han dado lugar a estructuras con un elevado grado de hiperestaticidad que ha ido dificultando paulatinamente el análisis y cálculo manual de las mismas. Esta circunstancia se ha visto especialmente acentuada en aquellas estructuras con una presencia significativa de elementos de carácter bidimensional, que no pueden ser modelizados como barras sino a través de elementos finitos y cuya resolución sin la ayuda de medios informáticos resulta impensable (Gensichen y Lumpe 2008).

Así pues, el proyectista de hoy debe elegir un programa informático de cálculo de estructuras de edificación e incorporarlo a las herramientas en el ejercicio diario de la profesión. El aprendizaje del manejo de este tipo de software debiera iniciarse en las Escuelas de Arquitectura, al tiempo que el estudiante adquiere los conocimientos teóricos que subyacen en el funcionamiento de dichos programas informáticos y se ejercita en la resolución manual de casos simples que le proveerán de orden de magnitud e intuición acerca de los resultados esperables.

### **1.5.2. Casuística y problemática en la elección**

Tanto el profesional que busca un software como herramienta de trabajo como el profesor universitario que lo requiere para incorporarlo a sus lecciones se enfrentan a la dificultad de seleccionar un programa informático que se adapte a sus necesidades. Ambos encontrarán serios obstáculos a la hora de localizar una relación rigurosa de todos los productos disponibles en el mercado y deberán conformar su lista inicial con información que procederá, fundamentalmente, de tres fuentes: publicidad en revistas especializadas, consulta directa con otros compañeros de la profesión y listados recogidos en ciertas páginas web. Difícilmente podemos entrar a valorar la fiabilidad y exhaustividad de la información que puede ser obtenida mediante cada uno de estos tres mecanismos, pero la experiencia nos demuestra que cada uno de ellos posee ciertos rasgos frecuentes que los caracterizan.

La publicidad contenida en revistas de Arquitectura, en páginas iniciales o contraportadas, exhibe las bondades del producto centrándose excesivamente en el último avance del programa. De hecho, con frecuencia parece más encaminada a que los ya usuarios actualicen sus versiones que a captar nuevos clientes. Tan sólo en aquellos formatos publicitarios de mayor capacidad, como los folletos o desplegables, podremos encontrar una exposición más extensa de las características del programa, donde, evidentemente, los méritos quedan sobresaltados y las carencias silenciadas. En cualquier caso, tras un análisis detenido, no tendremos ninguna certeza de qué cualidades lo hacen mejor o peor que otro software similar y las labores de comparación quedarán bajo nuestra responsabilidad.

La opinión de nuestros compañeros de profesión corre el riesgo de ser excesivamente subjetiva. En su elección quizás no se hayan inclinado por el programa óptimo, sino por aquel que mejor se adapta a sus necesidades particulares. Dichas necesidades pueden ser función, en el caso del profesorado universitario, del nivel académico de sus estudiantes o de las características de la docencia que pretende impartir; y en el caso del proyectista o calculista, pueden ser función del tipo de estructura habitual en los proyectos que desarrolla. En cualquiera de los dos casos, la elección puede haberse debido a algo tan ajeno a la calidad del producto como el precio del mismo. Al igual que en la información publicitaria, nos enfrentamos a la ausencia de comentarios que comparen distintas opciones entre sí. Cualquiera nos justificará porqué optó por un producto concreto, pero con argumentos que se centran exclusivamente en su elección actual; y cuando, ocasionalmente, lo compare con otro programa que hubiera utilizado con anterioridad, será para relatarnos alguna mala experiencia previa que le llevó a abandonar su uso.

Por último, los listados recogidos en ciertas páginas web, frecuentemente de carácter no oficial, constituyen la única fuente de información donde los distintos programas informáticos de cálculo de estructuras de edificación conviven en igualdad de condiciones. Suelen limitarse a una relación, más o menos exhaustiva, de distintos software y a una breve descripción de los mismos que rara vez incluye comentarios que comparan las prestaciones de unos con otros. Dichas críticas quedan circunscritas a foros de opinión donde el anonimato de sus usuarios y la vehemencia con la que determinados puntos de vista son defendidos hacen dudar de su utilidad. Como ejemplo, podríamos citar el apartado que a este tipo de programas dedica la página web alcoyana www.soloarquitectura.com. La web alberga un listado de programas de cálculo de estructuras con una breve descripción de las características de los mismos y la posibilidad de acceder al sitio web oficial de cada uno de ellos. Paralelamente, también posee una cartelera en la que se anuncian las nuevas versiones de cualquier programa informático utilizado frecuentemente por arquitectos y que incluye, evidentemente, el software de cálculo de estructuras de edifi cación. Cada nueva reseña suele venir acompañada de una descripción considerablemente extensa de la nueva versión, pero tanto texto como imágenes suelen ser copia directa de la información aportada por el fabricante en el momento del lanzamiento al mercado y escasamente incluyen opiniones personales o comparativas con otros programas similares.

Así pues, el usuario deseoso de adquirir un programa de cálculo de estructuras para sus tareas diarias se encuentra realmente desprovisto de mecanismos concluyentes para proceder a la elección del software adecuado. Deberá trazar su propia estrategia en la que jugarán un papel fundamental los dos factores que acaban siendo decisivos a la hora de optar definitivamente por una herramienta informática u otra: la funcionalidad y la fiabilidad.

#### **1.5.3. Funcionalidad de un programa informático**

La funcionalidad de cualquier programa informático está relacionada con diversos aspectos entre los que cabe mencionar la facilidad con la que se utiliza, la capacidad de limitar errores y el ajuste a las necesidades del usuario. En primera instancia y a falta de determinar la fiabilidad, es el factor que distingue a un programa de otro y suele ser el factor determinante por el cual se escoge un producto y no otro (Rojiani et al. 1994).

Cada año la industria crea multitud de aplicaciones que cuando son ofertados a los usuarios les dejan con la duda de si son adecuados para sus tareas diarias o no (Lam 2007). Según S. Redwine y W. Riddle (1985), existen una serie de factores decisivos a la hora de tomar la decisión de hacer uso de una nueva tecnología:

- Seriedad del producto: la tecnología tiene que estar bien desarrollada.
- Claro reconocimiento de la necesidad: la tecnología debe dar respuesta a una necesidad claramente reconocida y definida
- Capacidad de ser personalizada: la tecnología debe poder ajustarse a las necesidades del usuario.
- Existencia de experiencias previas positivas: deben demostrarse experiencias positivas anteriores que demuestren una buena relación entre el coste y los beneficios obtenidos.
- Instrucción: el producto debe suministrar un manual de aprendizaje con un considerable número de ejemplos, especialmente en el caso de que nuevos conceptos entren en juego.

Paralelamente, existen una serie de factores que pueden ralentizar el uso de esta nueva tecnología y que, consecuentemente, podían disuadir al usuario de su compra y utilización:

- Excesiva variedad en las maneras de utilizar el producto.
- Comprensión dificultosa de la nueva tecnología que supone elevados costes.
- Elevado número de alternativas con diferentes fortalezas y debilidades.

El balance final que de estos parámetros haga el usuario motivará su decisión final de si adquirir o no adquirir la nueva herramienta informática.

En el caso de programas de cálculo de estructuras de edificación, la importancia de la funcionalidad radica en diversos motivos específicos de su campo de acción. En primer lugar, un programa con un diseño deficiente puede ser un estorbo y en algunos casos aumentar el riesgo de cometer errores. En segundo lugar, es importante conocer con exactitud qué parámetros está utilizando el software para modelizar la estructura. Así pues, no debe haber ningún tipo de confusión en lo relativo a qué material, dimensiones y orientación de sección, tipos de vínculo u otros parámetros se están aplicando. Finalmente, es muy importante tener la capacidad de verificar los resultados obtenidos. Una correcta representación gráfica de estos resultados puede ser muy útil a la hora de comprobar los valores de las reacciones, las deformaciones esperables, etc. (Rojiani et al. 1994).

Una relación mucho más exhaustiva de los aspectos que definen la funcionalidad de un programa de cálculo de estructuras de edifi cación puede encontrase en la comunicación que K.B. Rojiani, M.W. White y S.M. Hemler escribieron para la *2nd International Conference on Computational Structures* Technology, celebrada en Atenas a finales del verano de 1994. En ella analizaron la funcionalidad de dos softwares distintos, a los que también habían sometido a una comparativa de fiabilidad, desde cinco puntos de vista que se enumeran a continuación, aunque el orden en el que se exponen ha sido alterado para adecuarlo a la normal secuencia de uso del programa por parte del usuario:

• Facilidad para el uso y el aprendizaje

La manera más sencilla y eficiente para aprender a manejar un programa informático de cálculo de estructuras es experimentar con el programa creando diferentes tipos de modelos estructurales para, a continuación, analizarlos y calcularlos. Resultaría muy aconsejable que esos tipos tuvieran soluciones conocidas y disponibles para el usuario de manera que éste pudiera detectar errores, cometidos, con frecuencia, por el mismo, dada su inexperiencia inicial en el manejo del programa. Un aprendizaje meticuloso de un programa es un proceso largo que puede durar meses de uso ininterrumpido.

Construcción y verificación del modelo estructural

Se valora la sencillez con la que se introducen los elementos estructurales, siendo importante el punto de vista bidimensional o tridimensional del usuario durante la introducción; la capacidad de renumerar los nodos según las preferencias del usuario; la capacidad de manipular las cargas una vez han sido introducidas; la facilidad para borra elementos que se superponen con una visualización concreta del modelo; la posibilidad de editar las combinaciones de hipótesis y poder guardarlas con un nombre concreto para poder revisar su consideración posterior en el cálculo o recuperarlas en otro proyecto; y, finalmente, la posibilidad

de llevar a cabo distintos tipos de cálculo, escogiendo entre lineal o no lineal, estático o dinámico, etc.

• Posibilidades previas al análisis

Se considera adecuada la posibilidad de poder obtener listados de datos del modelo sin la necesidad de llevar a cabo su análisis, proceso que podría ser largo y laborioso cuando el modelo posee un tamaño considerable.

• Posibilidades durante la comprobación y dimensionado

 Es importante que el programa muestre en pantalla los distintos parámetros, especialmente aquellos vinculados a las propiedades del material, que va a utilizar durante la comprobación y dimensionado de las piezas, permitiendo al usuario la modificación de los valores ofrecidos por defecto si así lo considera adecuado.

• Posibilidades de la oferta de resultados

La cantidad de resultados obtenibles, algunos de ellos referentes a pasos intermedios del cálculo, así como la capacidad para personalizar los listados o planos a un conjunto dado de elementos o sobre un soporte concreto son fundamentales. Se considera una carencia grave no poder imprimir diagramas de solicitaciones o deformadas de los distintos elementos de la estructura.

Provisto de este esquema, el futuro usuario podrá indagar en las páginas web de los productos comerciales para el cálculo de estructuras de edificación que está barajando. No obstante, la limitación de la información que se ofrece en algunas de ellas requerirá ponerse en contacto con el fabricante o bien con algún compañero que ya sea usuario del software en cuestión.

La fiabilidad de los distintos softwares es, tras la funcionalidad, el segundo factor que motiva o debiere motivar la decisión final del usuario. En su determinación, el futuro comprador se encuentra, si cabe, más desprovisto de herramientas de valoración que en el caso de la funcionalidad. Los estudios dedicados a este aspecto en el caso de programas de cálculo de estructuras de edificación son escasos, apenas tienen difusión y, desde luego, no están adaptados a las particularidades del ejercicio de la profesión de arquitecto en España. Con el objeto de suplir esta carencia y dotar a los calculistas de nuestro país de una herramienta que les permita valorar la fiabilidad de los distintos programas de cálculo de estructuras que se ofertan en España, surge la presente tesis doctoral.

### **1.5.4. Fiabilidad**

A la hora de definir el concepto de fiabilidad en el cálculo estructural, resulta imprescindible deslindar claramente tres conceptos claramente diferenciados: la fiabilidad de la estructura, la fiabilidad el proceso de cálculo mediante el ordenador y la fiabilidad del programa de cálculo estructural.

#### 1.5.4.1. La fiabilidad de la estructura

#### 1.5.4.1.1. Concepto de fiabilidad de la estructura

Según Holický y Vrouwenvelder (2004), es imposible cuantificar las prestaciones de una estructura con precisión. Así pues, cualquier cálculo de una estructura de edificación debe llevar asociado una incertidumbre cuando se muestran sus resultados. Actualmente, existen distintas técnicas y métodos comúnmente aceptados para evaluar la fiabilidad de una estructura. El más depurado de todos es el método de los coeficientes parciales, basado en la experiencia y en conceptos probabilísticos sobre fiabilidad estructural. Para verificar la fiabilidad de una estructura cabe la posibilidad de utilizar directamente procedimientos de cálculo numérico y programas informáticos, valiéndose de los datos experimentales existentes y de diversos conceptos estadísticos. Los principios generales de este método nos permitirán especificar y cuantificar con exactitud los coeficientes parciales y otros parámetros relacionados con la fiabilidad.

Los conceptos fundamentales sobre la fiabilidad quedan recogidos en las distintas normativas estatales, en el Eurocódigo 0 "Bases de Diseño Estructural" (EN 1990) y en la Norma Internacional ISO 2394 "Principios Generales de Fiabilidad Estructural".

Los requisitos básicos para estructuras quedan recogidos en la sección 2 de la mencionada normativa europea, donde se enuncia que una estructura debe ser calculada y construida de tal manera que pueda soportar todas las acciones a las que se vea sometida durante su construcción y posterior utilización; y que permanezca adecuada para el uso que deba desempeñar; todo ello durante el periodo para el que se estime operativa, con la mayor fiabilidad y la máxima economía posibles. Resulta destacable en esta normativa la mención explícita de la fiabilidad y del bajo coste (Holický y Vrouwenvelder 2004). Al fin y al cabo, al igual que en otros muchos campos de la ingeniería, el diseño y cálculo de estructuras debe cumplir determinadas exigencias en lo referente a la relación efectividad-precio. Ello conduce a estructuras ligeras, muy deformables y, consecuentemente, vulnerables. Para poder evaluar los riesgos asociados a esta manera de proceder, el cálculo estructural debe considerar la información disponible relativa a la dispersión del valor de las cargas y de las propiedades de los materiales. Todo ello implica que el análisis de la estructura deberá incluir estimaciones de la fiabilidad de la manera adecuada (Bucher 1998).

La fiabilidad de la estructura atiende a tres factores fundamentales: su resistencia, el servicio que debe prestar y su

durabilidad. Además también existen otros factores adicionales como la seguridad frente al incendio u otro tipo de situaciones accidentales. Todos estos factores deben ser evaluados entre otros parámetros, en relación con la vida útil que se prevea para la estructura, con el tipo de carga al que se ve sometida la estructura y con la naturaleza de los estados límites a verificar. La vida útil más frecuente para una edificación es de 50 años. Las cargas se clasifican según la normativa vigente en permanentes, variables y accidentales, incluyendo estas últimas las sísmicas que con frecuencia reciben un trato diferenciado. Finalmente, los estados límites se clasifican en Estados Límites Últimos y Estados Límites de Servicio (Holický y Vrouwenvelder 2004).

Una vez obtenidos los resultados, un lego podría esperar una respuesta un tanto absoluta, en la que se diga que la estructura es fiable o no lo es. Si la respuesta es afirmativa, nuestro interlocutor podría pensar que un fallo estructural no sucederá nunca, lo que es simplificación excesiva y desafortunada. Aunque pueda torcer el gesto de más de un agente del proceso de producción arquitectónica, la fiabilidad total para la mayoría de las estructuras no existe salvo en casos excepcionales. El resto de estructuras pueden fallar, pese a haber sido clasificadas como fiables, aunque la probabilidad de que lo hagan es minúscula e incluso despreciable. Por el contrario, la aseveración negativa, es decir, concluir que la estructura no es fiable, suele ser entendido con más rapidez y acierto, ya que los fallos se aceptan como parte de la vida cotidiana y la frecuencia con que suceden puede ser, consecuentemente, objeto de investigación (Holický y Vrouwenvelder 2004).

El cálculo de las estructuras civiles no sería posible sin la consideración de que existe una mínima probabilidad de que suceda un fallo durante su vida útil. Asumiendo tal circunstancia, la Norma ISO 2394 define la fiabilidad de una manera muy semejante a como lo hacen las normativas de muchos estados europeos: es la capacidad de la estructura para cumplir con unos requisitos determinados durante el tiempo de utilización para el que fue calculada y bajo unas condiciones específicas. Así pues, en términos cuantitativos, la fiabilidad podría explicarse como el concepto complementario a la probabilidad de fallo (ISO 1998). El Eurocódigo 0 recoge una definición similar, destacando que en el concepto de fiabilidad cabe considerar la capacidad de carga, el servicio y la durabilidad de la estructura.

#### **1.5.4.1.2. Evolución de los métodos de cálculo hasta el cálculo estocástico**

A lo largo de la historia, los métodos de cálculo empleados han estado ligados a la experiencia empírica disponible, a los conocimientos teóricos sobre las estructuras y su funcionamiento y a la teoría de la probabilidad. El desarrollo de métodos empíricos para el cálculo de estructuras fue concretándose paulatinamente durante el siglo XX en tres métodos distintos predominantes y que las normativas actuales, con algunas modificaciones, todavía recogen: el método de las tensiones admisibles, el método del coeficiente global y el método de los coeficiente parciales (Holický y Vrouwenvelder 2004).

El primero de los métodos de mayor utilización es el método de las tensiones admisibles, basado en la teoría de la elasticidad lineal. Su principal defecto es la imposibilidad de considerar incertidumbres en las variables básicas de manera individualizada y en los modelos de cálculo utilizados para evaluar los efectos de la carga y las resistencias de los elementos. Así pues, cuando se efectúa el cálculo de una estructura sometida a distintas acciones y cuyos elementos están constituidos por distintos materiales, el nivel de fiabilidad puede resultar excesivo, y por tanto antieconómico, y sustancialmente dispar (Holický y Vrouwenvelder 2004).

El segundo de los métodos es del coeficiente global de seguridad, basado en una condición que relaciona los valores nominales de resistencia R y el efecto de la carga E. Al igual que en el caso de las tensiones admisibles, su principal deficiencia reside en la incapacidad de considerar incertidumbres para las magnitudes básicas y para los modelos teóricos. La probabilidad de fallo estructural sólo puede monitorizarse a través de una única cantidad explícita que en este caso es el coeficiente de seguridad o razón mínima a exigir entre R y E. Nuevamente, resulta imposible homogeneizar el nivel de fiabilidad de elementos de la estructura que estén compuestos por materiales diversos (Holický y Vrouwenvelder 2004).

Finalmente, el tercero y más sofisticado de los métodos es el método de los coeficientes parciales, ocasional y equivocadamente también llamado método de los estados límites ya que habitualmente se aplica utilizando el concepto de los mismos. Partiendo de una desigualdad semejante a la del método del coeficiente global, ahora el efecto de las acciones, Ed, y la resistencia de la estructura, Rd, se obtienen a partir de valores de cálculo en los que:

- Los valores característicos de las acciones,  $F_k$ , han sido afectados por los correspondientes coeficientes de seguridad, ω<sub>π</sub>, y de simultaneidad, ψ.
- Los valores característicos de las propiedades de los materiales,  $f_{k}$ , han sido afectados por los correspondientes coeficientes de seguridad,  $\omega_{m}$ .
- Las dimensiones de los elementos, ad, han sido afectadas por unas tolerancias, ∆α.
- Se ha considerado un factor de incertidumbre en el modelo, según el cual  $\theta_k$  se ha convertido en  $\theta_d$ .

La conversión de los valores característicos en valores de cálculo mediante coeficientes parciales y otros parámetros variados permite ahora determinar el nivel de fiabilidad de la estructura. A diferencia de los métodos anteriores, el método de los coeficientes parciales permite homogeneizar la fiabilidad de las estructuras compuestas por materiales diversos. Sin embargo, al igual que en los dos métodos anteriores, no es posible calcular la probabilidad de fallo directamente cuando existen materiales diversos y ésta todavía puede ser tremendamente dispersa aunque se utilicen procedimientos de análisis muy sofisticados (Holický y Vrouwenvelder 2004).

Será necesario utilizar el cálculo de probabilidades para conseguir una evaluación más precisa de la fiabilidad, siguiendo por ejemplo los métodos expuestos en los ya mencionados Eurocódigo 0 o ISO 2394 (Holický y Vrouwenvelder 2004). Estos métodos de cálculo probabilísticos se fundamentan en la imposición de la condición de que durante la vida útil de la estructura, T, la probabilidad de fallo, Pf, no sobrepase el valor de cálculo recomendable, Pd, o, alternativamente, que el índice de fiabilidad, β, sea inferior al valor de cálculo adecuado, β<sub>d</sub>. (Pellissetti y Schueller 2006). En el Eurocódigo 0, los valores recomendados para el índice de fiabilidad en Estados Límites Últimos es de  $\beta_d$  = 3,8 que corresponde a una probabilidad de fallo de Pd =  $7.2 \cdot 10^{-5}$ . En el caso de Estados Límites de Servicio, el índice de fiabilidad recomendado es de  $\beta_d$  = 1,5 que corresponde a una probabilidad de incumplimento de Pd = 6,7·10-2. Estos valores corresponden a una vida útil de 50 años que es lo habitual para estructuras de edificios comunes. El uso de los métodos probabilísticos o estocásticos todavía está extendiéndose en la actualidad (Holický y Vrouwenvelder 2004).

#### **1.5.4.1.3. El cálculo estocástico y los programas de cálculo de estructuras**

A pesar de la aparente necesidad de cálculo estructuralestocástico o probabilístico, a finales de los 90 el mercado no ofrecía todavía gran variedad de software para desarrollarlo por parte de calculistas que no fueran expertos en la materia. Entonces, estos programas informáticos comenzaron a ser desarrollados, para pronto poder ser utilizados por arquitectos e ingenieros. Dentro del campo del análisis estructural, estas herramientas se clasifican en dos categorías: integradores de probabilidad con análisis de elementos fi nitos externo, conocidos por sus siglas en inglés PI, como el ISPUD, PROBAN o RYFES; y analizadores estructurales estocásticos, también conocidos por sus siglas en inglés SSA, como el NESSUS, CalREL, COSSAN o STRUREL/COMREL (Bucher 1998).

La University of California en su campus de Berkeley fue una de las pioneras en el desarrollo de software para análisis estructural mediante fiabilidad. Los primeros trabajos, iniciados a principio de

los 80, fructificaron en códigos como el ya mencionado CalREL, que serviría como modelo para el posterior desarrollo del FERUM y los módulos de fiabilidad en OpenSees. Todos ellos han continuado desarrollándose hasta la actualidad. Lamentablemente, se utilizan exclusivamente en el campo investigador y carecen de versiones comerciales (Der Kiureghian et al. 2006).

Paralelamente, otros autores como Bruce R. Ellingwood (2006) del Georgia Institute of Technology, en Atlanta, lideran equipos de producción de programas de cálculo de estructuras enfocados al análisis de la fiabilidad y a la mecánica computacional estocástica. Sus softwares son capaces de considerar la incertidumbre de las cargas, las propiedades de los materiales, la geometría de la estructura y el devenir de todo el proceso en sistemas complejos.

#### 1.5.4.2. La fiabilidad del proceso de cálculo mediante **ordenador**

Desde la década de los 90, el uso de medios informáticos para resolver problemas de diseño y cálculo estructural es algo habitual entre los calculistas. A pesar de que los beneficios del uso del ordenador son indiscutibles, siempre queda en el aire la duda de cuan fiables son los resultados obtenidos por la máquina (Bell 1997). No nos referimos ahora a la utilización de un método estocástico o probabilístico que pretende determinar la fiabilidad de la estructura, sino a, escogido cualquiera de los métodos expuestos en el punto anterior, cuan acertados están los resultados que el software proporciona al arquitecto o al ingeniero al final del proceso.

La desviación de los resultados respecto a los valores que se obtendrían tras una aplicación precisa del tipo de cálculo escogido pueden deberse a tres tipos de causa fundamentalmente. La primera son las incorrecciones producidas por un uso deficiente del programa informático de cálculo estructural, es decir, el programa calcula perfectamente un modelo que no es correcto o las variables del cálculo a desarrollar no han sido convenientemente seleccionadas. Este tipo de causa será en el analizado en este punto. La segunda son las incorrecciones debidas a una deficiente ejecución del cálculo por parte del software, es decir, el programa calcula deficientemente un modelo que sí era correcto. Esta casuística será analizada en el siguiente punto y constituye el objeto fundamental de la presente tesis doctoral. La tercera y más peligrosa de las causas es una combinación de las anteriores, es decir, el modelo de cálculo no se ajusta a la realidad y el cálculo aplicado al mismo es defectuoso. Obviamente constituye la más peligrosa de las posibilidades puesto que la estructura estaría dimensionándose para cumplir con una serie de situaciones que nada tienen que ver con aquellas a las que va a estar sometida en la realidad.

Si el modelo estructural no representa correctamente la estructura en la realidad, los resultados obtenidos tras el cálculo pueden derivar en un mal comportamiento de la misma e incluso en su colapso parcial o total. Todo ello podría evitarse si la persona encargada de desarrollar la modelización y posterior cálculo tiene los conocimientos teóricos y técnicos adecuados y, en el caso de haber cometido involuntariamente alguna incorrección o inexactitud, es capaz de realizar una verificación de los resultados ofrecidos por el ordenador aplicando la lógica para comprobar que son adecuados a lo que su intuición y orden de magnitud le dictan. El calculista debe entender perfectamente el comportamiento dentro del modelo de cada uno de los elementos que el software le permite seleccionar durante la construcción del modelo estructural. Para ello, sería muy útil haber realizado previamente la modelización y cálculo de modelos más simples, compuestos por escasos elementos, incluso sólo uno, y comparar los resultados obtenidos con la solución correcta aportada por el fabricante. El usuario aumentaría su confianza en el programa y en sí mismo, sería consciente de las limitaciones del software y descubriría el grado de precisión que cabe esperar al final del proceso (Bell 1997). La facilidad con la que se desarrolla este proceso de aprendizaje está íntimamente relacionada con la funcionalidad del programa de cálculo informático. Resulta casi indiscutible la necesidad de un buen interfaz gráfico y de unos menús de selección y caracterización de los elementos suficientemente accesibles e inequívocos, que permitan una adecuada y exacta creación de los elementos estructurales, cargas y condiciones de contorno y su posterior revisión no sólo cuando todo el modelo está terminado, sino en cualquier etapa intermedia (Rojiani 1994).

Tal y como se mencionaba anteriormente, en aras de comprobar la adecuada y exacta elaboración del modelo de cálculo y la corrección del cálculo ejecutado por el programa posteriormente, el calculista también debe saber interpretar los resultados finales aportados por el ordenador, que frecuentemente necesitan análisis, extrapolación o incluso algún que otro cálculo rápido a mano para verificar que esa será el probable comportamiento de la estructura en la realidad (Bell 1997).

El atento manejo del programa y el análisis crítico de los resultados también proporcionan al calculista una estimación de la sensibilidad de los resultados del análisis a las distintas aproximaciones y simplificaciones efectuadas durante la discretización y la idealización inherentes al proceso de modelización (Rojiani et al. 1994). Es conveniente que el técnico se instruya convenientemente en la ejecución de un correcta modelización y en la verificación de los resultados, dado que los redondeos y aproximaciones demasiado someros pueden materializarse en unos resultados que quizá no estén suficientemente distorsionados como para ser detectados con facilidad (Melosh y Utku 1988).

#### **1.5.4.3. La fi abilidad del programa de cálculo estructural**

Tal y como recogíamos en el punto anterior, aunque el modelo estructural esté cuidadosamente definido y las aproximaciones y simplifi caciones introducidas en su confección sean lo suficientemente razonables como para que el comportamiento del modelo no difiera en exceso de cómo lo haría la estructura real, existe un último factor de riesgo y es que el programa informático no realice el cálculo de manera correcta. Por más confianza que se tenga en el comportamiento del software, obtenidos los resultados, el analista siempre debiera realizar una serie de cálculos manuales rápidos con los que compararlos, con el objeto de determinar la sensatez y suficiencia de dichos resultados (Bell 1997).

Al fin y al cabo, el ordenador opera según las instrucciones introducidas por el programador en el aplicación informático de cálculo de estructuras, pudiendo existir vicios ocultos que pueden tardar mucho tiempo en ser detectados (Ramírez de Dampierre 1981). Por todo ello, resulta fundamental llevar a cabo una correcta verificación y evaluación de este tipo de software antes de su comercialización. Del mismo modo, es capital la existencia de regulaciones estatales y agencias de control que se responsabilicen de la calidad y fiabilidad de los productos informáticos para el cálculo de estructuras de edificación (Rojiani 1994). La aplicación de los preceptos recogidos en dichas normativas y aplicados por dichas agencias constituirían tanto una referencia tanto para prevenir la salida al mercado de productos inadecuados, como una herramienta para los futuros usuarios a la hora de comparar la fiabilidad de los softwares ya comercializados, ya que no hay nada que produzca un mayor desasosiego a un calculista que obtener distintos resultados para la misma estructura en función del programa informático que se utilice.

Debemos aceptar que es imposible garantizar la fiabilidad absoluta de un determinado programa de cálculo de estructuras. Del mismo modo que ninguna hipótesis científica puede ser probada o desacreditada a ciencia cierta por más experimentos que desarrollemos, tampoco podemos garantizar que un software está completamente libre de errores por más casos experimentales que desarrollemos y verifiquemos con el mismo. Así pues, asumiendo que la fiabilidad no podrá ser garantizada cualitativamente, sino cuantitativamente, resulta de interés desarrollar ciertos test que garanticen en la mayor medida posible, nuestra confianza en la exactitud de una herramienta de cálculo concreta (Melosh y Utku 1988).

Este es el objetivo fundamental de la presente tesis, desarrollar un banco de pruebas, todas ellas implementadas sobre una estructura de edificación convencional, que permita al usuario de un programa informático comparar los resultados que obtiene con dicho software con aquellos valores exactos obtenidos con otras herramientas de fiabilidad contrastada y siguiendo estrictamente la aplicación de las normativas vigentes. Paralelamente, se proporcionarán pautas sobre como puntuar los resultados obtenidos en cada una de las pruebas realizadas, de modo que el calculista pueda obtener una valoración final que le permita, no sólo desestimar o estimar la utilización de un determinado programa cálculo de estructuras de edificación, sino también comparar el comportamiento de varios de ellos de manera cuantitativa.

# 1.6. El estudio de la fiabilidad de los programas **de cálculo de estructuras**

#### **1.6.1. Verifi cación, validación y evaluación**

La verificación, la validación y la evaluación juegan un papel fundamental en el establecimiento de la fiabilidad de cualquier herramienta informática. Al margen de la propia dinámica y metodología de construcción del producto, la verificación y la validación son las únicas herramientas que garantizan la calidad del producto hasta el último detalle (Wallace y Fujii 1989a). Ambas analizan y ensayan el software para determinar si ejecuta correctamente los fines para los que está previsto, garantizan la ausencia de mal funcionamiento y miden la calidad y fiabilidad de los resultados (Rojiani 1994).

La verificación es llevada a cabo normalmente por el propio desarrollador de la aplicación informática y acontece en cada una de las etapas del proceso de desarrollo del programa (Rojiani 1994).

La validación es el ensayo del producto al final del proceso de desarrollo para garantizar que produce resultados aceptables (Wallace y Fujii 1989b). En la validación se lleva a cabo una serie de ensayos sometiendo al programa informático a una serie de problemas cuyos resultados se comparan con otros cuya fiabilidad esté contrastada por estar publicados, porque sean soluciones ampliamente conocidas y difundidas, porque se hayan obtenido mediante resolución manual garantizada, o porque se han obtenido con otros productos similares de reconocido prestigio. Un software se dará por válido cuando proporcione resultados similares a los mismos resultados obtenidos por cualquiera de los medios mencionados (Emkin 1988).

La evaluación se centra en la calidad y la funcionalidad, identifi cando las fortalezas y debilidades de la aplicación informática que no son estrictamente técnicas (Rojiani 1994). Posee un interés especial para el consumidor final del producto ya que le proporciona información relativa a su facilidad de

#### **4**

 evaluación fue el . . desarrollado por H. Machover  $_{\text{Un}}$ Un estudio típico de  $\epsilon$  (1989) que evaluó distintas herramientas de dibujo asistido por ordenador. El estudio comparaba  $\mathsf{d}\mathsf{d}$ el comportamiento en distintos productos varias categorías: entorno, notación aeometría. manipulación, visualización, análisis, manejo de ficheros y sistema de asistencia. Se desarrolló un patrón de comparación consistente en problemas relacionados con el diseño mecánico. El primero de los problemas diseño enfatizaba el aeroespacial y consistía básicamente en secciones compuestas por líneas, arcos y en intersecciones de superficies de revolución. El segundo hacía hincapié el diseño en dos dimensiones a través del modelado de superficies y curvas. El tercero se centraba en el modelado electromecánico en el que se empleaban fundamentalmente puntos, líneas y arcos. Los resultado de las tres categorías o escenarios fueron evaluados para y ponderados determinar cuál era la mejor de las herramientas CAD.

uso (Priest 1988). Permite al futuro usuario diferenciar entre un programa que es fácil de utilizar y uno que no lo es, con los consecuentes riesgos de comisión de errores por parte del calculista (Vora 1986). La evaluación se desarrolla comparando el comportamiento del paquete informático en diversos escenarios con el comportamiento de otras herramientas similares<sup>4</sup>. No es un proceso sencillo en absoluto ya que los escenarios y categorías objeto de comparación depende mucho de las necesidades de cada usuario y porque las valoraciones finales son tremendamente subjetivas y casi imposibles de cuantificar (Eskenasi 1989).

### 1.6.2. La responsabilidad del estudio de la fiabilidad **de los programas de cálculo**

Resulta imprescindible un esfuerzo especial a la hora de garantizar la fiabilidad de una herramienta de cálculo estructural, dado que casi ninguna normativa proporciona una colección de ensayos detallados que realizar (Melosh y Utku 1988). Consecuentemente, apenas hay casos tipo estandarizados en el campo del diseño y cálculo estructural que dispongan de resultados que puedan ser utilizados como patrón de comparación. Los responsables de la producción de este tipo de software nunca han tomado seriamente las riendas de la validación de sus productos y tradicionalmente han confiado a los calculistas la determinación de si los resultados obtenidos con estas herramientas informáticas son válidos o no y en qué ámbitos. Por su parte, las grandes empresas dedicadas al cálculo son comprensiblemente reacias a dedicar recursos a ensayar de manera meticulosa un programa de cálculo estructural ya que los chequeos son tareas intensas, que consumen mucho tiempo y con muy pocos incentivos económicos asociados. Así pues, muchos programas están en el mercado sin verificar ni ensayar, o tan sólo lo han estado de manera más o menos intensa por sus productores, lo que planteaserias dudas sobre su fiabilidad (Rojiani et al. 1994).

### 1.6.3. La bibliografía sobre la fiabilidad de los **programas de cálculo de estructuras por ordenador desde 1985 a 2015**

La bibliografía existente sobre fiabilidad de los programas de cálculo de estructuras por ordenador es francamente escasa. Consultada la "Web of Science" acerca de esta temática en concreto, los resultados son escasos y un tanto confusos, dado que el uso de la palabra "fiabilidad" refiere, tal y como se ha visto, tanto a los métodos de cálculo estocásticos, como a la fiabilidad del proceso de cálculo o a la fiabilidad del programa de cálculo, siendo únicamente este último tópico el que nos interesa.
Así pues, una revisión exhaustiva de antecedentes y una correcta contextualización de los mismos, requerirá, por un lado, utilizar como palabras clave para la búsqueda términos mucho más genéricos, y por otro lado, examinar detenidamente los resúmenes de los artículos para establecer el listado final de documentos que versan sobre esta cuestión.

Si consultamos la Web of Science buscando documentos que contengan en su materia los términos "*structural*", "*analysis*" y "*software*" refi namos la búsqueda fi ltrándola a sólo aquellas categorías en las que podrían existir artículos de nuestro ámbito como "*Engineering Civil*", "*Engineering Mechanical*", "*Materials Science Multidisciplinary*", "*Computer Science Interdisciplinary Applications*", "*Mechanics*", "*Construction Building Technology*", "*Engineering Multidiscipinary*", "*Materials Science Characterization Testing*", "*Materials Science Composite*", "*Engineering Industrial*" y "Architecture", y filtrándola también a las áreas de investigación con idénticos propósitos como "*Engineering*", "*Materials Science*", "*Computer Science*", "*Mechanics*", "*Construction Building Technology*", "*Physics*" y "*Architecture*", obtendremos 3111 resultados. Una revisión concienzuda de todos ellos con el objeto de seleccionar exclusivamente aquellos que tienen que ver con programas de cálculo de estructuras de edificación reduce su cantidad a 817, datando el más antiguo de 1984.

Las figuras 1 y 2 recogen el número de artículos publicados entre 1985 y 2015 acerca de software para cálculo estructural de edificios. El tamaño del círculo que representa a cada lustro es proporcional al número de artículos de la temática de referencia publicados durante dicho periodo. A su vez, cada círculo ha sido dividido en cada una de las doce categorías principales en las que se han clasificado los artículos seleccionados tras su estudio:

- Producción de software y su repercusión
- Calculo con elementos finitos
- Tipologías edificatorias no convencionales
- Criterios de diseño
- Propiedades de los materiales
- Efectos de cargas no gravitatorias
- Análisis de solicitaciones
- Análisis no lineal
- Deformaciones, pandeo y vibraciones
- Análisis y diseño de nudos
- Sostenibilidad, peritación y refuerzo
- Rotura y colapso

Cada porción alberga un número que indica la cantidad de artículos publicados clasificables en dicha categoría durante el lustro correspondiente.

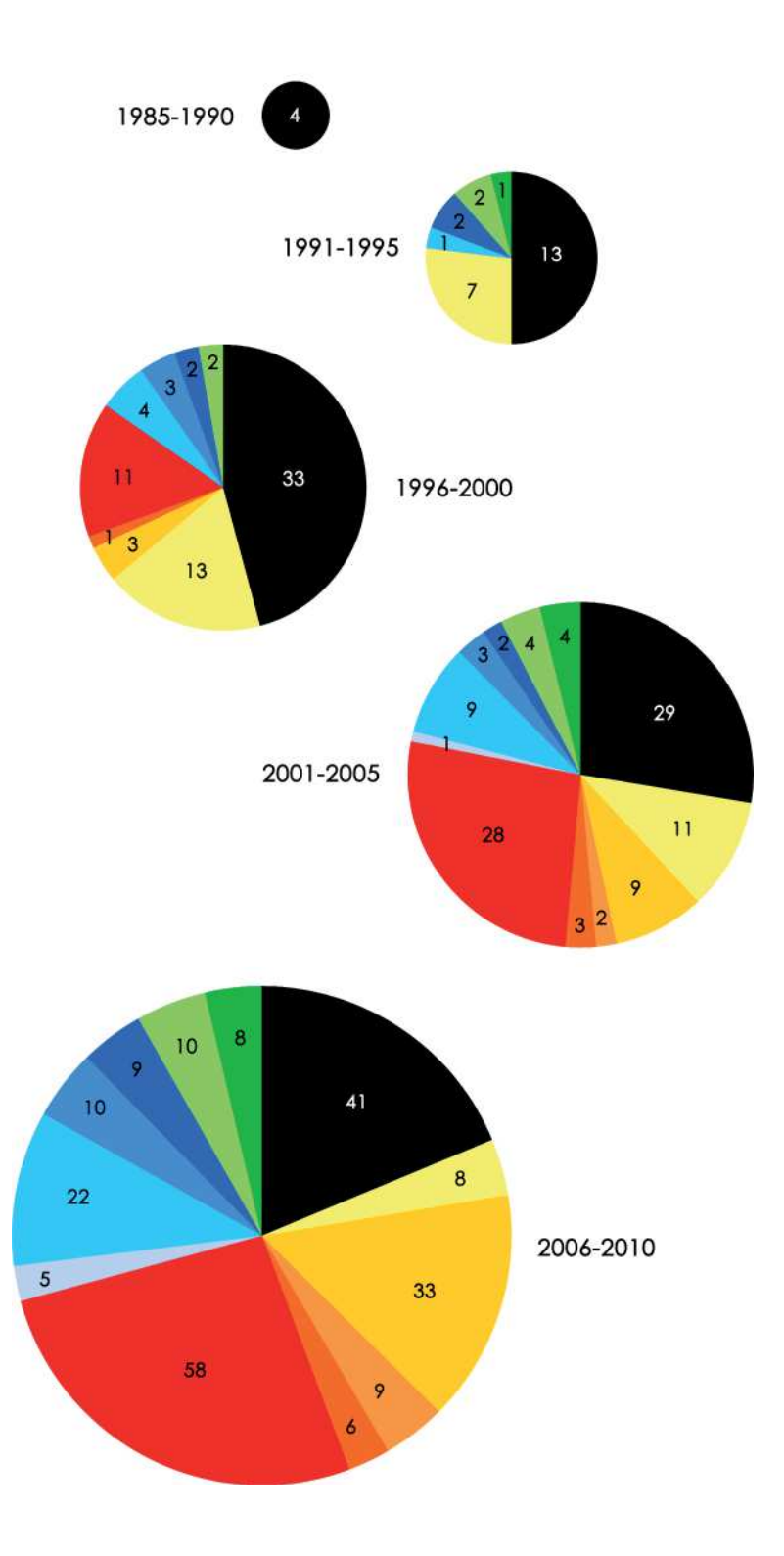

#### **Fig. 17**

 Número de artículos sobre programas de cálculo de<br>estructuras de edificación publicados entre 1985 y 2010 según la *Web of Science* 

#### . . \_\_ . . . \_ \_ \_ \_ \_ . . \_ \_ \_ . . . \_

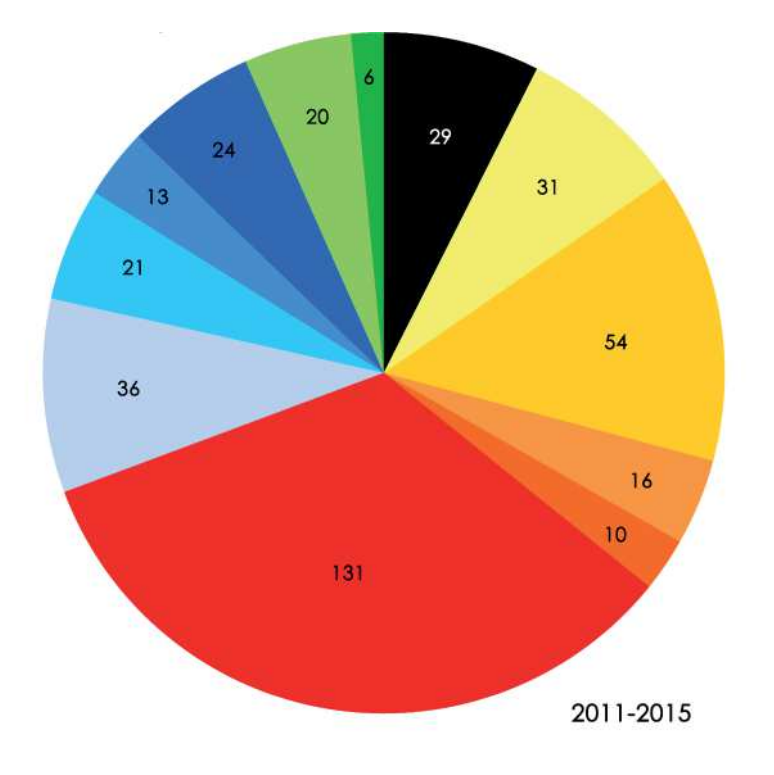

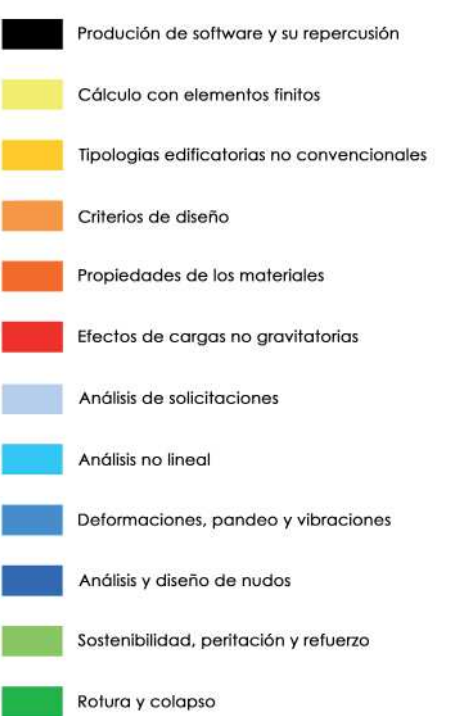

#### **Fig. 18**

 Número de artículos sobre programas de cálculo de<br>estructuras de edificación<br>publicadosentre 2010 y 2015<br>según la Web of Science La observación de la secuencia revela como la producción de software y su repercusión, categoría en la que quedan englobados los documentos hallados relativos a fiabilidad de los programas, constituyó la única temática en los escasos documentos publicados a finales de los ochenta. Su cantidad fue en aumento en la década posterior y en la siguiente, manteniendo siempre una presencia significativa en términos porcentuales, si bien es cierto que fue cediendo protagonismo progresivamente a los artículos dedicados a cargas no gravitatorias, como el viento, el sismo o las explosiones. Sin embargo y sorprendentemente, los últimos cinco años asisten a una contracción significativa de los artículos dedicados a la producción de software y su repercusión, circunstancia un tanto sorprendente en un contexto donde el número de artículos publicados cada lustro va en aumento.

Encontrar bibliografía explícita sobre evaluación de la fiabilidad de un programa de cálculo de estructuras de edificación o acerca de comparativas entre distintos softwares resulta una tarea complicada. Los escasos ejemplos de artículos dedicados a comparar los resultados de distintos software cuando se les enfrenta a la resolución de un mismo cálculo; tales como el estudio sísmico sobre pórticos de hormigón armado desarrollado por V. Pereira, R. Barros y M. César (2010); el estudio sísmico de edificios en altura con pilares oblicuos planteado por K. Hu, Y. Yang, y S. Mu entre otros (2012); o la evaluación de los efectos de una explosión sobre estructuras de acero con cubierta ligera elaborada por J. Geringer, C. Tuan y P. Lindsey (2013); no refieren ningún tipo de antecedente ni en lo relativo a estudios semejantes ni en cuanto al uso de una metodología concreta acerca de cómo plantear la comparativa.

Así pues, conscientes del interés que la evaluación de la fi abilidad de los programas de cálculo de estructuras de edificación reviste, todo apunta a que habrá que asumir que la cantidad de antecedentes es escasa y que para el desarrollo de una metodología rigurosa y que ofrezca garantías deberemos estudiar cómo han elaborado dicha metodología otros campos afines.

# **1.6.4. La importancia de comparar resultados**

La mayoría de normativas actuales para el cálculo de estructuras de edificación, recoge en su articulado de manera explícita la posibilidad de realizar el análisis y cálculo de la estructura mediante ordenador. Como ejemplo más cercano a nosotros, el Código Técnico de la Edificación en el Documento Básico sobre Seguridad Estructural dice en el punto 3 del apartado 2.2.1 dedicado a los contenidos de la memoria (Ministerio de Vivienda2009a):

Los cálculos realizados con ordenador se completarán identifi cando los programas informáticos utilizados en cada una de las partes que han dado lugar a un tratamiento diferenciado, indicando el objeto el campo de aplicación del programa y explicando con precisión, la representación de los datos introducidos y el tipo de resultados generados por el programa.

Así pues, el CTE DE-SE reclama del usuario una redacción detallada que recoja su entendimiento de que el programa posee un ámbito de uso adecuado a la estructura que se pretende calcular. También le requiere que pormenorice cómo introduce el modelo de cálculo y cómo interpreta los resultados. Pero en ningún momento cuestiona el correcto funcionamiento del programa y la validez de sus soluciones. Sin embargo, existen regulaciones extranjeras que no son tan confiadas en el caso de cálculos de estructuras de edificación más comprometidas. Así, por ejemplo, el código chino para el diseño de edificios sismorresistentes, en el punto 3 del artículo 3.6.6 del capítulo 3.6 dedicado al cálculo de la estructura, exige que el cálculo de las solicitaciones y deformaciones de estructuras complejas sometidas a sismos frecuentes deberá realizarse al menos mediante dos modelos mecánicos distintos y que los resultados obtenidos en cada uno de dichos cálculos deberán ser comparados (National Standards of the People's Republic of China 2010).

Tal y como ya se ha comentado con anterioridad, nada resulta más alarmante para un calculista que advertir que el mismo modelo estructural de un edificio proporciona resultados distintos en función del programa informático con el que se calcula. Algunos estudios revelan dispersiones que pueden superar el 30%, síntoma inequívoco de la falta de rigor de, al menos, uno de los programas sometidos a comparación, si su utilización ha sido adecuada (Gensichen y Lumpe 2008). En ocasiones, dicha dispersión, que inmediatamente se traduce en desconfianza, no se detecta en estudios que comparan el mismo caso en diversas herramientas informáticas, sino durante el uso continuado de una misma herramienta informática empleada para resolver muchos casos distintos. Como ejemplo podemos citar los antecedentes del estudio desarrollado por R. Kannan, S. Hendry y N. Higham entre otros (2014). Los autores narran como los usuarios de la versión 8.6 del programa de cálculo estructural basado en elementos finitos Oasys GSA, lanzado en 2011, pronto contactaron con los fabricantes y comercializadores de dicho software alarmados por la tremenda repercusión que tenía en los resultados finales el valor que el programa calculaba para una de las variables implicadas. Afortunadamente, en este caso, durante el manejo de la herramienta informática, ésta mostraba al usuario el valor que había obtenido para dicha variable e incluso desplegaba una ventana con un mensaje de alerta si suponía que el valor era anormal. A pesar de que, incluso tras las advertencias, el referido software proseguía con el análisis y con el suministro de

resultados, la existencia de dicho punto de control intermedio permitió a los clientes observar que algo no funcionaba bien.

La dispersión de resultados obtenidos con distintas herramientas informáticas revela, de manera inequívoca que, al menos una de ellas no ha sido convenientemente validada. Para reducir esta incertidumbre resulta imprescindible evaluar el comportamiento de los programas a través de la resolución de casos de cuyos resultados poseamos datos perfectamente verificados, incluso de origen empírico. Ello nos permitirá determinar con certeza cuál es la herramienta informática que posee un funcionamiento imperfecto. Conocedores de los errores de programación que provocan dichos resultados erróneos, sus fabricantes podrán corregir los mecanismos de funcionamiento de la herramienta haciendo que el dominio de casos para los cuales ofrece resultados perfectamente válidos sea cada vez mayor (Geringer, Tuan y Lindsey 2013).

# 1.6.5. Una retrospectiva de estudios de fiabilidad de **programas de cálculo de estructuras**

Tal y como se ha comentado previamente, la literatura acerca de estudios de fiabilidad de programas de cálculo de estructuras no es especialmente extensa, aun así, desde los años 70 hasta la actualidad, diversos científicos han afrontado el reto de verificar la corrección y acierto de los resultados de los programas de cálculo de estructuras en diferentes contextos y con distintas herramientas. A continuación, haremos un breve repaso de los casos más destacables.

# **1.6.5.1. El estudio de Chalabi de 1978**

En junio de 1978 el científico A. Fattah Chalabi, del Worcester *Polytechnic Institute* de Worcester en Massachusetts, presenta a la *Conference on Computing in Civil Engineering* que el ASCE había organizado en Atlanta una comunicación dedicada a la evaluación de herramientas informáticas para el cálculo de elementos estructurales de hormigón armado.

Chalabi desarrolla uno de los primeros estudios documentados de verificación de una herramienta informática para el cálculo de estructuras de edificación, en concreto, del programa RC STRUDL, software utilizado para el cálculo y dimensionado de estructuras de hormigón armado. El estudio documenta la resolución de distintos casos mediante el programa con el objeto de determinar su precisión y evaluar su funcionalidad. Los casos sometidos a ensayo incluían once tipos de secciones de viga, ocho tipos de secciones de soporte, una losa bidireccional de planta, una losa unidireccional plana y un edificio de cuatro plantas. Los resultados obtenidos con el RC STRUDL fueron comparados con cálculos realizados exclusiva y meticulosamente a mano, existiendo una amplia coincidencia entre ambos (Chalabi 1978). Una de las principales limitaciones de lo que podríamos calificar como uno de los primeros bancos de pruebas de programas de cálculo de estructuras de edificación, fue el hecho de que no se ensayaron estructuras de gran tamaño, relativamente habituales.

### 1.6.5.2. Los test de verificación de Melosh y Utku de 1988

En su artículo titulado "Verification Tests for Computer Aided Structural Analysis" publicado por la revista Microcomputers in Civil Engineering en 1988, Robert J. Melosh y Senol Utku propusieron una colección de cuatro ensayos para determinar la magnitud y los orígenes de la falta de fiabilidad de una herramienta de cálculo estructural dada. Los ensayos estaban diseñados para ser utilizados en herramientas capaces de cuantificar las solicitaciones, desplazamientos y energías de deformación debidos a cargas aplicadas o asentamientos impuestos. Utilizaron como caso ejemplificador el ensayo de membranas planas sobre las que se realizaba un cálculo estático y lineal, no obstante, las conclusiones que se obtuvieron eran extrapolables a muchas otras modelizaciones estructurales (Melosh y Utku 1988).

Se preocuparon estrictamente de verificar las herramientas informáticas a las que sometieron a ensayo para demostrar la utilidad de su método, evaluando si asumidas la configuración del ordenador y las decisiones del calculista durante la modelización, se obtienen resultados con adecuada exactitud. Obviamente, el método imponía como condición de aplicación que el programa informático ofreciera al usuario un único nivel de precisión, pero aportaba como novedad que no se dispusiera del resultado correcto obtenido por otros medios (Melosh y Utku 1988).

Descrita la estrategia de los ensayos, el artículo define la secuencia de aplicación de los mismos, iniciada por el ensayo de redondeo. Este ensayo propone el recálculo de un determinado caso en el que se han escalado tanto la matriz de rigidez como los vectores de cargas. El número de dígitos que se mantiene constante en los resultados en relación con los obtenidos antes del escalado nos indica el error de precisión que el programa comete frente a una estructura dada. A criterio del usuario queda si le parecen aceptables o no. Su valoración positiva permite el paso al siguiente ensayo. En caso de ser negativa indica claramente que la herramienta analizada induce ya a la desconfianza y, obviamente, propone no continuar con la serie de pruebas, tal y como reflejaba un detallado diagrama de flujos (Melosh y Utku 1988).

Aquellos softwares que superan el ensayo de redondeo pueden ser sometidos a la segunda de las pruebas, el ensayo de lógica, compuesto por un test que evalúa la satisfacción con las condiciones de compatibilidad de los nudos y otro test que evalúa el cumplimiento de las condiciones de equilibrio en los mismos. La obtención de resultados satisfactorios, que no manifiesten contradicciones, en la aplicación de ambos test sobre la estructura objeto de análisis, evidencia la integridad de la lógica en el modelo estructural. Al igual que en el ensayo anterior, un resultado satisfactorio permite pasar a la siguiente etapa, mientras que uno insatisfactorio invita al rechazo de la herramienta informática (Melosh y Utku 1988).

El tercer paso consiste en la aplicación del ensayo de discretización, que proporciona información sobre la calidad de las aproximaciones asociadas al uso de elementos finitos cuando se modeliza un elemento continuo. En este caso, si el test no es satisfactorio, el proceso nos conmina a volver a realizarlo con una malla alternativa de elementos finitos hasta que los resultados sean aceptables. Cuando los potenciales errores debidos a redondeo, lógica y discretización son conocidos y suficientemente pequeños como para afectar a la exactitud de los resultados del cálculo estructural, entonces el usuario ya dispone de una estimación exacta de los potenciales errores vinculados a la modelización. Los datos obtenidos permiten cuantificar el máximo error que la herramienta puede producir en el proceso de convertir la estructura real en su modelo físicomatemático, así como la sensibilidad de los resultados del análisis a las decisiones tomadas por el calculista durante dicho proceso. La secuencia termina con la aplicación del ensayo de contorno, cuya superación garantiza la calidad del programa informático de cálculo (Melosh y Utku 1988).

Los autores definen su secuencia de ensayos como una colección necesaria, pero aún así, no suficiente de pruebas de análisis de la exactitud. Aplican la serie de pruebas a dos tipos de estructura, la primera de ellas relacionada con las tolerancias inherentes al proceso de fabricación y manipulación de los elementos estructurales y la segunda en la que el protagonismo recae sobre la relación entre tensiones y deformaciones en un elemento bidireccional. La capacidad reveladora de imperfecciones que los autores descubrieron en ambos tipos les animó a invitar a los usuarios a utilizarlos durante la evaluación de aquellos programas informáticos de su interés mediante la serie de ensayos propuesta. Su efectividad, especialmente en los problemas con los que se ilustra el artículo, hizo a los autores recomendar su uso en la mejora de la fiabilidad de los programas de cálculo (Melosh y Utku 1988).

### **1.6.5.3. La tesis de Dharmesh R. Divecha y la ponencia de Rojiani, White y Hemler de 1994**

El 15 de diciembre de 1994, el entonces estudiante del *Virginia Polytechnic Institute and State University*, más popularmente

conocido como *Virginia Tech*, Dharmesh R. Divecha presentó su tesis de Máster titulada "*Evaluation of accuracy and reliability of structural analysis and Steel design software*", dirigida por Kamal B. Rojiani, profesor de la misma institución.

A finales de verano del mismo año, Kamal B. Rojiani, junto a su colega de *Virginia Tech* M.W. White y al profesional de la *Eastman Chemical Company* de Kingsport (Tennessee) S.M. Hemler, habían presentado una comunicación en el *2nd International Conference on Computational Structures Technology* celebrada en Atenas, que recogía gran parte de los contenidos de la Tesis que meses después defendería el tutorando de Rojiani.

El documento abordaba cuestiones relativas a la fiabilidad y la funcionalidad de los programas informáticos de cálculoestructural, describiendo el estudio llevado a cabo para verificar la fiabilidad y evaluar la funcionalidad de dos de ellos. Los programas evaluados fueron el Intergraph's MicasPlus® y el GTSTRUDL®, dos herramientas de amplia distribución comercial en los Estados Unidos en el momento. Inicialmente los autores plantean el documento como una evaluación de la fiabilidad de los dos programas, pero una lectura detenida del mismo revela como el único evaluado es el MicasPlus®, ya que los resultados del GTSTRUDL® se toman como referencia y patrón de comparación y, por tanto, se asume su corrección. La evaluación se realizó mediante la comparación de los resultados obtenidos con los dos programas para diversas estructuras de pórticos de acero en tres dimensiones. Las estructuras utilizadas se consideraban representativas de aquellas que se utilizan normalmente en las edificaciones de la industria pesada. La primera era un edificio de cuatro plantas de altura y pórticos arriostrados. El segundo era el mismo edificio pero sin los arriostramientos ya que la resistencia a esfuerzos horizontales se había confiado a la rigidez de los nudos. El tercer era un edificio de diez plantas de pórticos arriostrados. Las tres estructuras se calcularon tanto con el MicasPlus® como con el GTSTRUDL con un cálculo estático y lineal, comparándose posteriormente parámetros como las reacciones en la base de los soportes, solicitaciones en extremo de barra y desplazamientos de los nudos (Rojiani et al. 1994).

Consultado el valor de las reacciones en diversos de los apoyos del primero de los edificios, las cantidades obtenidas con ambos programas diferían presentaban diferencias mínimas, siempre inferiores al 3% y sólo superiores en el caso de valores muy pequeños, para cualquiera de las siete combinaciones de hipótesis manejadas. La comparación de los valores de desplazamientos y rotaciones de diversos nudos también reveló diferencias inferiores al 3% en aquellos nodos consultados. La concordancia en los valores de solicitaciones en extremo de barra fue todavía mayor, registrándose diferencias inferiores al 1,5%. Los valores obtenidos tras analizar el segundo de los edificios, carente de arriostramiento, con ambos programas ofrecieron variaciones del 2% en el caso de las reacciones y del 1% en el caso de los movimientos de la mayoría de los nudos. Finalmente, sometido al cálculo con cada uno de los softwares el edificio de diez plantas, los valores obtenidos para las reacciones ya presentaban variaciones superiores al 8% en el caso de los valores importantes y alcanzaban el 15% en el caso de aquellas con valor más reducido. Así mismo, para este tercer edificio, los movimientos de los nudos presentaban variaciones del 1% para desplazamientos superiores a una pulgada, pero alcanzaban el 10% en traslaciones menores. Asumida la confianza en los valores proporcionados por el GTSTRUDL®, los autores concluyen que MicasPlus® proporciona resultados más exactos en estructuras con un menor número de elementos y que, aun así, es aceptable en estructuras más complejas. Paralelamente, los resultados también reflejan que MicasPlus® es más exacto cuanto mayores son las cantidades evaluadas (Rojiani et al. 1994).

La exactitud del dimensionado de las secciones de acero se determinó mediante la comparación de los valores obtenidos en ambos programas para la relación entre tensión existente y tensión admisible en determinados puntos del edificio de cuatro plantas de pórticos arriostrados. La eficiencia de los algoritmos empleados por los programas para los procesos de dimensionado del acero se determinaron comparando el dimensionado final que cada uno de los programas había dado a las distintos elementos que componían la estructura tras diversos ciclos de recálculo y redimensionado (Rojiani et al. 1994).

Evaluados los resultados proporcionados por ambos programas para el primero de los edificios, con pórticos de cuatro plantas convenientemente arriostrados, las variaciones de la relación descrita eran inferiores al 3% y el módulo de dimensionado llega al mismo dimensionado en la inmensa mayoría de las piezas. El dimensionado final de la estructura obtenido con el MicasPlus® era tan parecido al obtenido con GTSTRUDL® que evaluado su peso tan sólo era un 1% menor. En el caso del segundo de los edificios y tras cinco ciclos de recálculo y redimensionado, el peso de la estructura dimensionada finalmente por MicasPlus® fue nuevamente inferior al de la dimensionada por GTSTRUDL® pero con una variación incluso más pequeña que en el caso anterior. A la vista de estos resultados, los autores concluyeron que MicasPlus® dimensiona con mucha exactitud edificios de nudos rígidos semejantes a los evaluados y que, posiblemente, incluso lo hace de una manera más eficiente (Rojiani et al. 1994).

La evaluación de la funcionalidad fue efectuada considerando diversos factores como la facilidad para implementar el modelo de cálculo, la potencialidad de la comisión de errores por parte del usuario, la calidad de la documentación relativa al manejo del programa y el servicio al usuario, y, finalmente, el formato y la calidad de los resultados finales ofrecidos por ambos programas. En este caso, la existencia de criterios claros de funcionalidad por parte de los autores hizo innecesaria la utilización de un patrón de comparación y se sometieron a idéntico juicio tanto las prestaciones del MicasPlus® como las del GTSTRUDL® (Rojiani et al. 1994).

### **1.6.5.4. La comparativa de programas de cálculo mediante elementos fi nitos de Gendron de 1997**

En 1997, la revista holandesa *Finite Elements in Analysis and Design* publica en el número 2 de su volumen 28 el artículo de Guy Gendron titulado "*A review of four PC packages for FE structural analysis*". El objeto del artículo es comparar el comportamiento de cuatro aplicaciones informáticas ampliamente difundidas de cálculo mediante elementos finitos: la versión 5.3 del ANSYS®, la versión 1.75 del COSMOS/M®, la versión 2.1 del MSC/NASTRAN® para Windows (con BASICA+) y la versión 6.0 del NISA II®.

Para poder realizar la comparación resuelve con cada una de las herramientas informáticas tres problemas clásicos de la mecánica: la flexión de una placa rómbica de fino espesor bajo el efecto de presión constante, la flexión de un voladizo corto de sección esbelta y la flexión de un cilindro de pared delgada y extremos abiertos sometido a dos cargas puntuales. Más allá de los comentarios acerca de lo común de los tres problemas escogidos, el autor no aporta ningún tipo de bibliografía acerca de cómo organizar el ensayo. Sin embargo, es uno de los primeros documentos relativos a evaluación del comportamiento de las herramientas informáticas de este tipo que es estricto con ciertos detalles procedimentales. Así pues, se explicita que los resultados reflejados en el estudio se obtuvieron utilizando los programas estando estos instalados en un ordenador personal aislado. Cada programa fue desinstalado antes de proceder a la instalación del siguiente y todas las opciones de los programas se dejaron en los valores que estos ofrecen por defecto tras la instalación. Una vez implementados los tres casos referidos y calculados con cada una de las aplicaciones, los resultados fueron bastante convergentes. En ausencia de valores de referencia obtenidos mediante otros mecanismos de contrastada solvencia, dicha convergencia fue interpretada como síntoma de la fiabilidad de las aplicaciones y exactitud de sus resultados (Gendron 1997).

El estudio incorpora también una comparativa del comportamiento de la CPU y de las demandas de memoria en el disco que efectúa cada uno de los programas. Para comparar el comportamiento de la unidad central de procesamiento con cada una de las aplicaciones, así como para dar al lector una estimación del espacio de disco requerido para realizar una estructura habitual, el autor utiliza una estructura porticada de hormigón armado de tres plantas, un solo vano y una sola crujía. Para el análisis estático utiliza una única hipótesis de carga que contenía exclusivamente seis cargas puntuales horizontales aplicadas a la altura de las losas de forjado. También se calcularon los tres primeros modos naturales de vibración del edificio posteriormente. Este modelo estructural fue escogido por incluir un número suficientemente representativo de grados de libertada para un modelo estructural relativamente frecuente que contenía elementos utilizados con mucha frecuencia (Gendron 1997).

La observación de los resultados obtenidos tanto en materia de fiabilidad como en cuestiones relativas al comportamiento del programa dentro de la máquina permiten al autor concluir que los paquetes informáticos analizados para PC son lo suficientemente confiables, robustos y rápidos como para ser utilizados en el sector de la ingeniería. Así mismo, propone al lector la utilización de los primeros tres ejercicios a la hora de someter a ensayo y validar cualquier otro nuevo producto informático de cálculo mediante elementos finitos que se lance al mercado (Gendron 1997), convirtiéndose así en uno de los primeros autores que dirige su estudio a la creación de una herramienta que permita a los futuros usuarios evaluar la fiabilidad y comportamiento de las distintas posibilidades antes de efectuar la compra final de una de ellas.

### **1.6.5.5. La herramienta de evaluación de programas de cálculo de hormigón armado de Gensichen y Lumpe de 2008**

En junio de 2008, los profesores Volker Gensichen de la *Fachhochschule de Münster* y Günter Lumpe de la *Hochschule Biberach*, publicaron en el número 6 del volumen 77 de la revista alemana *Stahlbau* el primero de una trilogía de artículos dedicados al estudio del funcionamiento del software de cálculo estructural, cuyo título fue "*Zur Leistungsfähigkeit, korrekten Anwendung und Kontrolle von EDV-Programmen für die Berechnung räumlicher Stabwerke im Stahlbau (Teil 1)*" y cuya traducción al castellano sería "En funcionamiento, el uso correcto y control de los programas informáticos de análisis estructural de pórticos de acero en tres dimensiones".

Está dirigido a los usuarios y desarrolladores de herramientas de cálculo simples para poder obtener una evaluación de los programas de cálculo de estructura que manejan o producen. Para el ensayo utiliza un total de once programas comerciales de siete fabricantes distintos de los que jamás dice su nombre, identificándolos como P1, P2, P3, y así sucesivamente hasta P11. Los resultados obtenidos con dichos programas son contrastados con un duodécimo programa no comercial y de solvencia contrastada, que actuará como referencia (Gensichen y Lumpe 2008).

Obtenidos los resultados, los autores destacan como existen

cuestiones que no se resuelven correctamente en muchos de los programas ensayados, como la evaluación de la carga permanente, la consideración de las imperfecciones de la estructura o las deformaciones producidas por cortante y torsión. También observan cómo muchos softwares descuidan ocasionalmente los momentos de segundo orden producidos por variaciones en la posición de las cargas debidos a las deformaciones. Y también es frecuente que el pandeo por flexión no se considere correctamente, de hecho solo uno de los once programas lo consideraba y cuantificaba correctamente. En general, les preocupan todas las inexactitudes derivadas de la no consideración de las deformaciones, siempre que no sean despreciables. Su consideración es muy variable en función del programa evaluado (Gensichen y Lumpe 2008).

Los autores concluyen su artículo aseverando que muchos de los errores detectados no han sido provocados por un uso inexperto del calculista, ni están vinculados a redondeos u otras causas similares, sino que se deben directamente a errores o lagunas en la programación de los programas informáticos. Cierran el artículo con diversas aseveraciones entre las que destaca una ciertamente cómica (Gensichen y Lumpe 2008): "La etiqueta 'Método de los Elementos Finitos' no debe entenderse como síntoma de calidad y exactitud".

### **1.6.5.6. La comparativa del comportamiento de tres programas en cálculo estático no lineal de Pereira, Barros y Cesar de 2010**

En diciembre de 2009 tiene lugar en Hong Kong el *2nd International Symposium on Computational Mechanics & 12th International Conference on the Enhancement and Promotion of Computational Methods in Engineering and Science*. Los profesores del Departamento de Ingeniería Civil de la *Universidade do Porto* V.G. Pereira, R.C. Barros y M.B. Cesar presentan a este evento el artículo titulado "*Pushover analysis of a R/C frame by distinct software*".

En la contextualización de su experimento, los autores comentan que diversas metodologías pueden ser utilizadas en el cálculo de estructuras sometidas a la acción sísmica, siendo el análisis dinámico no lineal la más realista de todas ellas. La aplicación de dicho método requiere un gran conocimiento del comportamiento estructural en materia de no linealidad, al tiempo que demanda potentes herramientas informáticas, circunstancias no siempre compatibles con la premura que caracteriza al día a día de los calculistas. Así pues, el cálculo estático no lineal de empujes ha ganado popularidad. Contextualizado el trabajo, los autores explican su objetivo, consistente en obtener las curvas de capacidad de un pórtico de hormigón armado compuesto por dos vanos y dos plantas y perteneciente a un edificio de oficinas situado en el área de Lisboa, con tres programas informáticos de cálculo de estructuras de edificación de amplia difusión comercial internacional: SAP2000®, MIDAS/CIVIL® y Seismostruct® (Pereira et al. 2010).

Se realiza un análisis paramétrico, utilizando luces de 5, 6 y 7 metros y alturas de planta de 3, 3'5 y 4 metros. La influencia de otros parámetros del comportamiento estructural del pórtico, tales como el confinamiento de los elementos estructurales y la longitud y localización de las rótulas plásticas que se forman en las inmediaciones de sus extremos también se evalúa. Finalmente, también se parametriza el comportamiento de la estructura sometida a diversos patrones de carga tales como, uniforme y modal, tal y como sugiere el Eurocódigo 8, y triangular (Pereira et al. 2010).

En lo relativo al desarrollo de los ensayos, los autores comentan el distinto tratamiento que da cada uno de los programas a la formación de las rótulas plásticas y su posición. Como resultados aportan diagramas en los que se relacionan las solicitaciones y los desplazamientos obtenidos con los distintos programas, observándose diferencias notables en algunos casos. Sin embargo, no se realiza ningún tipo de valoración relativa a la divergencia en los resultados obtenidos en alguna de las situaciones de cálculo evaluadas (Pereira et al. 2010)

Al igual que en muchos de los casos anteriores, los autores no presentan ningún tipo de antecedente ni referencia sobre como plantear la comparativa.

### **1.6.5.7. La comparativa del comportamiento de cuatro** programas en cálculo sísmico de edificios en altura de Hu, **Yang, Mu y Qu de 2012**

La popularidad que el análisis sísmico ha adquirido en los últimos años hizo que los trabajadores de la compañía *China Shipbuilding NDRI Engineering Co., Ltd.* con base en Shangai Kai Hu, Yimeng M. Yang, Suifeng F. Mu y Ge Qu, presentaran el artículo titulado "*Study on high-rise structure with oblique columns by ETABS, SAP2000, MIDAS/GEN and SATWE*" al *International Conference on Advances in Computational Modeling and Simulation*, celebrada en Kunming (China) en diciembre de 2011.

En su documento, los autores exponen que los programas de cálculo convencionales ya no pueden afrontar las demandas de cálculo que requieren las nuevas tipologías estructurales, que crecen en número y complejidad, así como las incipientes teorías de resistencia al sismo. En este contexto, determinados programas de cálculo estructural mediante elementos finitos de amplia difusión mundial como ETABS®, SAP2000®, MIDAS/GEN® y SATWE® van actualizándose aunque todavía presentan

limitaciones. El objeto del artículo es comparar los resultados del análisis desarrollado con cada una de las cuatro aplicaciones en lo relativo a diversos parámetros todos ellos vinculados a la actuación de las acciones debidas al sismo sobre edificios en altura. Los resultados obtenidos, por ejemplo, para el espectro de respuesta fueron similares tras efectuar el cálculo con cada uno de los cuatro programas informáticos, si bien ETABS® presentó algunos desajustes en los valores registrados en las columnas oblicuas que requieren prevenir a sus usuarios. Para el resto de conceptos evaluados, los valores obtenidos fueron aceptables con la totalidad de las aplicaciones, si bien es cierto que algunas características funcionales de unos programas frente a los demás hacían el manejo de datos más cómodo y más profesional (Hu et al. 2012).

# **1.6.5.8. Últimos estudios y pautas comunes**

Los últimos años han visto la publicación de otros artículos de temática similar a los recogidos en la selección previa, pero con un enfoque que se va haciendo cada vez más y más específico. Especial mención merece la evaluación del comportamiento de distintos tipos de software utilizando como caso de estudio un edificio con estructura de vigas metálicas y cubierta ligera sometida a los efectos de una explosión realizada por J. Geringer, C. Tuan y P. Lindsey (2013). También es reseñable el artículo de Siamak Talatahari, Amir Hossein Gandomi, Xin-She Yang y Suash Deb (2015) dedicado a comparar el comportamiento de dos algoritmos interconectando el código de cálculo estructural de SAP2000® con el programa matemático MATLAB® resolviendo cuatro problemas cuyo objetivo es minimizar el peso de los pórticos de acero. En la misma línea está el artículo publicado por Tianbo Peng, Zhong Zeng y Xuntao Yu (2015) en la revista inglesa Engineering Structures, dedicado a comparar tres algoritmos de integración numérica de simulación sísmica, cuyos resultados se debaten a nivel teórico y a nivel práctico mediante la utilización de una mesa de vibración en aras de verificar los resultados teóricos.

Aunque se ha repetido con frecuencia durante esta retrospectiva, merece renovada y especial atención el hecho de que los estudios de fiabilidad de programas de cálculo de estructuras de edificación y las comparativas que de su funcionamiento se han llevado a cabo, presentan una sorprendente ausencia de antecedentes y referentes bibliográficos en lo relativo a cómo diseñar el proceso. Si bien es cierto que algunos de ellos, ocasionalmente, hacen referencia a estudios semejantes anteriores, ninguno expone planteamientos teóricos, aunque sean tomados de otras materias, que garanticen la calidad e imparcialidad del proceso de evaluación y sus conclusiones. Como mucho se incorporan criterios que el autor o autores estiman como adecuados sin justificar su origen más allá del

#### **5**

 No obstante, también es cierto que algunos autores sí que han desarrollado para otras disciplinas afines pautas de este tipo que son fácilmente extrapolables a la evaluación de la calidad de las herramientas informáticas de cálculo estructural.

sentido común. Esta carencia puede justificarse en base a que la escasez de trabajos de este tipo, no ha permitido la formación de una disciplina que haya asumido con seriedad el reto de delimitar unos planteamientos teóricos comunes propios<sup>5</sup>.

Sin embargo, una de las características comunes que poseen en común la mayoría de los estudios y que parece haberse impuesto como norma por simple acumulación de casos semejantes es la formalización del estudio mediante la comparación de resultados obtenidos con distintas herramientas en la resolución de uno o varios problemas comunes. Muchos son los autores que tras el diseño de la estructura u objeto estructural a evaluar y la determinación de los parámetros a observar durante el cálculo y al finalizar el mismo, proponen al lector no sólo una lectura crítica de los resultados obtenidos, sino también la repetición de dicho ensayo con otras herramientas informáticas de su interés. Dicha metodología nos remite claramente, al mundo de los bancos de pruebas, utilizados por infinidad de disciplinas, algunas de las cuales pueden haber desarrollado bases teóricas para el diseño de ensayos que pueden resultar de aplicación en el estudio de fiabilidad de los programas informáticos de cálculo de estructuras de edificación.

# **1.7. Bancos de pruebas**

# **1.7.1. Defi nición**

Un banco de pruebas es un sistema que permite observar y medir el comportamiento de un producto en condiciones de utilización parametrizables y controladas. El término se utiliza en múltiples campos para describir un ambiente de experimentación protegido, evitando así los riesgos que implicaría hacer un uso real de los productos ensayados, normalmente en fase de desarrollo. Suponen una forma de comprobación rigurosa, transparente y repetible no sólo de productos industriales, sino también de otras nuevas tecnologías, elementos computacionales e incluso teorías científicas. Pueden variar desde el perfeccionamiento continuo de nuevos prototipos, máquinas o sistemas complejos en industrias manufactureras como la automovilística o la aeronáutica (Márquez y Rojas 2011), al refinamiento de características intelectuales en campos como el desarrollo de programas informáticos.

Son ampliamente utilizados por la industria, hasta el punto de representar parte significativa del presupuesto destinado al diseño y desarrollo de los productos. Los ensayos básicamente se dedican a verificar el correcto funcionamiento del producto no sólo en las etapas intermedias de su desarrollo, sino también cuando su diseño ya es definitivo. En las grandes empresas, los bancos de pruebas forman parte de la estrategia general de experimentación, efectuada normalmente en la propia

compañía, aunque también puede estar total o parcialmente subcontratada a laboratorios especializados.

Las características y componentes de un banco de pruebas varían según el formato del producto a valorar. Un banco de pruebas típico puede incluir aparatos, programas y mecanismos para trabajar en red. Cuando para un determinado ensayo se prescriben características concretas o incluso se indican modelos específicos, el conjunto de todos estos componentes pasa a denominarse entorno de ensayo. No obstante también puede ser un entorno totalmente virtual (Lam 2007).

La instrumentación con la que está equipado el banco de pruebas ensayará el producto en cuestión en condiciones de funcionamiento, midiendo su comportamiento a través de una serie de instrumentos. Denominamos bancos de pruebas semiautomáticos aquellos que requieren la participación de un operador que realice las mediciones, mientras que los automáticos son aquellos que controlan directamente los instrumentos de medida y realizan los ensayos de manera autónoma.

La existencia y utilización de los bancos de pruebas beneficia tanto a los fabricantes como a los productores, ya que permiten, no sólo verificar la seguridad del producto, sino que también garantizan que los productos han sido desarrollados hasta alcanzar resultados óptimos, o, al menos, los previstos por el productor (Márquez y Rojas 2011).

# **1.7.2. Aparición y evolución**

Los primeros bancos de pruebas surgieron en el seno de la industria automovilística, más concretamente vinculados a la disciplina de los motores. Los motores de nueva construcción eran sometidos a una serie de mediciones alternadas con pruebas de durabilidad y de carga, que se desarrollaban una y otra vez, efectuando las necesarias puestas a punto, hasta alcanzar los objetivos previstos (Millán 2015). Para ensayar un motor era necesario instalarlo sobre una bancada, provista de una fuerte cimentación, montura para sujetar el motor y una serie de dispositivos, propios del ensayo y necesarios para el mismo, entre los que destacaba el freno dinamométrico. Esta bancada fue la que acabó dando nombre a esta modalidad de experimentación. No es casual que el artículo más antiguo recogido en la *Web of Science* en esta materia, y que data de los años veinte del siglo pasado, esté dedicado al ensayo de motores diésel (Dobrowolski 1927). Prueba del interés que este tipo de experimentación despertó en aquella época son otros artículos dedicados a variados aspectos de la automoción (Anónimo 1930). Desde entonces, la expansión de esta metodología y su extensión a otras muchas ciencias ha hecho que el número de artículos de investigación en los que se hace referencia a los bancos de pruebas haya crecido de una manera significativa y una búsqueda utilizando los términos "*Testbed*" o "*Test bench*" arroja casi tres mil resultados en el primer caso y más de quinientos en el segundo.

Todos estos artículos son testigos de la evolución del concepto de banco de pruebas. Inicialmente se identificaba tan sólo con los aparatos, instalaciones y otros medios construidos con el propósito de hacer los correspondientes ensayos. Pero posteriormente, dicha acepción vinculada a un entorno estrictamente material se extendió a entornos inmateriales, y el término también se convirtió en sinónimo del marco de cualquier estudio del funcionamiento no sólo de productos sino también de teorías e ideas abstractas. Actualmente mantenemos dicha amplia acepción del vocablo y lo aplicamos a cualquier ámbito en el que se desarrolla un examen analítico del comportamiento de la entidad objeto de ensayo tanto en un régimen de funcionamiento normal, como sometida a fuertes demandas o frente a circunstancias imprevistas. Así pues, a nivel coloquial utilizamos la expresión "… se ha convertido en banco de pruebas de…" para denotar un entorno material o inmaterial que proporciona información sobre el comportamiento de algo que se ha introducido en el mismo.

# **1.7.3. Tipologías**

En función de la fase dentro del ciclo de la vida del producto en la que se implementan la experimentación, podemos distinguir los siguientes tipos de bancos de pruebas, cada uno de ellos con objetivos bien diferenciados:

- Banco de ensayo
	- Se aplica en fase de desarrollo para poder medir el rendimiento del producto creado mientras se están perfeccionando sus características y su concepción todavía puede ser sometida a cambios de envergadura. El término también se utiliza en algunas disciplinas para designar un entorno de experimentación protegido de los peligros que supondría una experiencia real. En el campo de la industria automovilística se corresponden con los entornos en los que se desarrollan los denominados ensayos de investigación y desarrollo. En este caso, su objetivo es depurar las características de un prototipo, normalmente de un motor o de alguno de sus componentes, mediante el análisis de su comportamiento, requiriéndose una instrumentación considerablemente compleja (Millán 2015). Constituyen también un claro ejemplo las pruebas de choque en la industria de la automoción.
- Banco de validación

También conocido como banco de aceptación. Se aplica al final de la fase de desarrollo del producto y antes de su comercialización con el objeto de garantizar su rendimiento de acuerdo con las especificaciones del fabricante. En

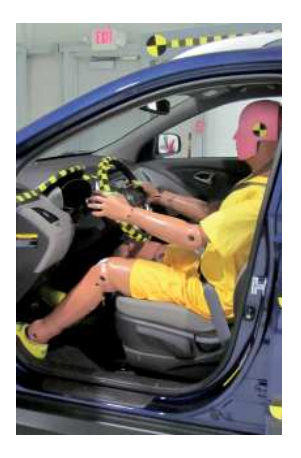

#### **Fig. 19**

 Dummy durante un ensayo de choque de un Hyundai Tucson GLS 2010 en las instalaciones del *Vehicle Research Center* de la organización sin ánimo de lucro *Insurance Institute for Highway Safety* en Arlington, Virginia, Estados Unidos

el campo de la industria automovilística se corresponden con los entornos en los que se desarrollan los denominados ensayos de producción.

• Banco de resistencia

 También conocido como banco de madurez o banco de solidez. Si bien su aplicación es mucho más habitual al final de la fase de desarrollo, ocasionalmente, pueden darse durante el mismo. Su objeto es comprobar si el producto cumple con la necesidad en términos de vida útil manteniendo un funcionamiento adecuado.

• Banco de mantenimiento

Se identifica con el entorno de trabajo que utiliza el servicio técnico para arreglar productos defectuosos y que han sido remitidos por los usuarios para su reparación. En su medición del rendimiento del producto, el banco es capaz de localizar la causa del error y, en algunos casos, de proponer qué piezas defectuosas deben ser sustituidas. En la actualidad, son ejemplos muy conocidos aquellos vinculados a la electrónica del automóvil.

• Banco de aptitud

 También conocido como banco de "aceptado o rechazado". De funcionamiento muy similar al del banco de validación, pero con la diferencia de que no se aplica sobre un prototipo completamente desarrollado que se pretende comercializar, sino sobre al final de una cadena de producción en la que hay que deslindar qué productos pueden ser destinados a la venta y cuales hay que evitar que salgan al mercado. Uno de los ejemplos más claros son aquellos entornos en los que se ensayan los motores de los coches fabricados en serie, aplicándoles los denominados ensayos de producción. Sirven para verificar que sus características se corresponden con las de los prototipos y, paralelamente, permiten efectuar un periodo de rodaje del motor, requiriéndose una instrumentación relativamente sencilla (Millán 2015).

• Banco integrado

 Más comúnmente conocido por su denominación siglas inglesas BITE (Built In Test Equipment). Se trata de un circuito integrado que indica al usuario de manera inmediata si se produce un error o un defecto. Los más usuales son los utilizados en los vehículos cuyos salpicaderos albergan luces que se encienden o se apagan en función de distintos parámetros.

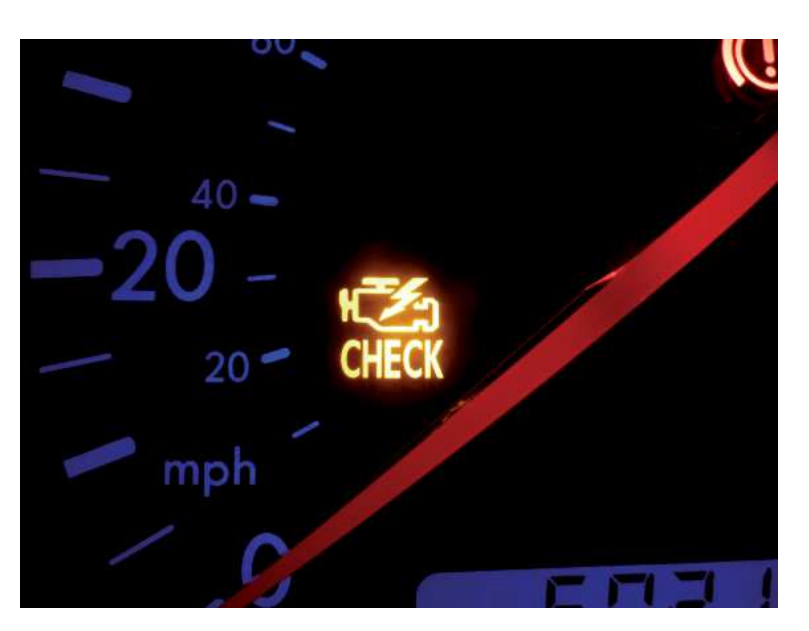

#### De todas las tipologías enumeradas, obviamente, aquella en la que cabría enmarcar nuestro propósito de diseñar un entorno y una herramienta que nos permita verificar, e incluso intentar cuantificar, la fiabilidad de un programa de cálculo de estructuras de edificación es la de "banco de validación", incluso si el experimento es desarrollado por un usuario que valora la posibilidad de adquirir un producto que ya está comercializado. No procede enmarcar nuestro propósito como "banco de aptitud" ya que los potenciales usuarios no poseerán la capacidad de impedir la salida al mercado del ejemplar del producto que someterán a ensayo, ni la morfología del resultado que podrá obtener se corresponde con un apto o no apto, siendo mucho más graduada y dejando al criterio de quien desarrolla el proceso y obtiene la valoración final si le parece aceptable o no.

# 1.7.4. Campos científicos y tecnológicos en los que **se aplican**

Un repaso por aquellos campos científicos y tecnológicos en los que se aplican los bancos de pruebas comenzará, inevitablemente, por el ya abundantemente referido campo de la automoción. Sin embargo, resulta paradójico que en la producción científica actual, no es esta disciplina aquella que protagoniza la mayor parte de artículos publicados que en sus contenidos hacen referencia a la utilización de los bancos de pruebas. Las primeras posiciones en la actualidad aparecen ocupadas, y por este orden, por la ingeniería eléctrica, la ingeniería electrónica, las telecomunicaciones, la óptica, la informática y la ingeniería aeroespacial. También sorprende, y pudiera parecer desalentador en nuestro caso, que los artículos

#### **Fig. 20**

 *LED* indicando la necesidad de revisar el motor debido a un fallo en su sistema de gestión en el salpicadero de un Volkswagen Bora®

que hacen referencias a bancos de pruebas en la ingeniería civil son francamente escasos. No obstante, lejos de ser disuasiva, tal circunstancia supone un estímulo para nuestra iniciativa ya que le otorga cierta novedad y originalidad, al margen de su utilidad ya ampliamente referida.

Sin duda los bancos de pruebas más conocidos son los de la industria automovilística. Recibieron este nombre las instalaciones que se crearon para medir las prestaciones de los motores y sus características de funcionamiento, tomando su nombre de la bancada a la cual se sujetaba el motor con el objeto de realizarle las pruebas correspondientes. Se empleaban, y se continúan empleando, tanto para cuantificar la puesta a punto de prototipos (bancos de ensayo), como para verificar las características de los motores o componentes fabricados en serie (bancos de validación). Cuando se desea ensayar tan sólo el comportamiento del motor, éste se fija a la mencionada bancada y es conectado a un freno dinamométrico. Sin embargo, si se pretenden evaluar las prestaciones globales del vehículo, se emplean bancos de rodillos sobre los cuales se colocan las ruedas del vehículo. Ambos sistemas de cuantificación de propiedades se utilizan desde los anales de la historia del automóvil, se continúan utilizando en los laboratorios de la industria automovilística actualmente y, en el caso de los bancos de rodillos, son la herramienta fundamental de algo tan cotidiano para la mayoría de la población española como las revisiones de la Inspección Técnica de Vehículos. Entre los parámetros evaluados destaca la potencia, pero también se determinan muchos otros, tales como el consumo, la emisión de gases, la durabilidad en condiciones de funcionamiento óptimas, etc. Todos estos parámetros se cuantifican en diferentes situaciones, que van desde un régimen de funcionamiento normal hasta condiciones extremas (Gac 2010). Finalmente, merece especial mención la frecuencia con la que el término aparece en las portadas de las revistas especializadas en el sector automovilístico, haciendo referencia a artículos en los que se han sometido a las mismas pruebas a distintos vehículos, generalmente de distintas marcas y reciente salida al mercado. Su objetivo es el de comparar los resultados obtenidos en estas pruebas y dar una idea al lector de cuál es el comportamiento de cada modelo en diferentes aspectos. Muchas de estas publicaciones se atreven incluso a ofrecer puntuaciones que con excesiva frecuencia poseen una fuerte componente subjetiva. Ocasionalmente se valoran aspectos para los cuales no se han empleado ensayos específicos que permitan ofrecer un valor numérico y los juicios se fundamentan en las sensaciones del redactor al conducir el vehículo personalmente. Esta última cuestión posee un fuerte paralelismo con gran parte de la literatura existente acerca de la funcionalidad de los programas informáticos de cálculo de estructuras de edificación.

De una manera casi paralela a la industria automovilística, el sector aeronáutico hizo un amplio uso de los bancos de pruebas desde sus orígenes. El libro de Steve Markman, Bill Holder y William G. Holder (2004) "*One-of-a-kind research aircraft: a history of in*flight simulators, testbeds, & prototypes" hace un buen repaso a los prototipos, bancos de pruebas y simuladores utilizados en la historia de la aviación, siendo una de las escasas publicaciones que hace referencia explícita de este tipo de procedimiento en su título, en correspondencia con el amplio protagonismo que le concede en su interior.

Clara heredera de la anterior, la industria aeroespacial ha hecho una amplia y sistemática utilización de los bancos de pruebas, debido a los indiscutibles riesgos que implicaría dar el visto bueno para la normal utilización a un producto insuficiente verificado. Uno de los personajes más destacados en su utilización en este campo fue el ingeniero aeroespacial alemán Arthur Louis Hugo Rudolph, activo participante en el equipo responsable de la creación del V-2, el misil guiado de largo alcance desarrollado por Alemania durante la Segunda Guerra Mundial, pero mucho más conocido por ser el padre del Saturn V, modelo de cohete utilizado en el programa lunar Apollo, que llevó al hombre a la luna por primera vez en 1969. La gestión del programa del cohete Saturn V fue la culminación de una carrera de más de cuatro décadas dedicadas al desarrollo de la tecnología aeroespacial.

Rudolph inició dicha carrera a la edad de 24 años trabajando junto al entusiasta y malogrado físico suizo Max Valier, inventor de los cohetes propulsados por combustible líquido. Se da la trágica circunstancia de que Valier falleció a la temprana edad de 35 años, cuando la explosión de un cohete alimentado por alcohol y que estaba siendo ensayado, precisamente en un banco de pruebas en Berlín, sesgó su vida de manera instantánea. Tras su fallecimiento, Rudolph depuraría el diseño de los cohetes con motor alimentado por combustibles líquidos. Lo hizo primero en Alemania y posteriormente, tras la Segunda Guerra Mundial, en los Estados Unidos, país al que fue llevado por su Oficina de Servicios Estratégicos con el objeto de trabajar inicialmente para el ejército en el diseño de misiles intercontinentales y posteriormente en la NASA, establecida por el presidente Eisenhower en 1958, en el diseño de cohetes (Freeman 2011).

Ocasionalmente citada en el párrafo anterior, otra de las industrias que hizo uso precoz y frecuente de los bancos de pruebas es la armamentística. Uno de los más conocidos existió precisamente en España. La fábrica de pistolas Esperanza y Unceta, situada en la localidad guipuzcoana de Éibar, poseía en el barrio de Ubitxa un banco de pruebas en el que hacia 1920 y tras la fuerte expansión de la firma motivada por la gran demanda experimentada durante la Primera Guerra Mundial, trabajaban más de cincuenta hombres y mujeres, que comprobaban el correcto funcionamiento de todas las armas de fuego producidas por la empresa (Goni 2009).

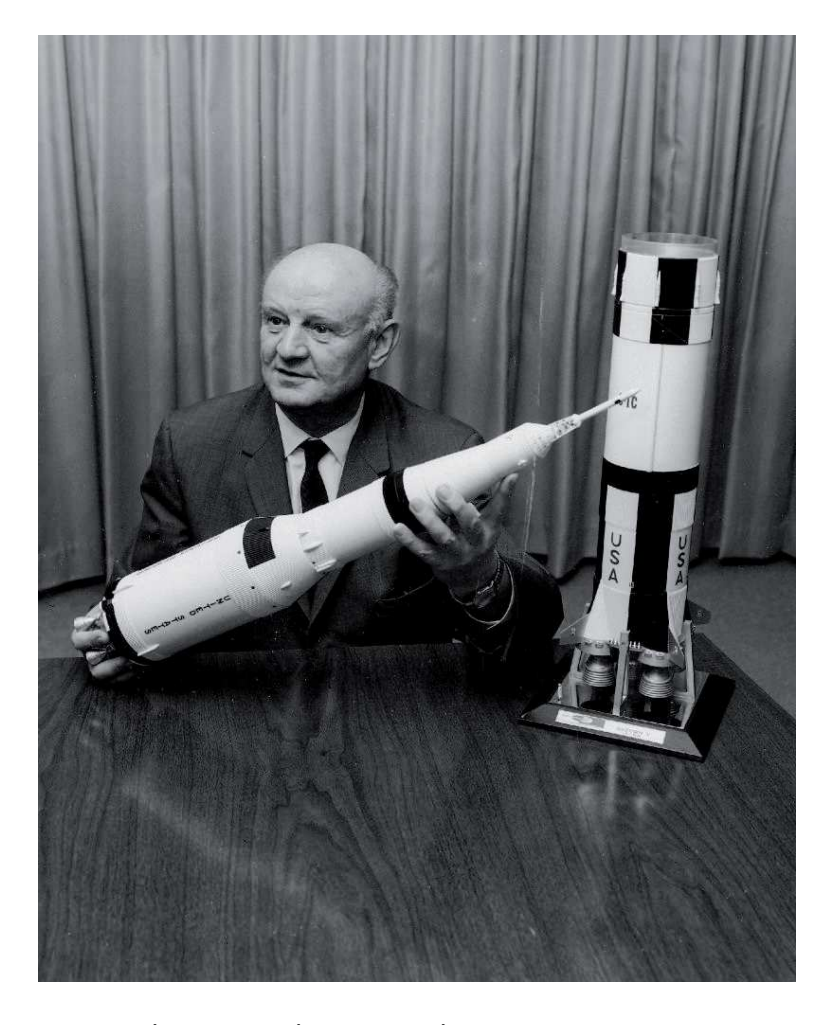

La previsión meteorológica también ha hecho uso ocasional de los bancos de pruebas. Sin duda, el más conocido de todos ellos es el de Helsinki. Desde 2005, el Instituto Meteorológico Finlandés y el fabricante de productos electrónicos finlandés Vaisala®, ambos con sede en el área de Helsinki, han establecido una red de observatorios meteorológicos de mesoescala (entre uno y diez kilómetros) en el sur de Finlandia denominada el Banco de Pruebas de Helsinki (Dabberdt et al. 2005). Se trata de un programa de investigación diseñado para la mejora de los sistemas y estrategias de observación y predicción meteorológicas. Su objetivo es proporcionar datos precisos y actualizados que permitan verificar la validez de tecnologías dedicadas a la investigación, predicción y desarrollo de modelos de comportamiento meteorológicos, convirtiéndose así en el suministrador de valores de referencia con los que contrastar las predicciones efectuadas por los distintos modelos en desarrollo (Koskinen et al. 2011).

**Fig. 21**

 Arthur Rudolph sosteniendo la mitad superior de una maqueta del cohete Saturn V

La sociología también ha hecho uso de los bancos de pruebas ocasionalmente. En su caso esta denominación se ha empleado para designar un entorno humano en el que se inserta un elemento externo o unas condiciones nuevas, con el objetivo de observar cómo se comporta dicho elemento o cómo reacciona el entorno. En este caso, la denominación banco de pruebas no hace referencia tanto a las instalaciones utilizadas ni al conjunto de pruebas sino al carácter acotado y protegido del entorno en el que se realiza la experimentación.

Por último e indiscutiblemente, la industria de la informática ha hecho desde sus inicios un amplio uso de los bancos de pruebas. Un banco de pruebas de tecnología informática es un entorno instrumentado para la evaluación de los productos que le son propios. La mayoría de bancos de pruebas existentes validan aplicaciones informáticas mediante su ejecución y diciendo a los usuarios si la aplicación pasó una serie de ensayos y como operó en determinadas circunstancias (Lam 2007). Uno de los aspectos más curiosos de su utilización en el campo de la informática son los concursos. Cada año, entes dedicados a la investigación de software organizan concursos para calibrar la fortaleza y madurez de sus tecnologías. Los concursos atraen a investigadores de todo el mundo deseosos de saber la calidad de sus investigaciones cuando se las compara con las de otros equipos en una misma temática y a la hora de solucionar un problema común propuesto por la organización (Stone 2003). Uno de los más conocidos es el RoboCup o Campeonato Mundial de Fútbol para robots.

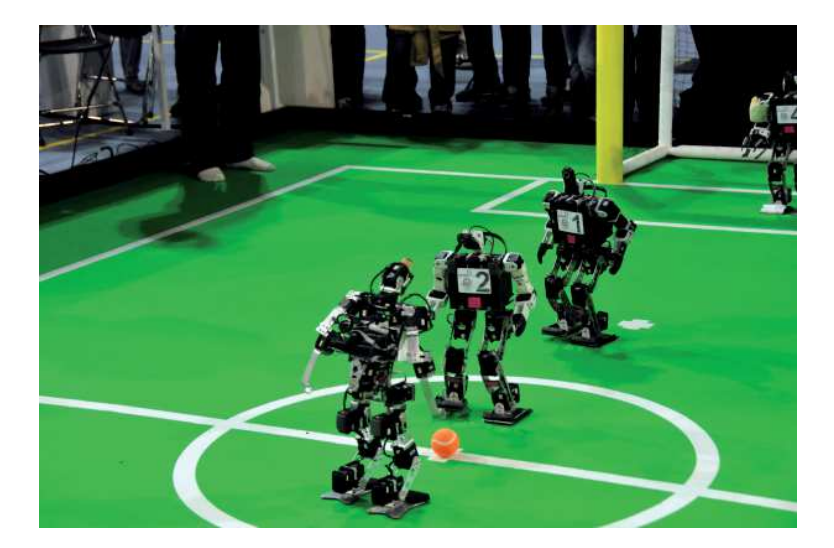

- RoboCup es un proyecto internacional que utiliza el juego del futbol como banco de pruebas subyacente. Uno de sus múltiples objetivos es promover la investigación en inteligencia artificial y robótica mediante el planteamiento de un problema estándar, en este caso ganar un partido de fútbol, que permite examinar
- **Fig. 22** Partido de futbol entre robots durante la celebración del Robocup 2013 en Eindhoven

una gran variedad de propuestas que intentan solucionarlo. Su objetivo último es diseñar un equipo de robots autónomos capaces de ganar al fútbol a un equipo de humanos. Paralelamente, alberga otros concursos como operaciones de búsqueda y rescate o desafíos de baile (Lam 2007).

El Trading Agent Competition es otro de los concursos internacionales que se desarrolla en el campo de la informática comportándose como un banco de pruebas. En este caso programas informáticos especializados en gestión financiera compiten entre sí comprando y vendiendo bienes en subastas, o en otro tipo de operaciones financieras (Stone 2003). Así, por ejemplo y en alguna de sus ediciones, cada programa participante ha debido actuar como agente de viajes cuyo objetivo era encajar un paquete completo integrado por billetes de avión, reservas de hotel y entradas a distintas atracciones o eventos. El objetivo final era maximizar la satisfacción del cliente (Lam 2007). Según Stone (2003) competiciones como la TAC presentan una serie de ventajas entre las que cabe mencionar que presentan suficiente complejidad como para ser solucionadas desde un punto de vista estrictamente relacionado con el tema de concurso. Así pues, los investigadores deben preocuparse por desarrollar su tecnología y no exclusivamente en ganar el juego. Además fomentan la investigación entre la comunidad académica y científica, incentivándola a desarrollar tecnologías innovadoras que nunca habían barajado y que deben ser lo suficientemente flexibles como para funcionar fuera de las condiciones protegidas del laboratorio en el que han sido desarrolladas. Son especialmente populares entre los estudiantes, catalizando su interés por la investigación e incorporándolos a equipos junto a sus profesores. Estos equipos desarrollan propuestas que serán comparadas con otras provenientes de todo el mundo, aumentando así el mapa de potenciales colaboradores para otras muchas investigaciones. Sin embargo, estos concursos implican el riesgo de focalizar las investigaciones tan sólo en las temáticas habituales y, en ocasiones, las propuestas presentadas revisten un coste tan elevado que no las hace razonables. Así pues, el objetivo de cualquier buen concurso basado en un banco de pruebas consiste en asegurar que los investigadores no diseñarán una solución para un escenario concreto (Lima et al. 2005).

Para finalizar, es importante comentar que muchos de los bancos de pruebas descritos en las distintas disciplinas enumeradas en los párrafos precedentes, actualmente son controlados mediante programas informáticos desarrollados expresamente para ello. LabVIEW®, por ejemplo, es un programa gráfico creado por *National Instruments* para funcionar en ordenadores Macintosh que permite el control de bancos de pruebas. Del mismo fabricante pero para PC, LabWindows/CVI® es un entorno desarrollado para crear aplicaciones vinculadas al funcionamiento de bancos de pruebas en la industria de manufactura, aeroespacial, militar, de automoción o de las

telecomunicaciones. Finalmente, MyopenLab® es un software libre alternativo a los anteriores.

# **1.7.5. Criterios de elaboración**

A la hora de proyectar un banco de pruebas resultan esenciales tanto un buen diseño como unas instrucciones precisas para los futuros usuarios (Lindvall 2005). Los distintos experimentos deben ser fáciles de llevar a cabo siguiendo unas directrices claras de cómo desarrollarlo, como recopilar la información y cómo elaborar el informe final (Lam 2007). Ello permitirá que se aventuren en el uso del banco de pruebas usuarios noveles con escasos conocimientos del mundo de la investigación científica. La homogeneidad en la manera de presentar los resultados facilitará la comparativa con los valores obtenidos por otros técnicos, enriqueciendo así el debate (Brat et al. 2004). Esta suerte de manual de utilización del banco de pruebas debe ayudar a los potenciales usuarios a familiarizarse con su manejo mediante, por ejemplo, unas instrucciones claras o un apartado de preguntas y respuestas frecuentes (Basili et al. 2001). La falta de una buena documentación incrementa el trabajo que es necesario invertir en la utilización del banco de pruebas y podría constituir uno de los motivos de su fracaso (Tichelaar et al. 1997). Otro buen criterio es concebirlo para que esté abierto al público en general. Al margen de facilitando la accesibilidad al mismo, esto se consigue diseñándolo de modo que su utilización no suponga un gasto importante (Stone 2003). Si el coste de la experimentación mediante nuestro banco de pruebas es demasiado elevado, los usuarios serán reacios a su utilización y nuestro trabajo tendrá escasa repercusión, perdiendo además la oportunidad de recibir las apreciaciones de otros técnicos (Brat et al. 2004). Finalmente, el creador de un banco de pruebas debe incluir instrucciones acerca de cómo valorar los resultados, ya que uno de los objetivos de los usuarios tras ensayar diferentes productos suele ser saber cuál es el mejor de todos (Lam 2007).

Según Lam (2007) existen una serie de características que determinan el éxito que tendrá entre sus potenciales usuarios un banco de pruebas dedicado a verificar las bondades de un programa informático. La lista que a continuación se ofrece, enumera de una manera más sistemática la mayor parte de los criterios ya comentados, pero su valor como lista de comprobación es indiscutible:

• Representatividad de resultados

Los resultados del banco de pruebas deben proporcionar información relacionada con el ámbito de trabajo de sus potenciales destinatarios.

• Multiplicidad de objetivos

El usuario puede estar interesado en conocer los defectos de un producto en múltiples niveles. Así pues, el banco de pruebas debe proporcionarle información de cómo funciona el programa en distintos aspectos, diversificando los ensayos que lo componen y los parámetros que evalúa.

• Adaptabilidad

 Si se pretende que el banco de pruebas sea utilizado por múltiples usuarios, los experimentos propuestos deben poder realizarse en un amplio rango de programas o, al menos adaptarse a los mismos sin desvirtuarse.

• Publicidad de resultados

Es conveniente que los resultados de aplicar el banco de pruebas a distintas aplicaciones sean públicos y accesibles a cualquier usuario que desee conocerlos o comparar los que él ha obtenido, quizás evaluando un programa para el cual ya se ofrecen valores o quizás uno que no estaba ensayado. Desde el momento en que el número de experimentos puede ser significativo, es conveniente uniformizar la manera en la que se muestran los resultados para facilitar su localización y comparativa. El estudio de los resultados que sus analistas han catalogado como buenos y como malos, detallando los defectos detectados es muy enriquecedor.

• Criterios de valoración

Obtenidos los resultados, el banco de pruebas debe proporcionar al usuario pautas que le permitan valorar el funcionamiento del programa ensayado. Para ello no sirve remitirle a la comparativa con los resultados obtenidos por otros programas analizados por otros usuarios, puesto que todos ellos podrían estar en el mismo entorno, pero ser todos deficientes.

• Combinabilidad de resultados

Es posible que un banco de pruebas esté siendo utilizado por diversos usuarios a la vez en el ensayo de un mismo producto. En este caso, es necesario que se delimiten claramente los datos y valores que componen el resultado final y cómo se combinan.

Baio coste

 La mayor parte de las investigaciones son llevadas a cabo por instituciones académicas que poseen presupuestos limitados o por usuarios concienciados que dedican su escaso tiempo libre y sus recursos económicos personales. Por tanto, el uso del banco de pruebas debe suponer un bajo coste de manera que cualquiera pueda utilizarlo (Stone 2003).

A pesar de este listado de recomendaciones, fruto de laexperiencia de múltiples científicos, no existe una definición formal de cómo elaborar un banco de pruebas. Su autor debe decidir por sí mismo qué características va a tener y cómo debe ser utilizado.

# **2. UTILIDAD Y CONVENIENCIA**

# **2.1. La evaluación de cualquier producto informático**

Cada vez más conscientes del aumento de competitividad que podemos conseguir mejorando nuestras condiciones de trabajo día a día, todos los profesionales buscamos métodos y herramientas que nos hagan más productivos. Sin embargo, la incorporación de un programa informático inadecuado en nuestro entorno laboral puede resultar catastrófica. Así pues, conviene tener ciertas certezas previas acerca de qué consecuencias supondrá el cambio (Kitchenham et al. 1995). A la hora de evaluar los efectos que una nueva tecnología tendrá en nuestro entorno laboral es necesario proceder con rigor (Fenton et al. 1994). La cuidadosa investigación que debemos llevar a cabo es imprescindible si realmente poseemos plena consciencia de las tareas a las que nos dedicamos y los productos fruto de las mismas. Además, dicha investigación resultará fundamental para aumentar la confianza de nuestros clientes en aquello que hacemos y para convertir el mundo de los programas informáticos de apoyo a la ingeniería en una ciencia y no en un arte (Kitchenham et al. 1995).

Existen diversos motivos por los cuales la madurez de cualquier producto comercial de este tipo debe ser calibrada antes de su salida al mercado. Lam (2007) entre otras resalta el adecuado cumplimiento de las normativas que conciernen a los trabajos que la herramienta resuelve y la adecuada gestión del riesgo. En el caso de los programas informáticos de cálculo de estructuras de edificación, la fiabilidad de los resultados de los mismos se inscribe ligeramente en el primer concepto, pero fundamentalmente en el segundo. Como en la mayoría de productos comerciales, parece obvio que la validación de la herramienta informática, garantía de que produce resultados aceptables (Wallace y Fujii 1989b), es responsabilidad el fabricante. Pero en el caso de programas de cálculo estructural, con frecuencia son los usuarios quienes, tras un intenso y cuidadoso aprendizaje del manual y tras su experiencia, evidencian los defectos del programa y los comunican a los fabricantes a través de las líneas telefónicas de atención al usuario (Gensichen y Lumpe 2008).

En la actualidad y afortunadamente, existe una creciente consciencia acerca de la importancia de someter a ensayo cualquier nuevo método o tecnología (Triñanes 2004), circunstancia que obra a favor de la elaboración de la presente tesis doctoral.

# 2.2. Las pautas para la cuantificación de la **fi abilidad**

En el campo de los programas informáticos de cálculo de estructuras de edificación, tanto el fabricante que desea validar su producto, como el potencial comprador que desea valorar la fiabilidad de distintos productos como uno de los parámetros decisivos en su elección final, se encuentran actualmente carentes de normativas o pautas desarrolladas a partir de criterios científicos. Cada uno recurrirá a su bagaje personal para determinar qué estructuras debe someter a ensayo a través de la herramienta informática, generalmente desprovisto de criterios objetivos de cómo seleccionarla, cómo desarrollar el proceso, qué resultados someter a valoración y, en la mayoría de casos, sin un referente que les permita calibrar la bondad de las soluciones obtenidas.

La bibliografía relativa a la evaluación de la fiabilidad, normalmente mediante comparativas, de programas de cálculo estructural, refleja una preocupante ausencia de antecedentes o de criterios metodológicos. Únicamente las pruebas de verificación de programas de cálculo estructural desarrolladas por Melosh y Senol (1988) poseen un procedimiento estricto y claro, descrito con detalle por los autores y al que se dedica tanta atención como a los resultados obtenidos. El resto de autores apenas hacen referencia a estudios semejantes desarrollados con anterioridad y no utilizan ningún tipo de criterio científico a la hora de escoger la metodología a utilizar o las estructuras a analizar. La tradicional ausencia de pautas podría parecer que legitima a cada nuevo autor que afronta un reto semejante a prescindir de las mismas. Pero como exponen Kitchenham, Pickard y Lawrence (1995) esto convierte al campo del ensayo de los programas de cálculo estructural más en un arte que en una ciencia, con todos los riesgos que ello implica.

# **2.3. Objetivos de la tesis doctoral**

La presente tesis doctoral busca atajar dicha tendencia, definiendo una herramienta que permita tanto a los fabricantes, como a los calculistas y docentes que los requieren para su praxis diaria o lecciones, calibrar la fiabilidad de los programas de cálculo estructural de una manera objetiva y sin aportaciones personales que impidan garantizar la exactitud del resultado o que dificulten la comparativa con las conclusiones adquiridas por otros profesionales. Existen otros campos científicos y otros autores que han afrontado este reto. Sus razonamientos, metodologías y conclusiones son, con frecuencia, perfectamente extrapolables al objeto de nuestro interés. Profundamente convencidos de su utilidad, afrontaremos el reto de la definición de un banco de pruebas de programas de cálculo de estructuras. La amplitud

de la casuística conlleva que una excesiva ambición podría significar un producto poco definido o defectuoso. Por ello, restringiremos el campo de aplicabilidad del banco de pruebas propuesto a aplicaciones informáticas disponibles en el mercado español. La gran variedad de tipologías estructurales existentes recomienda una dedicación certera a una de ellas. Así pues, como se verá, la tipología finalmente escogida en este caso ha sido la de estructuras metálicas para naves industriales. Se justifica la elección de esta tipología estructural en el hecho de que este tipo de encargo no es extraño en el ejercicio de la profesión de arquitecto y que mi experiencia como profesor de las asignaturas de "Estructuras 1" y "Estructuras 3" en la Escuela Técnica Superior de Arquitectura de la *Universitat Politècnica de València* me ha hecho consciente de la cantidad de matices que rodean a su análisis y dimensionado, no siempre correctamente considerados por las aplicaciones informáticas.

# **3. PROCESO DE DISEÑO**

# **3.1. Selección de la técnica de investigación**

# **3.1.1. Clasifi cación de las técnicas de investigación**

Basili, Selby y Hutchens (1986) clasifican los distintos tipos de estudios cuantitativos de herramientas informáticas según una tabla de doble entrada que considera tanto el número de equipos humanos implicados en la evaluación, como el número de proyectos evaluados:

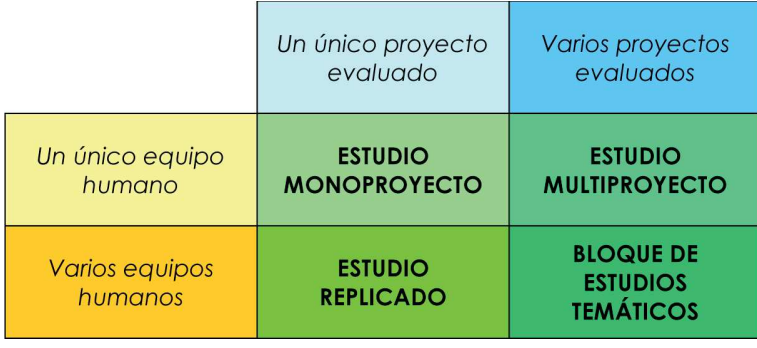

**Tabla 1**

Clasificación de estudios de cuantitativos herramientas informáticas según Basili, Selby y Hutchens

La mayoría de autores que han publicado estudios acerca del funcionamiento de aplicaciones informáticas hacen referencia a las denominaciones recogidas en esta tabla, lo cual aporta al lector información acerca de cómo fue llevada a cabo la experimentación. Sin embargo, otros autores como Barbara Kitchenham, Lesley Pickard y Shari Lawrence Pfleeger (1995), consideran esta clasificación excesivamente simple puesto que no considera la forma en la que se lleva a cabo el experimento, prefiriendo clasificar los estudios estrictamente según tres categorías: "experimentos formales", "estudios de caso" y "sondeos". Las autoras relacionan las categorías propuestas con aquellas recogidas en el esquema de clasificación de Basili, Selby y Hutchens mediante el siguiente razonamiento:

- Si el estudio se centra en un único proyecto desarrollado por un único equipo humano, prefieren denominarlo "estudio de caso", ya que es imposible considerarlo como un experimento formal si no hay repetición.
- Si el estudio considera distintos proyectos estudiados en una única ocasión o un único tipo de proyecto que es reproducido varias veces, entonces puede ser tanto un "estudio de caso" como un "experimento formal". La diferencia radica en que un experimento formal requiere ciertos niveles de repetición y la aplicación rigurosa de ciertas pautas y limitaciones del mundo de la experimentación, que debieren observarse.

• Si el estudio afecta a varios equipos y a varios proyectos, puede ser tanto un "experimento formal" como un "sondeo", dependiendo en este caso de si la selección de equipos y proyectos fue planificada previamente o post hoc.

Según las autoras, las diferencias entre experimentos formales, estudios de caso y sondeos también pueden establecerse según la escala del estudio:

- Los experimentos formales, por propia naturaleza, deben ser cuidadosamente controlados, por ello suelen ser de pequeña escala. Kitchenham, Pickard y Pfleeger (1995) los acuñan con la etiqueta sajona "*research-in-the-small*".
- Los estudios de caso suelen prestar su atención a aquello que sucede en un proyecto habitual. Las autoras los etiquetan como "*research-in-the-typical*".
- Los sondeos intentan aprehender lo que está sucediendo a gran escala en un amplio conjunto de proyectos. Son denominados con el término "*research-in-the-large*".

Es importante que el investigador sepa frente a qué opción se encuentra, dado que cada metodología investigadora implica un diseño del experimento, unas técnicas de análisis y un modo de enfocar las conclusiones bastante distintos (Kitchenham et al. 1995).

# **3.1.2. Criterios de selección de la técnica de investigación**

Además del número de equipos humanos implicados, del número de proyectos a evaluar y de la escala del objeto del estudio, existen otros parámetros que permiten deslindar con muchísima más claridad si el diseñador de la investigación debe optar por un experimento formal, por un estudio de caso o por un sondeo. Analizaremos a continuación cada uno de estos criterios con el objeto de delimitar que técnica de investigación deberíamos utilizar en la confección de nuestro banco de pruebas de programas de cálculo estructural de edificación disponibles en el mercado español.

## **3.1.2.1. Naturaleza del objeto del estudio**

Es fundamental delimitar si se está investigando la herramienta informática antes, durante o después de su implementación.

Si nuestro objetivo es escoger entre distintos métodos o herramientas informáticas, podemos organizar nuestro estudio bien como un experimento formal, o bien como un estudio de caso. Si pensamos establecer un proyecto piloto para calibrar los efectos de un cambio, debemos seleccionar como técnica de investigación el estudio de caso. Pero si el cambio ya ha sido introducido en un amplio número de tareas, un sondeo es la mejor técnica a la hora de conocer los beneficios y perjuicios consecuencia de la novedad (Kitchenham et al. 1995).

Si pensamos en los potenciales usuarios de nuestro banco de pruebas, éste se enmarca claramente en el primero de los casos para los calculistas y docentes, y quizás en el segundo para los fabricantes. En cualquiera de las dos posibilidades, el estudio de caso se perfila como la técnica de investigación a utilizar.

## **3.1.2.2. Controlabilidad de variables**

En cualquiera de las tres técnicas es esencial determinar qué variables podemos controlar y cómo mediremos los resultados.

Los experimentos formales son frecuentemente difíciles de llevar a cabo cuando el nivel de control es limitado, ya que estos requieren un control total del máximo de variables posibles, circunstancia normalmente asociada a la investigación a pequeña escala. Así pues, se revelan ciertamente inviables cuando se amplía el marco de observación de lo que pasa en el laboratorio a lo que sucede en el mundo real. Los experimentos formales requieren un escrutinio exhaustivo de todas las variables implicadas, de modo que se someta a estudio un caso representativo de cada situación posible. Por su parte, los estudios de caso no requieren tal nivel de control de variables, ya que se centran en el análisis de la situación típica. Por ello, los estudios de caso son extremadamente útiles en la industria a la hora de evaluar métodos y herramientas informáticas, ya que permiten evitar problemas relacionados con la escala del objeto del estudio y el incremento de variables que implica (Kitchenham et al. 1995).

Nuestro banco de pruebas deberá enfrentarse a una cantidad ingente de variables, resultando imposible repetir nuestro análisis tantas veces como casos contemplen las variables implicadas. Así pues, nuevamente el estudio de caso parece ser la técnica de investigación adecuada.

## **3.1.2.3. Generalizabilidad de resultados**

De los criterios anteriores es fácil deducir que los estudios de caso son mucho más fáciles de planificar que los experimentos formales, pero sus resultados son más difíciles de interpretar, y desde luego, de generalizar. Un estudio de caso revela los efectos de un método o de una herramienta informática en una situación típica, aquella que ha sido sometida a estudio, pero las conclusiones obtenidas no pueden ser generalizadas a cualquier tipo de situación posible pese al indudable interés que revistieren los resultados finales (Kitchenham et al. 1995).

Obviamente, sería fantástico poder diseñar un banco de pruebas cuyas conclusiones fueran extrapolables a cualquier tipo de estructura de edificación y no sólo a aquellas similares a la sometida a estudio. No obstante, los puntos anteriores han acotado claramente la técnica de investigación que debemos escoger y tan sólo nos resta asumir las servidumbres que tal elección implica. Nuestra elección puede darse ya por definitiva, a falta, tan sólo, de conocer en detalle cada una de las técnicas de investigación comentadas hasta el momento, para asegurarnos que la selección del estudio de caso no supone ninguna contradicción.

# **3.1.3. El experimento formal**

Los experimentos formales son muy útiles en la investigación de diferentes métodos informáticos, alternativos entre sí, que resuelvan tareas que permitan su ejecución de manera independiente del proceso general al que pertenecen. Los resultados de cada una de esas tareas pueden ser evaluados de manera inmediata, sin necesidad de que todo el proceso haya concluido. De este modo, no sólo se evitan retrasos en el desarrollo del proyecto, sino que la valoración de los resultados se realiza estrictamente sobre la tarea estudiada, identificando inmediatamente la más mínima mejora o empeoramiento, sin que dichos resultados se hayan visto afectados por otras variables (Kitchenham et al. 1995).

La cualidad más sobresaliente de los experimentos formales es que sus resultados son generalizables. Son la tipología de investigación a escoger si se pretende aplicar sus conclusiones ampliamente. Así pues, resultan esenciales en el campo de la investigación informática, pero pueden resultar excesivos para determinar el efecto de un producto o proceso en un ámbito reducido, por ejemplo en una empresa (Kitchenham et al. 1995).

# **3.1.4. El estudio de caso**

Los estudios de caso son la metodología de investigación más habitual en multitud de ciencias como la sociología, la medicina o la psicología. Sin embargo y paradójicamente, la literatura disponible sobre su correcta ejecución es escasa. Robert Yin es uno de los pocos autores que ha escrito sobre la materia. Este autor refiere que un estudio de caso debe ser utilizado cuando se abren interrogantes acerca del cómo o el porqué de una serie de acontecimientos contemporáneos sobre los cuales el investigador posee un escaso o nulo control (Yin 1984). En el campo de los programas informáticos, los estudios de caso son idóneos no sólo para evaluar "cómo" o "porqué", sino también "cuál es el mejor" (Kitchenham et al. 1995).
Un estudio de caso es, generalmente, preferible a un estudio formal en cualquiera de los siguientes escenarios (Kitchenham et al. 1995):

- La cantidad de cambios susceptibles de ser observados es amplia. Ello implica que el efecto de la potencial variación sólo puede evaluarse a nivel muy general porque la cantidad de pequeños cambios que pueden darse imposibilita un examen minucioso y completo de los mismos.
- Los efectos del cambio no pueden identificarse de manera inmediata. Por ejemplo, si queremos saber si una herramienta aumenta la fiabilidad, es posible que debamos esperar a desarrollar muchas comprobaciones paralelas para poder efectuar una valoración.

Aunque no pueden alcanzar el rigor científico de los experimentos formales, los estudios de caso proporcionan suficiente información como para determinar si el empleo de una determinada herramienta o tecnología beneficiará a nuestro ejercicio profesional diario. Incluso cuando no podemos realizarlo nosotros mismos, el modo en el que se planteó un buen estudio de caso nos ayudará a determinar si las conclusiones que entonces se alcanzaron son aplicables a nuestro contexto (Kitchenham et al. 1995).

# **3.1.5. El sondeo**

Los sondeos son extremadamente útiles pues combinan la aplicabilidad a los proyectos del mundo real de los estudios de caso, con la repetición sistemática de los experimentos formales, que minimiza la distorsión que pueden introducir resultados anormales ocasionales. Los sondeos constituyen una herramienta esencial para determinar las consecuencias de la introducción de un cambio en un colectivo. Sin embargo, la recolección de datos puede ser costosa y la disponibilidad de resultados puede retrasarse lo suficiente como para que el cambio haya afectado ya a mucha producción de manera irremediable. En el campo de la investigación médica, millones de pacientes pueden someterse a un tratamiento o tomar un medicamento de manera simultánea, con lo cual es relativamente fácil disponer de gran cantidad de resultados de manera inmediata. Sin embargo, en el campo de la ingeniería informática es muy complicado obtener tal abundancia de resultados de experiencias comparables con prontitud, porque es muy difícil establecer indicadores consistentes de funcionamiento y porque no existe una tradición que fije un marco claro de revisión y comparación de resultados experimentales (Kitchenham et al. 1995).

Los sondeos más habituales consisten en distribuir cuestionarios para sonsacar los beneficios y perjuicios de la utilización de una determinada herramienta o tecnología (Necco et al. 1989).

# **Un banco de pruebas basado en un estudio de caso**

Tras la lectura de las características específicas del experimento formal, pudiera concluirse que es la técnica de investigación que debiéramos escoger, puesto que la generalizabilidad de las conclusiones que se alcancen en nuestro banco de pruebas de programas de cálculo de estructuras de edificación disponibles en el mercado español revestiría un interés indiscutible. No obstante, la amplitud de las variables implicadas y el interés que para el usuario tiene el funcionamiento global de este tipo de programas y no tan sólo de rutinas intermedias aislables, lo hacen inviable.

La elección del sondeo como técnica de investigación queda también totalmente descartada. Los potenciales usuarios del banco de pruebas no tendrán la ocasión de repetir sistemáticamente la experimentación, ni de recabar con la puntualidad suficiente los resultados obtenidos por otros muchos usuarios que sometan un mismo software al mismo ensayo.

Así pues, tal y como se había intuido en puntos anteriores, el estudio de caso es la mejor opción. La elección se basa tanto en su capacidad de lidiar con fenómenos que contemplan una gran cantidad de variables, centrándose en el caso más habitual y no en todas las posibilidades, como en su capacidad de dar respuesta al interrogante acerca de cuál es el mejor producto dentro de un conjunto.

La elección final no debiera suponernos ningún temor. Ninguno de los tipos de estudios empíricos expuestos es mejor que otro. Cada uno es adecuado en función del contexto. Pero los experimentos formales y los sondeos son técnicas muy comúnmente empleadas en las llamadas "ciencias sólidas" y están provistos de una amplia bibliografía sobre cómo diseñarlos y llevarlos a cabo. Sin embargo, la literatura acerca de cómo llevar a cabo estudios de caso es mucho más escasa. Afortunadamente, no es inexistente y algunos autores han contribuido a crear ciertas bases para su correcto diseño y ejecución. Es el caso de las científicas Barbara Kitchenham y Lesley Pickard del *National Computing* Centre británico y de Shari Lawrence Pfleeger actualmente en el Darmouth college estadounidense ampliamente referidas en la presente tesis. Su artículo "*Case studies for method and tool evaluation*", publicado en el número 3 del volumen 12 de la revista americana *IEEE Software* está enfocado a cómo diseñar estudios de caso en el campo de la informática. Si bien la mayoría de ejemplos que estas autoras utilizan corresponden al estudio de la utilización de ciertos lenguajes de programación, sus planteamientos y conclusiones son fácilmente extrapolables a la evaluación de la fiabilidad de programas informáticos mediante comparativa con valores fiables de referencia. Así pues, el presente punto emprenderá la tarea de diseñar el banco

de pruebas objeto de la presente tesis doctoral siguiendo las recomendaciones expuestas por las autoras en el citado texto, combinándolo con aportaciones de otros autores y del autor de la presente tesis.

# **3.2.1. Etapas en el diseño y aplicación de un estudio de caso**

Según Kitchenham, Pickard y Pfleeger (1995) a la hora de diseñar y llevar a cabo un estudio de caso hay que seguir siete pasos:

- Definición de la hipótesis
- Selección del proyecto o proyectos piloto
- Identifi cación de la metodología de comparación
- Minimización del efecto de los factores de confusión
- Planificación de la secuencia de desarrollo del estudio de caso
- Monitorización del desarrollo de caso según el plan establecido
- Análisis e informe de resultados

Estas etapas que nos permiten asegurarnos de que extraeremos conclusiones válidas de nuestra investigación, están relacionadas con los cuatro criterios de la calidad en el diseño de la investigación (Yin 1984):

- Forja de la validez. Hay que establecer medidas operacionales correctas para los conceptos sometidos a estudio.
- Validez interna. Establecer claramente las relaciones causales distinguiéndolas de las espurias.
- Validez externa. Establecer el dominio al cual pueden ser generalizadas las conclusiones y hallazgos.
- Fiabilidad de la experimentación. Demostrar que se alcanzarán los mismos resultados si el estudio se repite.

Dada la solidez y la seriedad de la secuencia sugerida por Kitchenham, Pickard y Pfleeger, procederemos a continuación a diseñar nuestro banco de pruebas siguiendo escrupulosamente las instrucciones y cautelas dadas por las autoras en el artículo anteriormente mencionado.

# **3.2.2. Defi nición de la hipótesis**

# **3.2.2.1. Bases teóricas**

El proceso de diseño del banco de pruebas, basado en esta ocasión en un estudio de caso, debe iniciarse definiendo el efecto que pretende demostrarse. Tal definición debe ser lo suficientemente detallada para indicar con claridad que valores hay que obtener durante el ensayo para demostrar tal efecto. Sin esta información será imposible identificar, medir y recopilar los datos que se necesitan para alcanzar conclusiones válidas (Kitchenham et al. 1995).

También es importante definir lo que no se espera que pase. En términos estrictamente formales, es imposible probar hipótesis, lo que sí que podemos es descartarlas, así pues, una buena opción es apoyarnos en una hipótesis nula, es decir, una hipótesis construida para anular o refutar, con la intención de apoyar una hipótesis alternativa. Así por ejemplo, es mucho más fácil refutar que dos métodos o herramientas alternativos producen los mismos resultados que demostrar que los producen distintos. El estudio del caso formal se dedicará a desmontar la hipótesis nula, pero en el momento de presentar los resultados, el informe final se centrará en la verificación de la hipótesis alternativa (Kitchenham et al. 1995).

Cuanto más claramente se definan las hipótesis, más probabilidades se dan de recopilar los datos apropiados tras un ensayo adecuado, forjando así la validez del método. Debe especificarse con claridad qué nos interesa.

### **3.2.2.2. Aplicación al banco de pruebas**

Nuestro objetivo de construir un banco de pruebas de programas de cálculo de estructuras de edifi cación disponibles en el mercado español es dotar al usuario de una herramienta objetiva que le permita ensayar y medir la fiabilidad de distintos programas. Tal propósito lleva implícita la hipótesis de partida de que distintos programas analizando y calculando una misma estructura ofrecen resultados distintos y que dichos resultados se pueden aproximar más o menos al resultado exacto. Dicho resultado correcto se habrá obtenido mediante softwares alternativos de fiabilidad contrastada y mediante la resolución manual de ciertos procesos siguiendo escrupulosamente los métodos de la Mecánica y los preceptos de las distintas normativas aplicables.

Siendo esta la hipótesis que pretendemos probar, siguiendo los preceptos de Kitchenham, Pickard y Pfleeger, deberemos proceder al enunciado de la hipótesis nula, puesto que científicamente es mucho más probable refutarla que no probar la real. Nuestra hipótesis nula será:

"Todos los programas de cálculo de estructuras de edificación disponibles en el mercado español ofrecen los mismos resultados si analizamos y calculamos con ellos la misma estructura. Por tanto, todos son igual de figbles."

Si nuestro objetivo es demostrar que esta hipótesis es falsa deberemos:

- Demostrar que los valores obtenidos tras el análisis de una misma estructura con distintos programas no son siempre iguales. Para ello deberemos recopilar datos relativos al análisis, tales como reacciones en los vínculos externos, valores de las solicitaciones en los elementos estructurales y valores relativos a la deformación de la estructura, fundamentalmente flechas y desplomes.
- Demostrar que los valores obtenidos tras el cálculo de una misma estructura con distintos programas no son siempre iguales. Para ello deberemos recopilar datos relativos al cálculo, dimensionado y comprobación de los distintos elementos estructurales, tales como tensiones normales, tangenciales y principales en distintas ubicaciones y dimensiones finales de los elementos estructurales.

Si bien cuando se evalúa la fiabilidad de los programas de cálculo de estructuras el escenario más aterrador es comprobar que un software infradimensiona las piezas, la situación contraria, es decir, un sobredimensionado, tampoco es deseable puesto que atenta directamente contra el principio de economía inherente a la correcta utilización de los métodos de la Resistencia de Materiales. Además de los datos mencionados anteriormente, también se propone recopilar datos relativos al dimensionado final de las piezas, con el objeto de cuantificar de una manera global los posibles sobredimensionados que puedan detectarse si estos se revelan como protagonistas del comportamiento de un programa concreto.

# **3.2.3. Selección del proyecto piloto**

# **3.2.3.1. Representatividad del proyecto piloto**

El proyecto piloto que se seleccione tiene que ser representativo del tipo de proyectos con los que trabaja el público al que van dirigidas las conclusiones del estudio. La selección no debe fundamentarse exclusivamente en el tipo, sino también en la frecuencia con la que dicho tipo acontece. A efectos prácticos, encontrar un proyecto que cumpla estas características puede parecer complejo. Sin embargo, la representatividad del proyecto piloto seleccionado en lo que respecta a la empresa o público destinatario del estudio de caso es crucial a la hora de satisfacer su validez externa. Si el proyecto que seleccionamos no es frecuente entre los que se emprenden a diario, los resultados no serán muy útiles<sup>6</sup> (Kitchenham et al. 1995).

En la actualidad los usuarios de los programas de programas de cálculo de estructuras de edificación trabajan con multitud de tipologías edificatorias. El criterio más habitual para su clasificación **6**

Estas consideraciones son compartidas por otros autores que han llevado a cabo estudios semejantes, como Rojiani, White y Hemler (1994), que en su artículo dedicado al estudio de la exactitud y fiabilidad de programas de cálculo de estructuras metálicas, a la hora de describir los tres modelos que serán sometidos a ensayo con cada una de las herramientas, explican que la estructuras escogidas son representativas de aquellas que normalmente se utilizan en la industria pesada y que la información relativa a las mismas ha sido proporcionada por la Tennessee Eastman empresa Company, norteamericana dedicada a la producción química. También Guy Gendron (1997) en su estudio comparativo del comportamiento de tres programas de cálculo de estructuras mediante elementos finitos para PC, expone que los tres ensayos que realiza con cada uno de los softwares analizados son tres problemas clásicos y conocidos de todos los especialistas en la materia.

es el uso, no obstante, el objeto de nuestro interés son las tipologías edificatorias que les son propias, pues estas son las que condicionan la estructura a diseñar y calcular. Con el objeto de establecer una relación entre ambos criterios de catalogación, las tablas 2 y 3 muestran la clasificación de los usos del suelo de un Plan General de Ordenación Urbana común. Para cada uno de los usos se indica la frecuencia en la utilización de distintas tipologías estructurales, reducidas exclusivamente a tres casos, a saber y por orden: estructuras de pisos de luces moderadas, estructuras de grandes luces y una sola planta y, en último lugar y no constituyendo una tipología estructural en sí, tratamientos del plano del suelo básicamente a nivel superficial que no requieren elementos estructurales de relevancia. La intensidad en la utilización de cada una de las tipologías estructurales en cada uno de los usos listados se ha reflejado mediante el color del icono correspondiente. Así pues, si el icono aparece en negro significa que dicha tipología estructural es predominante o que, cuanto menos, tiene una amplia difusión en dicho uso; si el icono aparece en gris significa que dicha tipología estructural tiene una protagonismo menor en los edificios propios de tal uso, no obstante, no es extraño encontrar en el mismo construcciones que la utilizan; finalmente, si el icono aparece en blanco significa que dicha tipología estructural tiene una utilización muy ocasional, residual o incluso inexistente en proyectos vinculados a tal uso.

Si bien es cierto que las tablas no recogen la frecuencia con la que un calculista medio emprende cada tipo de encargo, estas, al menos, sí que muestran con claridad que un profesional estándar debe afrontar tanto el cálculo de estructuras de pisos y luces moderadas como las de grandes luces y una sola planta.

En lo que respecta a los quehaceres diarios del arquitecto, la tipología residencial es, sin duda, la más habitual. Según la tabla 2, la tipología estructural inherente a dicho uso es la de estructuras de pisos y luces moderadas. En España estas estructuras se materializan predominantemente con hormigón armado, no siendo tan frecuente la utilización del acero, la madera o las fábricas en términos generales. Así pues, siguiendo los preceptos expuestos con anterioridad y si dirigiéramos los resultados de nuestro estudio exclusivamente a arquitectos, pareciera ser que nuestra elección debe ser un edificio destinado a vivienda con forjados y luces moderadas de hormigón armado. Sin embargo, existen circunstancias adicionales que desaconsejan tal selección en esta ocasión. Tal y como se justificará más adelante, el banco de pruebas que protagoniza la presente tesis doctoral estará compuesto por un único edificio y constituye una experiencia pionera en esta materia en nuestro país. Por ello, resulta extremadamente conveniente que el paradigma que se utilice presente el mínimo de factores de confusión posibles, máxime si pensamos en una potencial y futura comparación de los resultados obtenidos con valores experimentales. El hormigón armado, como material, no es en absoluto un sólido elástico ideal

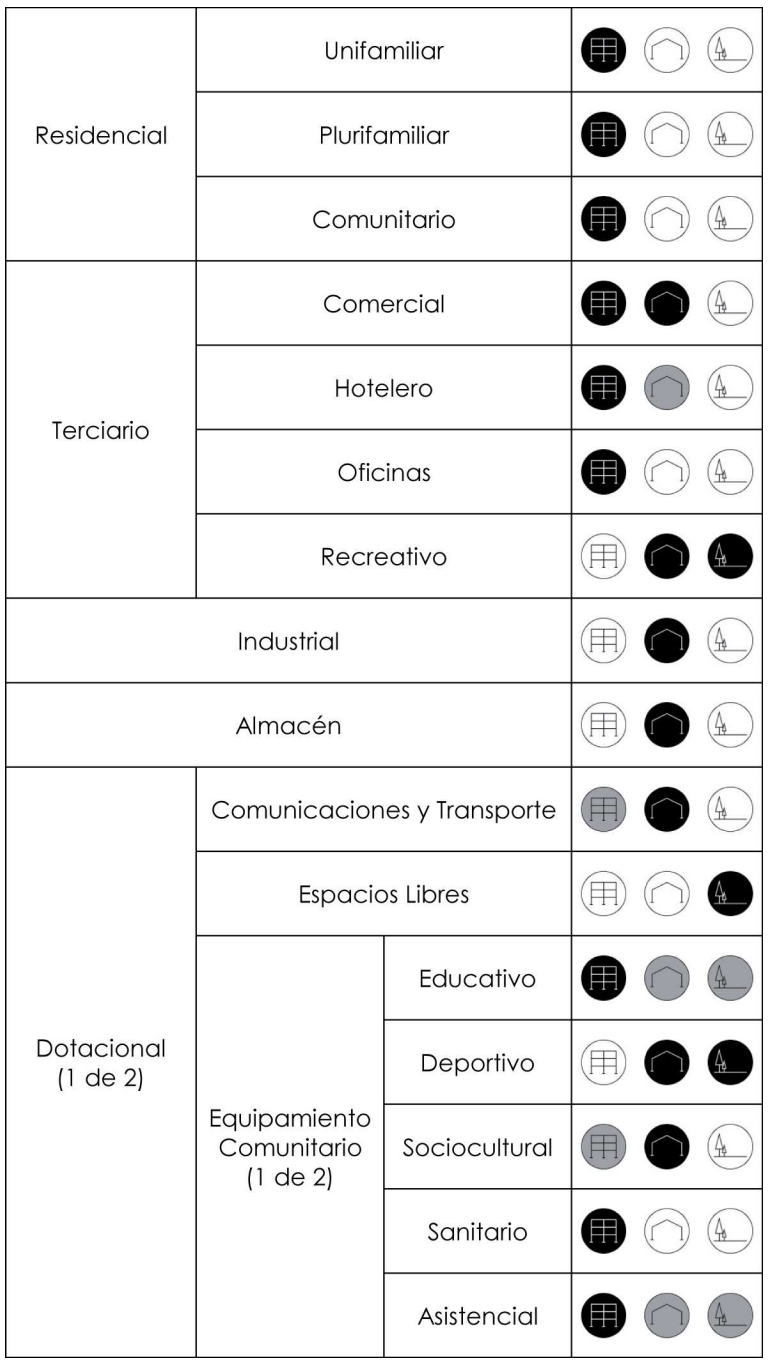

**Tabla 2**

Tipologías estructurales más habituales según los usos de los edifi cios recogidos en un P.G.O.U. estándar (1ª Parte)

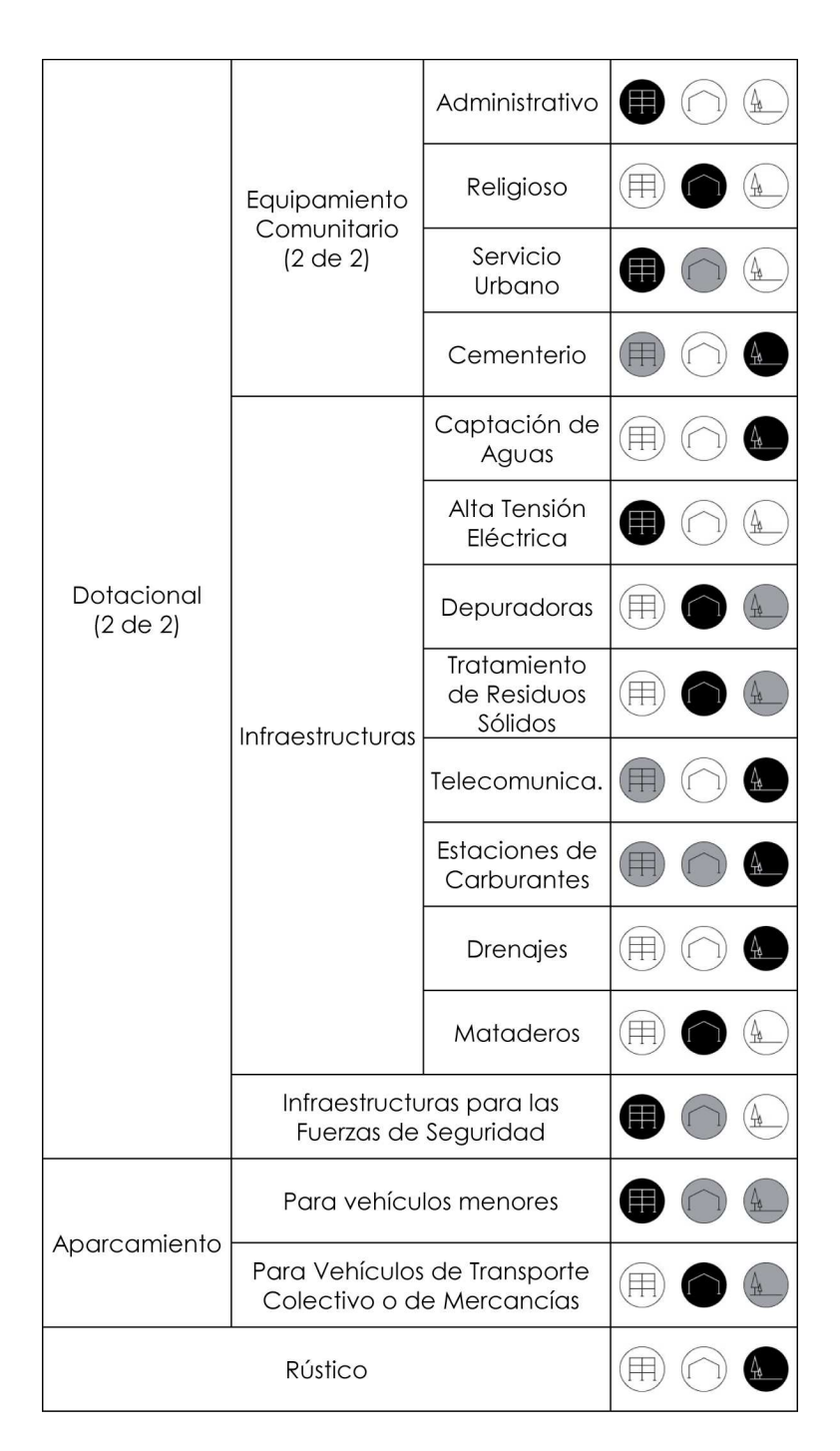

#### **Tabla 3**

 Tipologías estructurales más habituales según los usos de los edificios recogidos en un P.G.O.U. estándar (2ª Parte)

y que es heterogéneo, discontinuo y la presencia de armaduras de acero en su interior lo convierte en anisótropo. Además, su fase elástica es parabólica y no lineal, incumpliendo en consecuencia la Ley de Hooke. Por todo ello, los distintos métodos numéricos del Cálculo Estructural y de la Resistencia de Materiales, basados en el cumplimiento de las hipótesis y principios fundamentales de ambas disciplinas, en el caso de las estructuras de hormigón ofrecen resultados que tan sólo son aproximados.

Sin embargo, el acero es homogéneo, continuo e isótropo; y su fase elástica es lineal casi en su totalidad, cumpliendo perfectamente la Ley de Hooke. Su satisfacción de las hipótesis y principios fundamentales en régimen elástico es plena y, por tanto, cabe esperar que los resultados de la aplicación de los métodos numéricos de las disciplinas anteriormente mencionadas posean un acierto significativo. En cualquier caso, su exactitud siempre será mejor que la obtenida para estructuras de hormigón armado o de cualquier otro material estructural que no presente semejantes condiciones de partida. Así pues, para esta experiencia piloto, resulta aconsejable seleccionar una estructura de acero laminado. Tal decisión cuestiona la indiscutibilidad de adoptar como proyecto piloto un edificio residencial de forjados y luces moderadas, ya que, tal y como se ha comentado antes, los edificios de este tipo materializados con acero no son tan frecuentes en la praxis diaria del arquitecto.

Partiendo de la premisa de que nuestra estructura debe ser de acero laminado, aquella tipología estructural que cobra protagonismo es la de grandes luces y una sola planta. Si bien no es tan frecuente en el día a día de un arquitecto estándar como lo pueda ser una estructura de forjados y luces moderadas, a la vista de las tablas 2 y 3 posee suficiente protagonismo. Así pues, su selección, si se contrasta su frecuencia, también cumpliría las condiciones defendidas por los teóricos expertos en la materia (Kitchenham et al. 1995). No obstante, esta opción debe fundamentarse más allá de la observación de un listado de usos desprovisto de datos numéricos y, tal y como se ha indicado, resulta imprescindible verificar la frecuencia con la que los arquitectos de nuestro país son objetos de encargos en los que deben calcular una estructura de grandes luces y una sola planta.

El Architects' Council of Europe publica cada dos años un estudio del sector en el que se efectúa una radiografía completa del estado de la profesión de arquitecto en los 31 países que integran la organización y entre los cuales está España. En su última edición, correspondiente al año 2014, el estudio se estructura en cuatro partes, estando la segunda de ellas dedicada al mercado de la arquitectura. El capítulo 2.3 analiza el mercado arquitectónico según el tipo de edificio y, ocasionalmente, el sector económico que lo ha promovido. Entre sus contenidos destaca la tabla 2.6 en la que se indica el porcentaje de trabajo

emprendido por los arquitectos en función del tipo de edificio y la naturaleza del promotor por países (Architects' Council of Europe 2014). Utilizando los datos contenidos en dicha tabla se ha construido la tabla 4, en la que se agrupan los distintos usos utilizados en la estadística de ACE en función de la tipología estructural predominante, con la misma codificación y criterio empleados en las tablas 2 y 3. Como dato fundamental se indica el porcentaje de trabajo que supone para los arquitectos en España los encargos recibidos encuadrables en cada uno de los usos manejados por ACE y, consecuentemente, el porcentaje de trabajo que corresponde a cada escenario estructural.

La tabla 4 pone en evidencia que la tipología estructural propia de los tipos de edificio que suponen la mayor parte del trabajo de los arquitectos en España es la de forjados y luces moderadas. No obstante, descartada la utilización de una estructura de hormigón armado para el proyecto piloto por los motivos anteriormente expuestos y escogida la tipología de grandes luces por ser aquella en la que el predominio del uso del acero es indiscutible, observamos como el porcentaje de trabajo que supone tal tipología también es significativo; máxime si se considera que la mayoría de usos de la edificación recogidos en las tablas 2 y 3 y que el estudio del sector elaborado por ACE engloba bajo los epígrafes de "Otros usos privados" y "Otros usos públicos", también utilizan estructuras de grandes luces. Así pues, estos datos numéricos legitiman la opción adoptada en materia de frecuencia pues puede llegar a darse en casi un tercio de los casos de los trabajos de los arquitectos y en un porcentaje muchísimo más elevado de otros profesionales usuarios de este tipo de programas, como los ingenieros industriales o los ingenieros de caminos, canales y puertos.

Los usos que comparten la utilización de esta tipología son de lo más variado, así como las distintas soluciones estructurales que pueden diseñarse para resolverla. No obstante, el caso más habitual es aquel que presenta una estructura principal compuesta por pórticos y una estructura secundaria compuesta por viguetas. Así pues, este será nuestra opción para el proyecto piloto que comenzamos ya a definir la cual, con la única matización de la opción del acero, sigue escrupulosamente los criterios de frecuencia (Monfort 1995): nave industrial con estructura principal formada por pórticos a dos aguas de perfiles de acero laminado sin acartelar, y estructura secundaria formada por viguetas de acero laminado apoyadas sobre los pórticos.

### **3.2.3.2. Modelo único o submodelos**

En el trascurso de la modelización, análisis y cálculo de una estructura de edificación, son muchos los procedimientos y cómputos que un programa informático de cálculo de estructuras de edificación debe resolver. Un buen banco de

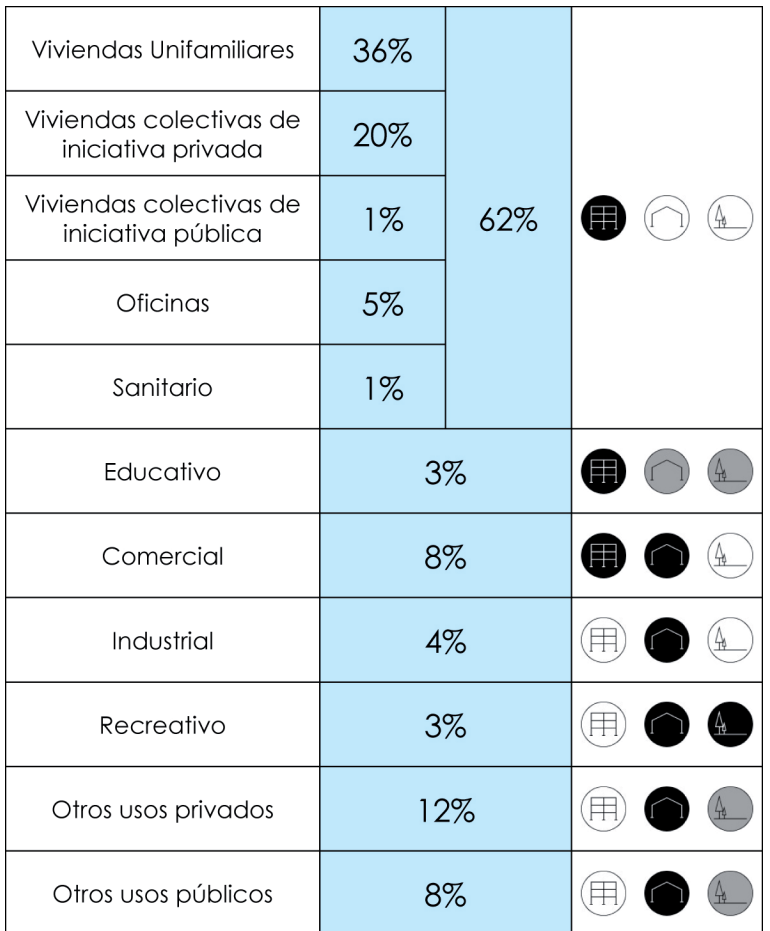

pruebas debe proporcionar información acerca de la mayor parte de ellos, con el objeto de permitir una valoración final convenientemente sustentada. Los autores estudiados en el apartado dedicado a los estudios de fiabilidad del software de cálculo estructural realizados hasta la fecha en el contexto internacional constituyen una referencia excelente a la hora de realizar un listado de los parámetros a medir. El estudio de cómo un programa determinado resuelve cierto proceso y que mediremos a través de una variable concreta puede hacerse mediante un modelo lo más simple posible en el que dicha variable posee, potencialmente, todo el protagonismo; o también mediante un modelo único sobre el cual, una vez resuelto, medimos todas las variables.

En el desarrollo de la presente tesis doctoral, optaremos por la segunda opción, modelo único, frente a la segunda, distintos submodelos, por cuatro razones:

#### **Tabla 4**

 Proporción de trabajo  $\log$ emprendido por arquitectos en España en 2014 según tipo de edificio y naturaleza del promotor con indicación de tipología estructural predominante of (Architects' Council *Europe 2014*)

**7**

 Un claro ejemplo de esto lo constituyen las estructuras en cuyos forjados las viguetas se encuentran rígidamente unidas a las vigas. En una modelización del edificio completo, el extremo de la vigueta encuentra oposición al giro tanto por la resistencia a la flexión del tramo contiguo, como por la resistencia a la torsión de la viga. Sin embargo, si se modeliza estrictamente el tramo de viguetas sobre apoyos articulados, tal oposición se da sólo por la referida resistencia a flexión, pudiendo los resultados aparecer significativamente distorsionados, en especial en el caso de vanos aislados o de vigas con fuerte inercia a la torsión.

- No debe perderse de vista que el caso paradigmático a ensayar debe ser lo más representativo posible de la labor diaria del colectivo al que van dirigidos los resultados. Es muy extraño que un calculista resuelva sus estructuras mediantes submodelos cuando lo hace con la ayuda de medios informáticos. Sin embargo, es extremadamente frecuente que modelice, analice y calcule el edificio completo.
- Cuando se descontextualizan las distintas partes que constituyen una estructura se corre el riesgo de que determinados fenómenos se vean alterados<sup>7</sup>.
- Existen fenómenos cuya evaluación requieren la presencia de prácticamente la totalidad de elementos que componen la estructura, como es el caso de los efectos de la acción del viento o la comprobación a pandeo. Si ya tenemos todo el edificio modelizado para evaluar aspectos como estos, por lo expuesto en el punto anterior, vale la pena evaluar todos aquellos que componen nuestro ensayo sobre este modelo completo.
- Finalmente, el ensayo de pequeños submodelos específicos para observar el comportamiento de un software frente a un fenómeno concreto, fácilmente puede derivar en la manipulación paulatina del submodelo hasta una configuración en la que observemos que el programa informático empieza a cometer errores notables. Esta manera de proceder, que podríamos denominar como pruebas de estrés, aporta una información de indudable valor en lo relativo al funcionamiento del software, pero lo hace más en el ámbito de la determinación de sus límites de validez que no en materia de fiabilidad. Nuevamente, no debemos perder de vista que un buen estudio de caso que pretenda determinar la fiabilidad de una herramienta informática, someterá a ensayo un caso paradigmático que sea habitual en el colectivo destinatario del examen. Su objetivo no es someter al programa informático a una persecución feroz hasta obtener valores que nos permitan sustentar la conclusión de que su funcionamiento es deficiente o inaceptable.

Si nuestra mente imaginaba el banco de pruebas de programas informáticos de cálculo estructural como un laboratorio químico en el que pequeñas muestras de un mismo producto se almacenan en distintas probetas, matraces y placas de Petri, cada uno destinado a un ensayo en el que se evalúa una única propiedad, la decisión de modelizar un edificio completo sobre el cual medir todos los parámetros pudiera habernos defraudado. Sin embargo, pensemos en las Inspecciones Técnicas de Vehículos. En sus instalaciones colocamos nuestro vehículo completo, sin desmontarlo, sobre los rodillos y lo ponemos en marcha, tras lo cual los técnicos van midiendo, uno tras otro, los distintos parámetros que componen este particular banco de pruebas.

Además, el modelo cuvas características pretende definir este capítulo no es más que el primero de un potencial conjunto que permita evaluar la fiabilidad de los programas de cálculo de estructuras de edificación disponibles en el mercado español en otros aspectos que, potencialmente, pudieren estar escasamente ligados a su actuación con el prototipo propuesto.

# **3.2.3.3. Número de casos a ensayar**

Del párrafo anterior cabe concluir que la presente tesis doctoral se va a centrar en el ensayo de un único edificio. Si bien es cierto que someter a experimentación más de una tipología estructural pudiera ofrecer una valoración más fundamentada y más precisa de la fiabilidad de los distintos softwares de cálculo susceptibles de ser evaluados mediante este banco de pruebas, los motivos que favorecen la opción de un único caso paradigmático inclinan claramente la balanza:

- Los teóricos del diseño y funcionamiento de los estudios de caso como Kitchenham, Pickard y Pfleeger (1995) siempre hablan de un único proyecto piloto, cuya correcta selección, minimiza las servidumbres y carencias de ensayar una casuística reducida.
- Conviene mantener en mente que se está desarrollando una herramienta para que potenciales desarrolladores de softwares de cálculo estructural en España o potenciales compradores de productos españoles de este tipo valoren la fiabilidad de los mismos. Resulta evidente que los primeros estarán dispuestos a invertir todo el tiempo que sea necesario para garantizar la calidad del producto que pretenden comercializar. Sin embargo, los segundos, necesitan una herramienta ágil que les permita valorar incluso en una misma sesión diversas opciones. Si el banco de pruebas se presenta como una herramienta complicada o requiere una gran cantidad de tiempo para ser llevado a cabo, los potenciales compradores de software desestimarán su utilización y habremos fracasado en uno de nuestros principales objetivos.
- La definición y manejo de un único modelo estructural paradigmático nos permitirá prestar mayor atención a su confección y comportamiento. De este modo reduciremos la probabilidad de proponer un prototipo insuficientemente trabajado que pudiera ofrecer resultados anómalos o poco representativos de la fiabilidad de los softwares con los que se ensaye.
- Si el diseño de nuevos casos paradigmáticos que, potencialmente, puedan incrementar la lista de prototipos que componen nuestro banco de pruebas se realiza habiendo evaluado con los existentes algún software y conociendo el comportamiento que el mismo ha tenido a través de los distintos indicadores a comprobar, es muy difícil

que el diseño de los nuevos prototipos no se vea influido por la experiencia adquirida. Tal circunstancia pudiera derivar en la elección de casos que sabemos que van a evidenciar ciertos comportamientos irregulares de algunos productos, perdiendo de este modo la necesaria objetividad y acercando mucho más nuestra herramienta a lo que sería una prueba de estrés y no a un ensayo de fiabilidad.

# **3.2.3.4. Características del proyecto piloto**

### **3.2.3.4.1. Una estructura de barras**

Los distintos elementos que componen una estructura se modelizan, en función de sus características geométricas, en barras, elementos finitos planos y elementos finitos tridimensionales. El análisis estructural de estas dos últimas tipologías sentó sus bases teóricas a mediados de siglo XX, pero su utilización sistemática no puedo ser abordada hasta la aparición e incorporación de los ordenadores a estas tareas, dado que su resolución manual, incluso en los casos más sencillos, resulta tremendamente costosa.

La mayoría de calculistas, tanto arquitectos como ingenieros, están mucho más familiarizados con los elementos de tipo barra, sobre los cuales desarrollaron su aprendizaje del Análisis Estructural y de la Resistencia de Materiales en las escuelas y facultades.

Además de verse apoyada por la mejor formación de los potenciales usuarios del banco de pruebas, la decisión de escoger un prototipo estructural que pueda modelizarse estrictamente mediante nudos y barras se debe a que la mayoría de elementos estructurales que componen una estructura metálica de grandes luces y una sola planta son modelizables de este modo. Con el objeto de mantener bajo control todo el proceso en la mayor medida posible, se evitará la introducción de otros elementos que no sean modelizables como barras o nudos.

El que quizás es el antecedente más claro de la presente tesis doctoral, el trabajo de Rojiani, White y Hemler (1994), también escoge estructuras, tres en su caso, que modeliza mediante barras. Cierto es que emplea elementos finitos para representar los forjados, pero posteriormente, en el análisis de resultados, no les dedica ninguna atención, obteniendo todos los datos relativos a reacciones, solicitaciones o valores tensionales de las barras con las que modelizó soportes, vigas y elementos de arriostramiento.

Al igual que la elección del acero como material estructural, circunstancia que también es común al estudio de Rojiani, White y Hemler (1994), la selección de una estructura modelizable estrictamente mediante barras busca reducir al máximo la existencia de factores de confusión. A pesar de que ya se

h esbozado ligeramente los motivos de la elección de estas opciones, tal circunstancia será abordada con mayor profusión en un punto posterior dedicado en exclusiva a esta materia.

#### **3.2.3.4.2. Selección de la geometría y las dimensiones**

Tal y como se ha referido abundantemente, el prototipo estructural que será elegido como paradigma debe ser lo más representativo posible del mundo profesional real. Iniciamos ahora, consecuentemente, una investigación en busca de la naturaleza y geometría del edificio de estructura metálica, una sola planta y gran luz más frecuente.

Basta con acudir a la experiencia personal o a la observación como viandantes para percatarnos de que el tipo más frecuente es la nave industrial, pero, ¿cuáles son la geometría y las dimensiones más frecuentes dentro de esta tipología? En lo que se refiere a la geometría ya se ha avanzado anteriormente la selección de pórticos a dos aguas formados por perfiles de acero laminados puesto que su utilización es extremadamente frecuente (Monfort 1995). En lo relativo a las dimensiones más habituales, con el objeto de dar respuesta a esta pregunta debemos investigar cuales son las características de la ordenación urbanística de los suelos en los que se asientan este tipo de edificios.

No es fácil estandarizar el suelo industrial, porque los parámetros urbanísticos dependen del tipo de industria que el correspondiente gobierno municipal pretenda captar. Sin embargo, la mayoría de municipios suelen tener un sector tipo cuya normativa permite establecer actividades usuales que no requieran ninguna especialidad, tales como talleres, carpinterías, etc.

La tabla 5 recopila los parámetros urbanísticos de uno de estos sectores típicos perteneciente a un municipio valenciano que se ha seleccionado por su representatividad. El uso predominante del sector es el industrial, permitiéndose otros usos del sector terciario como almacenes, oficinas, hospedaje, hostelería, garajes y aparcamientos, talleres de vehículos, etc. La mayoríade estos usos requieren un edificio cuya estructura responde a la tipología de aquella que nosotros hemos adoptado como paradigmática.

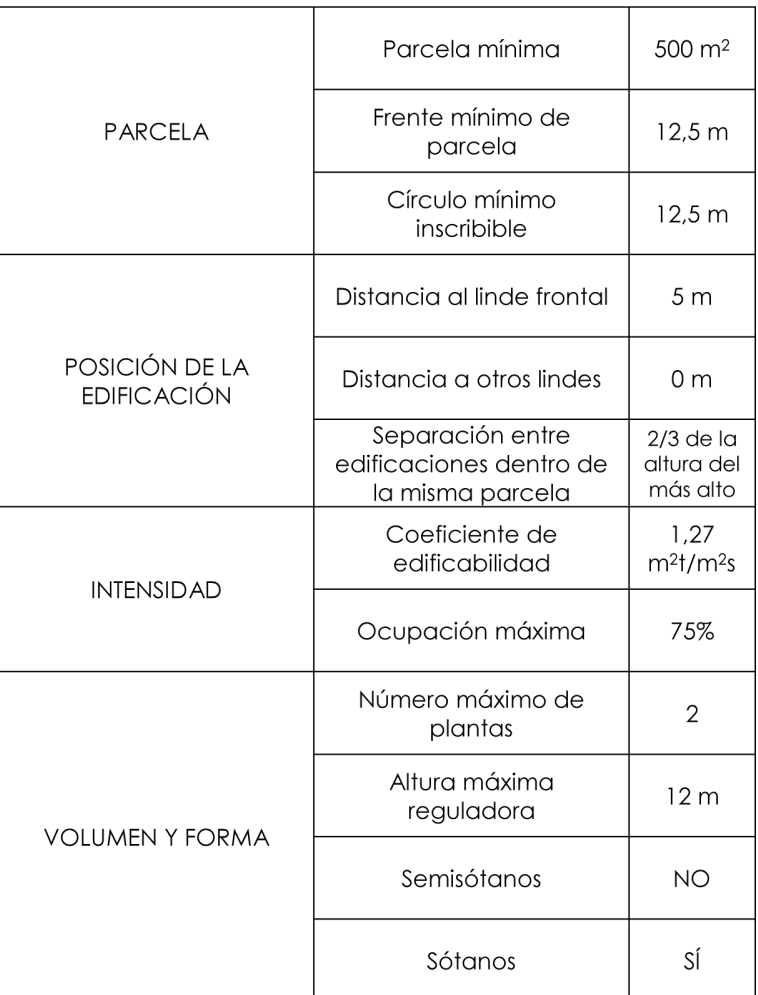

#### **Tabla 5**

 Parámetros urbanísticos de un sector industrial tipo

> Respetando los parámetros contenidos en el apartado de "Parcela", la figura 23 refleja la morfología y métrica de una posible parcela dentro de nuestro sector industrial tipo. Sus dimensiones son semejantes a las que podemos encontrar en multitud de polígonos industriales en nuestro país, respetando, en consecuencia, el precepto de establecer como prototipo un caso frecuente (Kitchenham et al. 1995).

> A continuación, la figura 24 refleja la ubicación de una nave industrial en el interior de nuestra parcela, respetando, los parámetros contenidos en los apartados de "Posición de la edificación" e "Intensidad" de la normativa.

> Definida la posición en planta de la nave industrial, paradigma de nuestro estudio, sólo nos resta definir tres aspectos para garantizar el cumplimiento del cuarto y último de los apartados

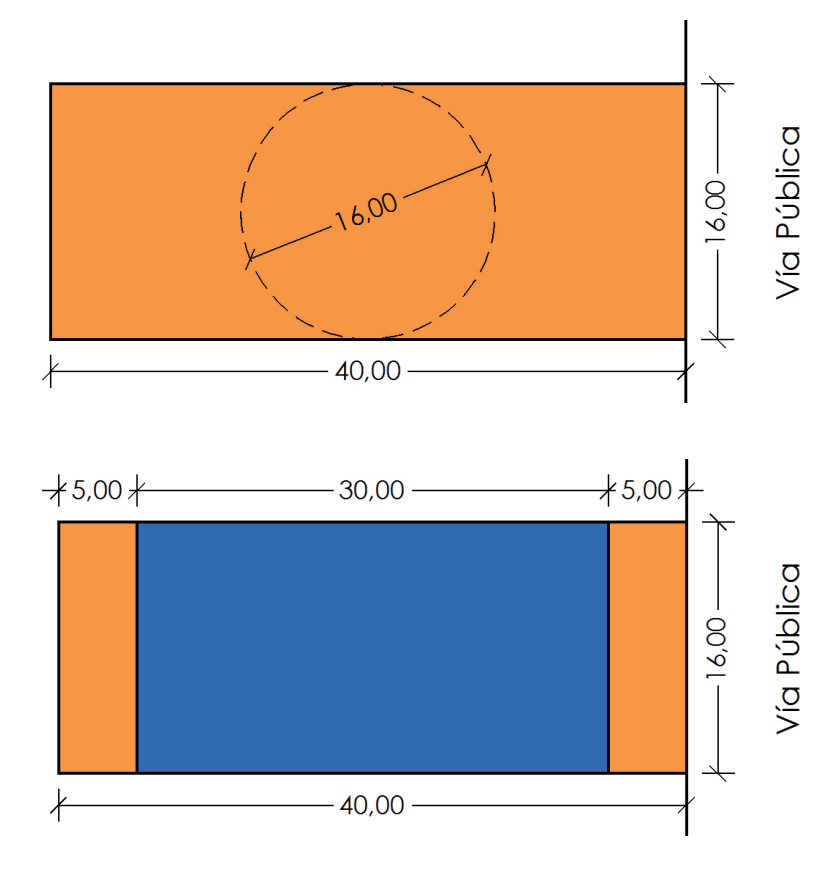

**Fig. 23**

 Morfología y métrica de una posible parcela en un sector industrial tipo

#### **Fig. 24**

 Morfología y métrica de una posible nave industrial dentro de la parcela tipo

que componen la normativa del sector industrial tipo, el correspondiente a "Volumen y Forma". La nave industrial prototipo no tendrá ningún altillo ni entreplanta interior, por tanto se configurará como un edificio de una sólo planta en toda su superficie. Carecerá de sótano y semisótano, situándose la cimentación lo más superficial posible, considerándose, a efectos de elaboración del modelo de cálculo que el extradós de las zapatas se sitúa en la cota 0,00 del solar. Finalmente, el diseño que se propondrá tendrá una altura máxima inferior a los 12 metros.

Garantizado el cumplimiento de la normativa urbanística y, por ende, la potencial veracidad e indiscutible frecuencia del prototipo que se diseñe, llega el momento de detallar la morfología de la estructura de la nave industrial, para la cual, en puntos anteriores ya se había mencionado que se formalizaría con un sistema principal de pórticos de acero a dos aguas y un sistema secundario de viguetas de acero apoyadas sobre los mismos por constituir una de las morfologías más habituales en estos casos. Según los rangos de utilización de esta tipología descritos por Monfort y Gil (1988), para cubrir una luz de 16 metros bastará un solo pórtico, con una altura de hombros de 6 metros v una pendiente del 25% para las vigas, que se corresponde con metros, inferiores a los 12 metros establecidos como límite por un ángulo de 14,04º. Con esta pendiente y esta luz, la cumbrera de la cubierta se situará 2 metros por encima de la coronación de los soportes, derivando en una altura total de la nave de 8 la normativa. La separación entre pórticos será de 5 metros, distancia que se corresponde con una crujía muy habitual en naves industriales. Finalmente sólo resta por decidir la separación entre viguetas. Con una luz de 16 metros y una pendiente del 25%, en el caso de un pórtico simétrico, las vigas tienen una dimensión de 8,24 metros. Si colocamos cinco viguetas por faldón, el intereje entre las mismas será de 2,06 metros, distancia usual y recomendable entre apoyos para la mayoría de paneles sándwich de cubierta existentes en el mercado estatal.

La figura 25 refleja la morfología y métrica de la opción finalmente seleccionada, elaborada según las dimensiones enumeradas en párrafos anteriores. El modelo estructural, compuesto por barras que representan a los distintos pilares, vigas y viguetas, se grafía sobre la potencial ubicación de la nave dentro de la parcela recogida en la figura 24. Justificada la viabilidad de la propuesta enmarcada en una normativa usual, esta será la última figura en la que se grafiará el solar.

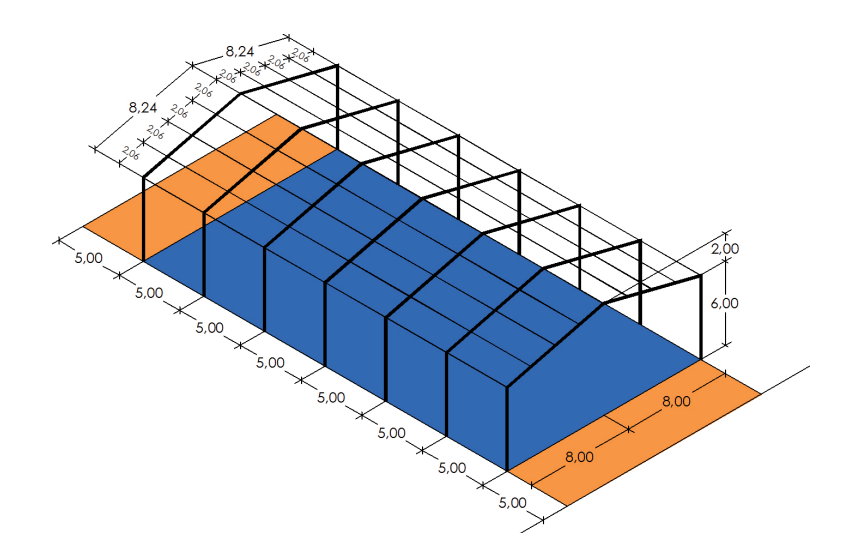

**Fig. 25** Morfología y métrica de la nave industrial que constituirá el proyecto piloto

#### **3.2.3.4.3. Vínculos internos y vínculos externos**

Las vínculos internos o enlaces entre las distintas piezas que componen la estructura pueden ser articulados o rígidos (Monfort 1995). Paralelamente, los vínculos externos o condiciones de contorno vienen definidos en función de cómo se une la base del soporte a la cimentación, siendo los casos más habituales la articulación y el empotramiento.

La figura 26 representa los tres tipos de pórticos más frecuentes en función de la naturaleza de sus vínculos internos y externos:

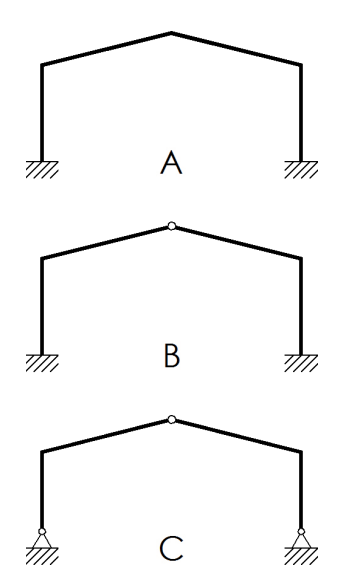

La opción A es la más frecuente. Su ventaja fundamental reside en el margen de seguridad adicional que proporciona la hiperestaticidad de la estructura, siendo capaz de admitir mucha más carga que las opciones B y C antes de colapsar a igualdad de dimensiones de sus barras. Sus deformaciones también son menores para el mismo dimensionado. Como único inconveniente presenta la mayor dificultad en la ejecución de los nudos, dado que una unión articulada es mucho más sencilla de ejecutar que una unión rígida. No obstante, la continua mejora en los procesos de ejecución material de la obra en nuestro país minimizan día tras día tal desventaja, que incluso siéndolo, el calculista está dispuesto a asumir en aras de una mayor capacidad de carga y una menor deformabilidad.

A continuación, debemos definir como apoyan las viguetas del sistema secundario sobre los pórticos que constituyen el sistema principal. La figura 27 recoge las dos opciones posibles:

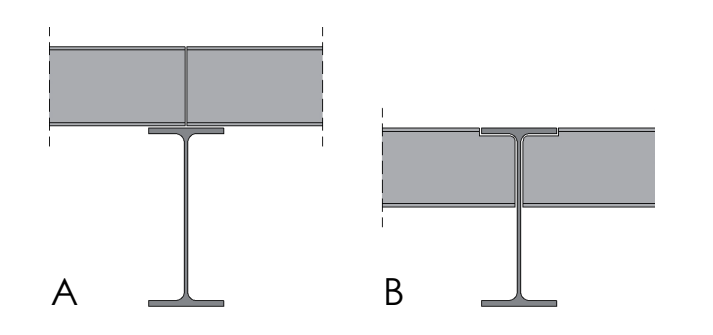

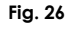

 Pórticos metálicos a dos aguas más habituales en función de la naturaleza de sus vínculos internos y externos

**Fig. 27**

Apoyos más habituales de viguetas metálicas sobre pórtico metálico

La primera de las opciones presenta la ventaja de que es más fácil materializar una unión rígida entre las viguetas, incluso por continuidad del mismo perfil metálico. Pero posee dos inconvenientes significativos. Constructivamente el panel sándwich no está en contacto con el pórtico, con todas las desventajas, incluso a nivel de percepción, que ello conlleva. Por otro lado, las viguetas no tienen la capacidad de limitar la abolladura del alma y su aptitud para limitar el pandeo lateral de la viga por flexión se ve seriamente comprometida. Así pues, especialmente por estos dos últimos motivos, escogeremos la segunda de las opciones, en la que la cara superior de las viguetas queda enrasada con la cara superior de la viga. A pesar de que, actualmente, la mayoría de suministradores actuales de perfilería metálica ejecutan los cortes de los extremos de los perfiles mediante maquinaria controlada por ordenador ofreciendo una exactitud métrica reseñable, el ajuste de esta unión es francamente complicado, motivo por el cual resulta mucho más realista asumir que será imposible materializar una unión rígida de los extremos de las viguetas y decidir materializar una unión articulada de los mismos ya que esta opción requiere exclusivamente la soldadura o conexión de los dos tercios centrales del alma.

Así pues, esta será la opción que adoptaremos, tal y como refleja la figura 28:

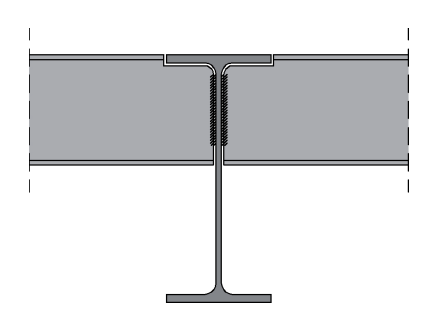

**Fig. 28**Detalle constructivo de extremo de vigueta articulado a la viga con alas superiores enrasadas

> Adoptadas todas estas decisiones, el modelo estructural de la nave industrial que constituirá el proyecto piloto tendrá el aspecto que refleja la figura 29. En la figura pueden apreciarse todas las decisiones adoptadas en lo relativo a los vínculos, tanto internos como externos de la estructura: el pórtico posee uniones rígidas entre vigas y entre viga y soporte, estando las bases de los soportes empotradas; por su parte, las viguetas están biarticuladas a las vigas sobre las que apoyan.

#### **3.2.3.4.4. Materiales estructurales**

Tal y como se apuntó en el apartado 3.2.3.1 dedicado a labúsqueda de una tipología edificatoria que fuera representativa de los encargos a los que son sometidos los usuarios de

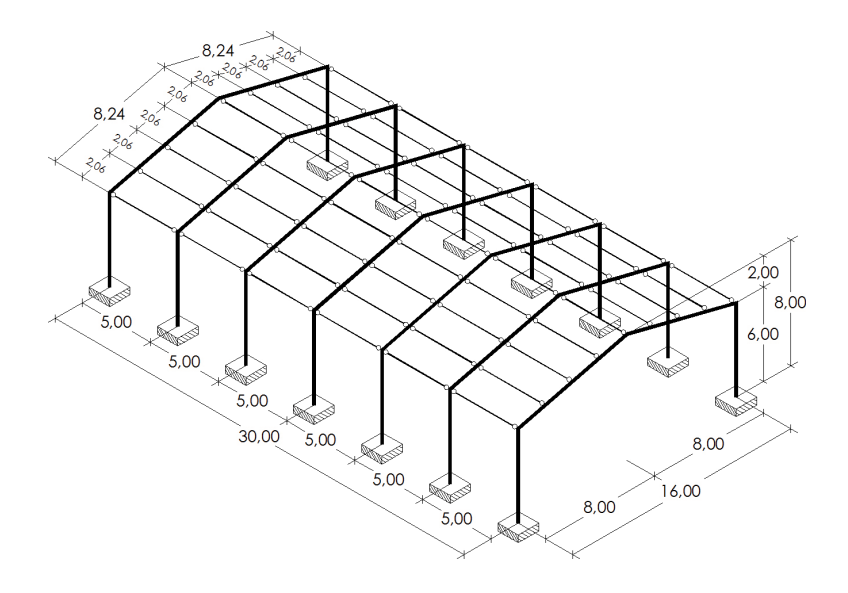

programas informáticos de cálculo de estructuras de edificación, se ha seleccionado una estructura de acero laminado para el proyecto piloto que, por los motivos ya expuestos, constituirá el único paradigma del banco de pruebas. Tal decisión ha sido adoptada con el objeto de minimizar el efecto de los factores de confusión, concepto que se tratará con profundidad en puntos sucesivos. Se utilizará acero S 275, por ser el de más amplia utilización en nuestro país.

La modelización de las bases de los soportes como empotramientos perfectos tridimensionales, sin ninguna consideración relativa a la cimentación sobre la cual pudieran materializarse se ha hecho de manera intencionada. El objetivo de tal decisión es, por un lado y nuevamente, no hacer partícipe al hormigón armado de la estructura piloto; y por otro lado, con el objeto de minimizar nuevamente el número de variables implicadas en el cálculo, ya que de este modo se evita la potencial consideración de asientos de la cimentación que algún programa pudiera efectuar.

### **3.2.3.4.5. Morfología y dimensiones de las secciones**

Materializaremos los pórticos con perfiles de tipo IPE, orientados de modo que ofrezcan su máxima inercia frente a las flexiones producidas por cargas contenidas en el plano de los mismos<sup>8</sup>.

Dentro de un mismo pórtico utilizaremos el mismo perfil con el objeto de facilitar las uniones rígidas. Las cargas predominantes en cada pórtico son de distinta naturaleza. Así pues, los pórticos centrales transmiten más carga gravitatoria y más carga horizontal debida al viento cuando éste sopla sobre los laterales de la nave, ya que tienen un ámbito de carga superior. Por su

#### **Fig. 29**

Geometría y vínculos del modelo estructural del proyecto piloto

**8**

Este tipo de perfil es de amplia utilización en nuestro país. Su gran inercia entorno al eje local perpendicular al alma le dota de gran resistencia a los momentos flectores y de gran rigidez frente a las deformaciones, minimizándose de este modo las flechas en centro de vano y los desplomes en cabeza de soporte.

e los pórticos extremos deben transmitir la carga horizontal debidas al viento sobre los testeros. No obstante, estableceremos como condición que todos los pórticos sean iguales para unificar el aspecto de la estructura en caso de que quede vista, para simplificar al máximo su ejecución material y para posibilitar futuras ampliaciones sin necesidad de refuerzos. El dimensionado final de los pórticos, establecido tras un proceso iterativo de cálculo y comprobación, queda establecido en un IPE-450, cuya morfología y propiedades se recogen en la tabla 6.

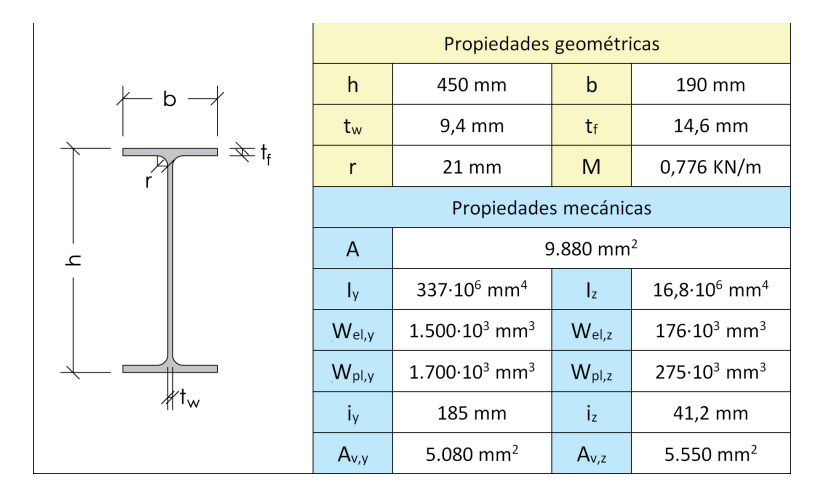

**Tabla 6** Geometría y propiedades de un perfil IPE-450

Por idénticos motivos a los expuestos en el caso de las vigas y los soportes, también materializaremos las viguetas con perfiles de tipo IPE. Debiéramos orientar los perfiles con el alma dispuesta en vertical, es decir, ofreciendo su máxima inercia frente a las flexiones producidas por cargas gravitatorias. No obstante y con el objeto de ofrecer un plano inclinado perfecto, facilitando así la sujeción de los paneles sándwich de cubierta, tal orientación sólo se respetará en las viguetas de cumbrera y el resto de viguetas se inclinarán un ángulo de 14,04 grados, tal y como refleja la figura 30, de modo que su ala superior sea coplanaria con el ala superior del perfil que constituye la viga sobre la que apoya.

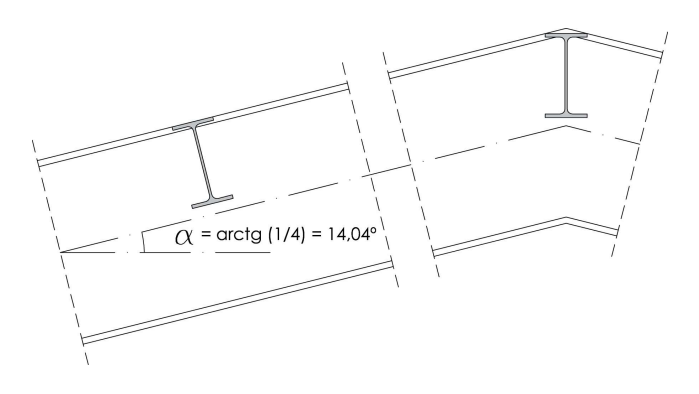

**Fig. 30**

Detalle de posición de vigueta intermedia y vigueta de cumbrera

El dimensionado final de las viguetas, establecido tras un proceso iterativo de cálculo y comprobación, queda establecido en un IPE-200, cuya morfología y propiedades quedan recogidas en la tabla 7. Dicho dimensionado resulta suficiente para cumplir las condiciones de resistencia, estabilidad y deformaciones correspondientes a los distintos Estados Límites Últimos y Estados Límites de Servicio que debe cumplir según el diseño que la nave industrial posee en este momento. No obstante, consideraciones posteriores que quedan recogidas en puntos sucesivos, nos obligarán a incrementar el dimensionado de algunas de las viguetas debido al nuevo rol que deberán asumir en el comportamiento global de la estructura.

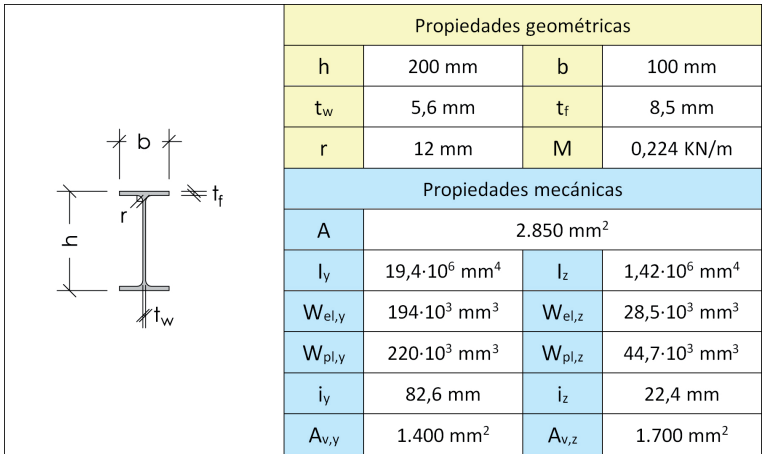

**Tabla 7**

 Geometría y propiedades de un perfil IPE-200

### **3.2.3.4.6. Hipótesis y combinaciones de cargas**

La evaluación de cargas se ha llevado a cabo siguiendo los contenidos del Documento Básico sobre Seguridad Estructural: Bases de Cálculo y Acciones en la Edificación, Libro 2 del CTE (Ministerio de Vivienda 2009b).

I. Acciones permanentes:

I.A. Pesos propios:

I.A.a. Elementos estructurales:

 IPE-450: 0,632 KN/mIPE-200: 0,224 KN/m

> I.A.b. Sistema de cubierta: Panel sándwich (Faldones de chapa, tablero o paneles ligeros): 1,00 KN/m<sup>2</sup>

I.A.c. Falso techo o revestimiento inferior:No procede.

I.B. Pretensado: I!"!#s
d\$

No procede.

I.C. Acciones del terreno:

No procede.

II. Acciones variables:

II. A. Sobrecarga de uso:

G. Cubiertas accesibles únicamente para conservación:

G.1. Cubiertas con inclinación ≤ 20º:

Carga uniforme: 1 KN/m<sup>2</sup> Carga concentrada: 2 KN

Incluso para las viguetas extremas, que presentan el menor ámbito de carga de valor 1,06 m, el momento máximo característico producido por la carga de uso uniforme es de 3,3125 KN·m y el cortante máximo característico producido por esta misma carga es de 2,65 KN. Si en lugar del valor uniforme de la carga se considera el valor concentrado, el momento máximo característico se produce cuando la carga puntual se sitúa en el centro del vano, registrando un valor de 2,50 KN. Del mismo modo, el cortante máximo característico se produce cuando la carga puntual se sitúa en las inmediaciones de cualquiera de los dos apoyos, valiendo 2,00 KN. Es obvio como ambos valores son inferiores a los máximos característicos producidos por la carga uniforme de 1 KN/m<sup>2</sup> incluso para la vigueta que menos carga de este tipo recibe. Comprobada tal circunstancia y garantizada consecuentemente la suficiencia portante de cualquier vigueta si también la posee para la carga uniforme, el valor de la carga concentrada de uso no volverá a tenerse en cuenta en los cálculos.

II.B. Acciones sobre barandillas y elementos divisorios:

No procede.

II.C. Viento:

 Por los motivos que se expondrán en el apartado dedicado a la consideración de las acciones sísmicas, a efectos de la determinación de las cargas de viento y de cualquier otro tipo de acción cuyo valor dependa de la ubicación del edificio dentro del territorio estatal, consideraremos nuestra nave situada en el municipio de Borriana (Castellón).

$$
q_e = q_b \cdot c_e \cdot c_p
$$

Según el Anejo D del Libro 2 del CTE (Ministerio de la Vivienda 2009b):

$$
q_b = 0.5 \cdot \delta \cdot v b^2.
$$

Siendo:

 $δ = 1,25 kg/m<sup>2</sup>$  $v<sub>b</sub> = 26$  m/s (El municipio de Borriana es zona A según el Anexo).

Por tanto:

$$
q_b = 0.42 \text{ KN/m2}
$$

Además:

c<sub>e</sub> = 1,60 (Valor correspondiente a "Zona urbana en general, industrial o forestal" y que corresponde, tras interpolar, a un altura del punto considerado de 8 m )

La determinación de c<sub>e</sub>, coeficiente eólico de presión, depende del tipo de construcción y de la orientación e inclinación del lienzo sobre el que sopla el viento. Para su determinación se considera nuestra nave industrial encuadrada en la categoría de "naves y construcciones diáfanas" y en aquellas en las que "no existen huecos que excedan del 30% en ninguna fachada".

II.C.a. Paramentos verticales:

La determinación del coeficiente eólico de presión sobre las fachadas de la nave se realizará según lo recogido en la Tabla D.3 del Libro 2 del Código Técnico de la Edificación (Ministerio de la Vivienda 2009). La figura 31, tomada de la citada publicación, indica los distintos parámetros intervinientes en la determinación del coeficiente eólico. En el caso de la nave industrial objeto de nuestro cálculo dichos parámetros son distintos en el caso de viento sobre los laterales o viento sobre los testeros. Por dicho motivo, el cálculo del efecto del viento sobre las fachadas deberá a partir de este punto subdividirse en los dos casos citados. Merece especial mención el hecho de que el efecto del viento cuando sopla sobre un plano de

fachada, no sólo produce presiones sobre el mismo (coeficientes eólicos positivos) sino también succiones sobre los planos de fachada perpendiculares y sobre el paralelo posterior (coeficientes eólicos negativos).

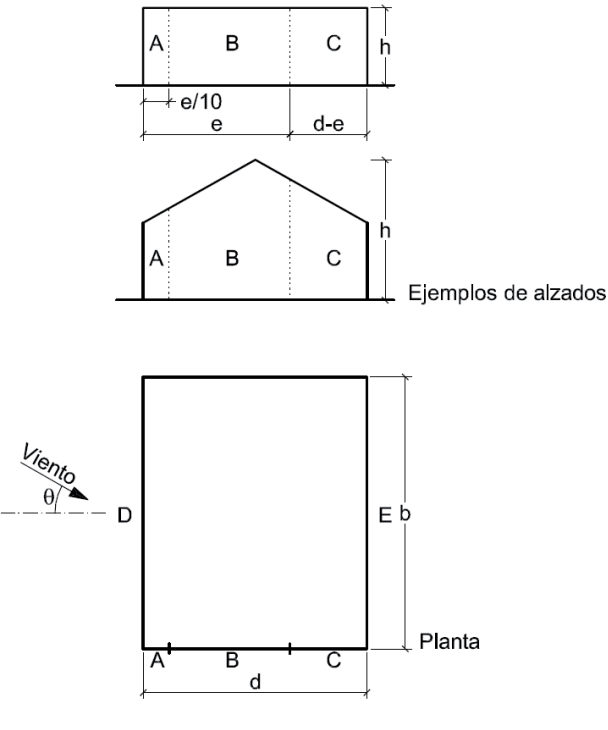

 $e = min(b, 2h)$ 

A la hora de denominar las distintas direcciones de los vientos que pueden incidir sobre nuestro edificio resulta imprescindible conocer su orientación. La figura 32 indica la mencionada orientación. Obviamente, los resultados del cálculo no se ven afectados en absoluto por tal opción que se establece únicamente a efectos de nomenclatura.

#### **Fig. 31**

Descripción gráfica de parámetros que intervienen en la determinación del coeficiente eólico debido al viento sobre los planos de fachada de un edificio

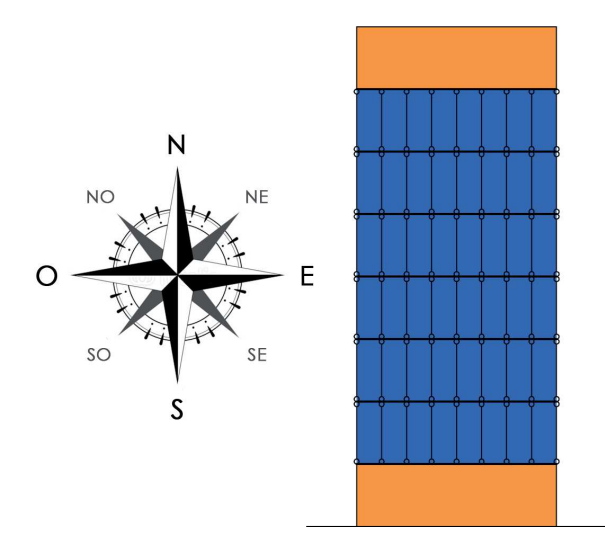

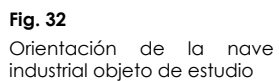

II.C.a.1. Viento del Norte y viento del Sur:

Cuando el viento sopla sobre los testeros con orientaciones que baten desde la NO a la NE y desde la SO a la SE, los distintos parámetros involucrados en la determinación de los coeficientes eólicos poseen los siguientes valores:

 $b = 16 m$  $h = 8 m$  $d = 30 m$  e = mín (b, 2h) = 16 m  $A = e/10 = 1,6$  m  $B = e - A = 14.4 m$  $C = d - e = 14 m$  $h/d = 8/30 = 0.26667$ 

Lo que supone los siguientes coeficientes eólicos, y consecuentemente los siguientes valores de las acciones debidas al viento, para cada una de las cinco regiones:

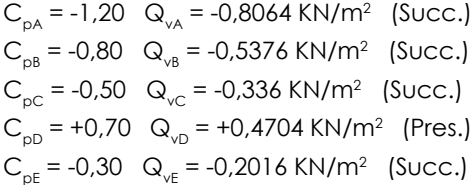

II.C.a.2. Viento del Este y viento del Oeste:

Cuando el viento sopla sobre los laterales con orientaciones que baten desde la NO a la SO y desde la NE a la SE, los distintos parámetros involucrados en la determinación de los coeficientes eólicos poseen los siguientes valores:

 $b = 30 m$  $h = 8 m$  $d = 16 m$  e = mín (b, 2h) = 16 m  $A = e/10 = 1.6$  m  $B = e - A = 14,4$  m  $C = d - e = 0$  $h/d = 8/16 = 0.5$ 

Lo que supone los siguientes coeficientes eólicos, y consecuentemente los siguientes valores de las acciones debidas al viento, para cada una de las cinco regiones:

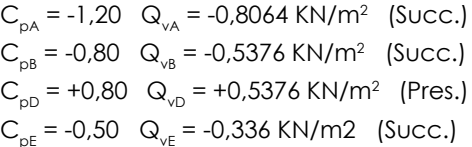

II.C.b. Faldones de cubierta:

La determinación del coeficiente eólico de presión sobre los faldones de la cubierta de la nave se realizará según lo recogido en las Tablas D.6 del Libro 2 del Código Técnico de la Edificación (Ministerio de la Vivienda 2009b). La figura 33 y la figura 34, tomadas de la citada publicación, indican, para cada una de las orientaciones, los distintos parámetros intervinientes en la determinación del coeficiente eólico. Nuevamente, en el caso de la nave industrial objeto de nuestro cálculo dichos parámetros son función de la orientación del viento. Por dicho motivo, el cálculo del efecto del viento sobre los faldones de cubierta deberá a partir de este punto subdividirse en los dos casos posibles. Del mismo modo que en el caso de las fachadas, encontraremos presiones y succiones.

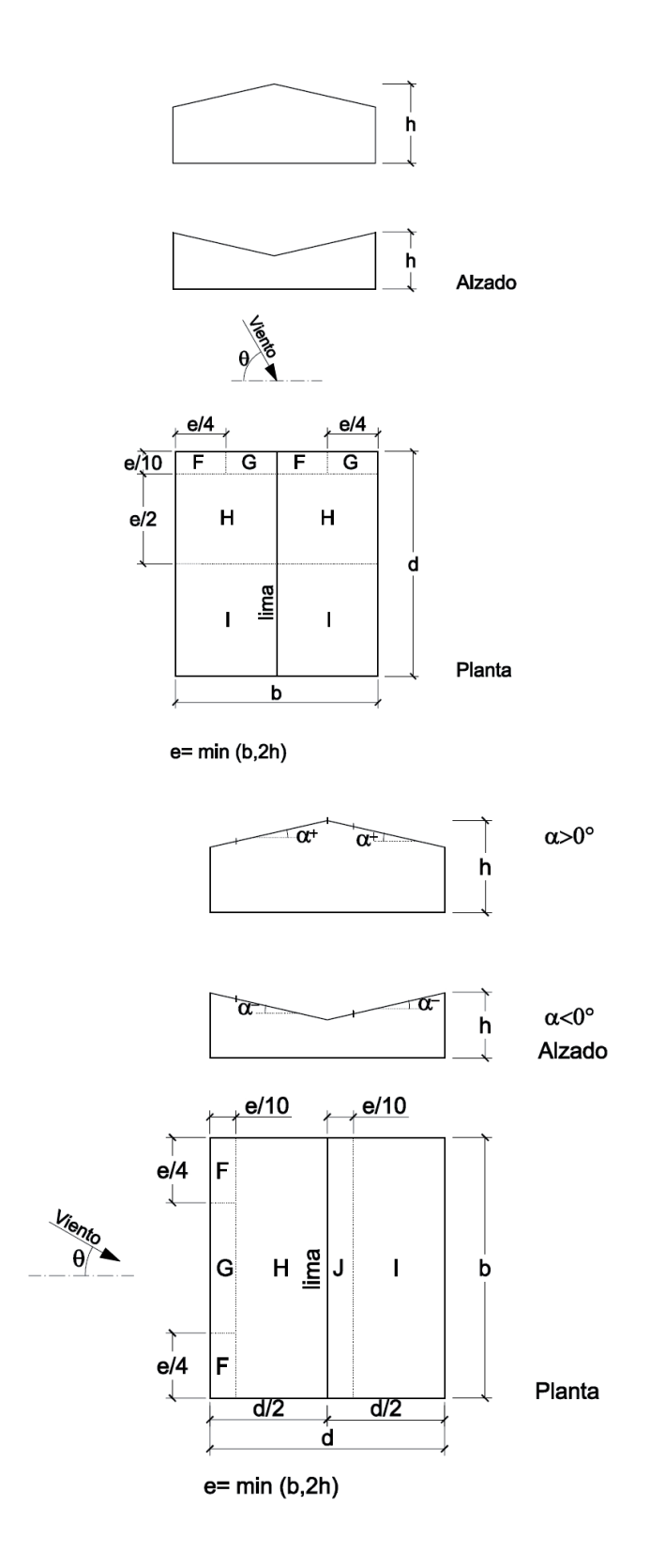

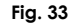

Descripción gráfica de parámetros que intervienen en la determinación del coefi ciente eólico sobre los faldones de cubierta cuando el viento sopla perpendicular a los testeros

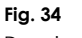

Descripción gráfica de parámetros que intervienen en la determinación del coeficiente eólico sobre los faldones de cubierta cuando el viento sopla perpendicular a los laterales

II.C.b.1. Viento del Norte y viento del Sur:

Cuando el viento sopla en la dirección perpendicular a los testeros con orientaciones que baten desde la NO a la NE y desde la SO a la SE, los distintos parámetros involucrados en la determinación de los coeficientes eólicos poseen los siguientes valores:

 $b = 16 m$  $h = 8 m$  $d = 30 m$  e = mín (b, 2h) = 16 m $a \approx 15^{\circ}$  $A \geq 10$  m2  $F = 4 m \cdot 1,60 m$  G = 4 m · 1,60 m $H = 16 m \cdot 8 m$  $I = 16 m \cdot 20,40 m$ 

Lo que supone los siguientes coeficientes  $\log$ eólicos, y consecuentemente siguientes valores de las acciones debidas al viento, para cada una de las cinco regiones:

 $C_{\text{p}} = -1,30 \quad Q_{\text{v}} = -0.8736 \text{ KN/m}^2 \text{ (Succ.)}$  $C_{pG}^{\prime\prime}$  = -1,30  $Q_{\nu G}^{\prime\prime}$  = -0,8736 KN/m<sup>2</sup> (Succ.)  $C_{\text{pH}}^{\text{DG}}$  = -0,60  $Q_{\text{VH}}^{\text{G}}$  = -0,4704 KN/m<sup>2</sup> (Succ.)  $C_{\text{nl}}^{\text{p}}$  = -0,50  $Q_{\text{vl}}$  = -0,336 KN/m<sup>2</sup> (Succ.)

II.C.b.2. Viento del Este y viento del Oeste:

Cuando el viento sopla en la dirección perpendicular a los laterales con orientaciones que baten desde la NO a la SO y desde la NE a la SE, los distintos parámetros involucrados en la determinación de los coeficientes eólicos poseen los siguientes valores:

 $b = 30 m$  $h = 8 m$  $d = 16m$  e = mín (b, 2h) = 16 m $a \approx 15^{\circ}$  $A \ge 10 \, \text{m}$  $F = 1,60 \, \text{m} \cdot 4 \, \text{m}$  $G = 1.60$  m  $\cdot$  22 m  $H = 6.40$  m  $\cdot$  30 m  $I = 1,60 \text{ m} \cdot 30 \text{ m}$ J = 6,40 m · 30 m

Lo que supone los siguientes coeficientes eólicos, y consecuentemente los siguientes valores de las acciones debidas al viento, para cada una de las cinco regiones:

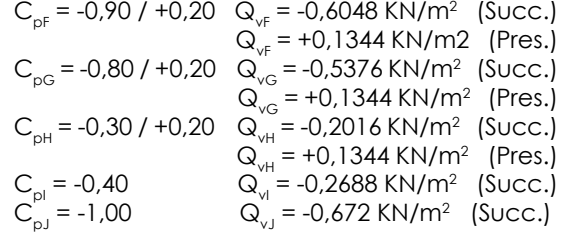

La máxima de las succiones obtenidas sobre los faldones de cubierta posee un valor de -0,8736 KN/m2 cuando se la multiplica por el correspondiente coeficiente parcial de seguridad de carga variable desfavorable igual a 1,50 da un valor igual -1,3104 KN/m<sup>2</sup>, superiores a los +0,90 KN/m2 resultantes de afectar la carga permanente debida al peso de los paneles sándwich por un coeficiente parcial de seguridad de carga permanente favorable.

Tal situación indica que el signo de los momentos pudiere invertirse en nuestras viguetas y en algunos pórticos en alguna situación plausible del edificio y que las sujeciones de los paneles sándwich deben considerar la posibilidad de experimentar tracciones.

No obstante, la carga total mayorada resultante en tal situación, cuyo valor es de -0,4104 KN/ $m<sup>2</sup>$  es, en valor absoluto, inferior a la carga permanente mayorada debida exclusivamente al peso de los paneles sándwich cuando tal carga es considerada como desfavorable, cuyo valor es 1,35 KN/m<sup>2</sup>.

Tal circunstancia indica que, en el caso de una succión, el momento inducido en una sección dada, jamás sería superior al momento de signo contrario inducido en la misma sección en muchas otras combinaciones de hipótesis en las que ha intervenido con carácter desfavorable la carga permanente debida al peso de los paneles sándwich. Como todas las barras implicadas se materializarán con perfiles de acero simétricos respecto a ambos ejes de flexión, si un perfil está preparado para soportar una combinación dada de axiles y flectores,

también lo estará para soportar cualquier otra en la que se mantengan los mismos valores de las solicitaciones independientemente del signo de las mismas, siempre que la barras, si registran axil, se hayan comprobado a estabilidad considerando tal axil como de compresión. Así pues, a partir de este punto, queda demostrado que podemos prescindir de la consideración de las cargas de succión por viento sobre los faldones de las cubiertas, ciñéndonos sólo a su consideración cuando ejercen presión sobre los faldones.

II.D. Acciones térmicas:

La longitud máxima del edificio es de 30 metros, inferiores a los 40 que marca el CTE para la obligatoriedad de la consideración de acciones térmicas (Ministerio de la Vivienda 2009). Así pues, no se considerarán.

II.E. Nieve:

El municipio de Borriana se encuentra a 12 m sobre el nivel del mar y dentro de la Zona 5 del mapa de España recogido en la figura E.2 del Anexo E del Libro 2 del CTE. Según la tabla E.2 del mismo anexo, a tales características corresponde una carga de nieve igual a 0,2 KN/m2 (Ministerio de la Vivienda 2009).

III. Acciones accidentales:

III.A. Sismo:

La Norma de Construcción Sismorresistente NCSE-02 es de aplicación al cálculo de esta estructura por tratarse de una construcción de una edificación de nueva planta (Ministerio de Fomento 2004). En el término municipal de Borriana, la aceleración sísmica básica, ab, tiene una valor inferior a 0,04·g. Por tanto, siguiendo las instrucciones del apartado 1.2.3 de la NCSE-02, no es obligatoria la consideración de las acciones sísmicas en el cálculo de la presente estructura.

III.B. Incendio:

Consideraremos que la estructura está protegida frente al fuego y que, por tanto, no es necesario considerar sus efectos como acción.

III.C. Impacto:

Consideraremos que la estructura no es susceptible de recibir ningún tipo de impacto ni colisión.

Las acciones cuantificadas hasta el momento son agrupables entorno a las siguientes siete hipótesis:

H1: PermanentesH2: Uso H3: Nieve H4: Viento del NorteH5: Viento del Sur H6: Viento del EsteH7: Viento del Oeste

La Hipótesis 1 "Permanentes" alberga los pesos propios de los perfiles que componen la estructura y el peso propio de los paneles sándwich de la cubierta. La figura 35 refleja su aplicación sobre el modelo de cálculo.

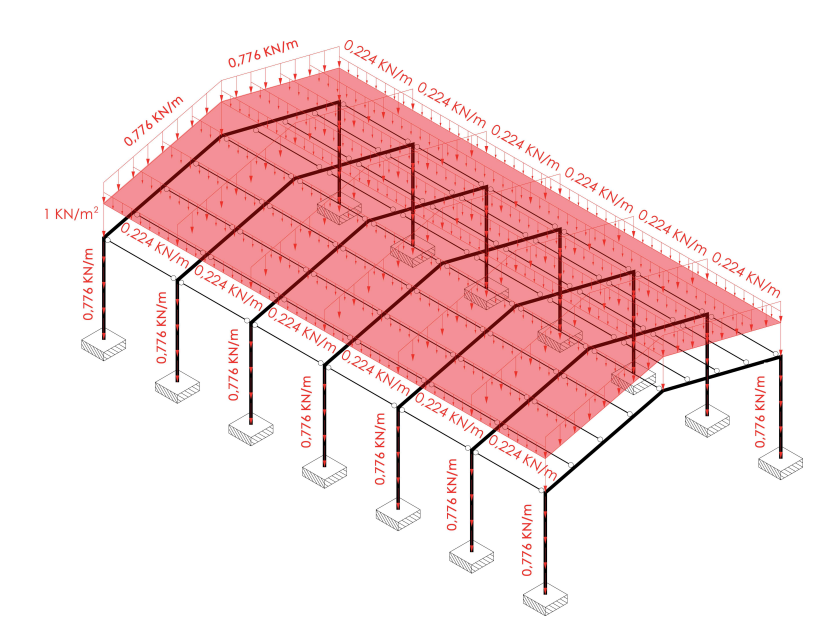

**Fig. 35**

 Aplicación de las cargas correspondientes a las Hipótesis 1 sobre el modelo de la estructura

En la figura puede comprobarse como cada perfil metálico debe soportar su propio peso y como, además, todos deben colaborar en la transmisión de la carga correspondiente al peso de los paneles sándwich que estos transmiten a las viguetas y éstas, a su vez, a los pórticos. La porción de carga debida al peso de los paneles que corresponde a cada vigueta depende de su ámbito de carga. En el caso de nuestra cubierta, los ámbitos de carga son franjas cuyo ancho depende de la posición de las viguetas. A la hora de establecer dichos ámbitos de carga, en función del programa informático de cálculo de estructuras de edificación que manejemos nos enfrentaremos a cualquiera de las siguientes posibilidades:

El programa solicita la superficie sobre la cual está aplicada la carga y que se indiquen los elementos a los cuales se transmite en primer lugar, estableciendo de manera automática la carga que corresponde a cada uno de los mismos. La determinación de la cantidad de carga que corresponde a cada elemento puede hacerse, a su vez, de dos modos distintos. La primera posibilidad es que el programa puede repartir la carga superficial en función de la rigidez y posición de los elementos lineales que deben transmitirla. En esta posibilidad, a igualdad de dimensionado y de intereje de todas las viguetas, las extremas quedan ligeramente descargadas, las inmediatas, ligeramente sobrecargadas y a medida que se progresa hacia el interior del forjado, las diferencias van suavizándose hasta desaparecer. La segunda posibilidad es que el programa puede repartir las cargas según ámbitos que se trazan exclusivamente en función de la proximidad de cada punto de carga a una vigueta. En esta posibilidad, independientemente del dimensionado de las viguetas, pero siempre que los interejes sean iguales, la vigueta extrema recibe la mitad de carga que cualquiera de las interiores, las cuales, a su vez, reciben todas la misma carga. El gran inconveniente de cualquiera de las dos variantes de esta primera opción suele ser que el programa no da ninguna información al usuario sobre cómo está procediendo.

- El programa solicita al usuario que indique los ámbitos de carga que corresponden a cada elemento lineal y luego solicita que el usuario aplique la carga sobre dichos ámbitos. En esta segunda opción, los ámbitos siempre se trazan con los mismos criterios exclusivamente geométricos expuestos para la segunda variante de la opción anterior. El error que se comete frente al comportamiento real es mínimo y tiende a corregirse si las viguetas que reciben más carga de aquella para la cual se dimensionaron deforman más que las viguetas inmediatas, dado que entonces se descargan ligeramente.
- El programa no posee la posibilidad de implementar ámbitos y el usuario debe aplicar las cargas directamente sobre los elementos lineales que representan a las viguetas. Los valores de las cargas deberán ser calculados manualmente multiplicando la carga superficial por el ancho del ámbito de cargas, establecido mediante criterios estrictamente geométricos y que, por tanto, vale un intereje para viguetas interiores y medio intereje para viguetas exteriores.

Obviamente, esta última opción siempre es viable en cualquier programa informático. Así pues, la tercera posibilidad ha sido la escogida a la hora de aplicar las cargas sobre el modelo en el programa de cálculo que servirá como referencia. Merece especial mención el hecho de que las diferencias entre las cargas que reciben las distintas viguetas si se considera tanto su posición como su rigidez, sólo son tales si la superficie superior es un plano continuo y puede deducirse que las uniones del elemento constructivo que la materializa son rígidas sobre las viguetas. Éste sería el caso de losas de hormigón armado apoyadas sobre perfiles metálicos. Sin embargo, si nuestros paneles sándwich poseen una longitud que coincide con el intereje, su funcionamiento isostático, sin continuidad sobre la vigueta, supone un reparto de cargas que coincide exactamente con el resultante de considerar los ámbitos de carga según criterios estrictamente geométricos tal y como refleja la figura 36. Así pues, ésta será nuestra opción.

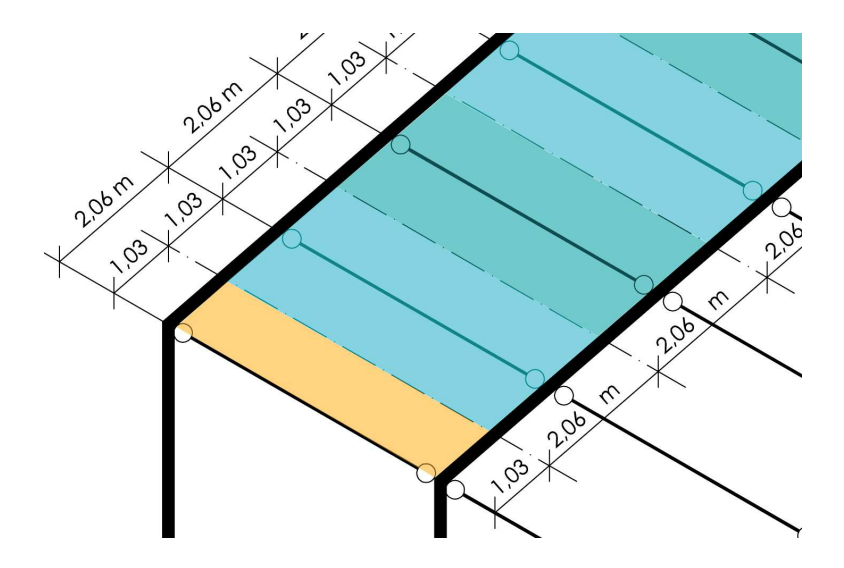

**Fig. 36**

 Ámbitos de carga de viguetas establecidos con criterios estrictamente geométricos

Así pues, considerando estos ámbitos de carga, las cargas aplicadas sobre las barras del modelo quedarían tal y como refleja la figura 37:

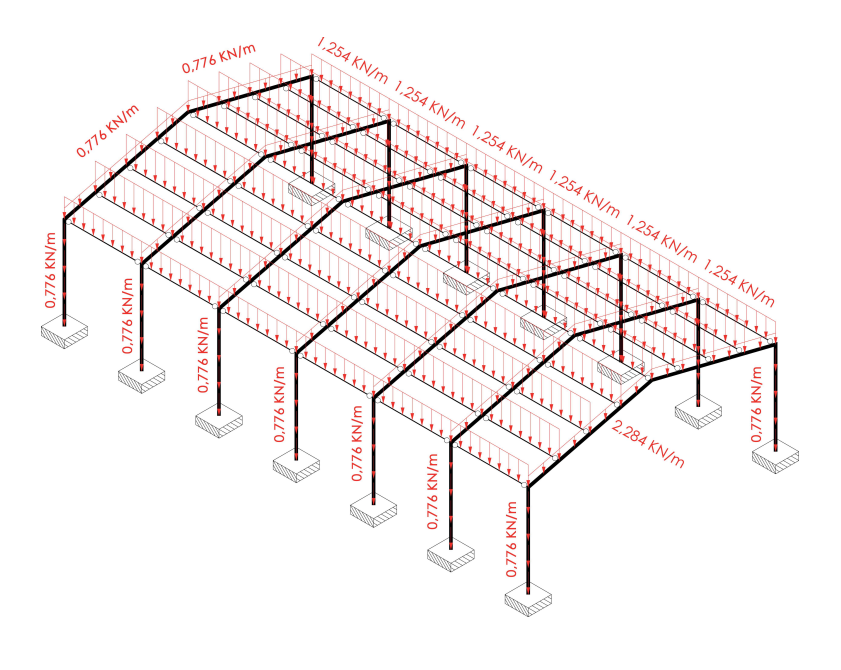

**Fig. 37**

Cargas de la Hipótesis 1 aplicadas sobre las barras del modelo estructural

La Hipótesis 2 "Uso" alberga únicamente la carga gravitatoria uniformemente repartida de 1 KN/m<sup>2</sup>. La figura 38 refleja su aplicación sobre el modelo de cálculo. Por los motivos expuestos previamente, las fuerzas puntuales de comprobación de capacidad local de la estructura por uso no se considerarán en el cálculo.

Es una carga de naturaleza variable que cuando se debe exclusivamente a mantenimiento de cubiertas ligeras posee la peculiaridad de que no es concomitante con otras cargas variables cuando estas otras cargas son la carga variable protagonista dentro de una combinación de hipótesis dada.

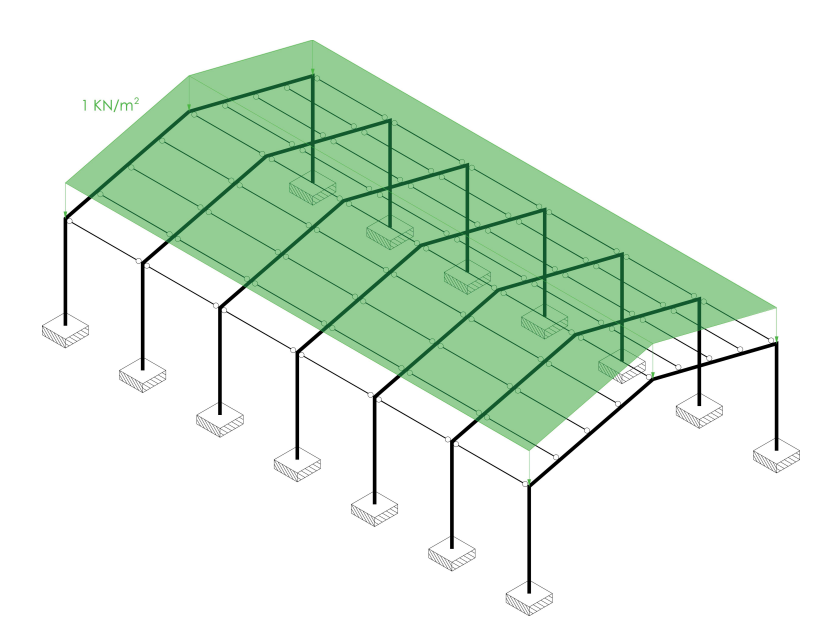

#### **Fig. 38**

Aplicación de las cargas correspondientes a las Hipótesis 2 sobre el modelo de la estructura

> Al igual que se ha expuesto para el caso de la Hipótesis 1, la aplicación de esta carga uniformemente repartida puede realizarse mediante ámbitos de carga o directamente sobre las barras tras determinar la carga lineal que corresponde a cada una de las viguetas. Si se opta por esta segunda opción y se utilizan ámbitos de carga elaborados estrictamente mediante criterios geométricos en los que el intereje existente entre dos viguetas se divide en dos franjas iguales, correspondiendo a cada vigueta la franja que posee más cercana, para la Hipótesis 2 las cargas quedarían tal y como muestra la figura 39.

> La Hipótesis 3 "Nieve" alberga únicamente la carga gravitatoria uniformemente repartida de 0,20 KN/m2 aplicada en la totalidad de la cubierta y correspondiente al peso de la nieve que pudiera depositarse sobre la misma.
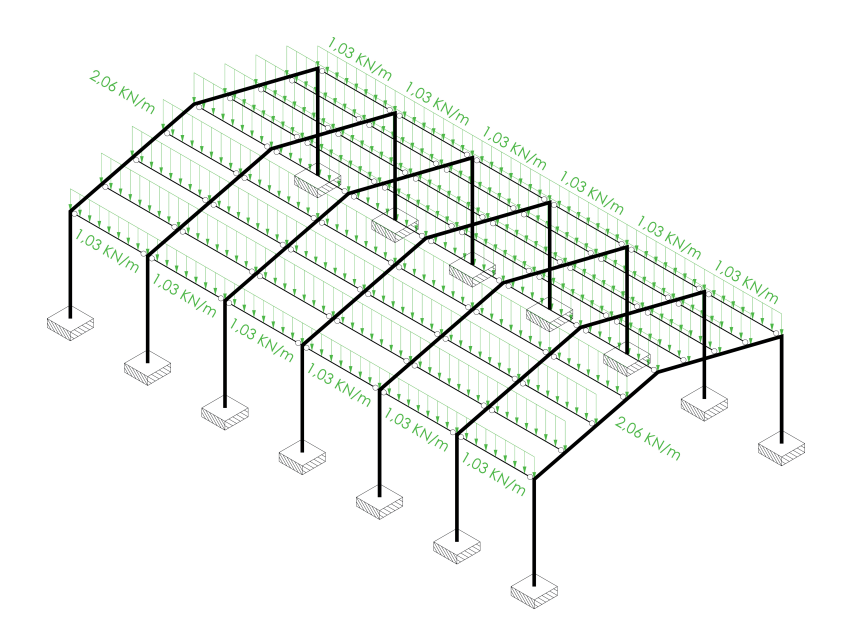

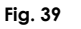

 Cargas de la Hipótesis 2 aplicadas sobre las barras del modelo estructural

La figura 40 refleja su aplicación sobre el modelo de cálculo. El lector comprobará su semejanza con la Hipótesis 2, dado que ambas cargas poseen idéntica naturaleza gravitatoria y están aplicadas sobre la misma superficie.

Es una carga de naturaleza variable que aparece en cualquiera de las combinaciones de hipótesis, tanto cuando es la carga variable protagonista como cuando tan sólo es una carga variable concomitante.

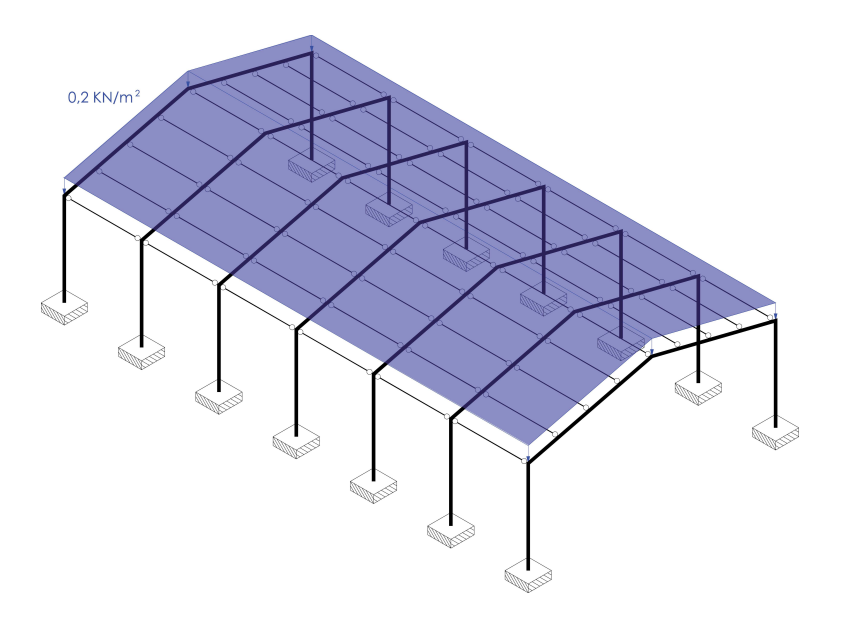

**Fig. 40**

 Aplicación de las cargas correspondientes a las Hipótesis 3 sobre el modelo de la estructura

Aigual que en el caso de las Hipótesis 1 y 2, la aplicación de esta carga uniformemente repartida puede realizarse mediante ámbitos de carga o directamente sobre las barras habiendo determinado la carga lineal que corresponde a cada una de las viguetas. En esta segunda posibilidad la carga lineal que recae sobre cada una de las viguetas de cubierta es la que se recoge en la figura 41. Nuevamente resulta manifiesta la semejanza con las cargas lineales resultantes sobre las viguetas debidas a la aplicación de las acciones de la Hipótesis 2. De hecho, las cargas lineales en esta Hipótesis 3 guardan la misma proporción con aquellas determinadas para la Hipótesis 2, que guardan entre sí las cargas superficiales que protagonizan cada una de las hipótesis.

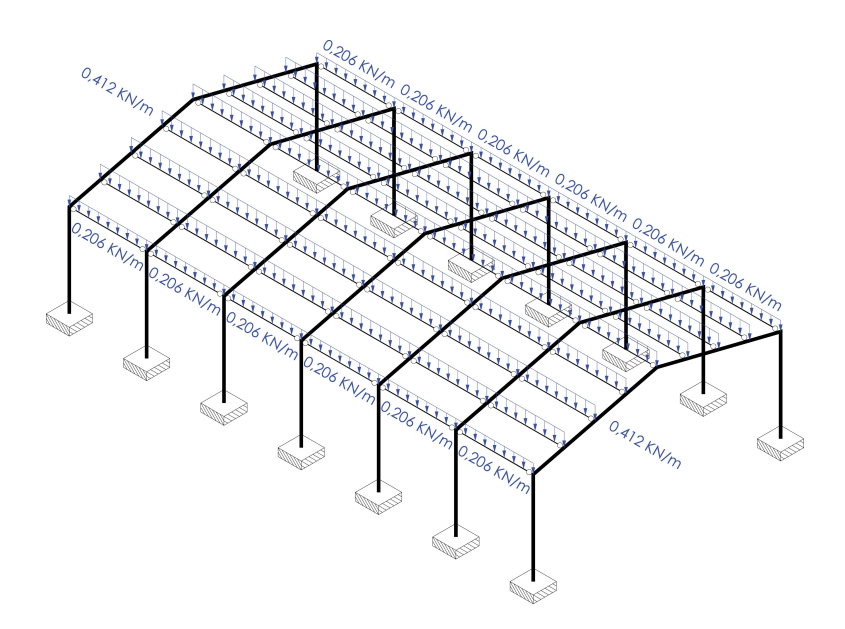

**Fig. 41** Cargas de la Hipótesis 3 aplicadas sobre las barras del modelo estructural

La Hipótesis 4 "Viento del Norte" alberga las presiones y succiones sobre lienzos de fachada y faldones de cubierta debidos al viento procedente de esta dirección. Tal y como se ha podido comprobar durante su cuantificación, su distribución no es homogénea, variando en función de la región de la fachada o de la cubierta en la que está aplicada.

La figura 42 muestra esta distribución en la que son apreciables la coexistencia de presiones y succiones y la presencia de valores más elevados en los puntos significativos de la geometría del edificio, como son los bordes, cumbreras y esquinas. Cabe resaltar que las cargas debidas al viento son perpendiculares a la superficie sobre la que están aplicadas. Así pues, aquella aplicadas sobre las fachadas serán horizontales y aquellas aplicadas sobre la cubierta serán perpendiculares a cada uno de los faldones.

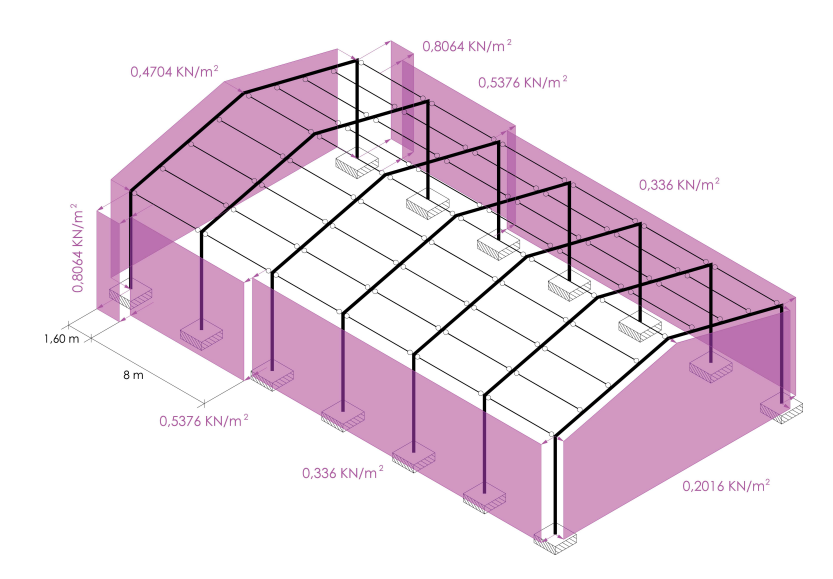

**Fig. 42** Aplicación de las cargas correspondientes a las Hipótesis 4 sobre el modelo

Finalmente, cabe recordar que las succiones sobre los faldones de cubierta no alteran los resultados del dimensionado de las barras, motivo por el cual ni se grafiarán ni se incluirán en el cálculo.

Es una carga de naturaleza variable que aparece en cualquiera de las combinaciones de hipótesis, tanto cuando es la carga variable protagonista como cuando tan sólo es una carga variable concomitante. Sin embargo, por motivos obvios, jamás coexistirá con las acciones de las Hipótesis 5, 6 y 7, debidas a los vientos del Sur, Este y Oeste, respectivamente.

A la hora de transformar estas cargas repartidas en cargas lineales sobre las barras que componen la estructura utilizaremos nuevamente los ámbitos de carga establecidos con criterios estrictamente geométricos. Las cargas aplicadas sobre cada uno de los paños de los laterales de la nave se repartirán entre los dos soportes que lo flanquean. Sin embargo, las cargas aplicadas en los testeros, a la vista de la gran separación que existe entre soportes y de lo consecuentemente improbable que en la realidad de repartieran entro los mismos, se repartirán entre el terreno y las vigas superiores, desechándose, obviamente, la porción que es transmitida directamente al terreno en la elaboración del modelo de cálculo.

La figura 43 muestra las cargas de la Hipótesis 4 aplicadas sobre el modelo y pone de manifiesto una complejidad y variedad de las mismas muy superior a la manejada hasta ahora con las hipótesis anteriores de naturaleza gravitatoria.

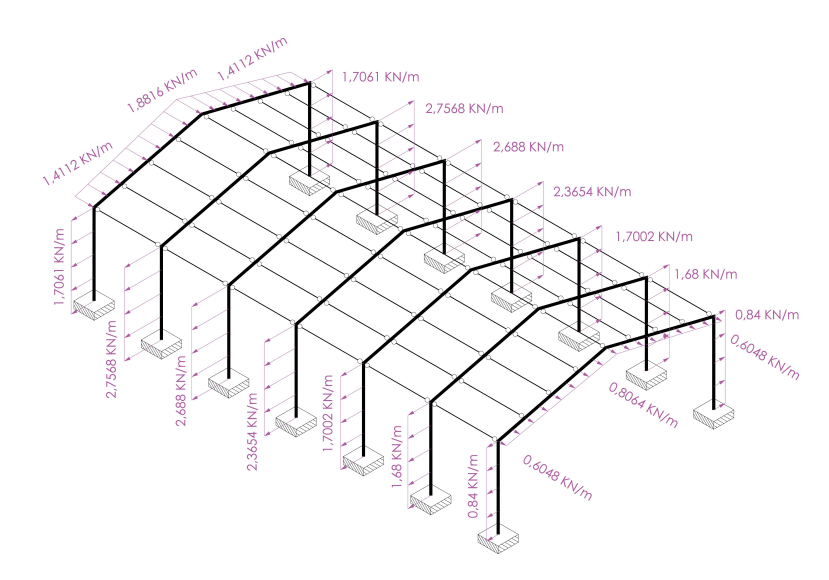

# **Fig. 43**

 Cargas de la Hipótesis 4 aplicadas sobre las barras del modelo estructuralde la estructura

> Especial atención merecen las cargas trapezoidales aplicadas en las vigas de los pórticos testeros fruto de multiplicar la carga repartida aplicada sobre dichas fachadas por un ámbito de carga de ancho variable.

> La Hipótesis 5 "Viento de Sur" presenta exactamente las mismas características que la Hipótesis 4 "Viento del Norte" dada la doble simetría que presenta la edificación escogida y, consecuentemente, su modelo estructural. La figura 44 muestra la aplicación de cargas correspondientes a esta hipótesis. Tal y como puede comprobarse es la versión simétrica de la figura 42.

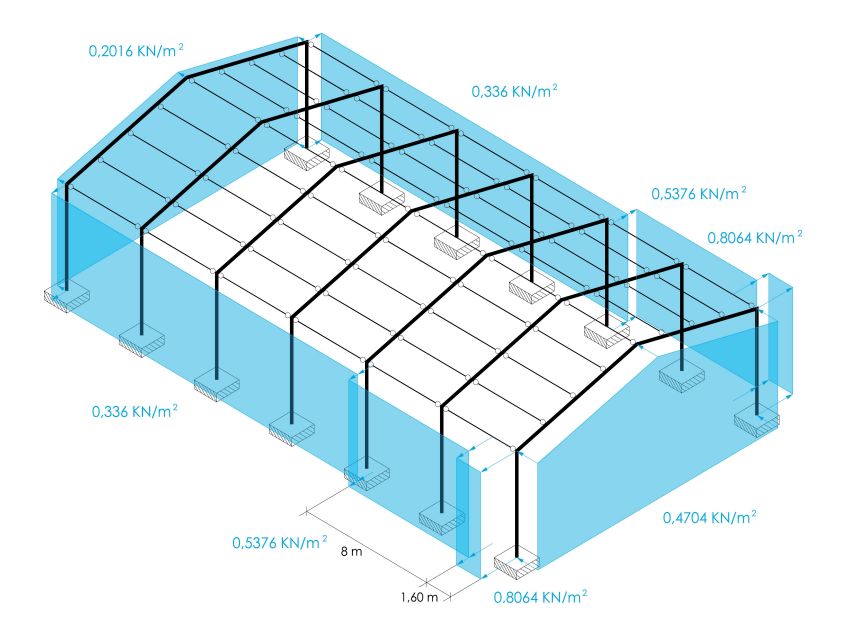

#### **Fig. 44**

 Aplicación de las cargas correspondientes a las Hipótesis 5 sobre el modelo de la estructura

Procediendo de igual manera que en la hipótesis anterior, la figura 45 muestra las posiciones, direcciones y valores de las distintas cargas lineales aplicadas sobre las barras del modelo estructural debidas al viento del Sur. Nuevamente, cabe comprobar como esta figura es la simétrica de la figura 43.

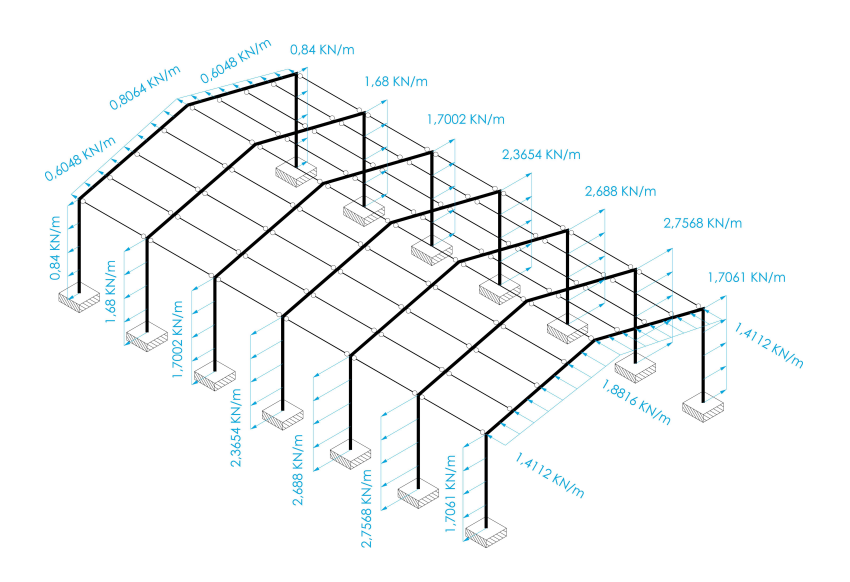

### **Fig. 45**

 Cargas de la Hipótesis 5 aplicadas sobre las barras del modelo estructural

A diferencia de en las dos hipótesis de viento trabajadas hasta el momento, en la Hipótesis 6 "Viento del Este" y sobre los faldones de cubierta aparecen tanto presiones como succiones que deben ser consideradas alternativamente. Por los motivos expuestos anteriormente, las succiones no se considerarán en el modelo de cálculo, pero, por fin, tenemos entre manos una hipótesis de viento en la que aparecen presiones sobre determinadas regiones de los faldones de la cubierta.

Nuevamente asistimos a una distribución de las cargas francamente heterogénea, en la que vuelven a acentuarse los valores de las acciones en los puntos significativos del edificio como las esquinas y bordes de cubierta. La figura 46 muestra esta distribución en la que vuelven a ser apreciables la coexistencia de presiones y succiones. Al igual que en las hipótesis anteriores, las cargas debidas al viento son perpendiculares a la superficie sobre las que están aplicadas.

El viento del Este es una carga de naturaleza variable que puede aparecer en cualquier combinación de hipótesis, bien como carga variable principal o bien como carga variable concomitante, a excepción de aquellas en las que lo hace el viento en cualquiera de las otras tres direcciones.

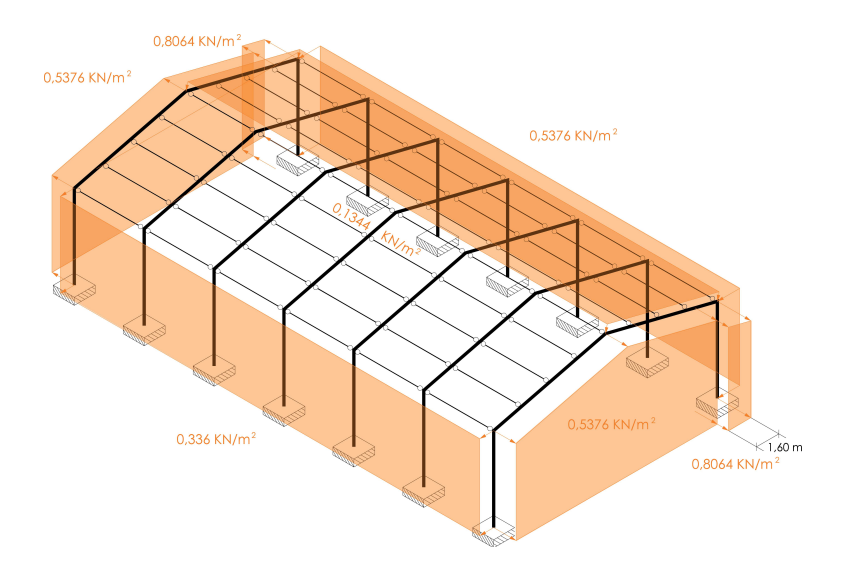

#### **Fig. 46**

 Aplicación de las cargas correspondientes a las Hipótesis 6 sobre el modelo de la estructura

> A la hora de asignar las cargas a las barras se ha procedido del mismo modo que con las Hipótesis 4 y 5 excepto en un aspecto. En ambos testeros que en este caso están sometidos a succión, puede observarse como existen unas franjas verticales, de ancho 1,60 metros y adosadas a los pilares de esquina situados a barlovento que poseen una succión de valor mayor que el resto de lienzo de fachada de los testeros. El exceso de succión, es decir la diferencia de valor entre ambas succiones, que asciende a 0,2688 KN/m2 se ha asignado al mencionado soporte como carga lineal tras multiplicarla por 1,60 metros, mientras que se ha asignado a las vigas superiores y al terreno el resto de carga de succión, considerada en este caso homogénea en toda la fachada. La figura 47 refleja el reparto de cargas tras ser asignadas a las barras que las reciben en la Hipótesis 6.

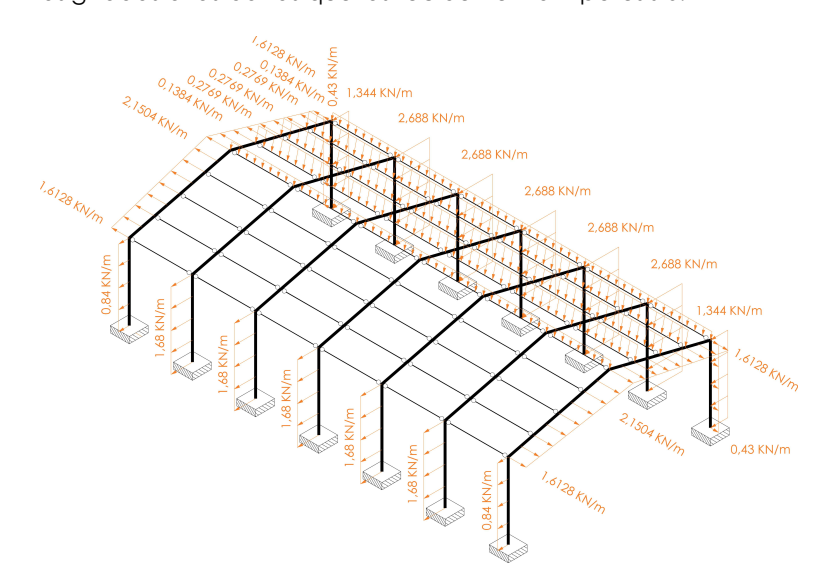

#### **Fig. 47**

Cargas de la Hipótesis 6 aplicadas sobre las barras del modelo estructural

La Hipótesis 7 "Viento de Oeste" presenta exactamente las mismas características que la Hipótesis 6 "Viento del Este" dada la doble simetría de la edificación escogida y, consecuentemente, su modelo estructural. La figura 48 muestra la aplicación de las cargas correspondientes a esta hipótesis. Tal y como puede comprobarse es la versión simétrica de la figura 46.

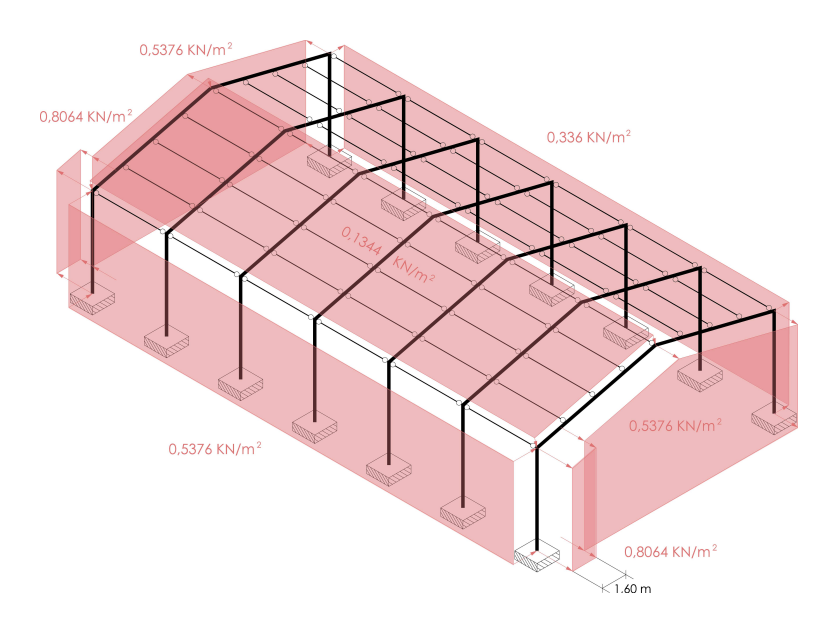

**Fig. 48**

 Aplicación de las cargas correspondientes a las Hipótesis 7 sobre el modelo de la estructura

Se han asignado las cargas a las barras igual que en la Hipótesis 6, especialmente en lo que se refiere a la aplicación de la mayor succión sobre los testeros cerca de los pilares de esquina a barlovento. La figura 49 recoge el reparto de cargas de la Hipótesis 7 sobre las barras. Aparentemente, nuestra labor deintroducción de acciones ha concluido.

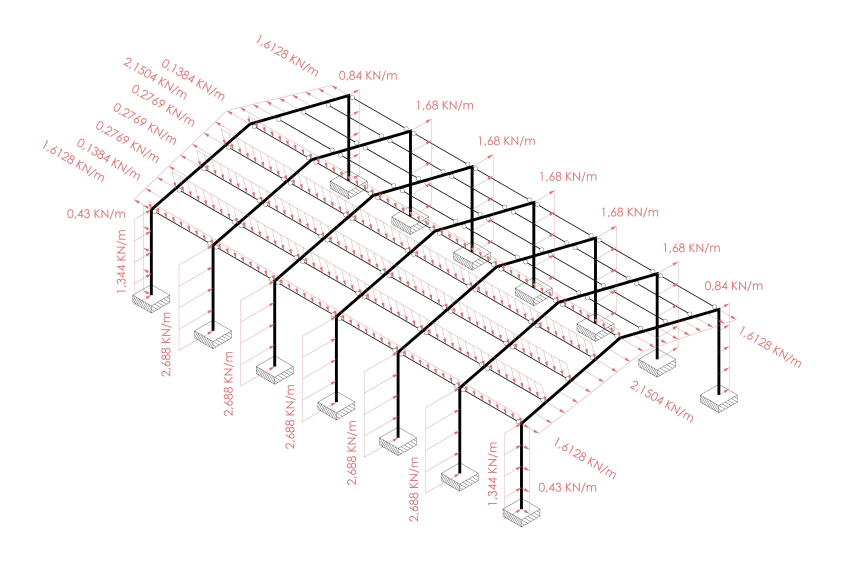

## **Fig. 49**

Cargas de la Hipótesis 7 aplicadas sobre las barras del modelo estructural

Pudiera parecer que la tarea de determinación de las acciones a las que se encuentra sometida nuestra estructura y su reparto en las distintas hipótesis a manejar ya está concluida, pero no es así. Según el punto 5.4 del Libro 4 del CTE dedicado íntegramente al cálculo de las estructuras de acero (Ministerio de Vivienda 2006):

> En las comprobaciones de estabilidad lateral debe tenerse en cuenta el efecto de las de las desviaciones geométricas de fabricación y montaje, de las tensiones residuales, de las variaciones locales del límite elástico, etc. Ello puede hacerse considerando una configuración geométrica que se diferencia de la nominal en las imperfecciones relacionadas en el apartado 5.4.1, o añadiendo unas acciones cuyo efecto es el equivalente al de las imperfecciones, según se indica en el apartado 5.4.2.

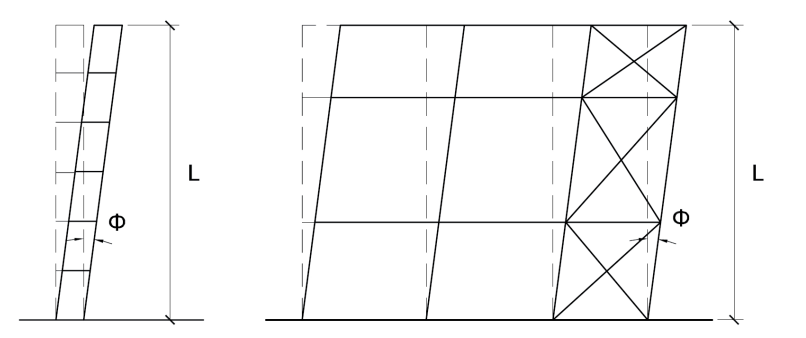

En primer lugar y en el caso que nos ocupa para considerar el efecto del posible desplome resultante durante la ejecución de los soportes optaremos por la segunda de las posibilidades, es decir, consideraremos para cada una de las hipótesis, fuerzas puntuales aplicadas en la cabeza de los soportes, cuyo valor es una fracción del axil al que se encuentra sometida la sección de coronación del soporte para dicha hipótesis, siempre que éste sea de compresión, puesto que si es de tracción tiende a corregir la imperfección (Monfort 2006). Obviamente, esta opción requiere un análisis previo de la estructura considerando únicamente las hipótesis de la 1 a la 7, para conocer el valor de dichos axiles.

El mencionado desplome puede producirse en cualquiera de las cuatro direcciones, por tanto, cada hipótesis de las ya trabajadas dará lugar a cuatro nuevas hipótesis, cada una de ellas dedicada a las cargas por imperfecciones geométricas que se traduzcan en desplomes de las cabezas de los soportes hacia cada una de las cuatro direcciones cardinales.

En el caso de desplomes hacia Sur o hacia Norte, en tal dirección la edificación posee seis vanos y una altura, por tanto, para obtener las fuerzas puntuales en cabeza de soporte, multiplicaremos el valor del axil en la sección de coronación por el factor 1/300. Sin

#### **Fig. 50**

 Desplome inicial de pórticos de acero debido a imperfecciones geométricas acontecidas durante su ejecución según el DB SE-Ade la Hipótesis 7 aplicadas sobre las barras del modelo estructural

embargo, en el caso de desplomes hacia Oeste o hacia Este, en tal dirección la edificación posee un único vano y una sola altura, por tanto, para obtener las fuerzas puntuales en cabeza de soporte, multiplicaremos el valor del axil en la sección de coronación por el factor 1/200 (Ministerio de Vivienda 2006).

Efectuado el análisis de la estructura para cada una de las hipótesis de la 1 a la 7, y multiplicando los valores de los axiles de la sección de la coronación de cada soporte por los factores anteriormente indicados, obtendremos las acciones puntuales que provocan sobre la estructura los mismos efectos que los desplomes y que se clasifican en las siguientes veintiocho hipótesis, todas ellas de nueva factura. El número asignado a cada una de ellas no es casual, el primer dígito indica la hipótesis, de la 1 a la 7, que aporta las cargas que han provocado el axil considerado; el segundo dígito indica la dirección en la que se produce el potencial desplome por imperfección geométrica:

H14: Imperfecciones por Permanentes y desplome hacia Sur H15: Imperfecciones por Permanentes y desplome hacia Norte H16: Imperfecciones por Permanentes y desplome hacia OesteH17: Imperfecciones por Permanentes y desplome hacia EsteH24: Imperfecciones por Uso y desplome hacia Sur H25: Imperfecciones por Uso y desplome hacia Norte H26: Imperfecciones por Uso y desplome hacia OesteH27: Imperfecciones por Uso y desplome hacia Este H34: Imperfecciones por Nieve y desplome hacia Sur H35: Imperfecciones por Nieve y desplome hacia Norte H36: Imperfecciones por Nieve y desplome hacia OesteH37: Imperfecciones por Nieve y desplome hacia Este H44: Imperfecciones por Viento del Norte y desplome hacia Sur H45: Imperfecciones por Viento del Norte y desplome hacia Norte H46: Imperfecciones por Viento del Norte y desplome hacia Oeste

 H47: Imperfecciones por Viento del Norte y desplome hacia EsteH54: Imperfecciones por Viento del Sur y desplome hacia Sur H55: Imperfecciones por Viento del Sur y desplome hacia Norte H56: Imperfecciones por Viento del Sur y desplome hacia OesteH57: Imperfecciones por Viento del Sur y desplome hacia Este H64: Imperfecciones por Viento del Este y desplome hacia Sur H65: Imperfecciones por Viento del Este y desplome hacia Norte H66: Imperfecciones por Viento del Este y desplome hacia OesteH67: Imperfecciones por Viento del Este y desplome hacia Este H74: Imperfecciones por Viento del Oeste y desplome hacia Sur H75: Imperfecciones por Viento del Oeste y desplome hacia **Norte** 

 H76: Imperfecciones por Viento del Oeste y desplome hacia Oeste

H77: Imperfecciones por Viento del Oeste y desplome hacia Este

A continuación, las figuras de la 51 a la 78 recogen la representación gráfica de las cargas equivalentes a las **9**

imperfecciones aeométricas para cada una de las veintiocho hipótesis anteriores. Cabe mencionar que sus valores son muy reducidos, no obstante, en un trabajo dedicado a la determinación de la exactitud y la fiabilidad del cálculo estructural, no debe despreciarse absolutamente ninguna de las cargas que la Normativa recoge<sup>9</sup>.

 $0.11571$  KN 0.13906 KN 0.16917 KN 0.16917 KN 0,16917 KN  $0.11571$  KN 0.13906 KN  $0,1390$ 0,11571 KN 0,16917 иÑ 0.1691 **VKI** 0,1691 0.1390 кŃ 0.11571 KN 0.11571 KN 0.13906 KN 0.16917 KN 0,16917 KN 0.16917 KN 0,11571 KN 0,13906 KN  $0,1390$ 0,11571 KN 0.1691 κÑ 0,1691 κÑ 0.1691 0.1390 0.11571 KN

#### En estas próximas figuras, la representación gráfica de viguetas se suavizará, dado que al ser muchos de los elementos del sistema secundario colineales con las fuerzas puntuales que constituyen cada una de las hipótesis de la 14 a la 77, podría haber dificultad en visualizar correctamente los vectores que las representan.

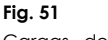

 Cargas de la Hipótesis 14 aplicadas sobre las barras del modelo estructural

#### **Fig. 52**

 Cargas de la Hipótesis 15 aplicadas sobre las barras del modelo estructural

> A la vista de la aplicación de cargas sobre el modelo correspondientes a la Hipótesis 14 "Imperfecciones por Permanentes y Desplome hacia Sur" y a la Hipótesis "Imperfecciones por Permanentes y Desplome hacia Norte", es importante hacer notar como los valores y la dirección de las fuerzas puntuales son exactamente los mismos en cada soporte

diferenciándose tan sólo en el sentido. Esto se debe a que las fuerzas equivalentes han sido obtenidas para cada soporte como el producto del axil que soporta en la Hipótesis 1 "Permanentes" multiplicado por un factor, en este caso 1/300, que depende del número de vanos y alturas del modelo estructural en la dirección paralela al desplome que obviamente, es la misma para los dos sentidos. En las próximas figuras y por idénticas razones, observaremos como este fenómeno se repite para cada pareja de hipótesis con desplomes hacia Norte y hacia Sur; y para cada pareja con desplomes hacia Este y hacia Oeste.

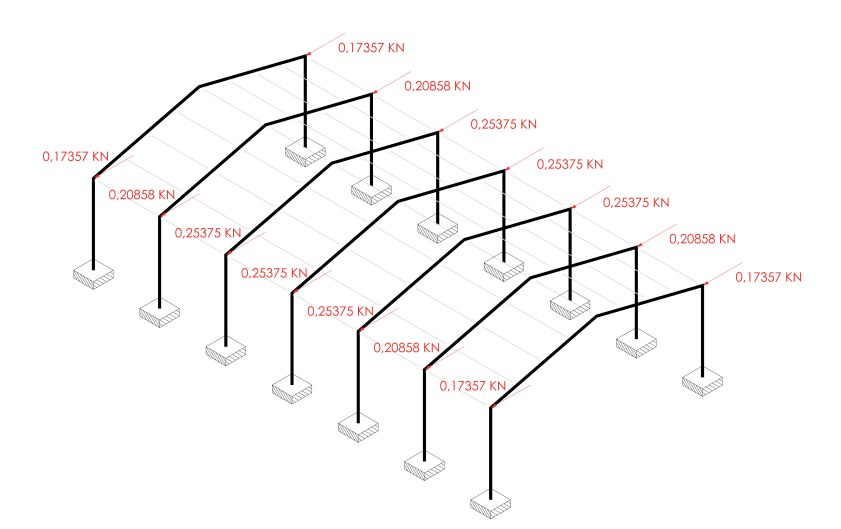

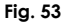

 Cargas de la Hipótesis 16 aplicadas sobre las barras del modelo estructural

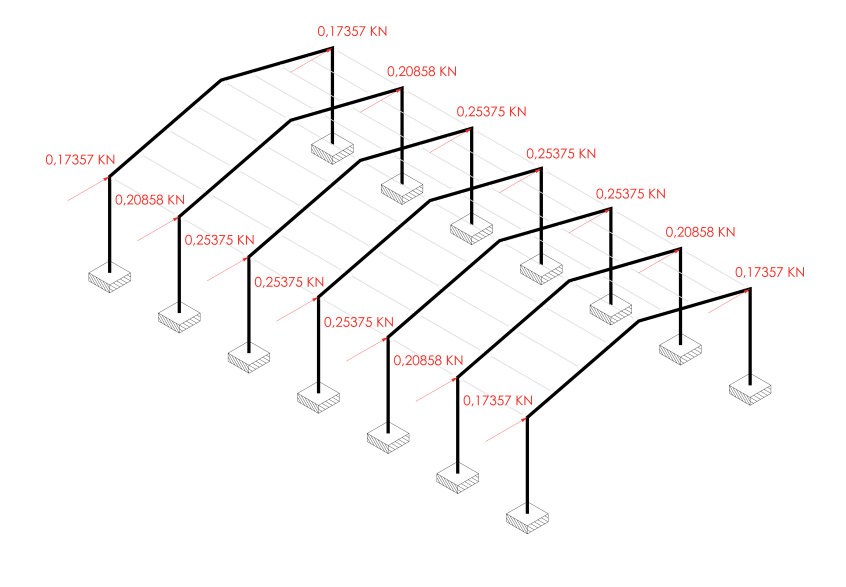

**Fig. 54**

 Cargas de la Hipótesis 17 aplicadas sobre las barras del modelo estructural

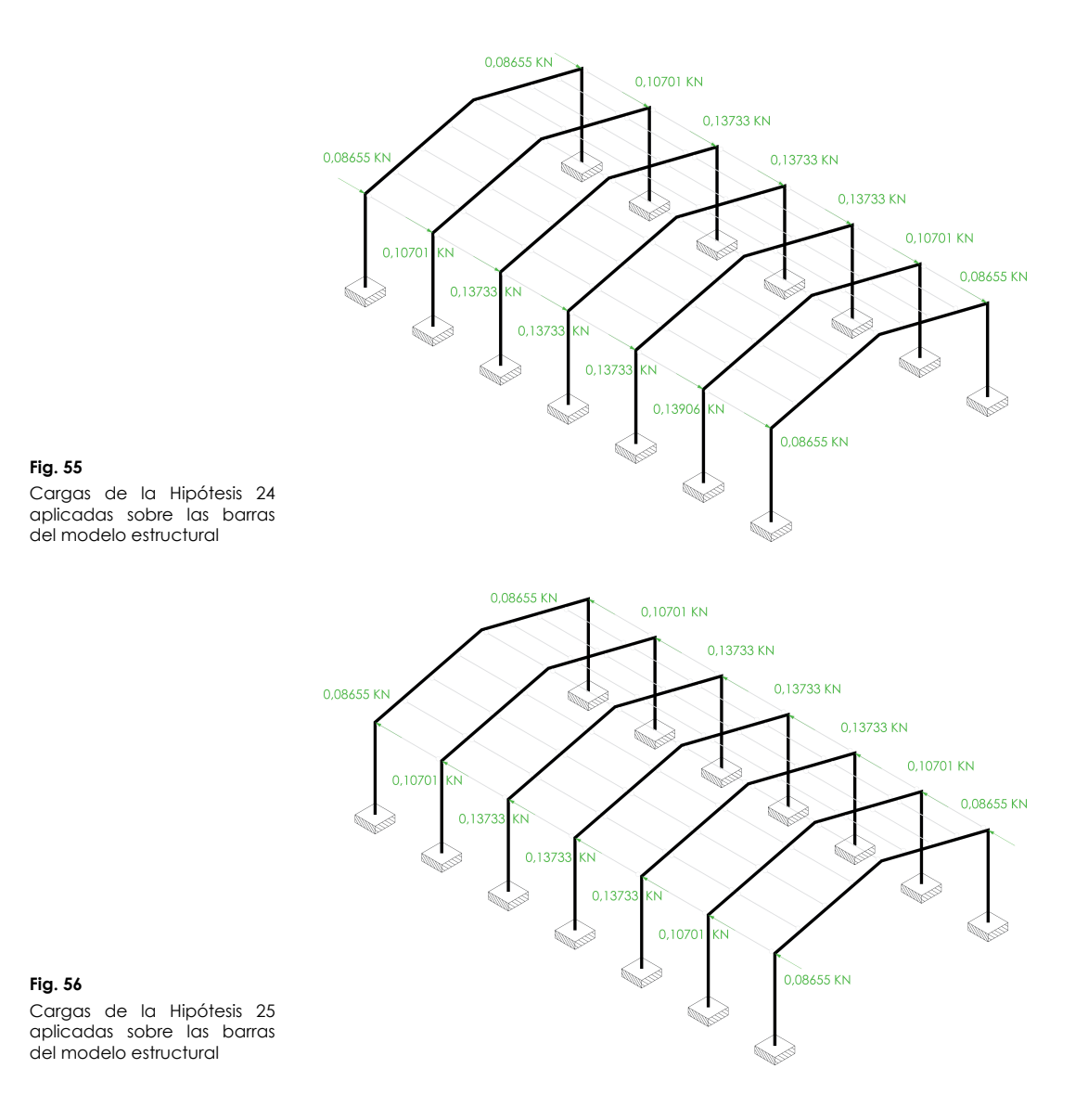

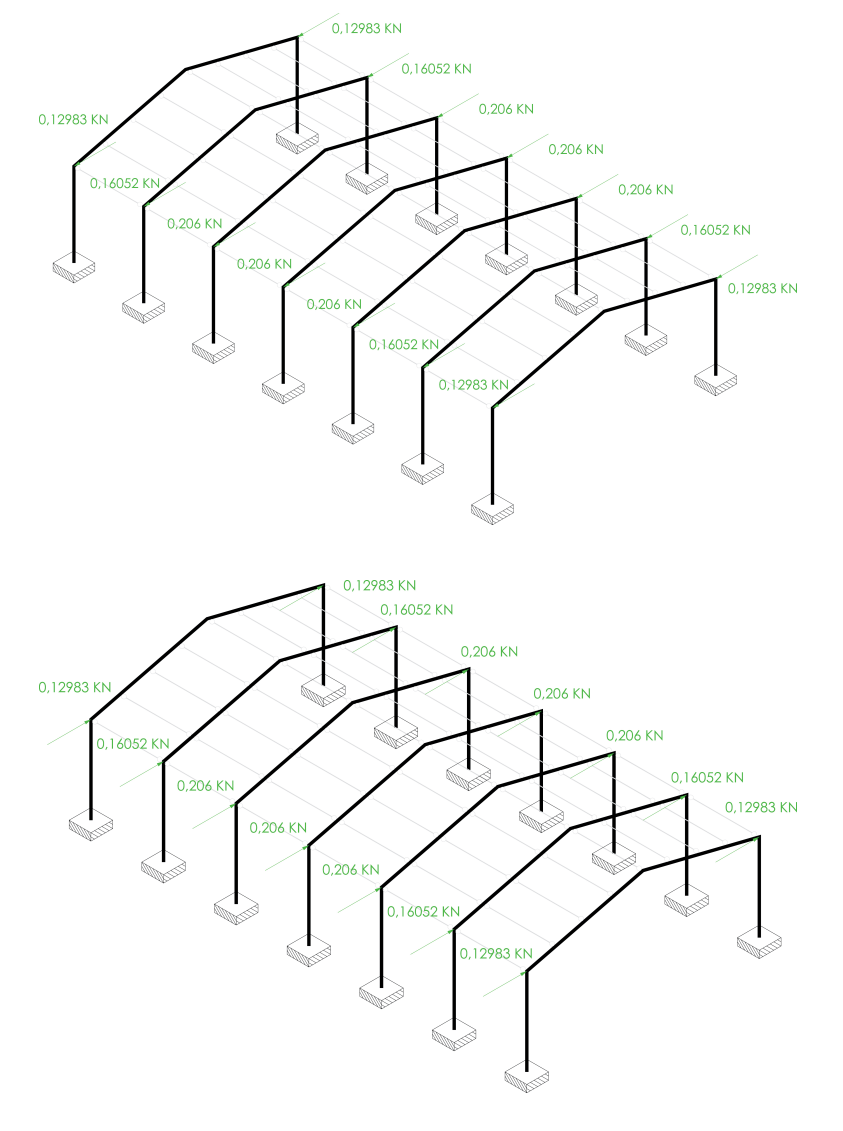

**Fig. 57** Cargas de la Hipótesis 26 aplicadas sobre las barras del modelo estructural

**Fig. 58**

 Cargas de la Hipótesis 27 aplicadas sobre las barras del modelo estructural

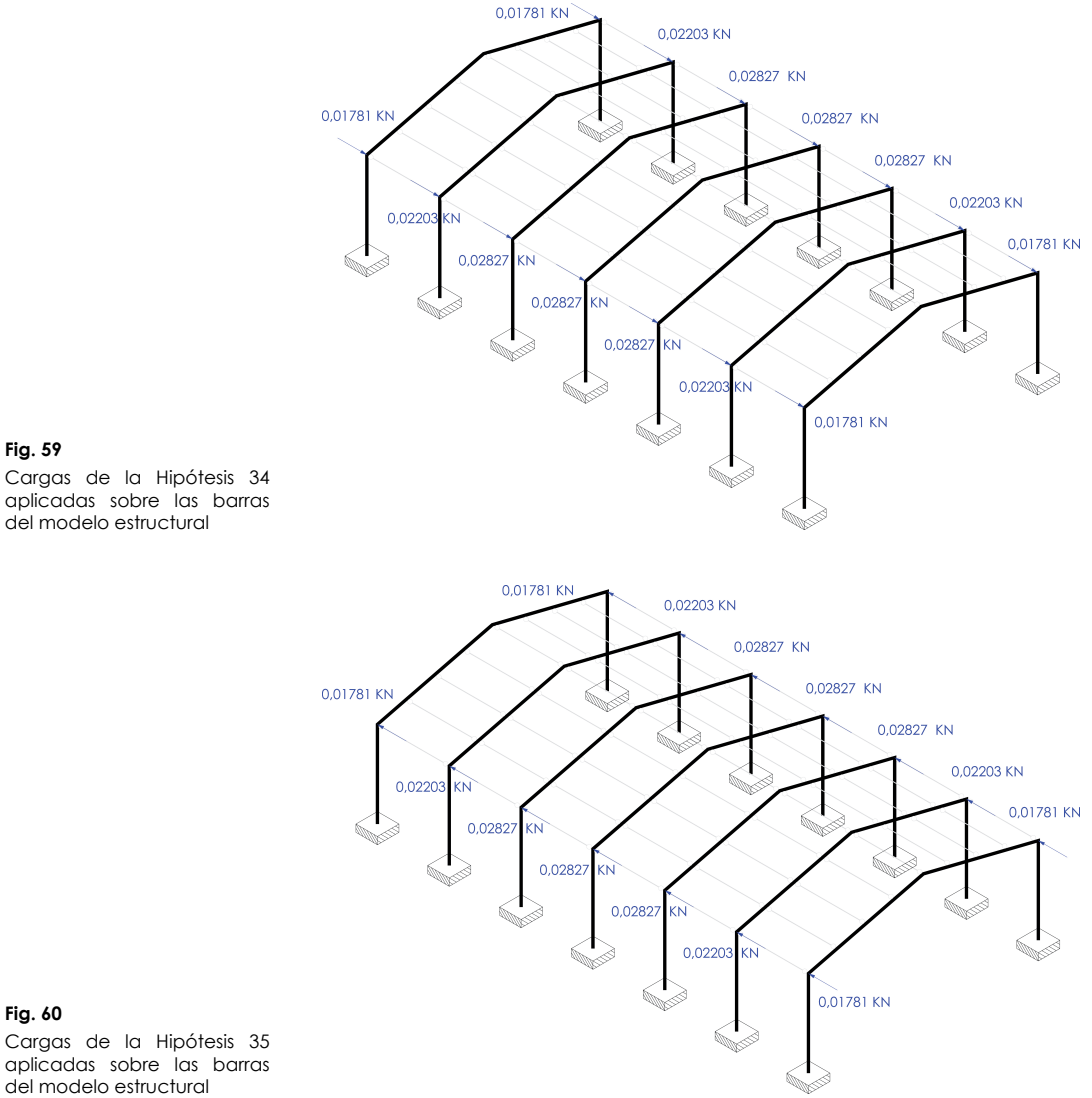

# **Fig. 60**

**Fig. 59**

 Cargas de la Hipótesis 35 aplicadas sobre las barras del modelo estructural

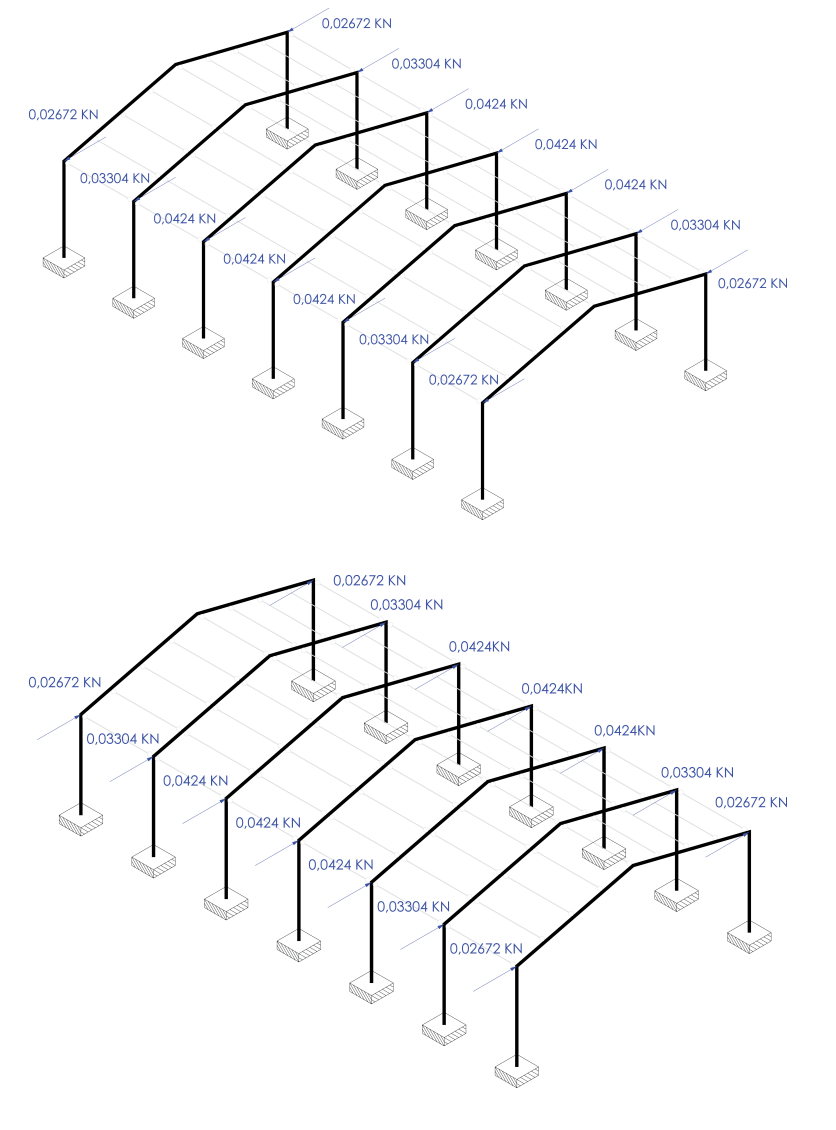

**Fig. 61** Cargas de la Hipótesis 36 aplicadas sobre las barras del modelo estructural

**Fig. 62**

 Cargas de la Hipótesis 37 aplicadas sobre las barras del modelo estructural

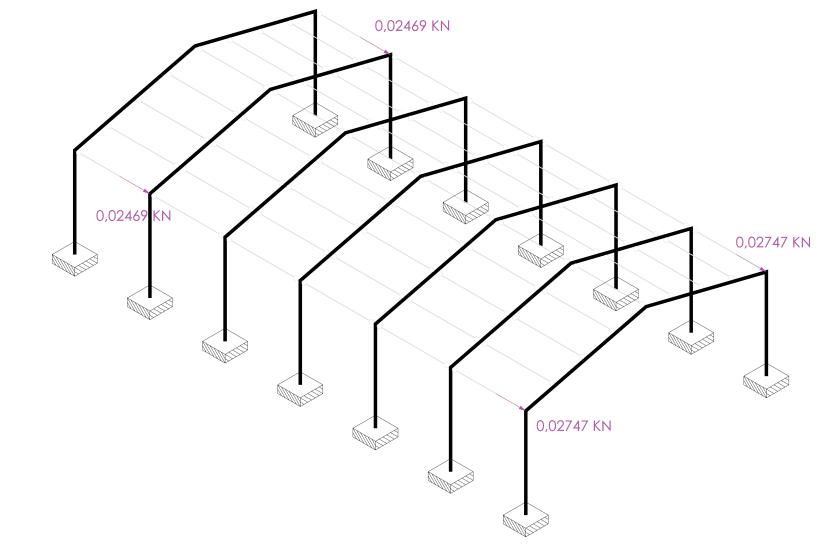

#### **Fig. 63**

 Cargas de la Hipótesis 44 aplicadas sobre las barras del modelo estructural

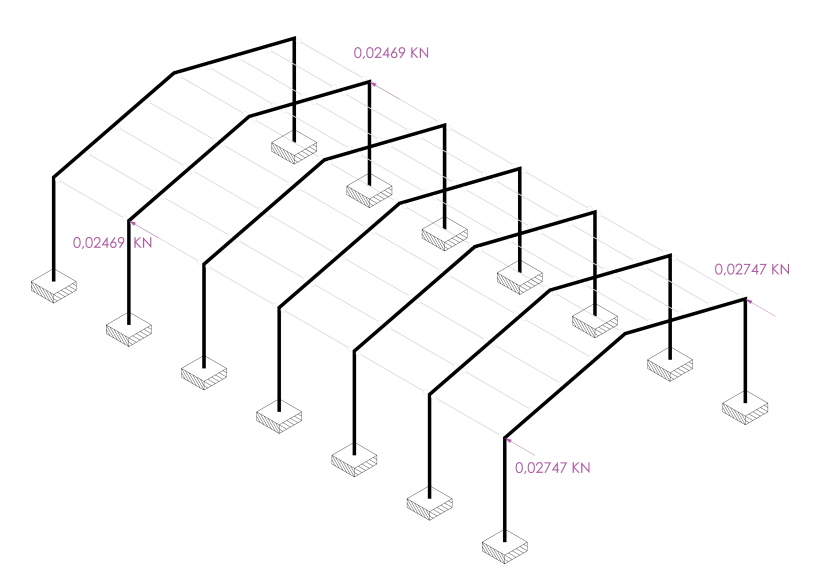

#### **Fig. 64**

 Cargas de la Hipótesis 45 aplicadas sobre las barras del modelo estructural

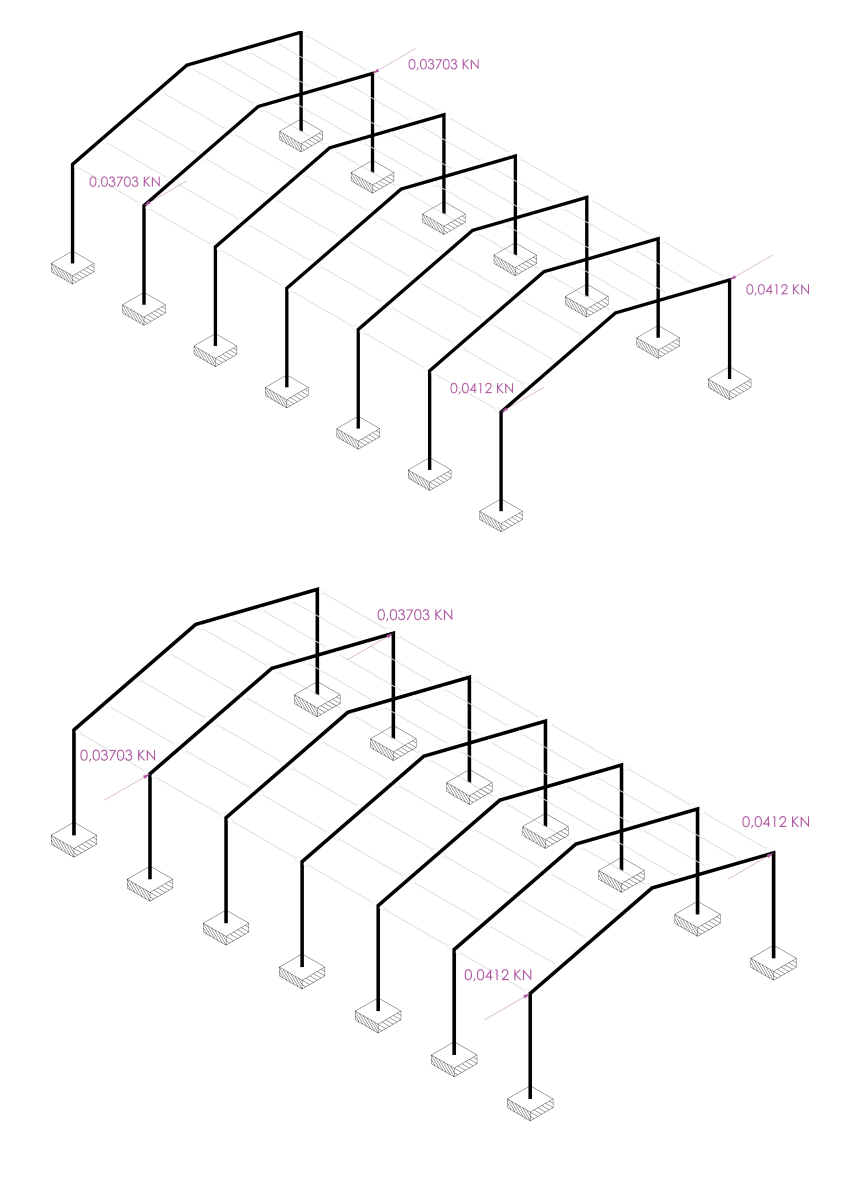

**Fig. 65** Cargas de la Hipótesis 46 aplicadas sobre las barras del modelo estructural

**Fig. 66**

 Cargas de la Hipótesis 47 aplicadas sobre las barras del modelo estructural

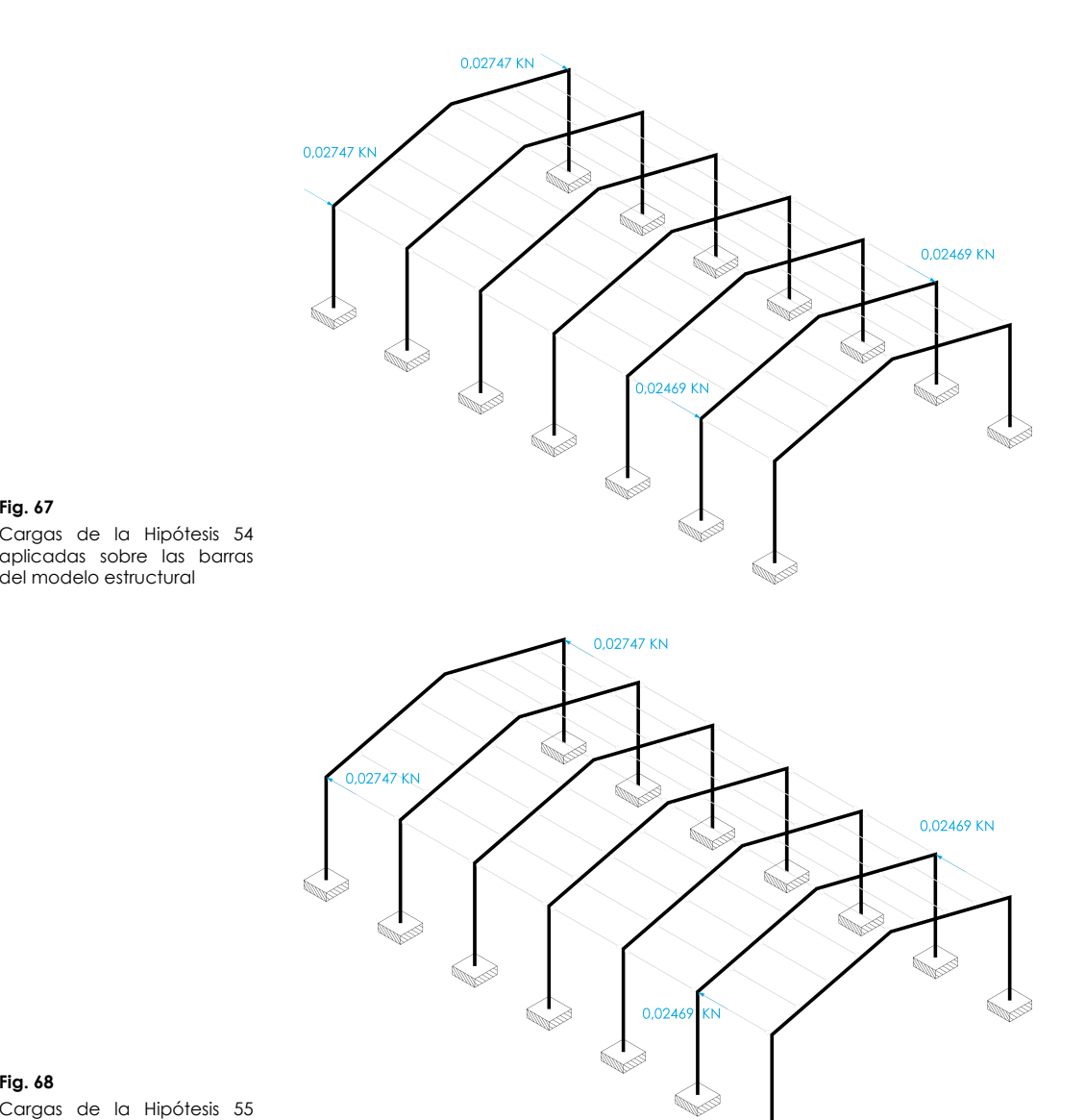

**CONTRACTOR** 

## **Fig. 68**

**Fig. 67**

 Cargas de la Hipótesis 55 aplicadas sobre las barras del modelo estructural

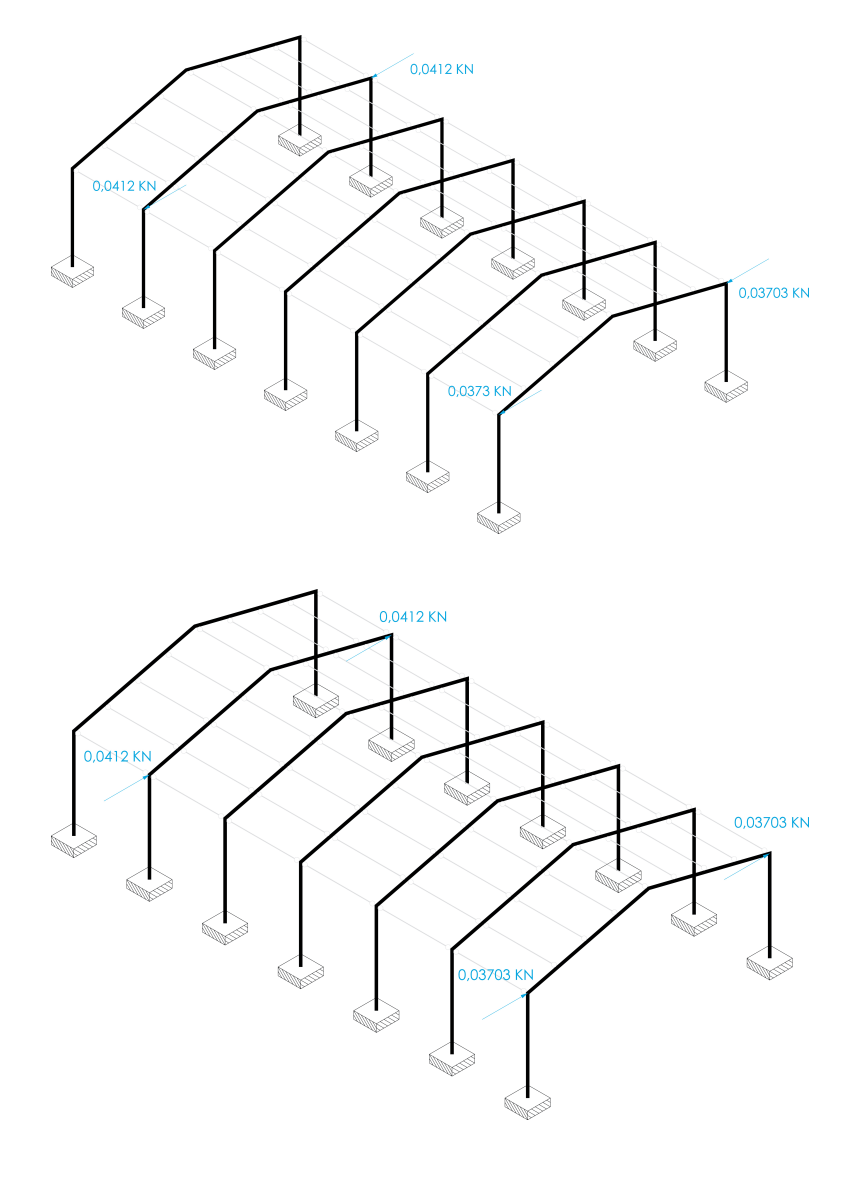

**Fig. 69** Cargas de la Hipótesis 56 aplicadas sobre las barras del modelo estructural

**Fig. 70**

 Cargas de la Hipótesis 57 aplicadas sobre las barras del modelo estructural

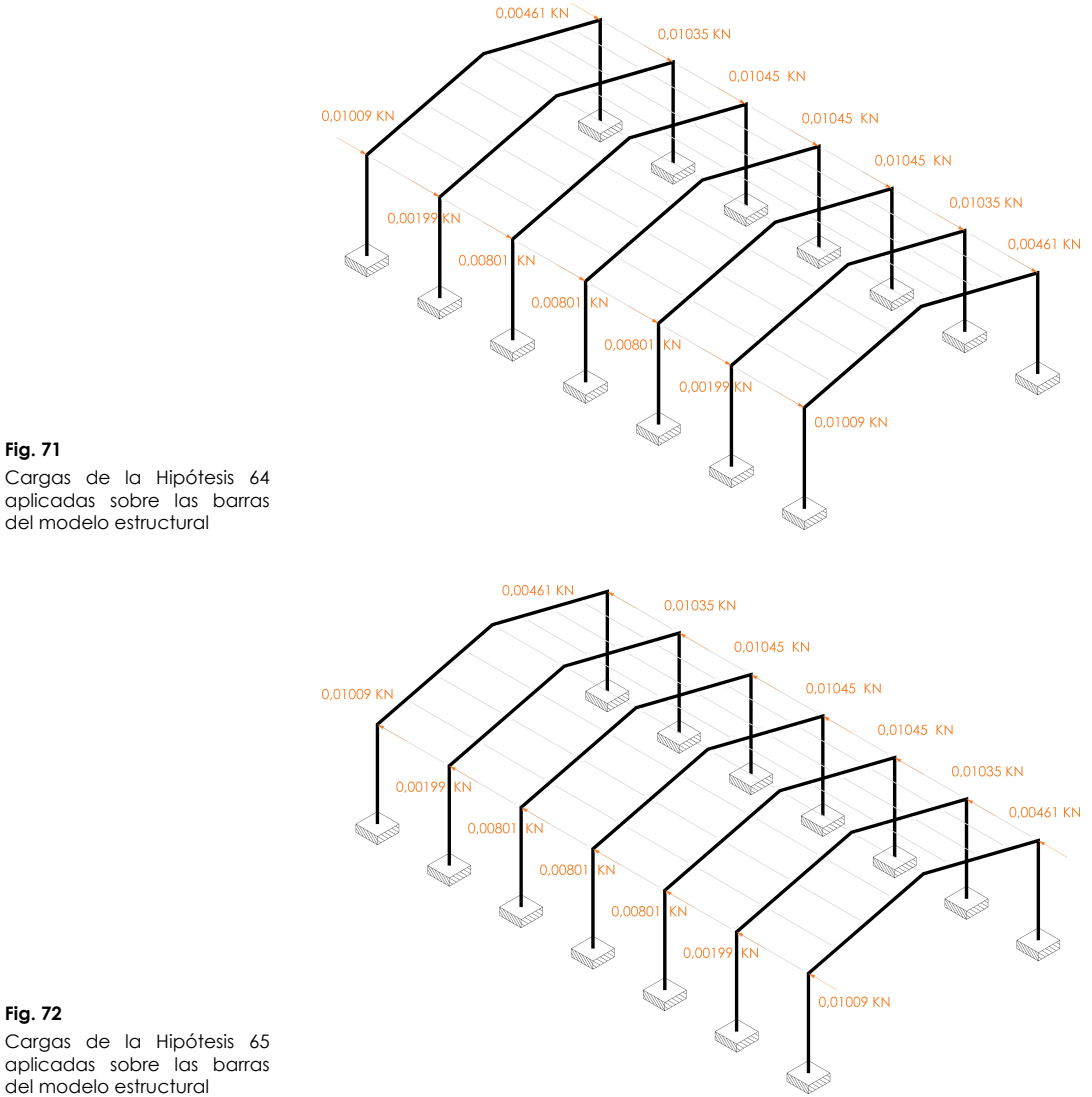

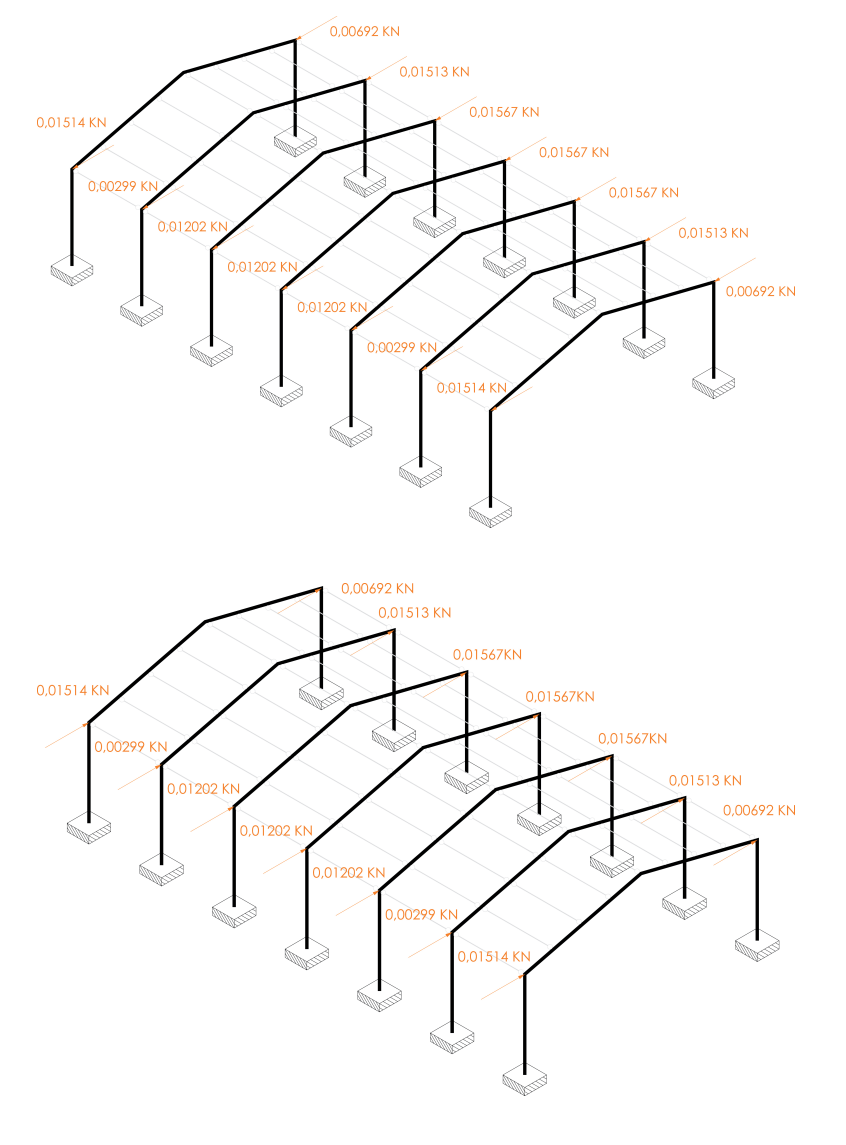

**Fig. 73** Cargas de la Hipótesis 66 aplicadas sobre las barras del modelo estructural

**Fig. 74**

 Cargas de la Hipótesis 67 aplicadas sobre las barras del modelo estructural

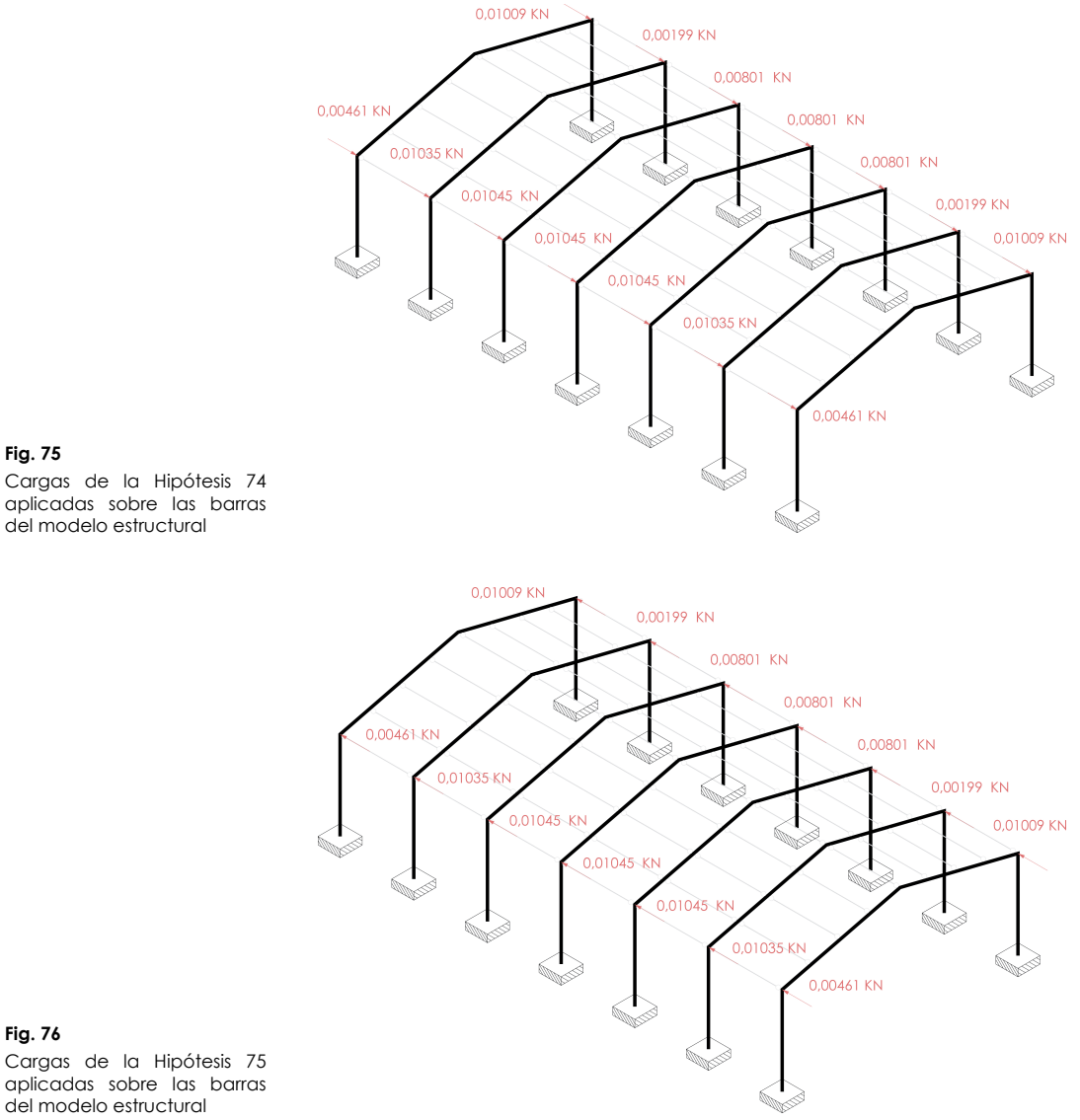

del modelo estructural

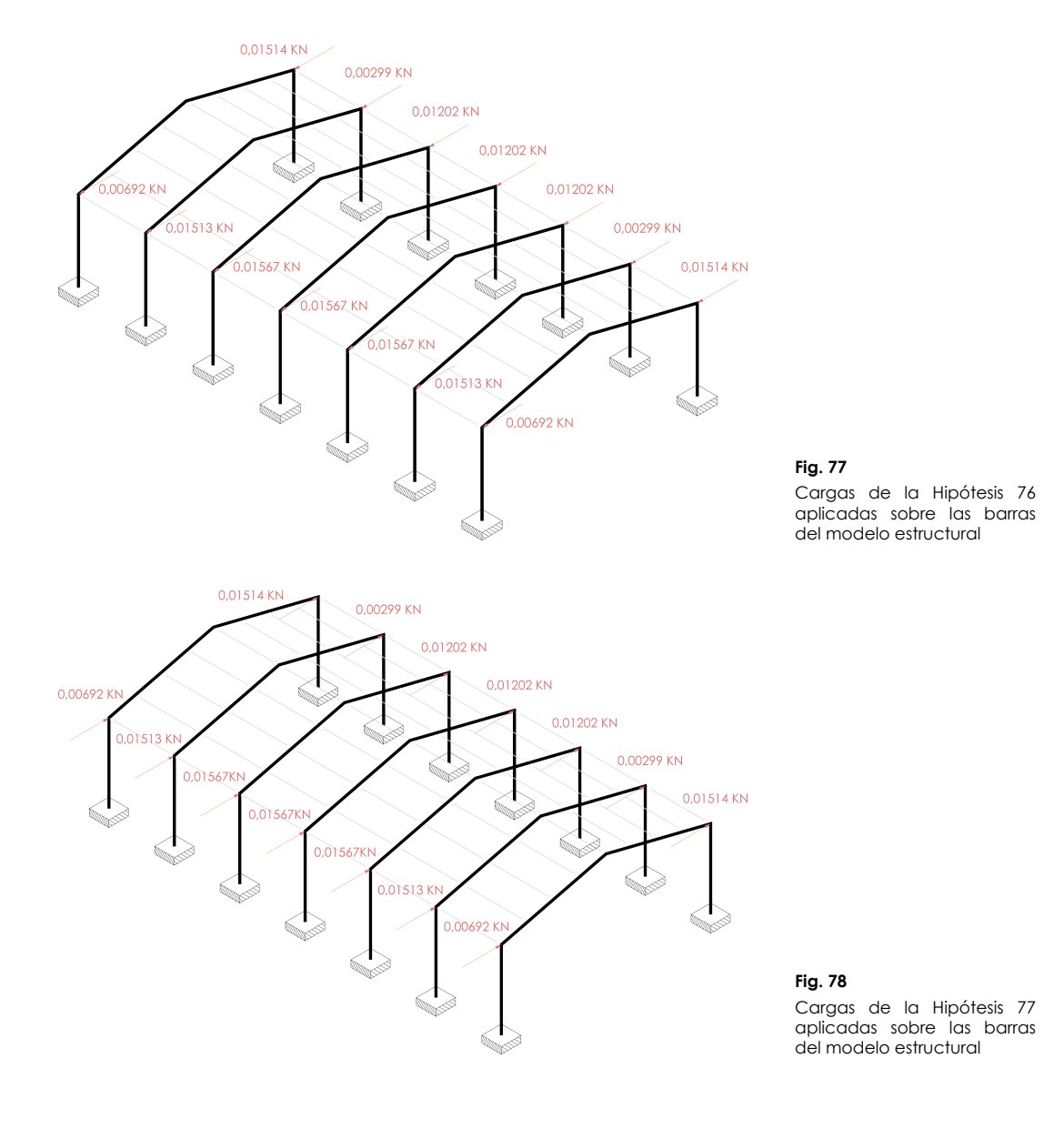

Concluida la distribución en veintiocho hipótesis de carga de las fuerzas puntuales que reproducen sobre la estructura los efectos de las imperfecciones geométricas causadas por desplomes indeseados acontecidos durante la ejecución de la obra, en segundo lugar y según el apartado 3 del punto 5.4.1 del Documento Básico de Seguridad Estructural dedicado al Acero, más conocido como el Libro 4 del Código Técnico de la Edificación (Ministerio de Vivienda 2006), deben considerarse sobre los elementos del sistema secundario de cubierta que se considera que tienen la capacidad de arriostrar a los elementos del sistema principal de la misma, fuerzas puntuales debidas al efecto descrito en la figura 79.

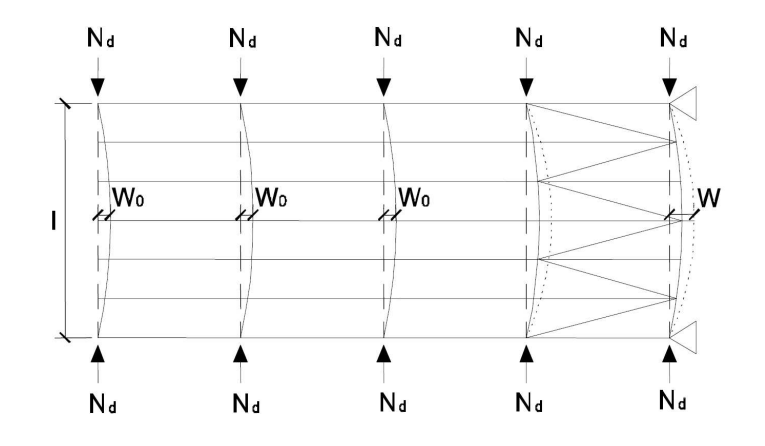

Según el apartado 4 del mismo punto, cada elemento del sistema secundario que se prevea que proporcionará apoyo lateral a otro elemento del sistema principal susceptible de estar comprimido en la totalidad de su sección o en parte de la misma, deberá dimensionarse para resistir una fuerza lateral equivalente al 1,5% del máximo esfuerzo de compresión que solicite al elemento al que estabiliza.

En nuestro caso debemos estabilizar las vigas pertenecientes a los siete pórticos que componen la nave industrial. Determinaremos el máximo esfuerzo de compresión que se produce en los mismos dividiendo el máximo momento flector máximo al que están sometidos entre el canto del perfil que los soporta.

Antes de adentrarnos más en los cálculos resulta imprescindible ya otorgar nombres a los pórticos para poder distinguirlos. La figura 80 refleja la nomenclatura que utilizaremos a partir de ahora.

#### **Fig. 79**

 Flecha inicial de pórticos de elementos de cubierta  $\alpha$ a estabilizar debido a imperfecciones geométricas acontecidas durante su ejecución según el DB SE-A

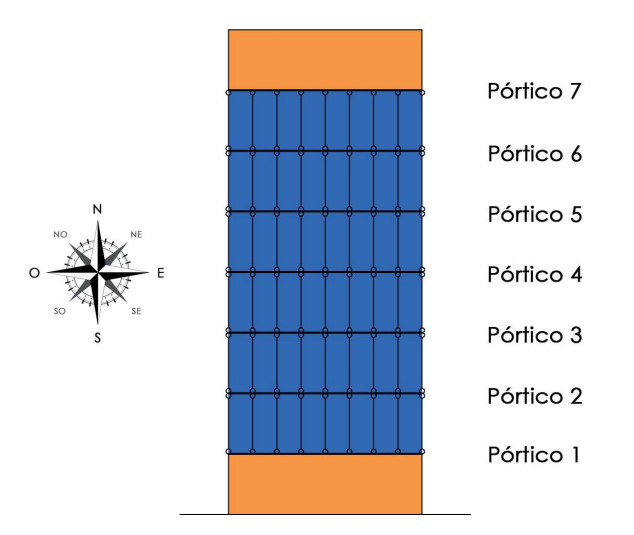

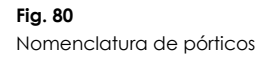

**Ec. 1**

**Ec. 4**

En el caso de los pórticos extremos, 1 y 7 según la nomenclatura de nueva creación, el máximo momento mayorado de las vigas se encuentra en la sección de encuentro con los soportes, registrando un valor de -167,72897 KN·m, por tanto, la fuerza equivalente de compresión para cada uno de ellos vale:

$$
\frac{|-167,72897\;KN\cdot m|}{0,45\;m} = 372,73104\;KN
$$

En el caso de los pórticos interiores inmediatos a los extremos, 2 y 6, el máximo momento se da en la misma sección que en el caso anterior y vale -249,45770 KN·m, por tanto:

$$
\frac{|-249,45770 \, KN \cdot m|}{0,45 \, m} = 554,35044 \, KN
$$

A continuación, en el caso de los pórticos 3 y 5, el máximo momento flector en y local mayorado, también se da en la misma sección y vale -268,97174 KN·m, por tanto:

$$
\frac{|-268,97174 \, KN \cdot m|}{0,45 \, m} = 597,715 \, KN
$$

Finalmente, en el caso del pórtico central, el pórtico 4, el momento máximo, en idéntica ubicación vale -268,97244 KN·m, por tanto:

$$
\frac{|-268,97244 \, KN \cdot m|}{0.45 \, m} = 597,717 \, KN
$$

Así pues, la fuerza lateral equivalente que deberá soportar cada elemento arriostrante para prevenir la deformación lateral de las vigas del sistema principal vale:

165

**Ec. 5**

# $0,015 \cdot (2 \cdot (372,73104) + 2 \cdot (554,35044) + 2 \cdot (597,715))$  $+597,717$  = 54,70965 KN

A la hora de dimensionar los elementos del sistema secundario die stedste die stedste die die die stedste steds was die stedste stedste die stedste stedste die stedste sted que deben soportar estas fuerzas, así como el resto de elementos que las trasladarán hasta el terreno, deberá tenerse en cuenta este valor. No obstante, afortunadamente estas fuerzas no constituyen acciones que deban ser encuadradas en ninguna nueva hipótesis.

Evaluadas todas las acciones, clasificadas en hipótesis de carga y asignadas sobre los elementos que las reciben en primer lugar, sólo nos resta para terminar el presente apartado establecer las combinaciones de hipótesis. Aquellas destinadas a determinar la capacidad portante de la estructura se han elaborado siguiendo los preceptos recogidos en el punto 4.2.2 del Documento Básico de Seguridad Estructural, Libro 1 del Código Técnico de la Edificación (Ministerio de Vivienda 2009a), con los coeficientes de seguridad recogidos en la tabla 4.1 y con los coeficientes de simultaneidad recogidos en la tabla 4.2 del mismo documento.

Dada la ausencia de acciones accidentales y de acciones debidas al sismo, tan sólo se elaborarán combinaciones de hipótesis que representen a situaciones persistentes o transitorias, cuya morfología responde a la siguiente expresión:

$$
\sum_{j\geq 1}\gamma_{G,j}\cdot G_{k,j}+\gamma_{P}\cdot P+\gamma_{Q,1}\cdot Q_{k,1}+\sum_{i>1}\gamma_{Q,i}\cdot \psi_{0,i}\cdot Q_{k,i}
$$

Paralelamente, aquellas destinadas a verificar la aptitud al servicio de la estructura se han elaborado siguiendo los preceptos recogidos en el punto 4.3.2 de la mencionada normativa y utilizando la misma tabla de coeficientes de simultaneidad. La morfología de las combinaciones responde a la siguiente expresión elaborada para acciones de corta duración que puedan resultar irreversibles, idéntica a la anterior, pero en la que han desaparecido tanto los coeficientes de seguridad como la posibilidad de considerar acciones accidentales o de sismo, cuestión inocua en nuestro caso:

$$
\sum_{j\geq 1} G_{k,j} + P + Q_{k,1} + \sum_{i>1} \psi_{0,i} \cdot Q_{k,i}
$$

Considerando lo anterior y la cantidad y naturaleza de las hipótesis cuidadosamente descritas previamente, obtenemos ocho combinaciones para la comprobación de la capacidad portante de los distintos elementos que componen nuestra estructura:

 $CI = 1,35 \cdot H1 + 1,5 \cdot H2 + 0.5 \cdot 1,5 \cdot H3 + 0.6 \cdot 1,5 \cdot H4$  $C2 = 1.35 \cdot H1 + 1.5 \cdot H2 + 0.5 \cdot 1.5 \cdot H3 + 0.6 \cdot 1.5 \cdot H5$  $C3 = 1.35 \cdot H1 + 1.5 \cdot H2 + 0.5 \cdot 1.5 \cdot H3 + 0.6 \cdot 1.5 \cdot H6$ 

**Ec. 6**

**Ec. 7**

 $C4 = 1.35 \cdot H1 + 1.5 \cdot H2 + 0.5 \cdot 1.5 \cdot H3 + 0.6 \cdot 1.5 \cdot H7$  $C5 = 1.35 \cdot H1 + 1.5 \cdot H3 + 0.6 \cdot 1.5 \cdot H4$  C6 = 1,35· H1 + 1,5· H3 + 0,6· 1,5· H5 C7 = 1,35· H1 + 1,5· H3 + 0,6· 1,5· H6 C8 = 1,35· H1 + 1,5· H3 + 0,6· 1,5· H7 C9 = 1,35· H1 + 1,5· H4 + 0,5· 1,5· H3 C10 = 1,35· H1 + 1,5· H5 + 0,5· 1,5· H3 C11 = 1,35· H1 + 1,5· H6 + 0,5· 1,5· H3C12 = 1,35· H1 + 1,5· H7 + 0,5· 1,5· H3

Las combinaciones para la comprobación de la estabilidad de los distintos elementos que componen la estructura poseen una morfología semejante, pero ahora intervienen las hipótesis que contienen las acciones que provocan los esfuerzos equivalentes a los desplomes de los soportes. Obviamente cada hipótesis que contiene fuerzas de este tipo intervendrá cuando interviene la hipótesis cuyas cargas las motiva. Así pues, por ejemplo, cuando interviene la Hipótesis 1 "Permanentes", parece que debieran intervenir simultáneamente la Hipótesis 14 "Imperfecciones por Permanentes y desplome hacia Sur", la Hipótesis 15 "Imperfecciones por Permanentes y desplome hacia Norte", la Hipótesis 16 "Imperfecciones por Permanentes y desplome hacia Oeste" y la Hipótesis 17 "Imperfecciones por Permanentes y desplome hacia Este". Pero esto obviamente sería un error puesto que las Hipótesis 14 y 15 se compensan entre sí, de la misma manera que lo hacen las Hipótesis 16 y 17. Enfrentados a la necesidad de incorporar tan sólo dos de estas hipótesis que no se compensen entre sí, en cada caso escogeremos, por un lado aquella en la que el desplome se produce en la misma dirección y sentido que la deformación inducida por la hipótesis de viento presente en dicha combinación, y por otro lado cualquiera de las dos transversales, dado que la doble simetría de la estructura y de los elementos estructurales que la componen garantiza que cualquiera de ellas derivará en el mismo resultado final en lo que respecta al dimensionado de las piezas. Así, por ejemplo, la primera de las combinaciones de hipótesis para la comprobación de estabilidad contempla la presencia concomitante del viento del Norte, por tanto, se seleccionarán aquellas hipótesis que consideran el desplome hacia el Sur (en idéntica dirección y sentido al provocado por el Viento del Norte) y, por ejemplo, aquellas hipótesis que consideran el desplome hacia el Oeste (conscientes de que sus resultados serán igual de desfavorables que haber escogido alternativamente aquellas que consideran el desplome hacia el Este).

Este criterio motivará que ocho de las veintiocho hipótesis que contienen fuerzas puntuales equivalentes al efecto de los desplomes no se utilicen en ninguna de las combinaciones: cuatro de ellas porque poseen un desplome en igual dirección pero sentido contrario al viento presente en la combinación y otras cuatro porque poseen un desplome cuyos efectos son idénticos a otro que ya está considerado. Con todas estas

ons der ones, se listan a continuación las doce hipótesis para la comprobación de la estabilidad de los distintos elementos que componen nuestra estructura:

C13 = 1,35· (H1 + H14 + H16) + 1,5· (H2 + H24 + H26) + 0,5· 1,5· (H3 + H34 + H36) + 0,6· 1,5· (H4 + H44 + H46)C14 = 1,35· (H1 + H15 + H17) + 1,5· (H2 + H25 + H27) + 0,5· 1,5· (H3 + H35 + H37) + 0,6· 1,5· (H5 + H55 + H57)C15 = 1,35· (H1 + H14 + H16) + 1,5· (H2 + H24 + H26) + 0,5· 1,5· (H3 + H34 + H36) + 0,6· 1,5· (H6 + H64 + H66)C16 = 1,35· (H1 + H15 + H17) + 1,5· (H2 + H25 + H27) + 0,5· 1,5· (H3 + H35 + H37) + 0,6· 1,5· (H7 + H75 + H77)C17 = 1,35· (H1 + H14 + H16) + 1,5· (H3 + H34 + H36) + 0,6· 1,5· (H4 + H44 + H46)C18 = 1,35· (H1 + H15 + H17) + 1,5· (H3 + H35 + H37) + 0,6· 1,5· (H5 + H55 + H57)C19 = 1,35· (H1 + H14 + H16) + 1,5· (H3 + H34 + H36) + 0,6· 1,5· (H6 + H64 + H66)C20 = 1,35· (H1 + H15 + H17) + 1,5· (H3 + H35 + H37) + 0,6· 1,5· (H7 + H75 + H77)C21 = 1,35· (H1 + H14 + H16) + 1,5· (H4 + H44 + H46) + 0,5· 1,5· (H3 + H34 + H36) C22 = 1,35· (H1 + H15 + H17) + 1,5· (H5 + H55 + H57) + 0,5· 1,5· (H3 + H35 + H37) C23 = 1,35· (H1 + H14 + H16) + 1,5· (H6 + H64 + H66) + 0,5· 1,5· (H3 + H34 + H36)C24 = 1,35· (H1 + H15 + H17) + 1,5· (H7 + H75 + H77) + 0,5· 1,5· (H3 + H35 + H37)

Finalmente y tal como se anunciaba, las doce combinaciones de hipótesis destinadas a verificar la aptitud al servicio de los distintos elementos que componen nuestra estructura, poseen la misma composición que aquellas destinadas a verificar su capacidad portante, pero sin considerar los coeficientes de mayoración:

 $C25 = H1 + H2 + 0.5 \cdot H3 + 0.6 \cdot H4$  $C26 = H1 + H2 + 0.5 \cdot H3 + 0.6 \cdot H5$  $C27 = H1 + H2 + 0.5 \cdot H3 + 0.6 \cdot H6$  $C28 = H1 + H2 + 0.5 \cdot H3 + 0.6 \cdot H7$  $C29 = H1 + H3 + 0.6 \cdot H4$  C30 = H1 + H3 + 0,6· H5 $C31 = H1 + H3 + 0.6 \cdot H6$  $C32 = H1 + H3 + 0.6 \cdot H7$  $C33 = H1 + H4 + 0.5 \cdot H3$  C34 = H1 + H5 + 0,5· H3 C35 = H1 + H6 + 0,5· H3 $C36 = H1 + H7 + 0.5 \cdot H3$ 

Concluiremos el presente apartado comentando que no se ha considerado ninguna hipótesis de carga relacionada con el proceso de construcción porque la estructura posee nudos rígidos y, como se verá más adelante, arriostramientos que hacen que el comportamiento se mantenga durante toda la obra (Ministerio de Vivienda 2006).

# **3.2.3.4.7. Arriostramiento y traslacionalidad**

Según el apartado 5.3 del Documento Básico de Seguridad Estructural del Acero, Libro 4 del CTE, cualquier edificio debe poseer los elementos necesarios para posibilitar una trayectoria clara de las acciones horizontales, sea cual sea su dirección, hasta el terreno. Esta trayectoria puede producirse confiando en la capacidad de resistir flexiones de las barras y uniones rígidas, o en la capacidad de resistir axiles de sistemas triangulados dispuestos al efecto y que se denominan normalmente arriostramientos (Ministerio de Vivienda 2006).

En el caso de la estructura que nos ocupa, las observaciones anteriores deben ser consideradas separadamente en función de la dirección de las referidas cargas horizontales:

- En lo que respecta a aquellas acciones horizontales paralelas al plano de los pórticos, deben ser transmitidas a la cimentación cargas debidas al viento, fundamentalmente del Este y del Oeste, y cargas equivalentes a imperfecciones por desplome de la cabeza de los soportes también hacia el Este y hacia el Oeste. Para las mismas podemos suponer que la gran rigidez de los perfiles IPE-450 entorno al eje perpendicular a su alma y la rigidez de los vínculos interiores de los pórticos son suficientes al respecto. De hecho, en tal dirección y tal como se demostrará posteriormente, la estructura puede considerarse intraslacional.
- En lo referente a aquellas acciones horizontales perpendiculares al plano de los pórticos, deben ser transmitidas a la cimentación cargas debidas al viento, fundamentalmente del Norte y del Sur, cargas equivalentes a imperfecciones por desplome de cabeza de los soportes también hacia el Norte y hacia el Sur, y, finalmente, aquellas fuerzas puntuales que deben soportar los elementos de cubierta del sistema secundario que arriostran a los elementos de cubierta del sistema principal, ya que, si bien no forman parte del modelo, sí que deben poder transmitirse hasta el terreno. En este caso, la escasa rigidez de los perfiles IPE-450 entorno al eje contenido en su alma y el hecho de que las viguetas que los unen estén articuladas en su encuentro con los mismos provoca una enorme deformabilidad de la estructura frente a estos esfuerzos y recomienda la disposición de un sistema de arriostramiento expreso.

La figura 81 refleja el método de arriostramiento escogido, consistente en disponer cruces de San Andrés en la primera y última crujía, tanto en los faldones de cubierta, con el objeto de

unificar los desplazamientos de la misma en el sentido transversal de los pórticos; como en los lienzos de las fachadas laterales, con el objeto de minimizar dichos desplazamientos y prevenir que encuentren como única oposición la resistencia a flexión de los perfiles que materializan los soportes entorno a su eje débil. Tal y como puede apreciarse, las cruces de San Andrés de los faldones de cubiertas se dispondrán considerando como recuadros dos interejes juntos ya que disponer una cruz de San Andrés en cada intereje parece excesivo en este caso dada la métrica de los distintos elementos implicados. Dentro de cada uno de los recuadros de estas celosías contravientos, las diagonales de nueva creación no se tocan ni tampoco tocan la vigueta dispuesta en el centro del recuadro, por tanto, no aparece ningún nudo ya que no hay intersección de los elementos mencionados.

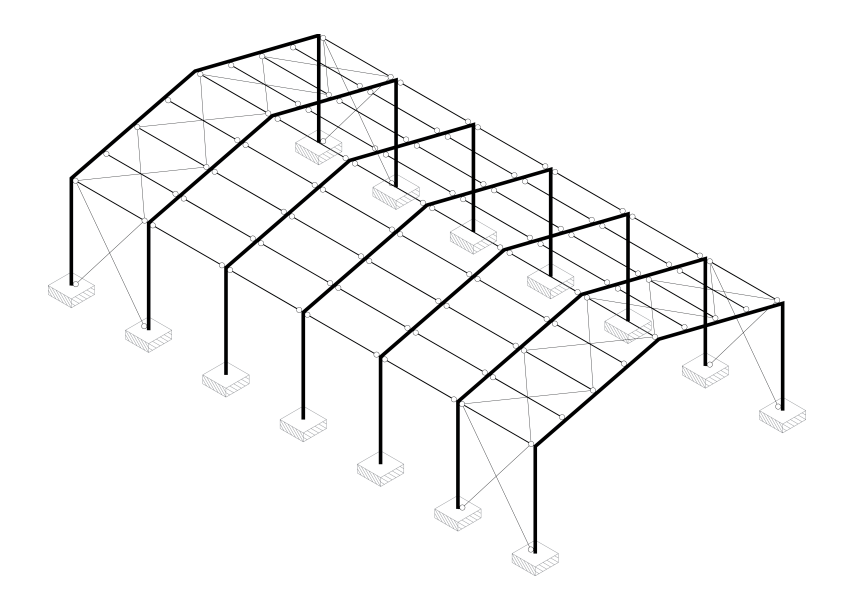

**Fig. 81**Configuración final del modelo estructural incorporando el arriostramiento

Las diagonales de los arriostramientos se materializarán con barras de acero S-275, de sección circular maciza. El dimensionado final de estas barras, establecido tras un proceso iterativo de cálculo y comprobación queda establecido en una sección circular maciza con diámetro 25 mm cuyas propiedades quedan recogidas en la tabla 8.

Dada su considerable longitud, 6,48 metros en el caso de los faldones de cubierta y 7,81 metros en el caso de los lienzos de fachada laterales, estas barras deben considerarse biarticuladas en sus extremos y capaces de resistir exclusivamente esfuerzos axiles de tracción, dado que su gran esbeltez les impide soportar la más mínima compresión.

Así pues, sometidos los arriostramientos al efecto de las cargas horizontales, aquellas diagonales que se alarguen soportarán tracciones y aquellas que se acorten no soportarán ningún tipode esfuerzo.

Esta circunstancia es extremadamente importante y deberá ser tenida en cuenta en los cálculos posteriores, dado que cada programa informático resuelve esta circunstancia de manera distinta.

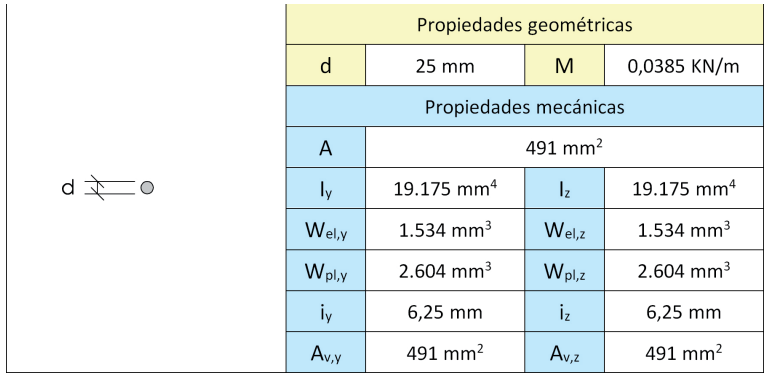

#### **Tabla 8**

 Geometría y propiedades de una sección circular de diámetro 25 mm

Si las diagonales son capaces únicamente de soportar tracciones, ello implica que aquellas viguetas que dentro del arriostramiento juegan el papel montantes de la celosía contraviento deberán soportar compresiones que pueden llegar a alcanzar valores significativos.

Tal circunstancia implica que en aquellas combinaciones de hipótesis que presenten acciones de tipo gravitatorio y acciones de tipo horizontal, dichas viguetas estarán sometidas a las flexiones provocadas por las cargas de tipo gravitatorio y al esfuerzo axil de compresión provocado por las acciones horizontales. Así pues, si estas compresiones presentan valores significativos, estas piezas deberán ser comprobadas a pandeo por axil debiéndose limitar no sólo la tensión máxima alcanzable en este caso, sino también la esbeltez en cada uno de los dos planos de potencial pandeo. Tal circunstancia revela la insuficiencia del perfil IPE-200 siendo necesario elevar su dimensionado.

El dimensionado final de estos elementos, establecido tras un proceso iterativo de cálculo y comprobación, queda establecido en un IPE-270 de acero S-275.

La tabla 9 recoge las propiedades geométricas y mecánicas del perfi l IPE-270 que serán utilizadas posteriormente en la comprobación de la estructura tras haber realizado su análisis.

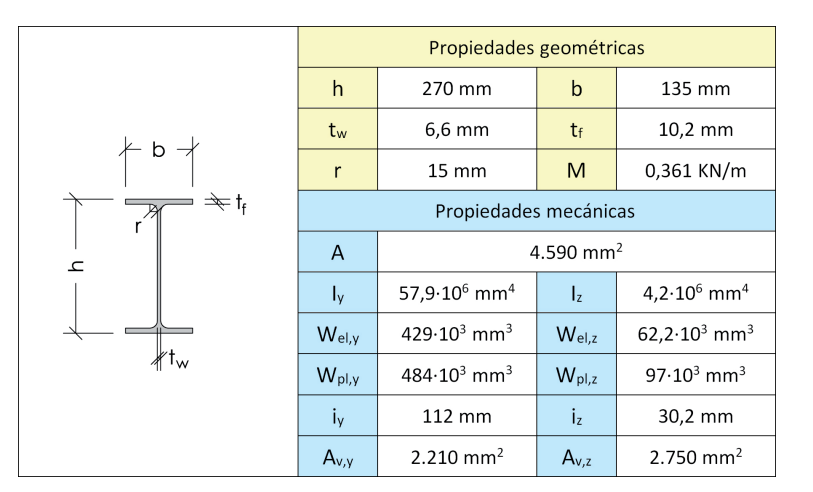

**Tabla 9**

 Geometría y propiedades de un perfil IPE-270

> Así pues, la versión final de nuestro modelo estructural contiene exclusivamente cuatro tipos de sección:

- Perfiles IPE-450 orientados según su máxima inercia para todos los pilares y vigas de los siete pórticos principales.
- Perfiles IPE-270 para las viguetas de cumbrera, centrales y de borde de cada faldón en la primera y última crujía. Se dispondrán de tal modo que su ala superior sea coplanaria con el plano de cubierta. Ello supone que todos los perfiles presentarán un giro de α = arctg (2/8) = 14,04º en uno u otro sentido en función del faldón a excepción de los perfiles de la cumbrera que serán los únicos cuya alma estará perfectamente vertical.
- Perfiles IPE-200 para el resto de viguetas, con las mismas consideraciones que en el punto anterior respecto a sus orientaciones.
- Barras de sección maciza circular de diámetro 25 mm para todos los tirantes de los arriostramientos.

La figura 82 muestra gráficamente los dimensionados escogidos para cada una de las barras.

Decidida la no disposición de elementos específicos de arriostramiento en la dirección de los pórticos, confiando en la rigidez de los perfiles que los componen y los nudos rígidos que los unen; y decida la disposición de elementos específicos de arriostramientos en la dirección perpendicular a los pórticos, debe ahora comprobarse que el sistema escogido y las dimensiones de los elementos que lo componen se compartan como tal arriostramiento según los preceptos del CTE.

Según el DB SE-A, sólo puede considerarse una estructura arriostrada en una dirección cuando el esquema resistente basado en triangulaciones u otros medios dispuesto al efecto

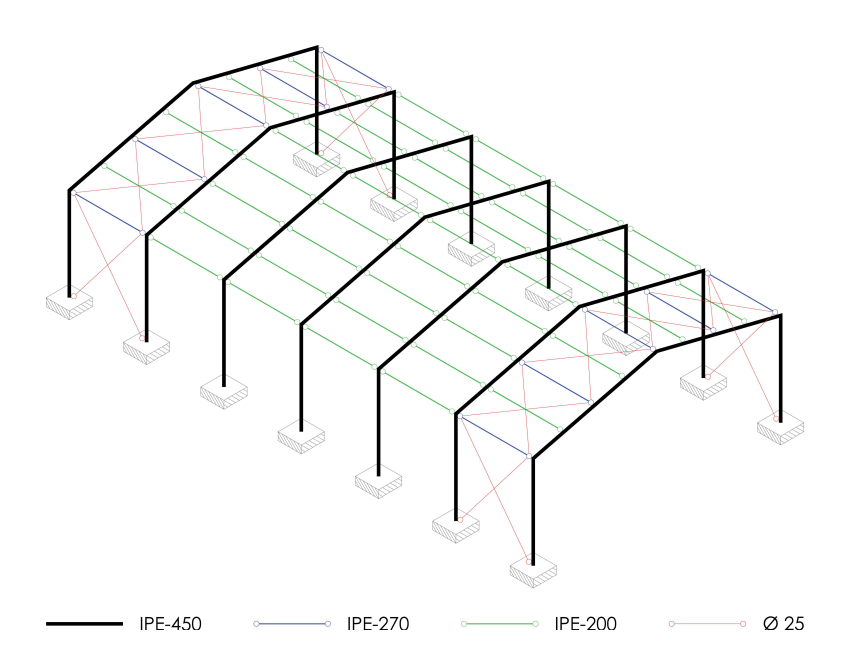

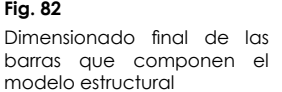

reduzcan al menos en un 80% los desplazamientos horizontales que se producen en dicha dirección cuando no se considera el arriostramiento (Ministerio de Vivienda 2006).

En el modelo estructural que nos ocupa, si no se considera la presencia del arriostramiento, se produce un desplazamiento horizontal máximo en la dirección en la dirección Norte-Sur en la Combinación 33 y vale 28,27 mm. Sin embargo, si se considera la presencia del arriostramiento, este valor para esta misma Combinación se reduce hasta los 4,43 mm. La reducción es por tanto, del 84,33% y, consecuentemente, sí que puede considerarse que la estructura está arriostrada en el plano perpendicular a los pórticos.

Asumida la no colocación de arriostramiento en el plano de los pórticos y dirimida la validez de aquel colocado en el plano perpendicular a los mismos, sólo nos resta, para concluir el presente futbol verificar la traslacionalidad de la estructura en ambas direcciones dado que el resultado de esta comprobación constituirá uno de los datos necesarios en la comprobación a pandeo de los elementos de la estructura. Según el punto 2 del apartado 5.3.1 del DB SE-A del CTE, una estructura se considerará intraslacional en una dirección dada si el parámetro "r" cuya cuantificación se expone a continuación, es inferior a 0,1 para todas y cada una de sus plantas (Ministerio de Vivienda 2006).

$$
r = \frac{V_{Ed}}{H_{Ed}} \cdot \frac{\delta_{H,d}}{h}
$$

siendo:

**Ec. 8**

 $H<sub>Ext</sub>$  el valor de cálculo de las cargas horizontales totales (incluyendo las debidas a imperfecciones) en la planta considerada y en todas las superiores. Coincide con el cortante total en los pilares de planta;

V<sub>Ed</sub>, valor de cálculo de las cargas verticales totales en la planta considerada y en todas las superiores. Coincide con el axil total en los pilares de la planta;

h, altura de la planta

 $\delta_{\rm H,d'}$  Desplazamiento horizontal relativo de la planta (del forjado de techo hasta el suelo)

Comenzaremos evaluando este parámetro en la dirección de los pórticos. La combinación más desfavorable a efectos de determinación de este parámetro y que incluye las imperfecciones iniciales globales es la Combinación 23, para la misma tenemos:

$$
H_{\text{rd}} = 239,84329 \text{ KN}
$$
  $V_{\text{rd}} = 919,59879 \text{ KN}$ 

Y para la Combinación 35 que es aquella equivalente para la determinación de desplazamientos y giros tenemos:

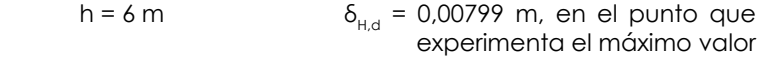

Así pues:

$$
r = \frac{919,59879}{239,84329} \cdot \frac{0,00799}{6} = 0,00511 < 0,1
$$

**Ec. 9**

**Ec. 10**

Por tanto, la estructura puede considerarse intraslacional en el plano de los pórticos. Del mismo modo, en el plano perpendicular a los pórticos, la combinación más desfavorable a efectos de determinación de este parámetro y que incluye las imperfecciones iniciales globales es la Combinación 21, para la misma tenemos:

$$
H_{\text{rd}} = 60,82573 \text{ KN}
$$
  $V_{\text{rd}} = 866,43163 \text{ KN}$ 

Y para la Combinación 33 que es aquella equivalente para la determinación de desplazamientos y giros tenemos:

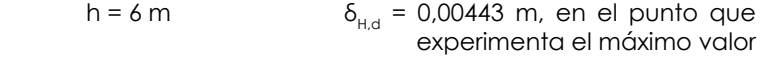

Así pues:

$$
r = \frac{866,43163}{60,82573} \cdot \frac{0,00443}{6} = 0,01052 < 0,1
$$

Por tanto, también podemos considerar intraslacional nuestra estructura en el plano perpendicular a los pórticos y considerar acertada la introducción del arriostramiento.

# **3.2.3.4.8. Tipo de cálculo**

El cálculo informático del caso paradigmático del presente banco de pruebas se ha realizado mediante el programa de cálculo de estructuras SAP2000® de la firma norteamericana Computers & Structures Inc. La elección del mismo se basa en su prestigio internacional, habiéndose convertido en el software de cálculo de estructuras de referencia para la mayoría de investigadores y profesionales. De hecho, una revisión de los artículos de investigación que requieren en algún momento un cálculo informático muestra como el software escogido en la mayoría de ocasiones es el SAP2000®.

Las labores de preprocesado se han desarrollado dejando al programa las mínimas decisiones posibles. Como ejemplo, la aplicación de cargas sobre el modelo se ha realizado asignando directamente las cargas sobre las barras según criterios estrictamente geométricos explicados con anterioridad y, por tanto, sin permitir que sea el programa quien decida los ámbitos de carga.

En lo referente al procesado, existen múltiples posibilidades. La opción seleccionada ha sido la más simple de todas, consistente en realizar un análisis en primer orden, elástico y lineal. Esta elección se fundamenta en diversos motivos:

- La existencia de factores de confusión pueden afectar severamente a la validez del estudio de caso (Kitchenham et al.1995). El análisis en primer orden, elástico y lineal es el más sencillo de todos y el que menos consideraciones y particularidades posee en su planificación y desarrollo, por tanto, el que menos factores de confusión presenta y que, potencialmente, podrían invalidar o hacer poco útiles los resultados de nuestra investigación.
- Estudios semejantes desarrollados con anterioridad como el de Rojiani, White y Hemler (1994) optan sin dudar por este tipo de análisis.
- Este tipo de análisis es posible con cualquier programa informático de cálculo de estructuras de edificación y, por tanto, no restringe el campo de aplicabilidad del banco de pruebas que estamos desarrollando. Cualquier otra modalidad de procesado más compleja podría derivar en resultados más semejantes al comportamiento real de la estructura pero muy posiblemente reduciría el universo de softwares susceptibles de ser evaluados y, por tanto, el banco de pruebas perdería interés.
- Dada su simplicidad, la mayoría de calculistas están muy familiarizados con su dinámica de funcionamiento. Otros métodos de análisis más complejos podrían solicitar al usuario datos o parámetros de relativa complejidad cuyo desconocimiento podría inducir a la inseguridad, al desánimo y, en última instancia, al abandono del banco de pruebas.

Apues, el método de análisis escogido es el análisis en primer orden, elástico y lineal. No obstante, esta opción en el caso del procesado del modelo estructural que nos ocupa mediante SAP2000® presenta un pequeño problema. Al realizar el análisis en primer orden sobre una estructura de geometría inicialmente perfecta, las diagonales de las celosías contraviento pueden soportar tanto tracciones como compresiones, y éstas últimas, aunque sean escasas no se producen en el comportamiento real. No basta con no considerarlas, dado que cuando las asumen en el modelo de cálculo están descargando a otros elementos que sí las soportan, como las viguetas que juegan el papel de montantes en las celosías contravientos o los soportes y que, consecuentemente podrían ser dimensionados para transmitir unas solicitaciones menores que aquellas que realmente van a soportar. Con el objetivo de evitar esta incongruencia, SAP2000® ofrece el siguiente método. En primer lugar, deben seleccionarse todas las diagonales y en la ventana de propiedades de la barra introducir como rigidez a compresión de la misma el valor 0. A continuación y tal y como muestra la figura 83, debe accederse a la ventana en la que se listan las distintas hipótesis y en la que se tiene la posibilidad de indicar el tipo de análisis a aplicar en cada caso.

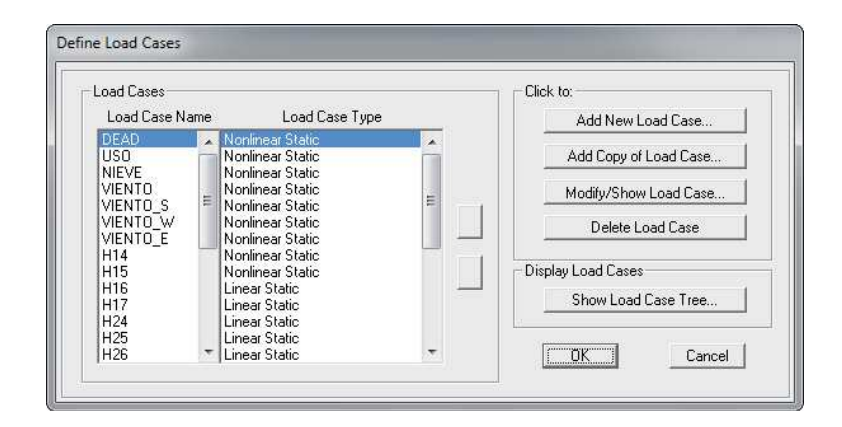

# Habiendo seleccionado una de las hipótesis, debe marcarse el botón de modificar o mostrar dicha hipótesis y tal y como muestra la figura 84, indicar que se desea realizar un análisis estático no lineal.

Habiendo indicado que las diagonales tienen rigidez a la compresión nula y que todas las hipótesis deben ser sometidas a un análisis elástico no lineal, en el momento de realizar el procesado de la estructura, el SAP2000® realizará un cálculo en primer orden, elástico y lineal de toda la estructura. A continuación verificará las solicitaciones a las que se encuentran sometidas todas y cada una de las barras. Si alguna de ellas está soportando una solicitación para la cual no posee rigidez,

#### **Fig. 83**

 Ventana con el listado de hipótesis de carga en  $SAP20000$
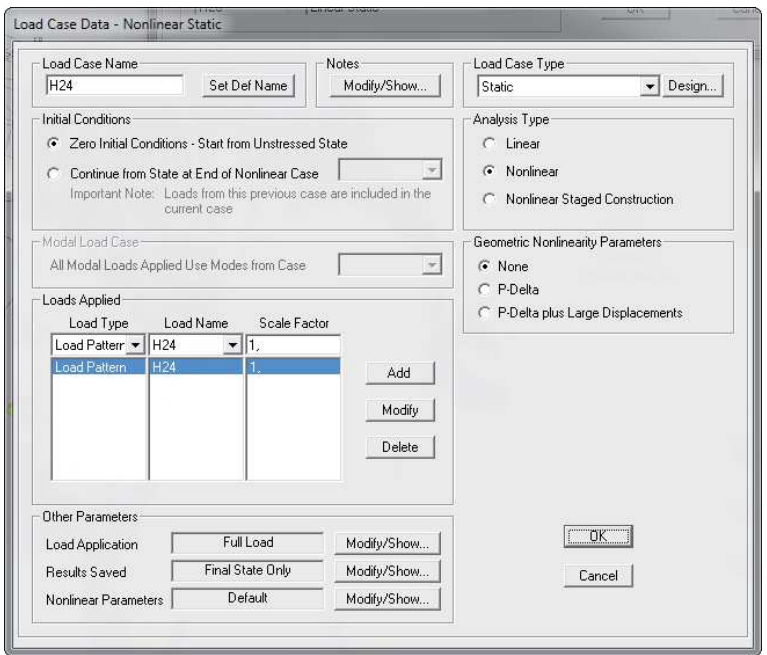

como es el caso de las diagonales que soporten compresiones en nuestra estructura, las eliminará del modelo para dicha hipótesis y volverá a realizar un cálculo en primer orden, elástico y lineal de la misma, repitiendo a continuación la mencionada comprobación. Este proceso se repite hasta que todas las barras soportan tan sólo aquellos esfuerzos para los cuales sí que tienen rigidez. En nuestro caso, tras muy pocos ciclos, SAP2000® da por válidos los resultados del cálculo en primer orden, estático y lineal en el que ninguna de las diagonales está comprimida.

Finalmente, en lo referente al postprocesado, la comprobación de las barras se ha realizado manualmente siguiendo de manera escrupulosa el articulado del Documento Básico de Seguridad Estructural dedicado al Acero, Libro 4 del Código Técnico de la Edificación (Ministerio de Vivienda 2006). En aquellos casos en los que la Normativa estatal no quedaba suficientemente clara se ha recurrido a los contenidos de los libros "Estructuras metálicas para edificación. Adaptado al CTE" (Monfort 2006) y "Problemas de estructuras metálicas adaptados al Código Técnico" (Monfort et al. 2008).

## **3.2.3.5. Análisis del proyecto piloto**

## **3.2.3.5.1. Introducción del modelo de cálculo**

El preprocesado en SAP2000® comienza con la introducción de la ubicación de nudos y barras. Esta acción puede realizarse

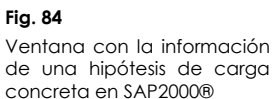

introduciendo primero los nudos y, a continuación, introduciendo las barras existentes marcando su posición de nudo a nudo introducido previamente, o bien introduciendo directamente las barras ya que el programa genera automáticamente un nudo en el extremo inicial y final de cada una de ellas, tal y como muestra la figura 85.

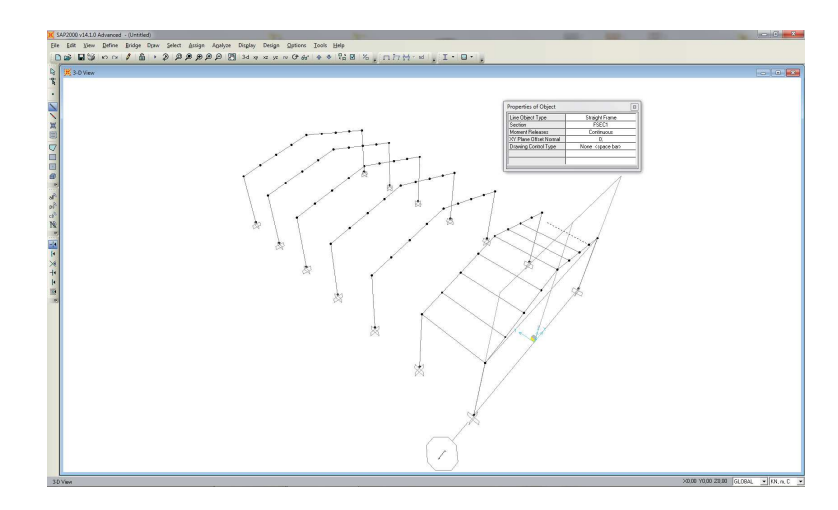

#### **Fig. 85**

Pantalla de SAP2000® durante la introducción de nudos y barras

> A no ser que se indique lo contrario, el programa toma todos los vínculos internos como nudos rígidos y todos los finales de barra como extremos libres. Así pues, será tarea del usuario definir qué extremos de barra están articulados. La figura 86 muestra el aspecto de la pantalla del programa durante la introducción de las articulaciones en ambos extremos de todas y cada una de las viguetas, así como de los tirantes.

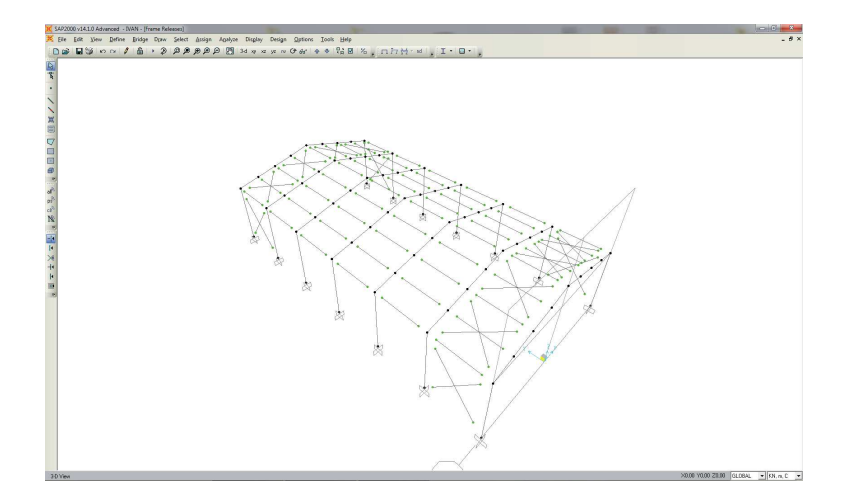

#### **Fig. 86**

Pantalla de SAP2000® durante la introducción de las articulaciones en los extremos de las viguetas y los tirantes

Paralelamente, también deberá definirse que nudos son vínculos externos y que movimientos quedan restringidos en los mismos. En nuestro caso, al tratarse de empotramientos perfectos, en la base de todos y cada uno de los soportes se han impedido los seis grados de libertad posibles correspondientes a los tres desplazamientos y giros posibles en el espacio.

A continuación, se introduce el material estructural, acero S-275 en nuestro caso, al tiempo que se introducen el tipo, las dimensiones de cada una de las secciones y el giro que cada una de ellas pudiera tener respecto al eje de su máxima inercia. Llegados a este punto es conveniente recordar que las viguetas de cubierta de nuestro modelo estructural, a excepción de aquellas situadas en la cumbrera, han sido rotadas para que su ala superior sea coplanaria con el faldón de cubierta. La figura 87 muestra el aspecto de la pantalla del programa durante la introducción de dicha rotación, apoyada en una visión volumétrica del modelo.

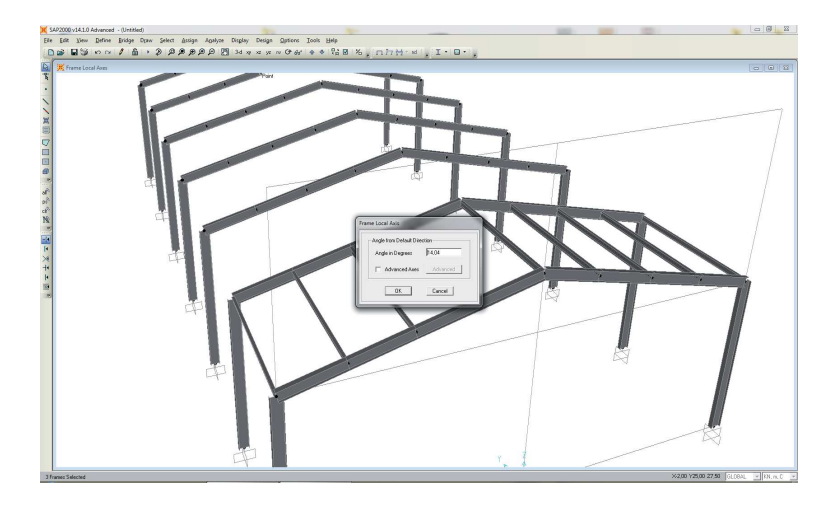

Llegados a este punto y pendientes tan sólo de la introducción de las acciones para completar la información que compone cualquier modelo estructural, SAP2000®, al igual que muchos otros programas de cálculo de estructuras de edificación, ofrece la posibilidad al usuario de compaginar la visión alámbrica del modelo con una visión volumétrica del mismo que le permite confirmar que todas las barras están correctamente dimensionadas, orientadas y con el material adecuado. La figura 88 muestra el aspecto de la pantalla durante el visionado volumétrico del paradigma de cálculo del presente banco de pruebas. Cabe mencionar que la secuencia de introducción del modelo que se narra y las imágenes que lo apoyan corresponden a la versión definitiva en la cual los dimensionados de todas. y cada una de las barras ya son correctos y los estrictamente necesarios.

**Fig. 87**

Pantalla de SAP2000® durante la introducción del giro de las barras

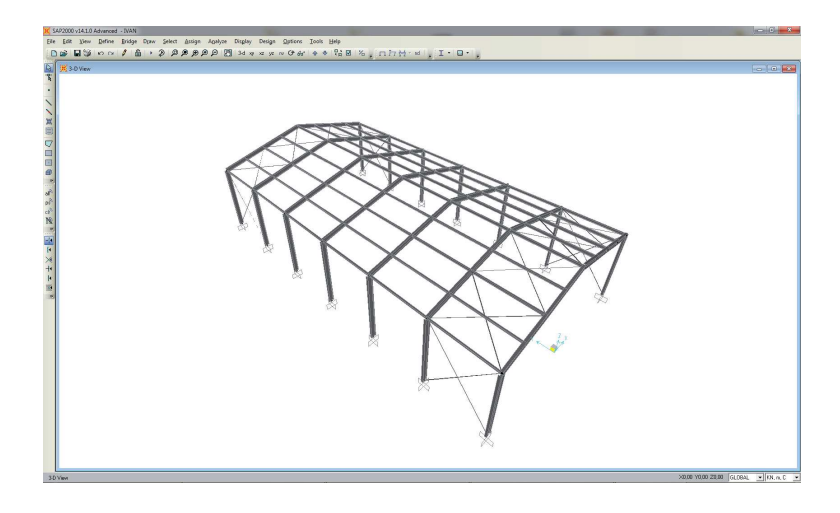

Para concluir la introducción del modelo sólo resta la implementación de las acciones repartidas en las distintas hipótesis de cargas enumeradas en puntos anteriores. Las figuras 89, 90, 91, 92, 93, 94 y 95 muestran el aspecto de la pantalla del SAP2000® durante la introducción de las cargas permanentes, de uso, de nieve y de los cuatro vientos posibles.

El programa ofrece al usuario la posibilidad de contabilizar el peso de las barras en la hipótesis que se desee. Esta opción fue aceptada y asignada a la Hipótesis 1 "Cargas Permanentes".

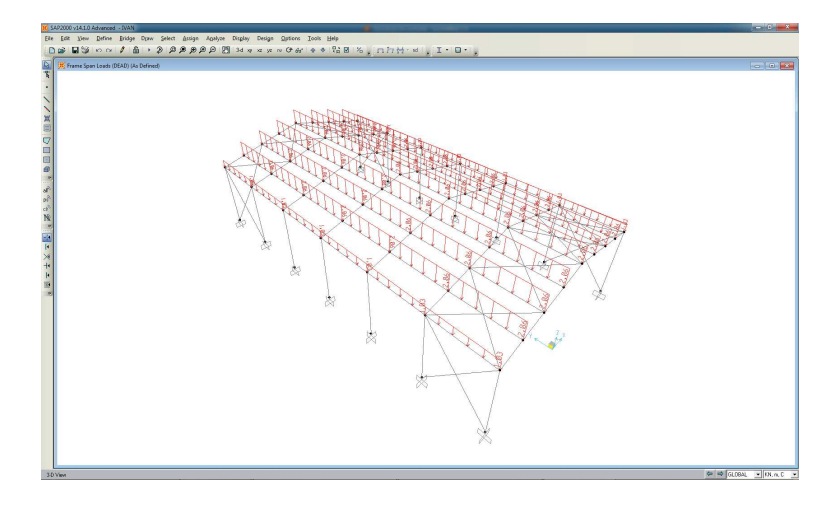

Introducidas estas hipótesis se realizó un primer análisis de la estructura en los términos expuestos en el punto anterior. Para cada una de las hipótesis se evaluaron los axiles en coronación de cada uno de los soportes y con dichos valores se determinaron los valores de las cargas puntuales que corresponden a las

#### **Fig. 88**

Pantalla de SAP2000® durante el visionado volumétrico del modelo estructural

#### **Fig. 89**

Pantalla de SAP2000® durante la introducción de las acciones correspondientes a la Hipótesis 1 "Cargas Permanentes" sobre el modelo estructural

restantes veintiocho hipótesis dedicadas a provocar sobre la estructura los mismos efectos que las potenciales imperfecciones geométricas producidas durante la ejecución de la obra y que pudieren haberse traducido en desplomes. El aspecto de la pantalla del programa durante la introducción de estas hipótesis no se muestra pero es semejante al de las figuras enumeradas pero contando exclusivamente con fuerzas puntuales.

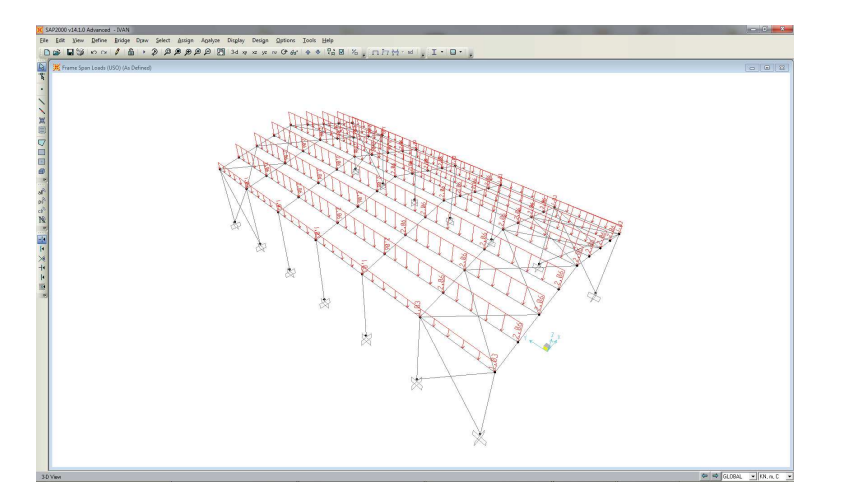

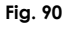

Pantalla de SAP2000® durante la introducción de las acciones correspondientes a la Hipótesis 2 "Uso" sobre el modelo estructural

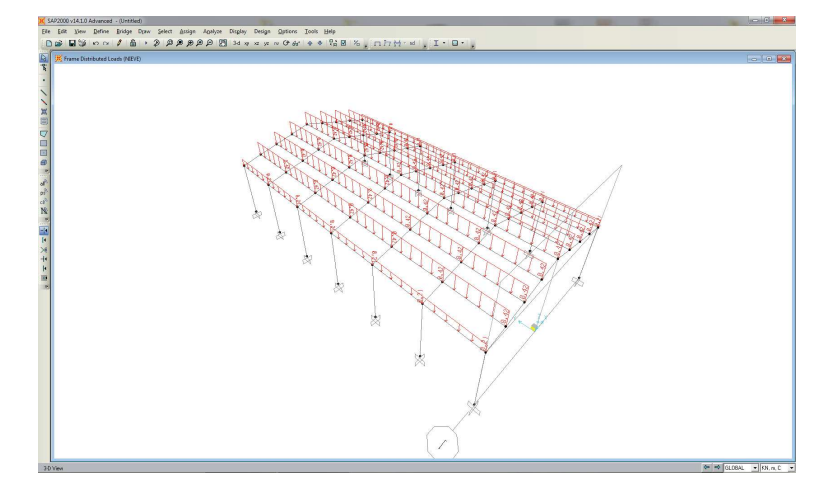

#### **Fig. 91**

Pantalla de SAP2000® durante la introducción de las acciones correspondientes a la Hipótesis 3 "Nieve" sobre el modelo estructural

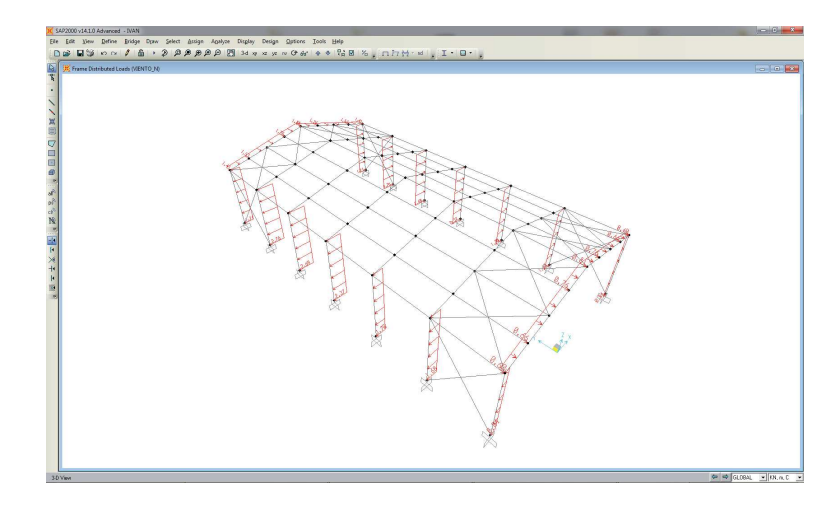

## **Fig. 92**

Pantalla de SAP2000® durante la introducción de las acciones correspondientes a la Hipótesis 4 "Viento del Norte" sobre el modelo estructural

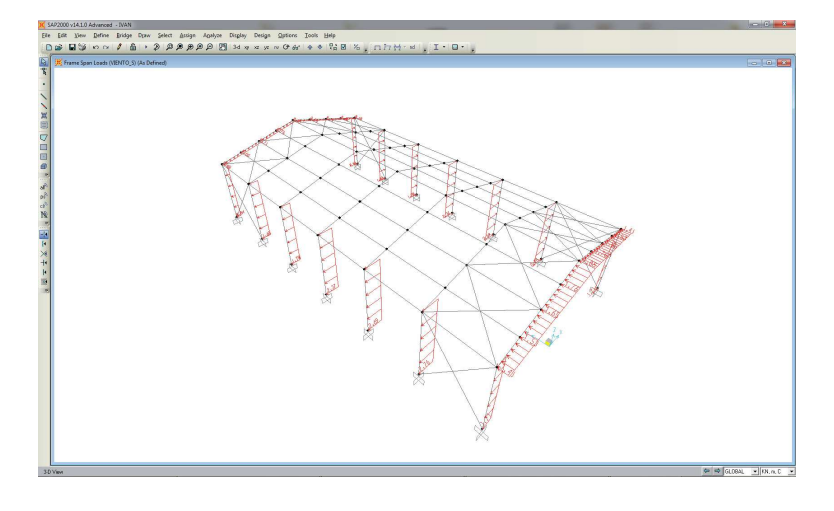

## **Fig. 93**

 Pantalla de SAP2000® durante la introducción de las acciones correspondientes a la Hipótesis 5 "Viento del Sur" sobre el modelo estructural

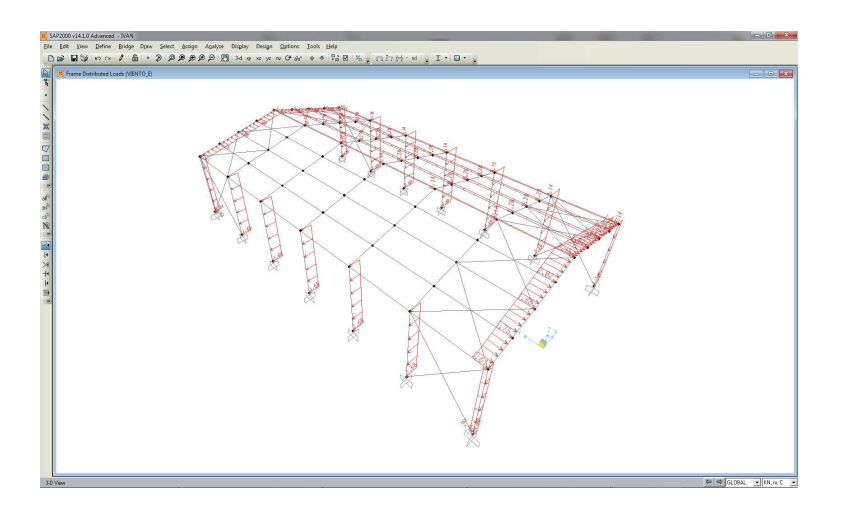

## **Fig. 94**

Pantalla de SAP2000® durante la introducción de las acciones correspondientes a la Hipótesis 6 "Viento del Este" sobre el modelo estructural

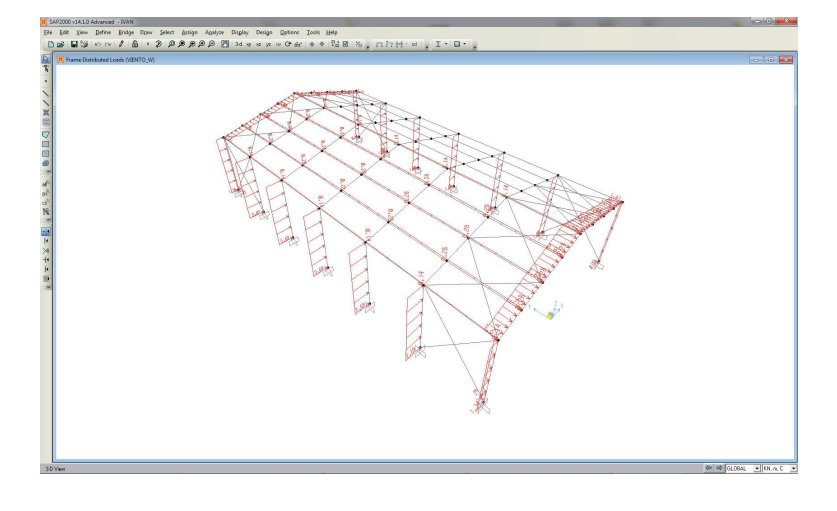

## **Fig. 95**

Pantalla de SAP2000® durante la introducción de las acciones correspondientes a la Hipótesis 7 "Viento del Oeste" sobre el modelo estructural

## **3.2.3.5.2. Cálculo en primer orden, elástico y lineal**

Se realiza a continuación el cálculo en primer orden, elástico y lineal. Ya hemos expuesto antes que el programa lo denomina no lineal, pero realmente dicho apelativo se refiere únicamente a la repetición de sucesivos cálculos lineales en los que antes de iniciar cada iteración se eliminan de la hipótesis correspondiente autirantes para los cuales se ha obtenido un axil de compresión. La figura 96 muestra la ventana emergente en SAP2000® tras la finalización del análisis del modelo estructural objeto de la presente tesis doctoral. Incluso con los pormenores expuestos en el punto anterior, el análisis se desarrolló en un ordenador convencional en tan sólo 13 segundos.

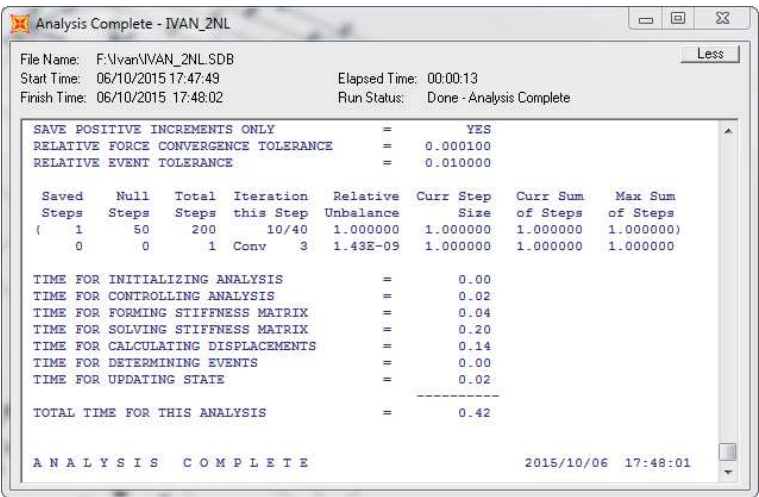

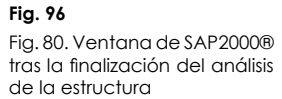

Al igual que la mayoría de programas de cálculo de estructuras de edificación, SAP2000® ofrece al usuario la posibilidad de obtener en pantalla los valores de reacciones, solicitaciones y movimientos de la estructura para cada una de las hipótesis, combinaciones de las mismas así como envolventes.

No obstante, para proceder a la comprobación de los dimensionados de las barras que componen la estructura no fue esta la opción utilizada. Sino que se optó por obtener los archivos de base de datos que el programa es capaz de generar y que recopilan la misma información pormenorizada ahora para cada uno de los nudos y barras, y para diversas secciones intermedias en el caso de estas últimas.

## **3.2.3.6. Comprobación del dimensionado del proyecto piloto**

Antes de proceder a la comprobación del dimensionado de los distintos elementos que integran la estructura, ya no podemos demorar más la identificación de los nudos y barras que la integran. La figura 97 recoge la nomenclatura de los nudos del modelo estructural.

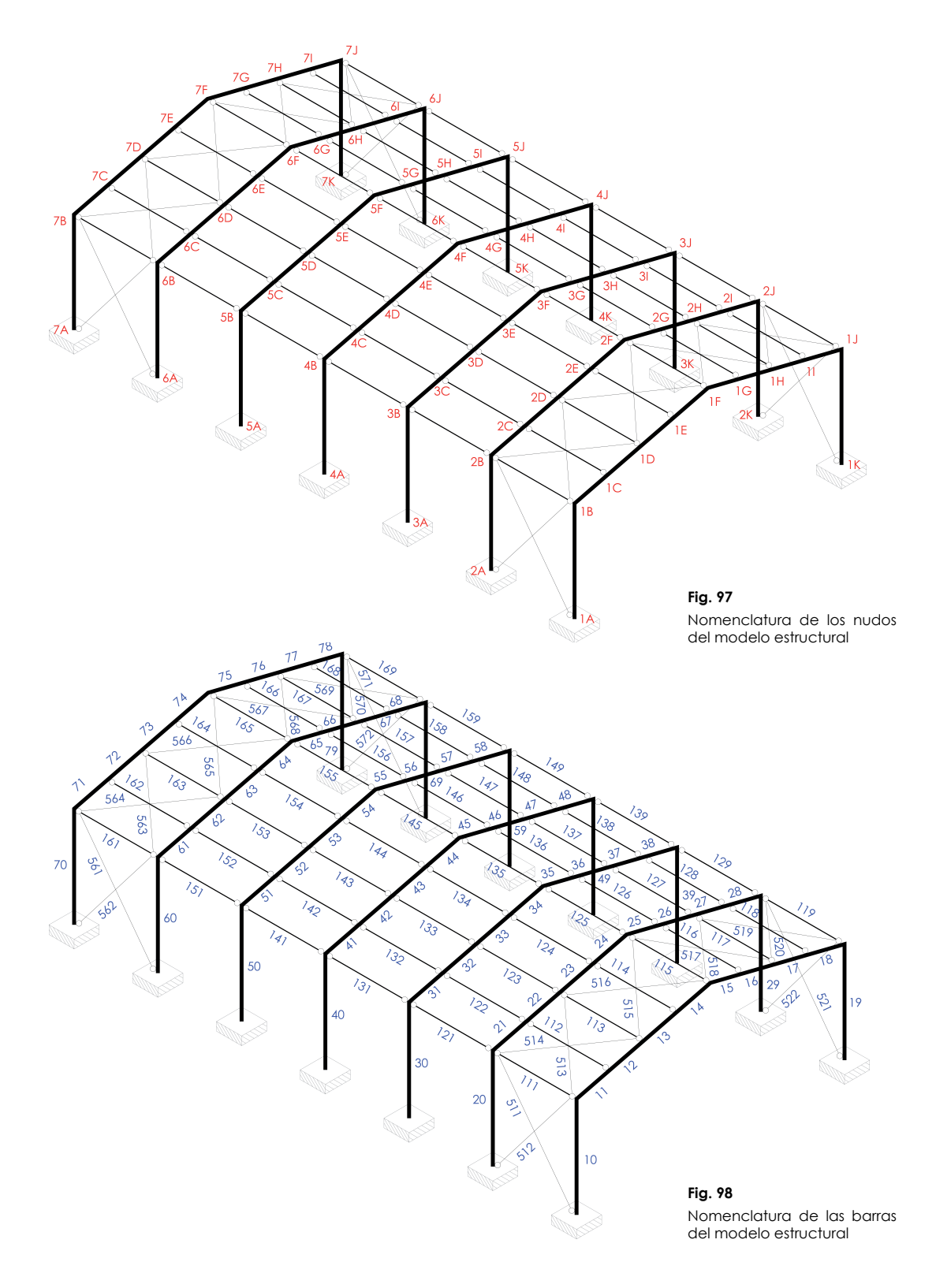

Por su parte, la nomenclatura de las barras, recogida en la figura 98, también ha sido efectuada siguiendo una codificación. Las barras que constituyen las viguetas de los pórticos han sido numeradas de manera que la primera cifra es el pórtico al que pertenecen y la segunda distingue su posición dentro del pórtico. Las barras que constituyen las viguetas han sido numeradas de manera que la primera cifra siempre es un uno, la segunda indica la crujía a la que pertenecen y la tercera indica su posición dentro de la crujía. Finalmente, las diagonales han sido numeradas de manera que la primera cifra siempre es un cinco, la segunda indica la crujía a la que pertenecen (a excepción de las últimas tres porque ya se ha excedido la decena) y la tercera indica su posición dentro de la crujía.

## **3.2.3.6.1. Viguetas de cubierta dimensionadas con IPE-200**

El caso más desfavorable dentro de este conjunto de elementos lo constituyen aquellas viguetas interiores, ya que poseen un ámbito de carga doble que las extremas, y que además participan del arriostramiento lateral de las vigas del sistema principal. Tomaremos como ejemplo la vigueta 123. Allí encontramos los siguientes valores:

 $l = 5 m$ 

N<sub>x.d.máx</sub> (+) = +5,19306 KN (para x=0 en la Combinación 11)  $N_{x,d,m\acute{a}x}$  (-) = -3,6586 KN (para x=0 en la Combinación 9)  $T_{z,d,m\acute{\alpha}x}$  = -16,13149 KN (para x=0 en la Combinación 4)  $T_{\text{vdm\'ax}}$  = -4,034 KN (para x=0 en la Combinación 4)  $\dot{M}_{x\text{d}}$  máx  $\approx 0$ M<sub>y,d,máx</sub> = +20,16436 KN·m (para x=2,5 m en la Combinación 4)  $M_{z,d,m\acute{a}x}$  = +5,0425 KN·m (para x=2,5 m en la Combinación 4)  $f_{refmix} = 0.01662$  m (para x=2,5 m en la Combinación 28)

Clasificación de la sección:

El perfil IPE-200 es Clase 1 para cualquier tipo de esfuerzo.

## Resistencia de las secciones a tracción:

No procede puesto que la sección más desfavorable no se encuentra sometida estrictamente a tracción.

#### Resistencia de las secciones a corte:

El esfuerzo cortante de cálculo V<sub>Ed</sub> será menor que la resistencia de las secciones a cortante,  $V_{c, Rd'}$  que, en ausencia de torsión, será igual a la resistencia plástica. Para el cortante según el eje z tenemos:

$$
V_{pl, Rd} = A_V \cdot \frac{f_{yd}}{\sqrt{3}} = 1.400 \cdot \frac{275}{1.05 \cdot \sqrt{3}} = 211.691, 24 N
$$

**Ec. 11Ec. 12**

$$
V_{Ed} = 16,13149 \, KN \leq V_{pl, Rd} = 211,69 \, KN
$$

Mientras que para el eje y tenemos:

$$
V_{pl, Rd} = A_V \cdot \frac{f_{yd}}{\sqrt{3}} = 1.700 \cdot \frac{275}{1,05 \cdot \sqrt{3}} = 257.058,33 \text{ N}
$$

$$
V_{Ed} = 4.034 \, KN \leq V_{pl, Rd} = 257.06 \, KN
$$

Resistencia de las secciones a compresión:

No procede puesto que la sección más desfavorable no se encuentra sometida estrictamente a compresión.

## Resistencia de las secciones a flexión:

No procede puesto que la sección más desfavorable no se encuentra sometida estrictamente a flexión.

### Resistencia de las secciones a torsión:

No procede puesto que los momentos torsores que registra el elemento son despreciables.

## Interacción de esfuerzos en secciones:

Para secciones de Clase 1 o 2 debe cumplirse, a la vista de las solicitaciones a las que está sometida nuestra barra, únicamente debemos cumplir:

$$
\frac{N_{Ed}}{N_{pl, Rd}} + \frac{M_{y, Ed}}{M_{pl, Rdy}} + \frac{M_{z, Ed}}{M_{pl, Rdz}} \le 1
$$
\nEc. 15

Para el IPE-200:

$$
N_{pl, Rd} = A \cdot f_{yd} = 2.850 \cdot \frac{275}{1,05} = 746.428,57 N
$$

$$
M_{pl, Ray} = W_{pl,y} \cdot f_{yd} = 220 \cdot 10^3 \cdot \frac{275}{1,05} = 57.619.047,62 N \cdot mm
$$

$$
M_{pl,Rdz} = W_{pl,z} \cdot f_{yd} = 44.7 \cdot 10^3 \cdot \frac{275}{1,05} = 11.707.142,86 \text{ N} \cdot \text{mm}
$$

El axil de cálculo a utilizar debe ser el máximo mencionado anteriormente, al que cabrá sumar la máxima fuerza puntual por arriostramiento transversal de elementos principales, que pudiera traducirse en una tracción y que vale 13,4486 KN. Así pues:

$$
\frac{(5,19306+13,4486)}{746,42857} + \frac{20,16436}{57,61904} + \frac{5,0425}{11,70714} = 0,806 \le 1
$$

Como el cortante de cálculo es inferior a la mitad de la resistencia de la sección a cortante, no es necesaria ninguna comprobación adicional:

$$
V_{Ed} = 4,034 \, KN \leq 0.5 \cdot V_{pl,Rd} = 128,53 \, KN
$$

### Resistencia de las barras a tracción:

 plano que contiene el alma tenemos:No existiendo secciones que se encuentren sometidas estrictamente a tracción, tan sólo procede realizar las comprobaciones correspondientes a la esbeltez. Así pues, en el

$$
L_k = \beta \cdot L = 1.0 \cdot 5.000 = 5.000 \, mm
$$

**Ec. 22**

**Ec. 21**

$$
N_{cr} = \left(\frac{\pi}{L_k}\right)^2 \cdot E \cdot I = \left(\frac{\pi}{5.000}\right)^2 \cdot 2.1 \cdot 10^5 \cdot 19.40 \cdot 10^6 = 1.608.350.73 \text{ N}
$$

$$
\bar{\lambda} = \sqrt{\frac{A \cdot f_y}{N_{cr}}} = \sqrt{\frac{2.850 \cdot 275}{1.608.350,73}} = 0.70 \le 3
$$

**Ec. 23**

Previamente al cálculo de la esbeltez en el plano perpendicular es importante reseñar que los paneles de cubierta se encuentran sujetos al ala superior de las viguetas. Su anchura estándar está entre 1 y 2 metros, por tanto, se considerará que los paneles arriostran el ala superior, lo cual no modifica el comportamiento frente al pandeo en el plano del alma, pero si en el plano perpendicular y en el pandeo por flexión, reduciendo la luz de pandeo a la distancia entre puntos de arriostramiento, que cuanto menos será la mitad de la luz de elemento, es decir 2,5 metros.

Así pues, para el plano perpendicular al alma tenemos:

$$
L_k = \beta \cdot L = 1.0 \cdot 2.500 = 2.500 \, mm
$$

**Ec. 24**

$$
N_{cr} = \left(\frac{\pi}{L_k}\right)^2 \cdot E \cdot I = \left(\frac{\pi}{2.500}\right)^2 \cdot 2.1 \cdot 10^5 \cdot 1.42 \cdot 10^6 = 470.898.57 \text{ N}
$$

**Ec. 25**

$$
\bar{\lambda} = \sqrt{\frac{A \cdot f_y}{N_{cr}}} = \sqrt{\frac{2.850 \cdot 275}{470.898,57}} = 1,29 \le 3
$$

**Ec. 26**

## Resistencia de las barras a compresión:

No existiendo secciones que se encuentren sometidas estrictamente a compresión, tan sólo procede realizar las comprobaciones correspondientes a la esbeltez. Los valores para cada uno de los posibles planos de pandeo son exactamente iguales a los del apartado anterior. No obstante, ahora los límites son distintos, ya que según la Tabla 6.3 del Libro 4 (Ministerio de Vivienda 2006), en el caso de compresiones las esbelteces reducidas límite son más restrictivas que en el caso de tracciones y poseen el valor de 2,00 para elementos principales y el valor de 3,00 para elementos de arriostramiento. Los valores obtenidos para ambos planos son también inferiores a 2,00, por tanto, el IPE-200 sigue cumpliendo.

## Resistencia de las barras a flexión:

A pesar de que no existen secciones que se encuentren sometidas estrictamente a flexión, éste es el único punto que el DB SE A dedica al fenómeno del pandeo lateral provocado por la flexión, por tanto, sí que es de aplicación a nuestro elemento. Según la normativa, debemos comprobar:

$$
M_{Ed} \leq M_{b, Rd} \tag{Eq. 27}
$$

Comenzaremos determinando el factor C, factor que depende de las condiciones de apoyo y de la ley de momentos flectores que soliciten a la viga. En nuestro caso el valor que corresponde es 1,13 (Monfort 2006). Seguidamente, y según lo expuesto en el punto anterior, para nuestras viguetas la longitud de pandeo lateral, L<sub>c</sub>, vale 2.500 mm. Finalmente, a la hora de determinar los momentos críticos sin considerar y considerando el alabeo de las secciones necesitamos los valores de los factores b $_{\rm L Ly}\,$ y b $_{\rm L Ly}$ que para un IPE-200 valen 128.995·10<sup>6</sup> N·mm<sup>2</sup> y 239.386·10<sup>9</sup> N·mm<sup>3</sup> respectivamente (Monfort et al. 2008). Por tanto:

$$
M_{LT,\nu} = b_{LT,\nu} \cdot \frac{C_1}{L_c} = 128.995 \cdot 10^6 \cdot \frac{1,13}{2.500} = 58.305.740 \text{ N} \cdot \text{mm}
$$

$$
M_{LT,w} = b_{LT,w} \cdot \frac{C_1}{L_c^2} = 239.386 \cdot 10^9 \cdot \frac{1,13}{1,000^2} = 43.280.989 \text{ N} \cdot \text{mm}
$$

$$
M_{CR} = \sqrt{M_{LTV}^2 + M_{LTW}^2} = \sqrt{58.305.740^2 + 43.280.989^2}
$$
  
= 72.614.071 N · mm \t\t\t**Ec. 30**

$$
\overline{\lambda_{LT}} = \sqrt{\frac{W_y \cdot f_y}{M_{CR}}} = \sqrt{\frac{220 \cdot 10^3 \cdot 275}{72.614.071}} = 0.913
$$

Para un perfil IPE-200, según la tabla 6.6 del DB SE-A, el coeficiente  $\alpha_{1T}$  vale 0,21 (Ministerio de Vivienda 2006), por tanto:

$$
\phi_{LT} = 0.5 \cdot \left[ 1 + \alpha_{LT} \cdot (\overline{\lambda_{LT}} - 0.2) + (\overline{\lambda_{LT}})^2 \right]
$$
  
= 0.5 \cdot [1 + 0.21 \cdot (0.913 - 0.2) + (0.913)^2] = 0.992 \t\t\t $\text{Ec. 32}$ 

$$
\chi_{LT} = \frac{1}{\phi_{LT} + \sqrt{\phi_{LT}^2 - \overline{\lambda_{LT}}^2}} = \frac{1}{0.992 + \sqrt{0.992^2 - 0.913^2}} = 0.725 \le 1
$$

$$
M_{b, Rd} = \chi_{LT} \cdot W_y \cdot \frac{f_y}{\gamma_{M1}} = 0.725 \cdot 220 \cdot 10^3 \cdot \frac{275}{1.05} = 41.773.810 \text{ N} \cdot \text{mm}
$$

El máximo momento flector en y para comprobación de estabilidad se da en la Combinación 16 y vale 18,68864 KN·m, por tanto:

 $M_{Ed} = 18.688.640 N \cdot mm \le M_{b, Rd} = 41.773.810 N \cdot mm$ 

## Abolladura del alma por cortante:

No será preciso comprobar la resistencia a la abolladura del alma por cortante en las barras que se cumpla:

 $\frac{d}{t}$  < 70  $\cdot \varepsilon$ 

**Ec. 36**

$$
\frac{159}{5,6} = 28,39 < 70 \cdot \sqrt{\frac{235}{f_y}} = 70 \cdot \sqrt{\frac{235}{275}} = 64,708
$$

**Ec. 37**

## Cargas concentradas:

Las cargas transversales a su directriz a las que las barras se encuentran sometidas son todas repartidas, por tanto, no existen cargas concentradas, más allá de las reacciones que le aportan las vigas en las que se apoyan. En dichos puntos, el alma del perfil se encuentra soldada en su totalidad a la viga, previniendo cualquier tipo de daño en la vigueta debido a la aplicación de la carga concentrada.

Elementos flectados y traccionados:

Debe confirmarse que:

$$
M_{ef,Ed} \leq M_{b,rd}
$$

**Ec. 38**

Para ello:

$$
\sigma_{com,Ed} = \frac{M_{Ed}}{W_{com}} - 0.8 \cdot \frac{N_{t,Ed}}{A} = \frac{18.688.640}{2.850 \cdot 100} - 0.8 \cdot \frac{(5193.06 + 13.448.6)}{2.850}
$$

$$
= 60.34 \, N/mm^2
$$

**Ec. 39**

$$
M_{ef,Ed} = W_{com} \cdot \sigma_{com,Ed} = (285.000) \cdot 60.34 = 17.197.307 N \cdot mm
$$
  

$$
\leq M_{b,Ed} = 41.773.810 N \cdot mm
$$

# **Ec. 40**

## Elementos comprimidos y flectados:

Nuestra pieza está sometida a axil de compresión y a momento flector en ambos ejes, por tanto, es susceptible de pandear por flexión y por torsión, por tanto deben confirmarse las siguientes expresiones:

$$
\frac{N_{Ed}}{\chi_y \cdot A^* \cdot f_{yd}} + k_y \cdot \frac{c_{m,y} \cdot M_{y,Ed} + e_{N,y} \cdot N_{Ed}}{\chi_{LT} \cdot W_y \cdot f_{yd}} + \alpha_z \cdot k_z
$$

$$
\cdot \frac{c_{m,z} \cdot M_{z,Ed} + e_{N,z} \cdot N_{Ed}}{W_z \cdot f_{yd}} \le 1
$$

**Ec. 41**

$$
\frac{N_{Ed}}{\chi_z \cdot A^* \cdot f_{yd}} + k_{yLT} \cdot \frac{M_{y,Ed} + e_{N,y} \cdot N_{Ed}}{\chi_{LT} \cdot W_y \cdot f_{yd}} + k_z \cdot \frac{c_{m,z} \cdot M_{z,Ed} + e_{N,z} \cdot N_{Ed}}{W_z \cdot f_{yd}} \le 1
$$

El valor de  $N_{\text{Edd}}$  más desfavorable en compresión a efectos de comprobación de estabilidad se da en la Combinación 21 y vale -3,47752 KN, a los cuales cabe sumar la máxima fuerza puntual por arriostramiento transversal de elementos principales, que pudiera traducirse en una compresión y que vale 13,4486 KN. Así pues:**Ec. 43**

**Ec. 45**

**Ec. 46**

$$
N_{Ed} = 3,47752 + 13,4486 = 16,92612 \, KN
$$

Por otro lado, para determinar los coeficientes de pandeo, cabe diferenciar el plano en el cual puede producirse. Así pues, para un perfil IPE-200 con ¯ $\lambda_y$ =0,70, la tabla 6.3 del DB SE-A nos indica, utilizando la curva "a", que χ =0,85. Y para el mismo perfil con  $\lceil \lambda \rceil$ 1,29, la tabla 6.3 del DB SE-A nos indica, utilizando la curva "b"  $\cdot$ e interpolando, que χ<sub>z</sub>=0,47.

Para perfiles de clase 1, A\* es igual al área completa del perfil y por tanto vale, en este caso, 2.850 mm². Los valores de W<sub>y</sub> y de W $_{_{\rm 7}}$  para perfiles de clase 1 corresponden a los módulos resistentes plásticos, en nuestro caso 220·10 $^3$  mm $^3$  y 44,7·10 $^3$  mm $^3$ respectivamente.

Los valores de los coeficientes  $\alpha$  $\alpha_{y}$ ,  $\alpha_{z}$ ,  $e_{Ny}$  y  $e_{N,z}$  se determinan<br>SE-A, y valen 0'60, 0'60, 0 y 0 mediante la tabla 6.8 del DB SE-A y valen 0'60, 0'60, 0 y 0 respectivamente.

Los coeficientes de momento equivalente c<sub>m,y'</sub> c<sub>m,z</sub> y c<sub>m,LT</sub> se determinan mediante la tabla 6.10 del DB SE-A y los tres valen, en este caso:

$$
c_{m,y} = c_{m,z} = c_{m,LT} = 0.95
$$
 **EC. 44**

Los valores de los coeficientes k<sub>y</sub>, k<sub>z</sub> y k<sub>yLT</sub> se determinan mediante la tabla 6.9 del DB SE-A y valen:

$$
k_y = 1 + (\bar{\lambda}_y - 0.2) \cdot \frac{N_{Ed}}{\chi_y \cdot N_{C, Rd}} = 1 + (0.70 - 0.2) \cdot \frac{16.926,12}{0.85 \cdot 2.850 \cdot \frac{275}{1,05}}
$$
  
= 1,01334

$$
k_z = 1 + (2 \cdot \bar{\lambda}_z - 0.6) \cdot \frac{N_{Ed}}{\chi_z \cdot N_{C, Rd}}
$$
  
= 1 + (2 \cdot 1.29 - 0.6) \cdot \frac{16.926.12}{0.47 \cdot 2.850 \cdot \frac{275}{1.05}} = 1.09553  
Ec.

$$
k_{yLT} = 1 - \frac{0.1 \cdot \bar{\lambda}_z}{(c_{m,LT} - 0.25)} \cdot \frac{N_{Ed}}{\chi_z \cdot N_{C, Rd}}
$$
  
=  $1 - \frac{0.1 \cdot 1.29}{(0.95 - 0.25)} \cdot \frac{16.926, 12}{0.47 \cdot 2.850 \cdot \frac{275}{1.05}} = 0.99111$ 

Así pues, la comprobación de la primera de las desigualdades quedaría del siguiente modo:

$$
\frac{N_{Ed}}{\chi_y \cdot A^* \cdot f_{yd}} + k_y \cdot \frac{c_{m,y} \cdot M_{y,Ed} + e_{N,y} \cdot N_{Ed}}{\chi_{LT} \cdot W_y \cdot f_{yd}} + \alpha_z \cdot k_z
$$

$$
\cdot \frac{c_{m,z} \cdot M_{z,Ed} + e_{N,z} \cdot N_{Ed}}{W_z \cdot f_{yd}} \le 1
$$

**Ec. 48**

**Ec. 49**

$$
\frac{16.926,12}{0,85 \cdot 2.850 \cdot \frac{275}{1,05}} + 1,01334 \cdot \frac{0.95 \cdot 18.688.640 + 0 \cdot 16.926,12}{0,725 \cdot 220 \cdot 10^3 \cdot \frac{275}{1,05}} + 0'6
$$
  

$$
\cdot 1,09553 \cdot \frac{0.95 \cdot 4.673.460 + 0 \cdot 16.926,12}{44,7 \cdot 10^3 \cdot \frac{275}{1,05}}
$$
  
= 0,02668 + 0,43068 + 0,24928 = 0,70664  $\leq$  1

Y para la segunda de las desigualdades tendríamos:

$$
\frac{N_{Ed}}{\chi_{z} \cdot A^{*} \cdot f_{yd}} + k_{yLT} \cdot \frac{M_{y,Ed} + e_{N,y} \cdot N_{Ed}}{\chi_{LT} \cdot W_{y} \cdot f_{yd}} + k_{z} \cdot \frac{c_{m,z} \cdot M_{z,Ed} + e_{N,z} \cdot N_{Ed}}{W_{z} \cdot f_{yd}} \le 1
$$
\n
$$
\frac{16.926,12}{0.47 \cdot 2.850 \cdot \frac{275}{1,05}} + 0.99111 \cdot \frac{18.688.640 + 0 \cdot 16.926,12}{0.725 \cdot 220 \cdot 10^{3} \cdot \frac{275}{1,05}} + 1.09553
$$
\n
$$
\cdot \frac{0.95 \cdot 4.673.460 + 0 \cdot 16.926,12}{44.7 \cdot 10^{3} \cdot \frac{275}{1,05}}
$$
\nEc. 51  
\n
$$
= 0.04825 + 0.44340 + 0.41547 = 0.90712 \le 1
$$

Deformaciones:

Debe verificarse para la flecha la siguiente condición:

**52** 
$$
f_{\text{max}} \le f_{\text{adm}}
$$

**25.53** 
$$
f_{rel,m\acute{a}x} = 0.01662 \text{ m} \le f_{adm} = \frac{L}{300} = \frac{5 \text{ m}}{300} = 0.01666 \text{ m}
$$

Verificado el cumplimiento del perfil IPE-200 para todas las comprobaciones indicadas en el Código Técnico de la Edificación, procedemos, a continuación a elaborar una tabla en la que se indican, las situaciones analizadas y el grado de saturación del perfil para cada una de ellas, señalando el más ajustado que ha condicionado la elección de este perfi l y no ha permitido valorar ninguno inferior:

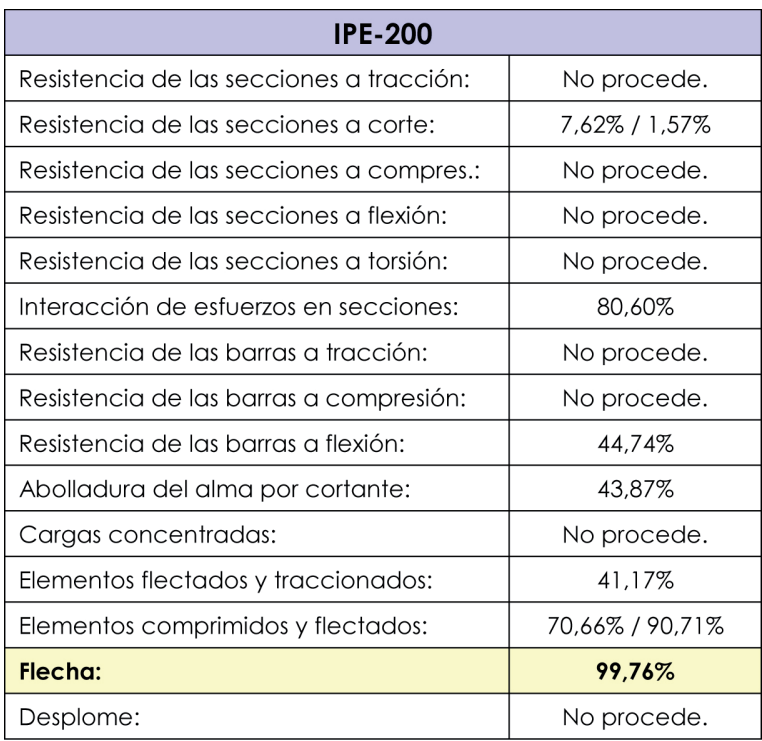

**Tabla 10**

Tabla resumen de comprobaciones y grado de saturación del perfil IPE-200

## **3.2.3.6.2. Evaluación de esfuerzos producidos por arriostramiento lateral del sistema principal**

Antes de proceder a la comprobación del dimensionado del resto de elementos de la estructura resulta imprescindible determinar qué solicitaciones adicionales producen en las barras de la estructura las fuerzas puntuales por arriostramiento lateral de las vigas del sistema principal. Para ello, aislaremos dos pórticos contiguos de los que participan en los dispositivos contraviento, aplicando sobre ambos las fuerzas puntuales debidas al arriostramiento lateral y que se han determinado en puntos anteriores. El valor de estas fuerzas será de 27,3548 KN, justo el 50% del valor de 54,70965 KN que se calculó, ya que existen dos contravientos que pueden transmitirlas. La figura 99 representa uno de los dispositivos contravientos, aislado del resto de la estructura y sometido a las mencionadas acciones, con el fin de obtener las solicitaciones adicionales, axiles, que producen sobre las barras implicadas.

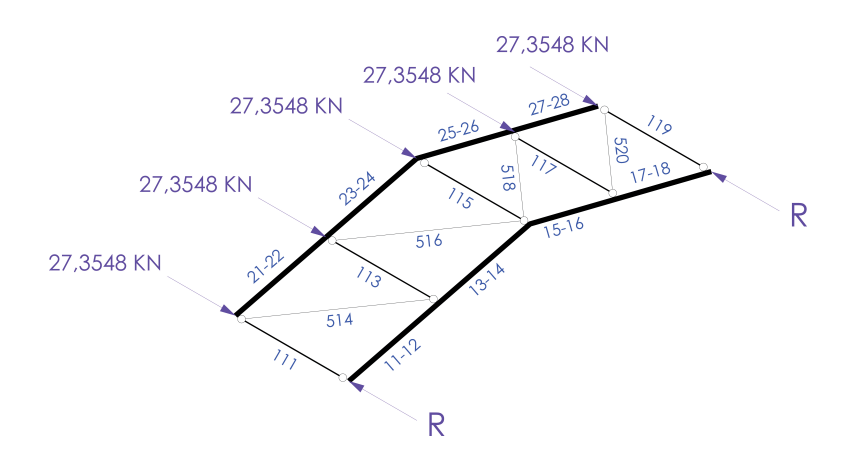

**Fig. 99**Cargas puntuales por arriostramiento transversal aplicadas sobre dispositivo contraviento

> Se han suprimido del dispositivo contraviento los soportes dado que estas fuerzas puntuales no son cargas exteriores que deban ser transmitidas al terreno, sino fuerzas internas que se generan por deformaciones pero que quedan equilibradas dentro del plano de cubierta sin transmitirse ni a los soportes ni a los tirantes de fachada. El conjunto final constituye un sistema isostático muy sencillo de resolver si suponemos que todos los nudos están articulados. La tabla 11 recoge los valores de los axiles provocados en cada una de las barras que participan de este dispositivo.

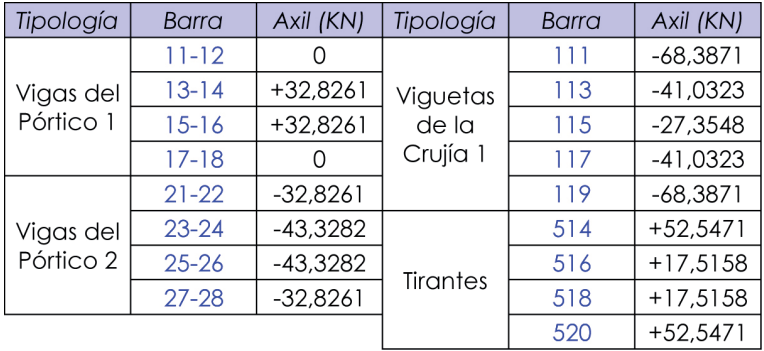

#### **Tabla 11**

 Axiles inducidos en las barras del contraviento de la crujía 1 por cargas puntuales en sentido Sur por arriostramiento transversal de la estructura principal

> Es importante recalcar que en el caso de que dichas fuerzas llevaran el sentido contrario, los Pórticos 1 y 2 se intercambiarían los valores de los axiles, las diagonales se descargarían y se activarían con idéntico axil las diagonales contrarias del mismo recuadro que no se han grafiado en la presente figura y los montantes mantendrían el mismo valor de axil, así como su signo. Paralelamente, los valores y vicisitudes del dispositivo contraviento integrado entre los Pórticos 6 y 7 serían exactamente los mismos. Todas estas circunstancias deberán ser tenidas en cuenta a la hora de dimensionar las barras que participan en el equilibrado de estas fuerzas, sea cual sea su sentido.

## **3.2.3.6.3. Viguetas de cubierta dimensionadas con IPE-270**

El caso más desfavorable dentro de este conjunto de elementos no es sencillo de determinar ya que nos enfrentamos a viguetas con distinta orientación, distinto ámbito y rol variable dentro del dispositivo contraviento. Así pues, deberemos comprobar cada uno de los tres tipos posibles, utilizando en cada comprobación el más desfavorable, y que vienen representados por las barras 111, 113 y 115.

La barra 111 es la vigueta extrema de la crujía 1 por el lado Oeste, allí tenemos:

 $L = 5 m$ N<sub>x.d.máx</sub> (+) = +2,94043 KN (para x=0 en la Combinación 11)  $N_{x,d,m\alpha x}^{x,x,m\alpha x}$  (-) = -13,34182 KN (para x=0 en la Combinación 10)  $T_{zdm/x} = -8,86332$  KN (para x=0 en la Combinación 4)  $T_{\text{v,d,m\'{a}x}}$  = -2,21645 KN (para x=0 en la Combinación 4)  $M_{x,d,m\acute{a}x}^{\prime} \approx 0$ M<sub>y,d,máx</sub> = +11,07961 KN·m (para x=2,5 m en la Combinación 4)  $M_{z,dm\'{e}x}$  = +2,77056 KN·m (para x=2,5 m en la Combinación 4)  $f_{rel,m\'ax} = 0.00315$  m (para x=2,5 m en la Combinación 28)

La barra 113 es la vigueta central del faldón de la crujía 1 por el lado Oeste, allí tenemos:

 $L = 5 m$ N<sub>x,d,máx</sub> (+) = 0 (Siempre está comprimida.)  $N_{x,d,m\alpha x}$  (-) = -22,01809 KN (para x=0 en la Combinación 6)  $T_{zdm(x)} = -16,57001$  KN (para x=0 en la Combinación 4)  $T_{v,d,m\acute{a}x}$  = -4,14366 KN (para x=0 en la Combinación 4)  $M_{x,d,m\acute{a}x}^{\prime} \approx 0$  $\mathsf{M}_{\mathsf{y},\mathsf{d},\mathsf{m}\acute{\mathsf{a}}\mathsf{x}}$  = +20,71251 KN·m (para x=2,5 m en la Combinación 4)  $M_{zdm\alpha}^{z,2}$  = +5,17957 KN·m (para x=2,5 m en la Combinación 4)  $f_{rel,mix}^2 = 0.00564$  m (para x=2,5 m en la Combinación 28)

La barra 115 es la vigueta de la cumbrera de la crujía 1, allí tenemos:

## $l = 5 m$

 $N_{x,d,m\acute{a}x}$  (+) = 0 (Siempre está comprimida.)  $N_{x,d,m\alpha x}$  (-) = -34,67709 KN (para x=0 en la Combinación 6)  $T_{z,d,m\acute{\alpha}x}$  = -16,87251 KN (para x=0 en la Combinación 4)  $T_{y,d,m\acute{a}x}$  = -0,75543 KN (para x=0 en la Combinación 11)  $M_{x,d,m\acute{a}x} \approx 0$  $\mathsf{M}_{\mathsf{y},\mathsf{d},\mathsf{m}\acute{\mathsf{d}}\mathsf{x}}$  = +21,09063 KN·m (para x=2,5 m en la Combinación 4)  $M_{z,d,m\acute{a}x}$  = +0,9443 KN·m (para x=2,5 m en la Combinación 11)  $f_{refl,mix} = 0.00266$  m (para x=2,5 m en la Combinación 26)

## Clasificación de la sección:

El perfil IPE-270 es Clase 1 para cualquier tipo de flexión, Clase 2 para un axil de compresión y Clase 1 para la flexocompresión siempre que el axil no exceda de 337 KN y Clase 2 si lo hace. En nuestro caso, la sección más desfavorable siempre está sometida a flexocompresión y los axiles nunca exceden el valor frontera. por tanto, consideraremos el perfil Clase 1 en todos los apartados.

## Resistencia de las secciones a tracción:

No procede puesto que la sección más desfavorable en no se encuentra sometida estrictamente a tracción en ninguno de los tres tipos de viguetas a evaluar.

## Resistencia de las secciones a corte:

El esfuerzo cortante de cálculo V<sub>Ed</sub> será menor que la resistencia de las secciones a cortante,  $V_{c,RA}$  que, en ausencia de torsión, será igual a la resistencia plástica. Para el cortante según el eje z tenemos:

$$
V_{pl, Rd} = A_V \cdot \frac{f_{yd}}{\sqrt{3}} = 2.210 \cdot \frac{275}{1,05 \cdot \sqrt{3}} = 334.175,83 N
$$

**Ec. 54**

**Ec. 55**

$$
V_{Ed,m\acute{a}x} = V_{Ed,115} = 16,87251 \, KN \le V_{pl, Rd} = 334,18 \, KN
$$

Mientras que para el eje y tenemos:

$$
V_{pl, Rd} = A_V \cdot \frac{f_{yd}}{\sqrt{3}} = 2.750 \cdot \frac{275}{1.05 \cdot \sqrt{3}} = 415.829,66 N
$$

**Ec. 56**

**Ec. 57**

$$
V_{Ed,m\acute{a}x} = V_{Ed,113} = 4,14366 \, KN \leq V_{pl, Rd} = 415,83 \, KN
$$

#### Resistencia de las secciones a compresión:

No procede puesto que la sección más desfavorable no se encuentra sometida estrictamente a compresión en ninguno de los tres tipos de viguetas a evaluar.

#### Resistencia de las secciones a flexión:

No procede puesto que la sección más desfavorable no se encuentra sometida estrictamente a flexión en ninguno de los tres tipos de viguetas a evaluar.

#### Resistencia de las secciones a torsión:

No procede puesto que los momentos torsores que registra el elemento son despreciables en ninguno de los tres tipos de viguetas a evaluar.

## Interacción de esfuerzos en secciones:

Para secciones de Clase 1 o 2 debe cumplirse, a la vista de las solicitaciones a las que está sometida nuestra barra, únicamente debemos cumplir:

$$
\frac{N_{Ed}}{N_{pl, Rd}} + \frac{M_{y, Ed}}{M_{pl, Rdy}} + \frac{M_{z, Ed}}{M_{pl, Rdz}} \le 1
$$

**Ec. 58**

**Ec. 60**

Para el IPE-270:

$$
N_{pl, Rd} = A \cdot f_{yd} = 4.590 \cdot \frac{275}{1,05} = 1.202.142,86 N
$$

$$
M_{pl, Rdy} = W_{pl, y} \cdot f_{yd} = 484 \cdot 10^3 \cdot \frac{275}{1,05} = 126.761.904, 8 \text{ N} \cdot \text{mm}
$$

$$
M_{pl, Rdz} = W_{pl, z} \cdot f_{yd} = 97 \cdot 10^3 \cdot \frac{275}{1,05} = 25.404.761, 9 \text{ N} \cdot \text{mm}
$$

La casuística aquí es tan diversa que cada una de las viguetas deberá ser comprobada por separado, en cada caso habrá que sumar el axil debido a la transmisión de las fuerzas puntuales por arriostramiento lateral del sistema principal. Así pues, para la vigueta 111 tendremos:

$$
\frac{(13,34182 + 68,3871)}{1.202,14286} + \frac{11,07961}{126,76190} + \frac{2,77056}{25,40476}
$$
  
= 0,06799 + 0,08740 + 0,10906 = 0,26445 < 1  
Ec. 62

Para la vigueta 113 tendremos:

$$
\frac{(22,01809 + 41,0323)}{1.202,14286} + \frac{16,57001}{126,76190} + \frac{5,17957}{25,40476}
$$
  
= 0,05245 + 0,13072 + 0,20388 = 0,38705  $\leq$  1  
Ec. 63

Finalmente, para la vigueta 115 tendremos:

$$
\frac{(34,67709 + 27,3548)}{1.202,14286} + \frac{16,87251}{126,76190} + \frac{0,9443}{25,40476}
$$
  
= 0,05160 + 0,13310 + 0,03717 = 0,22187 < 1  
Ec. 64

Como el cortante de cálculo es inferior a la mitad de la resistencia de la sección a cortante, no es necesaria ninguna comprobación adicional:

$$
V_{Ed,m\acute{a}x} = V_{Ed,113} = 16,87251 \, KN \, \leq \, 0.5 \cdot V_{pl, Rd} = 167,09 \, KN \, \tag{Ec. 65}
$$

#### Resistencia de las barras a tracción:

No existiendo secciones que se encuentren sometidas estrictamente a tracción, tan sólo procede realizar las comprobaciones correspondientes a la esbeltez. Así pues, en el plano que contiene el alma tenemos:

$$
L_k = \beta \cdot L = 1.0 \cdot 5.000 = 5.000 \, \text{mm}
$$

$$
N_{cr} = \left(\frac{\pi}{L_k}\right)^2 \cdot E \cdot I = \left(\frac{\pi}{5.000}\right)^2 \cdot 2.1 \cdot 10^5 \cdot 57.90 \cdot 10^6 = 4.800.180.8 \text{ N}
$$

$$
\bar{\lambda} = \sqrt{\frac{A \cdot f_{y}}{N_{cr}}} = \sqrt{\frac{4.590 \cdot 275}{4.800.180.8}} = 0.51 \le 3
$$

Al jaual que en el caso de las viguetas IPE-200, la fijación de los paneles sándwich de cubierta reduce su luz de pandeo en el plano transversal y por torsión a 2,5 metros.

Así pues, para el plano perpendicular al alma tenemos:

$$
L_k = \beta \cdot L = 1.0 \cdot 2.500 = 2.500 \, \text{mm}
$$

**Ec. 70**

**Ec. 69**

$$
N_{cr} = \left(\frac{\pi}{L_k}\right)^2 \cdot E \cdot I = \left(\frac{\pi}{2.500}\right)^2 \cdot 2.1 \cdot 10^5 \cdot 4.2 \cdot 10^6 = 1.392.798, 6 \text{ N}
$$

 $\mathsf{r}$ 

$$
Ec. 71
$$

$$
\bar{\lambda} = \sqrt{\frac{A \cdot f_y}{N_{cr}}} = \sqrt{\frac{4.590 \cdot 275}{1.392.798.6}} = 0.952 \le 3
$$

## Resistencia de las barras a compresión:

No existiendo secciones que se encuentren sometidas estrictamente a compresión, tan sólo procede realizar las comprobaciones correspondientes a la esbeltez. Los valores para cada uno de los posibles planos de pandeo son exactamente iguales a los del apartado anterior. No obstante, ahora los límites son distintos, ya que según la Tabla 6.3 del Libro 4 (Ministerio de Vivienda 2006), en el caso de compresiones las esbelteces reducidas límite son más restrictivas que en el caso de tracciones y poseen el valor de 2,00 para elementos principales y el valor de 3,00 para elementos de arriostramiento. Los valores obtenidos para ambos planos son también inferiores a 2,00, por tanto, el IPE-270 sigue cumpliendo.

#### Resistencia de las barras a flexión:

A pesar de que no existen secciones que se encuentren sometidas estrictamente a flexión, éste es el único punto que el DB SE A dedica al fenómeno del pandeo lateral provocado por la flexión, por tanto, sí que es de aplicación a nuestro elemento. Según la normativa, debemos comprobar:

#### **Ec. 72**

## $M_{Ed} \leq M_{b, Rd}$

Comenzaremos determinando el factor C, factor que depende de las condiciones de apoyo y de la ley de momentos flectores que soliciten a la viga. En nuestro caso el valor que corresponde es 1,13 (Monfort 2006). Seguidamente, y según lo expuesto en el punto anterior, para nuestras viguetas la longitud de pandeo lateral, L<sub>c</sub>, vale 1.000 mm. Finalmente, a la hora de determinar los momentos críticos sin considerar y considerando el alabeo de las secciones necesitamos los valores de los factores b $_{\rm H\textsc{v}}$  y b $_{\rm H\textsc{w}}$ que para un IPE-270 valen 335.251 ·10<sup>6</sup> N·mm² y 968.287 ·10<sup>9</sup> N·mm $^3$ respectivamente (Monfort et al. 2008). Por tanto:

$$
M_{LT,v} = b_{LT,v} \cdot \frac{C_1}{L_c} = 335.251 \cdot 10^6 \cdot \frac{1,13}{2.500} = 151.533.452 N \cdot mm
$$

**Ec. 73**

$$
M_{LT,w} = b_{LT,w} \cdot \frac{C_1}{L_c^2} = 968.287 \cdot 10^9 \cdot \frac{1,13}{2.500^2} = 175.066.290 \text{ N} \cdot \text{mm}
$$

$$
M_{CR} = \sqrt{M_{LTv}^2 + M_{LTw}^2} = \sqrt{151.533.452^2 + 175.066.290^2}
$$
  
= 231.539.614 N · mm  
Ec. 75

$$
\overline{\lambda_{LT}} = \sqrt{\frac{W_y \cdot f_y}{M_{CR}}} = \sqrt{\frac{484 \cdot 10^3 \cdot 275}{231.539.614}} = 0.758
$$

Para un perfil IPE-270, según la tabla 6.6 del DB SE-A, el coeficiente  $\alpha_{17}$  vale 0,21 (Ministerio de Vivienda 2006), por tanto:

$$
\phi_{LT} = 0.5 \cdot \left[ 1 + \alpha_{LT} \cdot (\overline{\lambda_{LT}} - 0.2) + (\overline{\lambda_{LT}})^2 \right]
$$
  
= 0.5 \cdot [1 + 0.21 \cdot (0.758 - 0.2) + (0.758)^2] = 0.846  
Ec. 77

$$
\chi_{LT} = \frac{1}{\phi_{LT} + \sqrt{\phi_{LT}^2 - \overline{\lambda_{LT}}^2}} = \frac{1}{0.846 + \sqrt{0.846^2 - 0.758^2}} = 0.819 \le 1
$$

$$
M_{b, Rd} = \chi_{LT} \cdot W_y \cdot \frac{f_y}{\gamma_{M1}} = 0.819 \cdot 484 \cdot 10^3 \cdot \frac{275}{1.05} = 103.818.000 \text{ N} \cdot \text{mm}
$$

El máximo momento flector en y para comprobación de estabilidad se da en la Combinación 16 y vale 18,68864 KN·m, por tanto:

$$
M_{Ed,m\acute{a}x} = M_{Ed,115} = 21.090.630 N \cdot mm \le M_{b, Rd} = 103.818.000 N \cdot mm
$$

#### Abolladura del alma por cortante:

No será preciso comprobar la resistencia a la abolladura del alma por cortante en las barras que se cumpla:

$$
\frac{d}{t} < 70 \cdot \varepsilon \tag{Eq. 81}
$$

$$
\frac{219,6}{6,6} = 33,27 < 70 \cdot \sqrt{\frac{235}{f_y}} = 70 \cdot \sqrt{\frac{235}{275}} = 64,708
$$
\nEc. 82

## Cargas concentradas:

Las cargas transversales a su directriz a las que las barras se encuentran sometidas son todas repartidas, por tanto, no existen cargas concentradas, más allá de las reacciones que le aportan las vigas en las que se apoyan. En dichos puntos, el alma del perfil se encuentra soldada en su totalidad a la viga, previniendo cualquier tipo de daño en la vigueta debido a la aplicación de la carga concentrada.

Elementos flectados y traccionados:

Este fenómeno sólo se da en la vigueta 111. Debe confirmarse que:

$$
M_{ef,Ed} \leq M_{b, Rd}
$$

**Ec. 83**

Para ello:

$$
\sigma_{com,Ed} = \frac{M_{Ed}}{W_{com}} - 0.8 \cdot \frac{N_{t,Ed}}{A} = \frac{10.156.610}{4.590 \cdot 135} - 0.8 \cdot \frac{(13.721,10 + 68.387,1)}{4.590}
$$

$$
= 2.08 \, N/mm^2
$$

**Ec. 84**

$$
M_{ef,Ed} = W_{com} \cdot \sigma_{com,Ed} = (619.650) \cdot 2,08 = 1.288.872 N \cdot mm \le M_{b, Rd}
$$
  
= 103.818.000 N \cdot mm

**Ec. 85**

## Elementos comprimidos y flectados:

Nuestras piezas están sometidas a axil de compresión y a momento flector en ambos ejes, por tanto, son susceptibles de pandear por flexión y por torsión, por tanto deben confirmarse las siguientes expresiones:

$$
\frac{N_{Ed}}{\chi_y \cdot A^* \cdot f_{yd}} + k_y \cdot \frac{c_{m,y} \cdot M_{y,Ed} + e_{N,y} \cdot N_{Ed}}{\chi_{LT} \cdot W_y \cdot f_{yd}} + \alpha_z \cdot k_z
$$

$$
\cdot \frac{c_{m,z} \cdot M_{z,Ed} + e_{N,z} \cdot N_{Ed}}{W_z \cdot f_{yd}} \le 1
$$

**Ec. 86**

$$
\frac{N_{Ed}}{\kappa_{z} \cdot A^{*} \cdot f_{yd}} + k_{yLT} \cdot \frac{M_{y,Ed} + e_{N,y} \cdot N_{Ed}}{\chi_{LT} \cdot W_{y} \cdot f_{yd}} + k_{z} \cdot \frac{c_{m,z} \cdot M_{z,Ed} + e_{N,z} \cdot N_{Ed}}{W_{z} \cdot f_{yd}} \le 1
$$

En el punto dedicado a la interacción de esfuerzos en secciones, se ha visto que la vigueta 113 es la más desfavorable, por tanto, centraremos nuestra comprobación en su caso. Su axil de cálculo debe ser incrementado con el valor del axil que asume por participar en el dispositivo contraviento que transmite las cargas puntuales por arriostramiento lateral del sistema principal. Así pues:

**Ec. 88**

## $N_{Ed} = 21,38191 + 41,0323 = 62,41421$  KN

Por otro lado, para determinar los coeficientes de pandeo, cabe diferenciar el plano en el cual puede producirse. Así pues, para un perfil IPE-270 con  $\lambda = 0.51$ , la tabla 6.3 del DB SE-A nos indica, utilizando la curva "a", que χ =0,92. Y para el mismo perfil con <sup>-</sup>λ,=0,952, la tabla 6.3 del DB SE-A nos indica, utilizando la curva "b" e interpolando, que χ<sub>z</sub>=0,70.

Para perfiles de clase 1, A\* es igual al área completa del perfil y por tanto vale, en este caso, 4.590 mm<sup>2</sup>. Los valores de W<sub>y</sub> y de W $_7$  para perfiles de clase 1 corresponden a los módulos resistentes plásticos, en nuestro caso 484·10<sup>3</sup> mm<sup>3</sup> y 97·10<sup>3</sup> mm<sup>3</sup> respectivamente.

Los valores de los coeficientes  $\alpha_{\rm y}$ ,  $\alpha_{\rm z}$ ,  $\mathbf{e}_{\rm N,y}$  y  $\mathbf{e}_{\rm N,z}$  se determinantes la tabla 19 del DB sE A, y valor 0110, 0110, 0 y 0 mediante la tabla 6.8 del DB SE-A y valen 0'60, 0'60, 0 y 0 respectivamente.

Los coeficientes de momento equivalente c<sub>m,y</sub>, c<sub>m,z</sub> y c<sub>m,LT</sub> se determinan mediante la tabla 6.10 del DB SE-A y los tres valen, en este caso:

$$
c_{m,y} = c_{m,z} = c_{m,LT} = 0.95
$$

Los valores de los coeficientes k<sub>y</sub>, k<sub>z</sub> y k<sub>yLT</sub> se determinan mediante la tabla 6.9 del DB SE-A y valen:

$$
k_y = 1 + (\bar{\lambda}_y - 0.2) \cdot \frac{N_{Ed}}{\chi_y \cdot N_{C, Rd}} = 1 + (0.51 - 0.2) \cdot \frac{62.414.21}{0.92 \cdot 4.590 \cdot \frac{275}{1.05}}
$$
  
= 1.01749 \t\text{Ec. 90}

$$
k_z = 1 + (2 \cdot \bar{\lambda}_z - 0.6) \cdot \frac{N_{Ed}}{\chi_z \cdot N_{C, Rd}}
$$
  
= 1 + (2 \cdot 0.952 - 0.6) \cdot \frac{62.414.21}{0.70 \cdot 4.590 \cdot \frac{275}{1.05}} = 1.09672  
Ec. 91

$$
k_{yLT} = 1 - \frac{0.1 \cdot \bar{\lambda}_z}{(c_{m,LT} - 0.25)} \cdot \frac{N_{Ed}}{\chi_z \cdot N_{C,Rd}}
$$
  
=  $1 - \frac{0.1 \cdot 0.952}{(0.95 - 0.25)} \cdot \frac{62.414.21}{0.70 \cdot 4.590 \cdot \frac{275}{1.05}} = 0.98991$ 

Así pues, la comprobación de la primera de las desigualdades quedaría del siguiente modo:

$$
\frac{N_{Ed}}{\chi_y \cdot A^* \cdot f_{yd}} + k_y \cdot \frac{c_{m,y} \cdot M_{y,Ed} + e_{N,y} \cdot N_{Ed}}{\chi_{LT} \cdot W_y \cdot f_{yd}} + \alpha_z \cdot k_z
$$

$$
\cdot \frac{c_{m,z} \cdot M_{z,Ed} + e_{N,z} \cdot N_{Ed}}{W_z \cdot f_{yd}} \le 1
$$

$$
\frac{62.414,21}{0,92 \cdot 4.590 \cdot \frac{275}{1,05}} + 1,01749 \cdot \frac{0,95 \cdot 19.135.280 + 0 \cdot 62.414,21}{0,819 \cdot 484 \cdot 10^3 \cdot \frac{275}{1,05}} + 0'6
$$
  

$$
\cdot 1,09672 \cdot \frac{0,95 \cdot 4.785.150 + 0 \cdot 62.414,21}{97 \cdot 10^3 \cdot \frac{275}{1,05}}
$$
  
= 0,05643 + 0,17816 + 0,10775 = 0,35234  $\leq$  1  
Ec. 94

Y para la segunda de las desigualdades tendríamos:

$$
\frac{N_{Ed}}{\chi_z \cdot A^* \cdot f_{yd}} + k_{yLT} \cdot \frac{M_{y,Ed} + e_{N,y} \cdot N_{Ed}}{\chi_{LT} \cdot W_y \cdot f_{yd}} + k_z \cdot \frac{c_{m,z} \cdot M_{z,Ed} + e_{N,z} \cdot N_{Ed}}{W_z \cdot f_{yd}} \le 1
$$

$$
\frac{62.414,21}{0,70 \cdot 4.590 \cdot \frac{275}{1,05}} + 0,98991 \cdot \frac{19.135.280 + 0 \cdot 62.414,21}{0,819 \cdot 484 \cdot 10^3 \cdot \frac{275}{1,05}} + 1,09672
$$
  

$$
\cdot \frac{0,95 \cdot 4.785.150 + 0 \cdot 62.414,21}{97 \cdot 10^3 \cdot \frac{275}{1,05}}
$$
  
= 0,07417 + 0,18246 + 0,19625 = 0,45288  $\leq 1$ 

Flecha:

Debe verificarse para la flecha la siguiente condición:

**5.11** 
$$
f_{\text{max}} \le f_{\text{adm}}
$$

**5.** 
$$
f_{rel,m\acute{a}x} = f_{rel,113} = 0.00564 \text{ m} \le f_{adm} = \frac{L}{300} = \frac{5 \text{ m}}{300} = 0.01666 \text{ m}
$$

Desplome:

Las viguetas 111, 113 y 115 forman parte del dispositivo contraviento que previene el desplome en la dirección Norte-Sur, así pues, participan del necesario cumplimiento de la desigualdad:

**2.3.5** 
$$
d_{\text{max}} \leq d_{\text{adm}}
$$

 $d_{abs,m\acute{a}x} = d_{abs,1F} = 0.00443 \text{ m} \leq d_{adm} = \frac{h}{500} = \frac{8 \text{ m}}{500} = 0.016 \text{ m}$ **Ec. 100**

> Verificado el cumplimiento del perfil IPE-270 para todas las comprobaciones indicadas en el Código Técnico de la Edificación, procedemos, a continuación a elaborar una tabla en la que se indican, las situaciones analizadas y el grado de saturación del perfil para cada una de ellas, señalando el más ajustado que ha condicionado la elección de este perfil:

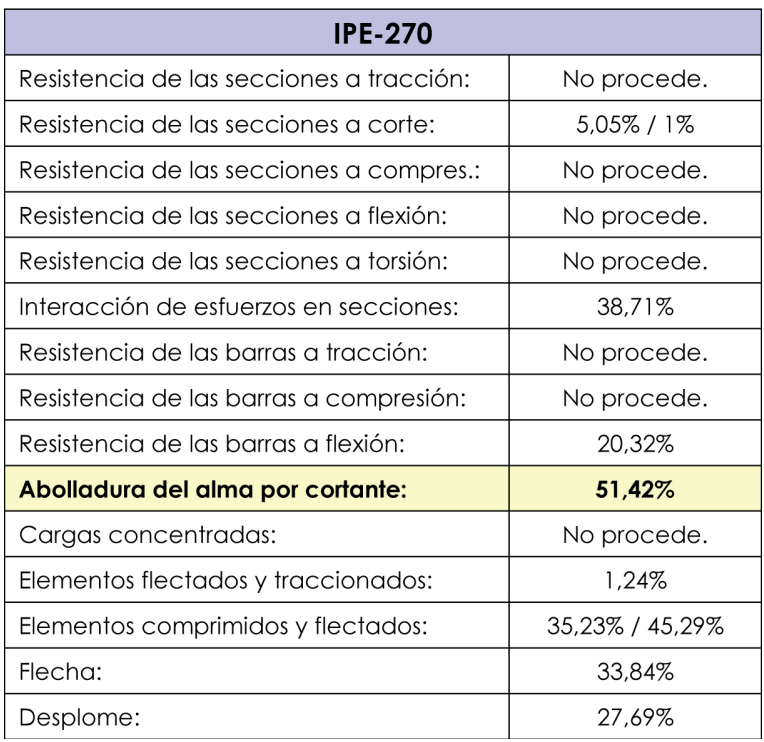

**Tabla 12**

Tabla resumen de comprobaciones y grado de saturación del perfil IPE-270

Pudiera parecer a la vista de esta tabla resumen que el perfil IPE-270 cumple muy holgadamente y que cabe la posibilidad de probar con un perfi l IPE-240. No obstante, dicha opción no es viable por otros motivos. Si se reduce el dimensionado de aquellas viguetas dimensionadas con perfiles IPE-270, la reducción del desplazamiento lateral de la estructura que se produce cuando se introduce el dispositivo contraviento sería inferior al 80% del que se produciría sin él y, por tanto, este dispositivo no podría considerarse como arriostramiento. Así pues, no resulta viable reducir el dimensionado de estas barras, estableciéndose el mínimo en un IPE-270.

## **3.2.3.6.4. Diagonales dimensionadas con Ø25**

Repasadas las solicitaciones a los que se encuentran sometidos los tirantes que integran la estructura, encontramos las peores solicitaciones en la barra 514. Allí tenemos:

 $L = 6.48$  m N<sub>x,d,máx</sub> (+) = +33,26794 KN (para x=0 en la Combinación 13)  $N_{x,d,m\acute{a}x}$  (-) = 0 (Siempre está traccionado)  $T_{z,d,m\acute{o}x}$  = -0,13307 KN (para x=0 en la Combinación 13)  $T_{v.d.m\'ax}^{z,\alpha, max} \approx 0$  $\dot{M}_{x,\text{d},\text{m\'ex}}$  ≈ 0  $\mathsf{M}_{\mathrm{v,d,m\'{a}x}}$  = +0,21559 KN·m (para x=3,9 m en la Combinación 13)  $M_{z,d,m\'{a}x} \approx 0$ 

## Clasificación de la sección:

La imposibilidad de que se produzca ningún tipo de abolladura en ausencia de alma hace que las secciones circulares macizas sean siempre Clase 1 para cualquier tipo de esfuerzo y combinación de los mismos.

## Resistencia de las secciones a tracción:

No procede puesto que la sección más desfavorable no se encuentra sometida estrictamente a tracción en ninguno de los tres tipos de viguetas a evaluar.

## Resistencia de las secciones a corte:

El esfuerzo cortante de cálculo V<sub>Fd</sub> será menor que la resistencia de las secciones a cortante, V<sub>c.Rd</sub>, que, en ausencia de torsión, será igual a la resistencia plástica. Para el cortante según el eje z tenemos:

$$
V_{pl, Rd} = A_V \cdot \frac{f_{yd}}{\sqrt{3}} = 491 \cdot \frac{275}{1,05 \cdot \sqrt{3}} = 74.244,49 N
$$

**Ec. 101**

$$
V_{Ed} = 0.13307 \, KN \, \leq \, V_{pl, Rd} = 74.24449 \, KN
$$

**Ec. 102**

## Resistencia de las secciones a compresión:

No procede puesto que ninguna sección está sometida a compresión.

#### Resistencia de las secciones a flexión:

No procede puesto que la sección más desfavorable no se encuentra sometida estrictamente a flexión en ninguno de los tres tipos de viguetas a evaluar.

#### Resistencia de las secciones a torsión:

No procede puesto que los momentos torsores que registra el elemento son despreciables.

#### Interacción de esfuerzos en secciones:

Para secciones de Clase 1 o 2 debe cumplirse, a la vista de las solicitaciones a las que está sometida nuestra barra, únicamente debemos cumplir:

$$
\frac{N_{Ed}}{N_{pl, Rd}} + \frac{M_{y, Ed}}{M_{pl, Rdy}} + \frac{M_{z, Ed}}{M_{pl, Rdz}} \le 1
$$

**Ec. 103**

Para el Ø25:

$$
N_{pl, Rd} = A \cdot f_{yd} = 491 \cdot \frac{275}{1,05} = 128.595, 24 N
$$

**Ec. 104**

**Ec. 106**

$$
M_{pl, Ray} = W_{pl,y} \cdot f_{yd} = 2.604 \cdot \frac{275}{1,05} = 682.000 \, \text{N} \cdot \text{mm}
$$

$$
M_{pl,Rdz} = W_{pl,z} \cdot f_{yd} = 2.604 \cdot \frac{275}{1,05} = 682.000 \, \text{N} \cdot \text{mm}
$$

En nuestro caso:

$$
\frac{(33,26794 + 52,5471)}{128,59524} + \frac{0,21559}{0,682} + \frac{0}{0,682} = 0,6673 + 0,31611 + 0
$$
  
= 0,98341 \le 1

Como el cortante de cálculo es inferior a la mitad de la resistencia de la sección a cortante, no es necesaria ninguna comprobación adicional:

$$
V_{Ed,m\acute{a}x} = V_{Ed,113} = 0.13307 \, KN \, \leq \, 0.5 \cdot V_{pl, Rd} = 37.12225 \, KN \, \tag{Eq. 108}
$$

## Resistencia de las barras a tracción:

En este apartado, el DB SE-A, plantea la necesidad de comprobar la barra con una formulación idéntica a la de la comprobación de la sección a tracción, por tanto, no es necesario repetir los cómputos. Así mismo, recuerda que no es posible despreciar los flectores debidos al peso propio de las barras de longitudes superiores a 6 metros, precepto que ya hemos cumplido en el punto anterior al comprobar simultáneamente axiles y flectores en la sección más desfavorable.

El punto 2 del apartado 6.3.1 del Documento Básico de Seguridad Estructural en el Acero (Ministerio de Vivienda 2006) indica que la esbeltez reducida de los elementos traccionados debe limitarse a 3,00 si pertenecen a la estructura principal o a 4,00 si son arriostramientos. Este punto es heredero del punto 3.3.3 de la NBE EA-95 en el cual se expresaban idénticas limitaciones, expresadas en función de la esbeltez mecánica, pero citando explícitamente (Ministerio de Obras Públicas, Transporte y Medio Ambiente 1996):

> Esta limitación no es aplicable a los tirantes. A estos efectos, se llama tirante al elemento exento previsto para trabajar exclusivamente en tracción, al que se dota de poca rigidez a flexión.

Dicha excepción, a pesar de que es de pleno sentido, no queda recogida en el DB SE-A, siendo dicha elipsis considerada como una errata por muchos autores. Coincidiendo con la opinión de estos últimos, consideramos que no tiene sentido limitar la esbeltez de un elemento sometido exclusivamente a tracción centrada y cuyos únicos flectores o cortantes provienen de su propio peso. Por ello, no se aplicará esta comprobación para los tirantes. No obstante, dado que una aplicación estricta del CTE así lo exigiría, el dimensionado de los tirantes del proyecto piloto no formará parte de los resultados sometidos a evaluación por el banco de pruebas con el fin de suprimir lo que parece ser un gran factor de confusión.

## Resistencia de las barras a compresión:

Los tirantes están sometidos estrictamente a tracción.

## Resistencia de las barras a flexión:

A pesar de que no existen secciones que se encuentren sometidas estrictamente a flexión, éste es el único punto que el DB SE A dedica al fenómeno del pandeo lateral provocado porla flexión. No obstante, las secciones circulares macizas no son susceptibles de pandear lateralmente, por tanto, este punto no es de aplicación.

## Abolladura del alma por cortante:

Las secciones macizas circulares no poseen alma, por tanto, este punto no es de aplicación.

**Ec. 109**

$$
\frac{d}{t} < 70 \cdot \varepsilon
$$

$$
\frac{219,6}{6,6} = 33,27 < 70 \cdot \sqrt{\frac{235}{f_y}} = 70 \cdot \sqrt{\frac{235}{275}} = 64,708
$$

**Ec. 110**

## Cargas concentradas:

No se dan cargas concentradas ni existe alma en el perfil a cuya integridad puedan afectar.

## Elementos flectados y traccionados:

Dada su sección circular, los tirantes no son susceptibles de pandear lateralmente por flexión, por tanto, no resultan necesarias las comprobaciones recogidas en este apartado de la CTE.

#### Elementos comprimidos y flectados:

Los tirantes están sometidos estrictamente a tracción. No procede la aplicación de esta comprobación.

## Flecha:

No existen limitaciones para elementos de arriostramiento.

Verificado el cumplimiento de los tirantes con diámetro 25 mm para todas las comprobaciones indicadas en el Código Técnico de la Edificación, con las salvedades convenientemente justificadas, procedemos, a continuación a elaborar, al igual que en los casos anteriores, una tabla en la que se indican, las situaciones analizadas y el grado de saturación del perfil seleccionado para cada una de ellas, señalando el más ajustado que ha condicionado la elección de este diámetro:

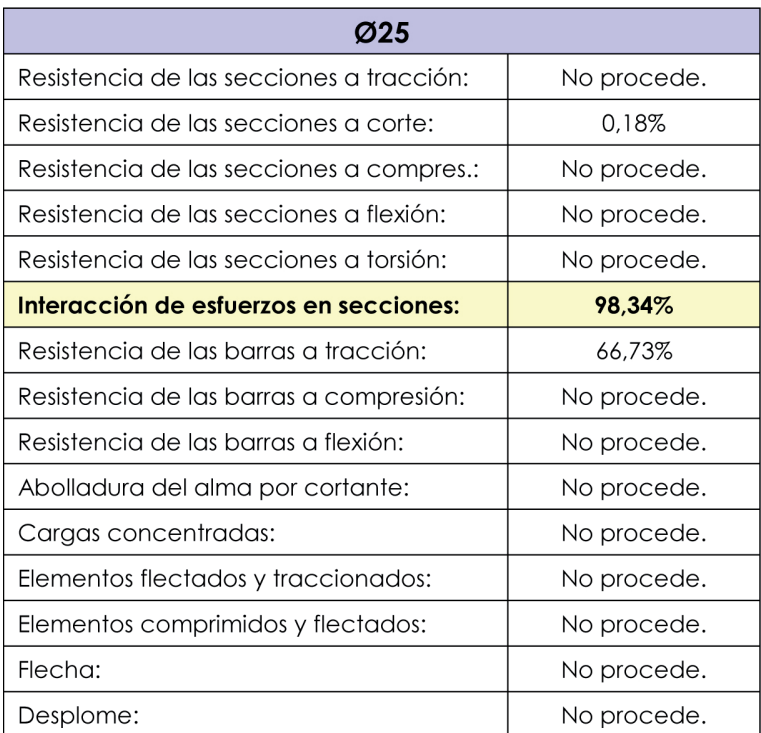

**Tabla 13**

Tabla resumen de comprobaciones y grado de saturación del perfil Ø25

## **3.2.3.6.5. Soportes y vigas dimensionados con IPE-450**

A la hora de buscar la barra más desfavorable, en el caso de los soportes, el 40 se distingue claramente. Allí encontramos los siguientes valores:

 $l = 6 m$ N<sub>x,d,máx</sub> (+) = 0 (Siempre está comprimido)  $N_{x,d,m\alpha x}$  (-) = -146,95024 KN (para x=0 en la Combinación 4)  $T_{zdm/x}$  = -82,56771 KN (para x=0 en la Combinación 7)  $T_{\text{v.d.m\'ax}}$  = +0,12896 KN (para x=0 en la Combinación 9)  $M_{x.d.mAx}^{x, max} \approx 0$ M<sub>y,d,máx</sub> = +268,97244 KN ·m (para x=6 m en la Combinación 3)  $M_{z,dm\'{o}x}$  = +0,77278 KN·m (para x=0 en la Combinación 9)  $h_{\text{abs},\text{max}}$  = 0,01007 m (para x=6 m en la Combinación 27)

Sin embargo, en el caso de las vigas, encontramos dos casos críticos, que requerirán la comprobación de ambos. Por un lado tenemos la viga del faldón occidental del Pórtico 4, formada por la secuencia de barras 41-42-43-44. Allí encontramos:

 $L = 8,24 \, \text{m}$  Nx,d,máx (+) = 0 (Siempre está comprimido)Nx,d,máx (-) = -103,87078 KN (para x=0 en la Combinación 4)  $T_{zdm/x}$  = -101,25272 KN (para x=0 en la Combinación 4)  $T_{\text{vdm\'ax}}$  = -0,67526 KN (para x=4,12 m en la Combinación 9)  $M_{x,d,m\acute{a}x}^{\prime}\approx 0$ 

M<sub>y,d,máx</sub> = -268,97244 KN·m (para x=0 m en la Combinación 3)  $M_{zdm/x}$  = +0,89376 KN·m (para x=4,12 en la Combinación 10)  $f_{\text{abs,m\'{e}x}} = 0.03442 \text{ m}$  (para x=8,24 m en la Combinación 25)

Y por otro lado tenemos la viga del faldón occidental del Pórtico 1, formada por la secuencia de barras 11-12-13-14. Allí encontramos:

 $I = 8.24$  m N<sub>x,d,máx</sub> (+) = 0 (Siempre está comprimido)  $N_{x,d,m(x)}(-) = -64,83251$  KN (para x=0 en la Combinación 3)  $T_{z,d,m\acute{\alpha}x}$  = -61,14478 KN (para x=0 en la Combinación 1)  $T_{\text{vdm\'ax}}$  = +3,38730 KN (para x=4,12 m en la Combinación 12)  $\dot{M}_{x\text{d}}$  máx  $\approx 0$ M<sub>y,d,máx</sub> = -167,72897 KN·m (para x=0 m en la Combinación 3)  $M_{zdm/x}$  = -1,46337 KN·m (para x=6,59 en la Combinación 9)  $f_{\text{obs,m\'ex}} = 0.02264 \text{ m}$  (para x=8.24 m en la Combinación 25)

## Clasificación de la sección:

El perfil IPE-450 es Clase 1 para flexocompresión siempre que el axil no exceda de 540 KN, circunstancia que se respeta en todo momento, no existiendo secciones críticas en nuestras barras con otro tipo de estado de solicitación.

## Resistencia de las secciones a tracción:

No procede puesto que no existen secciones sometidas a axil de tracción.

#### Resistencia de las secciones a corte:

El esfuerzo cortante de cálculo VEd será menor que la resistencia de las secciones a cortante, Vc,Rd, que, en ausencia de torsión, será igual a la resistencia plástica. Para el cortante según el eje z tenemos:

**275 Ec.** 111 
$$
V_{pl, Rd} = A_V \cdot \frac{f_{yd}}{\sqrt{3}} = 5.080 \cdot \frac{275}{1,05 \cdot \sqrt{3}} = 768.150,79 N
$$

 $V_{Ed,m\acute{a}x} = V_{Ed,41-42-43-44} = 101,25272$  KN  $\leq V_{pl, Rd} = 768,15079$  KN **Ec. 112**

Mientras que para el eje y tenemos:

**Ec.** 113 
$$
V_{pl, Rd} = A_V \cdot \frac{f_{yd}}{\sqrt{3}} = 5.550 \cdot \frac{275}{1,05 \cdot \sqrt{3}} = 839.219,86 N
$$

**5.114** 
$$
V_{Ed,m\acute{a}x} = V_{Ed,11-12-13-14} = 3{,}3873 \, KN \leq V_{pl, Rd} = 839{,}21986 \, KN
$$

## Resistencia de las secciones a compresión:

No procede puesto que la sección más desfavorable de cada una de las barras sometidas a comprobación no se encuentra sometida estrictamente a compresión.

## Resistencia de las secciones a flexión:

No procede puesto que la sección más desfavorable de cada una de las barras sometidas a comprobación no se encuentra sometida estrictamente a flexión.

## Resistencia de las secciones a torsión:

No procede puesto que los momentos torsores que registra los elementos sometidos a comprobación son despreciables.

## Interacción de esfuerzos en secciones:

Para secciones de Clase 1 o 2 debe cumplirse, a la vista de las solicitaciones a las que está sometida nuestra barra, únicamente debemos cumplir:

$$
\frac{N_{Ed}}{N_{pl, Rd}} + \frac{M_{y, Ed}}{M_{pl, Rdy}} + \frac{M_{z, Ed}}{M_{pl, Rdz}} \le 1
$$
\n
$$
\text{Ec. 115}
$$

Para el IPE-450:

$$
N_{pl, Rd} = A \cdot f_{yd} = 9.880 \cdot \frac{275}{1,05} = 2.587.619,05 N
$$

$$
M_{pl, Ray} = W_{pl,y} \cdot f_{yd} = 1.700 \cdot 10^3 \cdot \frac{275}{1,05} = 445.238.095, 2 \text{ N} \cdot \text{mm}
$$

$$
M_{pl,Rdz} = W_{pl,z} \cdot f_{yd} = 275 \cdot 10^3 \cdot \frac{275}{1,05} = 72.023.809,52 N \cdot mm
$$

Comenzaremos comprobando el soporte 40. Allí tendremos:

$$
\frac{146,95024}{2.587,61905} + \frac{268,97244}{445,23809} + \frac{0,77278}{72,02381} = 0,05679 + 0,60411 + 0,01073
$$
  
= 0,67163 \le 1

En la viga 41-42-43-44 tendremos:

$$
\frac{103,87078}{2.587,61905} + \frac{268,97244}{445,23809} + \frac{0,89376}{72,02381} = 0,04014 + 0,60411 + 0,01241
$$
  
= 0,65666 \le 1  
Ec. 120

Finalmente, al comprobar la viga 11-12-13-14, a su esfuerzo axil cabrá sumar la fuerza puntual por arriostramiento lateral de elementos principales y que en este caso vale 59,55886 KN. Así pues, allí tendremos:

$$
\frac{(64,83251+59,55886)}{2.587,61905} + \frac{167,72897}{445,23809} + \frac{1,46337}{72,02381}
$$
  
= 0,04807 + 0,37672 + 0,02032 = 0,44511 \le 1

Como el cortante de cálculo es inferior a la mitad de la resistencia de la sección a cortante, no es necesaria ninguna comprobación adicional:

$$
V_{Ed, max} = V_{Ed, 41-42-43-44} = 101,25272 \, KN \leq 0.5 \cdot V_{pl, Rd}
$$
  
= 384,0754 *KN*

**Ec. 122**

## Resistencia de las barras a tracción:

No existiendo secciones que se encuentren sometidas estrictamente a tracción, tan sólo procede realizar las comprobaciones correspondientes a la esbeltez. Estas verificaciones deberán hacerse por separado para el soporte y para las vigas. En el caso del soporte y para el plano que contiene el alma tenemos:

$$
L_k = \beta \cdot L = 0.7 \cdot 6.000 = 4.200 \, mm
$$

**Ec. 124**

**Ec. 123**

$$
N_{cr} = \left(\frac{\pi}{L_k}\right)^2 \cdot E \cdot I = \left(\frac{\pi}{4.200}\right)^2 \cdot 2.1 \cdot 10^5 \cdot 337 \cdot 10^6 = 39.595.912.89 \text{ N}
$$

$$
\bar{\lambda} = \sqrt{\frac{A \cdot f_y}{N_{cr}}} = \sqrt{\frac{9.880 \cdot 275}{39.595.912.89}} = 0.26 \le 3
$$

**Ec. 125**

Paralelamente, para el plano perpendicular al alma tenemos:

**Ec.** 126 
$$
L_k = \beta \cdot L = 0.7 \cdot 6.000 = 4.200 \, mm
$$

$$
N_{cr} = \left(\frac{\pi}{L_k}\right)^2 \cdot E \cdot I = \left(\frac{\pi}{4.200}\right)^2 \cdot 2.1 \cdot 10^5 \cdot 16.8 \cdot 10^6 = 1.973.920.88 \text{ N}
$$

$$
\bar{\lambda} = \sqrt{\frac{A \cdot f_y}{N_{cr}}} = \sqrt{\frac{9.880 \cdot 275}{1.973.920.88}} = 1.17 \le 3
$$

**Ec. 128**

**Ec. 127**

En el caso de las vigas y para el plano que contiene el alma tenemos:

**2.129** 
$$
L_k = \beta \cdot L = 1.0 \cdot 16.492 = 16.492 \text{ mm}
$$

$$
N_{cr} = \left(\frac{\pi}{L_k}\right)^2 \cdot E \cdot I = \left(\frac{\pi}{16.492}\right)^2 \cdot 2.1 \cdot 10^5 \cdot 337 \cdot 10^6 = 2.567.911.41 \, N
$$

**Ec. 130**

$$
\bar{\lambda} = \sqrt{\frac{A \cdot f_y}{N_{cr}}} = \sqrt{\frac{9.880 \cdot 275}{2.567.911.41}} = 1.03 \le 3
$$

Paralelamente, para el plano perpendicular al alma tenemos:**Ec. 131**

**Ec. 133**

**Ec. 134**

$$
L_k = \beta \cdot L = 1.0 \cdot 2.061 = 2.061 \, \text{mm}
$$

$$
N_{cr} = \left(\frac{\pi}{L_k}\right)^2 \cdot E \cdot I = \left(\frac{\pi}{2.061}\right)^2 \cdot 2.1 \cdot 10^5 \cdot 16.8 \cdot 10^6 = 8.192.932.78 \text{ N}
$$

$$
\bar{\lambda} = \sqrt{\frac{A \cdot f_y}{N_{cr}}} = \sqrt{\frac{9.880 \cdot 275}{8.192.932,78}} = 0.57 \le 3
$$

### Resistencia de las barras a compresión:

No existiendo secciones que se encuentren sometidas estrictamente a compresión, tan sólo procede realizar las comprobaciones correspondientes a la esbeltez. Los valores para cada uno de los posibles planos de pandeo son exactamente iguales a los del apartado anterior. No obstante, ahora los límites son distintos, ya que según la Tabla 6.3 del Libro 4 (Ministerio de Vivienda 2006), en el caso de compresiones las esbelteces reducidas límite son más restrictivas que en el caso de tracciones y poseen el valor de 2,00 para elementos principales y el valor de 3,00 para elementos de arriostramiento. Los valores obtenidos para ambos planos son también inferiores a 2,00, por tanto, el IPE-450 sigue cumpliendo.

## Resistencia de las barras a flexión:

A pesar de que no existen secciones que se encuentren sometidas estrictamente a flexión, éste es el único punto que el DB SE A dedica al fenómeno del pandeo lateral provocado por la flexión, por tanto, sí que es de aplicación a nuestro elemento. Según la normativa, debemos comprobar:

$$
M_{Ed} \le M_{b, Rd} \tag{Eq. 135}
$$

Comenzaremos por el soporte, determinando el factor C, factor que depende de las condiciones de apoyo y de la ley de momentos flectores que lo soliciten. En nuestro caso el valor que corresponde es 3,01 (Monfort 2006). Seguidamente, y según lo expuesto en el punto anterior, para nuestros soportes la longitud de pandeo lateral, Le, vale 4.200 mm. Finalmente, a la hora de determinar los momentos críticos sin considerar y considerando el alabeo de las secciones necesitamos los valores de los factores  $b_{\text{triv}}$  y  $b_{\text{triv}}$  que para un IPE-450 valen 1.373.321·10<sup>6</sup> N·mm<sup>2</sup> y 6.351.658·109 N·mm3 respectivamente (Monfort et al. 2008). Por tanto:

$$
M_{LT,\nu} = b_{LT,\nu} \cdot \frac{C_1}{L_c} = 1.373.321 \cdot 10^6 \cdot \frac{3.01}{4.200} = 984.213.383 \text{ N} \cdot \text{mm}
$$

$$
M_{LT,w} = b_{LT,w} \cdot \frac{C_1}{L_c^2} = 6.351.658 \cdot 10^9 \cdot \frac{3.01}{4.200^2} = 1.083.814.659 \text{ N} \cdot \text{mm}
$$

 $M_{CR} = \sqrt{M_{LTV}^2 + M_{LTV}^2} = \sqrt{984.213.383^2 + 1.083.814.659^2}$  $= 1.464.011.679 N \cdot mm$ 

**Ec. 138**

$$
\overline{\lambda_{LT}} = \sqrt{\frac{W_y \cdot f_y}{M_{CR}}} = \sqrt{\frac{1.700 \cdot 10^3 \cdot 275}{1.464.011.679}} = 0.565
$$

**Ec. 139**

Para un perfil IPE-450, según la tabla 6.6 del DB SE-A, el coeficiente  $\alpha_{\text{L}t}$  vale 0,34 (Ministerio de Vivienda 2006), por tanto:

$$
\phi_{LT} = 0.5 \cdot \left[ 1 + \alpha_{LT} \cdot (\overline{\lambda_{LT}} - 0.2) + (\overline{\lambda_{LT}})^2 \right]
$$
  
= 0.5 \cdot [1 + 0.34 \cdot (0.565 - 0.2) + (0.565)^2] = 0.721

**Ec. 140**

$$
\chi_{LT} = \frac{1}{\phi_{LT} + \sqrt{\phi_{LT}^2 - \overline{\lambda_{LT}}^2}} = \frac{1}{0.721 + \sqrt{0.721^2 - 0.565^2}} = 0.856 \le 1
$$

**Ec. 141**

$$
M_{b, Rd} = \chi_{LT} \cdot W_y \cdot \frac{f_y}{\gamma_{M1}} = 0.856 \cdot 1.700 \cdot 10^3 \cdot \frac{275}{1.05}
$$
  
= 381.123.809.5 N \cdot mm

**Ec. 142**

**Ec. 143**

El máximo momento flector en y para comprobación de estabilidad se da en la Combinación 15 y vale 249,54368 KN·m, por tanto:

$$
M_{Ed} = 249.543.680 N \cdot mm \le M_{b,Rd} = 381.123.809.5 N \cdot mm
$$

Seguiremos ahora con la viga, determinando el factor C, factor que depende de las condiciones de apoyo y de la ley de momentos flectores que la soliciten. En nuestro caso el valor que corresponde es 1,28 (Monfort 2006). Seguidamente, y según lo expuesto en el punto anterior, para nuestras vigas la longitud de pandeo lateral, L<sub>c</sub>, vale 2.061 mm. Finalmente, a la hora de determinar los momentos críticos sin considerar y considerando el alabeo de las secciones necesitamos los valores de los factores  $b_{L, T}$ , y  $b_{L, T}$  que para un IPE-450 valen 1.373.321·10<sup>6</sup> N·mm<sup>2</sup> y 6.351.658·109 N·mm3 respectivamente (Monfort et al. 2008). Por tanto:

$$
M_{LT,v} = b_{LT,v} \cdot \frac{C_1}{L_c} = 1.373.321 \cdot 10^6 \cdot \frac{1,28}{2.061} = 852.911.635,1 N \cdot mm
$$

**Ec. 144**

$$
M_{LT,w} = b_{LT,w} \cdot \frac{C_1}{L_c^2} = 6.351.658 \cdot 10^9 \cdot \frac{1.28}{2.061^2} = 1.913.996.291 \, N \cdot mm
$$

 $M_{CR} = \sqrt{M_{LTV}^2 + M_{LTV}^2} = \sqrt{852.911.635, 1^2 + 1.913.996.2919^2}$  $= 2.095.433.144 N \cdot mm$ 

**Ec. 145**

**Ec. 146**
$$
\overline{\lambda_{LT}} = \sqrt{\frac{W_y \cdot f_y}{M_{CR}}} = \sqrt{\frac{1.700 \cdot 10^3 \cdot 275}{2.095.433.144}} = 0.472
$$

Para un perfil IPE-450, según la tabla 6.6 del DB SE-A, el coeficiente  $\alpha_{15}$  vale 0,34 (Ministerio de Vivienda 2006), por tanto:

$$
\phi_{LT} = 0.5 \cdot \left[ 1 + \alpha_{LT} \cdot (\overline{\lambda_{LT}} - 0.2) + (\overline{\lambda_{LT}})^2 \right]
$$
  
= 0.5 \cdot [1 + 0.34 \cdot (0.472 - 0.2) + (0.472)^2] = 0.658  
Ec. 148

$$
\chi_{LT} = \frac{1}{\phi_{LT} + \sqrt{\phi_{LT}^2 - \overline{\lambda_{LT}}^2}} = \frac{1}{0.658 + \sqrt{0.658^2 - 0.472^2}} = 0.896 \le 1
$$

$$
M_{b, Rd} = \chi_{LT} \cdot W_y \cdot \frac{f_y}{\gamma_{M1}} = 0,896 \cdot 1.700 \cdot 10^3 \cdot \frac{275}{1,05}
$$
  
= 398.933.333.3 N \cdot mm  
Ec. 150

El máximo momento flector en y para comprobación de estabilidad se da en la viga 41-42-43-44, en la Combinación 15 y vale 249,54368 KN·m, por tanto:

$$
M_{Ed} = 249.543.680 N \cdot mm \le M_{b, Rd} = 398.933.333.3 N \cdot mm
$$

#### Abolladura del alma por cortante:

No será necesario comprobar la resistencia a la abolladura del alma por cortante en las barras que se cumpla:

$$
\frac{d}{t} < 70 \cdot \varepsilon \tag{Eq. 152}
$$

$$
\frac{378.8}{9.4} = 40.3 < 70 \cdot \sqrt{\frac{235}{f_y}} = 70 \cdot \sqrt{\frac{235}{275}} = 64.708
$$
\nEc. 153

#### Cargas concentradas:

Dado que nuestras viguetas no están apoyadas sobre las alas de las vigas, sino que están soldadas a su alma, esta comprobación no procede.

#### Elementos flectados y traccionados:

Ninguno de los soportes ni de las vigas posee axiles de tracción en ninguna de las Combinaciones de Hipótesis.

#### Elementos comprimidos y flectados:

Nuestras piezas están sometidas a axil de compresión y a momento flector en ambos ejes, por tanto, son susceptibles de pandear por flexión y por torsión, por tanto deben confirmarse las siguientes expresiones:

$$
\frac{N_{Ed}}{\chi_y \cdot A^* \cdot f_{ya}} + k_y \cdot \frac{c_{m,y} \cdot M_{y,Ed} + e_{N,y} \cdot N_{Ed}}{\chi_{LT} \cdot W_y \cdot f_{ya}} + \alpha_z \cdot k_z
$$

$$
\cdot \frac{c_{m,z} \cdot M_{z,Ed} + e_{N,z} \cdot N_{Ed}}{W_z \cdot f_{ya}} \le 1
$$

**Ec. 154**

$$
\frac{N_{Ed}}{\chi_Z \cdot A^* \cdot f_{yd}} + k_{yLT} \cdot \frac{M_{y,Ed} + e_{N,y} \cdot N_{Ed}}{\chi_{LT} \cdot W_y \cdot f_{yd}} + k_z \cdot \frac{c_{m,z} \cdot M_{z,Ed} + e_{N,z} \cdot N_{Ed}}{W_z \cdot f_{yd}} \le 1
$$

En el caso del soporte, el valor de  $N_{Ed}$  más desfavorable en compresión a efectos de comprobación de estabilidad se da en la Combinación 16 y vale -133,48599 KN. Así pues:

**2.156** 
$$
N_{Ed} = 133,48599 \, KN
$$

Por otro lado, para determinar los coeficientes de pandeo, cabe diferenciar el plano en el cual puede producirse. Así pues, para un perfil IPE-450 con ¯ $\lambda$ =0,26, la tabla 6.3 del DB SE-A nos indica, utilizando la curva "a" e interpolando, que χ $=$ 0,99. Y para el mismo perfil con  $\lambda$ =1,17, la tabla 6.3 del DB SE-A nos indica, utilizando la curva "b" e interpolando, que  $x = 0.50$ .

Para perfiles de clase 1, A\* es igual al área completa del perfil y por tanto vale, en este caso, 9.880 mm². Los valores de W<sub>y</sub> y de W $_7$  para perfiles de clase 1 corresponden a los módulos resistentes plásticos, en nuestro caso 1.700·103 mm3 y 275·103 mm3 respectivamente.

Los valores de los coeficientes  $\alpha_{_{\bf v^{\prime}}}$   $\alpha_{_{\bf z^{\prime}}}$  e<sub>N,y</sub> y e<sub>N,z</sub> se determinan mediante la tabla 6.8 del DB SE-A y valen 0'60, 0'60, 0 y 0 respectivamente.

Los coeficientes de momento equivalente  $c_{m,y}$ ,  $c_{m,z}$  y  $c_{m,LT}$  se determinan mediante la tabla 6.10 del DB SE-A y los tres valen, en este caso:

$$
Ec.~157
$$

$$
c_{m,y} = c_{m,z} = c_{m,LT} = 0.4
$$

Los valores de los coeficientes k<sub>y</sub>, k<sub>z</sub> y k<sub>yLT</sub> se determinan mediante la tabla 6.9 del DB SE-A y valen:

$$
k_y = 1 + (\bar{\lambda}_y - 0.2) \cdot \frac{N_{Ed}}{\chi_y \cdot N_{C, Rd}} = 1 + (0.26 - 0.2) \cdot \frac{133.485.99}{0.99 \cdot 9.880 \cdot \frac{275}{1.05}}
$$
  
= 1.00313

**Ec. 158**

$$
k_z = 1 + (2 \cdot \bar{\lambda}_z - 0.6) \cdot \frac{N_{Ed}}{\chi_z \cdot N_{C, Rd}}
$$
  
= 1 + (2 \cdot 1.17 - 0.6) \cdot \frac{133.485.99}{0.50 \cdot 9.880 \cdot \frac{275}{1.05}} = 1.17952

**Ec. 159**

**Ec. 160**

$$
k_{yLT} = 1 - \frac{0.1 \cdot \bar{\lambda}_z}{(c_{m,LT} - 0.25)} \cdot \frac{N_{Ed}}{\chi_z \cdot N_{C,Rd}}
$$
  
=  $1 - \frac{0.1 \cdot 1.17}{(0.4 - 0.25)} \cdot \frac{133.485.99}{0.50 \cdot 9.880 \cdot \frac{275}{1.05}} = 0.91953$ 

Así pues, la comprobación de la primera de las desigualdades quedaría del siguiente modo:

$$
\frac{N_{Ed}}{\chi_y \cdot A^* \cdot f_{yd}} + k_y \cdot \frac{c_{m,y} \cdot M_{y,Ed} + e_{N,y} \cdot N_{Ed}}{\chi_{LT} \cdot W_y \cdot f_{yd}} + \alpha_z \cdot k_z
$$

$$
\cdot \frac{c_{m,z} \cdot M_{z,Ed} + e_{N,z} \cdot N_{Ed}}{W_z \cdot f_{yd}} \le 1
$$

$$
\frac{133.485,99}{0,99 \cdot 9.880 \cdot \frac{275}{1,05}} + 1,00313 \cdot \frac{0,4 \cdot 249.543.680 + 0 \cdot 133.485,99}{0,856 \cdot 1,700 \cdot 10^3 \cdot \frac{275}{1,05}} + 0'6
$$
\n
$$
\cdot 1,17952 \cdot \frac{0,4 \cdot 807.740 + 0 \cdot 133.485,99}{176 \cdot 10^3 \cdot \frac{275}{1,05}}
$$
\n
$$
= 0,05211 + 0,26272 + 0,00496 = 0,31979 \le 1
$$
\nEc. 162

Y para la segunda de las desigualdades tendríamos:

$$
\frac{N_{Ed}}{\chi_z \cdot A^* \cdot f_{yd}} + k_{yLT} \cdot \frac{M_{y,Ed} + e_{N,y} \cdot N_{Ed}}{\chi_{LT} \cdot W_y \cdot f_{yd}} + k_z \cdot \frac{c_{m,z} \cdot M_{z,Ed} + e_{N,z} \cdot N_{Ed}}{W_z \cdot f_{yd}} \le 1
$$

$$
\frac{133.485,99}{0,50 \cdot 9.880 \cdot \frac{275}{1,05}} + 0,91953 \cdot \frac{249.543.680 + 0 \cdot 133.485,99}{0,856 \cdot 1.700 \cdot 10^3 \cdot \frac{275}{1,05}} + 1,17952
$$
\n
$$
\frac{0.4 \cdot 807.740 + 0 \cdot 133.485,99}{176 \cdot 10^3 \cdot \frac{275}{1,05}}
$$
\n= 0,10317 + 0,60207 + 0,00827 = 0,71351  $\leq$  1

En el caso de la viga, ya centrados en el estudio de la 41-42-43-44 a la vista de los resultados obtenidos en la verificación de la resistencia de la sección frente a la interacción de esfuerzos, el valor de NEd más desfavorable en compresión a efectos de comprobación de estabilidad se da en la Combinación 16 y vale -95.100,70 KN. Así pues:

$$
N_{Ed} = 95.100,70 \, \text{KN} \qquad \qquad \text{Ec. 165}
$$

Por otro lado, para determinar los coeficientes de pandeo, cabe diferenciar el plano en el cual puede producirse. Así pues, para un perfil IPE-450 con -̄ $\lambda$ =1,03, la tabla 6.3 del DB SE-A nos indica, utilizando la curva "a" e interpolando, que  $\chi$ =0,65. Y para el mismo perfil con  $\lambda$ <sub>7</sub>=0,57, la tabla 6.3 del DB SE-A nos indica, utilizando la curva "b" e interpolando, que  $x = 0.85$ .

Para perfiles de clase 1, A\* es igual al área completa del perfil y por tanto vale, en este caso, 9.880 mm². Los valores de W<sub>y</sub> y

de W<sub>z</sub> para perfiles de clase 1 corresponden a los módulos resistentes plásticos, en nuestro caso 1.700·103 mm3 y 275·103 mm3 respectivamente.

Los valores de los coeficientes  $\alpha_{\rm y}$ ,  $\alpha_{\rm z}$ ,  $\mathbf{e}_{\rm Ny}$  y  $\mathbf{e}_{\rm Nz}$  se determinantes la tabla 19 del DB sE A, y valor 0110, 0110, 0 y 0 mediante la tabla 6.8 del DB SE-A y valen 0'60, 0'60, 0 y 0 respectivamente.

Los coeficientes de momento equivalente  $c_{m,y}$ ,  $c_{m,z}$  y  $c_{m,LT}$  se determinan mediante la tabla 6.10 del DB SE-A y los tres valen, en este caso:

$$
c_{m,y} = c_{m,z} = c_{m,LT} = 0.536
$$

Los valores de los coeficientes k<sub>y</sub>, k<sub>z</sub> y k<sub>yLT</sub> se determinan mediante la tabla 6.9 del DB SE-A y valen:

$$
k_y = 1 + (\bar{\lambda}_y - 0.2) \cdot \frac{N_{Ed}}{\chi_y \cdot N_{C, Rd}} = 1 + (1.03 - 0.2) \cdot \frac{95.100.70}{0.65 \cdot 9.880 \cdot \frac{275}{1.05}}
$$
  
= 1.04693

**Ec. 167**

**Ec. 166**

$$
k_z = 1 + (2 \cdot \bar{\lambda}_z - 0.6) \cdot \frac{N_{Ed}}{\chi_z \cdot N_{C, Rd}}
$$
  
= 1 + (2 \cdot 0.57 - 0.6) \cdot \frac{95.100.70}{0.85 \cdot 9.880 \cdot \frac{275}{1.05}} = 1.02335

**Ec. 168**

$$
k_{yLT} = 1 - \frac{0.1 \cdot \lambda_z}{(c_{m,LT} - 0.25)} \cdot \frac{N_{Ed}}{\chi_z \cdot N_{C,RA}} = 1 - \frac{0.1 \cdot 0.57}{(0.536 - 0.25)} \cdot \frac{95.100,70}{0.85 \cdot 9.880 \cdot \frac{275}{1,05}} = 0.99138
$$

**Ec. 169**

Así pues, la comprobación de la primera de las desigualdades quedaría del siguiente modo:

$$
\frac{N_{Ed}}{\chi_y \cdot A^* \cdot f_{yd}} + k_y \cdot \frac{c_{m,y} \cdot M_{y,Ed} + e_{N,y} \cdot N_{Ed}}{\chi_{LT} \cdot W_y \cdot f_{yd}} + \alpha_z \cdot k_z
$$

$$
\cdot \frac{c_{m,z} \cdot M_{z,Ed} + e_{N,z} \cdot N_{Ed}}{W_z \cdot f_{yd}} \le 1
$$

**Ec. 170**

$$
\frac{95.100,70}{0,65 \cdot 9.880 \cdot \frac{275}{1,05}} + 1,04693 \cdot \frac{0,536 \cdot 249.543.680 + 0 \cdot 95.100,70}{0,896 \cdot 1.700 \cdot 10^3 \cdot \frac{275}{1,05}} + 0'6
$$
  
.1,02335  $\cdot \frac{0,536 \cdot 894.160 + 0 \cdot 95.100,70}{176 \cdot 10^3 \cdot \frac{275}{1,05}}$   
Ec. 171 = 0,05654 + 0,35102 + 0,00638 = 0,41394 \le 1

Y para la segunda de las desigualdades tendríamos:

$$
\frac{N_{Ed}}{\chi_{z} \cdot A^{*} \cdot f_{yd}} + k_{yLT} \cdot \frac{M_{y,Ed} + e_{N,y} \cdot N_{Ed}}{\chi_{LT} \cdot W_{y} \cdot f_{yd}} + k_{z} \cdot \frac{c_{m,z} \cdot M_{z,Ed} + e_{N,z} \cdot N_{Ed}}{W_{z} \cdot f_{yd}} \le 1
$$
\n
$$
\frac{95.100,70}{0,85 \cdot 9.880 \cdot \frac{275}{1,05}} + 0,99138 \cdot \frac{249.543.680 + 0 \cdot 133.485,99}{0,896 \cdot 1.700 \cdot 10^{3} \cdot \frac{275}{1,05}} + 1,02335
$$
\n
$$
\frac{0,536 \cdot 894.160 + 0 \cdot 133.485,99}{176 \cdot 10^{3} \cdot \frac{275}{1,05}}
$$
\n
$$
= 0,04324 + 0,62014 + 0,01064 = 0,67402 \le 1
$$
\nEc. 173

Deformaciones:

Debe verificarse para la flecha la siguiente condición: 

$$
f_{m\acute{a}x} \le f_{adm} \tag{Eq. 174}
$$

$$
f_{abs,m\acute{a}x} = f_{abs,4F} = 0.03442 \text{ m} \le f_{adm} = \frac{L}{300} = \frac{16 \text{ m}}{300} = 0.05333 \text{ m}
$$

Desplome:

Debe verificarse para el desplome en sentido Este-Oeste la siguiente condición:

> **Ec. 176** $d_{\text{max}} \leq d_{\text{adm}}$

$$
d_{abs, max} = d_{abs, AB} = 0.01007 \text{ m} \le d_{adm} = \frac{h}{500} = \frac{6 \text{ m}}{500} = 0.012 \text{ m}
$$

Verificado el cumplimiento del perfil IPE-450 para todas las comprobaciones indicadas en el Código Técnico de la Edificación, procedemos, a continuación a elaborar una tabla en la que se indican, las situaciones analizadas y el grado de saturación del perfil para cada una de ellas, señalando el más ajustado que ha condicionado la elección de este perfi l y no ha permitido valorar ninguno inferior:

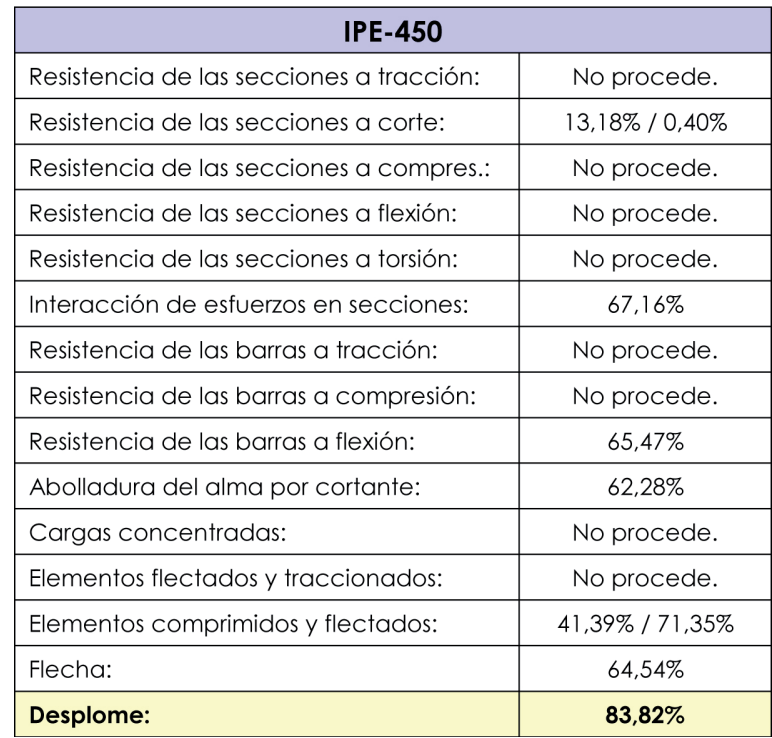

#### **Tabla 14**

Tabla resumen de comprobaciones y grado de saturación del perfil IPE-450

# **3.2.4. Identifi cación del método de comparación**

## **3.2.4.1. Tipología de métodos de comparación**

Kitchenham, Pickard y Pfleeger (1995) señalan que un estudio de caso es comparativo por naturaleza ya que su dinámica siempre está basada en comparar los resultados de utilizar un procedimiento con los obtenidos utilizando otro. Con el objeto de garantizar la validez interna del proceso y evitar dinámicas tendenciosas, debe identificarse con claridad el método de comparación a emplear, escogiendo entre una de estas tres maneras de proceder:

- Selección de un proyecto parejo con el cual comparar. En este caso, el estudio de caso implica a dos proyectos, uno que utiliza una nueva mecánica y otro que continua utilizando la mecánica tradicional. Ambos proyectos deben ser típicos de la audiencia a la que van destinados los resultados y ambos deben tener características similares de modo que puedan extraerse en los dos casos variables cuyo enjuiciamiento pueda ser sometido a comparación.
- Comparación de los resultados tras la utilización de una nueva mecánica con los estándares de la empresa. En este caso, la organización en la que se desarrolla el estudio de

caso debe poseer un histórico de datos relacionados con los proyectos que maneja, conteniendo información que sea comparable con los resultados obtenidos tras aplicar una nueva tecnología o una nueva mecánica. Esta metodología de comparación es muy frecuente cuando la variable sometida a valoración es la productividad, ya que muchas empresas registran esa información simultáneamente a cada proyecto o labor que desarrollan. Si esta es la elección, basta un solo proyecto, el que será desarrollado con la nueva mecánica.

Si la nueva mecánica es aplicable a tareas específicas, aplicación aleatoria a un conjunto de labores de las que desarrolla la empresa y no a otras. En este caso el estudio de caso empieza a parecerse a un experimento formal ya que puede replicarse múltiples veces el ensayo y utilizar procedimientos estadísticos para evaluar las variables respuesta.

# **3.2.4.2. Elección de un estándar de comparación común**

Obviamente, la metodología escogida en este presente banco de pruebas de programas de cálculo de estructuras de edificación se inscribe en el primer tipo de métodos comparativos: selección de un proyecto parejo con el cual comparar. Cuando un usuario siente curiosidad por las prestaciones y la fiabilidad de distintos softwares de cálculo estructural antes de formalizar una adquisición, cuando un usuario habitual de un programa se cuestiona el grado de fiabilidad de la herramienta que maneja o cuando un desarrollador pretende conocer la precisión del producto informático que está construyendo, la dinámica más sencilla consiste en comparar los resultados obtenidos para un prototipo dado por el software a evaluar, con otros resultados cuya exactitud y veracidad están contrastados.

Nuestra elección constituye la opción más purista de la primera categoría, ya que ambos proyectos, el que desarrolla el usuario y aquel cuyos datos aporta el banco de pruebas, están basados en un mismo prototipo. En sintonía con esta opción, Alexander K. Lam (2007) cita las ventajas de la utilización de un estándar de comparación común en el caso de la comparativa de programas informáticos, resaltando la posibilidad de observar los pros y los contras del manejo de cada software y la conciencia de que existe más de un modo de modelizar un mismo problema. Concluye su valoración haciendo énfasis en que los valores sometidos a comparación deben ser de fácil manejo, obtención y comprensión para el usuario.

# **3.2.4.3. Defi nición de los puntos y parámetros de control**

Una vez definida la metodología de comparación, ésta debe

detallarse mediante la definición de la definición de las variables cuyos valores serán sometidos a cotejo. Rojiani, White y Hemler (1994) en su artículo dedicado al estudio de la exactitud y fiabilidad de programas de cálculo de estructuras metálicas, selecciona como variables numéricas a confrontar reacciones en soportes, esfuerzos en extremo de barra, desplazamientos de nudos, dimensionado final de barras y peso total de la estructura. En el caso de las reacciones en soportes, selecciona cuidadosamente un soporte en esquina y otro intermedio de fachada, evaluando las tres reacciones en las tres direcciones del espacio (no hay reacciones de tipo momento porque todas las bases de soporte son articuladas) para las siete hipótesis de carga manejadas (no introduce ninguna combinación de hipótesis). Ello supone comparar veintiún valores para cada soporte, lo cual, para los dos mencionados en el artículo, supone el estudio de cuarenta y dos valores. En el caso de los desplazamientos, selecciona un nudo de coronación del edificio y otro intermedio de fachada. En ellos evalúa las tres traslaciones posibles en el espacio nuevamente para las siete hipótesis en juego, lo cual vuelve a desembocar en veintiún valores por nodo y cuarenta y dos en total. No haciendo en el artículo referencia numérica expresa a solicitaciones en extremo de barra tal y como apuntaba en los propósitos iniciales, concluye listando el dimensionado final obtenido con cada programa para todas y cada una de las barras que componen la estructura, así como evaluando el peso final en cada software.

La selección de variables de Rojiani, White y Hemler constituye un antecedente excelente a la hora de determinar la colección de valores que cualquier usuario de nuestro banco de pruebas deberá recopilar tras la utilización de un software determinado. En lo relativo al análisis de la estructura, destaca en su elección la representatividad de los puntos escogidos en el comportamiento global del modelo y lo determinante de los parámetros medidos en el establecimiento del correcto dimensionado final. Paralelamente, en lo relativo al dimensionado, prescindiendo de la valoración de tensiones, recopila directamente la totalidad de las dimensiones finales de las barras, cuestión que es la que más preocupa al calculista, así como el peso total de la estructura, cuestión que es la que más preocupa al promotor.

No obstante, la cantidad de variables sometidas a comparación por estos tres autores resulta totalmente desaconsejable en nuestro caso. Rojiani, White y Hemler recopilan esta información con el objeto de ilustrar al lector de su artículo en la comprensión del ensayo realizado y en las conclusiones alcanzadas tras el mismo. Así pues, la ingente cantidad de cifras manejadas no supone ningún obstáculo. Sin embargo en nuestro caso, tal exceso de variables a recopilar podría suponer un contratiempo para el usuario del banco de pruebas, el cual podría desistir de la utilización del mismo por excesiva complejidad o excesivo tiempo requerido.

Así pues, la colección de variables que deben ser recopiladas por el usuario y sometidas a comparación según el presente banco de pruebas posee las siguientes características:

- Se trata de una cantidad limitada de valores, que debe animar a cualquier usuario a completar la ficha correspondiente y a adquirir una visión completa del funcionamiento del programa que somete a ensayo. No sólo se limitará el número de puntos sometidos a chequeo, sino que también se acotará la cantidad de variables a medir sobre el mismo, restringiéndolas a aquellas que, realmente, son importantes.
- Los puntos seleccionados y los parámetros a determinar sobre los mismos son representativos del comportamiento global del modelo estructural, ayudan al usuario a reconocer con rapidez si el proceso se ha desarrollado con normalidad y se encuentran entre aquellos que resultan determinantes a la hora de establecer el dimensionado final de las piezas.
- Se evita solicitar parámetros o condiciones de determinación de los mismos que no sean fácilmente obtenibles. Si bien existen numerosos programas de cálculo de estructuras de edificación que permiten al usuario obtener información tremendamente específica antes, durante y después del análisis y comprobación de la estructura, como, por ejemplo, los valores de las tensiones en un punto dado, existen otros programas más enfocados en el resultado final que no permiten obtener esta información o que no lo hacen de una manera sencilla. Paralelamente tampoco todos los programas permiten el conocimiento de cualquier parámetro discriminando según hipótesis, combinaciones de las mismas o envolventes.
- Se mantiene como variable a medir el dimensionado final de las piezas. El infradimensionado o sobredimensionado de los elementos que componen la estructura constituye la evidencia más rápida y manifiesta de la trascendencia de las desviaciones que los valores de otros parámetros puedan sufrir y cuya mera apreciación numérica pudiere dar poca información al lector sobre el comportamiento global del programa.

Antes de pasar a su enumeración y descripción resulta imprescindible establecer un sistema de referencia tanto global como local que nos permita identificar claramente la reacción o solicitación que se requiere en cada caso.

La figura 100 muestra los sistemas escogidos, donde los ejes globales, en azul, han sido tomados del SAP2000® y los ejes locales, en rojo, de la notación del Documento Básico de Seguridad Estructural para el Acero del Código Técnico de la Edificación:

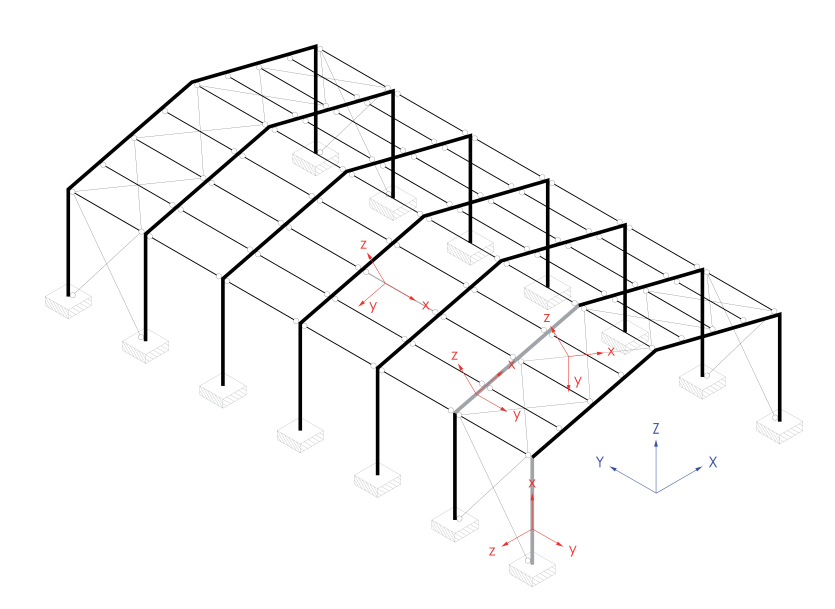

#### **Fig. 100**

Sistema de referencia global y local utilizado en el listado de puntos de control

Siguiendo los preceptos expuestos, las variables y ubicación de las mismas fi nalmente seleccionadas son las siguientes:

#### **Punto de control nº 1:**

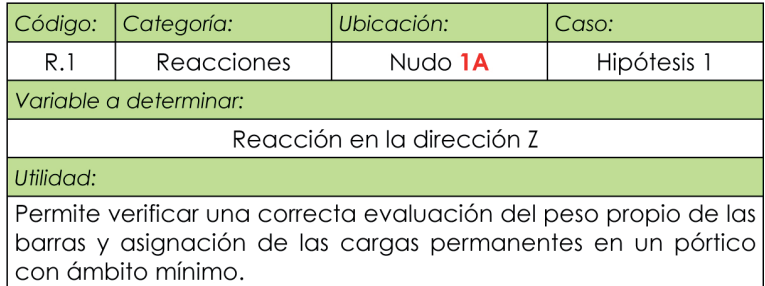

#### **Punto de control nº 2:**

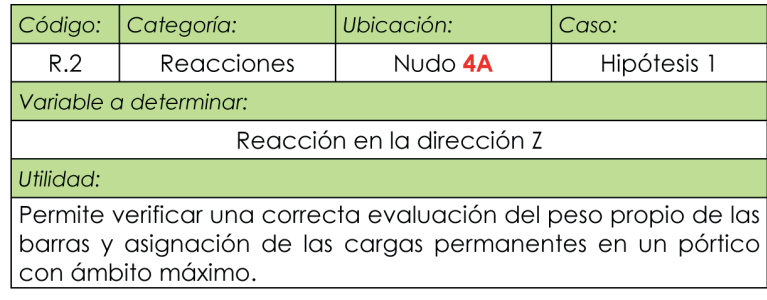

#### **Punto de control nº 3:**

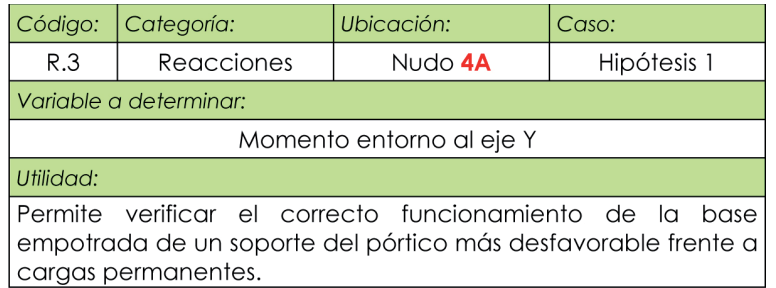

# **Punto de control nº 4:**

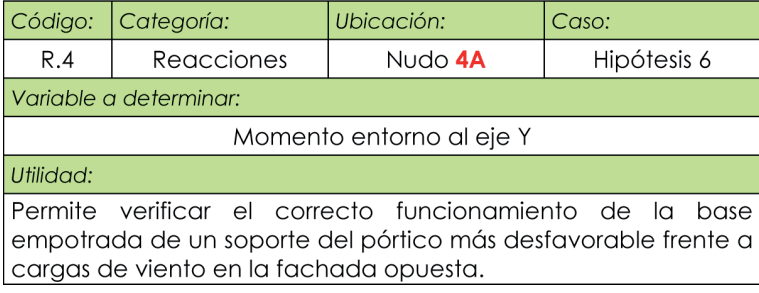

## **Punto de control nº 5:**

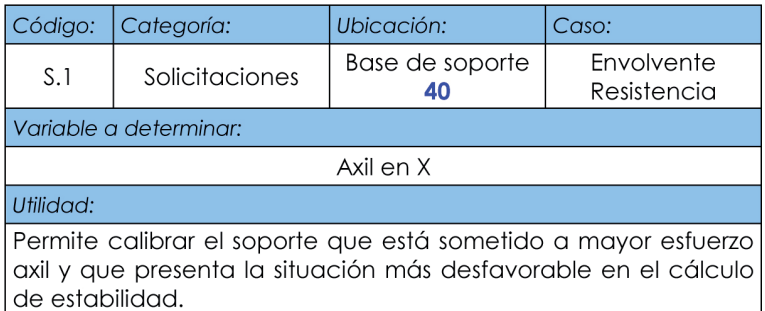

# **Punto de control nº 6:**

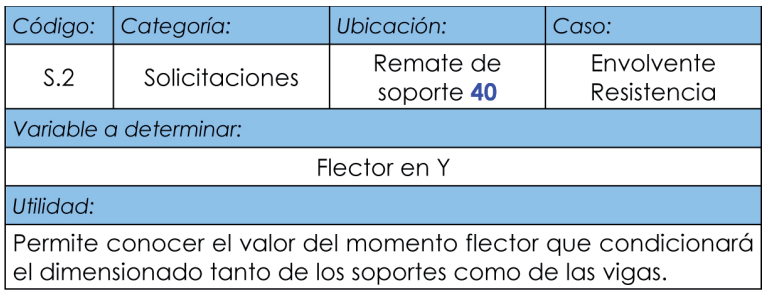

## **Punto de control nº 7:**

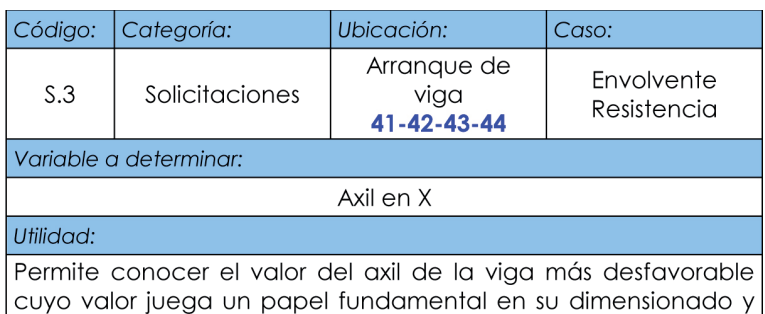

en su cálculo a estabilidad.

#### **Punto de control nº 8:**

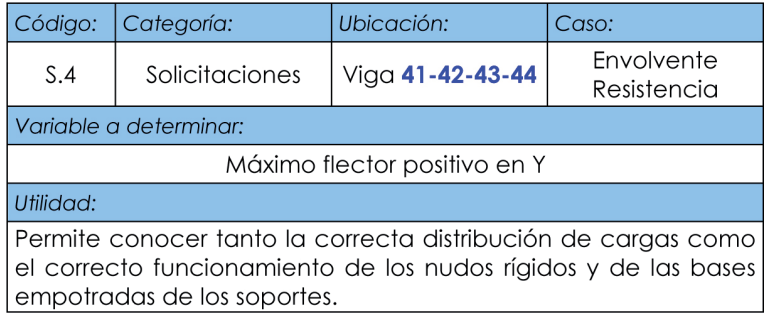

#### **Punto de control nº 9:**

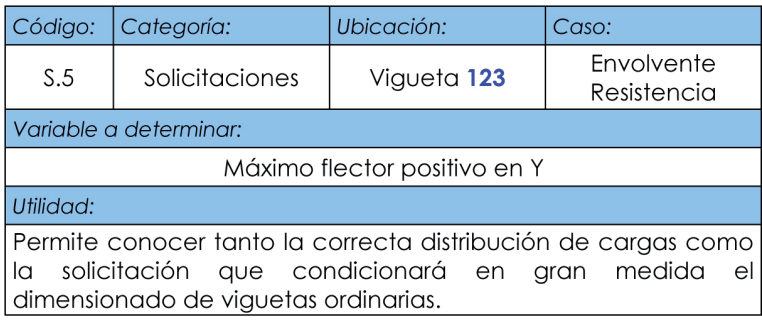

#### **Punto de control nº 10:**

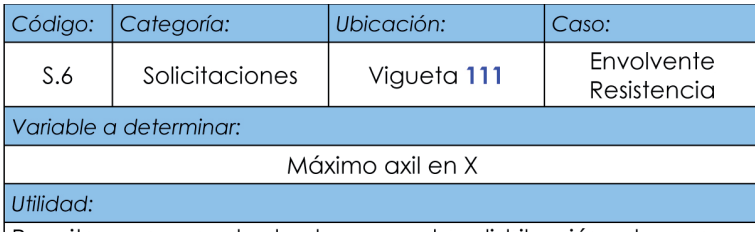

Permite conocer tanto la correcta distribución de cargas horizontales como la consideración de las fuerzas puntuales por arriostramiento lateral del sistema principal. Aquí debiera registrarse el mayor de los valores

#### **Punto de control nº 11:**

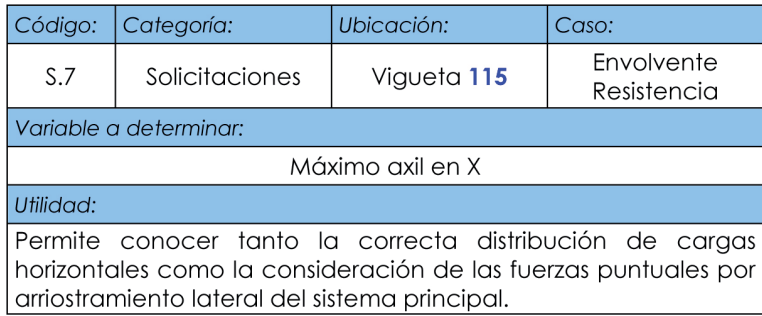

## **Punto de control nº 12:**

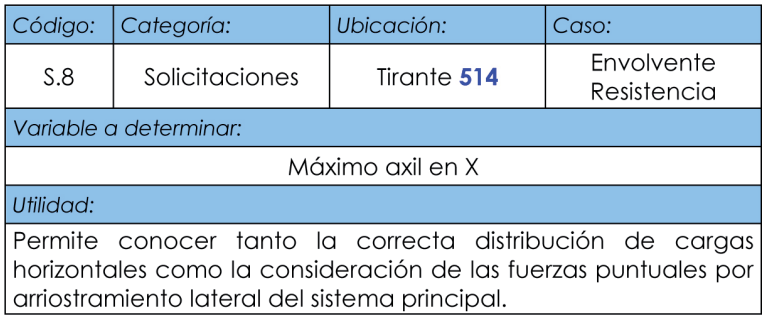

## **Punto de control nº 13:**

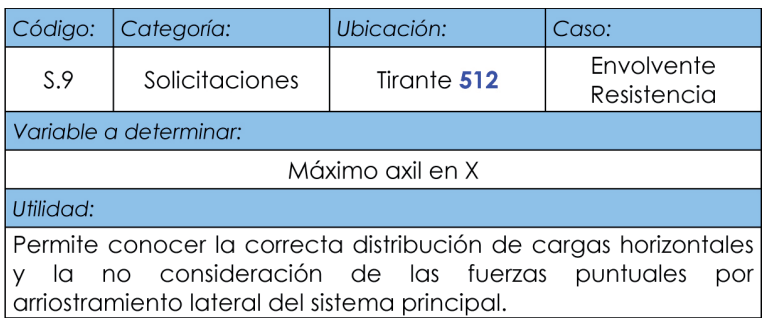

# **Punto de control nº 14:**

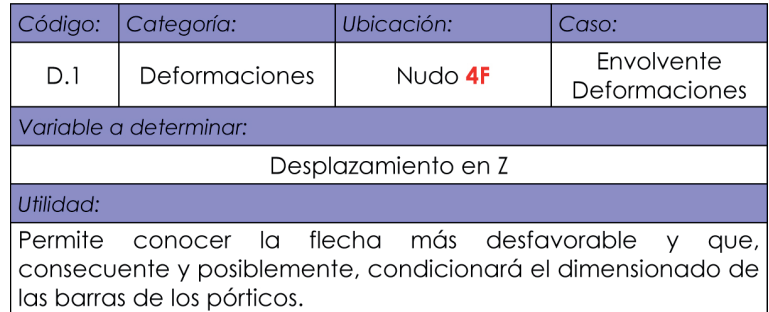

## **Punto de control nº 15:**

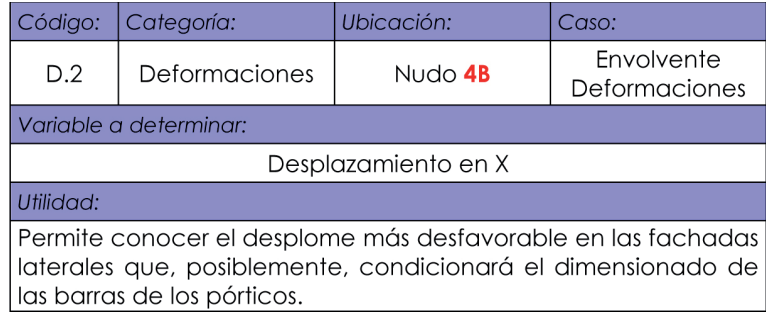

## **Punto de control nº 16:**

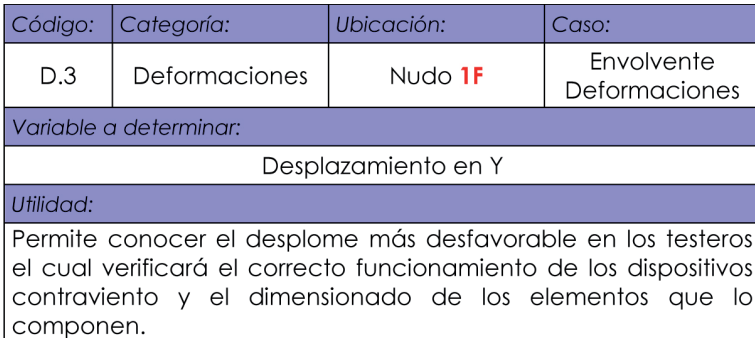

#### **Punto de control nº 17:**

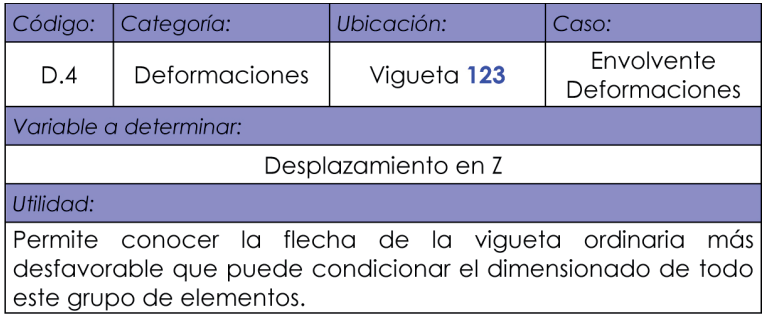

# **Punto de control nº 18:**

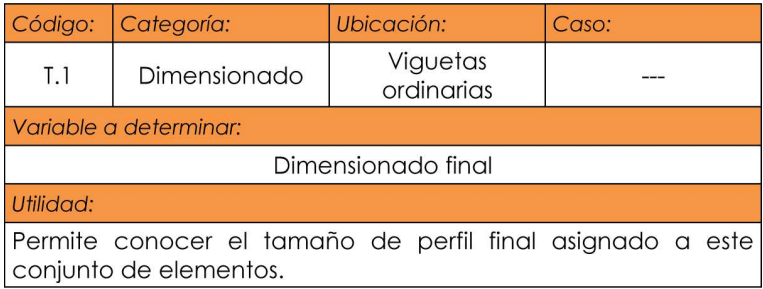

#### **Punto de control nº 19:**

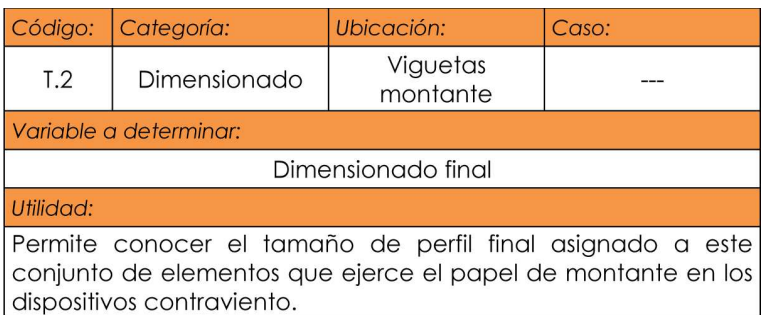

#### **Punto de control nº 20:**

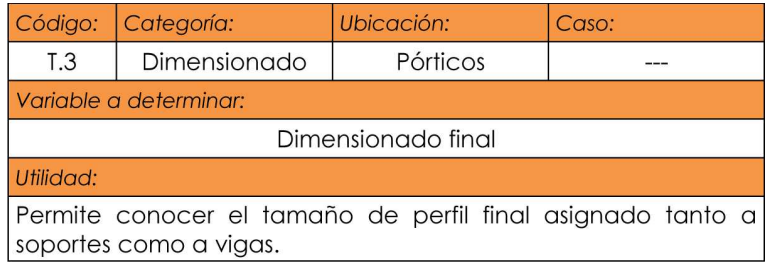

Respecto a los diecisiete primeros puntos de control es fundamental mencionar que estos valores deben tomarse sobre el modelo estructural dimensionado con los perfiles propuestos en el presente banco de pruebas y para los cuales ya se ha demostrado su cumplimiento. Si el programa sometido a ensayo por el usuario estimara que alguna barra posee un dimensionado insuficiente, estas variables deberán ser medidas antes de proceder a ningún tipo de recálculo tras el redimensionado, de otro modo, la comparativa de los valores obtenidos con los que aquí se ofrecen como referencia no tendría sentido.

Respecto a los tres últimos puntos de control es importante reseñar que se tomó como condición de partida que todas las viguetas ordinarias recibirían el mismo dimensionado, tal y como es habitual en la práctica constructiva habitual con el fin de simplificar su ejecución. Paralelamente, todas las viguetas montante recibirían también el mismo dimensionado, pero éste debe ser distinto al de las anteriores, ya que al ser mayor facilita el anclaje de los tirantes de los dispositivos contraviento que, de este modo, pueden cruzarse sin verse interrumpidos por las viguetas ordinarias de la Crujía 1 y la Crujía 6 que no participan del dispositivo contraviento. Finalmente, soportes y vigas se dimensionarán con el mismo perfil para garantizar la fácil ejecución y buen funcionamiento de los nudos rígidos que los unen. Todos los pórticos se dimensionarán con el mismo perfil, por los mismos motivos que se han unificado los grupos anteriores.

Cabe recordar que el dimensionado de los tirantes no será objeto de valoración por la ya mencionada controversia que supone la consideración o no de la limitación de la esbeltez que el articulado del actual Documento Básico de Seguridad Estructural para el Acero del Código Técnico de la Edificación reclama para las barras incluso cuando están sometidas a tracción centrada (Ministerio de Vivienda 2006).

# **3.2.5. Minimización del efecto de factores de confusión**

Kitchenham, Pickard y Pfleeger (1995) explican que cuando los efectos de un factor dado no pueden ser claramente de los efectos de otro factor, ambos se convierten en factores de confusión. Los estudios de caso pueden verse severamente afectados en su validez interna por los factores de confusión, entre los cuales son relativamente frecuentes los que se recopilan a continuación.

# **3.2.5.1. Interferencia del proceso de aprendizaje**

Cuando se aprende a cómo utilizar una herramienta o un método al tiempo que se los está evaluando, los efectos del aprendizaje pueden distorsionar la percepción de los beneficios de su utilización. Por ejemplo, un descenso en la curva de productividad debida al ejercitamiento podría esconder potenciales y futuros incrementos de dicha productividad. Con el objeto de evitar este factor de confusión, deben separarse aquellas actividades destinadas al aprendizaje de la herramienta o método de aquellas destinadas a la evaluación de los mismos (Kitchenham et al. 1995).

En nuestro caso este factor de confusión debe ser tratado de distinto modo en función del perfil del usuario del banco de pruebas:

El calculista que quiere comparar la fiabilidad de distintos programas de cálculo de estructuras de edificación es igual de novel en la utilización de todos ellos. Inevitablemente, las dificultades que encuentre en el modelado, análisis y comprobación de la estructura mediante un software concreto pueden influir en la calidad de los resultados obtenidos; pero su impericia con todos ellos hará que ninguno juegue con ventaja en la comparación. El siguiente punto, dedicado a la planificación del estudio de caso, recopila una serie de consejos encaminados a minimizar las consecuencias del noviciado en la utilización de un programa dado. No obstante, la fiabilidad del proceso de cálculo, concepto ampliamente trabajado en el punto 1.5.4.2 del presente documento y que está íntimamente relacionado con las facilidades o dificultades que un usuario tiene en el manejo de un programa, continua jugando un papel fundamental en la exactitud de los resultados obtenidos incluso para aquellos usuarios con amplia experiencia en el manejo de una herramienta informática dada. Así pues, a pesar de lo indeseable de esta interferencia, si se produce, tampoco desdibuja tanto las conclusiones que un neófito pueda sacar tras aplicar el banco de pruebas a un programa.

- El calculista que siente curiosidad por calibrar la fiabilidad de la herramienta de cálculo con la que trabaja de manera rutinaria posee una amplia pericia en su utilización y tras comparar sus resultados con los valores de referencia recogidos en el banco de pruebas no va a repetir esta operación con ningún otro programa. Así pues, su nivel de maestría no supone ningún factor de confusión.
- El desarrollador informático que construye un programa de cálculo de estructuras de edificación y que quiere verificar su fiabilidad posee la máxima pericia posible en su manejo y, al igual que el calculista avezado del punto anterior, no va a repetir esta operación con ningún otro programa con el cual tenga un menor nivel de pericia.

El presente documento, tal y como se comprobará más adelante, incorpora, como ejemplos, la aplicación del banco de pruebas a tres programas de cálculo de estructuras de edificación españoles. Para que los valores y puntuaciones conseguidos al resolver el modelo estructural del proyecto piloto con cada uno de ellos sean comparables entre si y no se vean afectados por el factor de confusión del aprendizaje, se ha seleccionado a calculistas con el mismo perfil. Los tres son arquitectos y manejan el programa de cálculo concreto con regularidad desde hace más de diez años.

## **3.2.5.2. Infl uencia de la actitud del colaborador**

La utilización de colaboradores que son demasiado entusiastas o demasiado escépticos con el manejo de la nueva herramienta o con la aplicación del nuevo método pude influir notablemente en los resultados obtenidos. Si bien es cierto que este factor de confusión es especialmente determinante en estudios de productividad, también puede serlo en otro tipo de estudios como el que nos ocupa. Para minimizar este efecto debe recabarse la participación de colaboradores con una opinión lo más neutra posible la nueva herramienta y sobre el sentido de los resultados que finalmente se obtengan tras el ensayo (Kitchenham et al. 1995).

Al igual que en el apartado anterior, valoraremos este factor de confusión según el perfil de nuestros potenciales usuarios:

• El calculista que quiere comparar la fiabilidad de distintos programas de cálculo de estructuras de edificación no

posee especial predilección por ninguna de las herramientas a evaluar, por tanto, se le supone el mismo entusiasmo o desafección respecto a todas las herramientas que someta a juicio, no influyendo, consecuentemente, en las conclusiones que él mismo obtenga.

El calculista que siente curiosidad por calibrar la fiabilidad de la herramienta de cálculo con la que trabaja de manera rutinaria y el desarrollador informático probablemente estarán muy deseosos de aplicar el banco de pruebas, pero nuevamente, la ausencia de comparación de la fiabilidad obtenida respecto a la que se obtendría con otro programa hace que su estado de ánimo, no distorsione los resultados y conclusiones más allá de lo que lo hace la pericia en el manejo.

Los colaboradores reclutados para la aplicación del presente banco de pruebas a los programas de cálculo de estructuras de edificación que manejan habitualmente, cumplen a la perfección la condición impuesta por Kitchenham, Pickard y Pfleeger de tener una actitud neutra respecto al desarrollo y los resultados del ensayo.

#### **3.2.5.3. Comparabilidad cuestionable**

Debemos asegurarnos que los elementos que vayan a ser sometidos al estudio de caso sean comparables entre sí. El correcto diseño del proceso evitará este riesgo que es, posiblemente, el mayor de todos (Kitchenham et al. 1955).

Este factor de confusión no supone ningún tipo de riesgo para nuestro banco de pruebas. El tipo de programas de cálculo de estructuras de edificación susceptible a ser ensayado queda suficientemente detallado en la guía de aplicación y el modelo estructural que constituye el prototipo a ensayar garantiza el cumplimiento de unas características mínimas del programa.

#### **3.2.5.4. Factores de confusión específicos del banco de pruebas**

Al margen de los factores de confusión enumerados por los teóricos para los estudios de casos, existen otros específicos del presente banco de pruebas. Durante la redacción del presente documento ya se han ido comentando algunos de ellos y otros se mencionarán ahora por primera vez. Se trata de particularidades del cálculo de estructuras de edificación mediante programas informáticos que, en el caso de no ser manejadas con cautela, podrían distorsionar severamente o incluso invalidar los resultados y conclusiones obtenidas, máxime si se tiene en cuenta el carácter pionero de la presente propuesta en el contexto del mercado de software para estos fines en España.

Aquellas cuestiones que han motivado ciertas decisiones con el objeto de evitar factores de confusión específicos del presente banco de pruebas son las siguientes:

- Material estructural. Pese que a el empleo de hormigón armado es mucho más frecuente en las estructuras en nuestro país, especialmente en lo que se refiere a edificios de uso residencial, se ha seleccionado el acero como material estructural del proyecto piloto, dado que es un material cuyo análisis es más exacto, al ser el material un sólido elástico ideal, y su dimensionado y comprobación presentan muchas menos particularidades que pudieran tornarse en factores de confusión.
- No consideración de acciones sísmicas. El modo en que los distintos softwares consideran los efectos de un sismo es tremendamente variable. El cálculo considerando las acciones sísmicas suele venir acompañado de ventanas de diálogo en las que, con frecuencia, se solicitan al calculista multitud de parámetros con los cuales no siempre está familiarizado. Así pues, la inclusión de las acciones sísmicas en el proyecto piloto hubiera aumentado las posibilidades de que el factor de confusión vinculado a la destreza en el uso del programa hubiese sido determinante y quizás hubiera hecho el banco de pruebas poco atractivo para usuarios noveles que buscan su primer programa de cálculo de estructuras de edificación.
- Aceptación de opciones por defecto en caso de duda. Muchos softwares de cálculo estructural someten al usuario a infinidad de preguntas durante el modelado, análisis y dimensionado de la estructura para las cuales éste no siempre tiene una respuesta clara. En estos casos, el presente banco de pruebas plantea como directriz tomar la opción que el programa ofrece por defecto, tal y como se recomienda en estudios teóricos semejantes anteriores (Rojiani et al. 1994).
- Aceptación de simplificaciones ofrecidas. Siempre que un software sometido a evaluación ofrezca la posibilidad de desarrollar por sí mismo una parte de la tarea sin necesidad de la intervención del usuario, debe aceptarse tal posibilidad, dado que, con certeza, es la circunstancia que con más frecuencia se repite entre el colectivo de personas que lo utilizan<sup>10</sup>.
- Cálculo estático. La mayoría de autores que han desarrollado comparativas de funcionamiento de programas informáticos de cálculo de estructuras preconizan su empleo frente a otros tipos de cálculo más complejo dado que reduce el número de variables que se solicitan al usuario y reduce la dispersión de resultados por este y otros factores de confusión.
- Medición de variables sometidas a comparación antes del redimensionado. Puede resultar una obviedad, pero es importante remarcar que los valores a anotar en los primeros diecisiete puntos de control correspondientes a reacciones,

#### **10**

 Como ejemplo podemos  $\mathsf{y}$ citar la evaluación asignación de cargas eólicas. Si el programa nos ofrece la posibilidad de realizar estas tareas indicándole tan sólo la ubicación del edificio y las características de su entorno, hay que tomar esta opción sin dudar. Del mismo modo, muchos programas se ofrecen a generar las combinaciones de hipótesis en función de la normativa vigente y a la vista de la naturaleza de las cargas que acogen dichas hipótesis. En tal caso, también hay que aceptar de inmediato dicha facilidad. La manera en la que resuelve estas cuestiones también forma parte de su fiabilidad y, por tanto, también debe ser evaluada.

solicitaciones y deformaciones, deben ser registrados por el usuario del banco de pruebas antes de proceder a ningún tipo de redimensionado en caso de insuficiencia de alguna de las barras según el programa evaluado. La modificación de la dimensión de alguna de las barras puede modificar los valores de control, porque al cambiar sus dimensiones cambian tanto su peso propio, alterando las cargas, como su rigidez, alterando su deformación y la distribución de esfuerzos en el caso de estructuras hiperestáticas.

- Restricción a parámetros de control usuales. Los valores solicitados en los veinte puntos de control así como las circunstancias en las que se piden son habituales. Se ha evitado demandar otros más complejos, que aunque son de manejo diario en la docencia del cálculo estructural, no lo son tanto en la praxis diaria, como puedan ser las tensiones en sus distintas modalidades de normales, tangenciales y principales. Del mismo modo, en lo relativo a las circunstancias, sólo se solicitan valores referidos a hipótesis concretas o a envolventes de E.L.U. de resistencia o a E.L.S. de deformaciones, dado que muchos softwares de cálculo estructural son ciertamente mezquinos a la hora de mostrar información relativa a cualquier resultado que no sea el dimensionado final y filtrar la escasa información que proporciona en función de las distintas combinaciones de hipótesis constituye toda una odisea o incluso un imposible.
- No consideración del dimensionado final de los tirantes. Tal y como se ha justificado con anterioridad, el dimensionado final de los tirantes no será tenido en cuenta como un parámetro a la hora de valorar la fiabilidad de los programas en el presente banco de pruebas. Los softwares sometidos a evaluación pueden dimensionar las barras aplicando de manera estricta el punto del CTE relativo a la limitación de la esbeltez máxima de barras de arriostramiento sometidas a axil centrado, prescindiendo de ninguna consideración o pregunta al usuario relativa a lo absurdo o no de aplicar esta limitación a tirantes cuyo fallo a compresión, lejos de ser un problema, forma parte de la naturaleza del comportamiento de las cruces de San Andrés.

# **3.2.6. Planifi cación del estudio de caso**

## **3.2.6.1. Criterios de elaboración**

Basili, Selby y Hutchens (1986) resaltan que antes de emprender cualquier tipo de evaluación es fundamental trazar un plan de experimentación. El plan debe identificar todas las cuestiones que deben ser tenidas en cuenta de modo que la evaluación discurra con normalidad. Estas cuestiones deben incluir aspectos como el proceso de aprendizaje de la nueva herramienta o método, las medidas necesarias, los procedimientos de recopilación de datos, la determinación de las personas responsables de dicha recopilación y el análisis final de la información obtenida. Concluyen recordando que es importante que la evaluación disponga de un presupuesto, organigrama y dotación de recursos humanos independiente, de modo no acabe convirtiéndose en una eventualidad o un lastre de la marcha laboral diaria.

El presente banco de pruebas se ha diseñado para poder ser utilizado para tres perfiles distintos de usuarios:

- Calculistas o docentes que buscan un programa de cálculo estructural que incorporar a su praxis diaria o a sus lecciones y, conocedores de sus prestaciones, quieren determinar ahora su fiabilidad.
- Calculistas o docentes que ya manejan un programa de cálculo estructural con asiduidad y, alertados de la existencia de este banco de pruebas o de cualquier otra herramienta capaz de ofrecer información acerca de la fiabilidad de este tipo de softwares, desean conocer cómo se comporta la herramienta que habitualmente manejan cuando es enfrentada a esta experimentación.
- Desarrolladores de herramientas informáticas que desean conocer la fiabilidad del producto que están desarrollando, que pretenden sacar al mercado o que, incluso, ya han comercializado, y que es susceptible de ser mejorado en futuras versiones.

Constituyen un colectivo considerablemente heterogéneo, especialmente si se evalúa su dominio de la herramienta informática que van a someter a experimentación: los primeros apenas la dominan, los segundos tienen una destreza razonable y los últimos son unos perfectos conocedores de la misma. Así pues, sólo los neófitos en el manejo del programa que vaya a someterse a valoración requerirán un periodo de aprendizaje del mismo. Si el manual del software en cuestión contiene algún tutorial para guiar al nuevo usuario en el manejo del programa, es conveniente que se aprenda a manejar la herramienta siguiendo dichas instrucciones y que, adquirida una mínima soltura, se inicie la aplicación del banco de pruebas. No obstante, si el manual no ofrece esta posibilidad o si el usuario interpreta que el uso del software objeto de evaluación no presenta mayor dificultad, entonces puede aventurarse a iniciarse en su utilización directamente con el modelo estructural del banco de pruebas. Al fin y al cabo, el prototipo propuesto es una estructura relativamente sencilla y su modelización y cálculo no debieren requerir un conocimiento avanzado de ningún programa de cálculo estructural. No obstante, si concluido el proceso, el usuario interpreta que éste ha podido verse afectado por su impericia, entonces debe familiarizarse más con su funcionamiento mediante el modelado y cálculo de otros modelos estructurales y reintentar la aplicación del banco de pruebas cuando haya mejorado su pericia.

En lo relativo a la correcta identificación de las medidas a adoptar durante su utilización, el presente banco de pruebas está dotado de un manual de utilización para el usuario. Sus contenidos son los suficientemente detallados como para no inducir a error ni dejar decisiones a su criterio y los suficientemente sucintos como para no atosigarle ni distraerle. Además de los pasos a seguir, incluirá una serie de consideraciones y actuaciones previas que se detallan en puntos sucesivos.

La recopilación de datos se realiza mediante una ficha suministrada al efecto. El diseño del banco de pruebas se ha realizado independientemente del número de programas de cálculo de estructuras que vayan a evaluarse, dado que su aplicación se realiza de uno en uno. En el caso de aplicación a un solo software, los valores obtenidos en los distintos puntos de control propuestos y que se recogerán en la mencionada ficha, otorgan al usuario una visión de la exactitud y fiabilidad del programa. Obviamente, el responsable de dicha recopilación es el calculista que hace uso del banco de pruebas.

En lo referente al análisis final de los resultados obtenidos, a la vista de los veinte valores obtenidos para cada uno de los veinte puntos de control, la puntuación final que se propone determinar tan sólo cobra relevancia cuando se persigue comparar la fiabilidad de un programa de cálculo con la de otro al que se someterá al mismo banco de pruebas. Aun así, cuando se pretende evaluar la fiabilidad de dos o más programas de cálculo estructural para establecer algún tipo de juicio o efectuar una decisión final de adquisición, resulta tremendamente útil saber detalladamente los resultados obtenidos por cada software en cada uno de los veinte puntos de control, para conocer con más precisión las fortalezas y debilidades de cada herramienta.

Finalmente, las recomendaciones de los teóricos relativas a la asignación presupuestaria y de recursos humanos para la experimentación resultan totalmente innecesarias en el caso de los calculistas del primer y segundo tipo, pero no lo son en absoluto para los desarrolladores informáticos que deberán hacer las consideraciones pertinentes en lo relativo a la organización y remuneración de las tareas que se desarrollan en el seno de la empresa.

## **3.2.6.2. Consideraciones y actuaciones previas**

El material necesario para poder someter a evaluación un programa de cálculo de estructuras de edificación del mercado español es el siguiente:

- Ordenador cuyas capacidades permitan el perfecto funcionamiento del programa según lo indicado por el fabricante.
- Versión y oficial del programa correctamente instalada. La

utilización de una versión no oficial no agrantiza que todos los módulos necesarios estén correctamente instalados ni el adecuado funcionamiento de los mismos.

• Manual del usuario del banco de pruebas, que incluye las recomendaciones previas, los pasos a seguir y las fichas de incidencias y resultados.

El banco de pruebas es suficientemente sencillo y rápido de ejecutar como para no requerir la intervención de más de una persona. Si hay más participantes es conveniente que todos estén presentes en todas las etapas de su aplicación para evitar que decisiones tomadas por unos afecten a los resultados con el desconocimiento de otros.

Cuando se realice la instalación del programa deben dejarse todas las opciones que este ofrece por defecto. Si el programa ya está instalado, es conveniente colocar todas las variables con las opciones que éste presenta cuando el programa está acabado de instalar. Deben eliminarse o desactivarse cualquier tipo de configuración o módulo adicional de tipo personal puesto que pudieren alterar el resultado final tras la prueba y, si bien nos darían una buena información acerca de la fiabilidad. del programa de cálculo estructural cuando somos nosotros quienes lo utilizamos, esta información sería totalmente inútil para un usuario estándar<sup>11</sup>.

Durante las labores de modelizado, análisis y dimensionado del prototipo propuesto si el programa informático sometido a evaluación propone o impone una secuencia de actuación concreta, el usuario debe aceptarla y proceder de ese modo. Si, por el contrario, el software analizado da libertad de actuación, entonces el usuario debe seguir escrupulosamente los pasos descritos en el manual del banco de pruebas.

#### **3.2.6.3. Etapas del uso del banco de pruebas**

#### **3.2.6.3.1. Preprocesado**

El manual del usuario del banco de pruebas propone la introducción de la información relativa al modelo estructural según los grupos de información y secuencia de implementación de los mismos habituales en el cálculo manual clásico y en la mayoría de los programas informáticos de cálculo de estructuras de edificación.

#### Geometría:

Las labores se inician con la introducción de la posición de los nudos y barras. La geometría inicial no considerará ningún tipo de imperfección a no ser que el usuario reciba algún tipo de alerta del programa de que sí debe considerarla.

#### **11**

Existen autores aue que recomiendan cuando se realiza una experimentación sobre un programa informático, ningún otro programa debiera estar abierto en el mismo ordenador por las interferencias que pudieran producirse. Los más severos incluso recomiendan, en el caso de someter de manera sucesiva distintos softwares a evaluación con el objeto de compararlos, desinstalar uno antes de instalar y evaluar el siguiente. En nuestro caso, muy posiblemente, cumplir con la primera de las exigencias para evitar mermar los recursos que los dispositivos del ordenador pueden destinar al programa que analizamos, parece más que suficiente.

A continuación se asignarán los tipos, dimensiones y giros de las secciones a las distintas barras. Esta operación, en la mayoría de los programas, lleva implícita la asignación del material estructural, en nuestro caso acero S-275 únicamente.

La información relativa a la geometría de la estructura se cierra con la caracterización de los vínculos internos según los grados de libertad que coartan a los extremos de barras que en ellos confluyen. La mayoría de los softwares de cálculo estructural de edificación, si no se hace ninguna indicación al contrario, considera todos los nudos rígidos y, en caso de existir alguna rótula o algún extremo articulado, como es el caso de ambos extremos de nuestras viguetas o nuestros tirantes, dichas características tienen que ser implementadas de manera expresa.

#### Vínculos externos:

A diferencia de los vínculos internos, los programas de cálculo de estructuras de edificación no suelen hacer ningún tipo de consideración respecto de la tipología de los vínculos externos por un motivo tan elemental como que no hacen ninguna presuposición de en qué puntos se produce un contacto de la estructura con el medio exterior. Será el usuario quien deberá indicar en qué puntos se produce este contacto y qué movimientos quedan impedidos en los mismos. En nuestro caso, todos los vínculos exteriores son empotramientos perfectos, aunque no todos los extremos de barra que en ellos confluyen son rígidos, dado que los tirantes poseen sus extremos siempre articulados.

#### Acciones:

El usuario deberá introducir las acciones correspondientes a las primeras siete hipótesis. Deberá aceptar cualquier tipo de sugerencia o simplificación que el programa informático analizado le proponga, como calcularle las cargas tan sólo indicando el carácter cualitativo de las mismas y de los distintos parámetros que condicionan su cuantificación.

Si el programa detecta que la estructura es metálica y solicita de manera expresa al usuario la implementación de las cargas puntuales en cabeza de soporte por imperfección geométrica, entonces éste deberá introducir las acciones de las siguientes veintiocho hipótesis. Pero si el programa no lo hace, estas hipótesis no deben ser consideradas y las deficiencias que tal omisión supongan formarán parte de la inexactitud de los resultados finales y la consecuente mengua de la puntuación de la fiabilidad del mismo $12$ .

3.2.6.3.2. Procesado

#### **12**

 $No$ deja de resultar paradójico que muchos cálculo softwares de cálculo solicitan estructural sólo solicitan al calculista que indique qué normativa es de de aplicación antes proceder al postprocesado cuando muchas decisiones relativas al preprocesado y al procesado dependen también de la legislación que deba observarse. Éste es claramente el caso de la consideración de las cargas por imperfección geométrica o de aquellas inducidas por arriostramiento lateral de los elementos comprimidos.

#### **3.2.6.3.2. Procesado**

El tipo de cálculo a llevar a cabo es elástico, lineal y de Primer Orden. Tan sólo se realizará una excepción si para no considerar la participación de los tirantes cuando estos están comprimidos, hace falta un cálculo iterativo como es el caso del SAP2000® donde este procedimiento se denomina "Cálculo Elástico No Lineal" y se formaliza tras haber anulado la rigidez de estas barras frente a axil de compresión. Si el programa de cálculo estructural evaluado no permite ningún mecanismo que no considere la participación de los tirantes en aquellas hipótesis en las que éstos están comprimidos, entonces, deberá asumirse tal servidumbre y las inexactitudes que de ello se deriven formarán parte de la merma de fiabilidad que se obtendrá en los resultados finales para dicho software.

El manual del usuario del banco de pruebas recoge con detalle las combinaciones de hipótesis a considerar para resistencia, estabilidad y deformaciones. Si el programa evaluado asume la elaboración de dichas combinaciones a raíz del conocimiento de la naturaleza de las cargas contenidas en cada hipótesis, el usuario deberá aceptar tal opción y proseguir. Si no lo hace deberá implementarlas.

#### **3.2.6.3.3. Primera toma de datos**

Los valores que se solicitan en los puntos de control del 1 al 17 corresponden a reacciones, solicitaciones y movimientos. Todos ellos deben determinarse con el predimensionado original definido en el manual para no verse alterados por los cambios en las dimensiones de las barras. Paralelamente, el usuario debe estar atento y asegurarse de que consulta cada valor para las hipótesis y envolventes que se indican en el manual y que son las que se utilizaron en la cuantificación de los valores de referencia de fiabilidad contrastada. Aunque parezca desmesurado, los valores deben anotarse con la misma cantidad de decimales que los que presentan los valores de referencia.

#### **3.2.6.3.4. Postprocesado**

La normativa según la cual debe desarrollarse el postprocesado es el Código Técnico de la Edificación. Una vez determinado qué barras cumplen y cuáles no, el usuario procederá a redimensionar todas aquellas que resulten insuficientes, modificando al alza el tipo de perfi l no sólo de la barra afectada, sino de todas aquellas que pertenezcan a la misma familia: pórticos, viguetas estándar, viguetas montante o tirantes. Tras el redimensionado deberá procederse a un nuevo análisis, tras el cual obviamente no alteraremos los valores obtenidos para los puntos de control del 1 al 17, y a una nueva verificación de la suficiencia de las barras a los distintos E.L.U. y E.L.S. contenidos en la referida normativa. Este proceso deberá repetirse hasta que todas las barras cumplan tras el análisis de la estructura sin necesidad del redimensionado de ninguna de ellas.

Indiscutiblemente, el redimensionado de todas las barras pertenecientes a la misma familia supone el incremento del tamaño de los perfiles de muchos elementos que no lo requieren y atenta claramente contra el principio de máxima economía inherente a la Resistencia de Materiales. No obstante, se propone esta manera de proceder porque es bastante habitual en la práctica profesional en su búsqueda de simplificar los detalles constructivos y la ejecución de la obra. Para que esta decisión no afecte en exceso a la valoración final sobre la fiabilidad del software, el peso total final de la estructura no es uno de los valores de control, a pesar de que otros autores como Rojiani, White y Hemler (1994) sí que lo utilizan.

#### **3.2.6.3.5. Segunda toma de datos**

Concluido el correcto dimensionado de todos los elementos que componen el modelo estructural propuesto según los criterios del programa de cálculo estructural sometido a evaluación considerando el articulado del CTE, el usuario debe proceder a anotar los valores de los puntos de control del 18 al 20, consistentes en los tamaños finales para las distintas familias de barras. Cabe recordar en este punto que la dimensión final de los tirantes se ha dejado fuera de toda valoración a la vista de la controversia que suscita la estricta aplicación del articulado del DB SE-A en aquello relativo a la limitación de la esbeltez reducida de las barras sometidas estrictamente a tracción.

## **3.2.6.3.6. Conclusiones**

Tal y como nos recuerdan Kitchenham, Pickard y Pfleeger (1995), cuando tan sólo se posee una muestra por cada variable analizada, ni existe, ni procede la aplicación de ninguna técnica analítica. En nuestro caso tan sólo procederá la recopilación de observaciones recogidas en la ficha de incidencias, la recopilación y comentario de los valores recogidos en la ficha de resultados y la determinación de la puntuación final cuya mecánica se expondrá en puntos sucesivos.

# **3.2.7. Monitorización del estudio de caso**

Según Kitchenham, Pickard y Pfleeger (1995), el progreso del estudio de caso así como la obtención de resultados deben ser comparados con la planificación que de los mismos se hizo. Particularmente debe verificarse que los métodos o herramientas sometidos a investigación son usados correctamente y que todos aquellos factores de confusión que pudieren distorsionar los resultados son convenientemente registrados. Resulta fundamental tanto confirmar que las labores se desarrollan según lo proyectado, como documentar cualquier cambio. Las autoras concluyen comentando que al final debe redactarse un informe relativo a la marcha del ensayo que incluya recomendaciones acerca de posibles cambios en los procesos de evaluación.

Este tipo de apreciaciones, válidas para cualquier estudio de caso, son muy posiblemente innecesarias en el caso de nuestro banco de pruebas, dado que se trata de una experimentación llevada a cabo por una sola persona que no debe tener mayor dificultad en seguir fielmente las instrucciones del manual del usuario. La duración estándar de la evaluación, si bien depende del programa de cálculo estructural y de la pericia del calculista, se estima tan sólo en unas horas. Tal brevedad parece suficiente garantía de que es muy difícil que se produzcan distorsiones graves en la ejecución de la experimentación.

No obstante, es importante recordar el papel que juega en este proceso la ficha de incidencias. Ésta ha sido diseñada para recoger todas aquellas decisiones que el usuario haya tenido que adoptar a la vista de las disyuntivas o interrogantes planteados por el software analizado y para los cuales el manual pudiere no contener instrucciones precisas.

# **3.2.8. Análisis e informe de resultados**

Kitchenham, Pickard y Pfleeger (1995) indican aue los procedimientos analíticos a utilizar tras un estudio de caso dependen de la cantidad de datos que tengan que ser sometidos a análisis. La distribución de datos es importante a la hora de elegir la técnica. Si tan sólo se tiene un valor por cada una de las variables evaluadas, como será nuestro caso, ni existen técnicas de análisis posibles, ni procede utilizarlas, y tan sólo corresponde presentar los resultados. Así pues, ¿qué debemos hacer con nuestra ficha de resultados y con los valores para las veinte variables de control que contiene?

Las autoras indican que tras la realización del ensayo y la recopilación de los datos, estos deben ser analizados para determinar qué ha sucedido y si los resultados son significativos. En nuestro caso y para un calculista mínimamente avezado, la mera observación de los valores ya ofrece mucha información acerca del comportamiento del programa y no debe resultarle complicado empezar a extraer conclusiones acerca de la fiabilidad de la herramienta que acaba de manejar.

Cuando se comparan los resultados de dos proyectos para los cuales se han determinado los valores de las mismas variables, a la hora de establecer conclusiones, resulta fundamental asegurarse de que ambos proyectos son comparables y representativos de la audiencia a la que van dirigidas dichas conclusiones (Kitchenham et al. 1995). Estas últimas consideraciones en el caso del banco de pruebas propuesto resultan de pleno cumplimiento, dado que en cualquier evaluación se utiliza el mismo modelo estructural y su representatividad ha sido convenientemente justificada en puntos anteriores. No obstante y especialmente en estos casos en los que se somete a experimentación más de un programa de cálculo estructural, resultará útil el manejo de una única magnitud con la que confrontar la fiabilidad de distintos softwares y que permita que la comparación individualizada de cada uno de los parámetros determinados en los veinte puntos de control constituya sólo una opción para aquellos deseosos de conocer más detalles. Materializaremos esta magnitud en una nota, una calificación numérica global que ponderará la fiabilidad del programa de cálculo de estructuras de edificación analizado y cuya determinación se expone a continuación.

En su artículo acerca de la calidad de las herramientas de dibujo asistido por ordenador, Carl Machover (1989) asignó una puntuación máxima de 10 a cada categoría para cada software analizado, cifra a la cual fue aplicando deducciones en función de las deficiencias detectadas en cada función. La ponderación se realizó dando más peso a las categorías que se consideraban más importantes. Los resultados mostraron que todas las herramientas estudiadas poseían imperfecciones. Las limitaciones del estudio incluían el hecho de que el método de puntuación de la evaluación no diferenciaba funciones que eran importantes y que aquellas a las que se había dado más importancia, no tenían por qué ser las más relevantes para cualquier usuario. Paralelamente, si para la ejecución del paradigma de comparación, un software concreto no podía ejecutar un elemento clave en el proceso de diseño, haciéndolo consecuentemente inhábil para completar la tarea, tal laguna podía afectar negativa y severamente al resto del test.

A la vista de la experiencia de Machover (1989) y de aquellas servidumbres de las que parece difícil escapar, como la correcta ponderación de la importancia de los distintos aspectos evaluados, puesto que esta varía con cada calculista y con cada proyecto, procedemos a continuación al diseño de la calificación.

En la cultura española estamos acostumbrados a las puntuaciones de 0 a 10. Una primera aproximación, que mantendremos ante la mencionada difi cultad a la hora de establecer criterios de ponderación, será otorgar a la valoración que se efectúe de cada uno de los veinte puntos de control un peso de 0,5 puntos.

La nota de cada apartado se establecerá de la siguiente manera:

• Los puntos de control del 1 al 17 poseen como respuesta valores numéricos. El usuario deberá determinar la contribución a la nota del correspondiente punto de control mediante la aplicación de la siguiente fórmula:

$$
Cont.= 0,50 \cdot \left(1-3,00 \cdot \frac{|Valor\ de\ Referencia - Valor\ Obtainol{O}0}\right) \ge 0
$$

Los parámetros de esta fórmula han sido trazados de manera que cuando la magnitud real de referencia sea superior a 1,5 veces la magnitud obtenida por el programa sujeto a análisis la calificación obtenida sería un cero. Esto se debe a que en tal caso, el software sujeto a análisis, maneja un valor que, incluso mayorado por el mayor de los coeficientes de mayoración de acciones, de valor 1,50 y que corresponde a las acciones variables, ni siquiera alcanza al valor característico que se produce realmente. Nótese que, pese a que su trascendencia es distinta, se tratan de la misma manera los excesos que los defectos.

Los puntos de control del 18 al 20 se valorarán de la misma manera pero utilizando como valor el peso por metro lineal del perfil de referencia y del perfil obtenido.

Una vez sumadas las puntuaciones de los 20 puntos de control se obtendrá una calificación sobre 10, de rápida e intuitiva comprensión en nuestra cultura académica. La sensibilidad de la fórmula y su exposición a la servidumbre de la ponderación de los distintos aspectos evaluados en la veintena de puntos de control resultan inciertas. Sin embargo, es indiscutible que otorga al usuario una buena idea de la fiabilidad del programa y que la interrelación de todos los parámetros evaluados minimiza los efectos de una ponderación más cautelosa.

El informe final que emita el usuario obviamente estará protagonizado por esta calificación global, pero debe incorporar también los resultados obtenidos en los distintos puntos de control así como las apreciaciones y comentarios que haya recopilado en la ficha de incidencias (Kitchenham et al. 1995). Esta manera de proceder es importante, puesto que el usuario puede regresar a este informe transcurrido un tiempo cuando ya ha olvidado los pormenores del ensayo y, desde luego, resulta imprescindible si va a dar publicidad a los resultados obtenidos a través de las redes sociales o de cualquier otro medio.

**Ec. 178**

# **4. DEFINICIÓN DEL BANCO DE PRUEBAS**

# **4.1. Comentarios previos**

El presente capítulo contiene la documentación a utilizar por aquellos usuarios que deseen evaluar mediante el banco de pruebas un programa de cálculo de estructuras de edificación del mercado español concreto.

Se elabora como un documento que puede ser manejado de manera independiente al resto de la tesis doctoral, por ello, poseerá su propia portada, sus propios índices y las figuras y tablas recogidas poseerán su propia numeración. Algunas de estas figuras y tablas ya han sido utilizadas en capítulos anteriores durante la exposición del proceso de diseño del banco de pruebas.

Para distinguir los contenidos que forman estrictamente el denominado "Manual del usuario del banco de pruebas", los fondos de las láminas que lo componen son de distinto color e incluso poseen una paginación específica que convive con la paginación general de la tesis doctoral. Paralelamente y por comodidad, también se verá alterado el diseño de las páginas, de modo que las láminas puedan ocupar la totalidad de la superficie disponible. Si bien se pierde el espacio para las notas y aclaraciones, se gana en dimensión, con el inmediato beneficio que esto supone para el futuro usuario que pueda seguir, incluso tras haberse impreso, estas instrucciones.

# **4.2. Manual del usuario**

Se presenta a continuación y como documento potencialmente independiente el manual del usuario del banco de pruebas.

BANCO DE PRUEBAS DE PROGRAMAS DE CÁLCULO DE ESTRUCTURAS DE EDIFICACIÓN DISPONIBLES EN EL MERCADO ESPAÑOL

# **MANUAL DEL USUARIO**

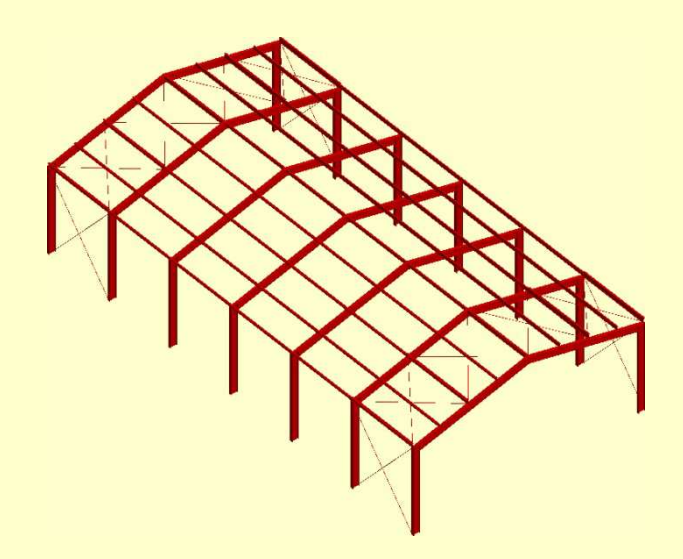

Ivan Cabrera i Fausto Departamento de Mecánica de los Medios Continuos y Teoría de Estructuras UNIVERSITAT POLITÈCNICA DE VALÈNCIA

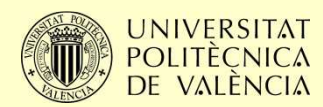

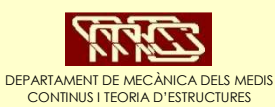

# **Índice**

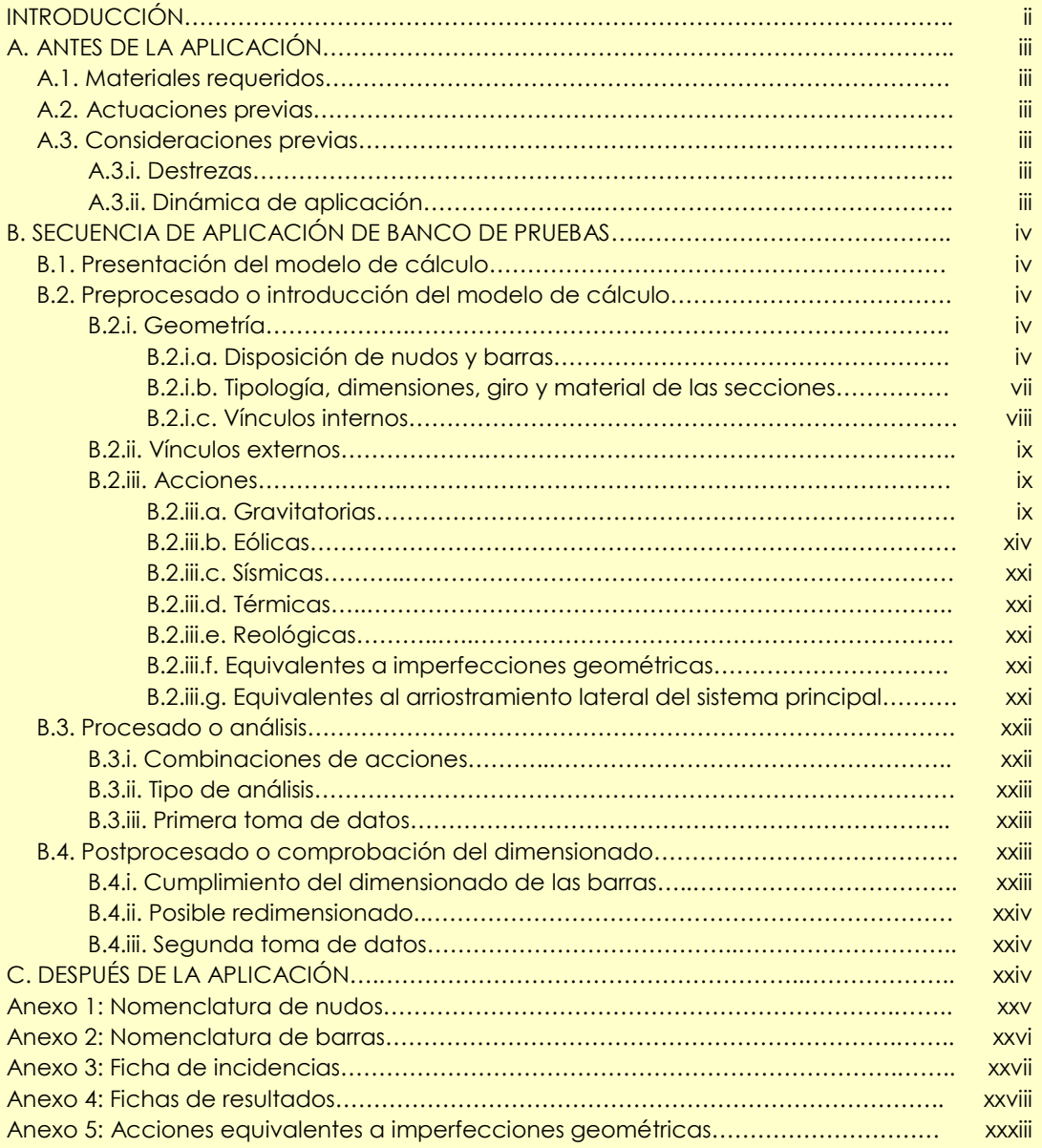

# **INTRODUCCIÓN**

Bienvenido al banco de pruebas de programas de cálculo de estructuras de edificación disponibles en el mercado español.

## ¿Qué es?

Es una herramienta para analizar la precisión y la fiabilidad de un programa informático de cálculo estructural.

#### ¿A quién va dirigido?

Este banco de pruebas ha sido diseñado pensando en tres perfiles de usuarios:

- Calculistas o docentes que buscan un programa de cálculo estructural que incorporar a su praxis diaria o a sus lecciones.
- Calculistas o docentes que ya manejan un programa de cálculo estructural con asiduidad y desean evaluar su fiabilidad.
- Desarrolladores de herramientas informáticas de cálculo de estructuras de edificación que desean conocer la fiabilidad del producto que están trabajando.

#### ¿Cuál es su dinámica?

El proceso está basado en la modelización, análisis y dimensionado de la estructura metálica de una nave industrial mediante el programa que se desea evaluar. Durante el proceso se obtendrá el valor de 20 variables. Dichos valores serán posteriormente contrastados con los obtenidos para el mismo prototipo por el programa informático SAP2000®, software estadounidense de cálculo de estructuras de reconocido prestigio, y tras una estricta aplicación del Código Técnico de la Edificación.

#### ¿Qué información conseguirás?

En cada uno de los 20 puntos de control podrás comparar el valor que te ofrece el programa que estás evaluando con aquel de fiabilidad contrastada, pudiendo observar el comportamiento del software analizado en múltiples aspectos. El banco de pruebas te facilitará también los mecanismos para puntuar cada uno de los apartados y obtener una calificación final de la precisión y fiabilidad del programa. Esta nota te permitirá compararla con la obtenida para otros softwares de tu interés y sacar conclusiones.

#### ¿Cuánto tiempo te llevará su aplicación?

Obviamente depende de la destreza que tengas en el manejo del programa que vas a analizar, pero, en cualquier caso, ha sido diseñado para que lo pueda aplicar una sola persona en unas horas.

#### ¿Qué coste tiene?

Ninguno, es gratuito.

# **A. ANTES DE LA APLICACIÓN**

# **A.1. Materiales requeridos**

Para poder aplicar el banco de pruebas necesitarás:

- Ordenador con prestaciones mínimas indicadas por el fabricante del programa informáticos que vas a evaluar.
- Versión oficial instalada del programa que vas a evaluar. También puede ser una versión demostración siempre que sus limitaciones no impidan la resolución del modelo.
- Este manual del usuario, debiendo tener siempre a mano la ficha de incidencias y las fichas de resultados.

# **A.2. Actuaciones previas**

Es importante que inicies el proceso siguiendo los siguientes pasos:

- Apagar cualquier otro programa o aplicación durante la realización del ensayo.
- Abrir el programa a evaluar.
- Comprobar que la configuración es la que se ofrece tras la instalación.
	- Si acabas de instalar el programa o no has modificado su configuración desde su instalación, puedes iniciar el ensayo con normalidad.
	- Si has modificado la configuración del programa, debes restituir las variables a los valores iniciales que aparecen tras la instalación.
	- Si has instalado algún módulo o rutina propios, debes desactivarlos o desinstalarlos.

# **A.3. Consideraciones previas**

# **A.3.i. Destrezas**

Debes poseer unos mínimos conocimientos del programa que vas a evaluar. Resulta aconsejable haber practicado con un tutorial con anterioridad. Si no ha sido posible y el programa parece de fácil utilización puedes probar a iniciarte en su uso con este banco de pruebas. Pero si dudas durante el proceso y desconfías de los resultados que has obtenido, será mejor que repitas la aplicación cuando lo domines mejor.

# **A.3.ii. Dinámica de la aplicación**

- Sigue fielmente la secuencia de pasos recogida en el manual. Si el programa que analizas no lo permite y te propone un orden distinto, síguelo y comprueba al final que todas las instrucciones y datos del manual se han implementado en algún momento.
- Acepta cualquier automatización que te ofrezca el programa.
- Frente a cualquier disyuntiva, en ausencia de indicaciones expresas, toma la opción más razonable y anótalo en la ficha de incidencias.
- Las normativas de aplicación son el CTE y la NCSE-02. Cada programa informático solicita estos datos en un momento distinto, por ello, te los recordamos ya y deberás indicarlos cuando el programa analizado te los demande.
# **B. SECUENCIA DE APLICACIÓN DEL BANCO DE PRUEBAS**

# **B.1. Presentación del modelo de cálculo**

El prototipo que someteremos a análisis y comprobación es la estructura de una nave industrial situada en Borriana (Castellón). La figura M.1 muestra la morfología de la misma, cuya métrica precisa será descrita en puntos sucesivos.

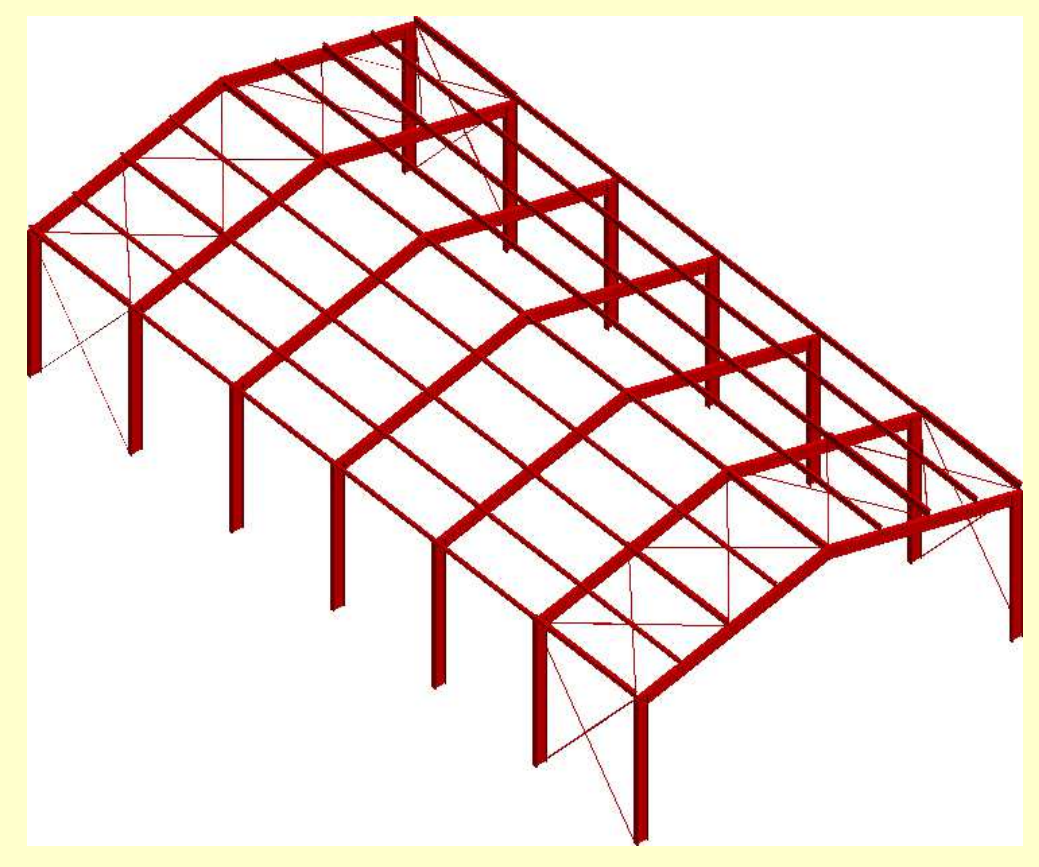

*Figura M.1. Axonometría volumétrica del prototipo a calcular* 

## **B.2. Preprocesado o introducción del modelo**

## **B.2.i. Geometría**

#### **B.2.i.a. Disposición de nudos y barras**

La figura M.2 muestra la ubicación de los soportes, el alzado del pórtico tipo y la vista cenital de la estructura. Las cotas aquí recogidas son suficientes para poder introducir la totalidad de los nudos y de las barras, a falta tan sólo de las cruces de San Andrés.

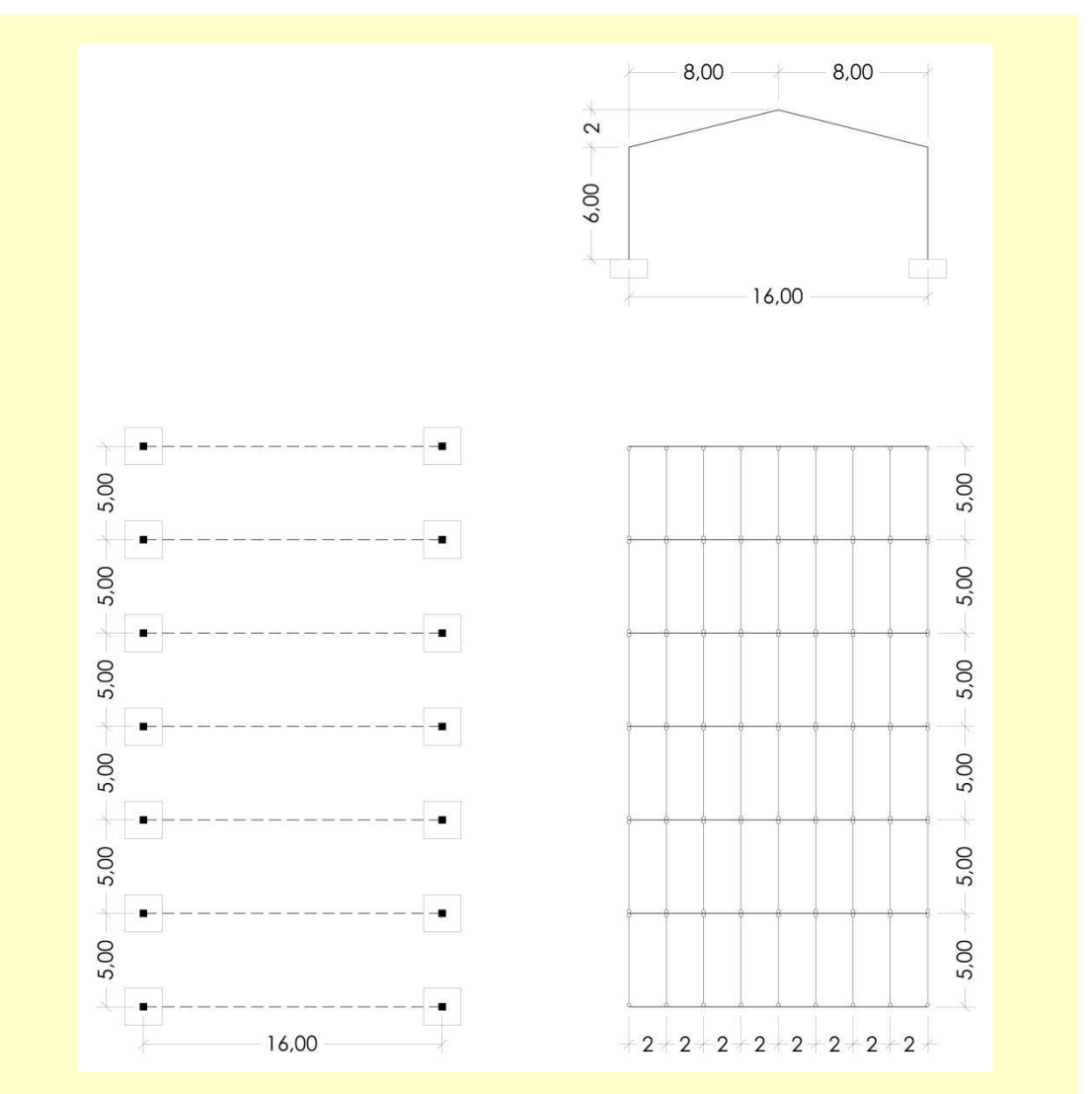

*Figura M.2. Planta de soportes, cenital y alzado del pórtico tipo del prototipo* 

La necesidad de introducir los nudos antes que las barras, así como la adecuada secuencia de construcción varía según el programa. Si tienes libertad para decidir el orden, te sugerimos, que sigas la secuencia descrita en las figuras M.3, M.4, M.5 y M.6 en las que se construyen inicialmente los pórticos, a continuación se introducen las viguetas que actuarán como montantes en los dispositivos contraviento, seguidamente se introducen el resto de viguetas y, finalmente, se introducen los tirantes de las cruces de San Andrés. Es importante recalcar que estas últimas barras no forman un nudo cuando se cruzan entre sí ni cuando se intersectan geométricamente con la vigueta situada en el centro del recuadro en el que se ubican.

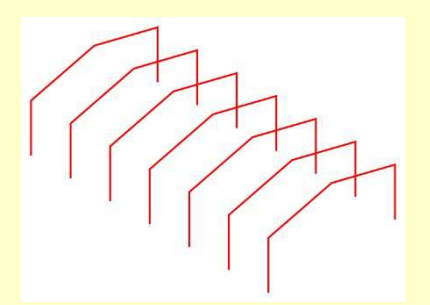

*Figura M.3. Introducción de los pórticos del modelo estructural* 

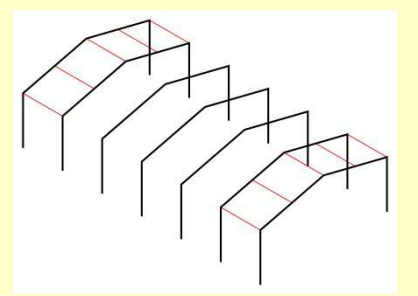

*Figura M.4. Introducción de las viguetas montante del modelo estructural* 

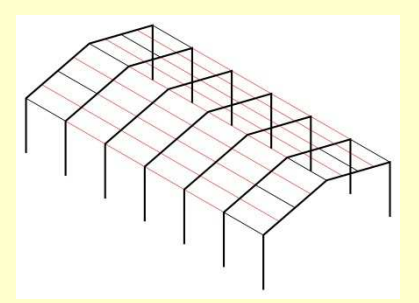

*Figura M.5. Introducción de las viguetas estándar del modelo estructural* 

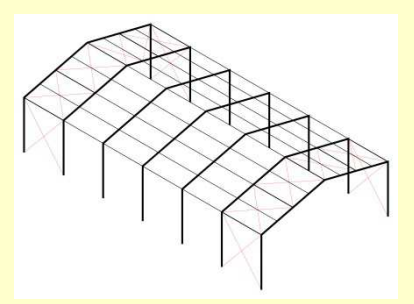

*Figura M.6. Introducción de los tirantes del modelo estructural* 

#### **B.2.i.b. Tipología, dimensiones, giro y material de las secciones**

Todos los pórticos, incluyendo pilares y vigas, se dimensionarán con un perfil IPE-450 de acero S-275 orientado de modo que ofrezca su máxima inercia frente a las flexiones producidas en el plano del pórtico, tal y como muestra la figura M.7.

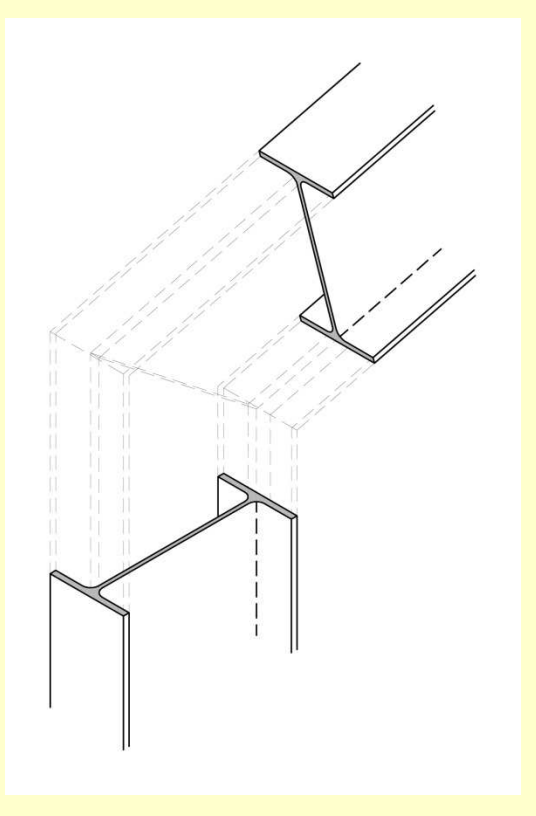

*Figura M.7. Orientación del IPE-450 en soportes y vigas*

Por su parte, las viguetas montante se dimensionarán con un perfil IPE-270 de acero S-275. Se orientarán de manera que su ala superior sea coplanaria con el faldón de cubierta. Así pues, sólo las dos de cumbrera tendrán su eje de máxima inercia horizontal, mientras que el resto sufrirán una rotación de 14,04º, tal y como muestra la figura M.8 para adaptarse a la inclinación de la viga sobre la que apoyan.

El resto de viguetas, a las que hemos denominado "viguetas estándar" se dimensionarán con un perfil IPE-200 de acero S-275. Su orientación seguirá idénticos criterios a los expresados en el párrafo anterior para las denominadas "viguetas montante" y puede ser entendida también a la vista de la figura M.8.

Finalmente, los tirantes que conforman las cruces de San Andrés se dimensionarán con una sección circular maciza de acero S-275 y diámetro 25 mm.

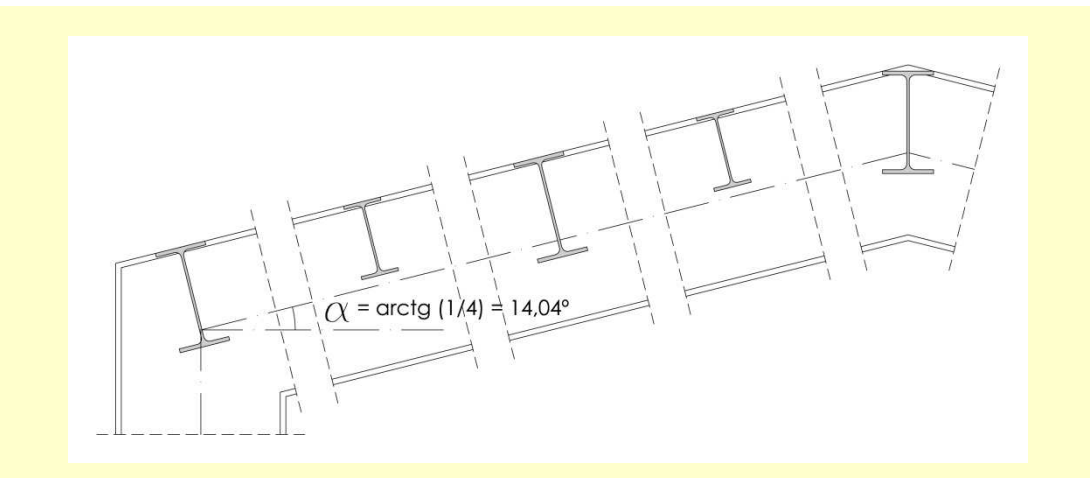

*Figura M.8. Orientación de las viguetas en función de su posición en el pórtico* 

#### **B.2.i.c. Vínculos internos**

Todos los nudos de los pórticos son rígidos y los extremos superiores de los soportes y los extremos de las vigas se encuentran rígidamente unidos a ellos.

Todas las viguetas y todos los tirantes son biarticulados. La figura M.9 muestra un potencial aspecto de la estructura tras la caracterización de los vínculos internos.

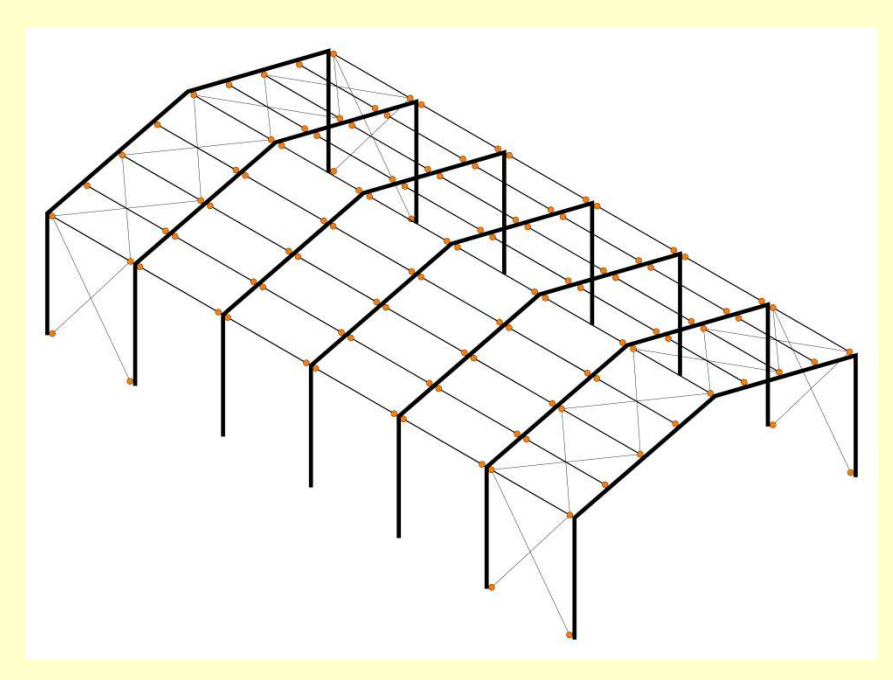

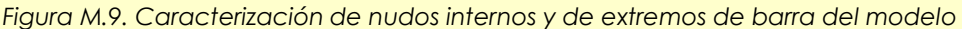

## **B.2.ii. Vínculos externos**

Tal y como puede comprobarse en la figura M.10, todas las bases de los soportes son empotramientos perfectos, es decir, están impedidos o fijados los seis grados de libertad.

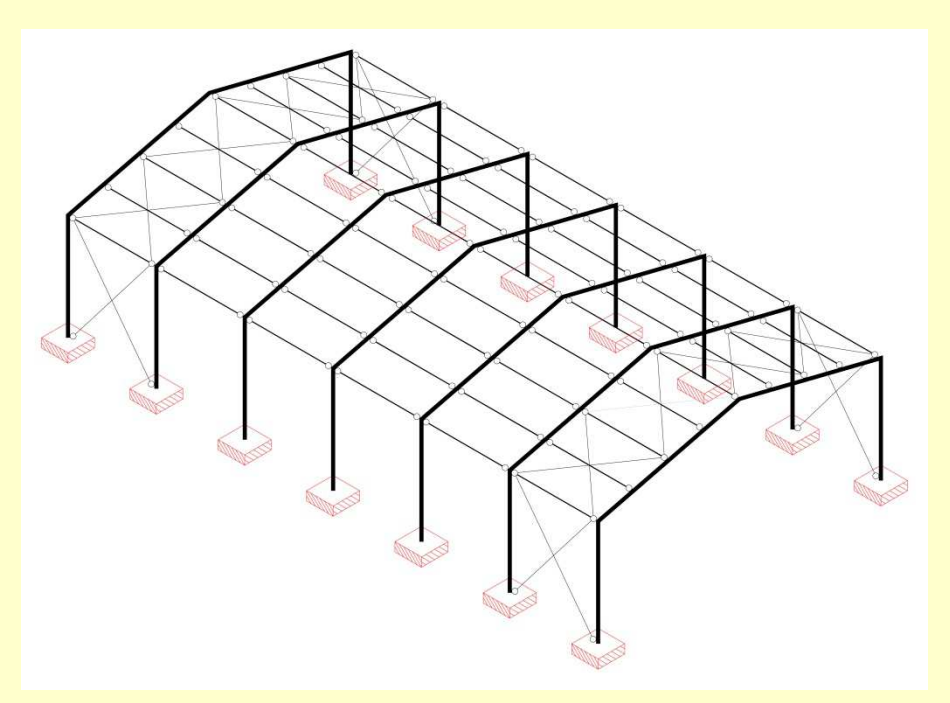

*Figura M.10. Caracterización de los vínculos externos del modelo como empotramientos*

## **B.2.iii. Acciones**

#### **B.2.iii.a. Gravitatorias**

Las cargas gravitatorias a considerar en el presente modelo de cálculo quedan distribuidas en tres hipótesis:

#### Hipótesis 1 "Permanentes"

La mayoría de los programas de cálculo estructural son capaces de contabilizar por si mismos el peso propio de las barras y de solicitar al usuario que indique en qué hipótesis desea incluirla. Si el software evaluado nos ofrece esta opción, deberemos aceptarla.

El único elemento constructivo presente en la cubierta de nuestra nave industrial es un panel sándwich que según el Anexo C del DB SE-AE supone una carga superficial uniformemente repartida de 1 KN/m<sup>2</sup> . Si el software analizado nos permite utilizar ámbitos de carga, supondremos los paneles sándwich biapoyados sobre las viguetas y aplicaremos la carga superficial sobre toda la superficie de la cubierta.

La figura M.11 representa todas estas cargas aplicadas sobre el modelo de la estructura.

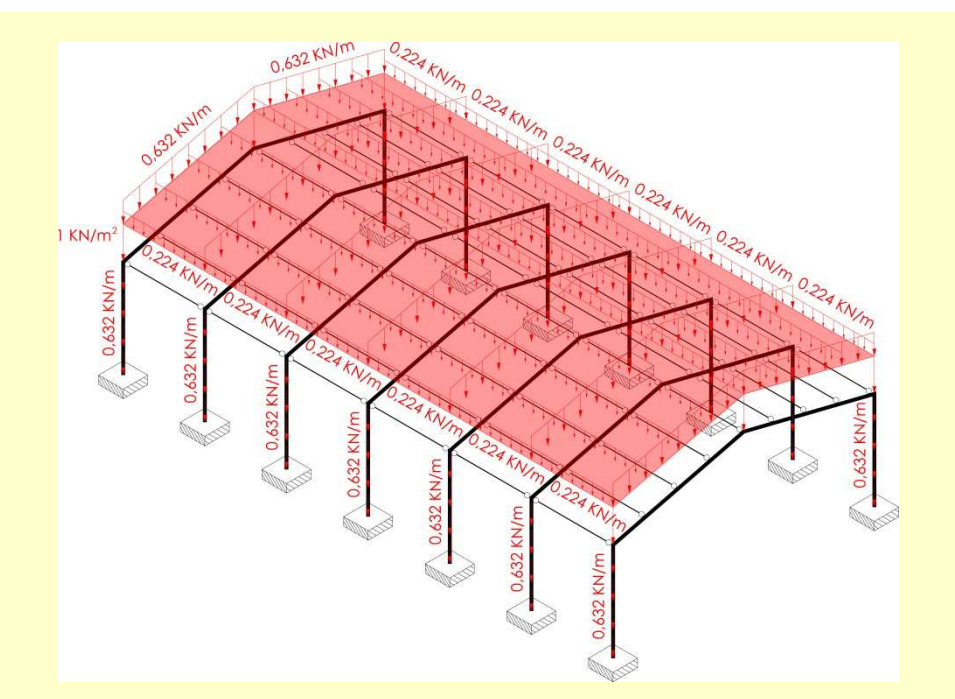

*Figura M.11. Cargas de la Hipótesis 1 "Permanentes" aplicadas sobre el modelo de cálculo*

Si el programa informático ensayado no permite la utilización de superficies o ámbitos de carga, entonces deberemos asignar las cargas directamente a las barras. La figura M.12 muestra las cargas correspondientes a la Hipótesis 1 sobre las barras del modelo estructural.

Las cargas sobre las vigas y sobre los soportes se corresponden estrictamente con los 0,632 KN/m del peso propio del perfil IPE-450.

Las cargas sobre las viguetas montante extremas son de 1,391 KN/m resultado de sumar a su peso propio de 0,361 KN/m la parte de carga superficial que les corresponde, de valor 1,03 KN/m.

Las cargas sobre las viguetas montante interiores son de 2,421 KN/m resultado de sumar a su peso propio de 0,361 KN/m la parte de carga superficial que les corresponde, de valor 2,06 KN/m.

Las cargas sobre las viguetas estándar extremas son de 1,254 KN/m resultado de sumar a su peso propio de 0,224 KN/m la parte de carga superficial que les corresponde, de valor 1,03 KN/m.

Las cargas sobre las viguetas estándar interiores son de 2,284 KN/m resultado de sumar a su peso propio de 0,224 KN/m la parte de carga superficial que les corresponde, de valor 2,06 KN/m.

Las cargas sobre los tirantes son de 0,0385 KN/m correspondientes a su peso propio.

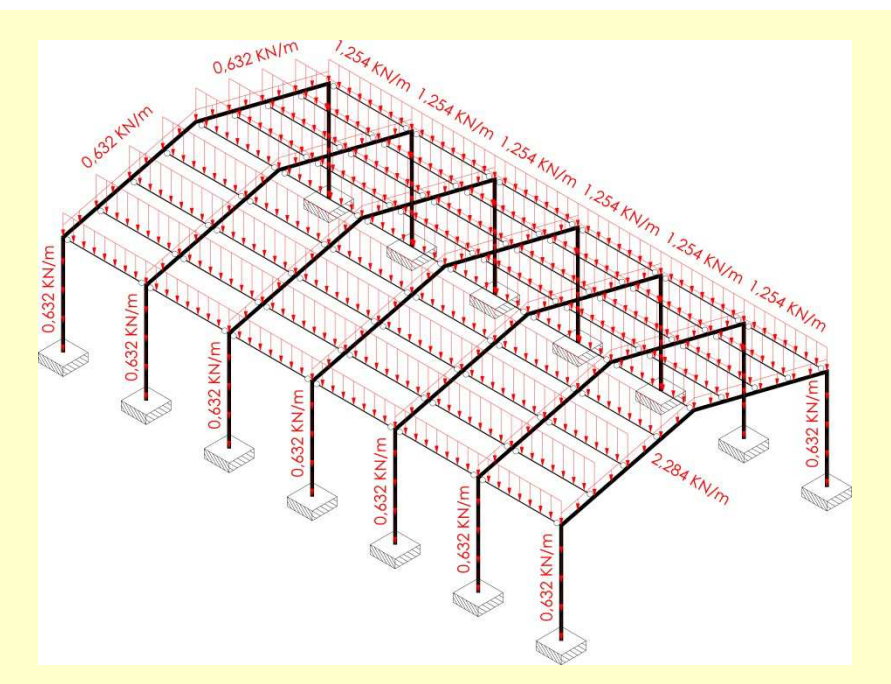

*Figura M.12. Cargas de la Hipótesis 1 "Permanentes" asignadas sobre las barras*

#### Hipótesis 2 "Uso"

La cubierta es ligera y accesible únicamente para labores de mantenimiento y posee una inclinación inferior a 20ª, por tanto le corresponde una carga variable uniformemente repartida de 1 KN/m<sup>2</sup> y una carga concentrada de 2 KN.

Dado que todas las viguetas estándar se van a dimensionar con el mismo perfil, las solicitaciones y deformaciones producidas por la fuerza puntual de 2 KN en las posiciones más desfavorables en cada caso, son menos restrictivas que los efectos de la carga superficial por uso en el casos más desfavorables, así pues no procede su inclusión en el modelo ni ninguna consideración adicional más.

La figura M.13 representa las cargas superficiales de la Hipótesis 2 aplicadas sobre el modelo, con los valores a utilizar en el caso de que el programa admita la utilización de superficies o ámbitos de carga. Paralelamente, la figura M.14 representa las cargas lineales de esta hipótesis, una vez asignadas sobre las viguetas, que son las barras que las reciben en primer lugar.

Las cargas sobre las viguetas extremas son de 1,03 KN/m.

Las cargas sobre las viguetas interiores son de 2,06 KN/m.

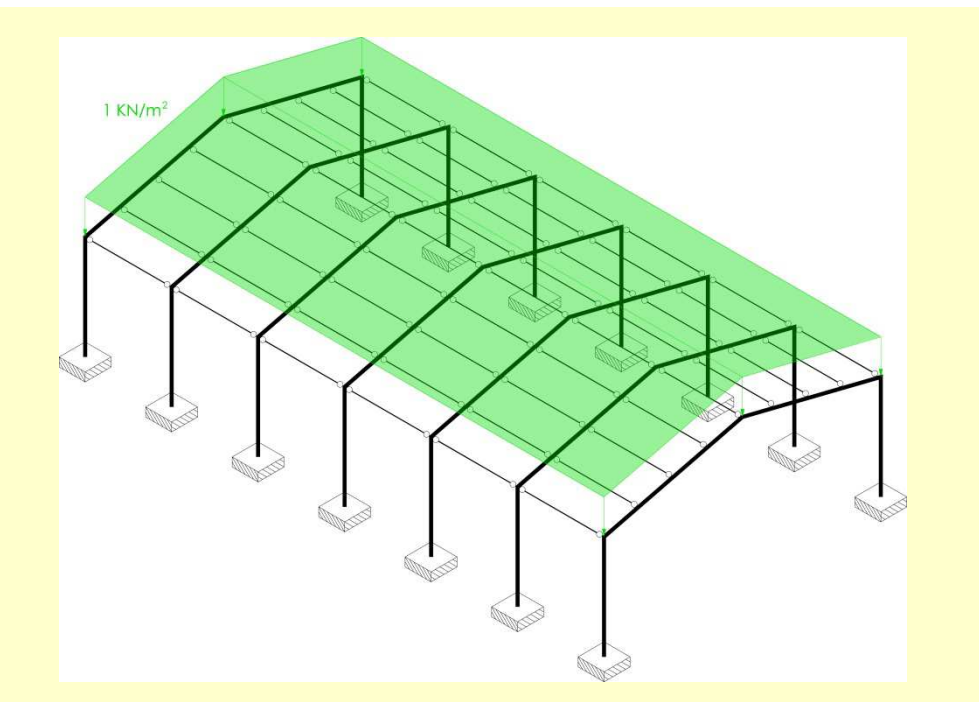

*Figura M.13. Cargas de la Hipótesis 2 "Uso" aplicadas sobre el modelo de cálculo*

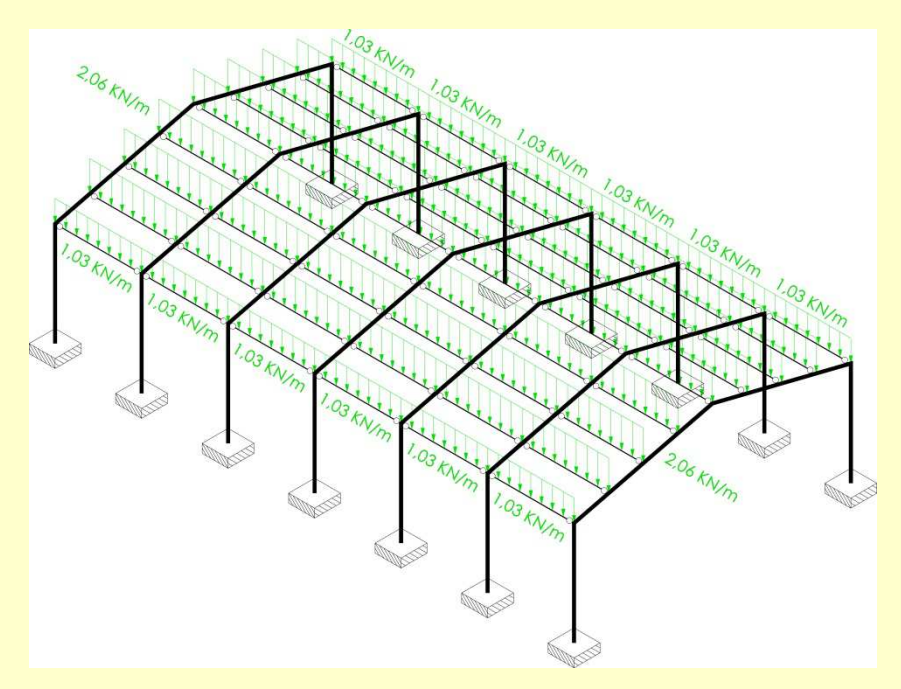

*Figura M.14. Cargas de la Hipótesis 2 "Uso" asignadas sobre las barras*

#### Hipótesis 2 "Nieve"

Para determinar la carga de nieve resulta necesario conocer la altitud y la ubicación del municipio de Borriana dentro del territorio estatal. El centro urbano de la localidad se encuentra a 12 metros sobre el nivel del mar y la figura M.15 revela que se encuentra dentro de la zona 5 del Anejo E del DB SE-AE, correspondiéndole consecuentemente una sobrecarga variable de nieve de 0,2 KN/m<sup>2</sup> .

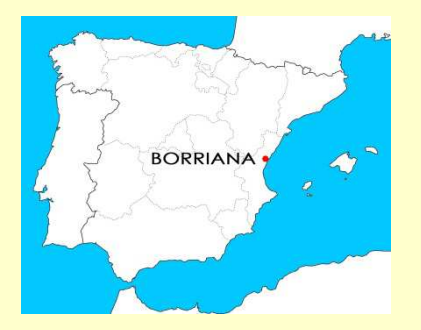

*Figura M.15. Ubicación de Borriana en el territorio estatal*

La figura M.16 representa las cargas superficiales de la Hipótesis 3 aplicadas sobre el modelo, con los valores a utilizar en el caso de que el programa admita la utilización de superficies o ámbitos de carga. Paralelamente, la figura M.17 representa las cargas lineales de esta hipótesis, una vez asignadas sobre las viguetas, que son las barras que las reciben en primer lugar.

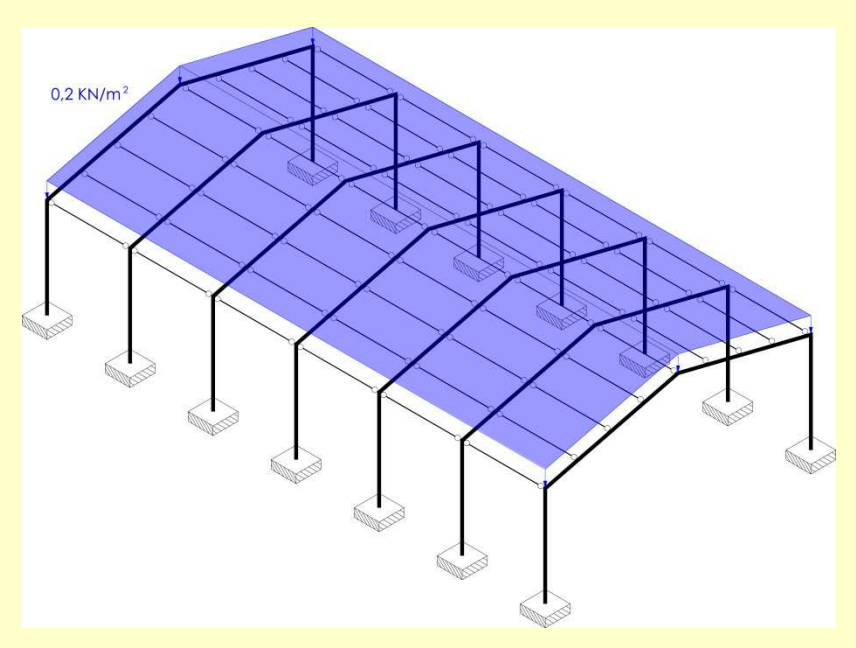

*Figura M.16. Cargas de la Hipótesis 3 "Nieve" aplicadas sobre el modelo de cálculo*

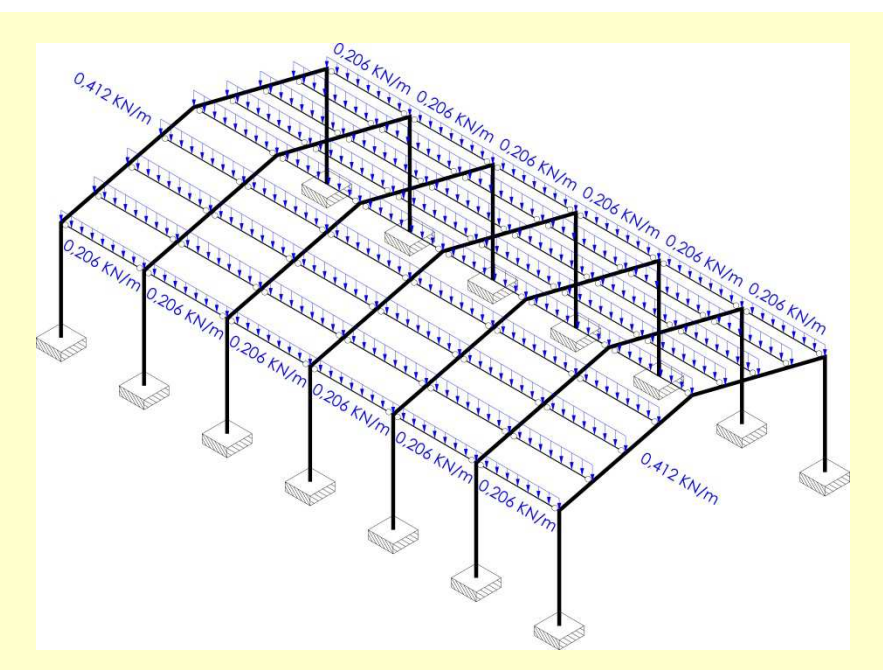

*Figura M.17. Cargas de la Hipótesis 3 "Nieve" asignadas sobre las barras* 

Las cargas sobre las viguetas extremas son de 0,206 KN/m, mientras que las cargas sobre las viguetas interiores son de 0,412 KN/m.

## **B.2.ii.b. Eólicas**

Existen programas informáticos de cálculo estructural que se ofrecen a determinar las cargas de viento sobre la estructura tan sólo indicando la localización de la misma, comprobable en la figura M.15, el tipo de entorno, que en nuestro caso es "Zona urbana en general, industrial o forestal", la tipología edificatoria "naves y construcciones diáfanas", la presencia de huecos en fachada que será "no existen huecos que excedan del 30% en ninguna fachada" y la orientación del edificio, que puede ser observada en la figura M.18.

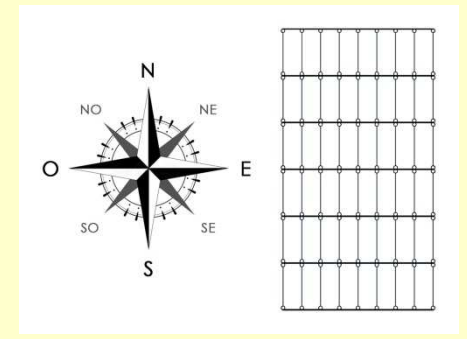

*Figura M.18. Orientación cardinal del edificio* 

xiv

Si el software evaluado no ofrece tal opción, deberemos aplicar las cargas sobre la estructura manualmente para cada una de las cuatro hipótesis de viento que hay que considerar.

#### Hipótesis 4 "Viento del Norte"

En caso de aplicar las cargas de esta hipótesis sobre superficies o ámbitos de carga, las acciones a aplicar y los valores de las mismas son los recogidos en la figura M.19, donde cabe recalcar que todas las acciones son perpendiculares a las superficies sobre las que actúan, pudiendo ser de presión o de succión, tal y como puede apreciarse.

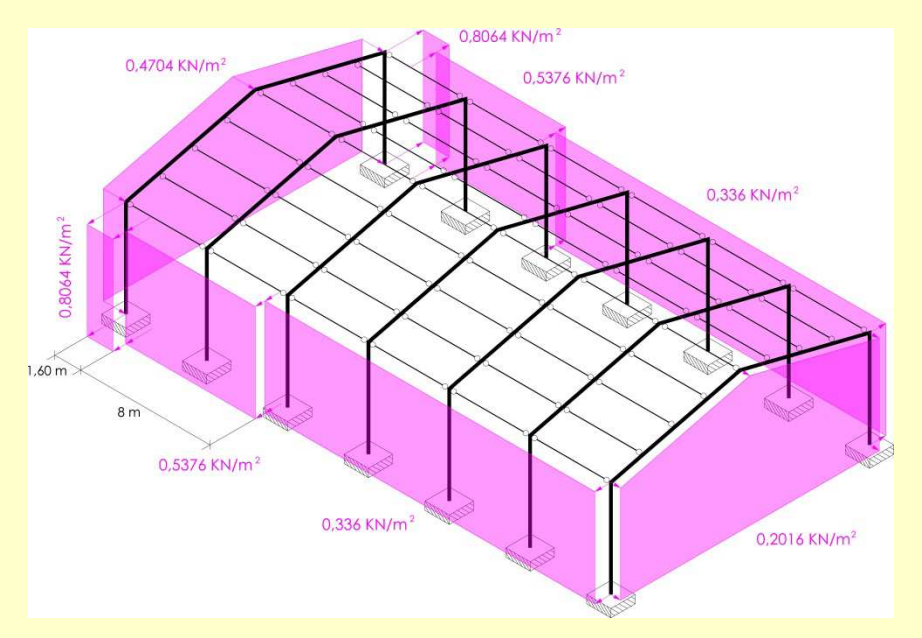

*Figura M.19. Cargas de la Hipótesis 4 "Viento del Norte" aplicadas sobre el modelo*

En caso de que el programa analizado requiera necesariamente la aplicación de las cargas sobre el modelo, repartiremos las cargas de las fachadas laterales sobre los soportes y las de los testeros sobre las vigas y el terreno, quedando estas últimas, obviamente, fuera el modelo. La figura M.20 muestra las acciones de la Hipótesis 4 asignadas a las barras que las reciben en primera instancia.

Especial atención merecen las cargas trapeciales situadas sobre las vigas de los pórticos testeros. El pórtico de la fachada Norte, que recibe el viento, posee unas cargas trapecialmente repartidas de presión cuyo valor va de 1,4112 KN/m a 1,8816 KN/m. Por su parte, el pórtico de la fachada Sur, que queda a sotavento, posee unas cargas trapecialmente repartidas de succión cuyo valor va de 0,6048 KN/m a 0,8064 KN/m.

Los soportes, participantes en su totalidad de las succiones ejercidas sobre las fachadas laterales Este y Oestes, están todos sometidos a cargas uniformemente repartidas de succión cuyos valores oscilan entre los 0,84 KN/m en el caso menos solicitado y los 2,7568 KN/m en el caso más solicitado.

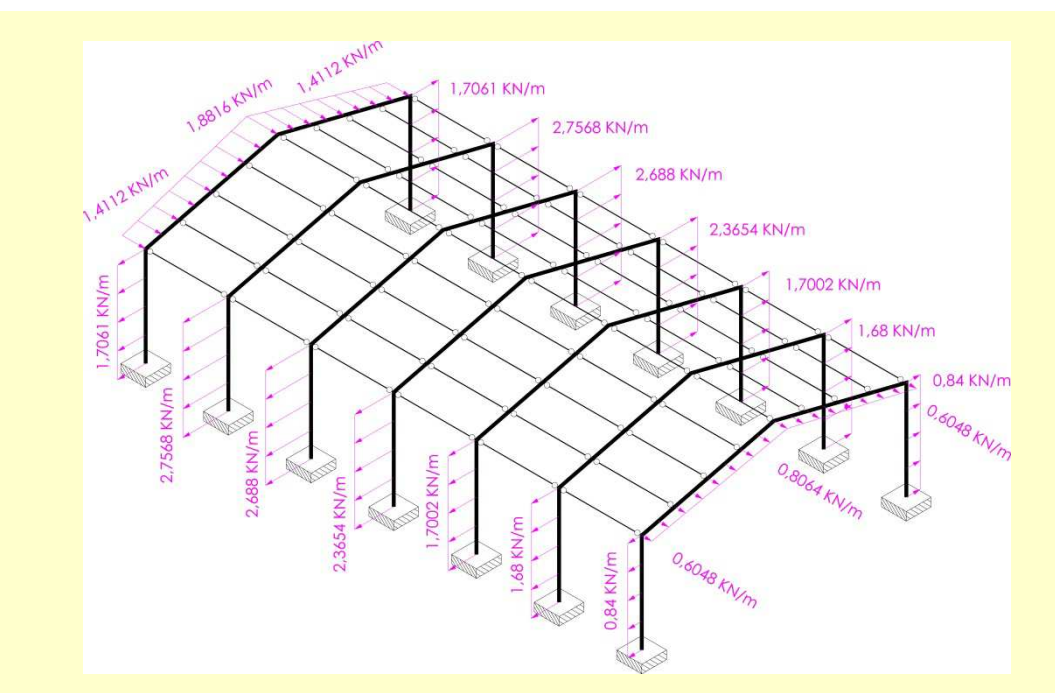

*Figura M.20. Cargas de la Hipótesis 4 "Viento del Norte" asignadas sobre las barras* 

#### Hipótesis 5 "Viento del Sur"

Los valores de las acciones del viento del Sur, dada la doble simetría del edificio, son exactamente los mismos que los valores de las acciones del viento del Norte, pero aplicados en los elementos contrarios. Tal circunstancia puede comprobarse observando la figura M.21 en la que se muestran las cargas aplicadas sobre el modelo y comparando los contenidos de esta figura con los de la figura M.19.

Del mismo modo, en caso de requerir la necesaria aplicación de las acciones de la Hipótesis 5 "Viento del Sur" sobre las barras, acudiremos a la información recogida en la figura M.22, donde, nuevamente, los vectores aplicados sobre las barras y los valores son los simétricos de aquellos recogidos en la figura M.20 correspondiente a las cargas asignadas por el viento en la misma dirección pero sentido contrario.

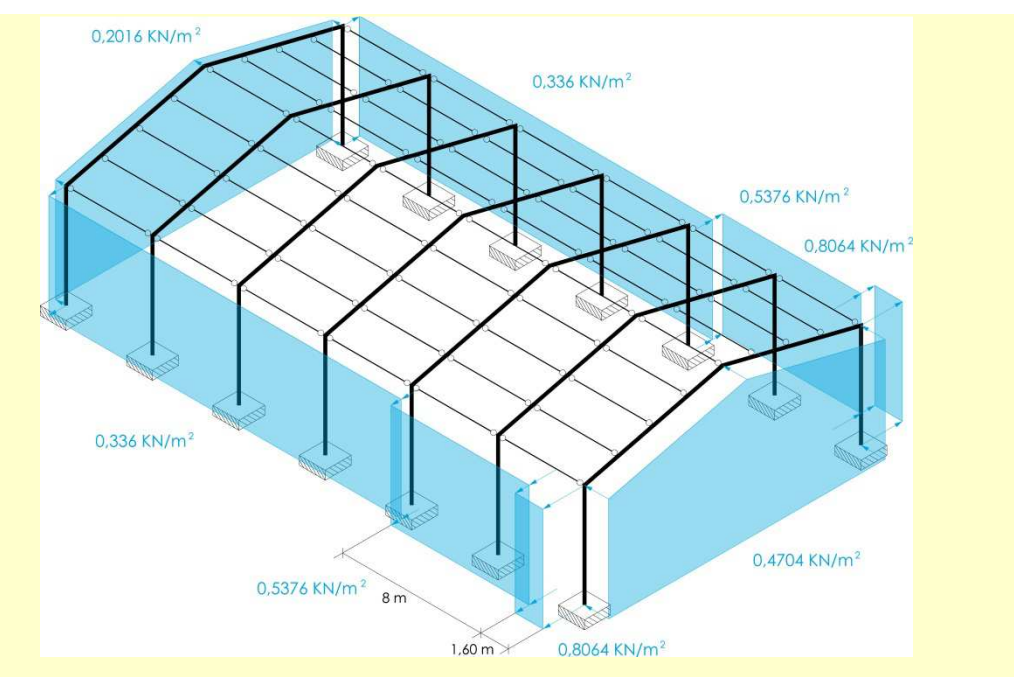

*Figura M.21. Cargas de la Hipótesis 5 "Viento del Sur" aplicadas sobre el modelo*

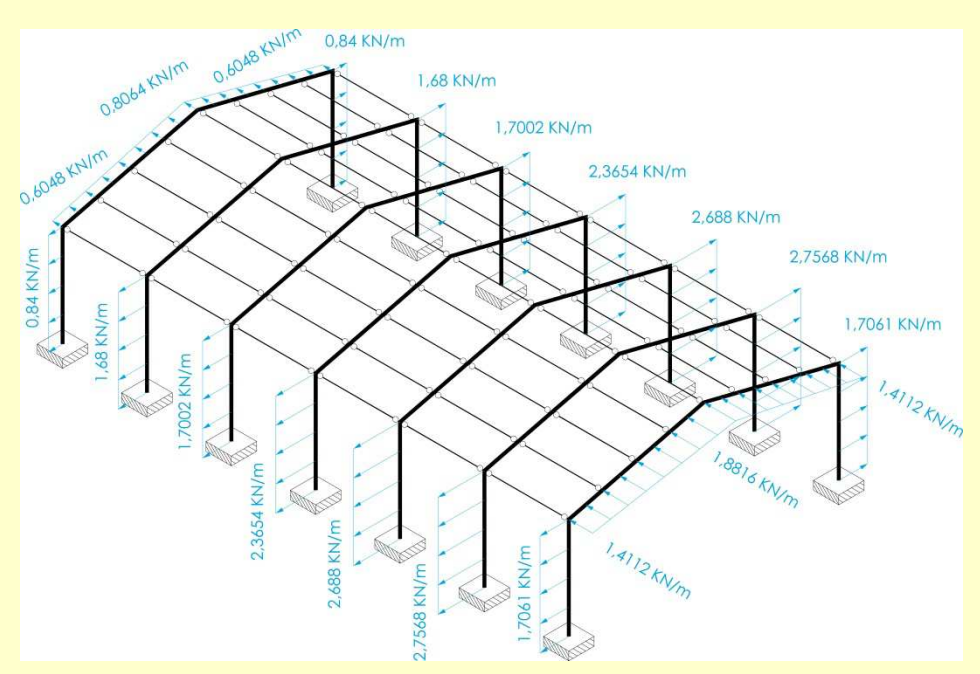

*Figura M.22. Cargas de la Hipótesis 5 "Viento del Sur" asignadas sobre las barras* 

#### Hipótesis 6 "Viento del Este"

En caso de aplicar las cargas de esta hipótesis sobre superficies o ámbitos de carga, las acciones a aplicar y los valores de las mismas son los recogidos en la figura M.23, donde, nuevamente, cabe recalcar que todas las acciones son perpendiculares a las superficies sobre las que actúan, pudiendo ser de presión o de succión, tal y como puede apreciarse. En esta hipótesis sí que existe una carga de presión sobre el faldón a barlovento.

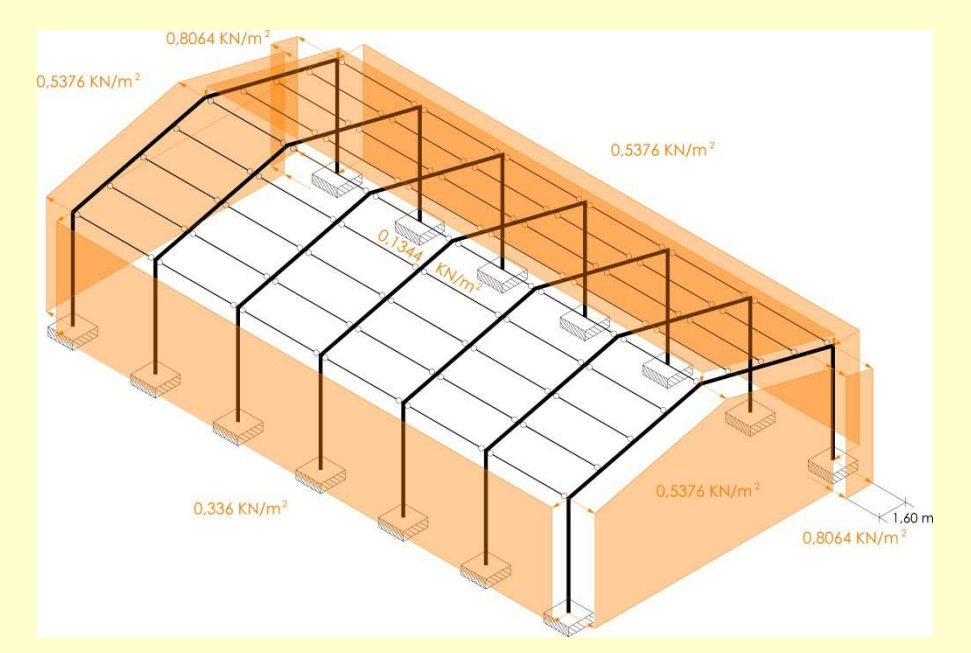

*Figura M.23. Cargas de la Hipótesis 6 "Viento del Este" aplicadas sobre el modelo*

En caso de que el programa analizado requiera necesariamente la aplicación de las cargas sobre el modelo, repartiremos, nuevamente, las cargas de las fachadas laterales sobre los soportes y las de los testeros sobre las vigas y el terreno, quedando estas últimas, obviamente, fuera el modelo. Los sobrevalores de carga de succión de los testeros en las inmediaciones del soporte a barlovento quedarán asignados en su totalidad a dicho soporte. La figura M.24 muestra las acciones de la Hipótesis 6 asignadas a las barras que las reciben en primera instancia.

Nuevamente aparecen cargas trapeciales sobre las vigas de los pórticos testeros, en este caso iguales, de succión y cuyo valor va de 1,6128 KN/m a 2,1504 KN/m. También reseñables son las cargas de succión en la dirección transversal sobre los pilares de esquina a barlovento, siendo uniformemente repartidas y con un valor de 0,43 KN. Finalmente, y al margen de las cargas uniformemente repartidas sobre los soportes de las fachadas Este y Oeste provocadas por la presión en el primer caso y por la succión en el segundo, especial atención merecen las cargas uniformemente repartidas sobre las viguetas por presiones sobre la cubierta, cuyo valor es de 0,1384 KN/m en las viguetas extremas y en la cumbrera y de 0,2769 KN/m en las viguetas intermedias. ¡Atención, a pesar de que es poco perceptible en el dibujo, estas cargas son perpendiculares a la cubierta!

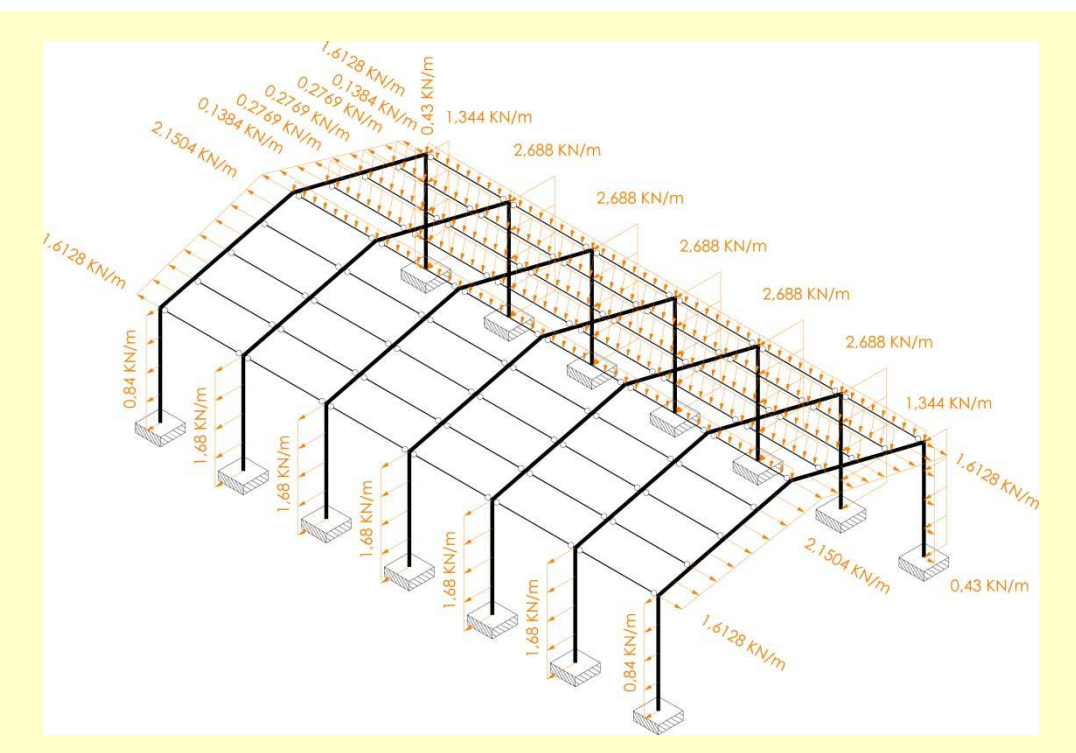

*Figura M.24. Cargas de la Hipótesis 6 "Viento del Este" asignadas sobre las barras*

## Hipótesis 7 "Viento del Oeste"

Al igual que pasó entre las Hipótesis 4 y 5, los valores de las acciones de la Hipótesis 7 "Viento del Oeste", dada la doble simetría del edificio, son exactamente los mismos que los valores de las acciones de la Hipótesis 6 "Viento del Este", pero aplicados en los elementos contrarios. Tal circunstancia puede comprobarse observando la figura M.25 en la que se muestran las cargas aplicadas sobre el modelo y comparando los contenidos de esta figura con los de la figura M.24.

Al igual que en todas las hipótesis anteriores, en caso de requerir la necesaria aplicación de las acciones de la Hipótesis 7 "Viento del Oeste" sobre las barras, acudiremos a la información recogida en la figura M.26, donde, nuevamente, los vectores aplicados sobre las barras y los valores son los simétricos de aquellos recogidos en la figura M.24 correspondiente a las cargas asignadas por el viento en la misma dirección pero sentido contrario.

Con estas asignaciones concluimos la aplicación y/o asignación de acciones de tipo eólico.

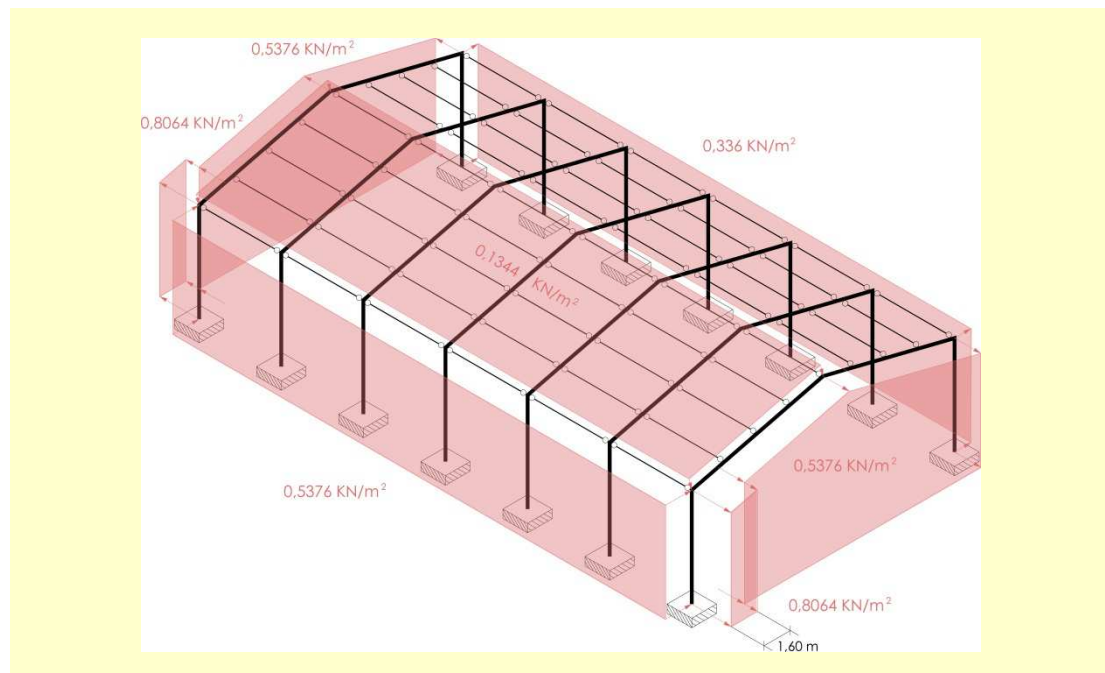

*Figura M.25. Cargas de la Hipótesis 7 "Viento del Oeste" aplicadas sobre el modelo*

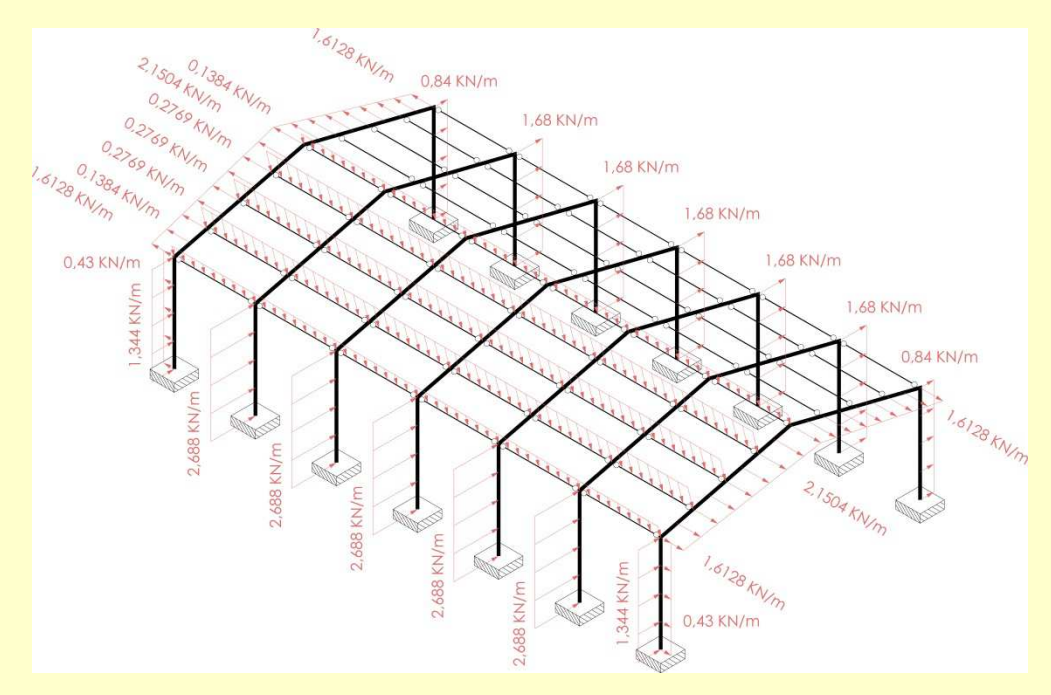

*Figura M.26. Cargas de la Hipótesis 7 "Viento del Oeste" asignadas sobre las barras*

xx

#### **B.2.iii.c. Sísmicas**

La Norma de Construcción Sismorresistente NCSE-02 es de aplicación al cálculo de esta estructura por tratarse de una construcción de una edificación de nueva planta (Ministerio de Fomento 2004). En el término municipal de Borriana, la aceleración sísmica básica, a<sub>b</sub>, tiene una valor inferior a 0,04·g. Por tanto, siguiendo las instrucciones del apartado 1.2.3 de la NCSE-02, no es obligatoria la consideración de las acciones sísmicas en el cálculo de la presente estructura.

#### **B.2.iii.d. Térmicas**

La longitud máxima del edificio es de 30 metros, inferiores a los 40 que marca el CTE para la obligatoriedad de la consideración de acciones térmicas. Así pues, no se considerarán.

#### **B.2.iii.e. Reológicas**

La estructura es metálica, por tanto, no está sometida a los efectos de la retracción del hormigón. No se considerarán este tipo de acciones.

#### **B.2.iii.f. Equivalentes a imperfecciones geométricas**

Según el punto 5.4 del DB SE-A del CTE, en las comprobaciones de estabilidad lateral debe tenerse en cuenta el efecto de las de las desviaciones geométricas de fabricación y montaje, de las tensiones residuales, de las variaciones locales del límite elástico, etc. Ello puede hacerse considerando una configuración geométrica que se diferencia de la nominal en las imperfecciones recogidas en el apartado 5.4.1, o añadiendo unas acciones cuyo efecto es el equivalente al de las imperfecciones, según se indica en el apartado 5.4.2.

Debiera ser responsabilidad del programa informático detectar que nuestra estructura es metálica y solicitarnos los valores de las fuerzas puntuales indicadas en la segunda opción. Si lo hace, añadiremos las acciones de las veintiocho hipótesis adicionales recogidas en el Anexo 5. Si no lo hace, proseguiremos adelante con normalidad, pues, supuestamente, el programa las calcula y aplica de manera automática.

#### **B.2.iii.g. Equivalentes al arriostramiento lateral del sistema principal**

Según el apartado 3 del punto 5.4.1 del DB SE-A del CTE, deben considerarse sobre los elementos del sistema secundario de cubierta que se considera que tienen la capacidad de arriostrar a los elementos del sistema principal de la misma, fuerzas puntuales inducibles sobre los elementos del sistema secundario por pandeo lateral del sistema principal.

Al igual que en el apartado anterior, teóricamente nuestro programa informático debe detectar tal circunstancia sobre el modelo estructural y debe dimensionar los elementos del sistema secundario y del dispositivo contraviento considerando los efectos de esas fuerzas puntuales cuyo valor debe saber determinar. Si el programa informático evaluado nos solicita explícitamente el valor de dichas fuerzas puntuales, le indicaremos que es de 27,35483 KN sobre cada vigueta montante o sobre cada vigueta estándar alineada con las viguetas montante.

## **B.3. Procesado o análisis**

## **B.3.i. Combinaciones de acciones**

Si tras introducir la naturaleza de las distintas hipótesis, el programa se ofrece a determinar por sí mismo las combinaciones a aplicar, debemos ofrecer dicha opción y no alterarla. Si, por el contrario, nos demanda que introduzcamos las combinaciones de hipótesis a manejar, le indicaremos las siguientes:

Combinaciones para la comprobación del E.L.U. de resistencia:

 $Cl = 1.35 \cdot H1 + 1.5 \cdot H2 + 0.5 \cdot 1.5 \cdot H3 + 0.6 \cdot 1.5 \cdot H4$  $C2 = 1,35 \cdot H1 + 1,5 \cdot H2 + 0,5 \cdot 1,5 \cdot H3 + 0,6 \cdot 1,5 \cdot H5$  $C3 = 1,35 \cdot H1 + 1,5 \cdot H2 + 0,5 \cdot 1,5 \cdot H3 + 0,6 \cdot 1,5 \cdot H6$  $C4 = 1.35 \cdot H1 + 1.5 \cdot H2 + 0.5 \cdot 1.5 \cdot H3 + 0.6 \cdot 1.5 \cdot H7$  $CS = 1,35 \cdot H1 + 1,5 \cdot H3 + 0,6 \cdot 1,5 \cdot H4$  $C6 = 1,35 \cdot H1 + 1,5 \cdot H3 + 0,6 \cdot 1,5 \cdot H5$  $C7 = 1,35 \cdot H1 + 1,5 \cdot H3 + 0,6 \cdot 1,5 \cdot H6$  $CS = 1.35 \cdot H1 + 1.5 \cdot H3 + 0.6 \cdot 1.5 \cdot H7$  $C9 = 1.35 \cdot H1 + 1.5 \cdot H4 + 0.5 \cdot 1.5 \cdot H3$  $C10 = 1,35 \cdot H1 + 1,5 \cdot H5 + 0,5 \cdot 1,5 \cdot H3$  $C11 = 1.35 \cdot H1 + 1.5 \cdot H6 + 0.5 \cdot 1.5 \cdot H3$  $C12 = 1.35 \cdot H1 + 1.5 \cdot H7 + 0.5 \cdot 1.5 \cdot H3$ 

Combinaciones para la comprobación del E.L.U. de estabilidad:

Los sumandos en rojo corresponden a las 28 hipótesis del Anexo 5 que contienen las acciones equivalentes a las imperfecciones geométricas descritas en el punto B.2.iii.f. Sólo se introducirán si el programa ha solicitado expresamente su consideración.

 $C13 = 1,1$  · H1 + 1,1 · H14 + 1,1 · H16 + 1,5 · H2 + 1,5 · H24 + 1,5 · H26 + 0,5 · 1,5 · H3 + 0,5 · 1,5 · H34 +  $0.5 \cdot 1.5 \cdot H36 + 0.6 \cdot 1.5 \cdot H4 + 0.6 \cdot 1.5 \cdot H44 + 0.6 \cdot 1.5 \cdot H46$  $C14 = 1,1 \cdot H1 + 1,1 \cdot H15 + 1,1 \cdot H17 + 1,5 \cdot H2 + 1,5 \cdot H25 + 1,5 \cdot H27 + 0,5 \cdot 1,5 \cdot H3 + 0,5 \cdot 1,5 \cdot H35 +$  $0.5 \cdot 1.5 \cdot H37 + 0.6 \cdot 1.5 \cdot H5 + 0.6 \cdot 1.5 \cdot H55 + 0.6 \cdot 1.5 \cdot H57$  $C15 = 1,1$  · H1 + 1,1 · H14 + 1,1 · H16 + 1,5 · H2 + 1,5 · H24 + 1,5 · H26 + 0,5 · 1,5 · H3 + 0,5 · 1,5 · H34 +  $0.5 \cdot 1.5 \cdot H36 + 0.6 \cdot 1.5 \cdot H6 + 0.6 \cdot 1.5 \cdot H64 + 0.6 \cdot 1.5 \cdot H66$  $C16 = 1,1 \cdot H1 + 1,1 \cdot H15 + 1,1 \cdot H17 + 1,5 \cdot H2 + 1,5 \cdot H25 + 1,5 \cdot H27 + 0,5 \cdot 1,5 \cdot H3 + 0,5 \cdot 1,5 \cdot H35 +$  $0.5 \cdot 1.5 \cdot H37 + 0.6 \cdot 1.5 \cdot H7 + 0.6 \cdot 1.5 \cdot H75 + 0.6 \cdot 1.5 \cdot H77$  $CI7 = 1,1$  · H1 + 1,1 · H14 + 1,1 · H16 + 1,5 · H3 + 1,5 · H34 + 1,5 · H36 + 0,6 · 1,5 · H4 + 0,6 · 1,5 · H44 +  $0,6 \cdot 1,5 \cdot H46$  $C18 = 1.1 \cdot H1 + 1.1 \cdot H15 + 1.1 \cdot H17 + 1.5 \cdot H3 + 1.5 \cdot H35 + 1.5 \cdot H37 + 0.6 \cdot 1.5 \cdot H5 + 0.6 \cdot 1.5 \cdot H55 +$  $0.6 \cdot 1.5 \cdot H57$  $C19 = 1,1 \cdot H1 + 1,1 \cdot H14 + 1,1 \cdot H16 + 1,5 \cdot H3 + 1,5 \cdot H34 + 1,5 \cdot H36 + 0,6 \cdot 1,5 \cdot H6 + 0,6 \cdot 1,5 \cdot H64 +$  $0.6 \cdot 1.5 \cdot H66$  $C20 = 1,1 \cdot H1 + 1,1 \cdot H15 + 1,1 \cdot H17 + 1,5 \cdot H3 + 1,5 \cdot H35 + 1,5 \cdot H37 + 0,6 \cdot 1,5 \cdot H7 + 0,6 \cdot 1,5 \cdot H75 +$  $0.6 \cdot 1.5 \cdot H77$  $C21 = 1,1 \cdot H1 + 1,1 \cdot H14 + 1,1 \cdot H16 + 1,5 \cdot H4 + 1,5 \cdot H44 + 1,5 \cdot H46 + 0,5 \cdot 1,5 \cdot H3 + 0,5 \cdot 1,5 \cdot H34 +$  $0.5 \cdot 1.5 \cdot H36$  $C22 = 1,1 \cdot H1 + 1,1 \cdot H15 + 1,1 \cdot H17 + 1,5 \cdot H5 + 1,5 \cdot H55 + 1,5 \cdot H57 + 0,5 \cdot 1,5 \cdot H3 + 0,5 \cdot 1,5 \cdot H35 +$  $0.5 \cdot 1.5 \cdot H37$ 

 $C23 = 1.1 \cdot H1 + 1.1 \cdot H14 + 1.1 \cdot H16 + 1.5 \cdot H6 + 1.5 \cdot H64 + 1.5 \cdot H66 + 0.5 \cdot 1.5 \cdot H3 + 0.5 \cdot 1.5 \cdot H34 +$  $0.5 \cdot 1.5 \cdot H36$ C24 = 1,1 · H1 + 1,1 · H15 + 1,1 · H17 + 1,5 · H7 + 1,5 · H75 + 1,5 · H77 + 0,5 · 1,5 · H3 + 0,5 · 1,5 · H35 +  $0,5.1,5.$  H37

Combinaciones para la comprobación del E.L.S. de deformaciones:

 $C25 = H1 + H2 + 0.5 \cdot H3 + 0.6 \cdot H4$  $C26 = H1 + H2 + 0.5 \cdot H3 + 0.6 \cdot H5$  $C27 = H1 + H2 + 0.5 \cdot H3 + 0.6 \cdot H6$  $C28 = H1 + H2 + 0.5 \cdot H3 + 0.6 \cdot H7$  $C29 = H1 + H3 + 0.6 \cdot H4$  $C30 = H1 + H3 + 0.6 \cdot H5$  $C31 = H1 + H3 + 0.6 \cdot H6$  $C32 = H1 + H3 + 0,6 \cdot H7$  $C33 = H1 + H4 + 0.5 \cdot H3$  $C34 = H1 + H5 + 0.5 \cdot H3$  $C35 = H1 + H6 + 0.5 \cdot H3$  $C36 = H1 + H7 + 0.5 \cdot H3$ 

## **B.3.ii. Tipo de análisis**

Realiza un análisis de 1º orden, elástico y lineal.

Concluido el análisis debes comprobar de manera inmediata que en ninguna de las hipótesis los tirantes estén trabajando a compresión. Muchos programas poseen mecanismos internos que garantizan su trabajo exclusivamente a tracción y que se activan automáticamente cuando el usuario ha etiquetado estos elementos como tirantes. Sin embargo, otros requerirán que se actúe de otro modo, pudiendo requerir un cálculo alternativo que en ocasiones no es de 1º orden.

En cualquier caso, deben consultarse las instrucciones del software analizado y, en ausencia de las mismas y presencia de compresiones, deberá asumirse tal incorrección como una componente más de la imprecisión del programa y proseguir con la evaluación.

#### **B.3.iii. Primera toma de datos**

Una vez terminado el análisis y antes de proceder a ningún tipo de comprobación del dimensionado de las barras y mucho menos a ningún tipo de redimensionado, debes tomar los valores numéricos que el programa te ofrece para los puntos de control del 1 al 17 que encontrarás en las fichas de resultados incluidas en el Anexo 4.

## **B.4. Postprocesado o comprobación del dimensionado**

## **B.4.i. Cumplimiento del dimensionado de barras**

Ahora debes comprobar que todas las barras poseen un dimensionado correcto frente a todos los E.L.U. y E.L.S.

## **B.4.ii. Posible redimensionado**

Respetando el dimensionado único para cada uno de los cuatro grupos de elementos manejados (pórticos, viguetas montante, viguetas estándar y tirantes) y respetando el tipo de perfil, el giro de la barra y el material acero S-275, debes redimensionar al alza los perfiles que el programa determine que son insuficientes y probar a redimensionar a la baja los perfiles que el programa determine que son suficientes.

Tras el redimensionado, vuelve a analizar la estructura y, sin cambiar los valores que ya obtuviste para los puntos de control del 1 al 17, vuelve a verificar el cumplimiento de las barras, redimensionando al alza o a la baja según los mismos criterios anteriores. Debes repetir este proceso hasta que después del procesado o análisis de una versión concreta, todas las barras cumplan y tengas certeza de que las de dimensiones inmediatamente inferiores no lo hacen. Habrás encontrado la estructura que el software que analizas considera la mínima necesaria para cumplir con los preceptos del CTE.

Algunos programas poseen estas tareas automatizadas en opciones denominadas "optimización", cuya operativa suele durar bastante puesto que requieren el mismo número de reanálisis y redimensionados que si se realizara manualmente.

## **B.4.iii. Segunda toma de datos**

Con los perfiles obtenidos finalmente en el apartado anterior, debes completar los resultados para los puntos de control 18, 19 y 20 de las fichas de resultados del Anexo 4.

# **C. DESPUÉS DE LA APLICACIÓN**

Cada uno de los veinte puntos de control de las fichas de resultados del Anexo 4 te ofrecen el valor correcto de la variable solicitada, un espacio para que incluyas el valor que tú has obtenido, otro espacio para que anotes la puntuación otorgada según la fórmula que expondremos a continuación y, sobre todo, un espacio final para que incluyas tus impresiones y comentarios, que serán tan útiles a quien repase tus resultados como los propios valores numéricos.

El análisis concluye con la determinación de una calificación global de 0 a 10, suma de la puntuación obtenida en cada uno de los apartados. La nota de cada apartado se determina mediante la aplicación de la siguiente fórmula:

$$
Nota = 0.50 \cdot \left(1 - 3.00 \cdot \frac{|Valor de Referencia - Valor Obtenido|}{|Valor de Referencia|} \right) \ge 0
$$

En los puntos 18 al 20 como valor numérico se tomará el peso por metro lineal del perfil, tanto para el de referencia como para el obtenido. Es importante que esta calificación final vaya acompañada de las conclusiones que hayas sacado del proceso.

En el caso de que vayas a dar publicidad a tus resultados, es importante que junto a la calificación obtenida publiques íntegras la ficha de incidencias y las fichas de resultados, con los comentarios y conclusiones que incluyen, puesto que ayudarán a tu potencial audiencia a comprender mejor el proceso.

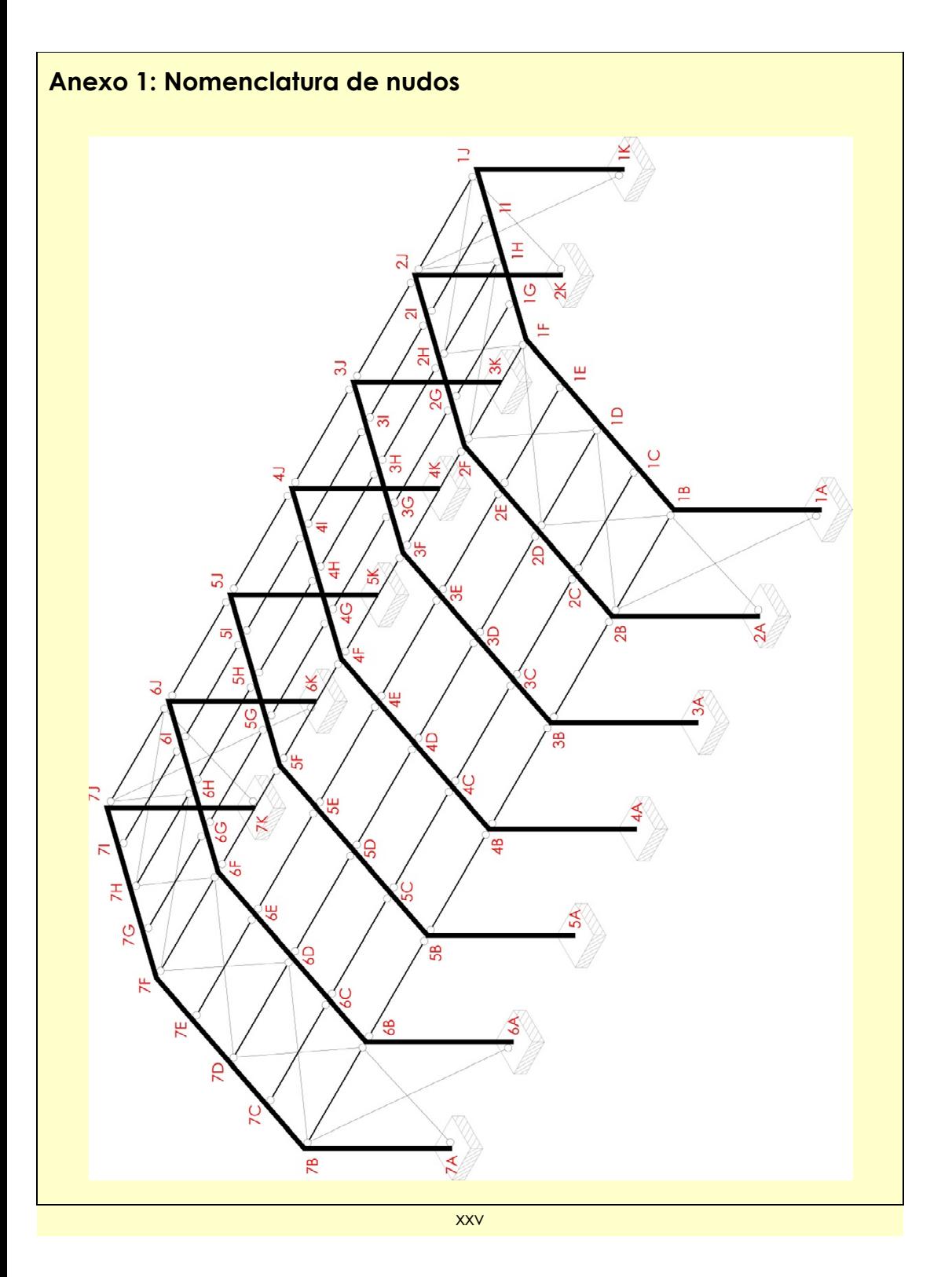

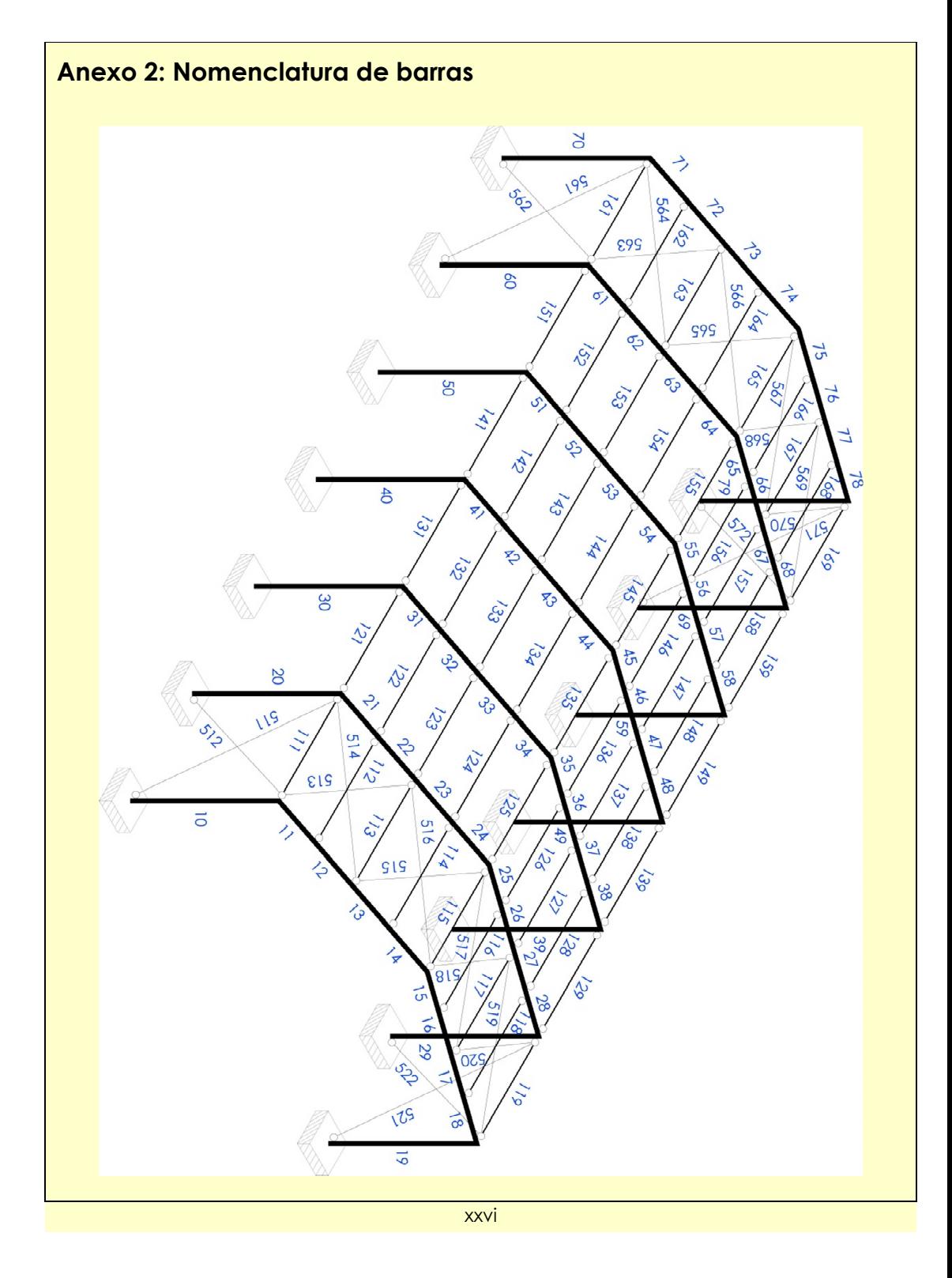

# **Anexo 3: Ficha de incidencias**

Repetir tantas veces como sea necesario la siguiente tabla:

<u> 1989 - Johann Stoff, deutscher Stoffen und der Stoffen und der Stoffen und der Stoffen und der Stoffen und der</u>

Incidencia nº:

Etapa del proceso:

Opción, aclaración o comentario:

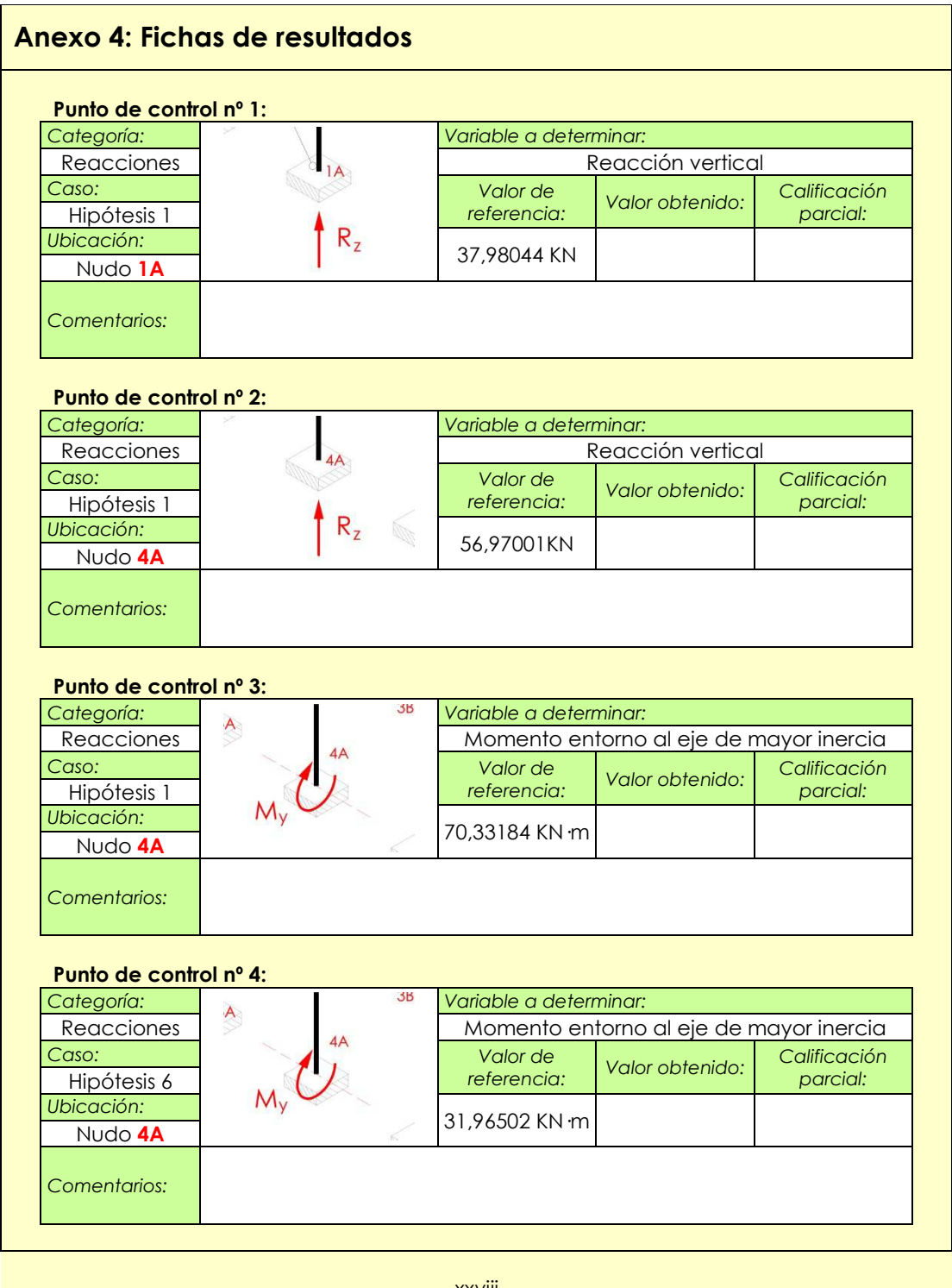

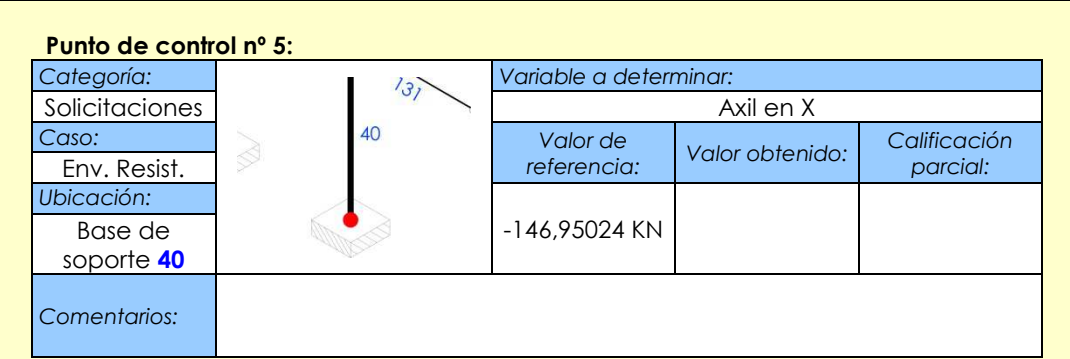

## **Punto de control nº 6:**

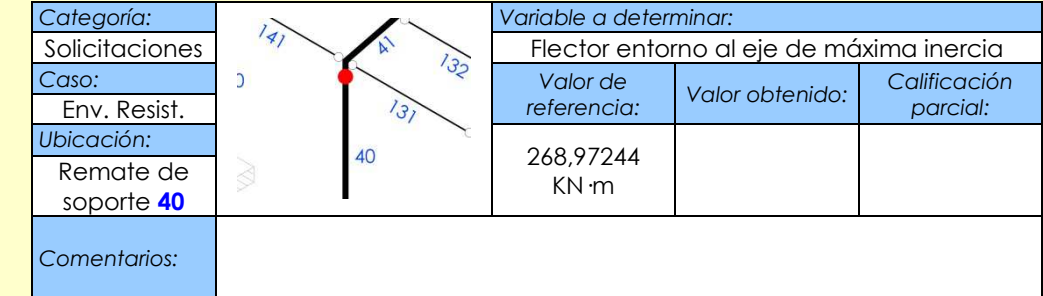

## **Punto de control nº 7:**

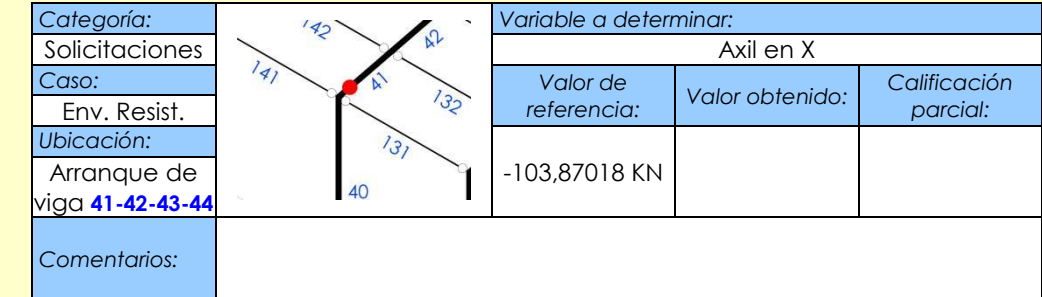

#### **Punto de control nº 8:**

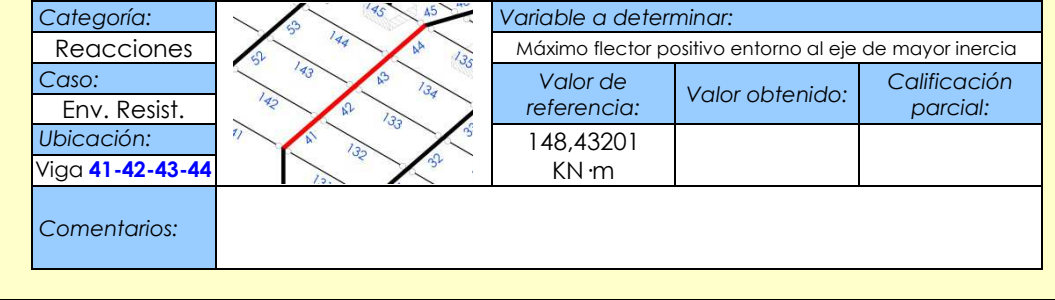

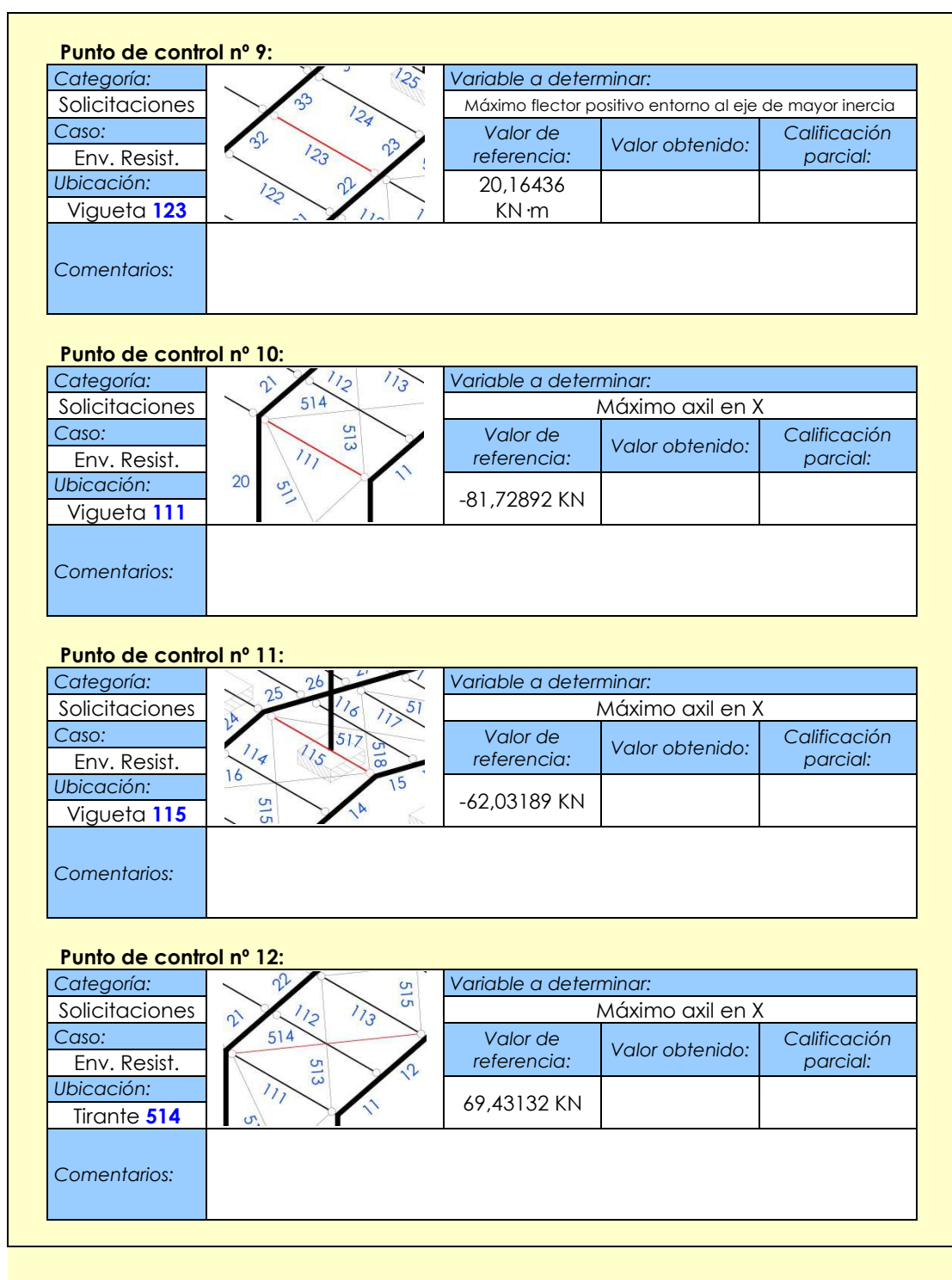

xxx

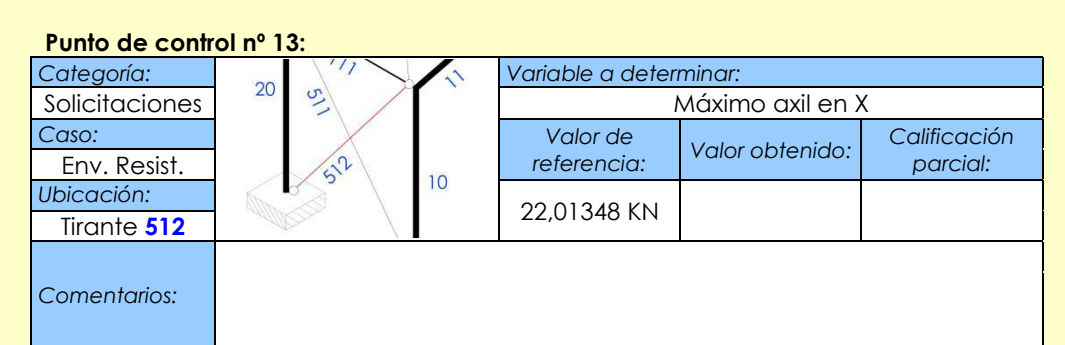

#### **Punto de control nº 14:**  Categoría: **Variable a determinar:**<br> **Categoría: Variable a determinar:** Deformaciones **AF DEL PRODUCTE** Flecha vertical Caso: Valor de **Valor de** *referencia: Valor obtenido: Calificación*  Env. Deforma. *Ubicación:*  0,03442 m Nudo **4F** 4E *Comentarios:*

## **Punto de control nº 15:**

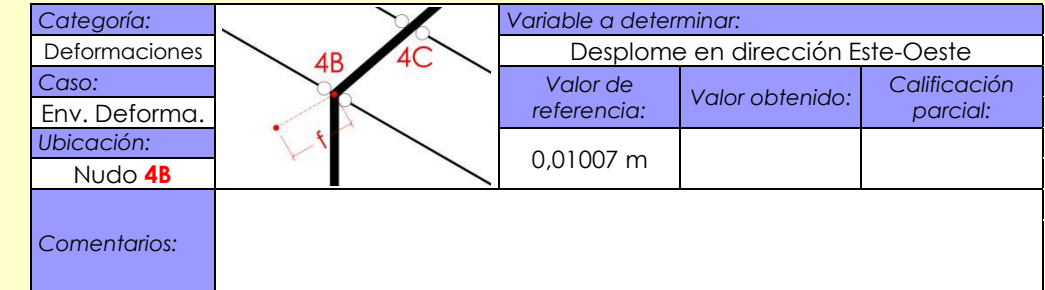

#### **Punto de control nº 16:**

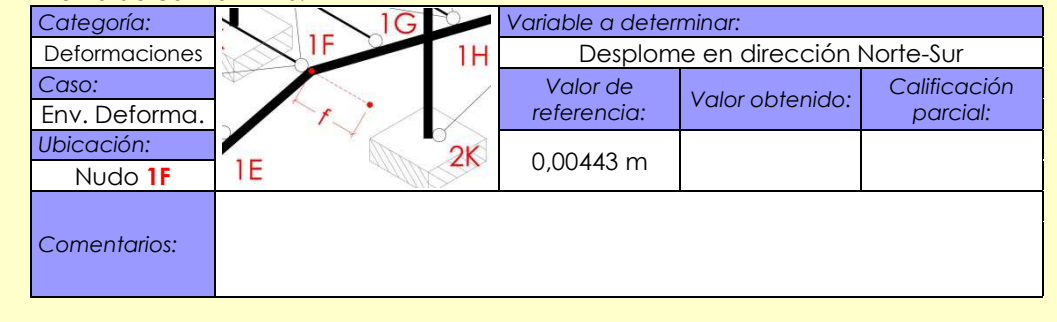

xxxi

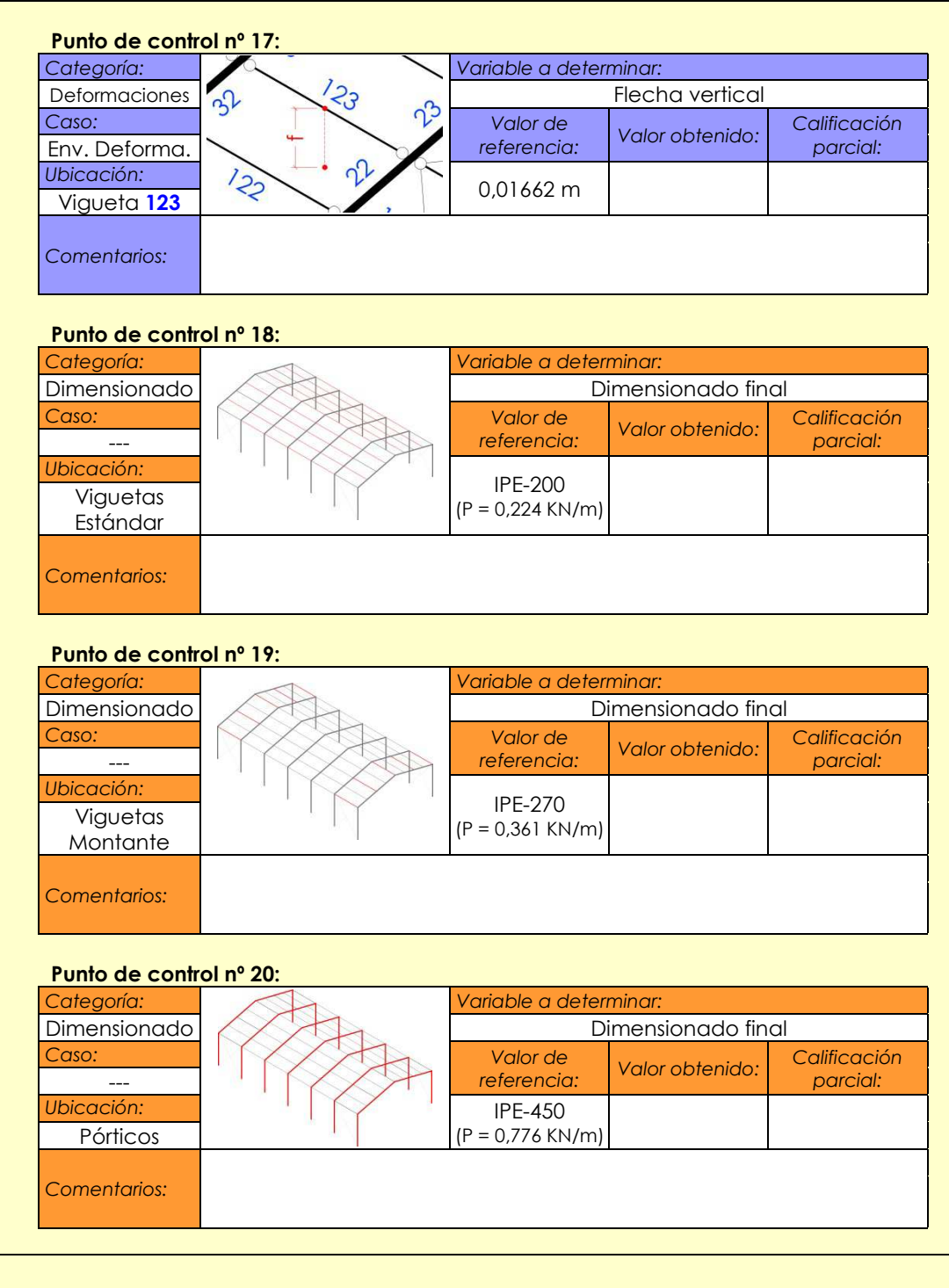

xxxii

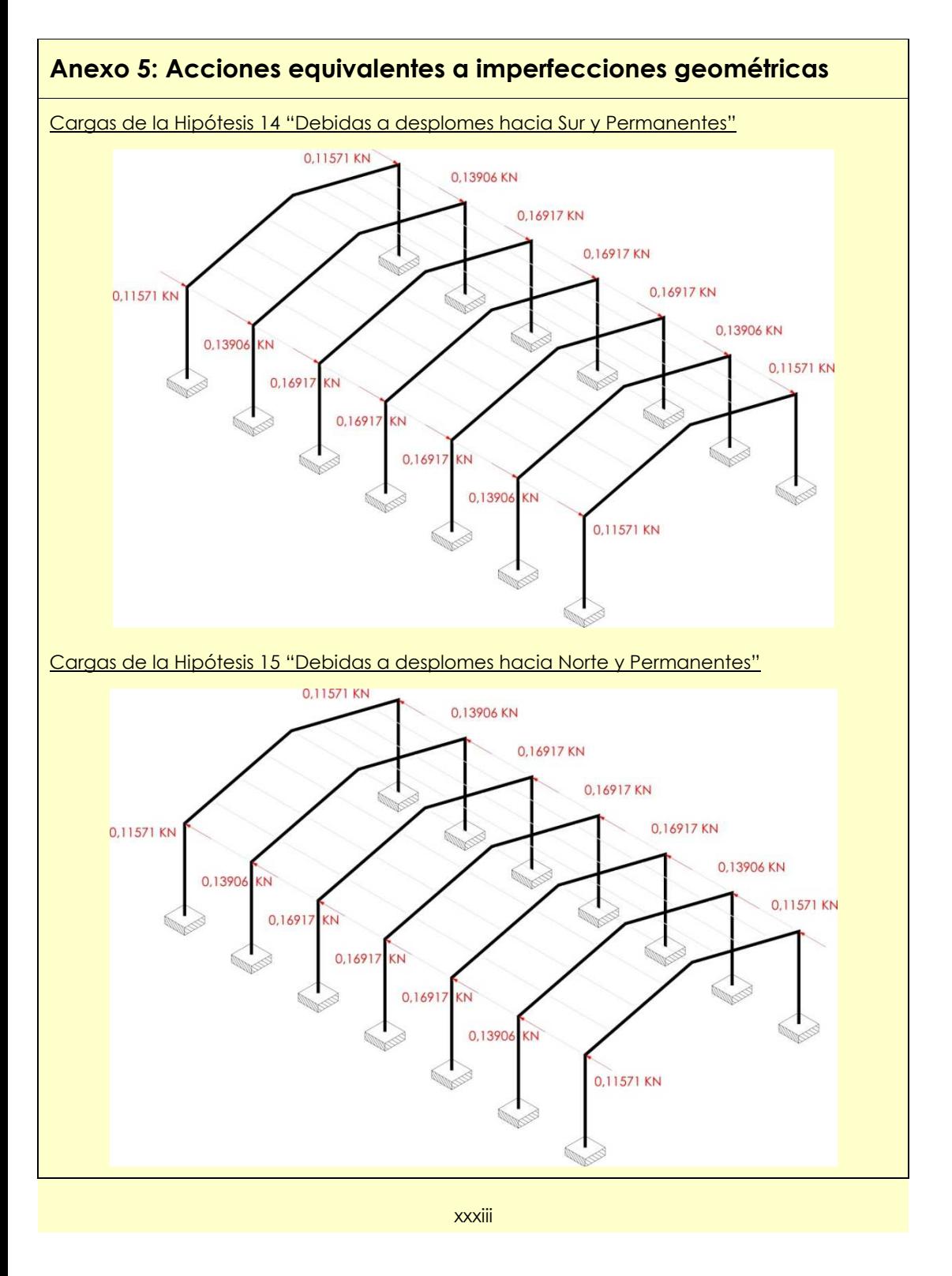

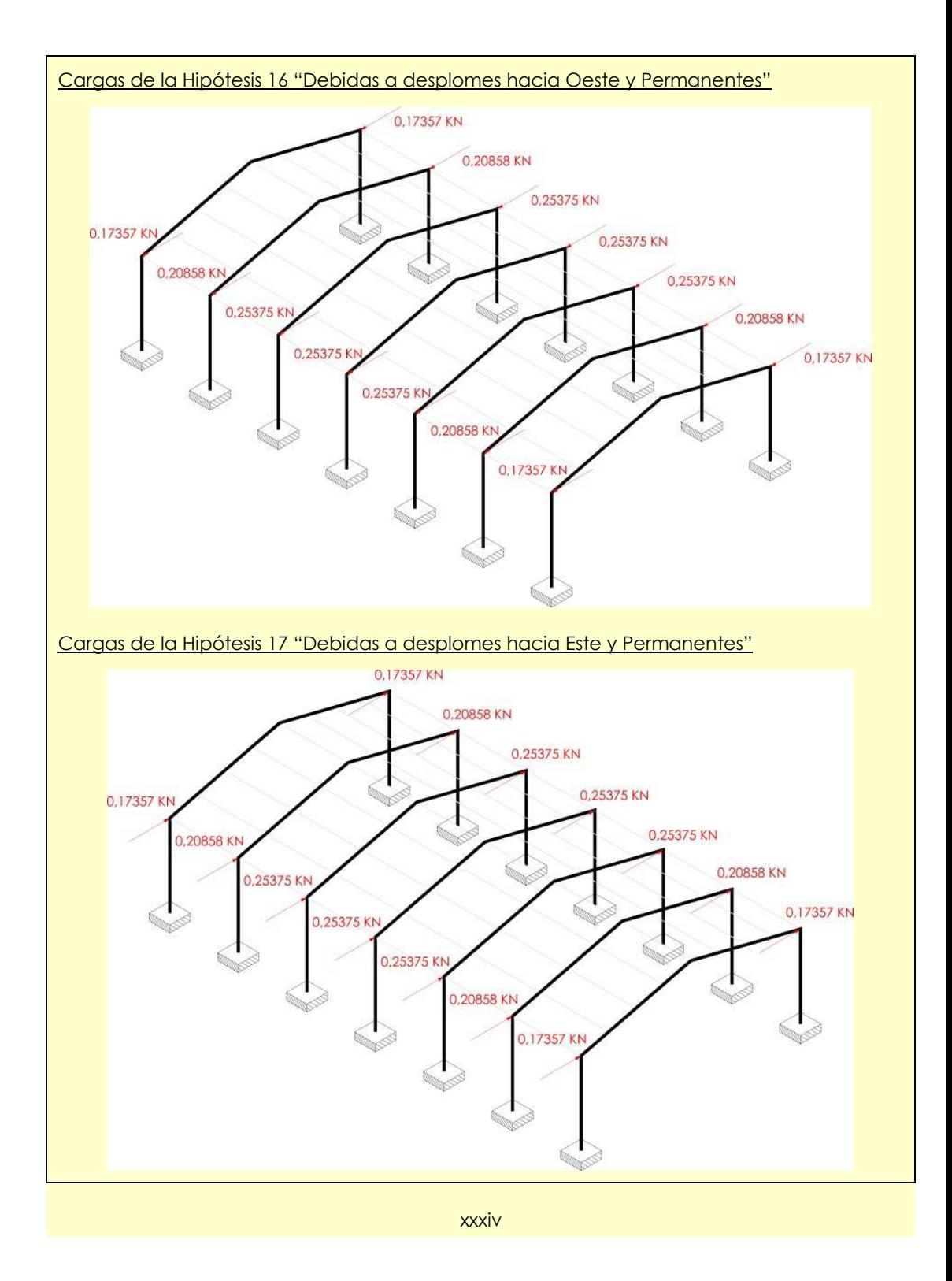

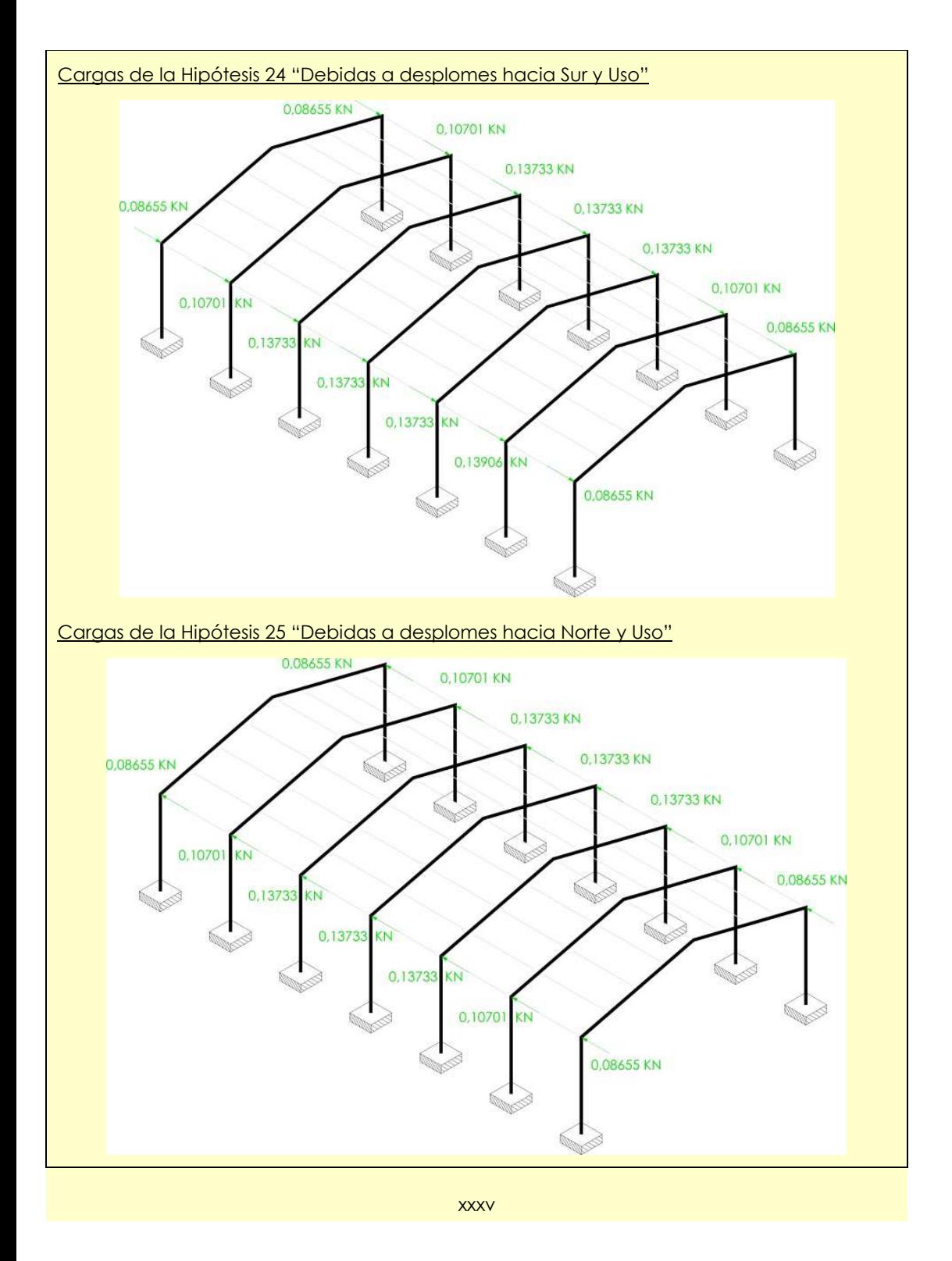

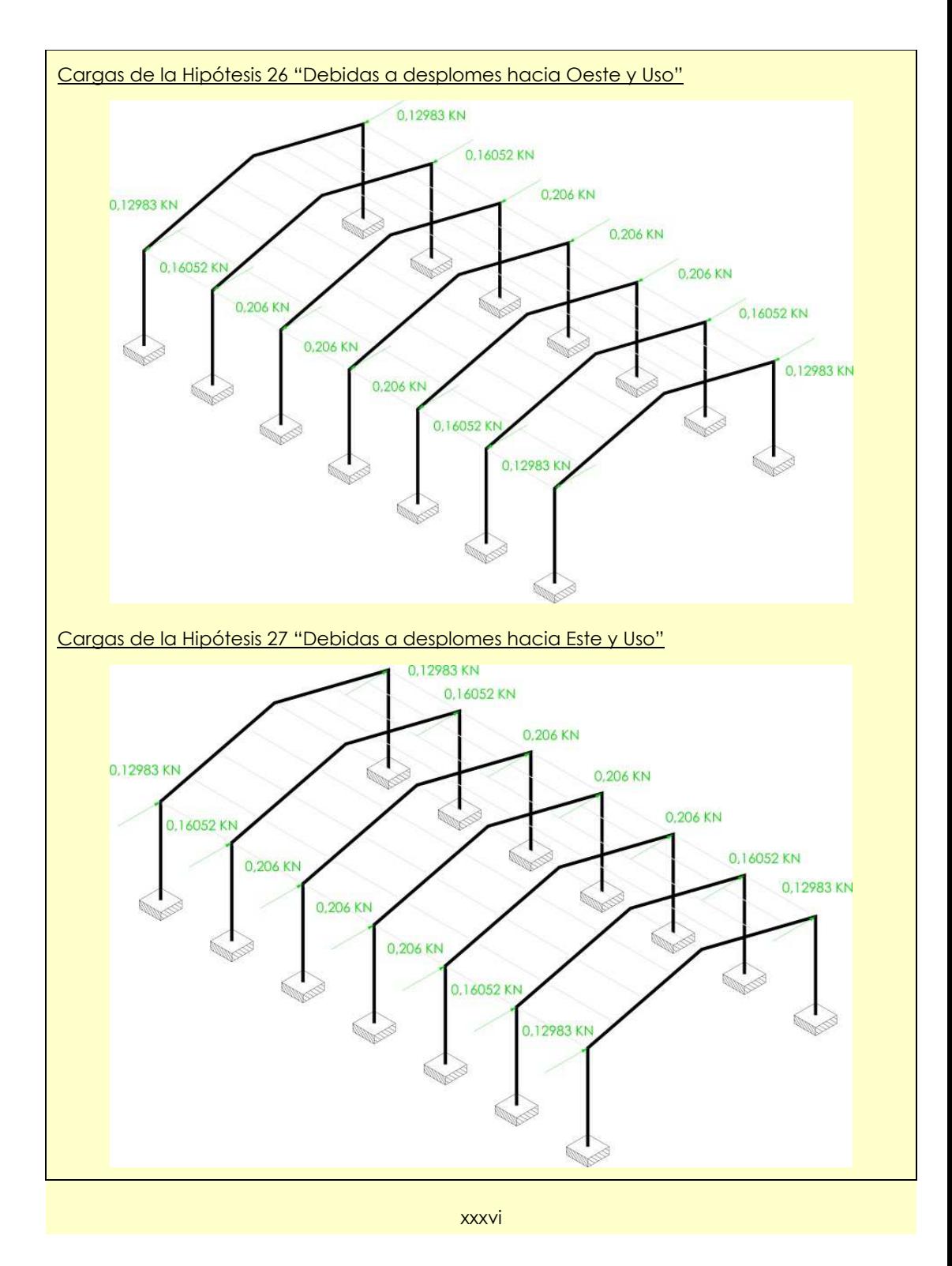

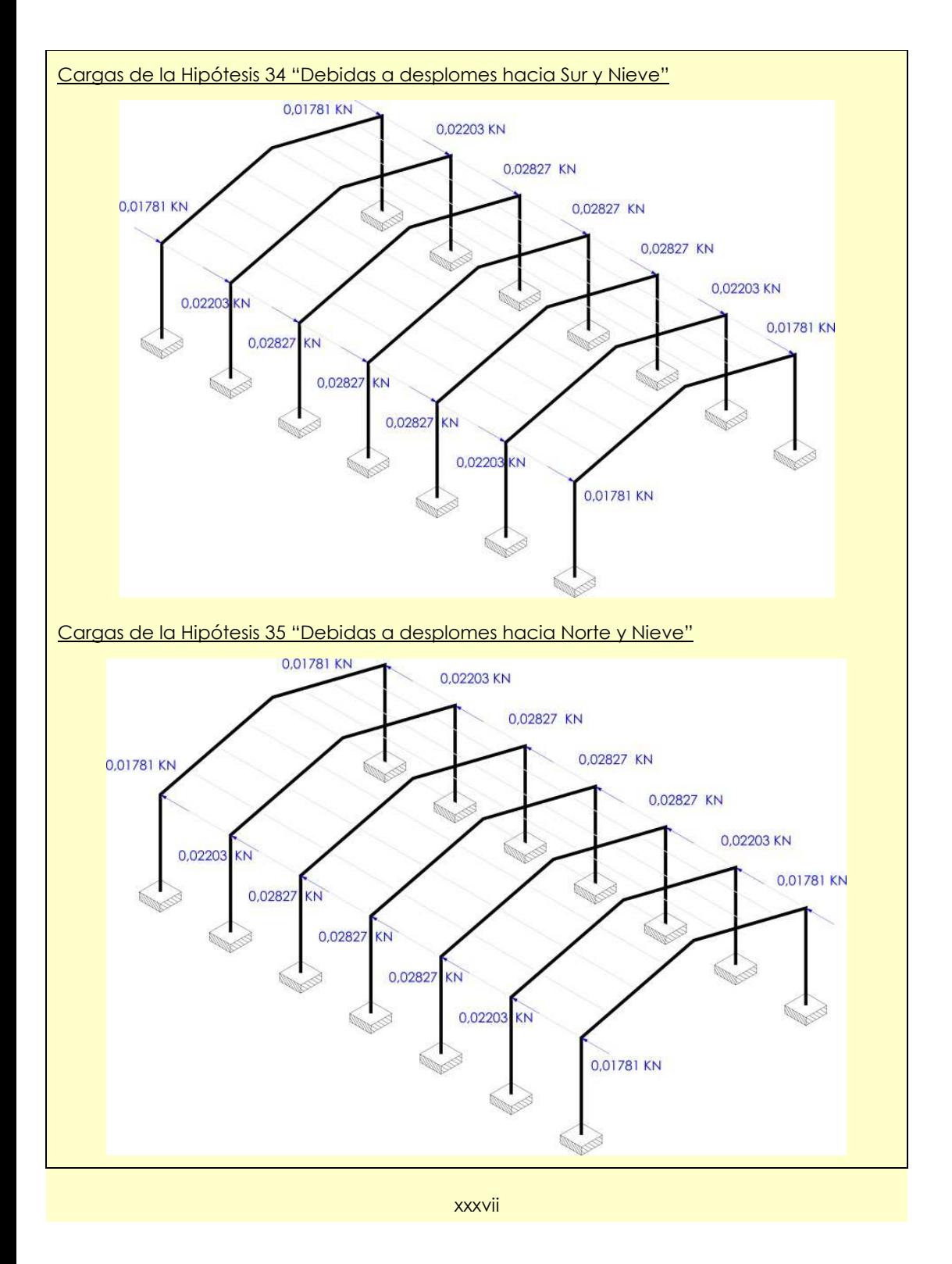

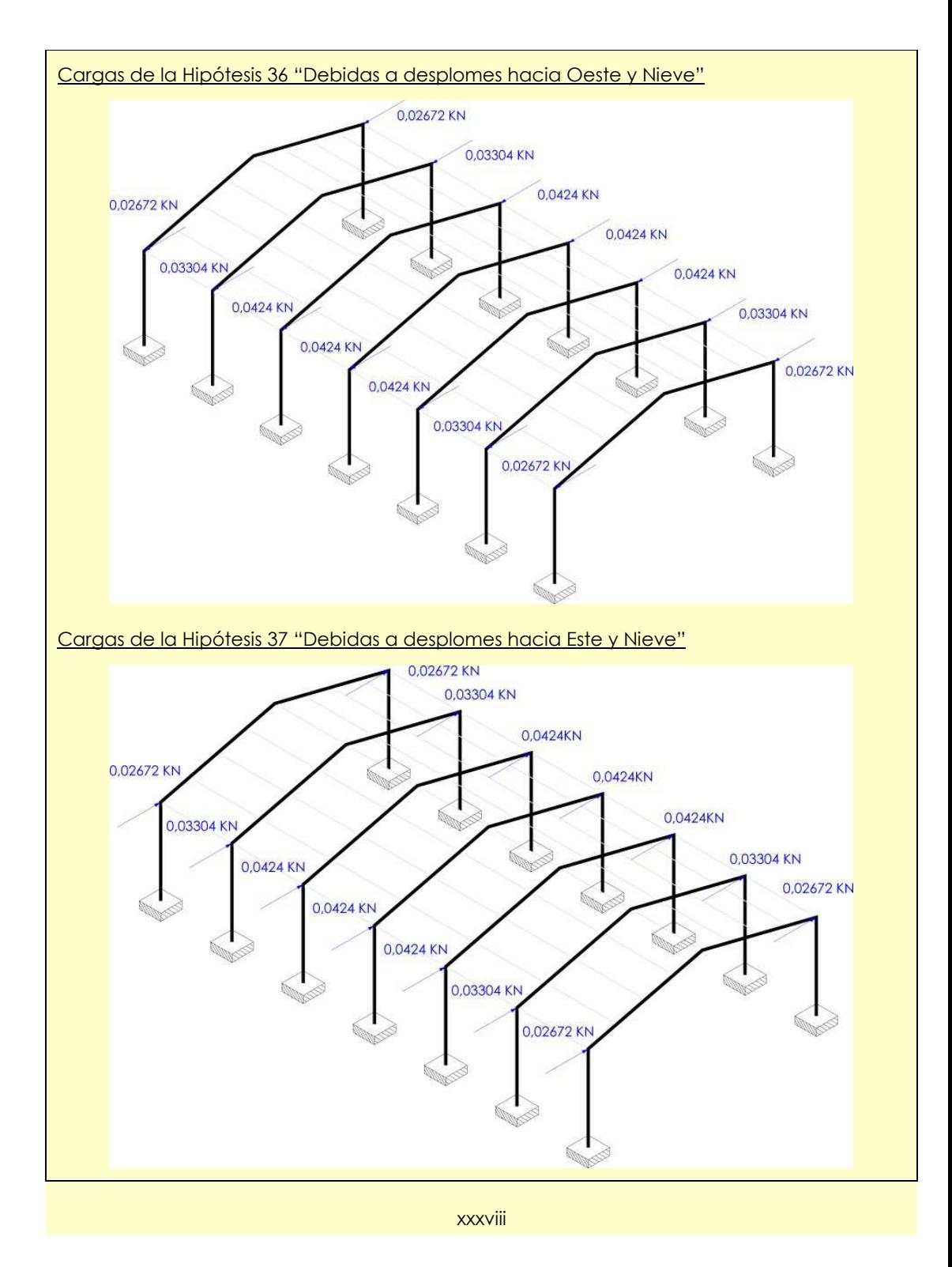

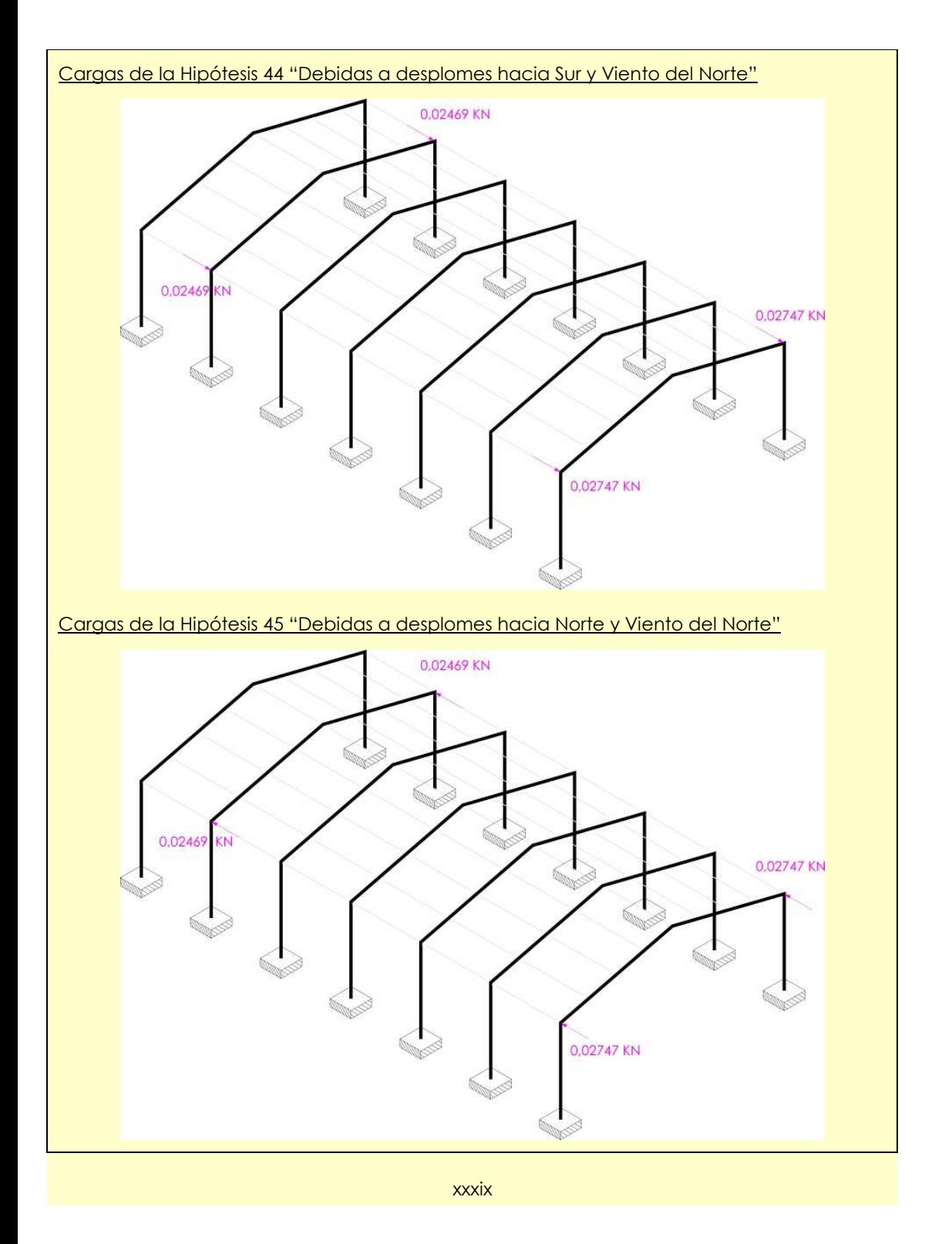
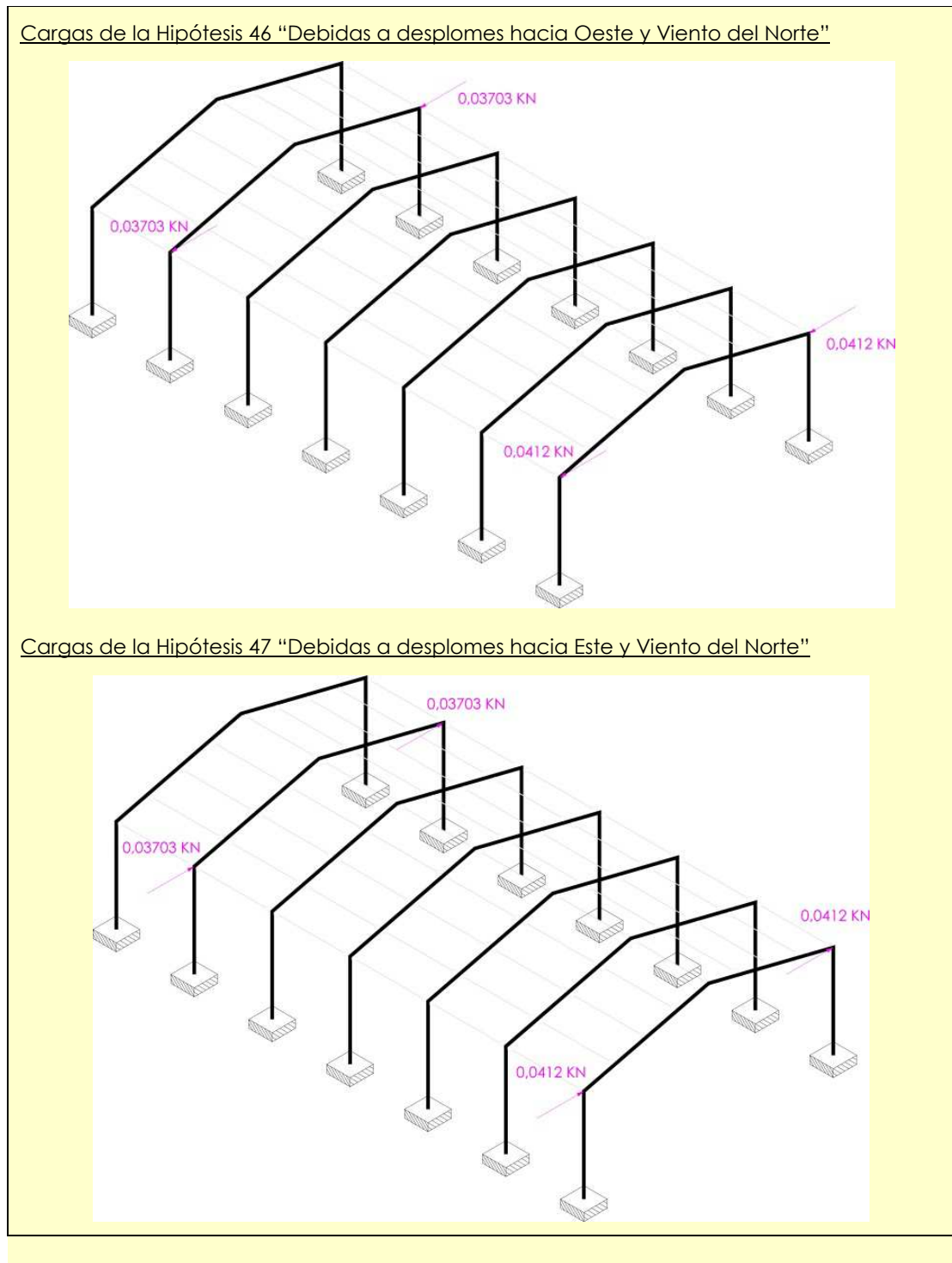

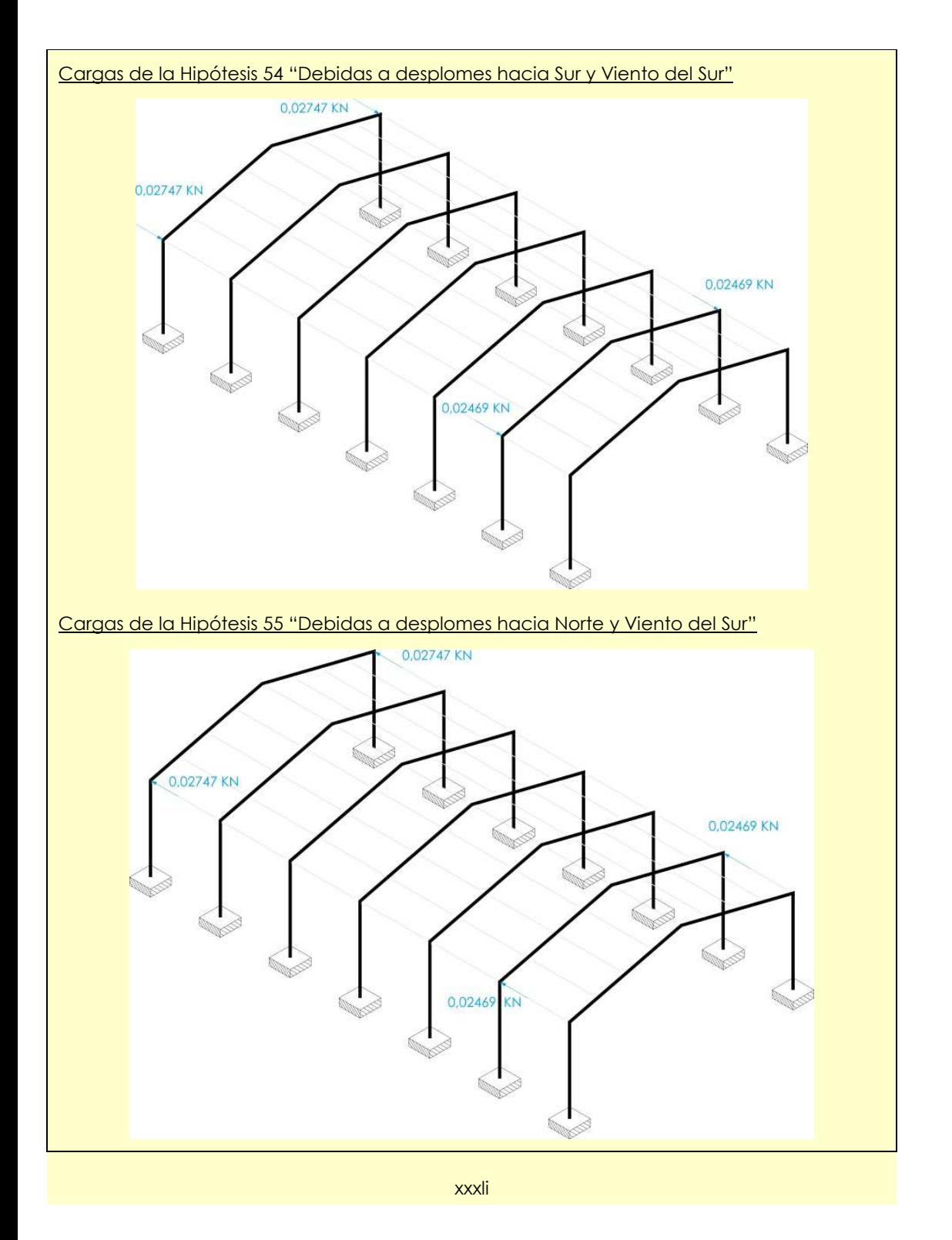

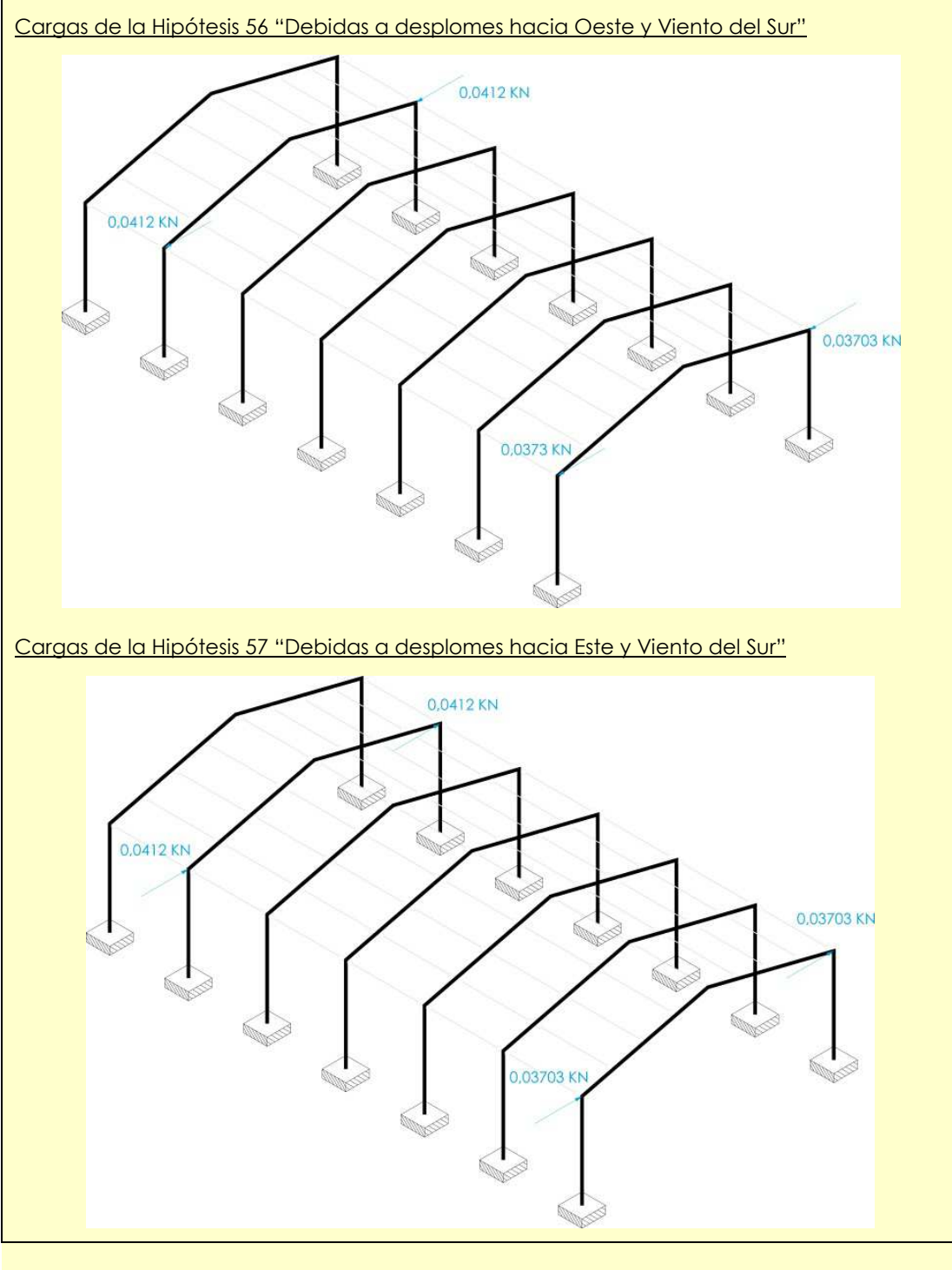

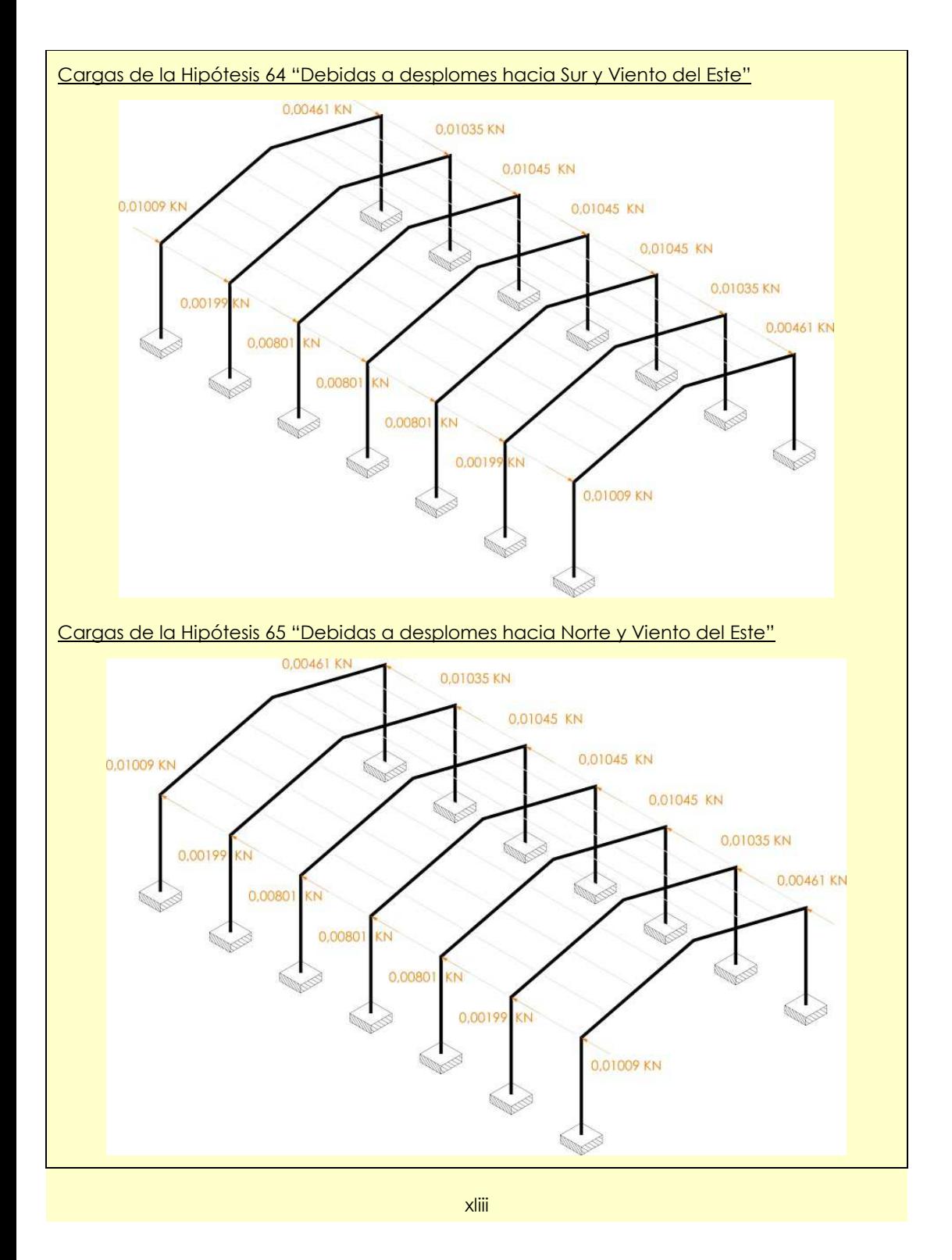

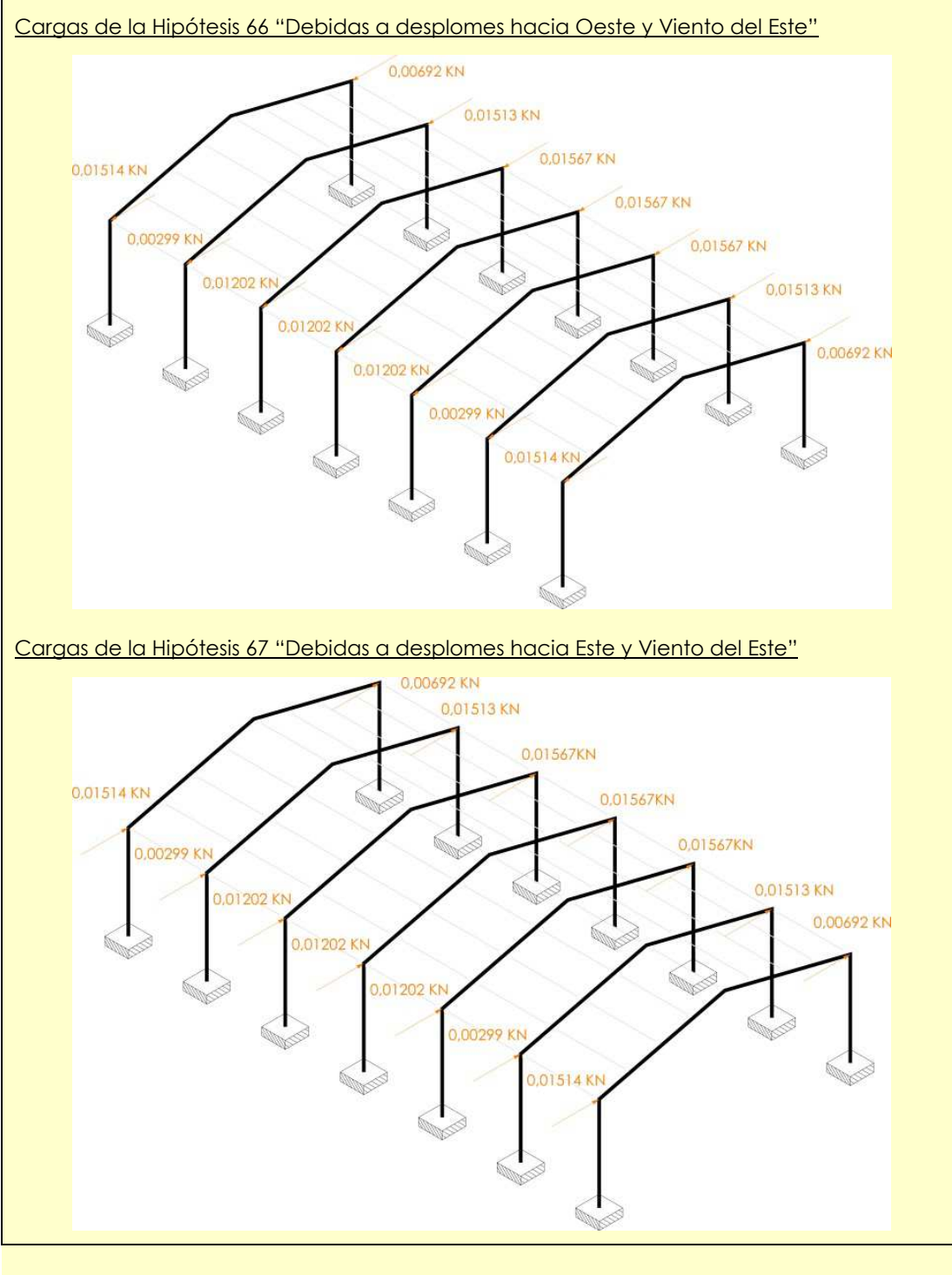

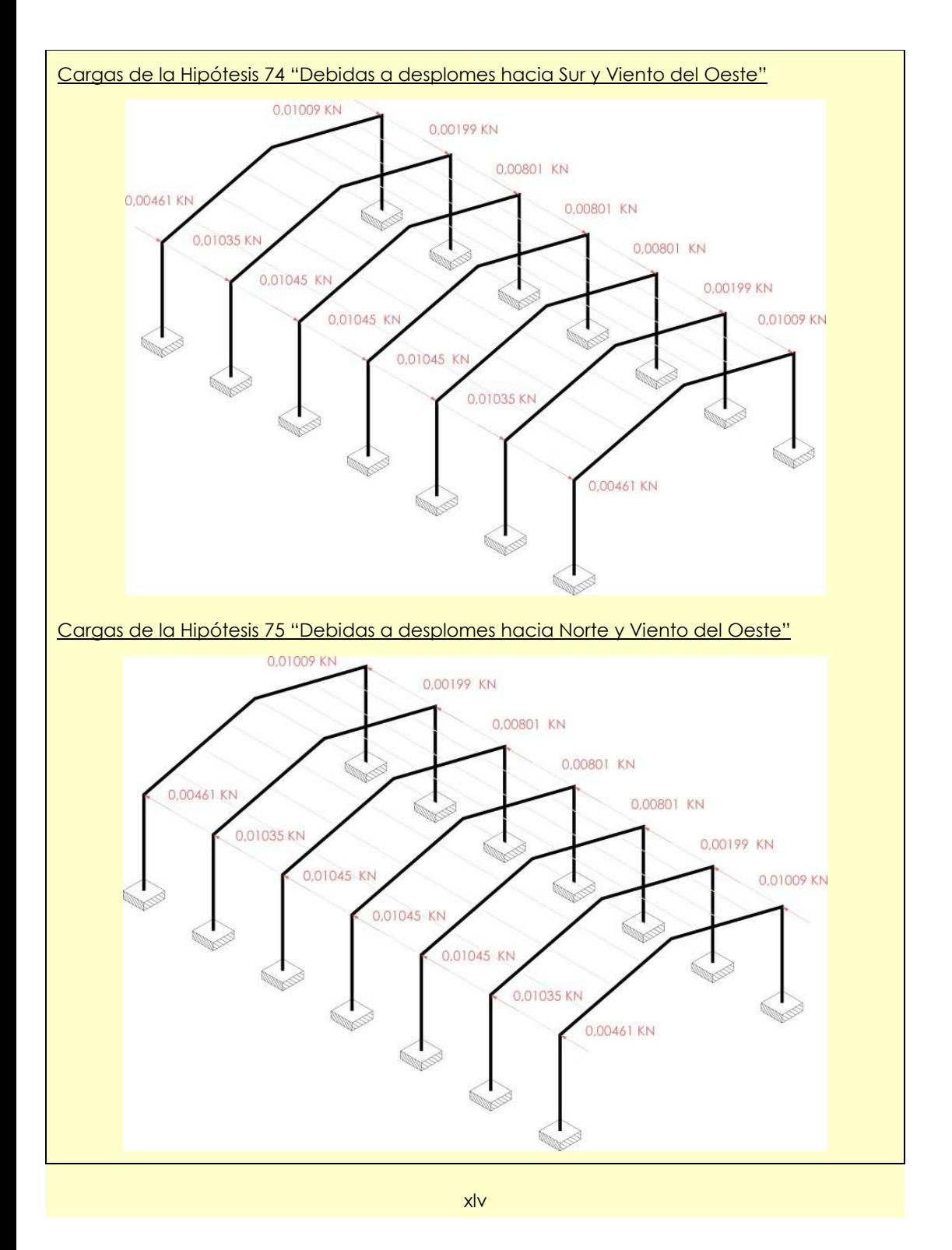

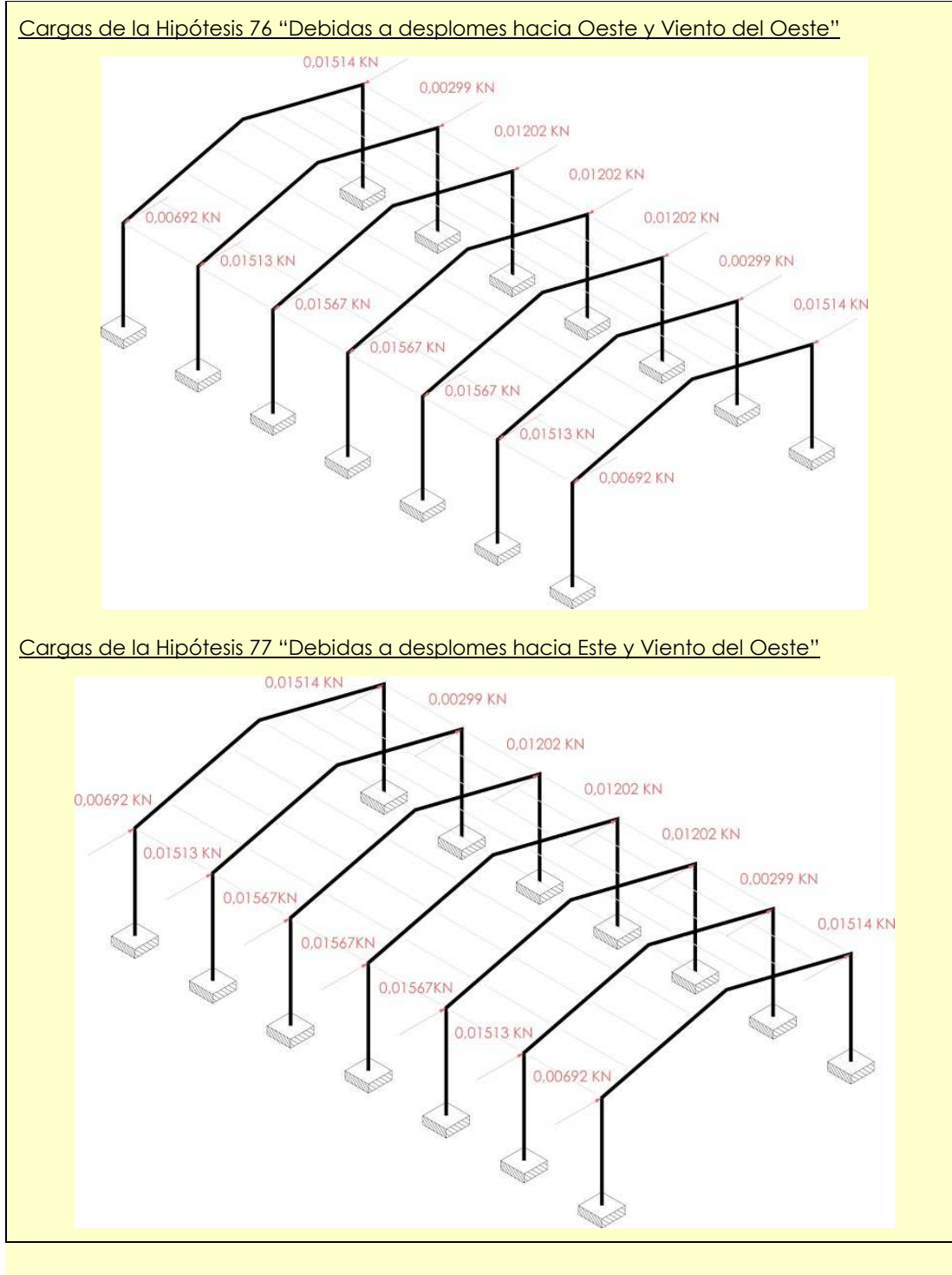

## **Verifi cación del proceso mediante el** *check list* de Kitchenham, Pickard y Pfleeger

En el artículo titulado "*Case studies for method and tool evaluation*" que Barbara Kitchenham, Lesley Pickard y Shari Lawrence Pfl eeger publicaron en la revista I*EEE Software* en julio de 1995, las autoras proponían diseñar y realizar cualquier estudio de caso siguiendo las instrucciones de las siete etapas recogidas en el punto 3.2 de la presente tesis doctoral. Además, el mismo texto contenía un *check list* que debía aplicarse al diseño del estudio de caso, previamente a su utilización con el fin de garantizar la validez de la investigación que se llevara a cabo.

A la vista de la gran utilidad de esta herramienta, procedemos, a continuación, a la verificación de nuestro banco de pruebas. aplicando el mencionado *check list*.

## **4.3.1. Contexto del estudio de caso**

### 1. ¿Cuáles son los objetivos del estudio de caso?

Los objetivos del estudio de caso son evaluar la exactitud y la fiabilidad de cualquier programa de cálculo de estructuras de edificación disponible en el mercado español, llegando incluso a la obtención de una calificación final que permita comparar las mencionadas exactitud y fiabilidad con las de otro programa.

### 2. ¿Cuáles son las referencias con las que se compararán los resultados de la evaluación?

El prototipo que se propone someter a cálculo ha sido analizado mediante el programa informático SAP2000®, software norteamericano de reconocido prestigio internacional, y comprobado manualmente mediante una estricta aplicación de los contenidos del Libro 1 (Ministerio de Vivienda 2009a), del Libro 2 (Ministerio de Vivienda 2009b) y del Libro 4 (Ministerio de Vivienda 2006) del Código Técnico de la Edificación, así como de la Norma NCSE-02 (Ministerio de Fomento 2004) y el libro de docencia universitaria "Estructuras metálicas de edificación. Adaptado al CTE" (Monfort 2006). De ambos procesos se han extraído los valores con los cuales se compararán aquellos que obtengan los usuarios del banco de pruebas mediante la estricta utilización del software de cálculo estructural que deseen evaluar.

### 3. ¿Cuáles son las limitaciones externas del proyecto?

Existen numerosas limitaciones externas entre las que cabe destacar:

• Inexperiencia en el manejo del programa de cálculo estructural por parte de aquellos usuarios que quieran utilizar el banco de pruebas para determinar la fiabilidad del software para tomar una decisión respecto a su adquisición,

- bien son representativos del trabajo diario de los destinatarios • Prototipo con una tipología y material estructurales que si de los resultados, no necesariamente detectará las fortalezas y debilidades del programa evaluado cuando se le enfrente a otro tipo de estructura.
- No consideración de acciones de origen sísmico, térmico, reológico o accidental.
- Desconocimiento de la facilidad o dificultad que presentará cada programa informático que pudiera ser sometido a ensayo a la hora de consultar las variables que constituyenlos puntos de control.

## **4.3.2. Establecimiento de la hipótesis**

### 4. ¿Cuál es la hipótesis de evaluación?

Los programas de cálculo de estructuras de edificación no siempre dan los mismos resultados cuando analizan y comprueban, aplicando la misma legislación, una misma estructura.

5. ¿Cómo se define en términos medibles lo que se quiere evaluar? Es decir, ¿Cuáles son las variables respuesta y cómo se medirán?

La precisión y fiabilidad del análisis se medirá tomando valores de reacciones, solicitaciones y desplazamientos. La precisión y fiabilidad de la comprobación del dimensionado se medirá tomando el valor del perfil final que según el software sometido a experimentación, cumple los distintos E.L.U. y E.L.S. de aplicación.

## **4.3.3. Planifi cación**

### 6. ¿Cuáles son los sujetos y objetos experimentales del estudio de caso?

Los sujetos son los usuarios que pueden ser de tres tipos:

- Calculistas o docentes que buscan un programa de cálculo estructural que incorporar a su praxis diaria o a sus lecciones.
- Calculistas o docentes que ya manejan un programa de cálculo estructural con asiduidad y desean evaluar su fi abilidad.
- Desarrolladores de herramientas informáticas de cálculo de estructuras de edificación que desean conocer la fiabilidad del producto que están trabajando.

Los objetos son los programas informáticos de cálculo de estructuras de edificación cuya fiabilidad desean determinar.

### 7\$¿Cuándo se utiliza el estudio de caso en el proceso de desarrollo o en el ciclo de vida del producto?

 Depende del tipo de usuario, ya que los calculistas o docentes lo utilizarán cuando el producto ya está disponible en el mercado, mientras que los desarrolladores informáticos lo utilizarán cuando el producto todavía se está confeccionando pero ya está dotado de suficiente operatividad como para llevar a cabo todas las tareas planteadas, que es bastante al final, casi en las últimas etapas antes de su lanzamiento al mercado.

### 8. ¿Cuándo se medirán en el ciclo de vida del producto las variables respuesta?

La medición de variables se efectúa inmediatamente durante la aplicación del banco de pruebas, sin que haya mediado ninguna evolución en el ciclo de vida del producto en ninguno de los posibles casos descritos en la pregunta anterior.

## **4.3.4. Validación de la hipótesis**

9. ¿Pueden recopilarse los datos que se necesitan para calcular las medidas necesarias?

Sí. Las variables y el contexto en el que se extraen se han seleccionado de modo que puedan obtenerse con relativa facilidad en cualquier software de cálculo estructural.

#### 10. ¿Puede identificarse el efecto del tratamiento que quiere evaluarse y aislarlo de otros factores del proceso?

 Sí. El banco de pruebas ha sido desarrollado para ser aplicado a un solo programa informático en cada ocasión, debiéndose repetir el proceso completo si se desea analizar un segundo software. El número de factores de confusión existentes se ha intentado reducir al máximo, si bien la clasificación de algunos de ellos dentro de esta categoría es discutible puesto que los errores que de ellos pudieran derivarse, en cierta medida, también forman parte de la fiabilidad del programa de cálculo.

### 11. ¿Se han tomado las medidas adecuadas para asegurar que la herramienta o método sometidos a investigación funcionan correctamente?

Sí. Se ha requerido al usuario que trabaje sobre una versión oficial y se le ha requerido una mínima destreza en su manejo. El manual de aplicación del banco de pruebas contiene instrucciones al respecto.

12. ¿Si se intentan integrar la herramienta o método sometidos a investigación en el día a día, es probable que tengan un efecto adicional a aquel que se está evaluando?

Obviamente sí. Cambiar de programa de cálculo de estructuras introduce muchos cambios en el estudio de cualquier calculista.

 pruebas.No obstante, ninguna de estas novedades distorsiona su fiabilidad y, por tanto, no pone en riesgo la validez de este banco de

13. ¿Qué variables o características de la herramienta o método sometidos a investigación son más importantes en el estudio de caso?

Sin duda el dimensionado final de las barras. No obstante, se han incluido otras para ofrecer una visión más amplia del comportamiento del programa, a la vez que se ha prescindido del valor de otras, como las tensiones, ante el temor de que existan programas comercializados en España que no permitan al usuario el conocimiento de estos valores.

14. ¿Se necesita generalizar el resultado de este proyecto a otros? En tal caso, ¿es el proyecto del estudio de caso representativo de esos otros proyectos?

 Obviamente sí que es interesante poder generalizar la valoración de la precisión y fiabilidad obtenidas a cualquier estructura calculable y no sólo al prototipo estudiado. Para ello se ha seleccionado una estructura que es suficientemente representativa de la labor diaria de la audiencia a la que van dirigidos los resultados del banco de pruebas.

#### 15. ¿Se necesita un elevado nivel de confianza en los resultados de la evaluación? En tal caso, ¿es necesario realizar un estudio multiproyecto?

No es imprescindible que los resultados presenten un elevado nivel de confianza, basta con que el usuario adquiera una amplia visión del comportamiento de un programa de cálculo estructural dado y que obtenga una calificación que le permita comparar su fiabilidad con la de otro programa analizado por el mismo procedimiento. Así pues, no es necesario realizar un estudio multiproyecto aunque, obviamente, la puerta queda abierta con el objeto de mejorar la composición de los puntos de control y la fórmula de determinación de la calificación de fiabilidad.

## **4.3.5. Análisis de resultados**

### 16. ¿Cómo van a analizarse los resultados del estudio de caso?

El manual del usuario contiene un anexo con unas fichas de resultados que le permiten almacenarlos, compararlos con los valores de referencia y recopilar comentarios y conclusiones. Así mismo, se aporta una fórmula que permite puntuar la fiabilidad del valor de cada punto de control. La suma de todas las calificaciones parciales de fiabilidad constituye la nota final de fiabilidad del programa.

17\$¿El tipo de estudio de caso aplicado proporciona el nivel de confianza requerido?

Sí. Las conclusiones y calificaciones que se extraen son suficientes para la audiencia a la que van dirigidos los resultados. Obviamente, un nivel de confianza mayor, basado posiblemente en la incorporación de otros prototipos que permitieran inicialmente afinar el banco de pruebas y finalmente puntuar con mayor exactitud a los programas de cálculo estructural que se analizaren sería magnífico. Pero antes de progresar en ese sentido debería estudiarse hasta qué punto existen factores de confusión que distorsionarían los resultados independientemente de la afinación del método de experimentación.

El banco de pruebas diseñado, da respuestas satisfactorias a las diecisiete cuestiones del check list de Kitchenham, Pickard y Pfleeger, por tanto, está preparado para su aplicación.

# **5. EJEMPLOS DE APLICACIÓN**

## **5.1. Comparativa de la fi abilidad de tres programas de cálculo de estructuras de edifi cación del mercado español**

El cumplimiento de los diecisiete aspectos del check list de Kitchenham, Pickard y Pfleeger demuestra la corrección del diseño de nuestro banco de pruebas. No obstante, resulta imprescindible su utilización para determinar la fiabilidad de algún programa informático de cálculo estructural de su espectro de aplicación para avalar su validez y, paralelamente, para ilustrar al lector con algún ejemplo.

En este capítulo emplearemos el banco de pruebas proyectado para analizar la precisión y fiabilidad tres programas de cálculo de estructuras de edificación de amplia difusión en el mercado español: CYPECAD®, Tricalc® y Architrave®. Para cada uno de estos tres programas, someteremos a evaluación las siguientes versiones:

- Generador de Pórticos y Nuevo Metal 3D versión 2012.a de CYPECAD®
- Versión 7.3 del Tricalc®
- Versión 1.7 del Architrave 2011®

El proceso que realizaremos es semejante al que pudiere seguir cualquiera de nuestros potenciales usuarios si bien, la aplicación del banco de pruebas a tres softwares consecutivos y las potenciales conclusiones que se puedan obtener tras comparar los resultados obtenidos por los tres programas informáticos, nos sitúan mucho más cerca del primer tipo de usuario, es decir, el calculista o docente que busca un software de cálculo de estructuras de edificación que incorporar a su praxis diaria o a sus clases en la universidad, respectivamente.

No obstante, la experimentación con todos y cada uno de los tres programas informáticos no ha sido realizada por una sola persona, sino que se ha contado con la colaboración de un profesional para la evaluación de cada software. Los tres poseen ciertas características comunes que aseguran cierta homogeneidad en las condiciones de obtención de los resultados y, por tanto, garantizan cierta comparabilidad entre los mismos y validez de las conclusiones que se obtengan. Nuestros colaboradores son los tres Arquitectos por la Escuela Técnica Superior de Arquitectura de la Universitat Politècnica de València, se dedican al ejercicio libre de la profesión desde hace entre diez y quince años y manejan el programa que será sometido a experimentación desde hace entre cinco y diez años.

Las características básicas de estos tres programas informáticos

han quedado descritas en el apartado 1.4.2. A pesar de ello, ofrecemos a continuación, una visión mucho más amplia de sus características y prestaciones. Ello permitirá al lector comprender en qué condiciones se ha realizado la aplicación del banco de pruebas y las vicisitudes a la que se ha visto sometido el proceso.

## **5.2. Características y prestaciones de los softwares objeto de análisis**

## **5.2.1. Requerimientos del equipo y sistemas operativos compatibles**

Para la instalación de la mencionada versión de CYPECAD®, sus creadores tan sólo citan los siguientes requerimientos mínimos:

- Procesador Pentium®
- 32 MB de RAM

Los sistemas operativos compatibles son Windows 95®, Windows 98®, Windows 2000®, Windows Millennium®, Windows NT®, Windows XP®, Windows Vista ® y Windows 7®.

Para la instalación de la versión 7.3 de Tricalc®, la página web de Arktec no explicita claramente ningún requisito del sistema, aunque lógicamente deben existir. Los sistemas operativos compatibles son Windows 2000®, Windows Millennium®, Windows NT®, Windows XP®, Windows Vista ® y Windows 7®.

Finalmente, para la instalación de la versión 1.7 del Architrave 2011®, el usuario debe disponer de un equipo con los siguientes requisitos mínimos:

- Procesador a 1,3 GHz
- 1 GB de RAM
- 200 MB de espacio disponible en el disco duro
- Pantalla de resolución de 1024x768 o mayor
- Tarieta aráfica de 64 MB de memoria dedicada aconsejablemente

Los sistemas operativos compatibles son Windows XP®, Windows Vista ® y Windows 7® de 32 y 64 bits. Los usuarios de Windows XP® deberán instalar adicionalmente Microsoft.NET Framework 2.0 o superior (ya incluido en versiones posteriores de Windows). Por último, se requiere disponer de AutoCAD ® 2004 a 2010.

## 5

## **5.2.2.1. CYPECAD®**

Cualquier versión de CYPECAD® está compuesta por diversos módulos que permiten desarrollar todas las utilidades del programa. Los módulos coetáneos a la versión 2012.a son:

- Pilares de hormigón
- Vigas de hormigón
- Pilares metálicos
- Vigas metálicas
- Forjados unidireccionales: viguetas de hormigón genéricas
- Forjados de viguetas "in situ", prefabricadas y metálicasrequiere el módulo anterior)
- Foriados reticulares
- Losas macizas
- Losas mixtas (Forjados de chapa colaborante)
- Placas aligeradas
- Pantallas
- $\bullet$  Muros de edificación
- **Escaleras**
- Losas y vigas de cimentación
- Muros de bloques de hormigón
- Encepados (incluye vigas centradoras y de atado)
- Zapatas: aisladas y continuas
- Placas de anclaje
- Cálculo avanzado de cimentaciones superficiales
- Introducción automática de obras
- Comprobación de resistencia al fuego
- Cálculo paralelo con dos procesadores
- Cálculo paralelo con cuatro procesadores
- Estructuras 3D Integradas (se activa al adquirir el Nuevo Metal 3D)
- Perfiles de aluminio y secciones genéricas
- Perfiles de madera
- Uniones I. Soldadas. Naves con perfiles laminados y armados en doble T.
- · Uniones II. Atornilladas. Naves con perfiles laminados y armados en doble T.
- · Uniones III. Soldadas. Pórticos de edificación con perfiles laminados y armados en doble T.
- · Uniones IV. Atornilladas. Pórticos de edificación con perfiles laminados y armados en doble T.
- Uniones V. Celosías planas con perfiles tubulares
- Sistemas de protección colectiva
- Exportación a TEKLA
- Exportación a TecnoMETAL
- Exportación al formato CIS/2

Además de estos módulos y de manera independiente de CYPECAD® aunque poseen la capacidad de interactuar con el mismo, CYPE Ingenieros posee otros programas informáticos

 !r ! rrelacionados con el cálculo de estructuras de edificación:

- Para estructuras metálicas: Metal 3D® y Generador de Pórticos®, que serán los softwares que someteremos a experimentación.
- · Para elementos estructurales específicos: Análisis de punzonamiento, Escaleras, Losas macizas apoyadas, Ménsulas cortas, Muros de sótano, Vigas de gran canto y Elementos de cimentación
- Para elementos de contención: Muros en ménsula de hormigón armado y Muros pantalla
- Para obra civil: Marcos

Actualmente, CYPE Ingenieros, ofrece dos tipos de licencia de CYPECAD®:

- Versión CYPECAD®. Es la versión habitual del programa, compuesta por la totalidad o parte de los módulos disponibles hasta la fecha y que pueden adquirirse conjuntamente o combinados entre sí.
- Versión CYPECAD® LT. Es la versión limitada del programa, no obstante, dispone de las mismas herramientas y posibilidades de adquisición de módulos que la anterior. Con ella podrán calcularse estructuras que no superen ninguno de los siguientes condicionantes: treinta pilares, cinco plantas en total, de las cuales al menos dos deberán ser iguales y consecutivas, o cien metros lineales de muro.

De manera paralela, para el conjunto de software producido y comercializado por la empresa, dentro del cual se encuentra CYPECAD®, se ofrecen los siguientes modos de utilización:

- Versión Profesional. Tras adquirir la licencia el usuario posee acceso a todos los programas y módulos que ha comprado, sin límite horario ni temporal. Requiere un dispositivo o llave electrónica de seguridad que puede ser físico o virtual, necesitándose en este último caso una conexión permanente a Internet.
- Versión After Hours. Se trata de una versión gratuita de todos los programas de CYPE Ingenieros que sólo es operativa de 22:00 a 8:00 de lunes a viernes y durante las veinticuatro horas de los sábados y domingos. Para la comprobación de la hora requiere una conexión permanente a Internet. Esta versión está concebida para estudiantes y para usuarios actuales de la versión oficial que podrán trabajar fuera de su emplazamiento y horario habitual sin necesidad de llevar consigo la llave electrónica.
- Versión de Evaluación. Permite utilizar libremente todo el software de CYPE Ingenieros durante 10 días no necesariamente consecutivos. También requiere conexión permanente a Internet para la comprobación de plazos. Esta versión está concebida para profesionales del sector que todavía no conozcan la herramienta y deseen evaluarla antes de proceder a su compra.
- Licencia Temporal. Permite el uso temporal de los programas y módulos mediante una clave de acceso y requiere conexión permanente a Internet. Está concebida para su utilización en los cursos de los programas impartidos en academias, universidades y otros centros docentes.
- Versión Campus. Con finalidad educacional e idénticas características a la Licencia Temporal, está especialmente diseñada para trabajar en redes públicas que funcionan bajo las premisas de Eduroam. Requiere una clave de acceso específica y conexión permanente a Internet. Su validez suele ser de un curso académico, aunque pueden pactarse otros periodos concretos.

## **5.2.2.2. Tricalc®**

La versión 7.3 de Tricalc® se configura mediante adición de módulos que el usuario adquiere en función de las tipologías estructurales a calcular. Los módulos coetáneos a la mencionada versión son:

- Tricalc.1 Geometría, cargas y predimensionado de barras de cualquier material. Solicitaciones, gráficas y listados
- Tricalc.2 Armado de barras de hormigón
- Tricalc.3 Comprobación de barras de acero
- Tricalc.4 Cimentaciones: zapatas y vigas riostras y centradoras
- Tricalc.5 Forjados unidireccionales
- Tricalc.6 Muros de sótano y de contención o en ménsula
- Tricalc.7 Forjados reticulares
- Tricalc.8 Losas de forjado
- Tricalc.9 Losas de cimentación y vigas flotantes
- Tricalc.10 Muros resistentes de hormigón, ladrillo y otros materiales
- Tricalc.11 Pilotes "in situ" y prefabricados, encepados y vigas
- Tricalc.12 Comprobación de barras de madera
- Tricalc.13 Muros resistentes de Termoarcilla
- Tricalc.14 Escaleras y rampas
- Tricalc.15 Forjados de chapa
- Tricalc.16 Conexión bidireccional con programas de CAD/BIM, en formato IFC
- Tricalc.17 Muros de bloques de hormigón
- Tricalc.18 Pantallas de contención
- Tricalc.19 Comprobación de barras de aluminio
- Tricalc.CAD Editor de planos 2D

Independiente de Tricalc® pero con la capacidad de interactuar con el mismo, Arktec® es responsable del programa T-Connect® para el cálculo de nudos de estructura metálica. Este software específico está compuesto por cuatro módulos:

- T-Connect.1 Uniones soldadas, perfiles en "I", placas y rigidizadores
- T-Connect.2 Uniones atornilladas, perfiles en "I", placas y

r\$%-r

- T-Connect.3 Uniones soldadas, perfiles rectangulares huecos
- T-Connect.4 Uniones soldadas, perfiles circulares huecos

Arktec® oferta los siguientes tipos de licencia:

- Tricalc® Profesional. Configurable en función de los módulos necesarios y ampliable posteriormente.
- Tricalc® Demo. Versión demostración que permite conocer las características de la versión profesional, pero con importantes limitaciones en el tamaño de la estructura (por ejemplo sólo se permite un máximo de 10 barras o una superficie máxima de 100 m2), en el valor de las cargas (que sólo pueden poseer unos valores tipo prefijados) y en las opciones disponibles. Además el formato de archivos es diferente, por lo que no pueden intercambiarse estructuras entre ambos programas. Dadas sus características se supone que es gratuito, pese a que dicha circunstancia no se menciona en la página web de la empresa.
- Tricalc® Pórticos. Definida por Arktec® como la mejor forma de empezar a usar Tricalc®. Calcula pórticos de barras de hormigón armado, acero y madera, permitiendo distintos materiales en la misma estructura y obteniendo planos de armado, tensiones y mediciones. Aunque evidentemente limitado a estructuras bidimensionales compuestas por barras, sus restricciones son mucho menores que las de la versión demostración, así, por ejemplo permite pórticos de hasta 150 barras y 100 nudos. Además, sus archivos sí que son compatibles con los de la versión profesional y con Tricalc® Básico.
- Tricalc® Básico. Concebido para aquellos que han empezado a utilizar Tricalc® Pórticos y desean continuar profundizando en el manejo del programa<sup>13</sup>.

### **5.2.2.3. Architrave 2011®**

Architrave 2011® está estructurado en dos módulos: la aplicación Architrave® Diseño, en la que se introduce la información del modelo estructural, y la aplicación Architrave® Cálculo, en la que se realiza el análisis, comprobación, dimensionado y opcional peritación de la estructura. Cualquier tipo de licencia siempre contempla la adquisición de ambos módulos.

En el momento de su lanzamiento al mercado, el Centro de Transferencia Tecnológica de la *Universitat Politècnica de València*, ente responsable de su comercialización, ofrecía cinco tipos de licencia de Architrave 2011®:

• Licencia Profesional Monopuesto. Totalmente operativa y por tiempo ilimitado para ser utilizada en cualquier ordenador con una sola ejecución simultánea.

 A día de hoy, la pervivencia de este tipo de licencia debe estar siendo reconsiderada, dado que la página web de Arktec® la menciona al describir otros tipos de licencia vigentes pero ya no la ofrece de manera explícita.

**13**

- Licencia Profesional en Red Local. Totalmente operativa y por tiempo ilimitado para ser utilizada en cualquier ordenador de una red de área local con varias ejecuciones simultáneas.
- Licencia Profesional de Evaluación. Totalmente operativa. La aplicación Architrave® Diseño puede ser utilizada durante un tiempo ilimitado, mientras que la aplicación Architrave® Cálculo puede utilizarse durante un máximo de 30 días. Es gratuita.
- Licencia de Estudiante. Igual de operativa que la Licencia Profesional pero sin posibilidad de imprimir planos ni exportar a SAP2000. La aplicación Architrave® Diseño puede ser utilizada durante un tiempo ilimitado, mientras que la aplicación Architrave® Cálculo puede utilizarse durante un máximo de 90 días, aunque dicho plazo puede renovarse sin coste cada vez que concluya siempre que el usuario mantenga su condición de estudiante. Es gratuita.
- Licencia de Estudiante en Red Local. De características semejantes a la opción anterior pero destinada a aulas docentes durante un curso académico completo.

## **5.2.3. Entorno de trabajo**

## **5.2.3.1. Idiomas**

CYPECAD® está disponible en castellano (europeo o latinoamericano), catalán, gallego, inglés, francés y portugués (europeo o latinoamericano).

Tricalc® se ofrece en castellano, catalán y portugués.

Por último, Architrave 2011® se ofrece únicamente en castellano.

## **5.2.3.2. Aspecto de la pantalla**

Las versiones analizadas de los tres programas han sido desarrolladas en estilo Windows, de modo que el usuario novel se sienta relativamente cómodo desde la primera sesión de trabajo.

CYPECAD® está desarrollado con un aspecto gráfico compuesto por un campo gráfico de trabajo que ocupa nuevamente la práctica totalidad de la pantalla. Este campo gráfico es accesible a través de cinco modos, seleccionables a través de pestañas situadas en la parte inferior: Entrada de pilares, Entrada de vigas, Resultados, Isovalores y Deformada. En cualquiera de sus opciones, el campo gráfico se encuentra rematado superiormente por la cabecera del programa, la línea de menús y diversas barras de herramientas que albergan los iconos de acceso a las órdenes, tal y como puede apreciarse en la figura 101. El lateral derecho de la pantalla está ocupado por un menú retráctil que, a través de diferentes pestañas, da acceso a los mismos comandos que las barras de herramientas situadas en la cabecera. Tanto en el menú retráctil como en las barras de herramientas las órdenes sólo son accesibles si son viables en un contexto dado, es decir, si ya existen elementos en el modelo para su aplicación o según la tarea que se esté desarrollando, circunstancia que depende del modo seleccionado a través de cualquiera de las cinco pestañas inferiores anteriormente reseñadas.

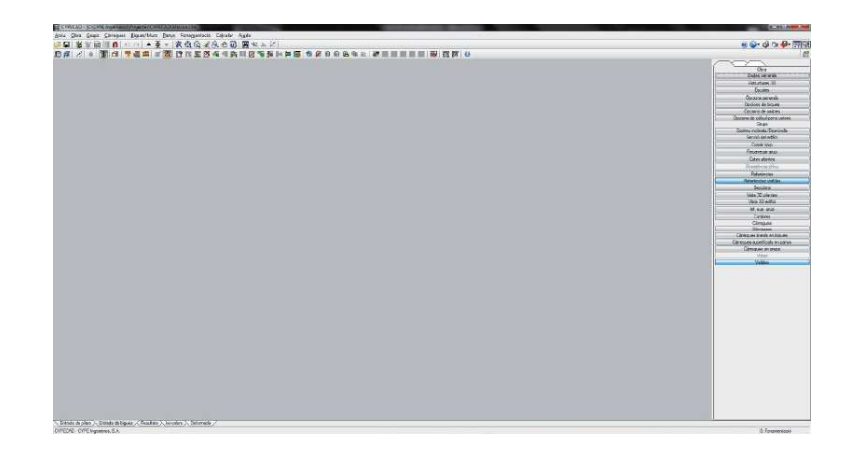

**Fig. 101** Aspecto de la pantalla de CYPECAD®

Tricalc® presume de estar desarrollado totalmente según la guía de estilo de Windows. Su pantalla principal de trabajo, tal y como puede apreciarse en la figura 102, está ocupada mayoritariamente por un campo gráfico. En su parte superior encontramos, nuevamente, la cabecera del programa, la línea de menús y diversas barras de herramientas en las que pueden clasifi carse hasta 700 iconos personalizables. La disposición de estas barras puede ser modificada por el usuario, siendo posible el guardado de configuraciones predeterminadas de trabajo. A

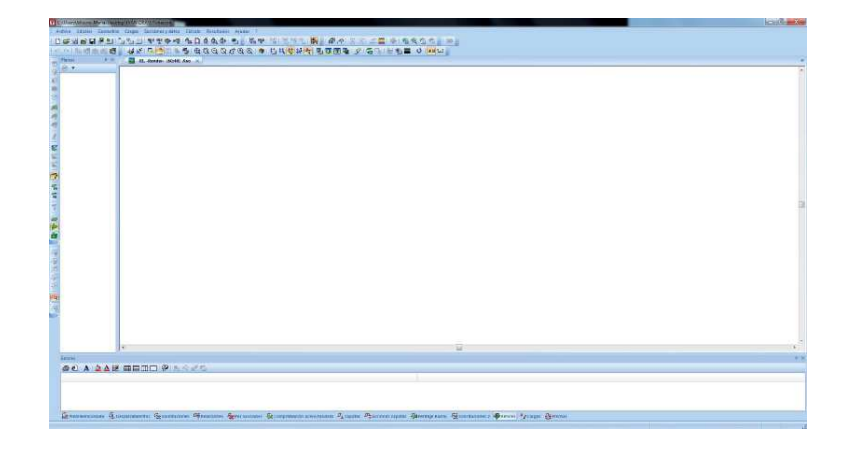

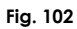

 Aspecto de la pantalla de Tricalc®

la izquierda del campo gráfico encontramos una o más columnas para datos y opciones y, al igual que en el resto de programas la parte inferior de la pantalla queda reservada para las líneas de diálogo.

Architrave 2011® posee dos módulos de trabajo claramente diferenciados. La aplicación Architrave® Diseño se desarrolla dentro de AutoCAD, siendo el aspecto de la pantalla el que corresponde a la versión que de dicho software gráfico tenga instalado el usuario y debiendo estar comprendida entre la 2004 y la 2010.

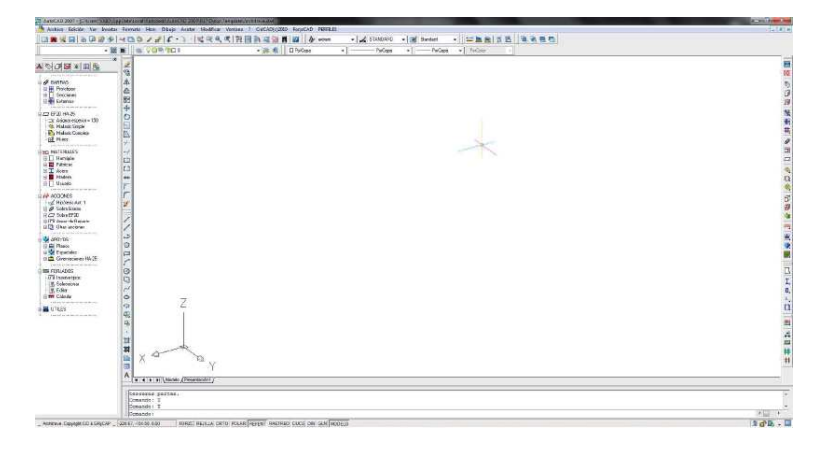

**Fig. 103** Aspecto de la pantalla de la aplicación Architrave® Diseño

La aplicación Architrave® Cálculo posee un diseño semejante, compuesto por un gran campo gráfico de trabajo que ocupa prácticamente la totalidad de la pantalla. Esta área gráfica, tal y como refleja la figura 104, está orlada superiormente por un conjunto de filas que albergan la cabecera del programa, los menús y diversos iconos de acceso a órdenes organizados en barras de herramientas; inferiormente por las líneas de diálogo y a su derecha por una columna para opciones y datos.

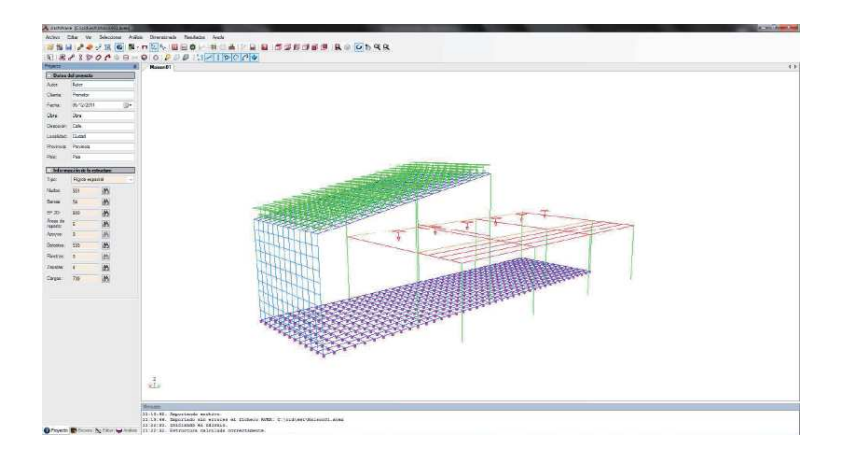

**Fig. 104**

Aspecto de la pantalla de la aplicación Architrave® Cálculo

**14**

 $10<sup>2</sup>$ creadores del programa aducen que esta metodología se corresponde con la visualización de los planos en obra y que evita la complicación de introducir los datos en tres dimensiones. No obstante, para aquellos usuarios avezados en el manejo de entornos de diseño tridimensionales, dicha restricción supone más bien un obstáculo que una ventaja.

## 5\*+ 
,

### **5.2.4.1. Visión del modelo estructural**

En CYPECAD®, la introducción geométrica de una obra se realiza siempre en una única ventana con la visión en planta de un solo nivel de la estructura en la que se trabaja<sup>14</sup>. La estructura siempre se representa con la volumetría correspondiente al predimensionado que se ha dado a cada elemento, dato que debe aportarse de manera imprescindible antes de su colocación en el modelo. No es posible la contemplación del modelo alámbrico, si bien el programa detecta automáticamente los ejes de las barras y ofrece la posibilidad de alinear los elementos no sólo a eje, sino también a caras o con ciertos desfases a detallar por el usuario.

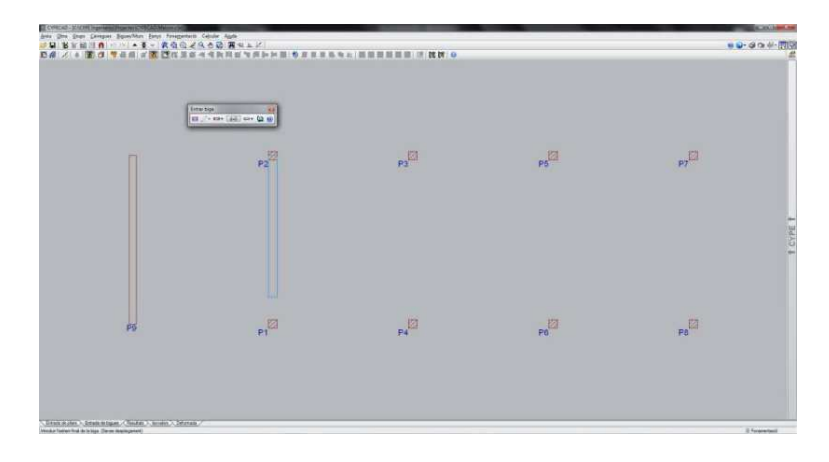

#### **Fig. 105**

 Introducción de la posición de una viga con CYPECAD®

> No obstante, en cualquier momento del proceso y tal y como muestra la figura 106, el usuario tiene la posibilidad de observar toda la estructura desde cualquier punto de vista en una imagen renderizada, comprobando así la presencia y correcta colocación de los elementos que integran la estructura.

> Sin embargo, las aplicaciones informáticas dedicadas al cálculo de estructura metálica, poseen una dinámica de visualización del modelo radicalmente distinta y mucho más semejante a los otros dos softwares objeto de evaluación tras y como comprobaremos en breve. Generador de Pórticos también es bastante rígido en la visualización de la estructura y muestra el modelo exclusivamente en alzado tras haber introducido los parámetros definitorios del mismo. Sin embargo, Nuevo Metal 3D es mucho más generoso y flexible y permite la visualización del modelo desde cualquier punto de vista, incluyendo axonométricas que facilitan en gran medida la introducción de datos en tres dimensiones y también permite alternar la contemplación de un modelo alámbrico o volumétrico.

Visión volumétrica renderizada del modelo de una estructura con

Fig. 106

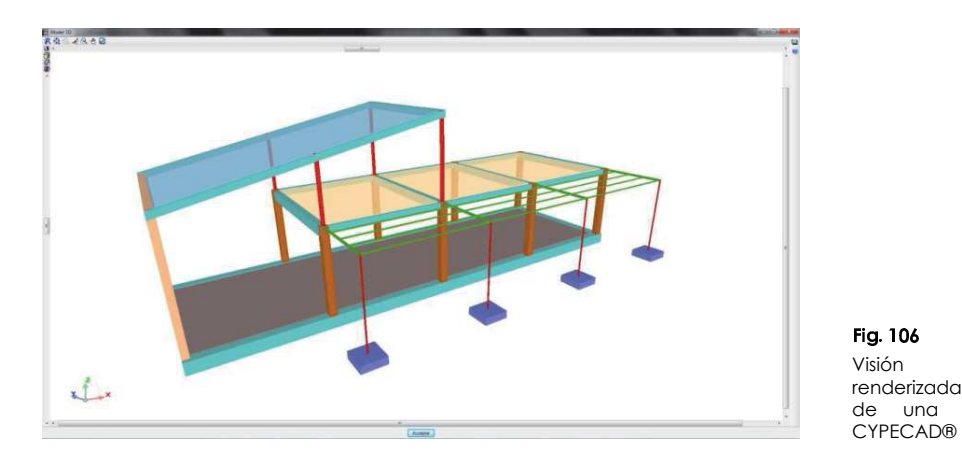

Tricalc® permite definir la estructura no sólo en planta, sino también en alzado, sección y globalmente. La introducción del modelo puede realizarse hasta en 10 ventanas simultáneas, que podrían contener, por ejemplo, varias plantas a distinta cota.

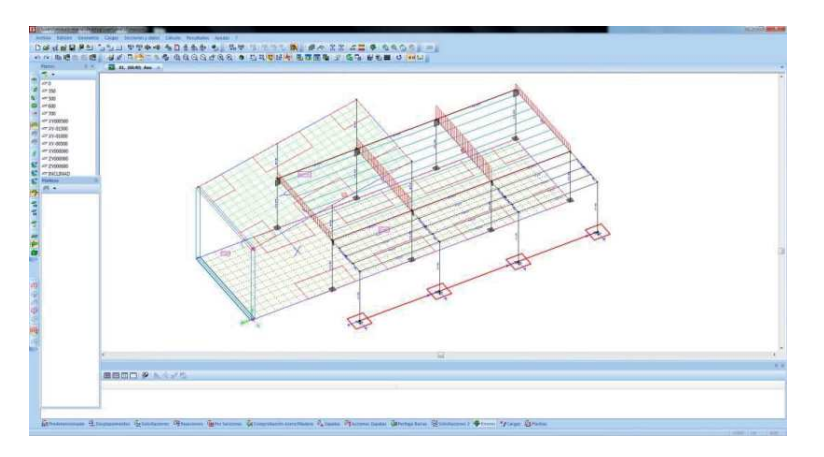

**Fig. 107** Modelo alámbrico de una estructura con Tricalc®

El modelo puede ser observado simultánea o alternativamente en modo sólido y en alambre, de manera que se visualizan conjuntamente tanto los ejes como la posición exacta de la secciones.

En cualquier momento del proceso de introducción de la geometría el usuario posee la opción de obtener una imagen volumétrica y renderizada del modelo que le permitirá comprobar el correcto predimensionado de cada uno de los elementos que lo integran. Dicha visualización debe ser sustituida nuevamente por el modelo alámbrico a la hora de proseguir con las labores de aportación de datos, dado que el modelo volumétrico renderizado es exclusivamente una representación gráfica y carece de interactividad.

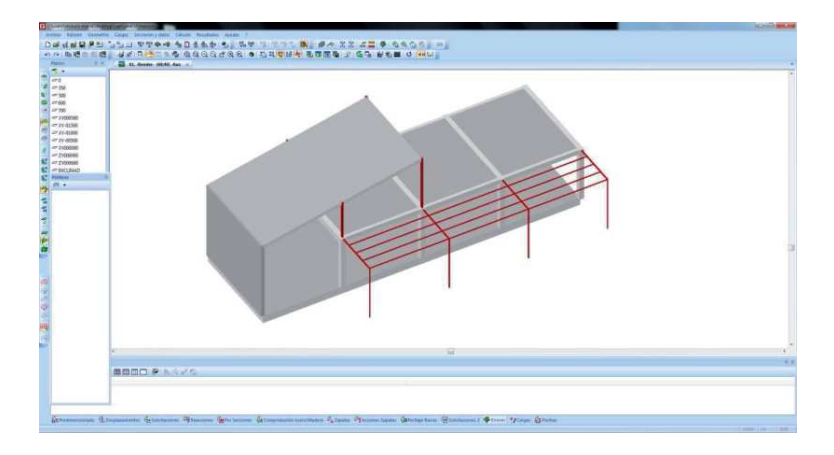

#### Fia. 108

Visión volumétrica renderizada del modelo de una estructura con Tricalc®

> La introducción de los datos del modelo estructural en Architrave 2011® se realiza a través de la aplicación Architrave® Diseño, implementada dentro de AutoCAD®. Así pues, el usuario dispone de una única ventana, pero de infinidad de puntos de vista, que le permitirán observar el modelo desde cualquier posición durante las labores de creación del modelo. Aprovechando las características de AutoCAD®, a la hora de introducir la geometría de la estructura resulta mucho más cómoda y precisa la visión de un modelo alámbrico, tal y como puede apreciarse en la figura 109.

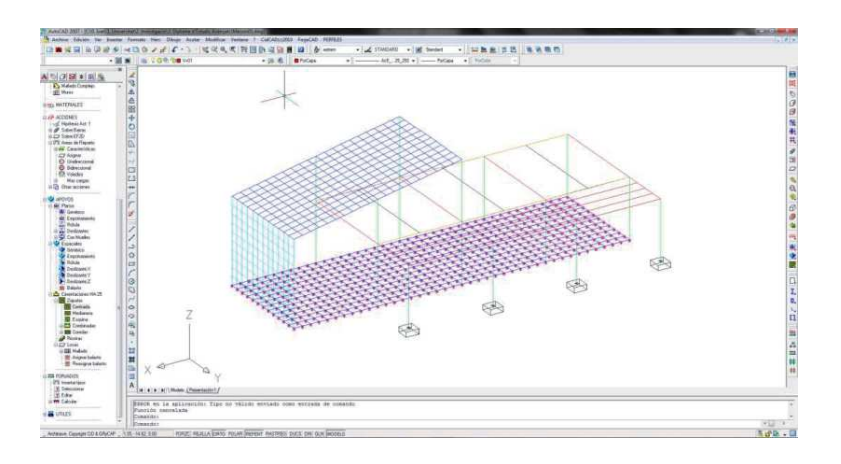

### **Fig. 109**

 Visión alámbrica del modelo estructural en Architrave 2011® Diseño

> No obstante, el usuario puede solicitar momentáneamente una visión volumétrica del modelo que le permita comprobar el completo y correcto predimensionado de los elementos. Esta visión volumétrica y tridimensional posee todas las opciones de visualización que AutoCAD permite, entre ellas la visión renderizada.

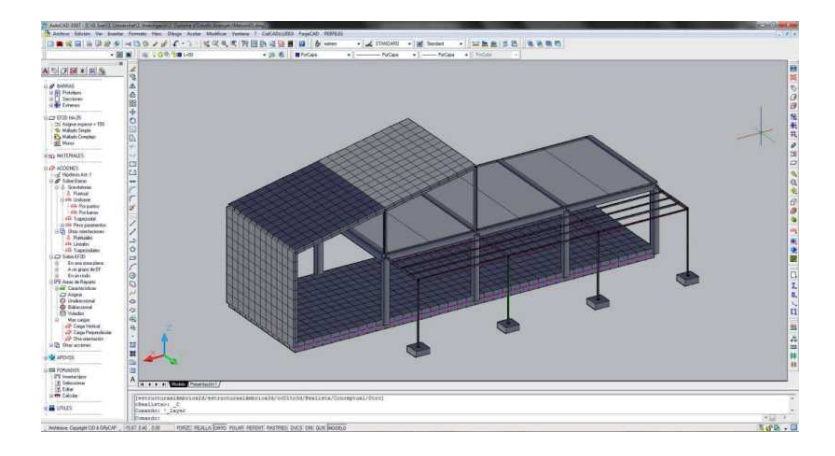

Posteriormente, cuando el usuario pase a la aplicación Architrave® Cálculo para obtener resultados, mantendrá la capacidad de observar el modelo estructural desde cualquier punto de vista en una única ventana, en modo alámbrico, tal y como puede apreciarse en la Figura 5, o en modo sólido renderizado, como refleia la Figura 111.

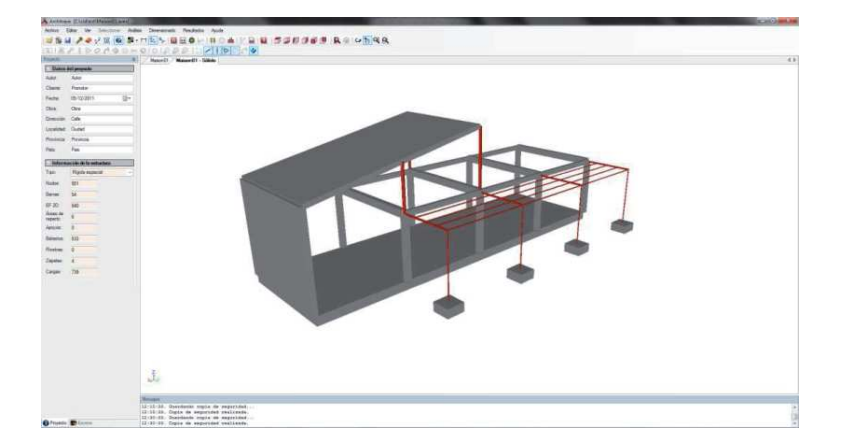

F-

Visión volumétrica renderizada del modelo en Architrave 2011® Diseño

**Fig. 111**Visión volumétrica renderizada del modelo en Architrave 2011® Cálculo

### **5.2.4.2. Geometría de la estructura**

Dada su larga trayectoria y madurez, cualquiera de los tres software objeto de estudio es capaz de contemplar una considerable cantidad de elementos estructurales. Antes de exponer los procedimientos para la introducción de la geometría de los mismos, debiéramos conocer cuáles son. La relación exhaustiva de las tipologías que pueden ser implementadas en cada programa, así como ciertas especificidades de las mismas, queda recogidas en la tabla 15. Analizada la evolución de cualquiera de los tres programas desde sus primeras versiones, resulta reseñable el interés que cualquiera de los tres fabricantes muestra en incorporar nuevas tipologías modelizables en las sucesivas ediciones que se han ido lanzando al mercado.

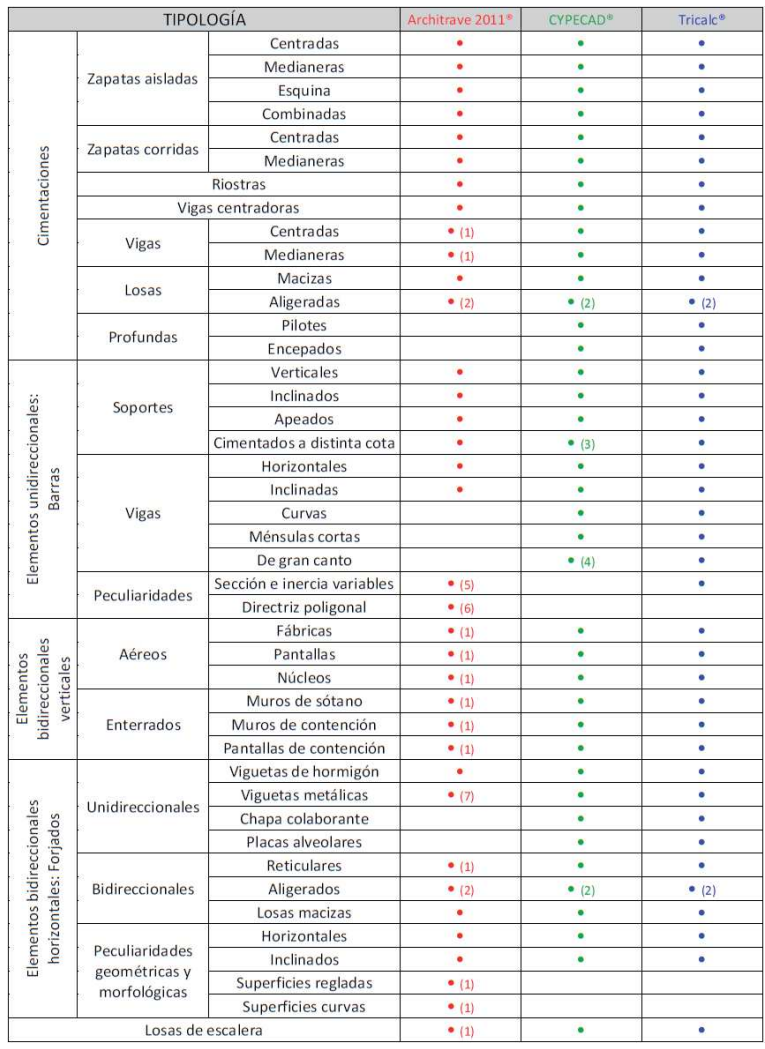

(1) No constituyen una tipología estructural específica de Architrave 2011<sup>e</sup>. El usuario debe modelarlas mediante elementos finitos y el programa las procesa como tales con normalidad. El armado y otras comprobaciones del postprocesado se realizan actualmente con la ayuda de la aplicación adicional AlmaCAD, siendo el usuario responsable de efectuar la relación de comprobaciones prescriptivas así como sus especificidades.

(2) Se asimilan a losas macizas de rigidez semejante, con las precauciones correspondientes en lo que respecta al consecuente exceso de peso propio considerado por el programa. Los datos obtenidos en el procesado serán correctos, pero el postprocesado deberá ser realizado por el usuario posteriormente por otros medios.

(3) Mediante la introducción de un desnivel respecto al plano de cimentación general.

(4) Mediante el módulo Vigas de gran canto del software adicional Elementos estructurales

(5) Se introduce por tramos, pero Architrave 2011<sup>\*</sup> las interpreta como una única barra.

(6) El ángulo umbral que deben formar dos tramos para que Architrave 2011<sup>ª</sup> los considere parte de un único elemento es de 15<sup>°</sup>.

(7) Las viguetas deben ser introducidas en la geometría del modelo

En CYPECAD®, la introducción de la geometría de la estructura se realiza dentro del propio programa sin la intervención de ningún otro software. Con lo cual, el usuario debe aprender los comandos y opciones propios de este programa. Tras crear un nuevo proyecto, una sucesión de ventanas solicitará información

#### T78970:

Tipologías estructurales implementables en el modelo

!!-d-r-- ;-!r ! r-<

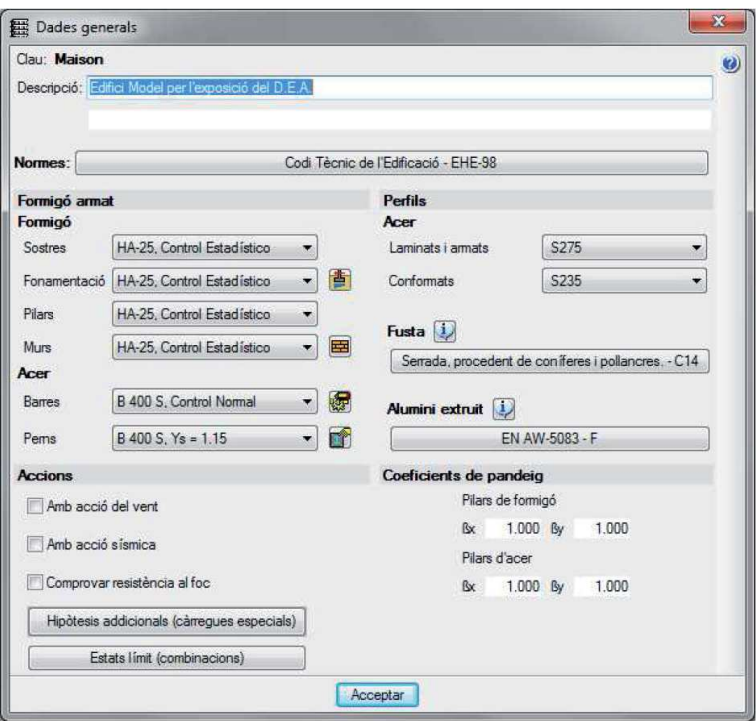

#### **Fig. 112**

 Ventana inicial de petición de información genérica en CYPECAD®

Este breve proceso inicial terminará con la petición de datos acerca del número de plantas, la altura de las mismas y otras características, tal y como puede apreciarse en la figura 113. Una vez generadas las plantas y situados sobre una concreta, CYPECAD® permite la introducción de pilares y vigas por coordenadas, globales o relativas, tal y como refleja la figura 114.

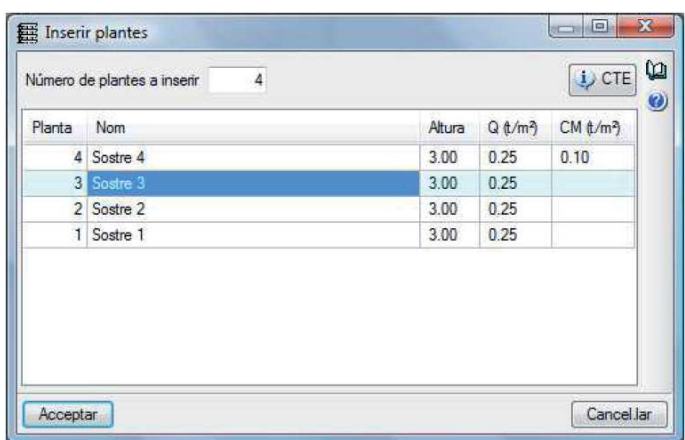

### **Fig. 113**

Ventana de petición de información sobre las plantas en CYPECAD®

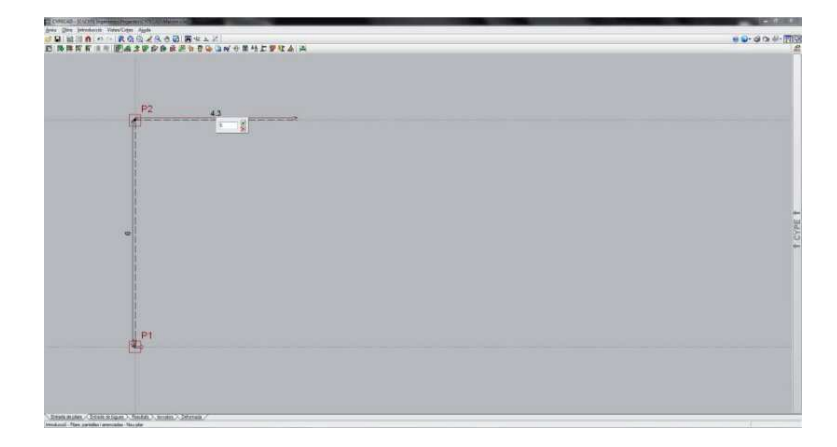

#### Fig. 114

Introducción de la posición de un soporte en CYPECAD®

> Dado lo restrictivo de la continua visión en planta, la altura de los soportes o de cualquier otro elemento con componente vertical se habrá introducido previamente indicando en que plantas están presentes, tal y como muestra la figura 115. Los elementos estrictamente horizontales, como las vigas, se suponen contenidos en el plano de techo de la planta. La introducción de otros elementos constructivos de carácter superficial como muros o forjados se realiza de manera semejante.

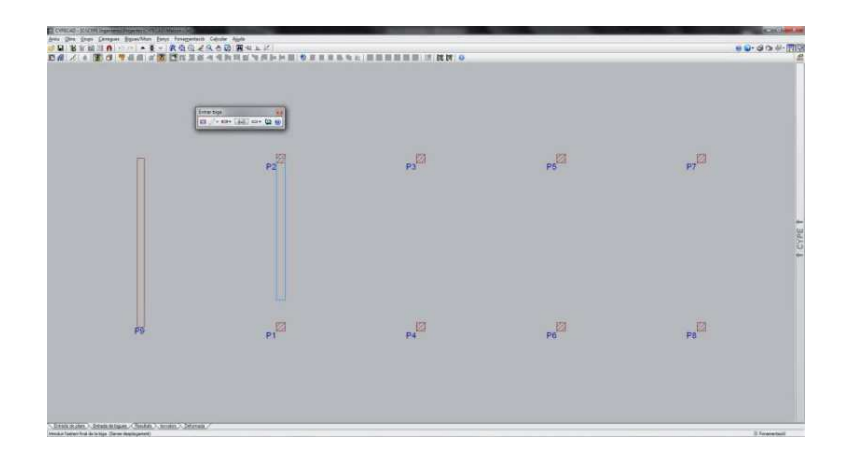

Los forjados inclinados se introducen mediante tres puntos, por una recta de pendiente dada o por la recta de máxima pendiente y, a continuación, se asignan a paños introducidos previamente en proyección horizontal. Los promotores del programa defienden que de este modo se evita la compleja introducción en tres dimensiones, pero el proceso propuesto resulta bastante confuso y en cualquier caso mucho más incómodo que la ejecución del mismo con una visión y maniobrabilidad tridimensional sobre el modelo.

#### **Fig. 115**

 Introducción de la posición de una viga en CYPECAD®

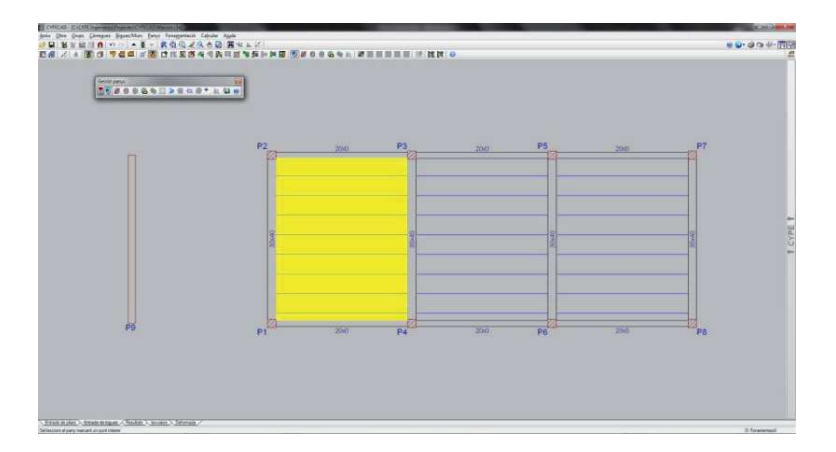

Fig. 116 Introducción de la posición de un forjado en CYPECAD®

La introducción de cada elemento que compone la geometría de la estructura (soportes, vigas, forjados, muros, etc.) requiere una orden específica accesible a través de los menús o las barras de herramientas situadas en la parte superior de la pantalla. Cuando el usuario solicita uno de dichos comandos, de manera previa a la ubicación gráfica del elemento deberá rellenar una ventana con características del mismo entre las cuales están el tipo y tamaño de la sección. La figura 117 muestra la ventana de diálogo previa a la introducción de un soporte, en la que se aprecia como el dimensionado del mismo puede ser distinto en cada planta, aunque nunca podrá presentar reducciones en sentido descendente. La figura 118 muestra la ventana homóloga en el caso de la introducción de un paño de forjado.

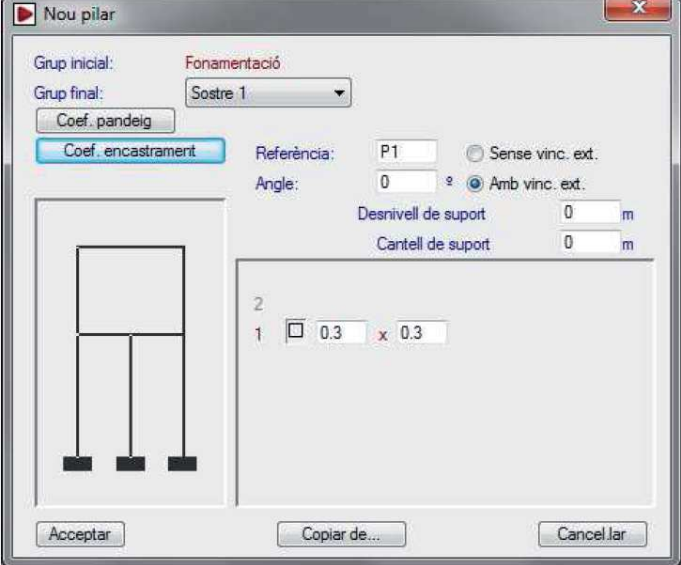

**Fig. 117**Ventana previa a la introducción de un soporte

en CYPECAD®

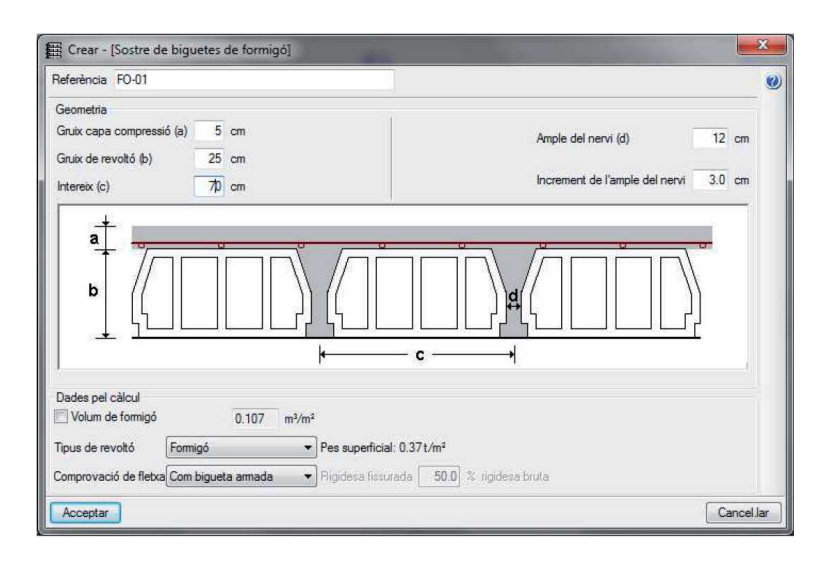

## Fig. 118

Ventana previa a la introducción de un forjado en CYPECAD®

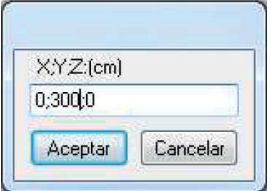

#### **Fig. 119**

 Ventana de solicitud de coordenadas globales de un nudo en Tricalc®

CYPECAD® supone que todos los nudos internos de la estructura son rígidos pero pueden introducirse rótulas con liberación concreta de movimiento y rótulas elásticas.

La introducción de los elementos puede facilitarse utilizando como soporte un archivo DXF o DWG con la planta del proyecto, dado que CYPECAD® permite utilizar las capturas a los elementos con una precisión de milímetros. Así mismo, pueden importarse ficheros en formato IFC generados por programas CAD/BIM que ya tengan la geometría de la estructura perfectamente definida.

Los usuarios de Tricalc® también tienen la posibilidad de introducir la estructura en el propio programa sin la intervención de ningún otro software. Con la libertad de elegir cualquier punto de vista, el usuario comenzará la introducción de sus elementos a través de la previa definición de nudos, utilizando coordenadas globales o relativas. La previa definición de los nudos asegura la perfecta conexión entre todos los elementos estructurales que en ellos concurren, tanto de carácter lineal como superficial. Si bien la metodología de introducción de datos es semejante a la de CYPECAD®, la diferencia fundamental reside en la visión alámbrica del modelo, al igual que en el caso del Architrave 2011® tal y como veremos después, y no una representación volumétrica de la estructura real como sucede en el caso del programa alicantino.

La figura 120 muestra el aspecto de la pantalla de Tricalc® durante la introducción de una viga. En lo que respecta a elementos más específicos, el programa dispone de un asistente que recupera modelos de escaleras existentes y crea nuevos: de múltiples tramos, lados rectos o curvos, aprovechadas, etc.

Aspecto de la pantalla de Tricalc® durante la introducción de una viga

Fia. 120

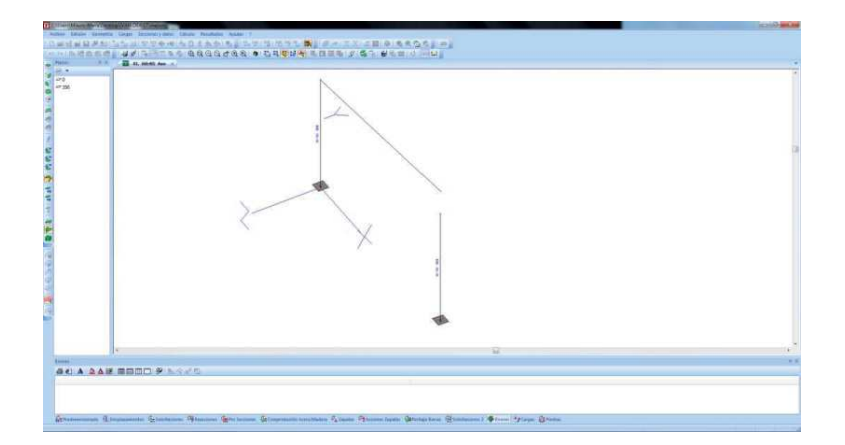

La introducción de cada barra o elemento finito en Tricalc® va precedida de una ventana de diálogo en la que el usuario indica de qué tipo de elemento estructural se trata, la forma y dimensiones de su sección y otras informaciones adicionales.

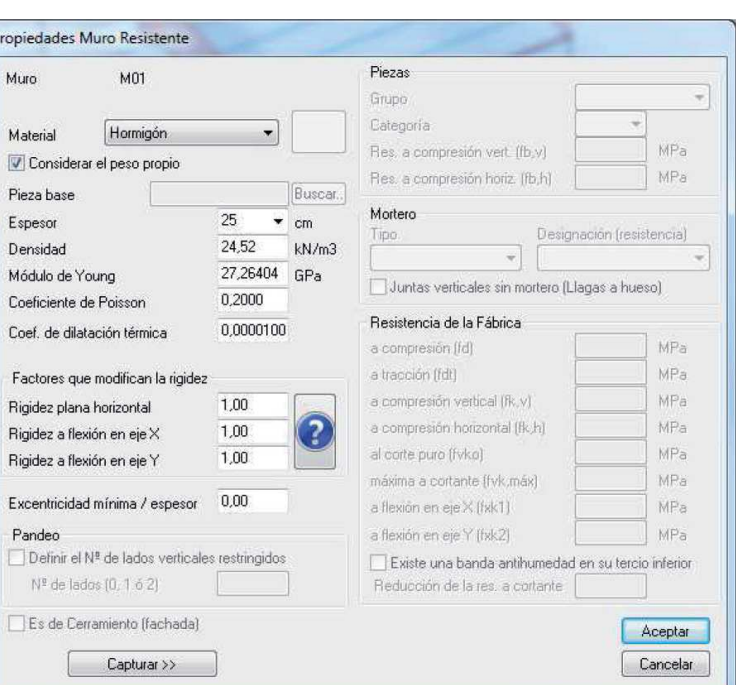

**Fig. 121**

Ventana de selección de tipo de muro previa a su introducción en Tricalc®

El programa posee la capacidad de efectuar un predimensionado automático de barras de acero y hormigón, proponiendo automáticamente la sección en función de sus cargas y opciones. Si el usuario desea un tipo o tamaño de sección que no se encuentra recogido en la extensa biblioteca del programa, éste dispone de un asistente para calcular automáticamente las características mecánicas de dicha sección nueva o puede importarlas de valores definidos en el programa Excel®.

En lo que respecta a los vínculos internos, Tricalc® considera todos los nudos de la estructura como rígidos. El usuario tiene la posibilidad de introducir rótulas con liberaciones.

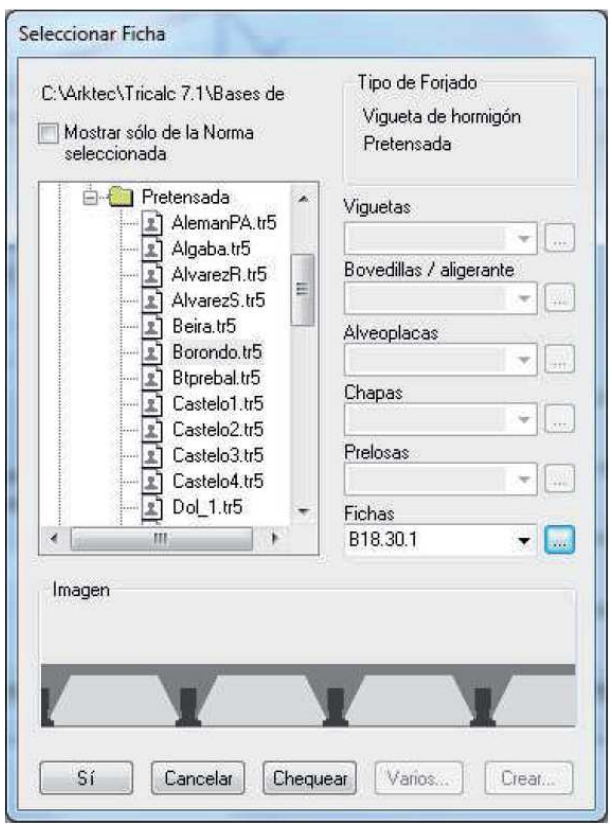

La introducción de la geometría puede simplificarse mediante la importación de un archivo DWG en el cual el programa será capaz de capturar los elementos con la misma precisión que AutoCAD®. Además, también posee la opción de importar un archivo DXF en tres dimensiones en el que se hayan definido las líneas como barras y los elementos finitos como 3D caras. Esta última la opción preferida por la mayoría de usuarios, sólo requiere la asignación de tipo y dimensiones de sección de cada uno de estos elementos para completar su definición geométrica.

Tal y como se ha referido en el punto anterior, la introducción de los datos del modelo estructural en Architrave 2011® se realiza a través de la aplicación Architrave® Diseño, ubicada dentro de la versión de AutoCAD® que el usuario tenga instalada. Dicha

#### **Fig. 122**

 Ventana de selección de tipo de forjado previa a su introducción en Tricalc®

característica resulta extremadamente útil para la mayoría de Arquitectos, que podrán implementar la geometría de la estructura en un entorno gráfico que les es habitual y del cual ya conocen la mayoría de órdenes y opciones. Con la ventaja que supone poder utilizar como soporte los propios dibujos en AutoCAD® del proyecto básico, con la precisión métrica inherente a este software y con la agilidad de los comandos cotidianos, el proyectista creará líneas para todos aquellos elementos modelizados como barras y 3D caras para los modelizados mediante elementos finitos.

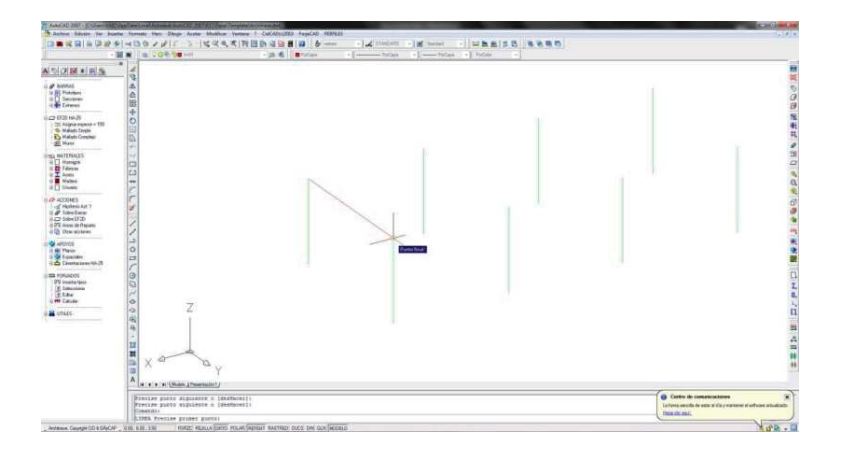

**Fig. 123** Introducción de la posición de una viga en Architrave® Diseño

A continuación, mediante iconos situadas en barras de herramientas propias de la aplicación Architrave® Diseño, asignará el material, la forma y dimensión de las secciones de las barras, tal y como puede apreciarse en la figura 124 para el caso de la asignación de propiedades de la sección de una viga. Así mismo, existe la posibilidad de asignar secciones de nueva creación, dando sus características.

En el caso de los elementos estructurales modelizables mediante elementos finitos, como son los muros y las losas, una ventana específica permite la generación de su geometría al tiempo que se asignan sus propiedades, en cuanto a espesor y material, de manera simultánea, tal y como muestra la figura 125.

El carácter de los vínculos internos así como la consideración bidimensional o tridimensional de la estructura, se determinará seleccionando una opción concreta en uno de los menús que aparecen tras la instalación de Architrave® Diseño y afectará a la totalidad de la estructura. No obstante, en el caso de que en una estructura convivan tanto nudos rígidos como articulados, se seleccionará la opción más restrictiva y a continuación se introducirán las rótulas correspondientes en aquellos nudos o extremos de barra que liberen un giro concreto. Así mismo, es posible introducir relajaciones o liberaciones totales de cualquiera de los seis grados de libertad en cualquier extremo de barra.

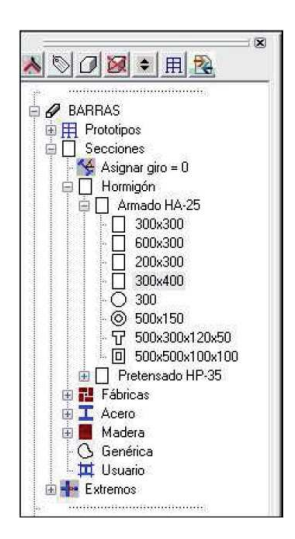

#### **Fig. 124**

Menú durante el dimensionado de una viga en Architrave® Diseño

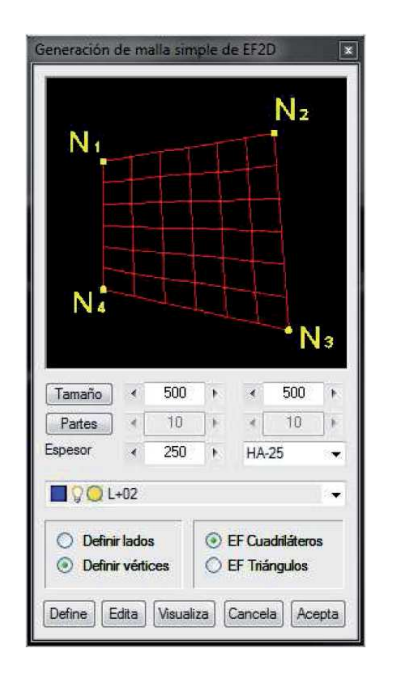

#### Fig. 125

Ventana para la introducción de un muro o una losa en Architrave® Diseño

> Cualquiera de los tres software, CYPECAD®, Tricalc® o Architrave 2011®, una vez terminada la introducción de la geometría de la estructura ofrece un amplio conjunto de órdenes para su edición y modificación posteriores. Así pues, cualquiera de ellos permite copiar características entre elementos, copiar o desplazar elementos completos dentro de la misma planta o entre plantas, tal y como puede apreciarse en la figura 126, en el caso de CYPECAD®.

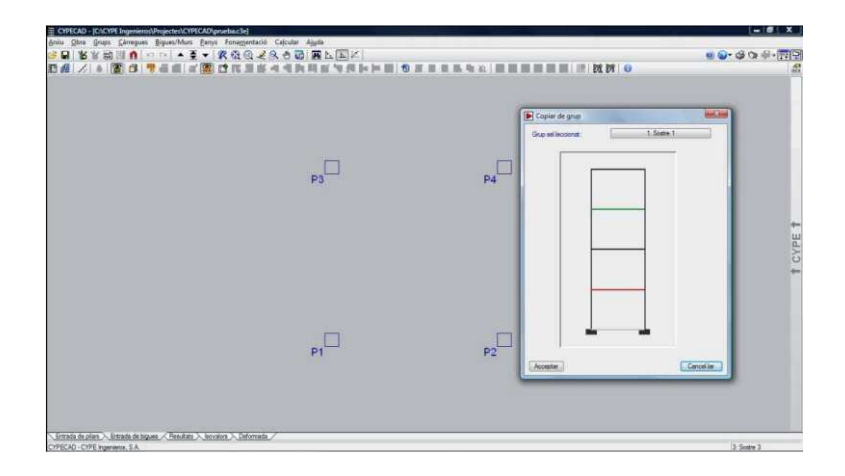

#### **Fig. 126** Introducción de la posición de una viga en CYPECAD®

Y, por supuesto, modificar las características y parámetros de los elementos ya existentes, tal y como muestra la figura 127 para el caso de Tricalc®.
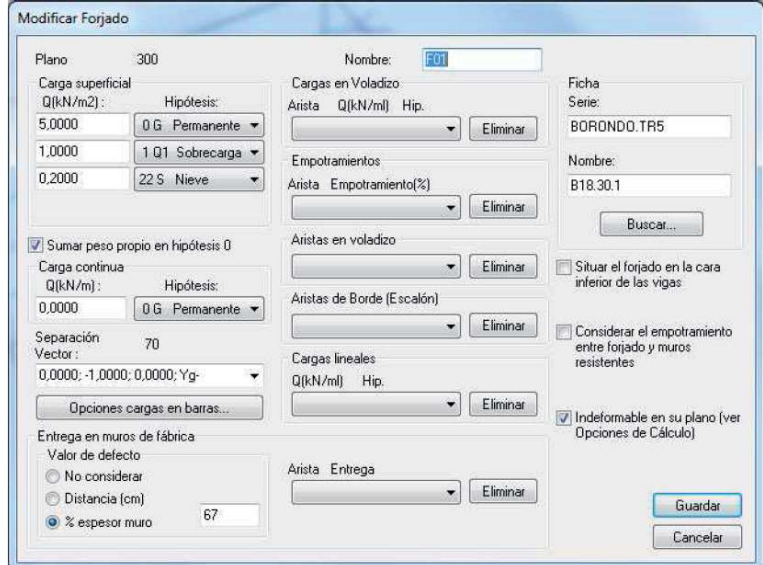

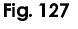

Ventana de modificación de las características de un forjado en Tricalc®

# **5.2.4.3. Vínculos externos**

En el caso de CYPECAD®, el usuario no puede colocar vínculos puros en la base de los soportes, debiendo cimentarlos necesariamente mediante una solución constructiva. En el momento de creación del soporte o en una edición posterior del mismo, el usuario optará entre vincular el soporte con el exterior en el caso de emplear zapatas o no vincularlo en el caso de emplear losa de cimentación, tal y como refleja la figura 128.

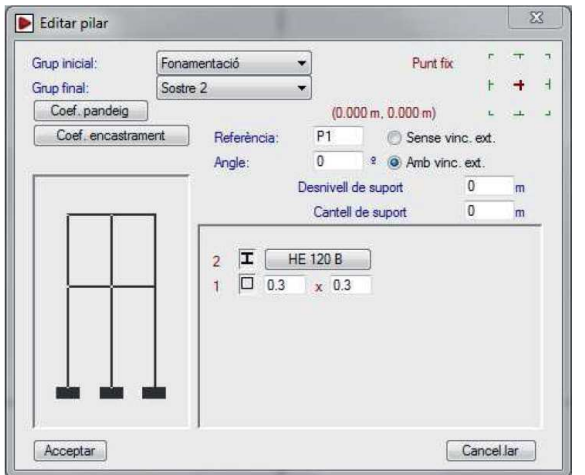

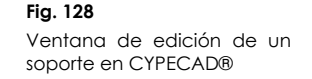

Si se ha optado por cimentar mediante zapatas y, por tanto, vincular el soporte con el exterior, el usuario tiene la posibilidad de

editar el grado de empotramiento de los extremos de cada uno de los tramos que constituyen el soporte y, consecuentemente, tiene la posibilidad de articular la base del soporte de planta baja a la zapata, tal y como muestra la figura 129. De modo obligatorio el plano de cimentación debe ser único para todo el modelo, aunque para los soportes puede indicarse que apoyan con una cota distinta, con un desfase concreto respecto del plano de apoyo general.

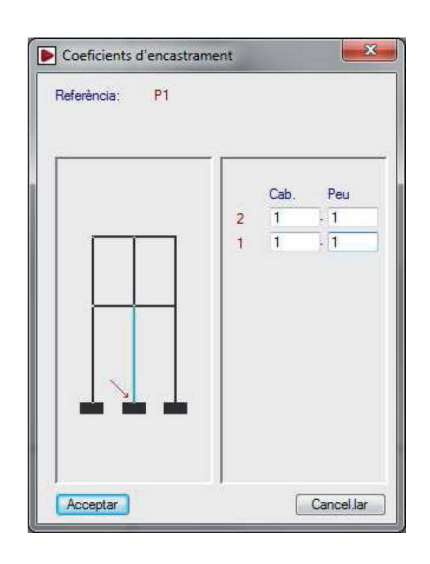

#### **Fig. 129**Modificación de coeficientes de empotramiento de un soporte en CYPECAD®

Si se ha optado por cimentar mediante losa y, por tanto, no vincular el soporte con el exterior, el usuario deberá indicar las características de dicha losa a través de una ventana específica que se desplegará tras solicitar la orden y posteriormente insertarla

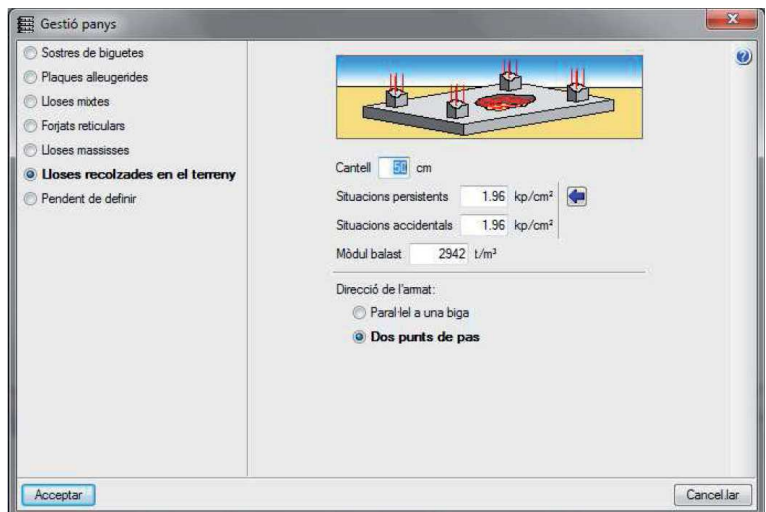

#### **Fig. 130**

Ventana de características de una losa de cimentación en CYPECAD®

en el modelo con una metodología idéntica a la inserción de paños o losas de forjado, tal y como puede apreciarse en la figura 131.

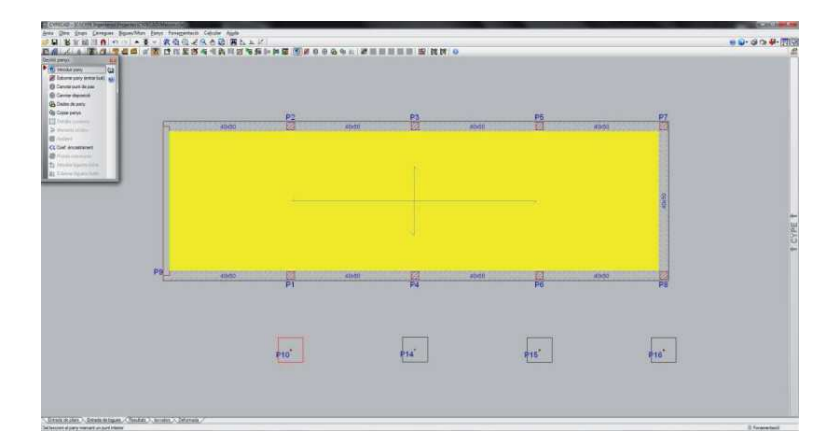

**Fig. 131** Introducción de una losa de cimentación en CYPECAD®

En el caso de utilizar en un mismo modelo losas de cimentación, en las que el programa considera los efectos del asiento, y zapatas o vínculos puros en el que se considera asiento nulo, el programa advierte de los efectos que dichos asientos diferenciales podrían tener en la distribución de reacciones y solicitaciones a las que se verá sometida la estructura.

La introducción de las condiciones de contorno en Tricalc® también puede realizarse de modo simultáneo a la introducción de la geometría de la estructura. La visión axonométrica del modelo facilita la tarea de introducción de apoyos teóricos clásicos y un amplísimo repertorio de soluciones constructivas reales recogidas en la Tabla 1. Posee además la capacidad de introducir asientos y resortes. Los apoyos teóricos clásicos o vínculos puros se introducen mediante una orden específica que permite liberar o restringir grados de libertad concretos del punto en el que se sitúa el apoyo. Dicha selección se realiza a través de la ventana que muestra la figura 132.

Las zapatas se sitúan en la base de los soportes mediantes órdenes específicas en función del tipo y posteriormente, pueden editarse para fijar ciertas características como el canto, las dimensiones en planta o el armado base.

En el caso de las losas de cimentación, su colocación se realiza tras seleccionar sus propiedades y las de los elementos finitos que la modelizarán en una ventana específica, tal y como muestra la figura 134.

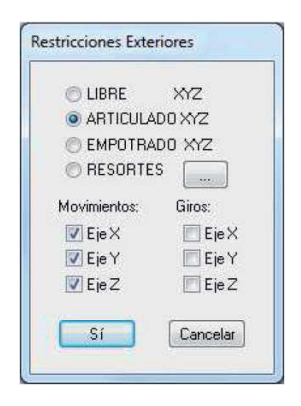

**Fig. 132** Ventana de restricciones exteriores en Tricalc®

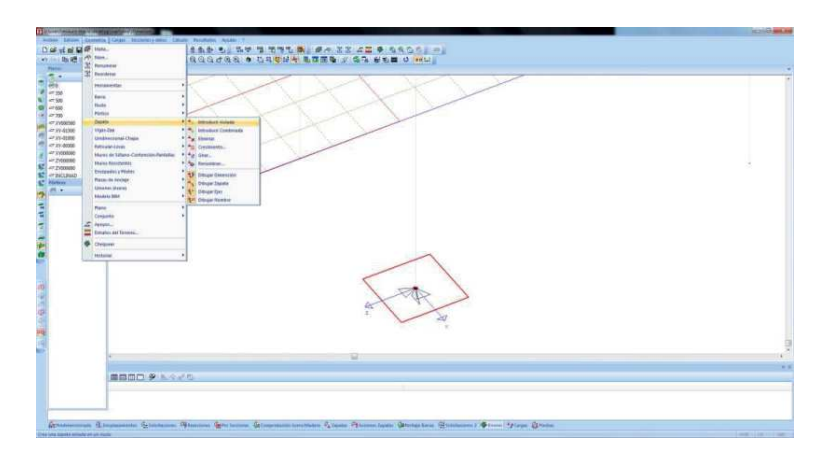

#### Fig. 133

Introducción de una zapata centrada en Tricalc®

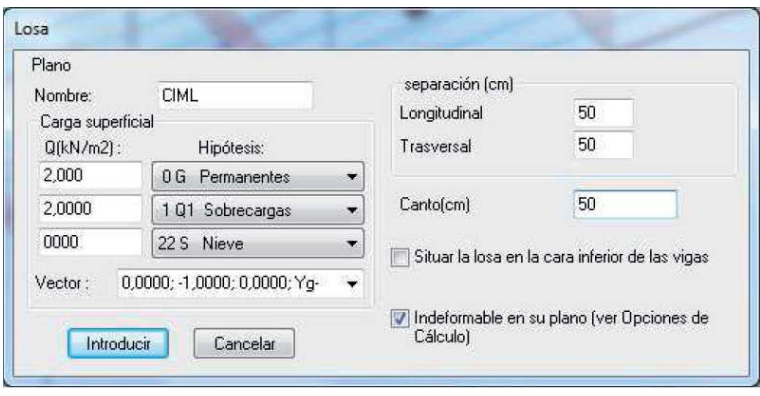

La aplicación Architrave® Diseño de Architrave 2011® posee una amplísima variedad de comandos que permiten introducir todo tipo de apoyos, desde condiciones de contorno clásicas del cálculo estructural (apoyos deslizantes, articulaciones, empotramientos, etc.) hasta cualquier tipo de solución constructiva mediante zapata, tal y como puede comprobarse en la tabla 15.

Las losas y vigas de cimentación apoyan sobre elementos denominados "balastos" que reproducen el comportamiento tensional y deformacional del terreno.

La introducción de los entes gráficos que representan cada uno de estos tipos de vínculo externo se realiza con posterioridad a la introducción de la geometría de la estructura o simultáneamente.

#### **Fig. 134**

 Ventana de características de una losa de cimentación en Tricalc®

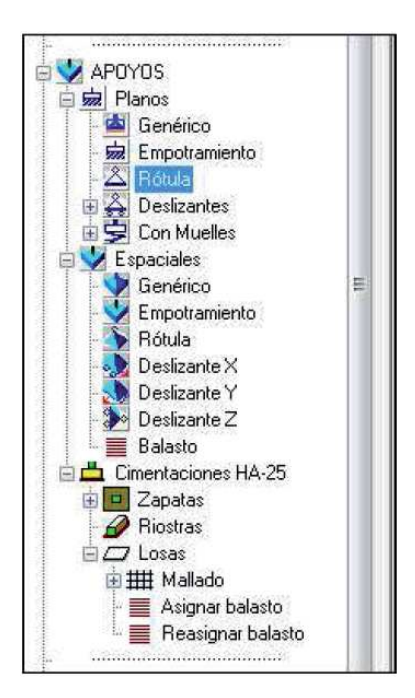

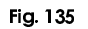

Detalle del menú durante la asignación de vínculos externos en Architrave® Diseño

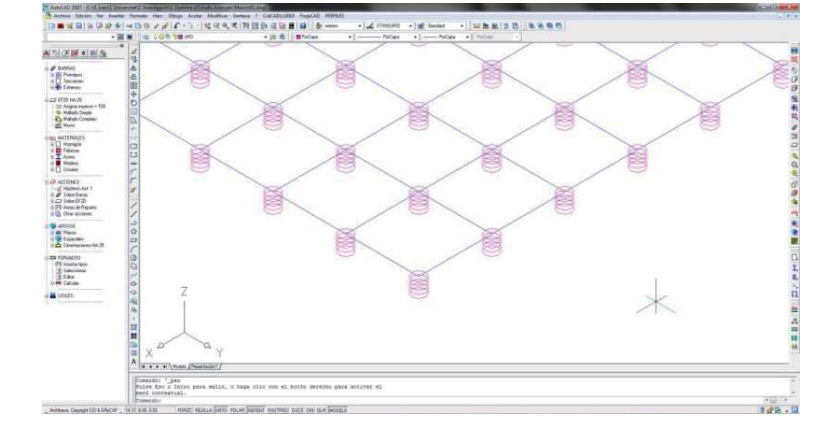

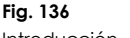

 Introducción de los elementos de balasto en una losa en Architrave® Diseño

# **5.2.4.4. Materiales**

La tabla 16 indica los distintos materiales estructurales que cada uno de los programas objeto de estudio puede calcular. Conviene resaltar, que en el caso de CYPECAD®, el cálculo de algunos de estos materiales se desarrolla mediante otro software de cálculo estructural producido por el mismo fabricante y que puede interconectarse con el programa principal, los posteriormente sometidos a experimentación Generador de Pórticos y Nuevo Metal 3D.

En CYPECAD®, tal y como reflejaba la figura 112, los materiales

estructurales se indican en la ventana de datos generales del proyecto que aparece inmediatamente tras la creación del nuevo archivo e incluso de manera previa a la introducción de la estructura. Así pues, el usuario tiene la capacidad de asignar los materiales, pero no de manera individualizada a cada elemento del modelo sino al conjunto al que pertenece, por ejemplo soportes.

En Tricalc® y en Architrave 2011® la indicación y tipificación del material que constituirá un elemento estructural concreto se realiza en la misma ventana de diálogo en la que se aportan los datos de forma y dimensiones de su sección.

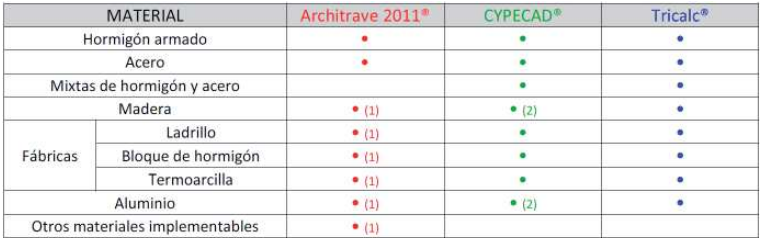

(1) Tras introducir las características y parámetros que definen el comportamiento del material. Architrave 2011<sup>®</sup> o Tricalc<sup>®</sup> son capaces de efectuar el procesado de la estructura (cálculo de reacciones, distribución de solicitaciones, deformaciones y distribución de tensiones) pero no efectúa ningún tipo de postprocesado (comprobación o armado), tarea que quedará a cargo del usuario.

(2) A través del módulo Estructuras 3D Integradas que conecta con Nuevo Metal 3D<sup>e</sup>.

En Tricalc® se selecciona tanto el material como su tipificación para cada uno de los elementos, circunstancia que permite, por ejemplo, la existencia de soportes ejecutados con hormigón de distinta resistencia.

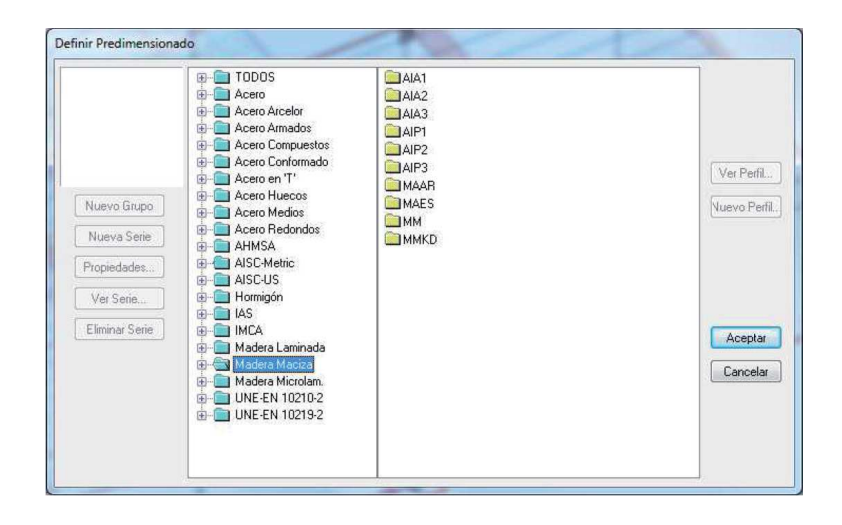

# **Tabla 16**Materiales

estructurales objeto de análisis y cálculo

#### **Fig. 137**

 Ventana de características de una losa de cimentación en Tricalc®

En el caso del Architrave 2011® tan sólo se selecciona el tipo de material (hormigón armado, acero, etc.) pero no sus características resistentes que serán implementadas posteriormente en el postprocesado por grupos de elementos: soportes, vigas, cimentación, etc.

## **5.2.4.5. Acciones**

En los tres programas de cálculo evaluados, el modelo estará incompleto hasta que no introduzcamos las acciones que la estructura debe soportar.

La metodología de introducción y el momento del proceso en el que se desarrolla esta tarea dependerá del software analizado, en cualquier caso resulta conveniente conocer a priori los tipos de carga que pueden ser implementados en cada programa, información que viene recogida en la tabla 17. Cualquiera de los tres programas, ofrece la posibilidad de calcular automáticamente el peso propio de la estructura.

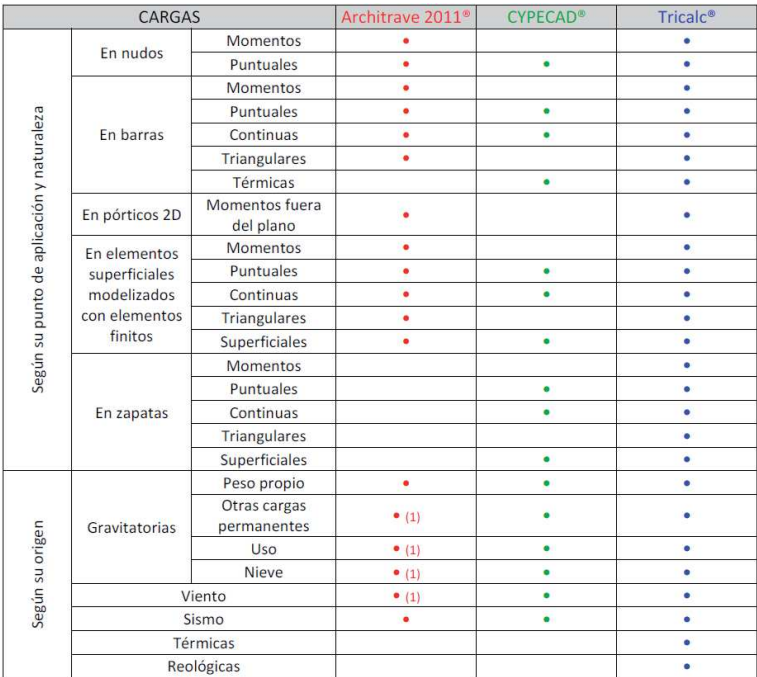

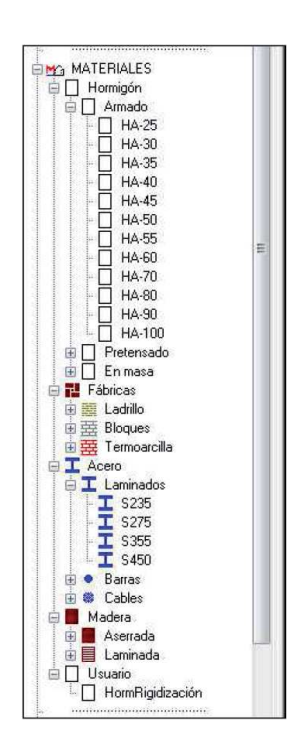

#### **Fig. 138**

 Detalle del menú de la biblioteca con materiales en Architrave® Diseño

### **Tabla 17**

(1) No se calcula ni aplica de manera automática. El usuario debe determinar su valor en cada región del modelo y aplicarla sobre el mismo mediante fuerzas puntuales en nudos o sobre ámbitos de carga trazados sobre las superficies que las reciban.

En CYPECAD® la mayoría de las acciones se introducen durante la primera etapa de elaboración del modelo, en las ventanas previas a la introducción de la geometría. Allí quedarán definidas

Tipos de carga implementables en el modelo

las cargas permanentes superficiales que deben añadirse al peso propio y las cargas de uso. El programa determinará las cargas de nieve, viento y sismo en función de los datos de situación del proyecto que el usuario haya indicado y de la Normativa vigente las cuantificará y colocará adecuadamente sobre el modelo, si bien la visualización de las mismas no será posible. Así pues, el usuario sólo deberá introducir manualmente aquellas cargas lineales y puntuales que hayan escapado a las consideraciones anteriores, como por ejemplo, las cargas lineales por fachada o divisiones pesadas no asimilables a tabiquería.

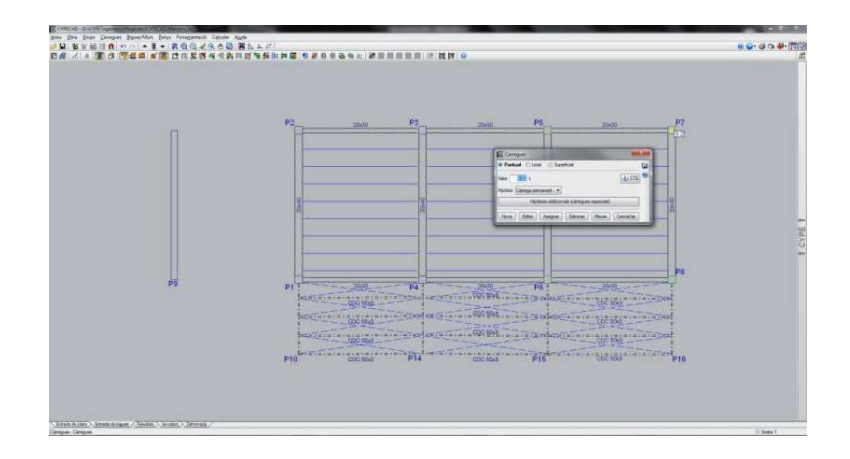

**Fig. 139** Introducción de una carga puntual en CYPECAD®

Independientemente de la Hipótesis a la que queden asignadas, el programa las representará en amarillo. La precisión a la hora de colocarlas es muy escasa dado el carácter volumétrico del modelo reflejado en pantalla y debe confiarse en que el programa las toma en consideración y las asigna al elemento estructural correcto.

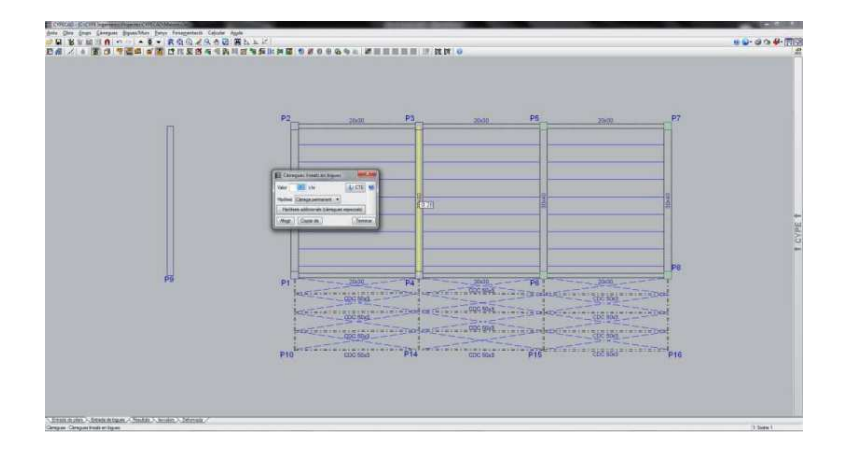

**Fig. 140** Introducción de una carga lineal en CYPECAD®

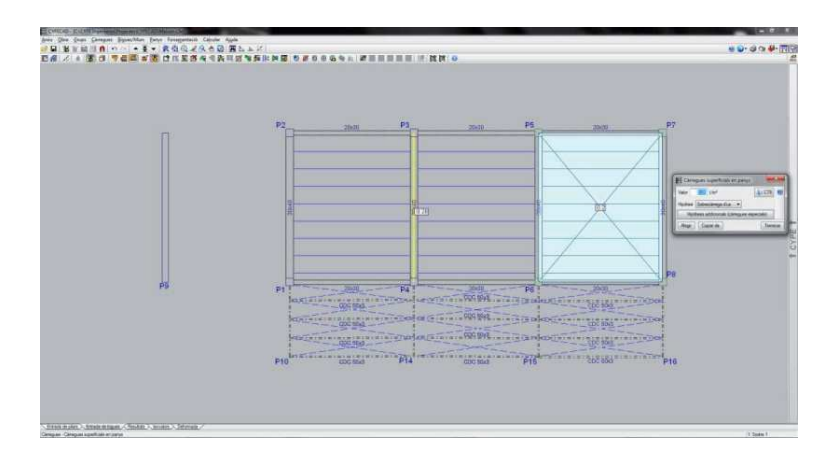

Fig. 141 Introducción de una carga superficial en CYPECAD®

El proceso de aplicación de cargas en Tricalc® también se estructura en dos etapas. Una primera en la que el programa aplica la mayoría de cargas superficiales que habrá determinado con la información introducida por el usuario y la Normativa vigente; y una segunda etapa en la que el usuario introduce de manera manual y explícita aquellas cargas puntuales, lineales e incluso alguna superficial más que deban ser tenidas en consideración.

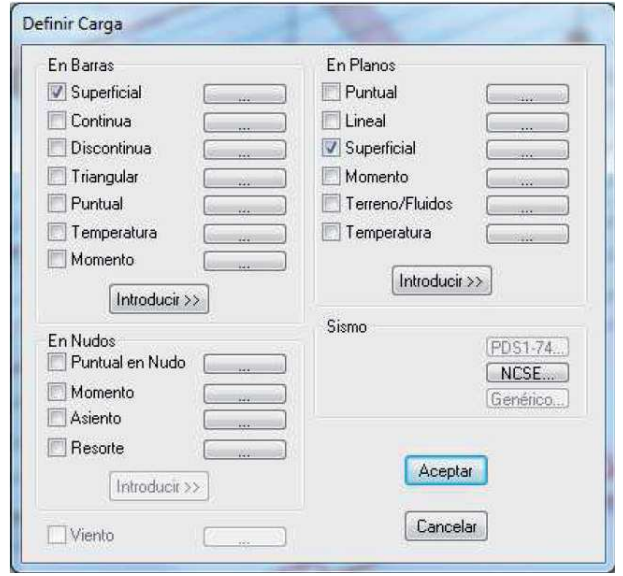

**Fig. 142**Ventana para la introducción de cargas en Tricalc®

Tricalc® presenta la particularidad de considerar de forma automática y en un único cálculo hasta diez posiciones diferentes de la carga de una o varias cargas móviles, dimensionando la estructura para la combinación más desfavorable.

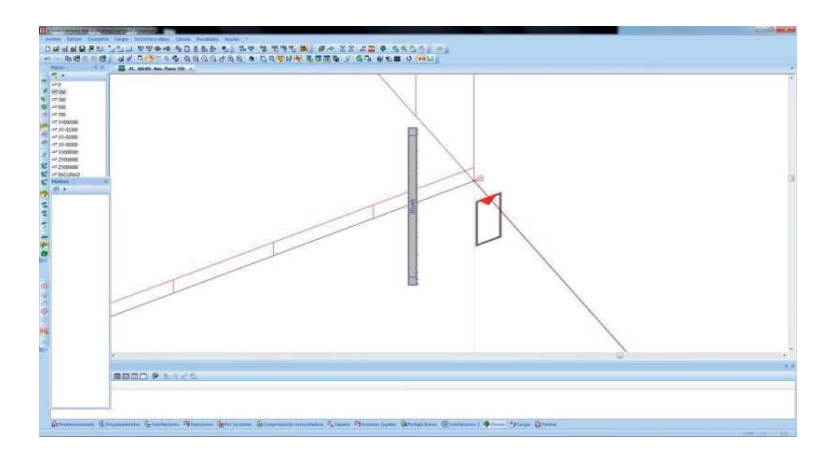

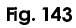

Introducción de una carga puntual en Tricalc®

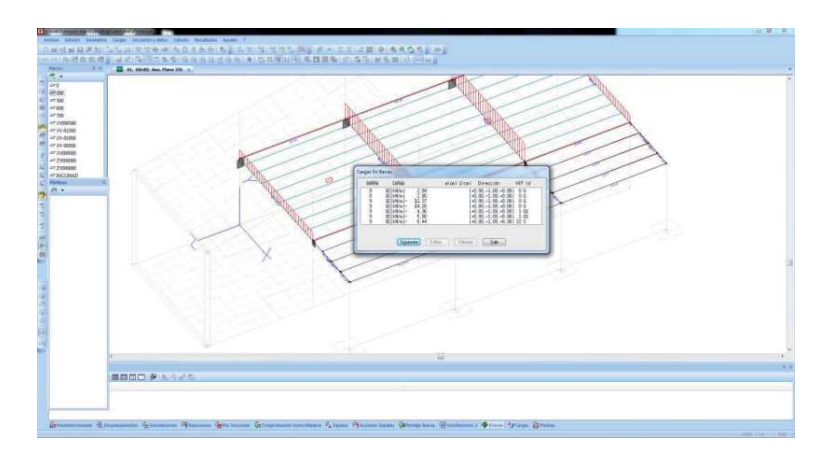

**Fig. 144** Introducción de una carga lineal en Tricalc®

En Architrave 2011® una vez introducidas la geometría, las condiciones de contorno y los materiales estructurales (indicados durante la asignación de características de la sección), resta como última etapa la introducción de las acciones que el modelo debe resistir.

Tras indicar la Hipótesis a la que pertenecerá la carga mediante la selección de una capa concreta de AutoCAD®, el usuario dispone de una amplia variedad de comandos para introducir todos los tipos de carga recogidos en la tabla 17 para este software.

Los momentos y fuerzas puntuales pueden ser aplicados sobre nudos y barras. Las cargas continuas y triangulares deben aplicarse sobre barras.

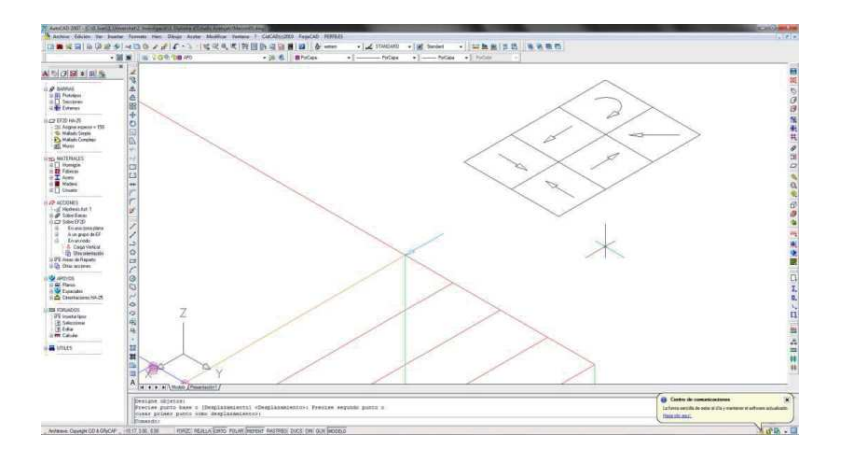

### F-./0=:

Introducción de una carga<br>puntual en Architrave® puntual en Architrave® Diseño

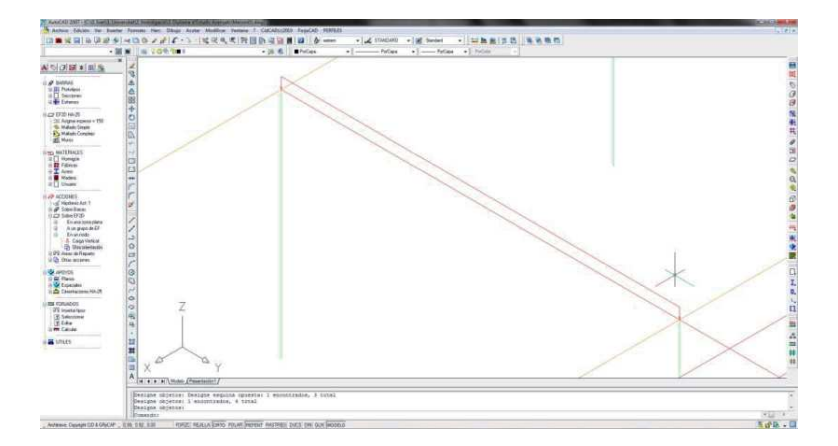

#### **Fig. 146**

 Introducción de una carga puntual en Architrave® Diseño

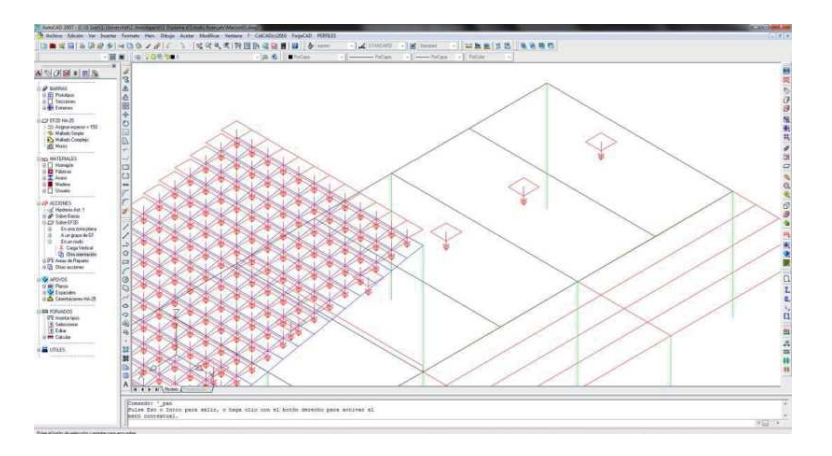

### **Fig. 147**

Cargas superficiales sobre ámbitos o elementos finitos en Architrave® Diseño

Cuando deban aplicarse sobre elementos finitos se aplicarán sobre barras ficticias con nodos coincidentes con los de la malla bidimensional y disposición coincidente con la de la carga. Las cargas superficiales pueden aplicarse sobre ámbitos de carga que las deriven a barras o sobre elementos finitos.

Cualquiera de los tres software permite asignar cada carga a una hipótesis concreta y establecer las combinaciones de hipótesis que el usuario considere oportunas.

El usuario de CYPECAD® dispone de un número ilimitado de hipótesis y de una amplia biblioteca de combinaciones de hipótesis predefinidas y editables. Además el programa genera automáticamente cualquier combinación de hipótesis definida por el usuario de acuerdo con las premisas indicadas (cargas compatibles, incompatibles o simultáneas). Finalmente, el usuario también puede definir sus propias situaciones de proyecto para particularizar las combinaciones que se van a emplear en los cálculos correspondientes a los elementos estructurales de obra.

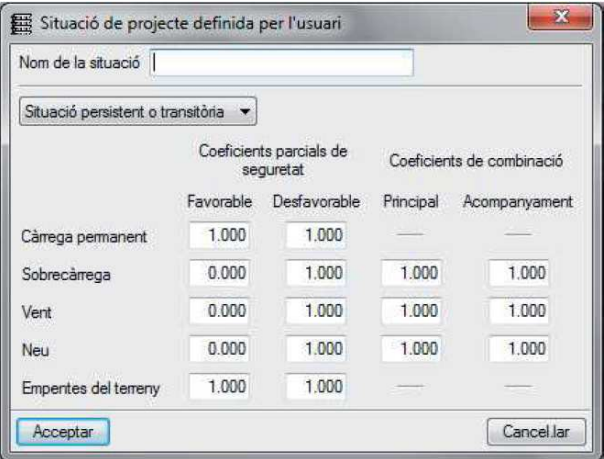

#### **Fig. 148**

 Ventana de elaboración de una combinación de hipótesis en CYPECAD®

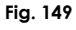

 Ventana de control de combinaciones de hipótesis en Tricalc®

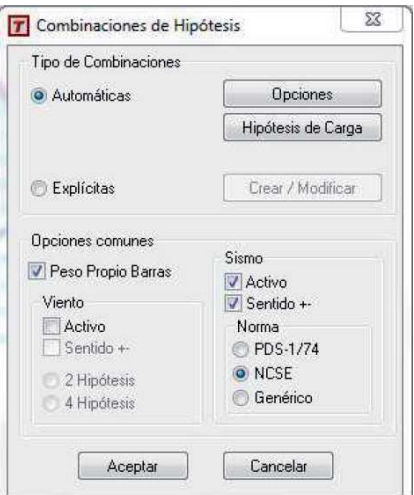

Tricalc® dispone de hasta 25 hipótesis de carga. La combinación de todas ellas se realiza de manera automática para obtener las envolventes en cada sección. Paralelamente, también se ofrece al usuario la posibilidad de elaborar sus propias combinaciones de manera explícita.

Architrave 2011® dispone de hasta cien hipótesis y cien posibles combinaciones de las mismas para cada uno de los Estados Límites a considerar. El usuario debe asignar manualmente cada carga a la hipótesis que corresponda y elaborar sus propias combinaciones en función de la Normativa vigente y de su enfoque. La elaboración de las combinaciones de hipótesis es tremendamente sencilla y pueden guardarse para ser utilizadas en otros proyectos.

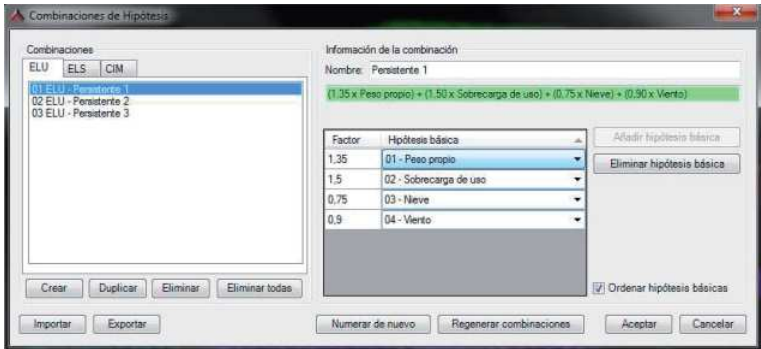

**Fig. 150**

 Ventana de elaboración de una combinación de hipótesis en Architrave® Diseño

# **5.2.4.6. Exportación del modelo**

Una vez elaborado el modelo de cálculo, cada uno de los programas informáticos objeto del presente estudio puede analizarlo con su procesador propio, no obstante también ofrecen la posibilidad de exportarlos para ser calculados con otros procesadores o ser manipulados por otros programas.

CYPECAD® y Tricalc® disponen de la opción de exportar el modelo con formato IFC, con las limitaciones propias del mismo, y así conectar con otros CAD como ArchiCAD®, Revit® y AutoCAD® que no son propiamente procesadores. Tricalc® permite además la exportación e importación del modelo estructural desde y hacia el programa Allplan® de Nemestschek AG®.

Architrave 2011® puede exportar el modelo de la estructura a SAP2000®. No obstante, su opción fundamental de exportación es desde su aplicación de preprocesado Architrave® Diseño a su aplicación Architrave® Cálculo para el procesado y postprocesado.

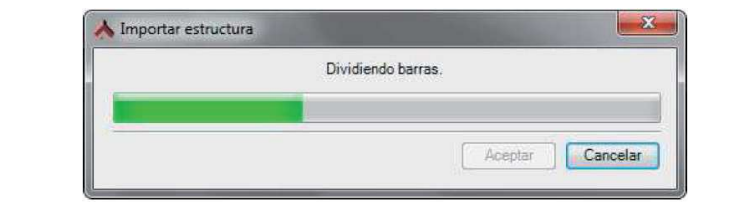

#### F-./0:0

Importación del modelo a la aplicación Architrave® Cálculo

# **5.2.5. Procesado. Análisis estructural**

## **5.2.5.1. Normativa considerada**

CYPECAD®, Tricalc® y Architrave 2011® consideran los contenidos de las distintas Normativas nacionales e internacionales de los países en los que están implantados (sólo se activa la normativa del país en el que se ha solicitado la licencia) durante el procesado y postprocesado de las estructuras.

Todos ellos se han adaptado a los contenidos de aquellos Documentos Básicos del Código Técnico de Edificación que afectan al diseño, análisis y cálculo de la estructura:

- DB SE. Documento Básico de Seguridad Estructural. Bases de Cálculo
- DB SE-AE. Documento Básico de Seguridad Estructural. Acciones en la Edificación
- DB SE-C. Documento Básico de Seguridad Estructural. Cimientos
- DB SE-A. Documento Básico de Seguridad Estructural. Acero
- DB SE-F. Documento Básico de Seguridad Estructural. Fábricas
- DB SE-M. Documento Básico de Seguridad Estructural. Madera
- DB SE-I. Documento Básico de Seguridad Estructural. Seguridad en Caso de Incendio

Así como la Normativa vigente en materia de sismo (NCSE-02) y para hormigón armado (EHE-08).

Además de estos documentos de carácter obligatorio y ámbito nacional, Architrave 2011® posee algunos de sus procedimientos elaborados siguiendo las directrices de los Eurocódigos y Tricalc® todavía mantiene en consideración diversos puntos de la NBE-EA-95.

Cabe pensar que la utilización de estas Normativas alternativas o prescritas se restringe a determinadas directrices o valores que no entran en contradicción con la Normativa vigente de ámbito estatal.

# 5.2.5.2. Hipótesis de partida

 ni densidad de los nodos, ni se le ofrece la capacidad de En CYPECAD®, la estructura se discretiza en elementos tipo barra, emparrillados de barras y nudos y en elementos finitos triangulares. El usuario no tiene capacidad de decisión sobre la ubicación comprobar, y mucho menos manipular, el modelo alámbrico. En Tricalc®, la introducción de la geometría se ha desarrollado sobre modelo alámbrico, con el cual el usuario ha podido observar la ubicación de las barras y elementos finitos, así como la densidad de estos últimos, en todo momento y modificarlos si lo hubiera considerado conveniente. En Architrave 2011® no tiene sentido hablar de políticas de discretización de la estructura, dado que dicho proceso ha sido realizado por el usuario de manera activa y consciente durante la introducción del modelo estructural. De hecho el control que necesariamente el calculista debe ejercer sobre dicha tarea y la responsabilidad que de la misma tiene constituyen uno de los mayores méritos del programa.

Todos los programas sitúan los ejes de las barras y consideran las luces de cálculo según las consideraciones de la Normativa. En cualquiera de ellos se tienen en cuenta las excentricidades debidas a las variaciones de dimensiones en altura de los soportes cuando lo que permanece constante es uno o dos de los lados y no el centro de gravedad de la sección. En este tema cabe citar como particularidad de Tricalc®, la posibilidad de deshabilitar la opción previa para obtener los esfuerzos como si los ejes estuvieran alineados. Y como curiosidad de Architrave 2011®, que dichas excentricidades deben ser introducidas manualmente mediante el correspondiente desplazado del eje. Además, el usuario puede ponderar la intervención de las propiedades de la sección de pilares y vigas para reducir ciertos efectos, tal y como pudo apreciarse en la figura 152.

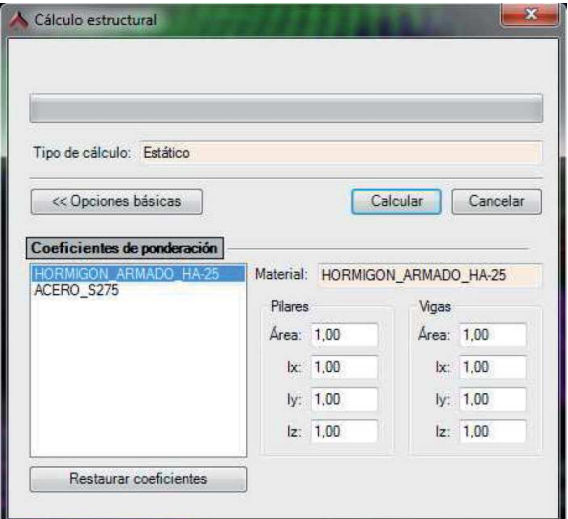

#### **Fig. 152**

 Ventana de opciones de cálculo de Architrave 2011® CYPECAD® incorpora al cálculo todos los elementos que definen la estructura: pilares, pantallas de hormigón armado, muros, vigas y forjados, a excepción de las escaleras que son sustituidas por las acciones que efectúan sobre los elementos en los que apoyan y, presumiblemente, a excepción también de las zapatas por razones ya expuestas anteriormente. Todos los elementos interactúan entre sí, incluso las viguetas del forjado, dado que cada viga quedará subdivida en sucesivas barras alineadas de modo que se genere un nodo en el encuentro con cada extremo de vigueta.

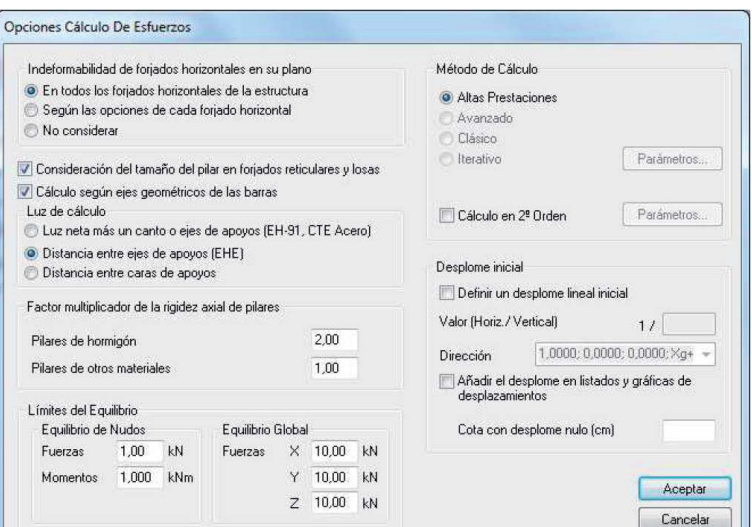

#### **Fig. 153**

 Ventana de elaboración de una combinación de hipótesis en CYPECAD®

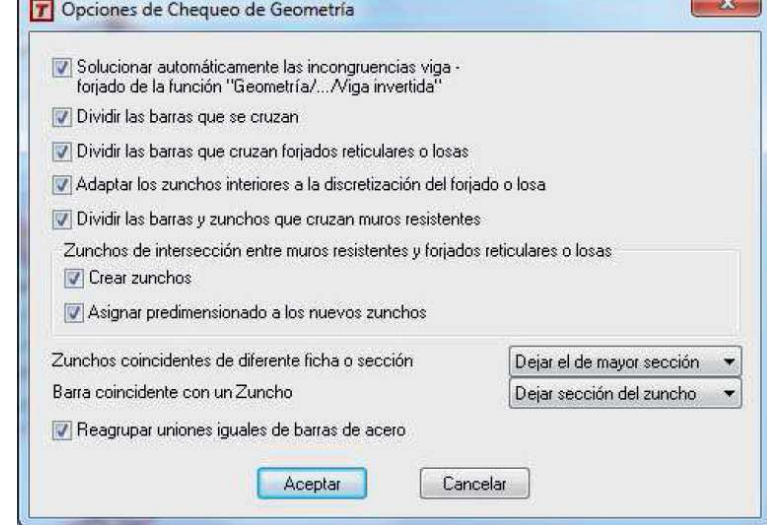

#### **Fig. 154**

 Ventana de opciones de chequeo de geometría de Tricalc®

Tricalc®, realiza el cálculo considerando la interacción entre todos los elementos tipo barra de la estructura y todas las losas, ya sean de forjado, escalera o cimentación, que funcionan conjuntamente en un único modelo, sean del material que sean, sin necesidad de conectar manualmente los nudos ni los apoyos de partes de la estructura. Cabe suponer que respecto a las zapatas establece las mismas consideraciones que los dos programas anteriores.

En Architrave 2011® la totalidad de elementos estructurales introducidos en el modelo intervendrán en el cálculo interactuando entre ellos, a excepción de las zapatas, que el programa asimila a empotramientos perfectos y dimensiona posteriormente, tomando las reacciones de dichos empotramientos para invertirlas y transformarlas en acciones situadas en la base del soporte correspondiente, procediendo al posterior dimensionado y armado de la zapata inferior.

En lo referente a la modificación de los grados de libertad de los extremos de barra que componen la estructura, CYPECAD® establece la compatibilidad de deformaciones de todos los nudos, considerando 6 grados de libertad, pero incorpora la hipótesis de indeformabilidad del plano de cada planta para simular el comportamiento rígido del forjado, impidiendo los desplazamientos relativos entre nudos del mismo. Por tanto, cada planta sólo podrá girar y desplazarse en su conjunto. Esta consideración de diafragma rígido se realiza de manera automática para cada zona de forjado independiente de una planta, incluso si sólo se han introducido vigas y no forjados, a no ser que el usuario las desconecte del diafragma de manera consciente y voluntaria. Por otro lado y también relacionado con los grados de libertad, las viguetas metálicas y las celosías que soportan forjado se consideran siempre articuladas en sus extremos a no ser que se requiere momento negativo para equilibrar una parte de la estructura. La ausencia de momento negativo evita la comprobación a pandeo de la zona inferior de las mismas que no está arriostrada por la losa superior de forjado.

Tricalc® da la opción de considerar el forjado como diafragma rígido en su plano, pero debe ser solicitada de manera explícita por el usuario.

Architrave 2011® no considera a los forjados como diafragmas rígidos en su plano de manera automática. Si el usuario desea que se comporten como tales deberá introducir losas ficticias de reducido espesor para que el modelo manifieste dicho comportamiento. En el caso de edificios con fuertes empujes horizontales, la movilización de los pórticos que no reciben las cargas se conseguirá mediante la introducción de zunchos ficticios cuyo armado se repartirá posteriormente en la losa superior de forjado.

Los tres programas, CYPECAD®, Tricalc® y Architrave 2011®, suponen un comportamiento elástico y lineal de los materiales y, por tanto, realizan un cálculo de primer orden, de cara a la obtención de los desplazamientos y esfuerzos.

# **5.2.5.3. Método**

Los tres programas objeto de estudio, CYPECAD®, Tricalc® y Architrave 2011®, determinan los esfuerzos y deformaciones de la estructura mediante un cálculo espacial por métodos matriciales de rigidez.

Según sus promotores, CYPECAD® obtiene la inversión de la matriz de rigidez global de la estructura en el menor tiempo posible gracias a los métodos de condensación de subestructuras y a la resolución del sistema de ecuaciones por métodos frontales. Además, tanto CYPECAD®, como su homólogo para estructuras metálicas Nuevo Metal 3D®, pueden utilizar en el cálculo de sus estructuras el potencial que suponen los multiprocesadores, siendo actualmente viable el cálculo en paralelo con dos o cuatro procesadores.

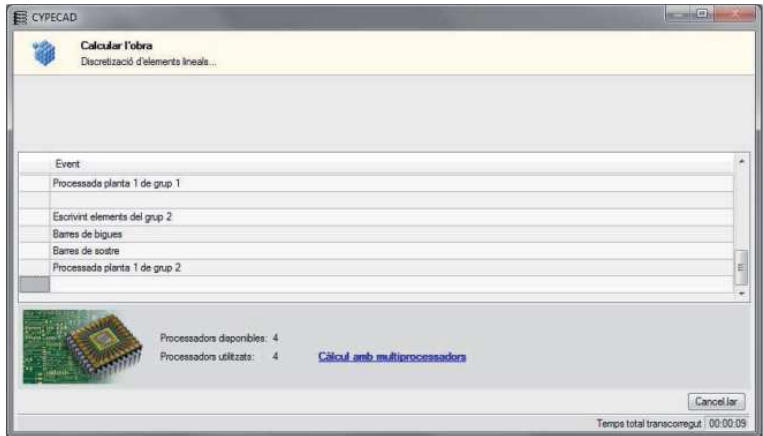

#### **Fig. 155**

 Ventana durante el cálculo en CYPECAD®

> Para el cálculo sísmico, los tres programas utilizan el análisis modal espectral según la NCSE-2002. Cada modo se resuelve individualmente y se realiza la expansión modal y la combinación modal para la obtención de esfuerzos. Todo ello sin necesidad de producir fuerzas estáticas equivalentes a la acción sísmica. Tricalc® permite definir los espectros y dispone de opciones como masa rotacional opcional o cálculo por direcciones separadas. Además permite obtener una gráfica animada de los distintos modos en pantalla que puede ser guardada en formato de vídeo AVI.

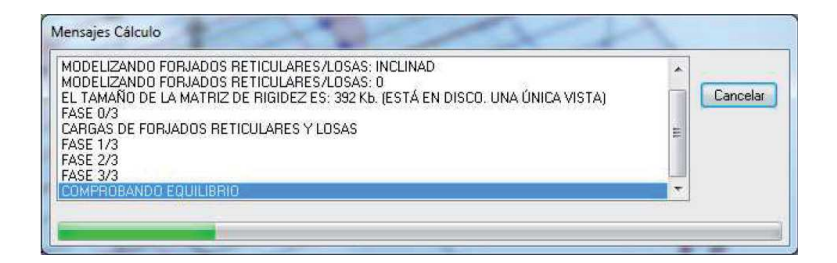

Obtenidos los desplazamientos y los giros de los nudos, los tres programas calculan las deformaciones de las barras. En el caso de estructuras de hormigón armado, la deformación de vigas y viguetas se obtiene mediante el método de Branson. Tanto CYPECAD® como Tricalc® ofrecen al usuario la posibilidad de considerar los efectos de segundo orden, que pueden llegar a ser especialmente significativos en caso de viento o sismo. Tricalc<sup>®</sup> realiza dicho cálculo mediante coeficientes de amplificación.

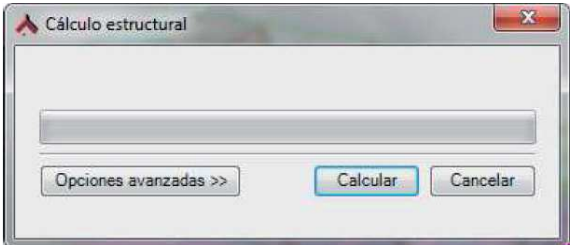

Fig. 156

Ventana durante el cálculo en Tricalc®

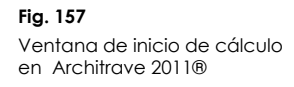

Tal y como se ha comentado con anterioridad, en cualquiera de los tres software analizados, CYPECAD®, Tricalc® y Architrave 2011® para el cálculo de la estructura las zapatas son sustituidas por empotramientos perfectos. El dimensionado y armado de dichos elementos se realiza posteriormente a partir de las reacciones en dichos empotramientos y mediante aplicaciones de cálculo accesorias. La independencia entre ambos procedimientos permite que en CYPECAD® y Tricalc® sea posible el cálculo únicamente de la cimentación si se le introduce la posición de los arranques de los soportes y lógicamente de las solicitaciones que transmiten. Tan sólo Tricalc® ofrece la posibilidad de realizar un cálculo de la cimentación por zapatas integrado con el resto de la estructura y que contemple, consecuentemente, su deformabilidad y los asientos que se producen. Dicha opción también es posible en Architrave 2011® si las zapatas se modelizan con elementos finitos, no obstante, dicha opción exige al usuario aventurar un primer tamaño de las mismas y responsabilizarse de las posteriores comprobaciones y armados dado que no se realizan de manera automática.

En lo que respecta a los forjados, en CYPECAD®, la inclusión de las viguetas en el modelo de cálculo supone la determinación de sus solicitaciones y deformaciones en el cálculo general. En el caso de Tricalc® y Architrave 2011®, el cálculo de forjados es independiente y se realiza por paños, mediante métodos elásticos en el primer programa, o elásticos o plásticos en el segundo, según el método especificado por EF-96 y EFHE-2002. Tricalc® supone las viguetas apoyadas sobre las vigas y los muros y permite al usuario seleccionar entre los métodos elástico, plástico e isostático para el reparto de cargas. Architrave 2011® permite al usuario determinar el tipo de comportamiento de los extremos de los tramos de vigueta y solicita el valor de la carga explícitamente para cada tramo.

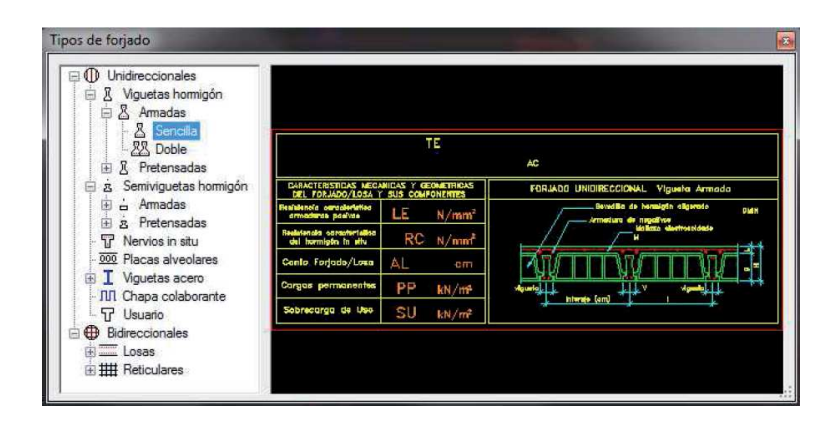

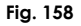

 Ventana de selección de tipo de forjado en Architrave  $2011@$ 

> Las losas de escalera son calculadas y dimensionadas por CYPECAD® como elementos aislados de la estructura. Según la geometría, tipo y disposición de los apoyos y las cargas gravitatorias aplicadas, el programa determina las reacciones sobre la estructura principal, que se traducen en cargas lineales y superficiales en las hipótesis de carga permanente y sobrecarga de uso.

> Tricalc® incluye la escaleras en el modelo general de cálculo porque considera importante su contribución a la rigidez global del edificio, así pues, su cálculo y dimensionado se desarrolla paralelamente al del resto de elementos de la estructura.

> Architrave 2011® traslada esta decisión al usuario que podrá modelizar la escalera de manera independiente o incluirla en el modelo general. Todos los programas calculan las escaleras por el método de los elementos finitos. Finalmente, en lo referente a la trazabilidad del procesado, únicamente Tricalc® permite conocer todos los cálculos intermedios y las simplificaciones realizadas.

#### 5.2.5.4. Extracción de resultados GHIHGH\H]^NSR\_\_KM`QOSOPabNRQcP

trazándose abatidos sobre la planta con una calidad gráfica En CYPECAD®, dadas las limitaciones de la obligatoria visión en planta del modelo sólo pueden solicitarse diagramas para elementos lineales de disposición horizontal y barra por barra, bastante deficiente.

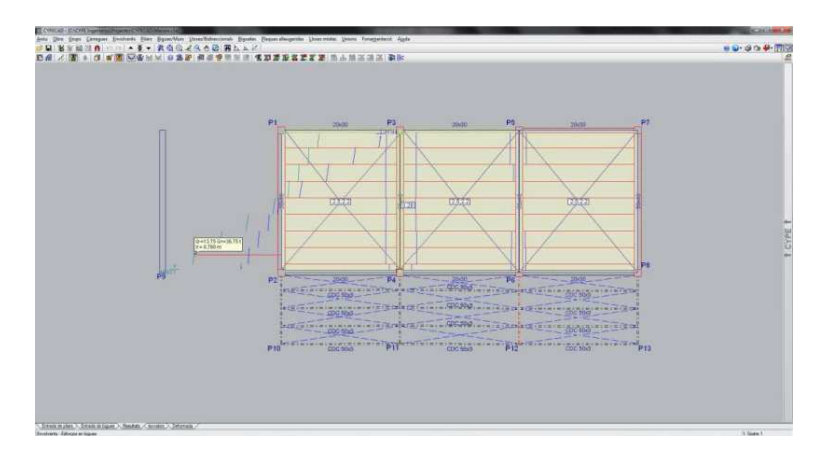

Se ofrecen los diagramas de solicitaciones correspondientes a cortantes, flectores y torsores para hipótesis, combinaciones de hipótesis concretas o envolventes de las mismas. No obstante, dispone de la opción de clicar sobre una sección concreta de la barra que da el valor exacto del cortante y del momento flector en dicha posición.

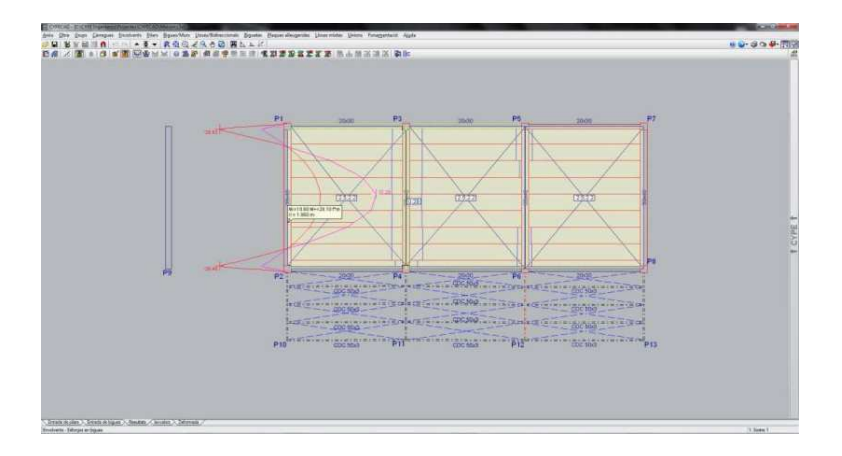

**Fig. 159** Diagrama de cortantes de una viga en CYPECAD®

**Fig. 160**

Diagrama de momentos fl ectores de una viga en CYPECAD®

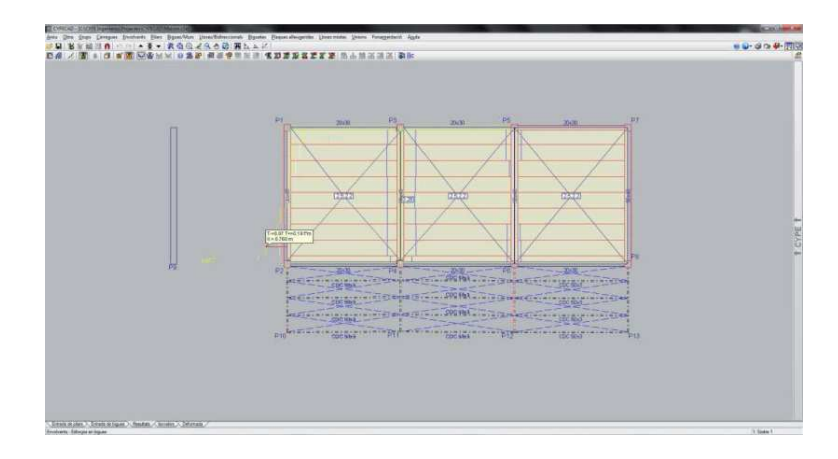

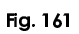

Diagrama de momentos torsores de una viga en CYPECAD®

> Para los soportes existe una orden específica que permite conocer sus solicitaciones aunque los diagramas son de una calidad significativamente deficiente.

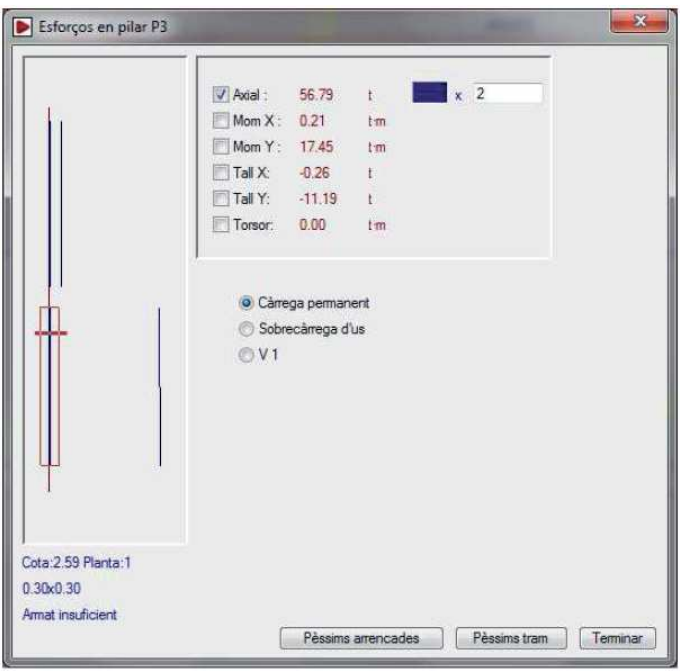

Para tipologías estructurales modelizadas con elementos finitos también ofrece los diagramas de tensiones de membrana, momentos de armado y desplazamientos para hipótesis, combinaciones de hipótesis concretas o envolventes de las mismas. Dichos diagramas pueden visualizarse a través de gama de color, como en la figura 163, línea de isovalor o una combinación de ambas, que es la opción reflejada en las figuras

# **Fig. 162**

 Diagrama de axiles de un soporte en CYPECAD®

164 y 165. Su calidad es muy superior a la de los diagramas de solicitaciones de barras y presenta como opción interesante la capacidad de ajustar la escala a la zona que seleccione el usuario al efectuar un zoom.

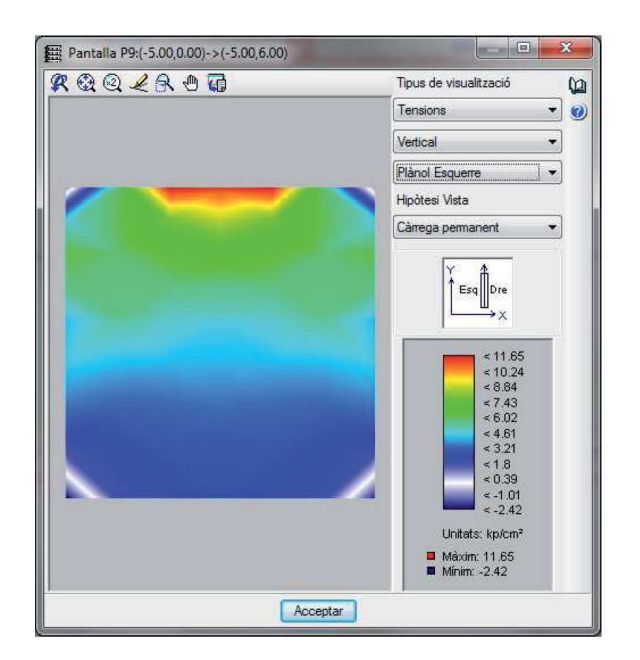

**Fig. 163** Diagrama de tensiones **P** An en elementos finitos CYPECAD®

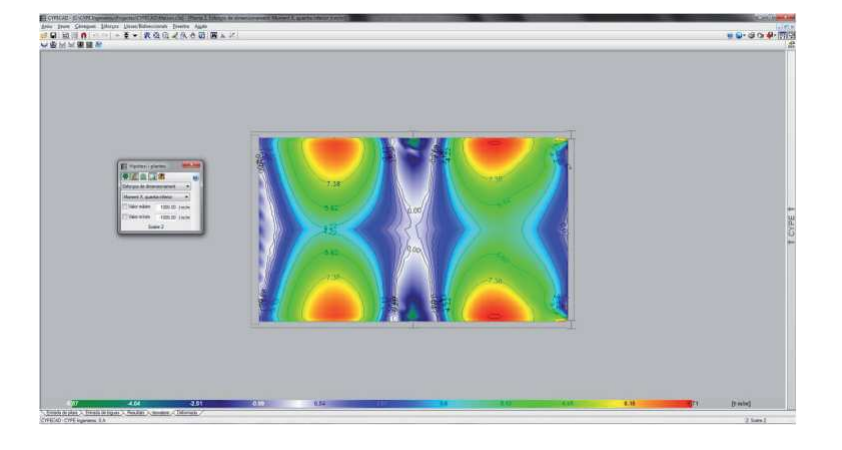

#### **Fig. 164**

 Diagrama de momentos de armado en elementos finitos en CYPECAD®

Finalmente, la representación de la deformada de la estructura en CYPECAD® sí que se realiza sobre una visión tridimensional de la misma en la que, de manera excepcional en el programa, el usuario tiene acceso a la contemplación del modelo alámbrico.

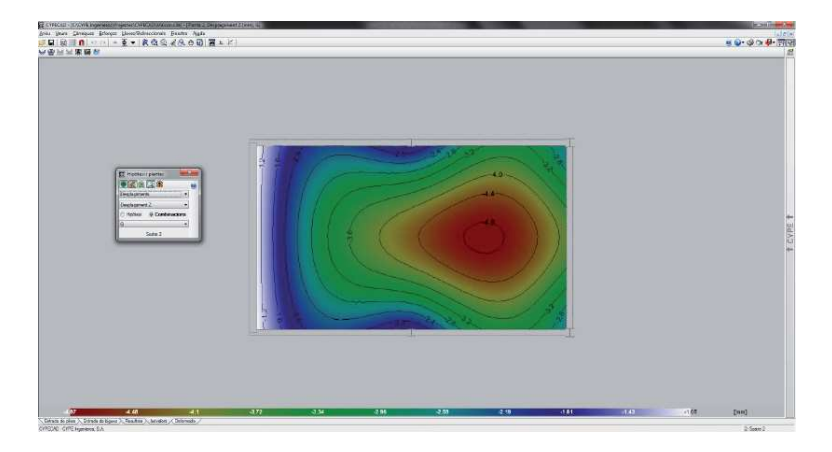

### Fig. 165

Diagrama de desplazamientos verticales  $\mathsf{e}\mathsf{n}$ en elementos finitos CYPECAD®

> La configuración deformada puede solicitarse para una hipótesis, combinación de hipótesis concreta o envolvente de las mismas y posee una codificación cromática proporcional al descenso experimentado por cada punto. El usuario tiene la capacidad de aumentar el factor de representación según su preferencia para poder analizar el fenómeno con claridad, tal y como muestra la figura 150. También es posible observar una animación del proceso de deformación que produce la combinación de hipótesis seleccionada.

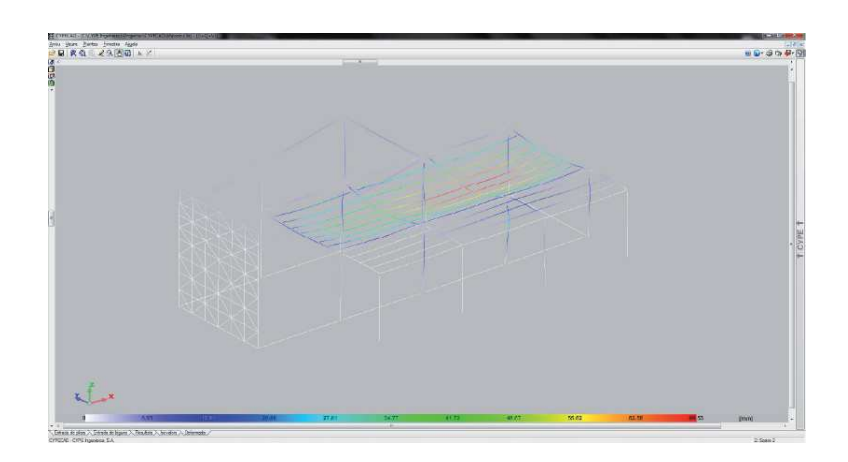

#### **Fig. 166**

 Representación de la deformada elástica de la estructura en CYPECAD®

> Tricalc® ofrece al usuario listados de esfuerzos en los nudos, esfuerzos en secciones, desplazamientos y reacciones en los apoyos para calcular la cimentación. Permite la visualización e impresión de cualquier gráfica de solicitaciones, desplazamientos e incluso cargas. Para los elementos modelizados como barras genera diagramas de axiles, cortantes y momentos flectores para cada hipótesis o para la envolvente. El programa ofrece la posibilidad de pormenorizas las características de la representación gráfica a través de una ventana de opciones,

representada en la figura 151. Entre dichas opciones cabe destacar la de visualizar el diagrama de una sola barra o de todas las que componen la estructura.

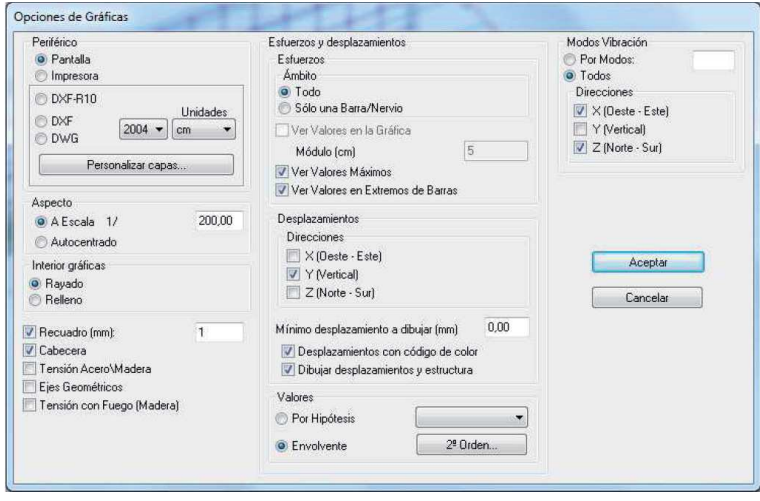

Tal y como puede apreciarse en las figuras 168, 169, 170 y 171, el valor de las solicitaciones en extremo de barra o los máximos se representa en un tamaño de fuente excesivamente pequeño, pero la posibilidad de modificar el punto de vista sobre el modelo y hacer zooms en determinadas zona suaviza dicha inconveniencia.

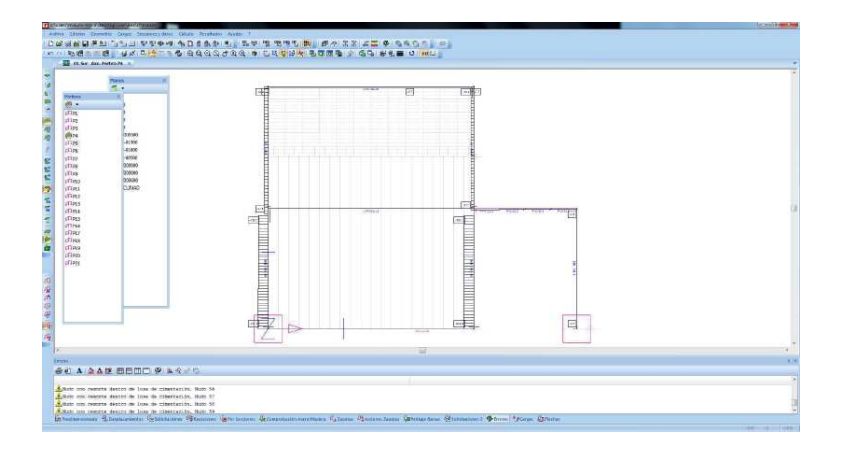

**Fig. 167**

 Ventana de selección de opciones gráficas para representación de esfuerzos en  $y^{\dagger}$  desplazamientos Tricalc®

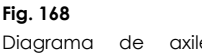

Diagrama de axiles en elementos barra en Tricalc®

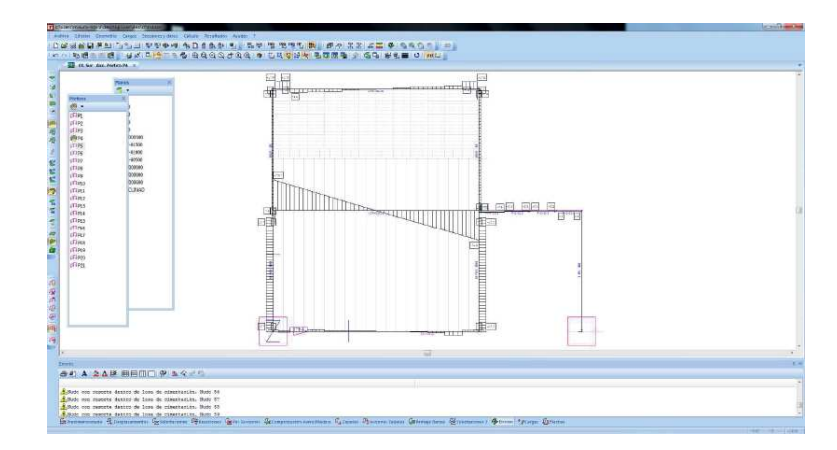

#### F-./04f

Diagrama de cortantes en elementos barra en Tricalc®

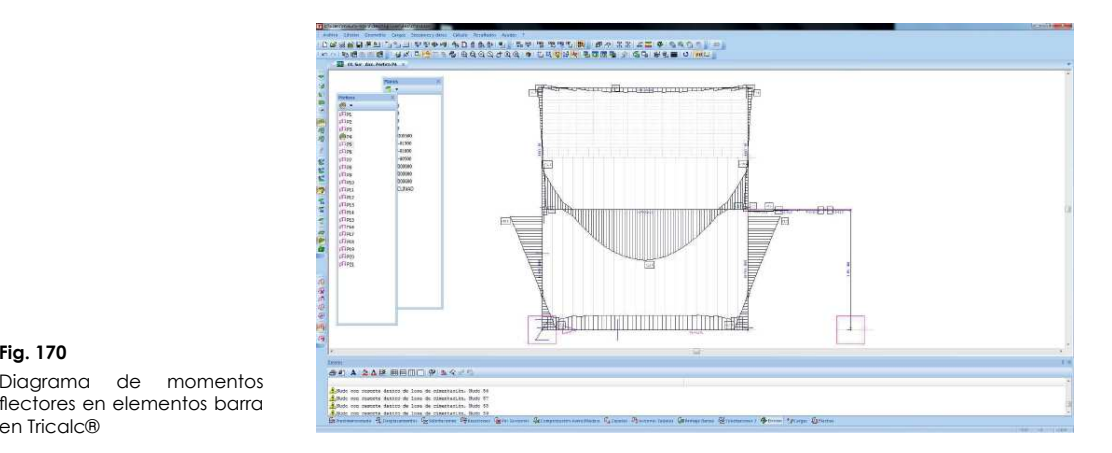

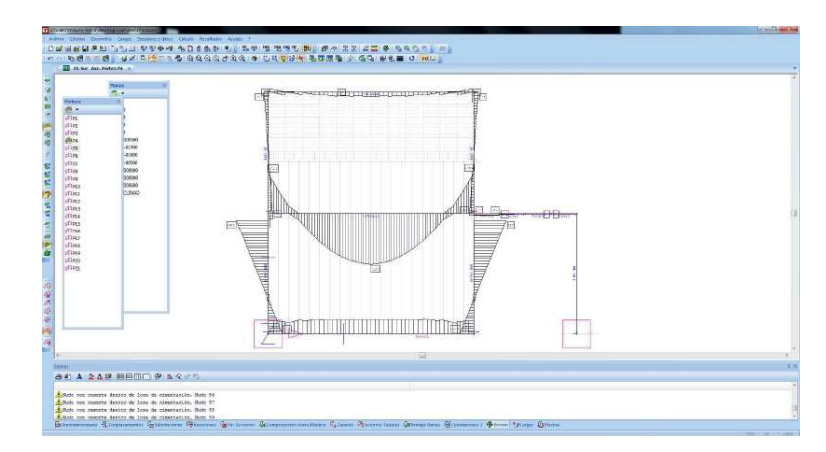

#### **Fig. 171**

 Diagrama de momentos torsores en elementos barra en Tricalc®

> Tricalc® es capaz de generar mediante códigos de color el estado tensional de barras de acero y madera que permiten evaluar su aprovechamiento. Al igual que sus competidores para aquellas partes de la estructura modelizadas con elementos

"!!-BAégr-\$r-B-!BBAr--Zmomentos de armado y desplazamientos para cada hipótesis o envolvente.

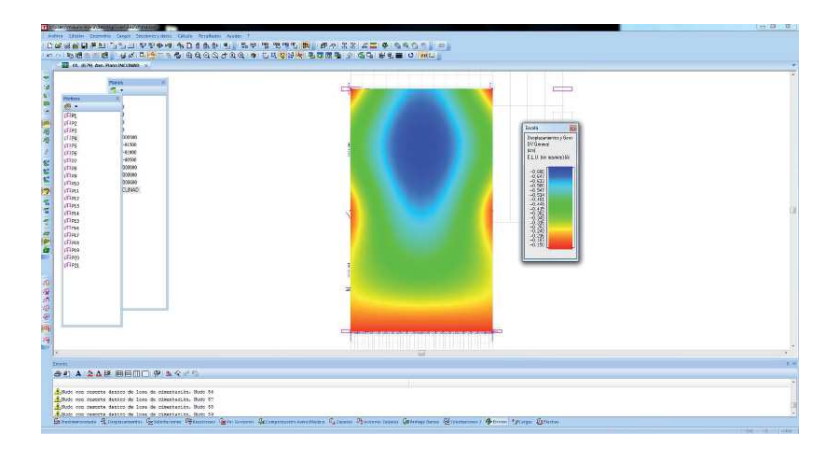

**Fig. 172**Diagrama de

 desplazamientos verticales  $e<sub>n</sub>$ en elementos finitos Tricalc®

Finalmente también ofrece la representación de la deformada de cualquier estructura sobre el modelo alámbrico de la misma, para la combinación o envolvente que el usuario indique y apoyada por una escala cromática proporcional al descenso experimentado por cada punto, tal y como puede verse en la figura 173.

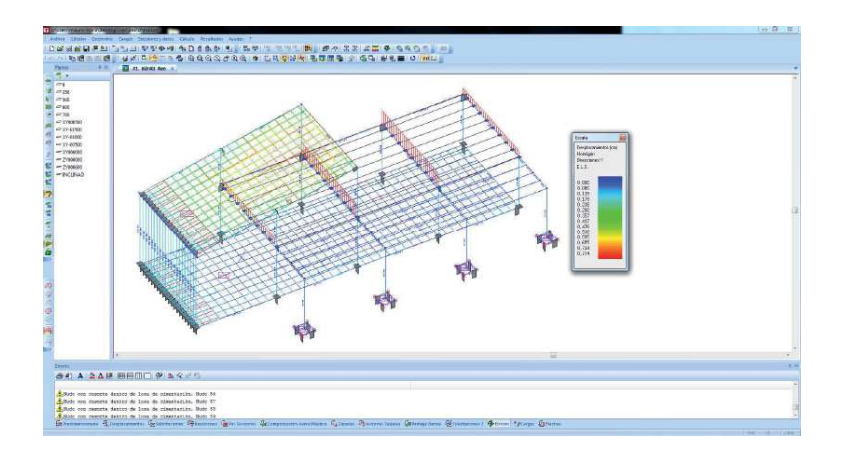

En cuanto a las gráficas que pueden obtenerse, Architrave 2011® ofrece diagramas de axiles, cortantes, flectores y torsores para cada hipótesis, combinación de hipótesis o la envolvente.

Sobre una visión tridimensional de la estructura, los diagramas podrán visualizarse para una única barra o para la totalidad de las que integran el modelo.

#### **Fig. 173**

 Representación de la deformada elástica de la estructura en Tricalc®

#### 5. EJEMPLOS DE APLICACIÓN

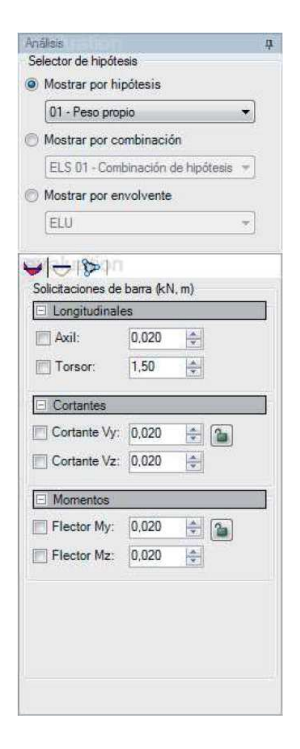

#### F-./0?=

Selección de diagrama de solicitaciones en elementos barra en Architrave 2011®

#### **Fig. 175**

 Diagrama de axiles en en elementos barra Architrave 2011®

#### **Fig. 176**

 Diagrama de cortantes en elementos barra en Architrave 2011®

#### **Fig. 177**

 Diagrama de momentos flectores en elementos barra en Architrave 2011®

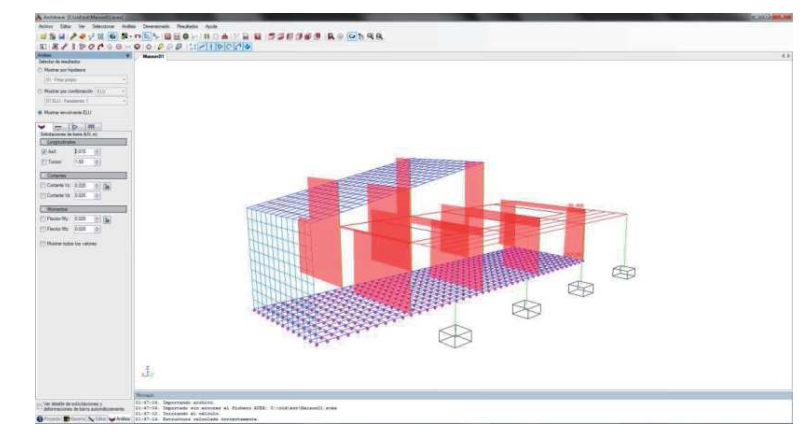

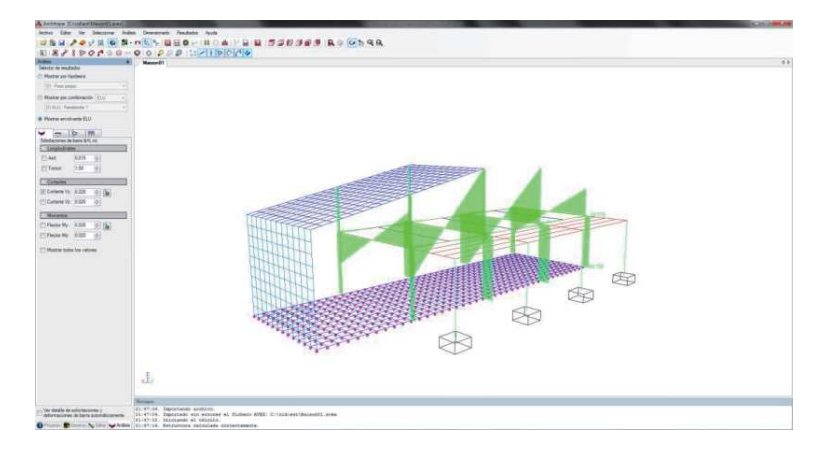

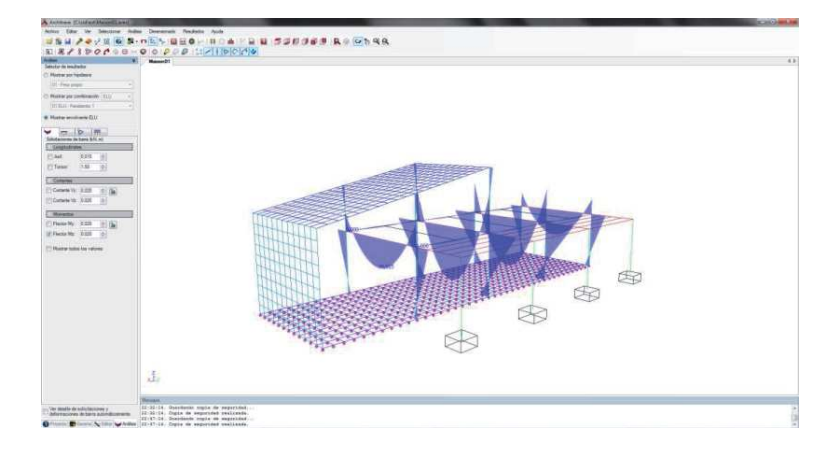

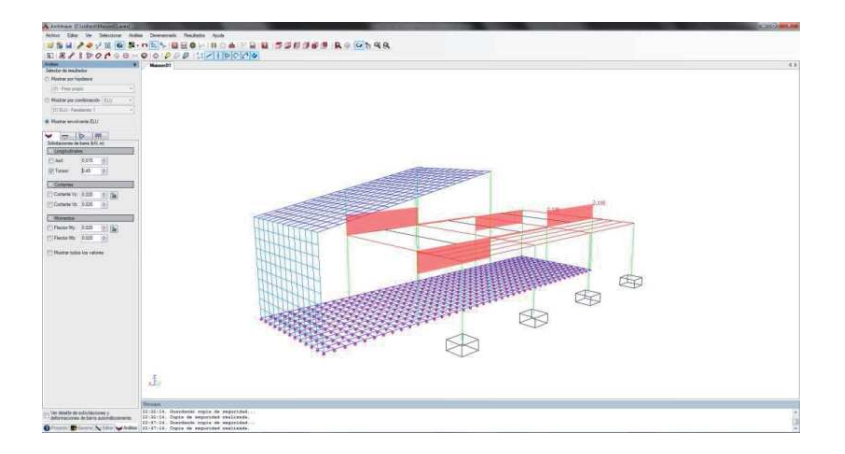

#### Fia. 178

Diagrama de momentos torsores en elementos barra en Architrave 2011®

Así mismo, las solicitaciones y la deformada de una barra concreta podrán estudiarse detalladamente a través de una ventana específica, tal y como muestra la figura 162. Los diagramas habituales sólo permiten conocer el valor de las solicitaciones en las secciones extremas y en secciones intermedias si registran un máximo. Con el uso de esta ventana el usuario podrá conocer el valor de cualquier solicitación y de la flecha en cualquier sección de la barra.

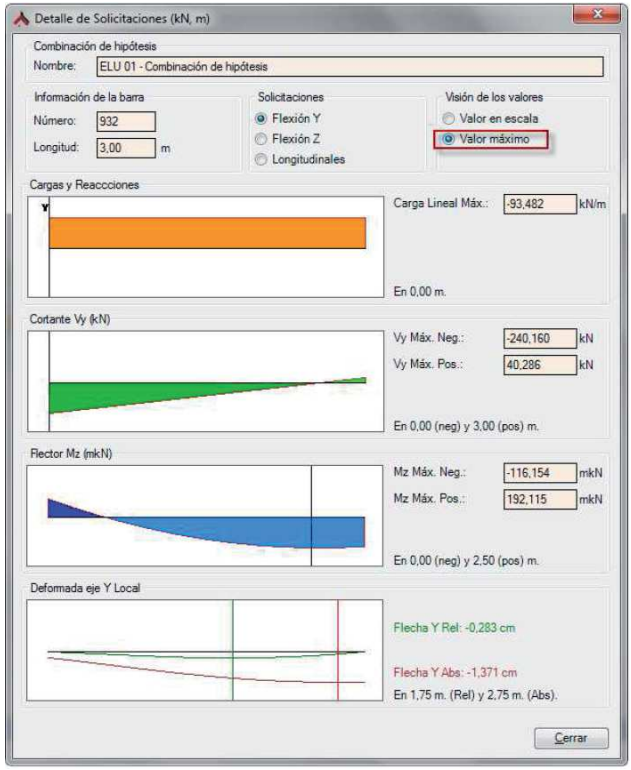

#### **Fig. 179**

Ventana de detalle de solicitaciones de una barra en Architrave 2011®

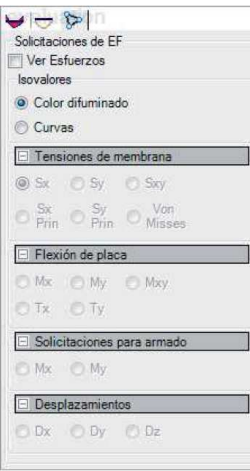

#### **Fig. 180**

 Selección de diagramas de solicitaciones en elementos finitos en Architrave 2011®

#### **Fig. 181**

 Diagrama de tensiones de membrana en elementos finitos en Architrave 2011®

En el caso de elementos finitos, el programa de la Universitat Politècnica de València, ofrece diagramas de tensiones de membrana, flexión de placa, momentos de armado y desplazamientos, pudiendo solicitarse, nuevamente, por hipótesis, por combinación de hipótesis o por envolvente de las mismas.

Dichos diagramas también se ofrecen sobre una visión tridimensional de la estructura, en la que el usuario podrá apagar partes de la misma que no sean de interés en un contexto dado y colocarse en una visión en planta. Estos diagramas pueden obtenerse en dos versiones, gama de color o líneas de isovalor y pueden ser exportados en formato DXF para ser utilizados por la aplicación externa AlmaCAD, capaz de elaborar de manera automática el armado de muros y losas macizas modelizados con elementos finitos.

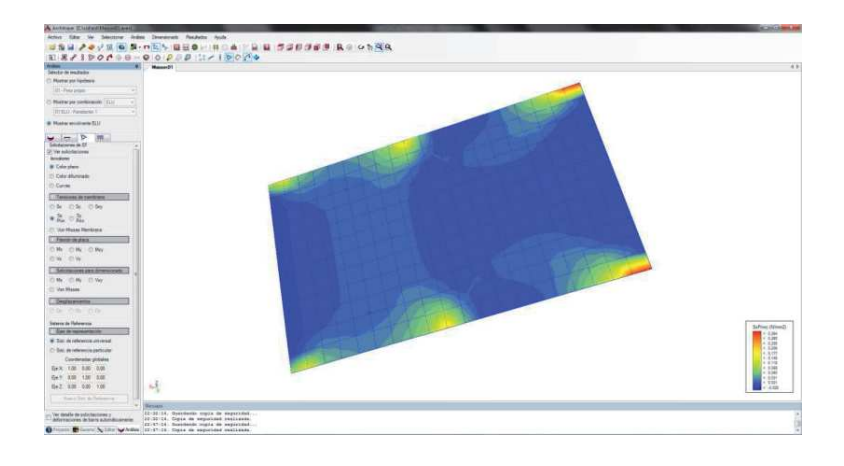

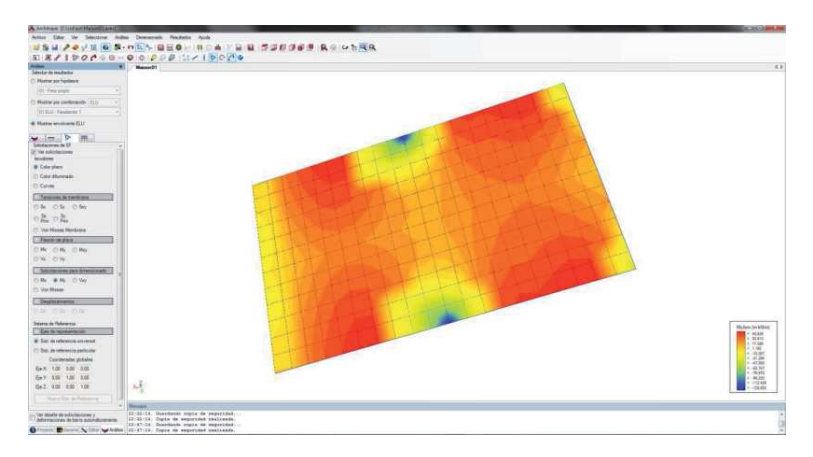

#### **Fig. 182**

 Diagrama de momentos de armado en elementos finitos en Architrave 2011®

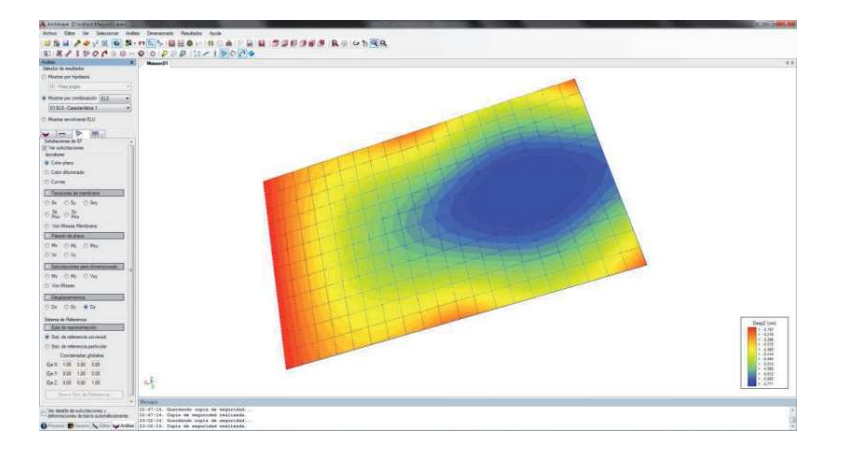

Finalmente, también puede obtenerse la representación de la deformada elástica de la estructura para una hipótesis dada, una combinación de hipótesis concreta o la envolvente de todas ellas.

La representación más habitual de la deformada suele ser una visión tridimensional de la misma, como muestra la figura 169, no obstante el usuario también dispone de una animación configurable que muestra el proceso de deformación paso a paso.

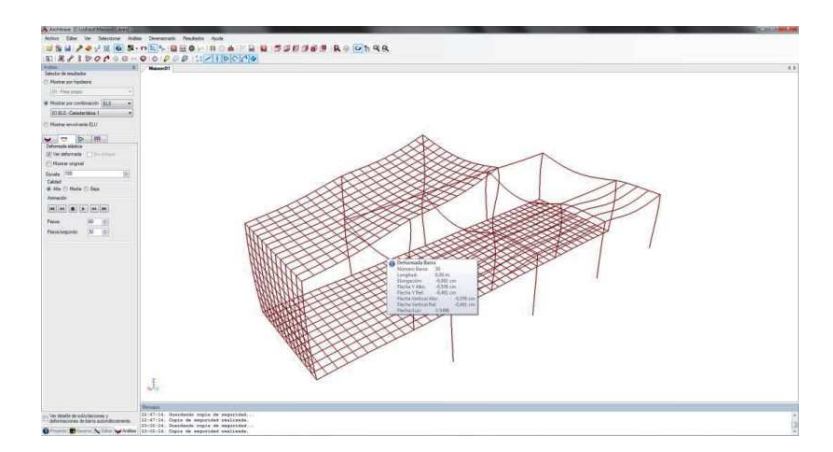

# Fig. 183

Diagrama de desplazamientos verticales en elementos finitos en Architrave 2011®

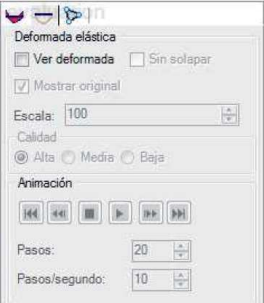

### **Fig. 184**

 Cuadro de solicitud de visión de la deformada elástica en Architrave 2011®

#### **Fig. 185**

 Representación de la deformada elástica de la estructura en Architrave 2011®

# **5.2.5.5. Importación y exportación del modelo**

Tan sólo CYPECAD® ofrece la posibilidad de exportar la estructura calculada a otros programas para su postprocesado. Actualmente dicha migración es posible para los programas TEKLA Structures® y TecnoMETAL 4D; y al formato CIS/2, sólo para pilares, vigas y despiece de uniones.

# 5i**Postprocesado. Dimensionado, comprobado y armado**

# **5.2.6.1. Hormigón armado**

CYPECAD®, Tricalc® y Architrave 2011® calculan automáticamente el armado de soportes, vigas, forjados unidireccionales y reticulares, zapatas, losas macizas y muros de hormigón armado. No obstante, en el caso del Architrave 2011®, donde todavía no es posible el armado automático de forjados reticulares, el análisis y postprocesado de los forjados unidireccionales de hormigón armado, así como el armado de losas macizas y muros se desarrolla con las aplicaciones auxiliaresForiaCAD y AlmaCAD, respectivamente.

Los tres softwares disponen de una gran cantidad de opciones de cálculo y armado que permiten al usuario hacer las consideraciones que estime más adecuadas. Así pues, se permiten opciones particulares de armado en lo referente a diámetros, separaciones, redistribuciones, limitaciones de flecha, opciones de pandeo, etc., que en el caso del CYPECAD® o del Tricalc® pueden llegar a pormenorizarse para cada planta, cada pórtico o incluso cada barra o cada posición de armadura.

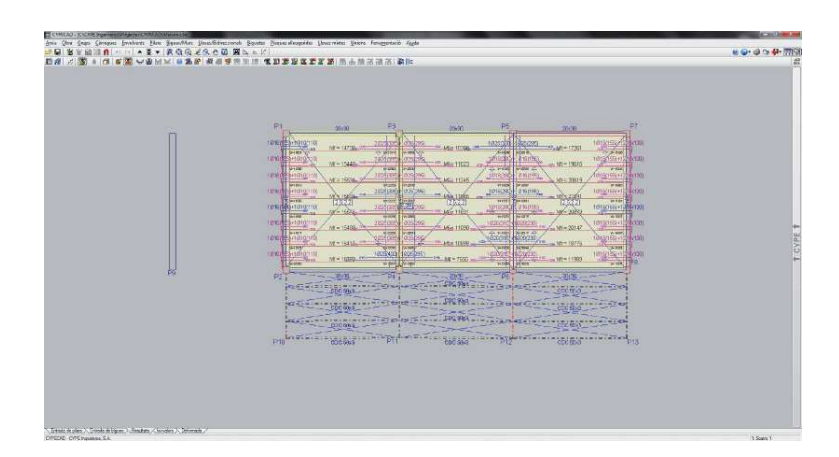

### **Fig. 186**

 Armadura de negativos tras el postprocesado en CYPECAD®

> Para el cumplimiento del Estado Límite Último de deformaciones, los tres programas determinan la flecha en vigas o viguetas de hormigón armado utilizando el método de Branson que calcula la rigidez equivalente a lo largo de la vigueta. Así pues, para el análisis se habrá empleado la rigidez bruta, pero la comprobación se efectúa con la rigidez fisurada, que en el caso de CYPECAD® por ejemplo, se calcula en 15 puntos. CYPECAD®, Tricalc® y Architrave 2011® calculan la flecha instantánea, la total y la activa de las barras considerando el historialintroducido. Cabe reseñar que ninguno de los tres programas comprueba la limitación de flecha en forjados bidireccionales,

ya sean reticulares o losas macizas. Sencillamente aportan el diagrama de desplazamientos verticales, siendo responsabilidad del proyectista la aceptación o no de dichos valores en función de la Normativa vigente.

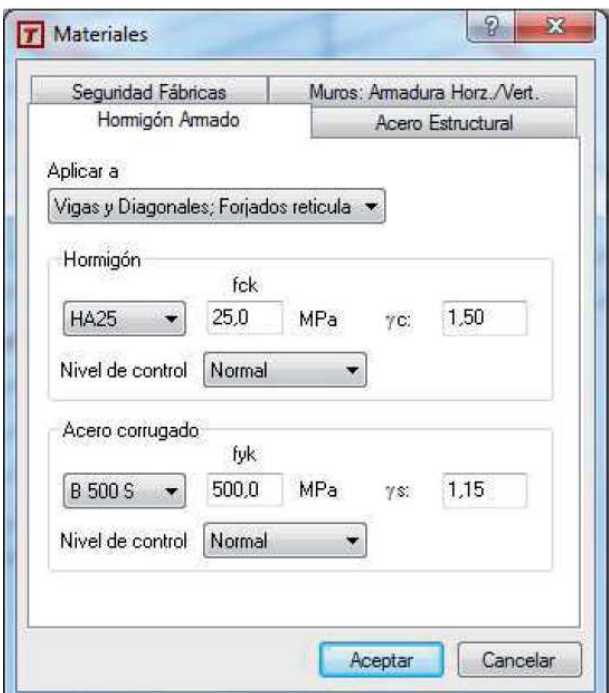

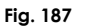

 Ventana de opciones previa al armado de elementos de hormigón en Tricalc®

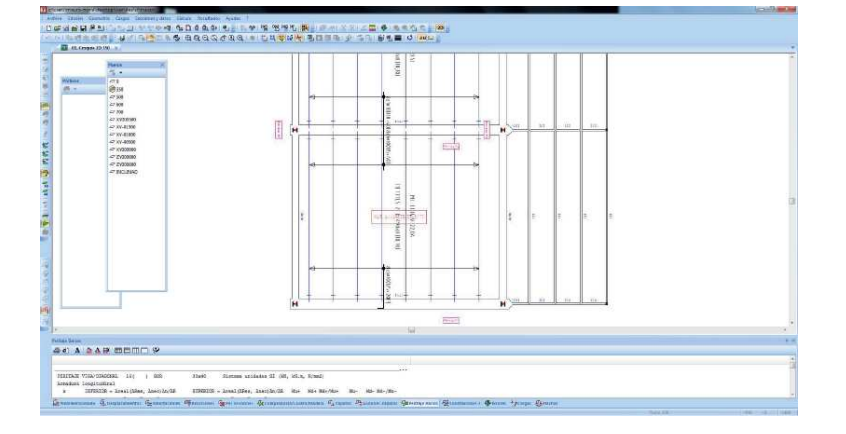

#### **Fig. 188**

 Armadura de negativos el de viguetas tras postprocesado en Tricalc®

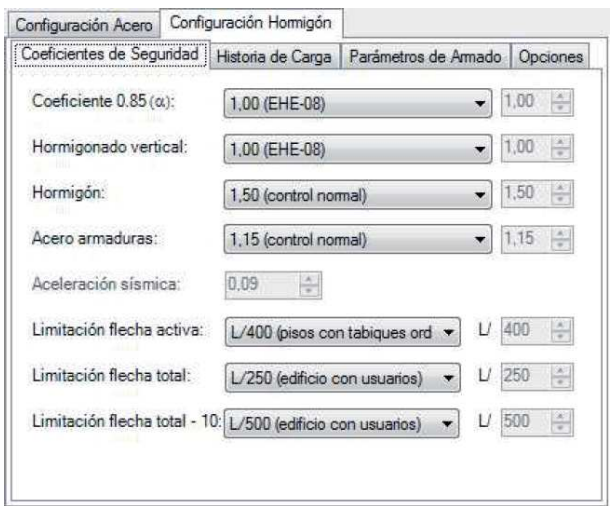

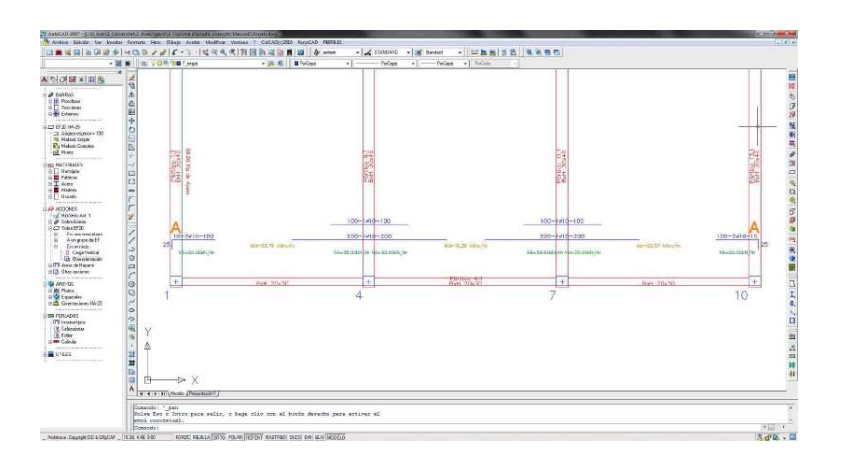

#### Armadura de negativos de viguetas tras el procesado en Architrave 2011®

**Fig. 190**

Los promotores de los tres softwares analizados han ido incorporando en cada una de sus nuevas actualizaciones la automatización de diversos cálculos, armados automáticos y comprobaciones específicos adicionales que simplifican y agilizan la labor del calculista.

La tabla 18, recoge algunos de estos avances, publicitados ostensiblemente en la publicidad de las últimas versiones lanzadas al mercado.

### Fig. 189

Ventana de opciones previa al armado de elementos de hormigón en Architrave 2011®

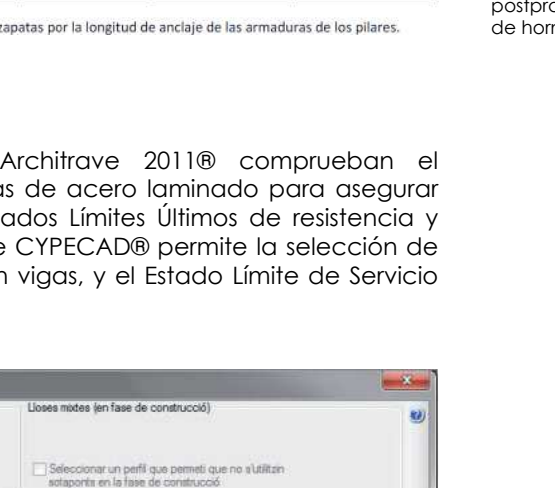

Tabla 18

Particularidades del postprocesado de elementos migón armado

(1) Incluso, puede condicionarse el canto de las z

Architrave 2011<sup>\*</sup>

×

à.

٠

CYPECAD<sup>®</sup>

×

٠

ö

**A** 

٠

 $\bullet$ 

Tricalc®

 $•(1)$ 

h

ä

ċ

 $\bullet$ 

ċ

Cancellar

# **5.2.6.2. Acero**

Diploma de dimensionament .<br>Plan metälice IV Dimensionar perfils metâl·lice

Dimensionar perfils metal-lics

Bigues metàl·liques inclinades Dimensionar perfils metāl fical

Estructures 3D integrades **ITT** Dimensionar

V Dimensionar les unions

Acceptar

**Discussion and Alliances** 

Utilitzant perfils de la sèrie superiors al actual . Utilitzant tots els perfils de la sèrie

Utilitzant perfils de la sèrie superiors al actual · Utilitzant tots els perfils de la sèrie

O UNtzart perfis de la sèrie superiors al actual

Dilitzant tots els perfils de la série

Utilizant perfili de la sèrie superiors al actual

@ Utilitzant tots els perfils de la sèrie

Tots els nusos es resolen amb unions soldades

muros de fábrica

DB-SI y Eurocódigo.

**PARTICULARIDADES** 

Cálculo y trazado de las armaduras de espera

Armado de vigas inclinadas con armaduras

despiezadas en su verdadera posición.

zonas de cuantías en losas y reticulares. Comprobación integrada del punzonamiento

y trazado de la armadura necesaria en planos Cálculo de refuerzos en los bordes de huecos

Comprobación de la resistencia al fuego y dimensionado de recubrimientos según

acotando anclajes y doblados. Comprobación integrada de cortante en

apoyo de viguetas de forjado Funciones de agrupación automática de armadura de nervios y de distribución en

de muros de hormigón armado Cálculo del armado de dintel en huecos de

muros de bloque de hormigón Cálculo de viga de coronación y viga intermedia a nivel de planta en todo tipo de

de los soportes.

CYPECAD®, Tricalc® y dimensionado de las barra el cumplimiento de los Este estabilidad local, en el que coeficientes de pandeo er de deformaciones.

O Utilizant perfils de la série superiors al actual

Difficant perfils de la sèrie superiors al actual @ Utilitzant tots els perfils de la sèrie

Mantenir la xapa col·locada i col·locar banse de reforç de positius si

[7] Si el perfil máxim no complex, col·locar banes de reforç de

(ii) Utilitzant trits els neclis de la sèrie

Lloses motes amb xapa col·laborant

aquesta no complet @ Dimensionar l'espessor de la xapa

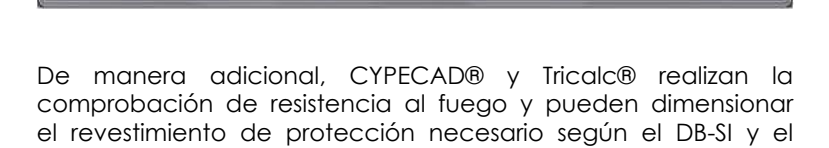

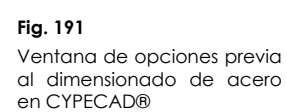

Eurocódigo.

Ambos pueden calcular y dimensionar placas de anclaje. También incorporan módulos específicos para el cálculo de uniones, si bien el gama de posibilidades que permite CYPECAD® es mucho más extensa.

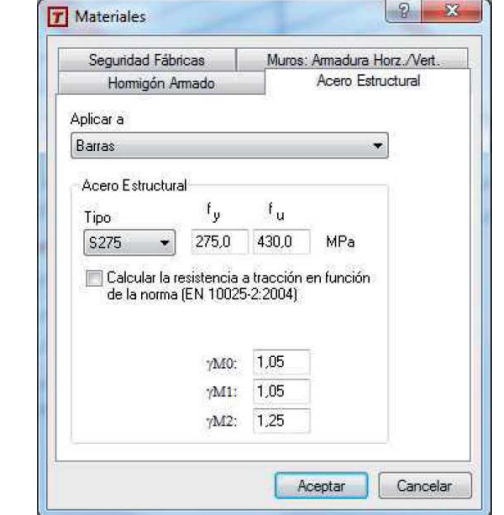

**Fig. 192**

 Ventana de opciones previa al dimensionado de acero en Tricalc®

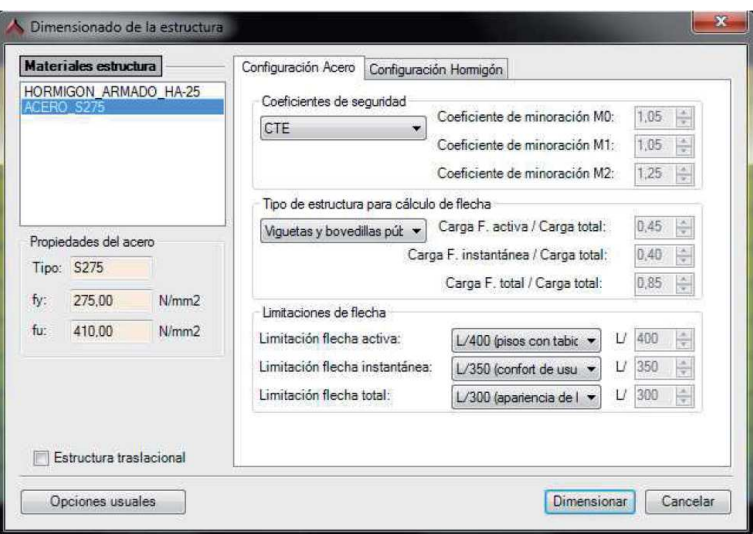

#### **Fig. 193**

 Ventana de opciones previa al dimensionado de acero en Architrave 2011®

# **5.2.6.3. Madera**

CYPECAD® y Tricalc® sí que comprueban elementos lineales de madera según el Eurocódigo 5. Ambos los comprueban y
dimensionan también frente al fuego considerando no sólo esta Normativa europea sino también el DB SE-M. A pesar de que puede incluirlos en el cálculo de la estructura y obtener sus solicitaciones, Architrave 2011® todavía no contempla la comprobación de elementos estructurales de madera.

# **5.2.6.4. Edición de resultados**

La existencia de opciones de edición resulta tremendamente útil al proyectista, dado que la homogeneización de los resultados del postprocesado simplificará considerablemente las futuras labores de control de la ejecución de la obra.

Más allá del establecimiento de directrices previas al postprocesado y de la labores de peritaje que se describirán en el punto siguiente, Architrave 2011® todavía no dispone de comandos específicos de edición de los resultados del cálculo, más allá de la manipulación manual de los DXF generados a través del programa AutoCAD®.

Tricalc® sí que dispone de algunas opciones previas a la confección de los planos. No obstante, el programa que ha desarrollado más este aspecto es, sin duda, CYPECAD® que ofrece al usuario las siguientes posibilidades a la hora de manipular los armados de zapatas, encepados, vigas, pilares, forjados de viguetas y losas de forjado o cimentación.

Paralelamente, CYPECAD® contempla la posibilidad de:

Modificar los armados de zapatas

- Copiar armados entre pórticos de la misma o de diferentes plantas y agrupar pórticos de la misma planta antes y después del cálculo
- Con el editor de armado de vigas es posible la visualización concreta de un pórtico, modificar gráfica de resultados, añadir, borrar, unir, dividir barras longitudinales o estribos, así como modificar longitudes y patillas
- Modificar los armados de reticulares y losas por medio de tablas a la vista, pudiendo copiar el armado de una planta a otra, modificar la geometría tras el cálculo e introducir armaduras sin calcular
- Igualar automáticamente los armados de negativos en forjados de viguetas, teniendo en cuenta criterios de longitudes o cuantías y longitudes
- Manipular o igualar la geometría, la tipología y los armados de zapatas, encepados, vigas centradoras, vigas de atado y placas de anclaje

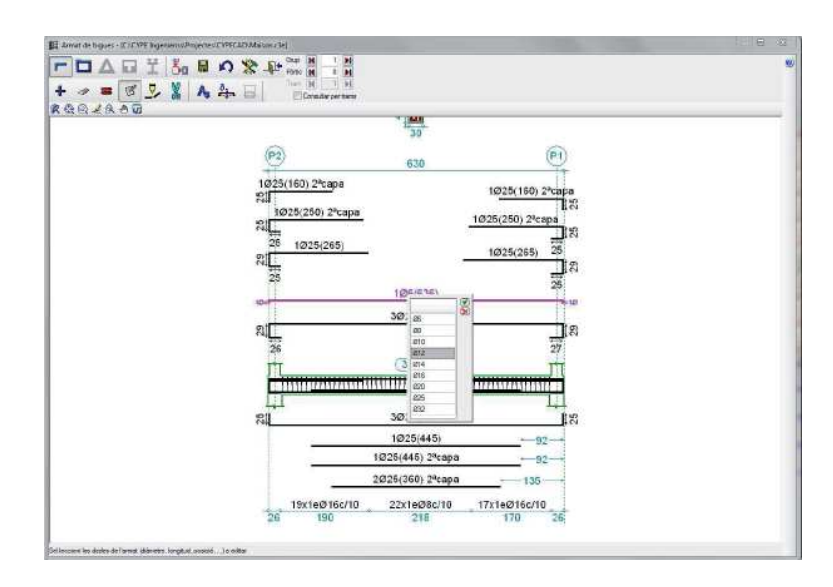

### F-

Ventana de edición del armado de una viga en CYPECAD®

# **5.2.6.5. Peritaje**

Cualquiera de los tres software objeto de análisis, CYPECAD®, Tricalc® y Architrave 2011®, ofrece la posibilidad al usuario de consultar los errores de los diferentes elementos al finalizar el cálculo.

CYPECAD® permite la edición de soportes, vigas, zapatas, encepados, placas de anclaje y vigas centradoras.

 Tricalc® y Architrave 2011® permiten exclusivamente la edición de elementos estructurales de soportes y vigas.

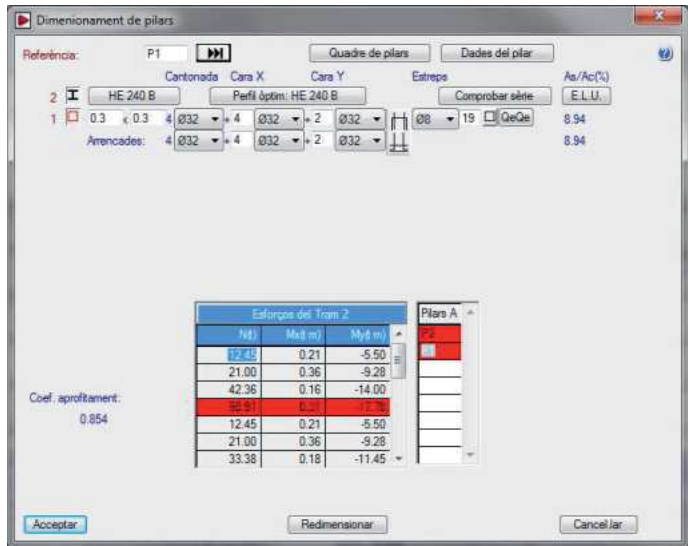

### **Fig. 195**

 Ventana de peritaje de un soporte de hormigón armado en Tricalc®

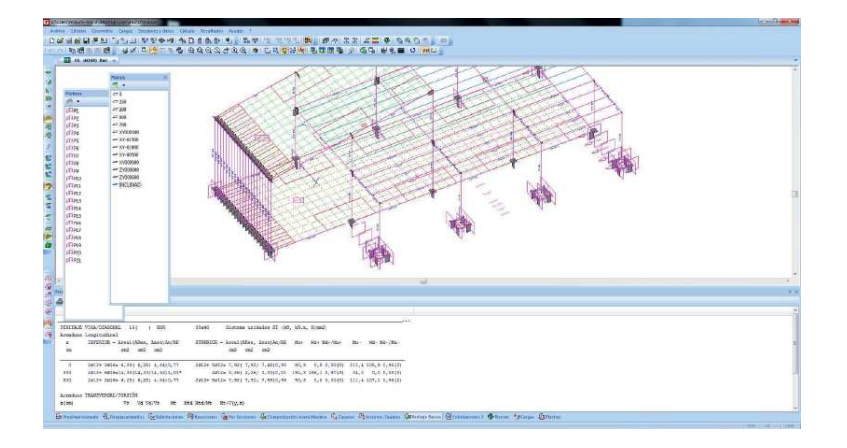

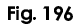

Peritación de una viga de hormigón armado en Tricalc®

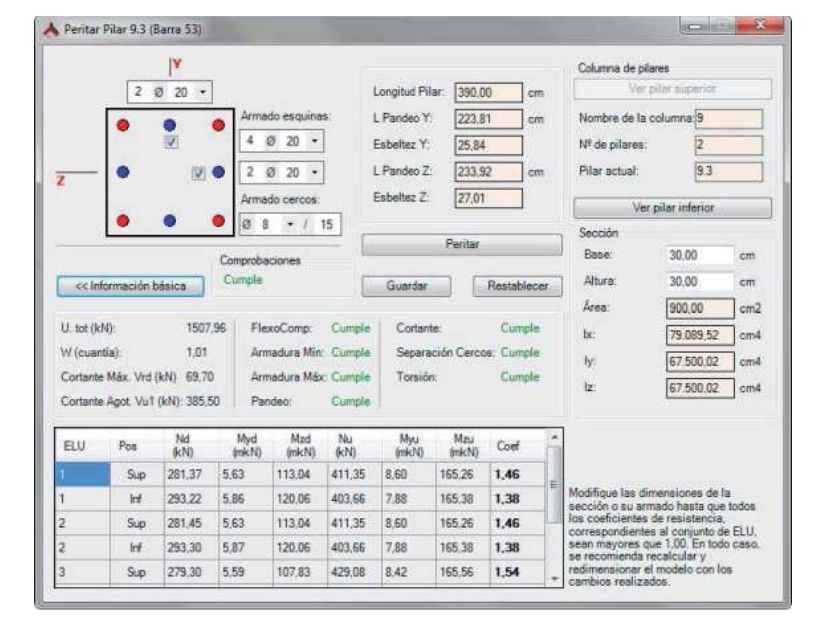

### **Fig. 197**

 Ventana de peritaje de un soporte de hormigón armado en Architrave 2011®

# **5.2.6.6. Listados de datos de comprobaciones**

CYPECAD® ofrece al usuario listados detallados de las comprobaciones de Estados Límites Últimos que ha efectuado sobre perfiles de acero laminado, armado y conformado, de aluminio y de madera. Estos listados contienen todas las comprobaciones realizadas por el programa para dimensionar los perfiles y constituyen un importante documento con el que el usuario puede verificar y optimizar el dimensionamiento de los perfiles.

También ofrece listados de las comprobaciones efectuadas en la cimentación para poder observar su grado de cumplimiento,

-dcomo listados de las comprobaciones realizadas en el cálculo de los refuerzos necesarios en los huecos de muros.

# **5.2.7. Extracción de documentación**

# **5.2.7.1. Planos**

Como no podría ser de otro modo, los tres programas de cálculo analizados, CYPECAD®, Tricalc® y Architrave 2011® presentan la opción de generar los planos de la estructura una vez calculada y comprobada.

CYPECAD® permite visualizarlos y manipularlos a través de su editor de planos y los exporta en formato DXF o DWG.

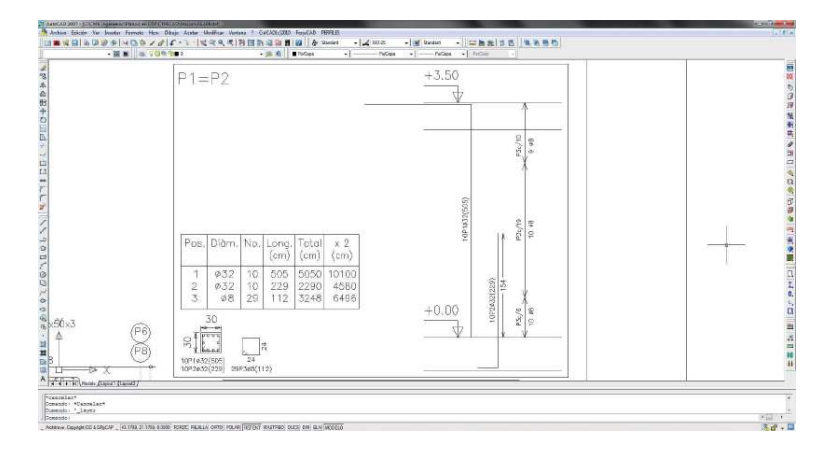

#### **Fig. 198**

Cuadro de soportes generado por CYPECAD® manipulado por AutoCAD®

> Tricalc® también posee un editor de planos propio para la manipulación previa y finalmente genera el plano en formatos DXF o DWG.

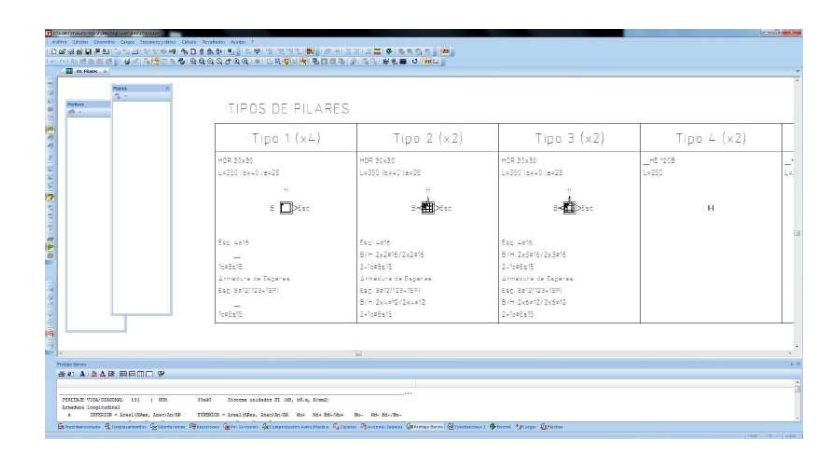

### **Fig. 199**

Cuadro de soportes generado por Tricalc®

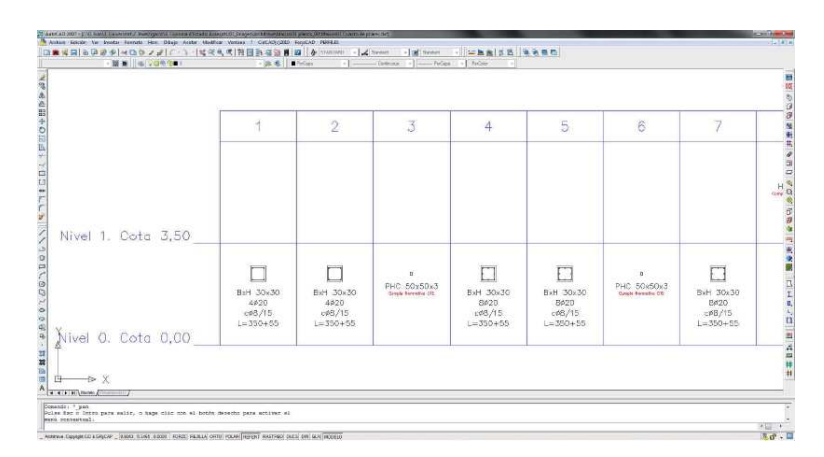

# k-B!ZXrh!r-;2D-Ar-e-grB-!Ylk<

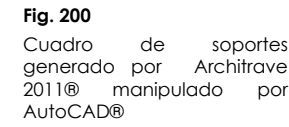

La tabla 19 recoge los tipos de plano generables y las particularidades en la elaboración de los mismos para los tres software a estudio.

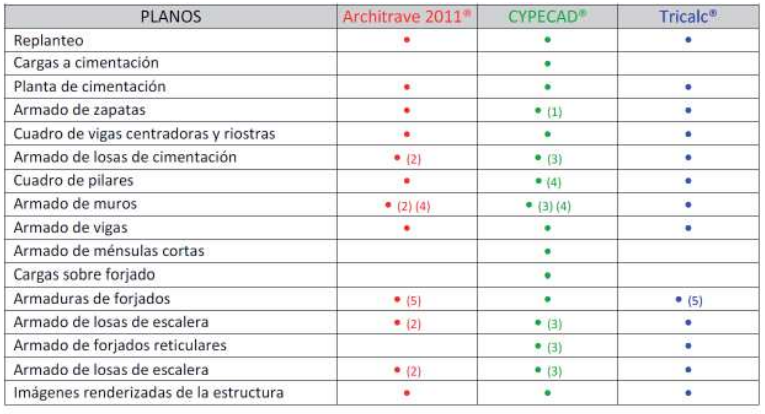

(1) El despiece de la armadura de las zapatas puede verse en axonometría.

(2) Elaborado mediante la aplicación AlmaCAD que se ejecuta dentro de AutoCAD®

(3) Puede verse simultáneamente o aisladamente la armadura transversal y longitudinal, superior o inferior.

(4) Puede verse incluso el despiece en alzado.

(5) ForjaCAD genera automáticamente los negativos y los valores de cortante de cálculo en los extremos y momento máximo de cálculo en centro de vano, pero el plano debe ser elaborado por el calculista en AutoCAD<sup>®</sup>

(6) Las armaduras se agrupan por paños automáticamente.

Todos los planos de CYPECAD® pueden incluir de manera opcional el despiece de armaduras y la medición correspondiente.

### **Tabla 19**

 Planos y particularidades de los mismos generables por cada programa

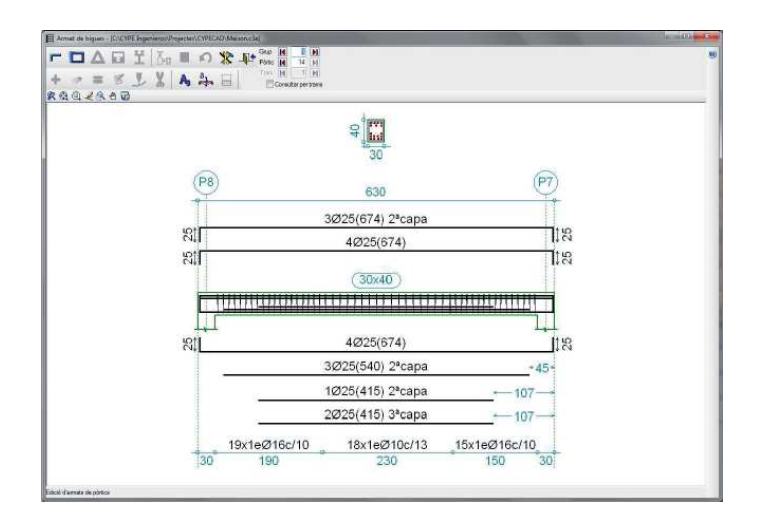

### F-./>10

Ventana con el armado de una viga en CYPECAD®

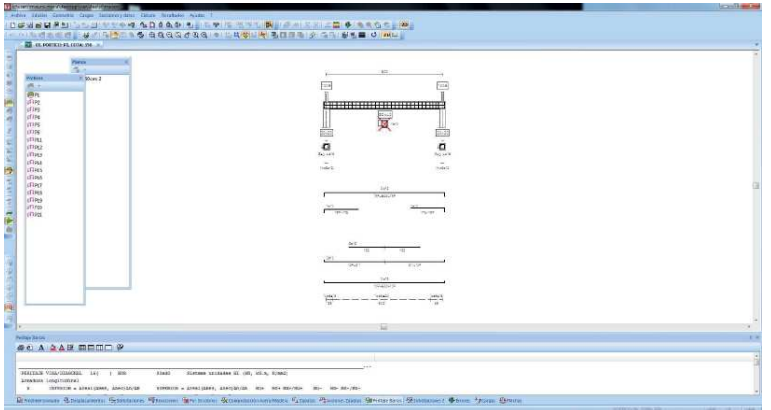

### **Fig. 202**

 Visualización del armado de una viga en Tricalc®

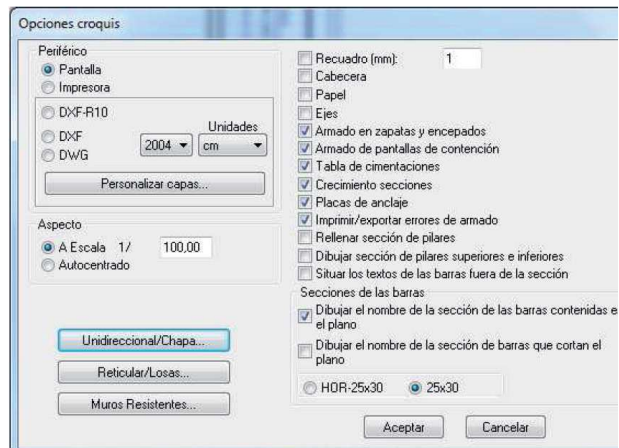

### **Fig. 203**

 Ventana de opciones para la elaboración del plano de cimentación en Tricalc®

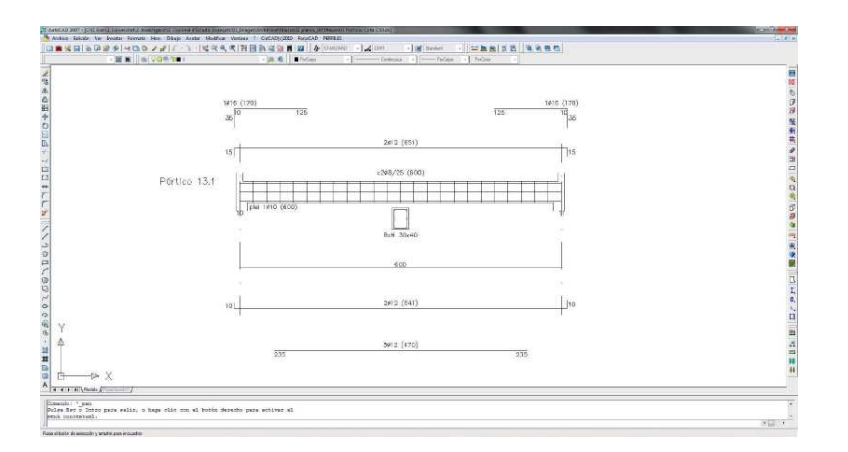

Ante la carencia de un editor de planos específico, el usuario de Architrave 2011®en su versión actual tan sólo puede escoger donde se pone la cota 0 en el cuadro de pilares o decidir si se saca o no la notificación de los elementos que fallan. Sin embargo, el amplio desarrollo de los editores de planos de CYPECAD® y Tricalc® permite una amplísima gama de operaciones que se recogen en la tabla 20.

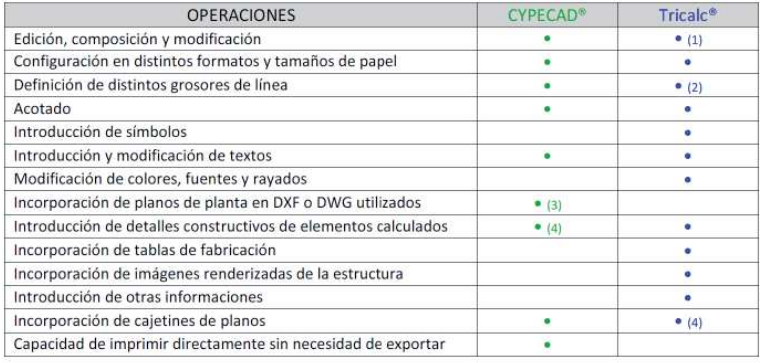

(1) La composición de planos es automática y se mantiene incluso si se recalcula la estructura.

(2) Hasta 13 grosores distintos

(3) Pueden seleccionarse las capas que deben visualizarse y las que no.

(4) Posee una extensa biblioteca con más de 1.100 detalles constructivos metálicos, de hormigón, mixtos y de forjados inclinados.

(5) Posee una biblioteca de cajetines normalizados de distintos tamaños y formatos.

# **5.2.7.2. Memoria de cálculo**

CYPECAD® y Tricalc® completan la información gráfica de los planos con la generación de la Memoria de Cálculo del proyecto, destacando entre sus contenidos los métodos, los coeficientes y combinaciones utilizados en el cálculo.

CYPECAD® genera como contenidos opcionales de dicha memoria numerosos listados con todos los datos introducidos y

### Fig. 204

Armado de una viga Architrave generado por 2011® manipulado por AutoCAD®

#### **Tabla 20**

 Operaciones del editor de planos

resultados: listados de datos de obra, de comprobaciones de cimentación, ménsulas cortas y perfiles de acero laminado, armado y conformado, de aluminio y madera, de envolventes, de armados y cuantías de obra, de cargas horizontales de viento, de coeficientes de participación en el sismo, de efectos de segundo orden, etc.

Architrave 2011®todavía no dispone de esta opción.

# **5.2.7.3. Mediciones**

CYPECAD® y Tricalc® pueden obtener la medición de todos los elementos.

En CYPECAD®, las mediciones obtenidas pueden mostrarse en pantalla, imprimirse o exportarse en ficheros de tipo HTML, DXF, DWG, RTF, PDF, etc. El programa alicantino también genera el presupuesto de la estructura calculada, obteniendo los precios del Generador de precios de la construcción de CYPE® Ingenieros. La información elaborada puede exportarse a cualquiera de las versiones operativas de Arquímedes o al formato estándar FIEBDC. De manera adicional, este software también puede generar la medición y el presupuesto de los sistemas de protección colectiva introducidos por el usuario a través de este módulo.

Tricalc® genera automáticamente la medición desglosada del hormigón, acero corrugado, encofrado, acero laminado y madera, en los formatos ASCII, G8, formato propio de Gest®, y en FIEBDC.

Architrave 2011® todavía no dispone de esta opción.

# **5.3. Aplicación del banco de pruebas a la versión 2012.a del Generador de Pórticos y Nuevo Metal 3D de CYPECAD®**

El presente apartado contiene la información relativa a la aplicación del banco de pruebas a las herramientas Generador de Pórticos y Nuevo Metal 3D de la versión 2012.a del paquete informático CYPECAD®.

El seguimiento estricto de las instrucciones dadas a los potenciales usuarios en el manual recogido en el punto 4.2 nos llevaría exclusivamente a exponer las allí recogidas ficha de incidencias y ficha de resultados y a informar de la calificación finalmente obtenida incluyendo una serie de conclusiones si así se considerara oportuno. Con el objeto de servir como ejemplo de aplicación se seguirá estrictamente este protocolo, con la

única diferencia de que la ficha de incidencias será sustituida por una breve narración de la experimentación, que se incluye por interés pedagógico y que, obviamente, un usuario no necesita aportar si no lo desea.

# **5.3.1. Desarrollo de la experimentación**

Tal y como se ha expuesto en puntos anteriores CYPECAD® no es una única aplicación informática sino un conjunto de aplicaciones capaces de interactuar entre sí. El cálculo de estructuras metálicas se realiza mediante dos aplicaciones: Generador de Pórticos y Nuevo Metal 3D. Generador de Pórticos permite, tras la indicación de una serie de parámetros la rápida generación de una nave industrial cuya morfología se adapta a la de nuestro prototipo de cálculo. Tal y como puede apreciarse en la figura 205, permite asignar a las barras automáticamente todas las cargas a las que se encuentra sometida tan sólo indicando el valor de las mismas en el caso de las cargas permanentes, el tipo de utilización en el caso de las de uso, la ubicación en el caso de las de nieve, tal y como puede verse en la figura 206, y viento, con el significativo ahorro de tiempo que ello implica.

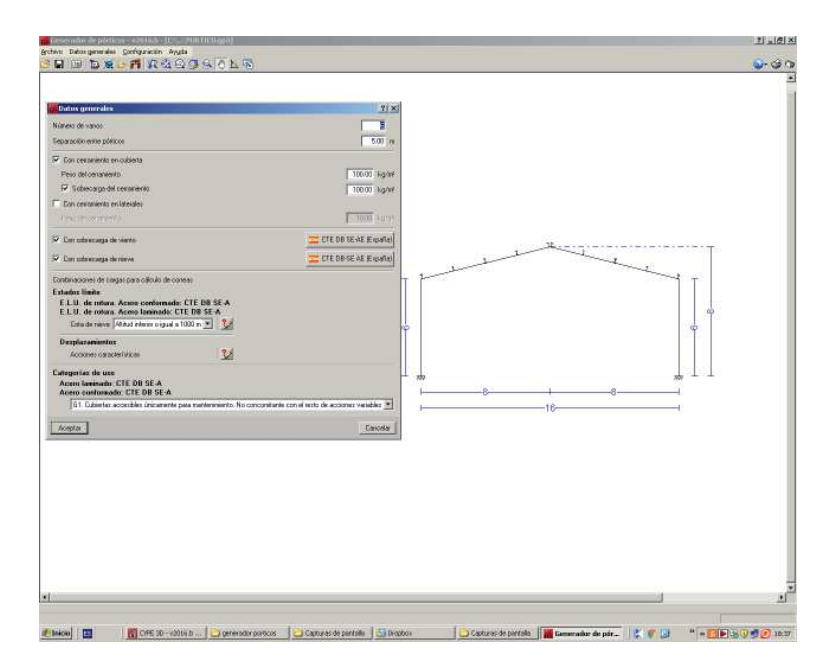

### **Fig. 205**

Introducción de la información relativa a las cargas en la herramienta Generador de Pórticos de **CYPECAD®** 

Permite determinar la validez del predimensionado de las viguetas, tal y como refleja la figura 207, propone el dimensionado que supone como válido, y deja la estructura preparada para ser exportada a Nuevo Metal 3D. En nuestro caso, el proceso hasta este punto se desarrolló con normalidad, exceptuando dos cuestiones:

- La automática asignación de viguetas no permite la colocación de una única vigueta en la cumbrera, sino que siempre coloca dos e inclinadas. Dicha opción fue dada como aceptable dado que ninguna de esas dos viguetas supone un caso más desfavorable que las otras perfectamente trazadas y porque el peso adicional que suponen no es excesivo.
- Generador de Pórticos interpretaba que el dimensionado de las viguetas con un perfil IPE-200 resultaba insuficiente y, tal y como muestra la figura 208 proponía elevarlo hasta un IPE-270. Afortunadamente, la aplicación permite al usuario persistir en la utilización de un perfil concreto y la exportación recogida en la figura 209 pudo realizarse con el predimensionado inicial para todos los perfiles.

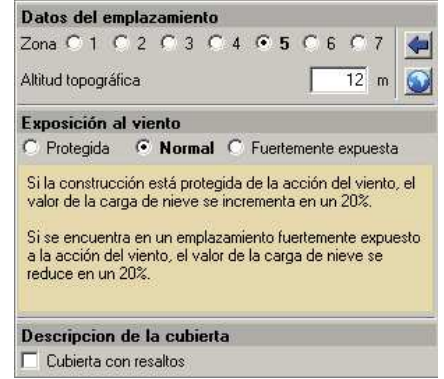

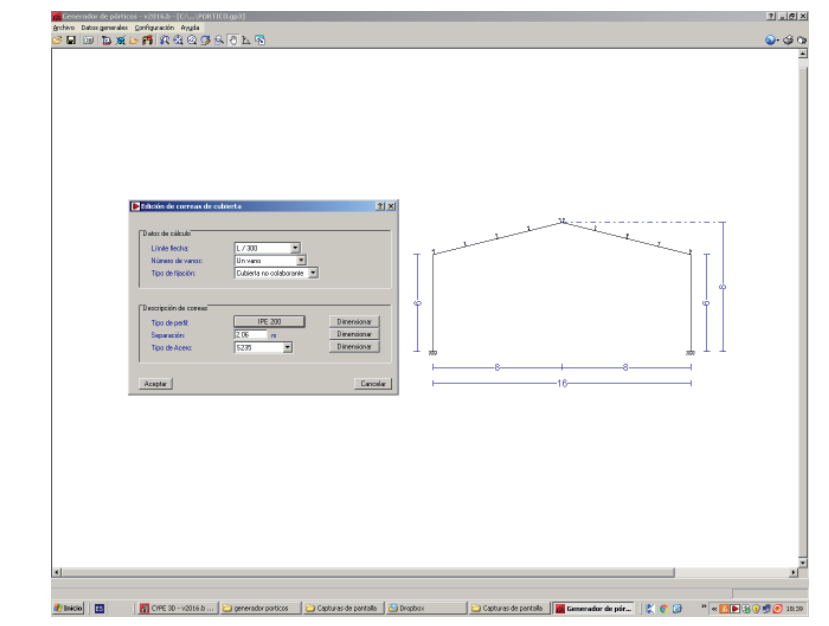

### **Fig. 206**

 Ventana de introducción de datos para la determinación de la carga de nieve en Generador de Pórticos de CYPECAD®

### **Fig. 207**

 Predimensionado de viguetas en Generador de Pórticos de CYPECAD®

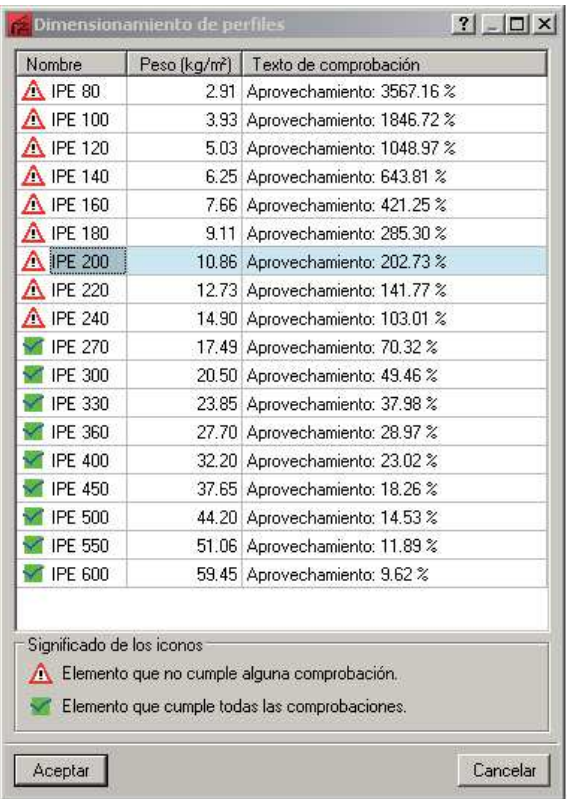

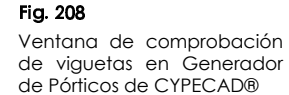

La figura 209 muestra la ventana previa a la exportación del modelo de cálculo desde Generador de Pórticos hacia Nuevo Metal 3D, ambas herramientas de CYPECAD®.

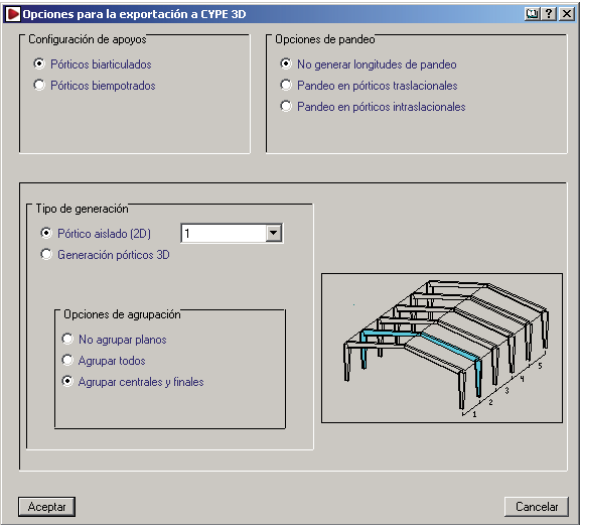

# **Fig. 209**

 Ventana de exportación del modelo desde Generador de Pórticos hacia Nuevo Metal 3D de CYPECAD® El modelo importado contiene los pórticos pero no las viguetas. Así pues no sólo deberemos completarlo con los tirantes, sino también con las viguetas montante y con aquellas estándar que aseguran la conexión entre ambos dispositivos contraviento, es decir, aquellas alineadas con las viguetas montante. Ello supone, que el peso de estas viguetas estará contabilizado dos veces, circunstancia que deberemos tener en cuenta cuando valoremos la precisión y exactitud de los resultados. Llegados a este punto cabría plantearse si no habría valido la pena modelizar la estructura desde el primer momento con el Nuevo Metal 3D, pero las facilidades que ofrece el Generador de Pórticos para la cuantificación y asignación de las cargas debidas al viento, nada sencillas en el caso que nos ocupa, son demasiado tentadoras y, sin duda, constituyen el motivo que inclinarían a la inmensa mayoría de usuarios a escoger esta misma opción.

La figura 210 muestra el modelo alámbrico de la estructura en Nuevo Metal 3D tras haber sido completada la importación de los pórticos con los tirantes y las viguetas implicadas en la transmisión de esfuerzos horizontales. Es importante reseñar en este punto que no es posible la introducción de la totalidad de las viguetas en el caso de la primera y la última crujía dado que la aplicación no permite la presencia de otras barras dentro de recuadros ocupados por cruces de San Andrés formalizadas con tirantes, dando infinidad de problemas si así se intenta hacer.

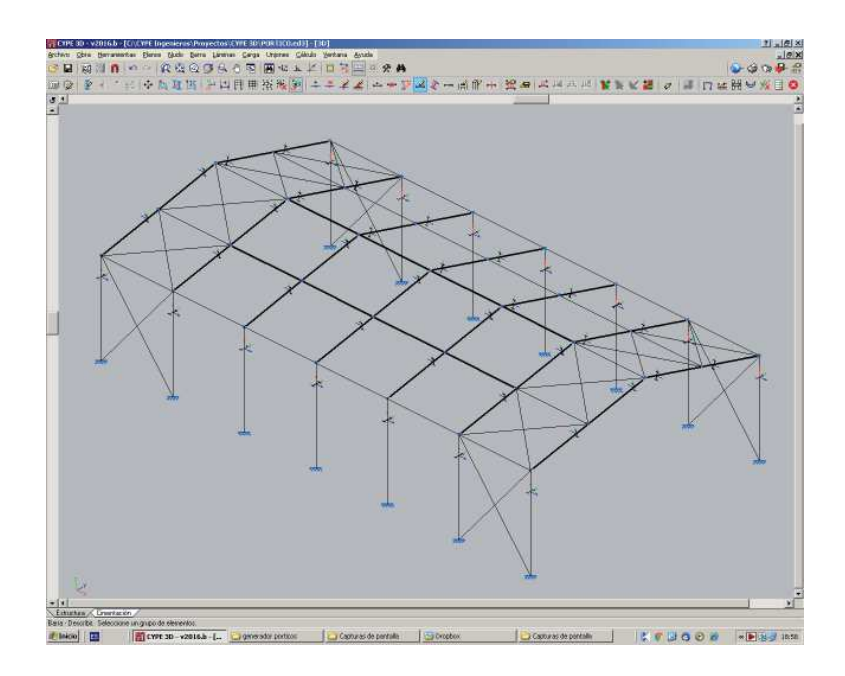

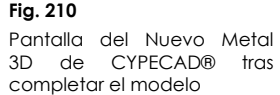

También cabe destacar que Nuevo Metal 3D posee una orden específica para la introducción de los tirantes. Cuando una barra es introducida mediante esta orden, el programa automáticamente

biarticula sus extremos y garantiza la ausencia de esfuerzos de compresión en ninguna de las hipótesis consideradas, realizando, con toda probabilidad, un análisis iterativo en el que se suprimen las barras sometidas a esfuerzos negativos y se vuelve a realizar el análisis sin considerar su contribución, repitiendo el proceso hasta que el análisis arroja valores de esfuerzo axil nulo o positivo para todas las barras etiquetadas con esta característica.

Se solicitó un análisis en 1º orden, élastico y lineal. Tras el mismo, la herramienta informática Nuevo Metal 3D de CYPECAD® permitió la obtención de todos los valores solicitados en las fichas de resultados y en los casos para los cuales se demandan. Las figuras 211, 212 y 213 muestran el comportamiento de la herramienta informática cuando se solicitaron las envolventes de las solicitaciones del soporte 40, las de la de la viga 41-42-43-44 y las envolventes de las deformaciones de los nudos en el extremo sudoccidental respectivamente.

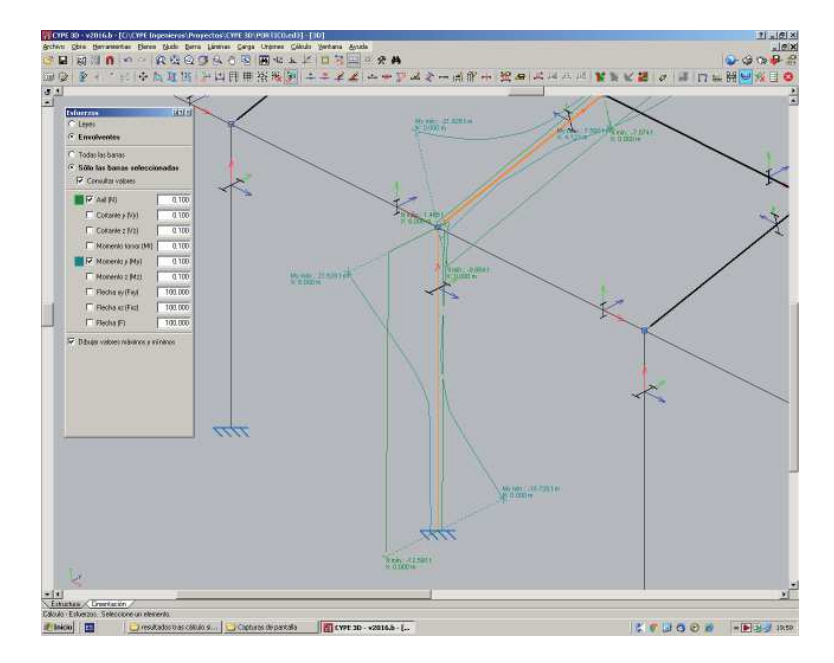

### **Fig. 211**

 Determinación de la envolvente de solicitaciones en el soporte 40 en Nuevo Metal 3D de **CYPECAD®** 

De este modo se obtuvieron los valores que dan respuesta a los diecisiete primeros puntos de control de la ficha de resultados. Obtenidos los mismos, se procedió al redimensionado de las barras que según la aplicación eran insuficientes frente a los distintos E.L.U. y E.L.S. que el programa considera de manera automática cuando se le indica la Normativa de aplicación, utilizando las combinaciones de hipótesis que también la aplicación determina de manera automática. No es necesario redimensionar manualmente y volver a comprobar hasta que todas las barras cumplan. Nuevo Metal 3D posee un comando denominado "Optimización de barras" que realiza esta tarea de

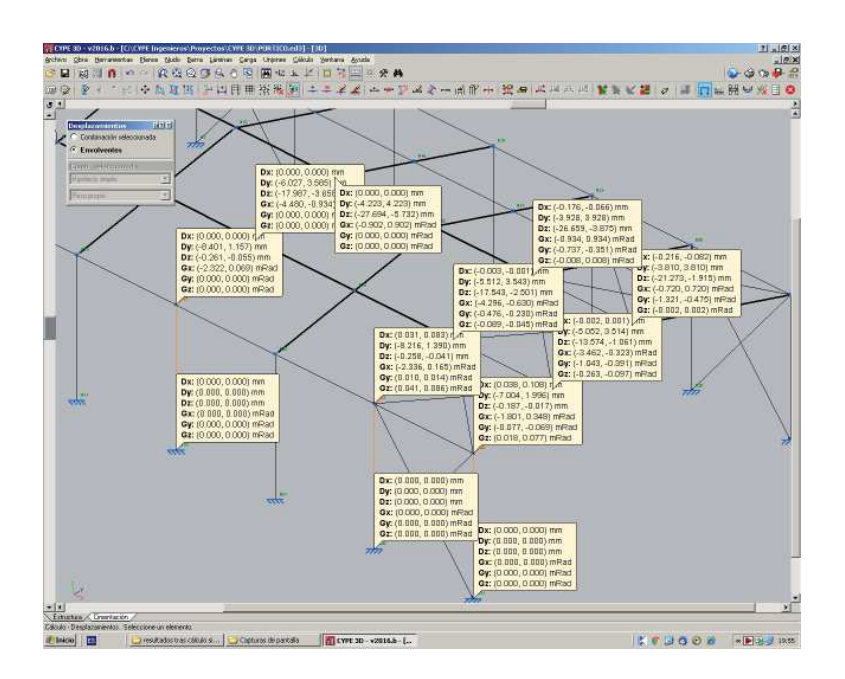

### Fig. 213

 Metal 3D de CYPECAD® Determinación de la envolvente de movimientos de los nudos en el extremo sudoccidental en Nuevo

> manera automática y pudiéndosele indicar que no baje ningún dimensionado respecto del valor inicial aunque la barra cumpla de manera sobrada. Finalizado el proceso, se pudo tomar el dimensionado final para cada uno de los cuatro tipos de barras que componen la estructura: pórticos, viguetas montante, viguetas estándar y tirantes. Los tres primeros datos constituyen la respuesta a los tres últimos puntos de control de la ficha de resultados.

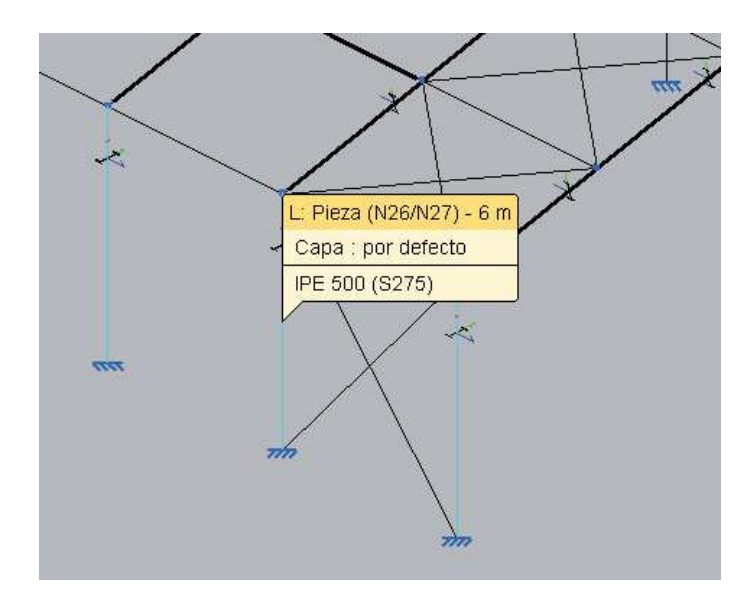

### **Fig. 214**

 Dimensionado último del soporte 20 en Nuevo Metal 3D de CYPECAD®

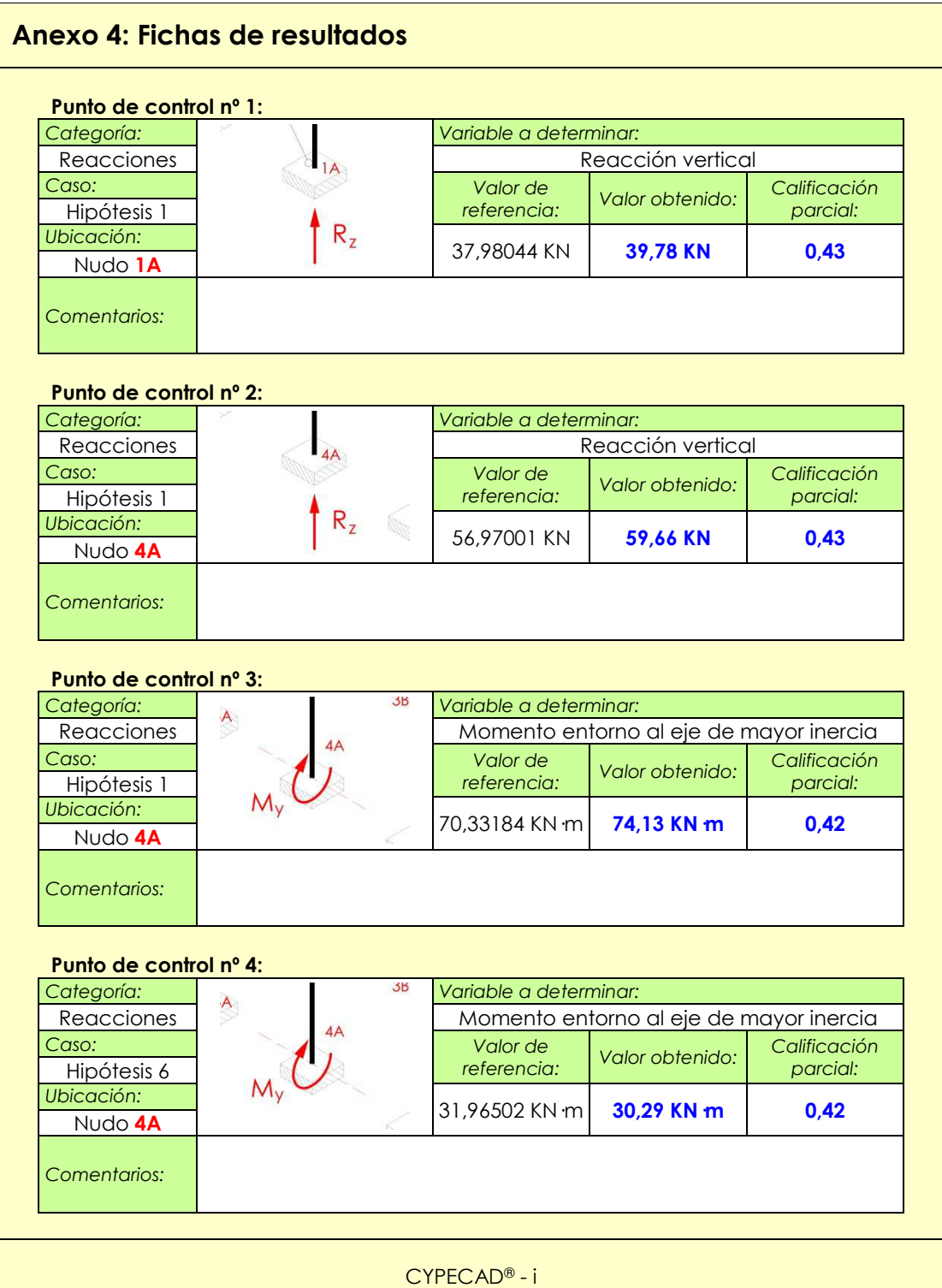

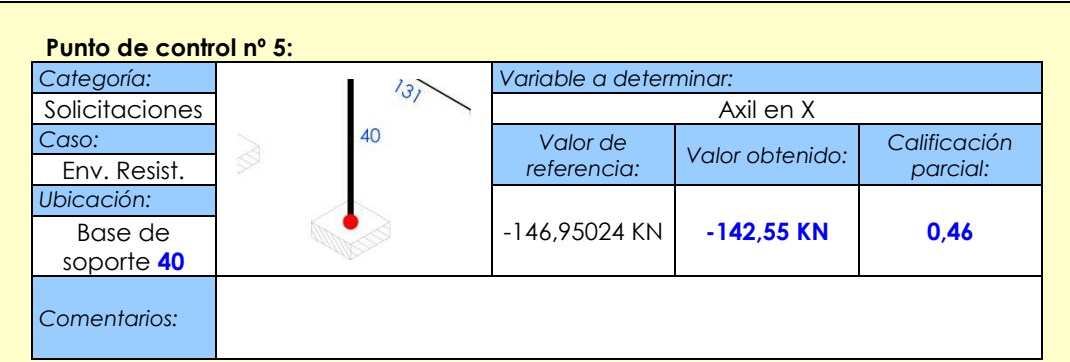

### **Punto de control nº 6:**  *Categoría: Variable a determinar:* Solicitaciones (1971)<br>Cases Flector entorno al eje de máxima inercia *Caso: Valor de referencia: Valor obtenido: Calificación*  Env. Resist. *Ubicación:*  268,97244 Remate de **184,68 KN·m 184,68 KN·m 184,68 KN**<br>concrite **10** soporte **40** *Comentarios:*

# **Punto de control nº 7:**

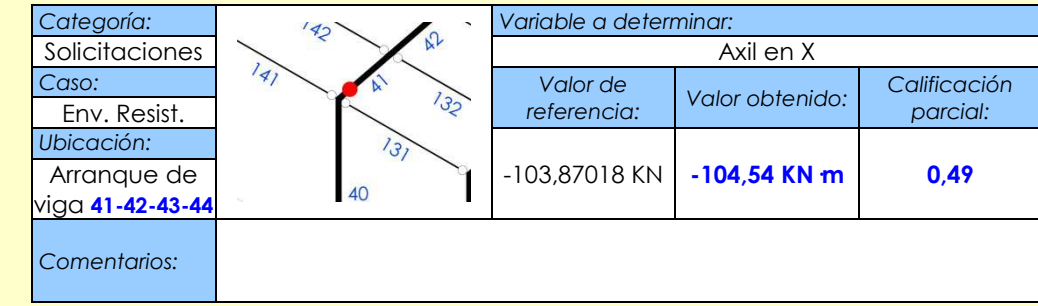

# **Punto de control nº 8:**

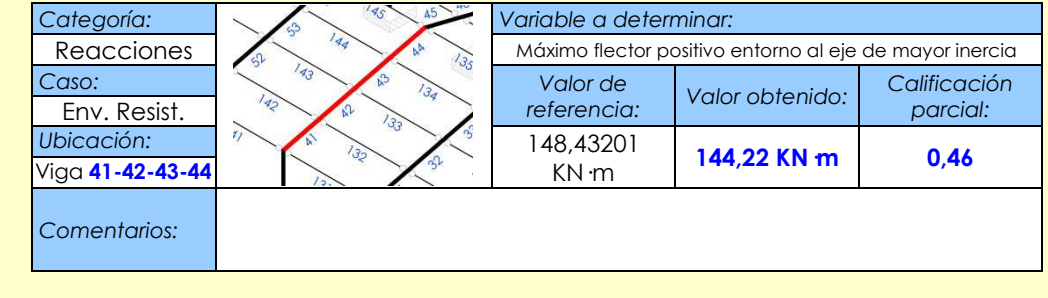

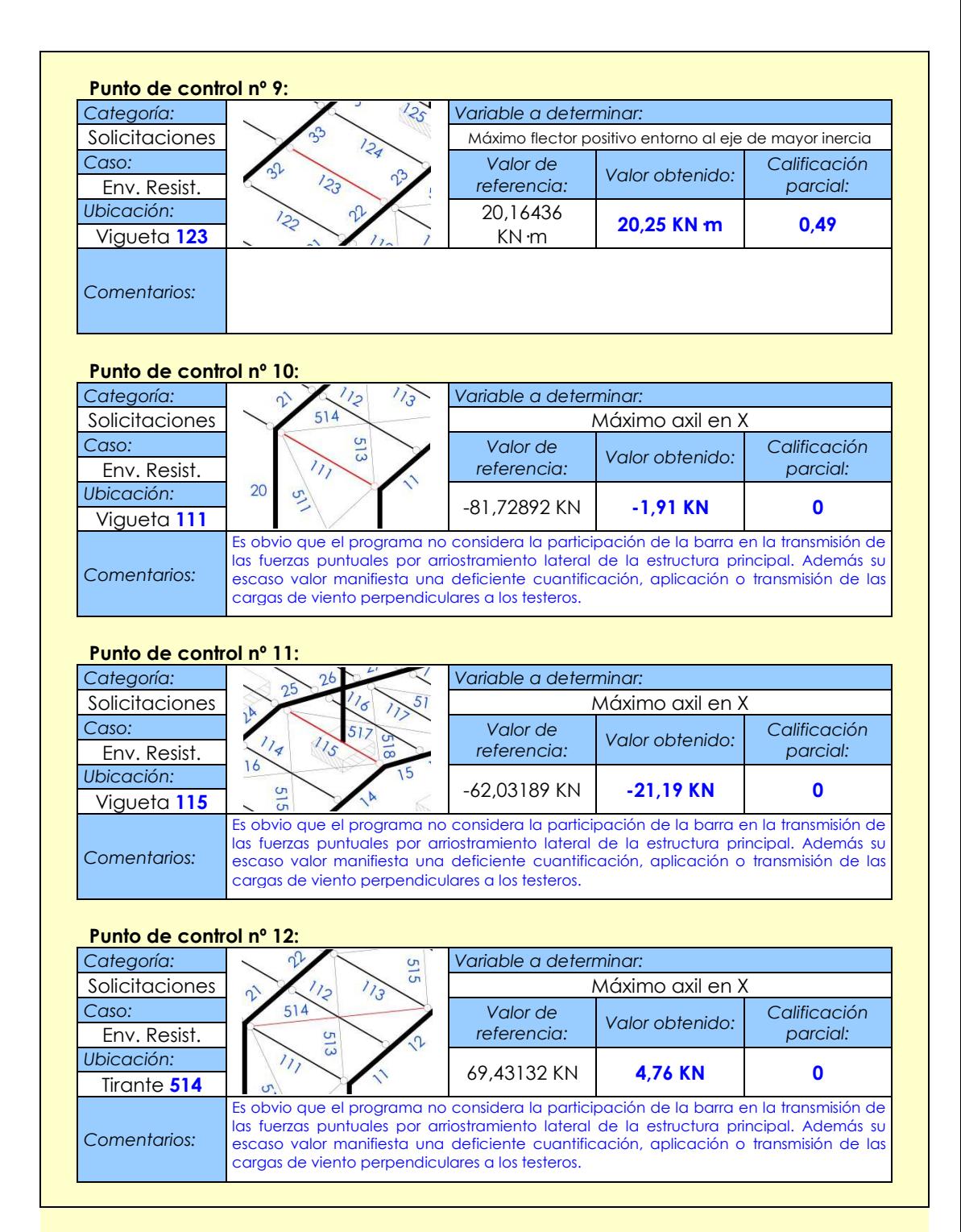

CYPECAD® - iii

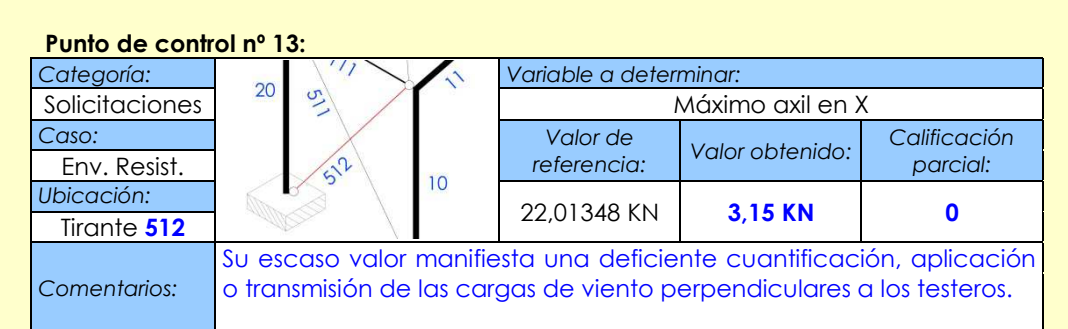

### **Punto de control nº 14:**

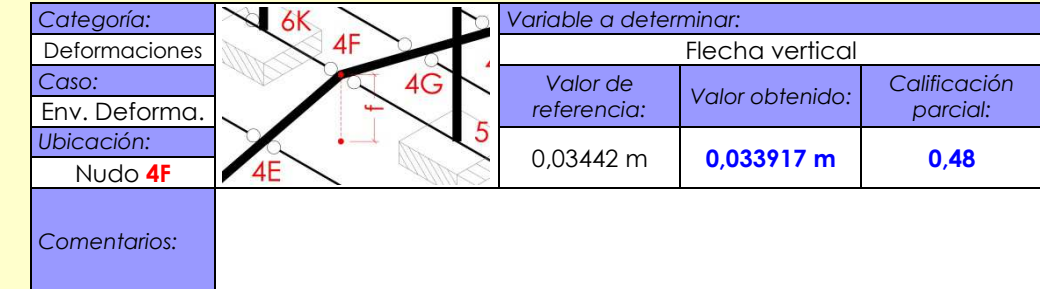

# **Punto de control nº 15:**

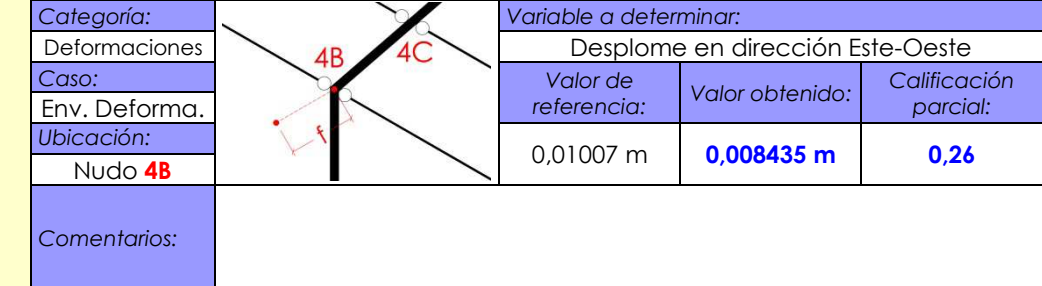

# **Punto de control nº 16:**

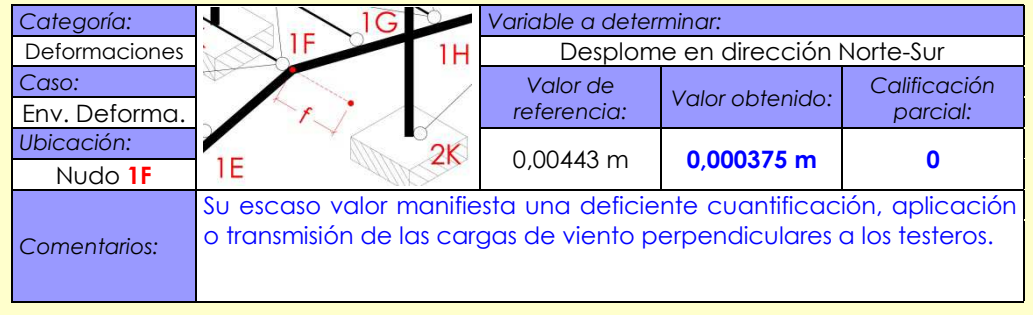

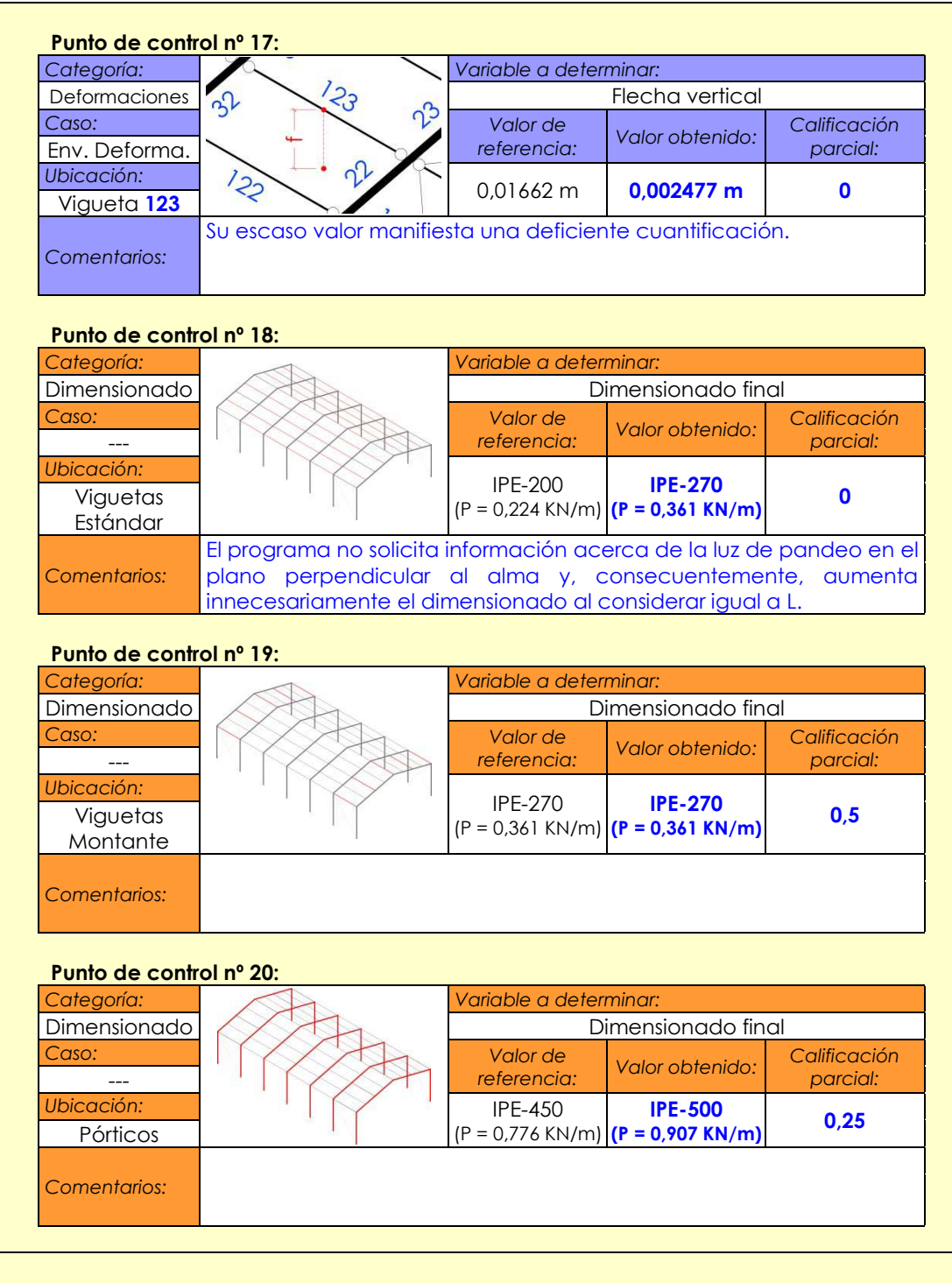

CYPECAD® - v

# 5--- **cación fi nal y conclusiones**

La suma de la puntuación obtenida en cada uno de los veinte puntos de control por la aplicación combinada de las herramientas informáticas Generador de Pórticos y Nuevo Metal 3D de la versión 2012.a de CYPECAD® es de **5,11**. Se trata de una nota bastante ajustada. A la vista de los resultados parciales, constituyen puntos fuertes del programa:

- La precisión en la determinación de reacciones
- La precisión en la determinación de solicitaciones en las barras de los pórticos y en todas aquellas cuya envolvente se ve básicamente condicionada por las cargas de índole gravitatorio

Paralelamente, constituyen puntos débiles del programa:

- Las grandes deficiencias en la determinación de los axiles a los que se encuentran sometidas las viguetas montante y las diagonales que participan de los dispositivos contraviento. Los esfuerzos cuantificados delatan tanto una deficiente cuantificación, asignación y transmisión de las acciones horizontales debidas al viento, como la contabilización de los esfuerzos debidos a las acciones puntuales por arriostramiento lateral del sistema principal.
- Nula consideración de las fuerzas por arriostramiento lateral del sistema principal.
- Exceptuando la flecha en el centro del vano del pórtico más desfavorable frente a cargas gravitatorias, los resultados para el resto de deformaciones chequeadas son tremendamente deficientes. Sorprende que habiéndose solicitado el valor límite de flecha no se solicite también el de desplome, siendo que viene limitado por la normativa que se le ha indicado a las aplicaciones que deben considerar.

A la vista de estos resultados, parece ser que todas aquellas ventajas que Generador de Pórticos ofrece al usuario en lo relativo a la automática cuantificación y asignación de las acciones debidas al viento se han tornado en inconvenientes, puesto que todos los puntos de control que, en mayor o menor medida, se ven influidos por estas acciones han arrojado valores muy alejados de los correctos, penalizando de manera más que significativa la puntuación final. Sin embargo y paradójicamente, pese a que la mayoría de esfuerzos y movimientos determinados por las herramientas de CYPECAD® son inferiores a aquellos de referencia cuya validez ha quedado demostrado, los dimensionados que el programa propone son superiores a los estrictamente necesarios, lo que deriva en una falta de economía, notable en los pórticos y mayúscula en el caso de las viguetas.

# **Aplicación del banco de pruebas a la versión 7.3 de Tricalc®**

El presente apartado contiene la información relativa a la aplicación del banco de pruebas a la versión 7.3 del programa informático Tricalc®.

Al igual que en el apartado anterior, para la aplicación del banco de pruebas se seguirá el mismo proceso que se ha sugerido a los potenciales usuarios, pero sustituyendo la cumplimentación de la ficha de incidencias por una exposición más detallada y completa del desarrollo de la experimentación con fines ilustrativos.

# **5.4.1. Desarrollo de la experimentación**

A diferencia de la experimentación anterior, en el caso de Tricalc® todo el proceso se desarrolló dentro de la misma aplicación, que tal y como muestra su pantalla de inicio recogida en la figura 215, es válida para cualquier tipo de material estructural de los manejados por Arktec®. Así pues, en esta ocasión no se realizó ningún tipo de exportación de datos entre distintas herramientas.

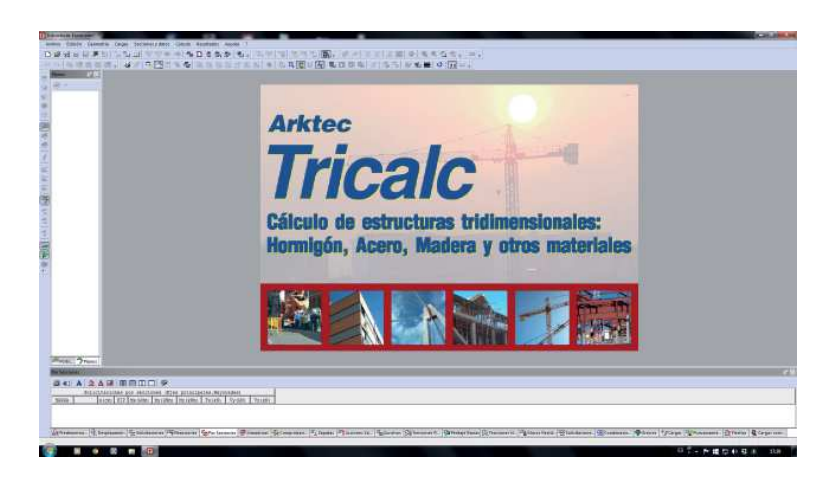

**Fig. 215**Pantalla de inicio de la versión 7.3 de Tricalc®

El proceso de introducción de la disposición y dimensionado de las distintas barras que componen el modelo estructural que constituye el prototipo del presente banco de pruebas se vio extraordinariamente acelerado gracias a la utilización del comando "Nave" el cual, tras la introducción de todos los parámetros necesarios, generó la totalidad de las barras, a falta, tan sólo de corregir la distribución de tirantes y de asumir, nuevamente y con la misma intrascendencia que en el ejemplo anterior, la presencia de doble vigueta en la cumbrera. La figura 216 muestra el cuadro de diálogo del comando "Nave" con las opciones que Tricalc® ofrece por defecto y previamente a la modificación de las mismas.

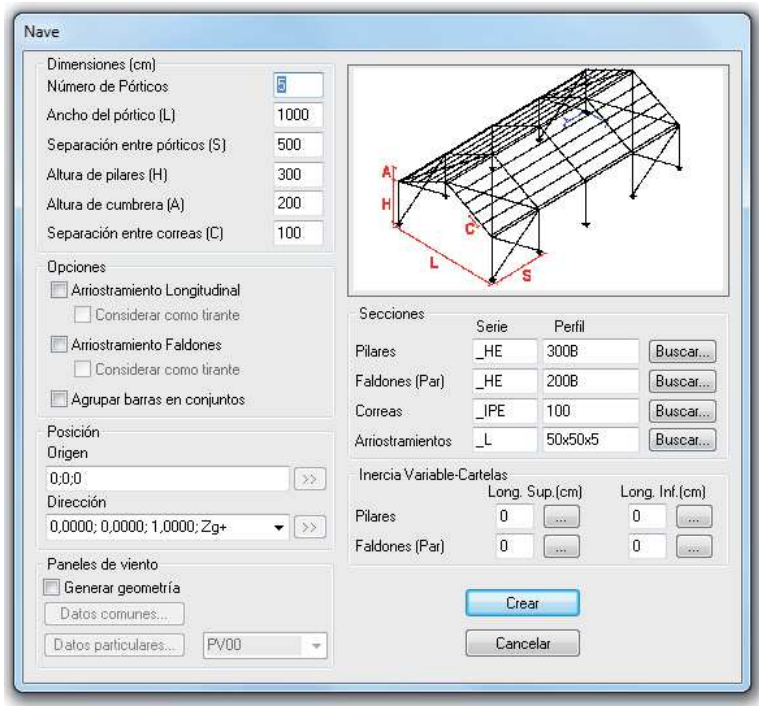

### **Fig. 216**

Ventana de configuración de parámetros de la orden "Nave" de Tricalc®

> Tras la cumplimentación de esta ventana y previamente al trazado de la estructura, el programa solicitó si se deseaba obtener de manera automática las combinaciones de hipótesis y qué tipos de acciones debían estar presentes en las mismas, tal y como muestra la figura 217.

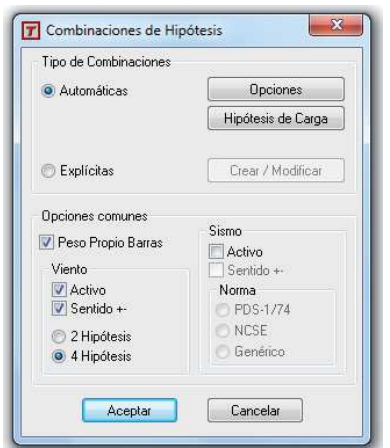

### **Fig. 217**

 Ventana de elaboración de combinaciones de hipótesis de Tricalc®

En esta ventana se solicitó que las combinaciones se elaboraran de manera automática, que se considerar el peso propio de las barras, que se consideraran cuatro hipótesis de viento y que no se considerara el sismo.

Tras el trazado automático de la disposición y dimensionado de la estructura y la correcta introducción de la disposición de los tirantes, el modelo estructural quedó tal y como muestra la figura 218. La información relativa a la geometría del modelo estructural estaba completa a falta de caracterizar los extremos de barra. Tricalc®, al igual que los otros dos programas informáticos que someteremos a experimentación, considera, por defecto, todos los nudos rígidos y todos los extremos de barra rígidamente unidos a los mismos. Así pues, tan sólo se requirió articular los extremos de todas las viguetas ya que todos los tirantes son considerados ya como barras biarticuladas por el programa de manera automática. El proceso así como el grafismo que utiliza Tricalc® cuando articula un extremo de barra o cuando supone articulado un extremo de tirante, al que además también asigna automáticamente la incapacidad de asumir compresiones, quedan recogidos en la figura 218.

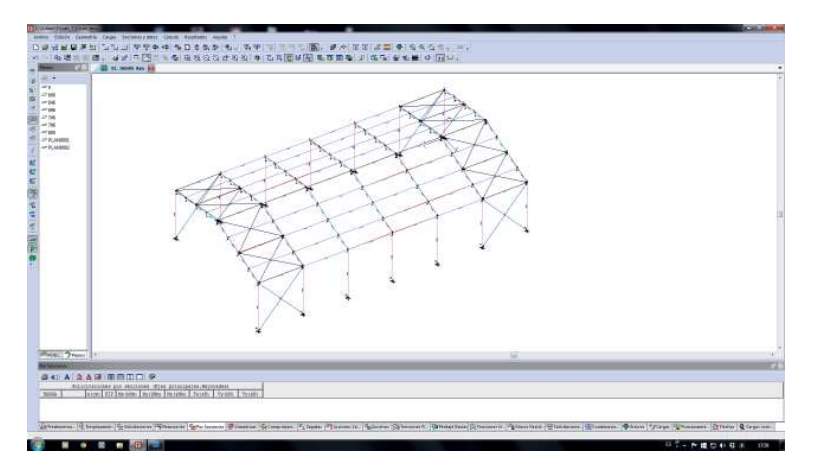

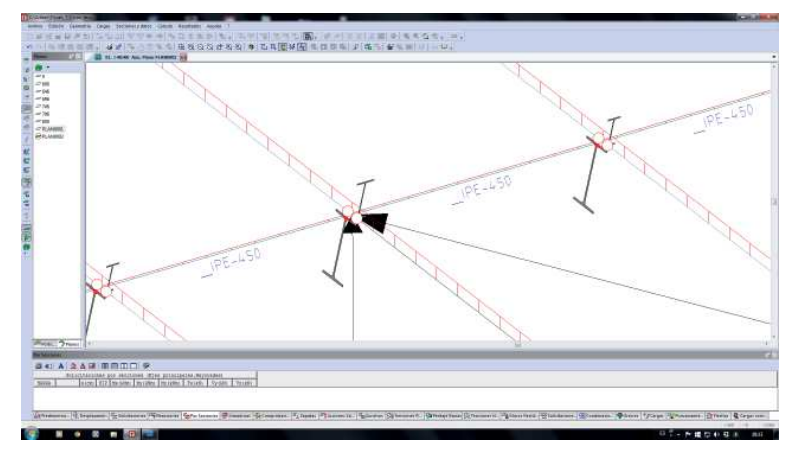

#### **Fig. 218**

Aspecto del modelo estructural tras introducir su geometría en Tricalc®

### **Fig. 219**

Articulación de un extremo de vigueta y de un extremo de tirante en Tricalc®

Las acciones correspondientes a las cargas permanentes, de uso y de nieve se introdujeron mediante la utilización de ámbitos de carga y se realizó de manera automática. La figura 220 muestra la ventana de introducción de los valores y de parametrización de los criterios de reparto, mientras que la figura 221 muestra el aspecto de las cargas cuando ya han sido aplicadas sobre las barras y la posibilidad de consultar sus valores durante la elaboración del modelo.

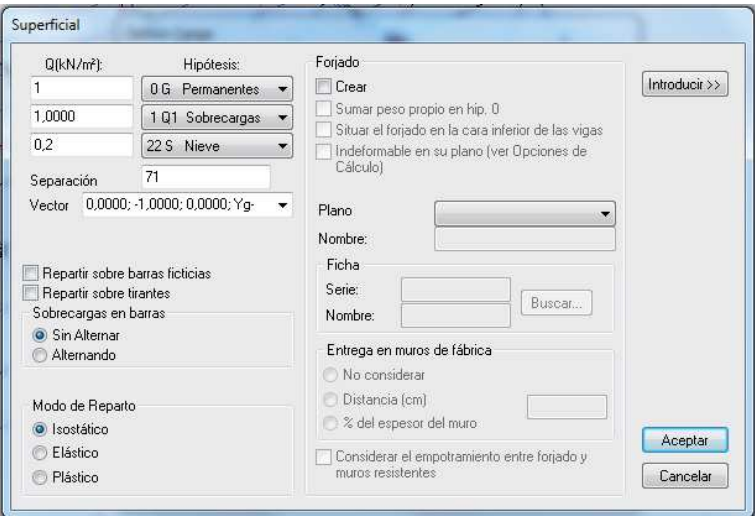

# **Fig. 220**

 Ventana de asignación de cargas gravitatorias al sistema secundario en Tricalc®

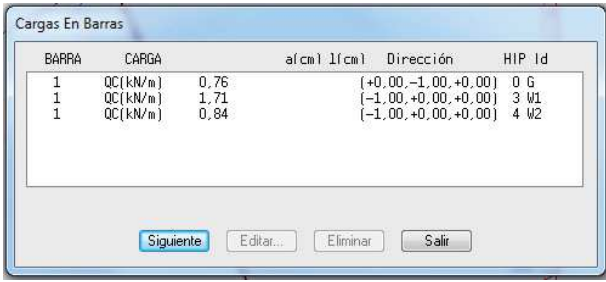

### **Fig. 221**

 Ventana de consulta de cargas asignadas a una barra en Tricalc®

> Sin embargo, la introducción de las cargas de viento correspondientes a las Hipótesis 4, 5 6, y 7, cuya existencia, al menos, sí que había generado de manera automática el programa tras indicárselo, tuvo que realizarse de manera manual, lo que ralentizó el proceso significativamente, especialmente en lo que se refiere a la introducción de las cargas trapezoidales de componente horizontal que están aplicadas en las vigas de los pórticos testeros. Hubo que descomponerlas en carga uniforme y carga triangular y calcular los valores correspondientes para cada uno de las cuatro barras del modelo que constituyen cada una de las vigas. El aspecto final del modelo con todas las cargas aplicadas se muestra en la figura 222.

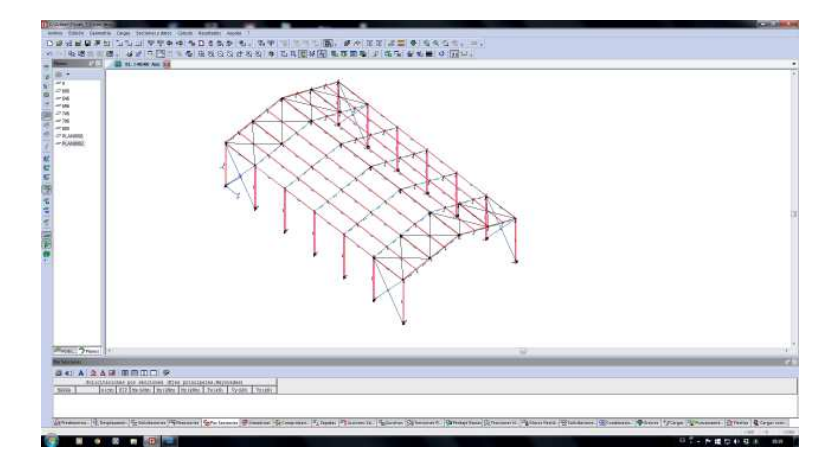

#### Fig. 222 F

Aspecto final del modelo de cálculo antes del análisis en Tricalc®

Se realizó un cálculo en 1º orden, elástico y lineal, cuyos pormenores quedan recogidos en la figura 223 y con las necesarias salvedades para garantizar la ausencia de compresiones en los tirantes en cualquiera de las hipótesis. Tras el análisis se procedió a la inspección de los diagramas de solicitaciones para garantizar el correcto funcionamiento del modelo. Las figuras 224 y 225 muestran, por ejemplo, los diagramas de axiles y de momentos flectores correspondientes a la Hipótesis 1 "Cargas Permanentes". Concluido el análisis con los predimensionados prescritos por el manual y a la vista del correcto comportamiento de la estructura se procedió a la determinación de las variables solicitadas en los puntos de control del 1 al 17.

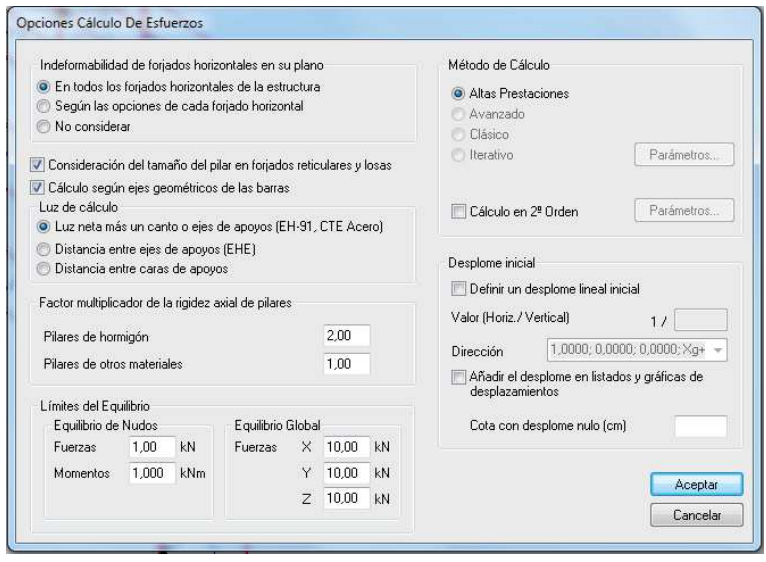

**Fig. 223**

 Ventana de introducción de características del análisis en Tricalc®

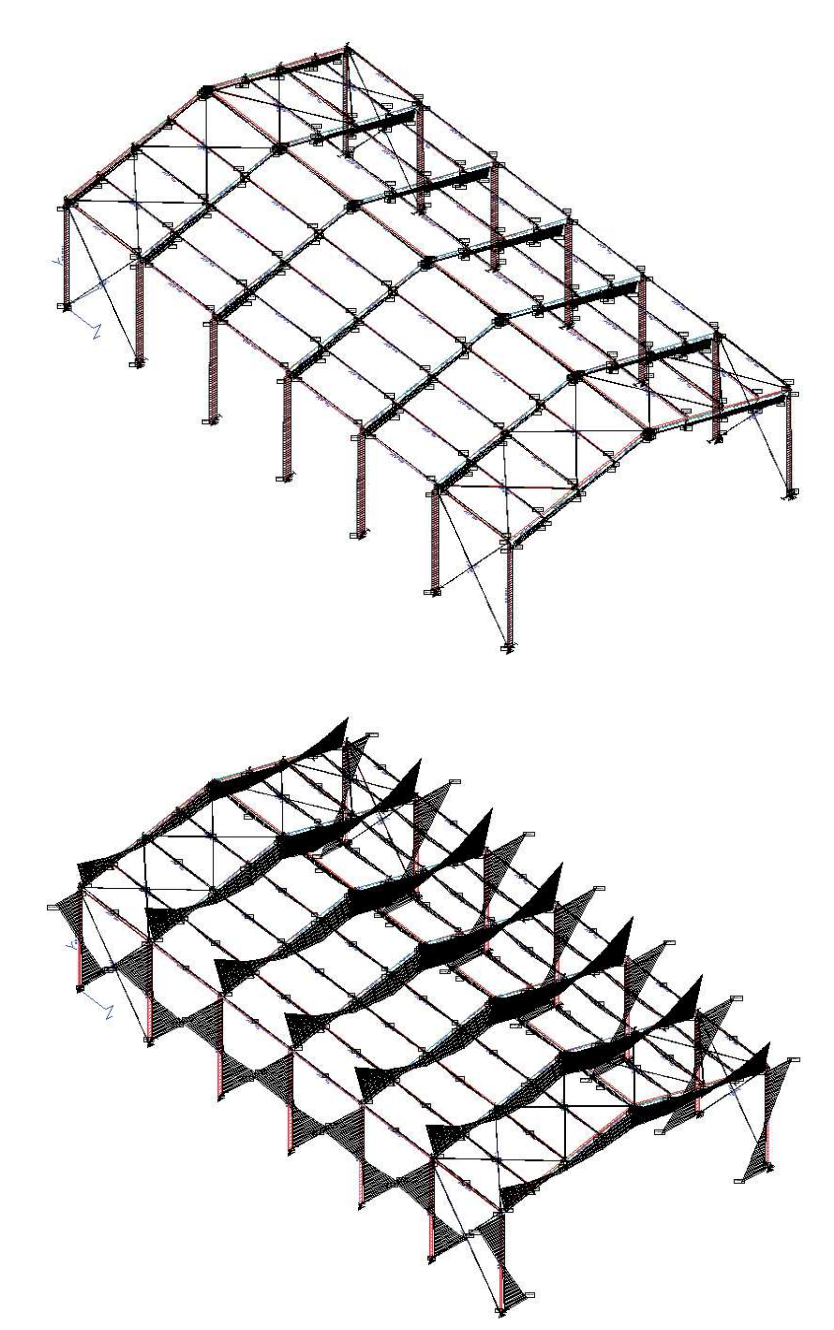

#### F

Diagramas de axiles para la Hipótesis 1 en Tricalc®

### **Fig. 225**

Diagramas de momento<mark>s</mark><br>flectores en Y para la Hipótesis 1 en Tricalc®

> Concluida la fase de análisis, se inició la de comprobación del dimensionado de las barras y potencial redimensionado en caso necesario. Para ello hubo que cumplimentar las tres pestañas de la ventana de "Opciones de comprobación de barras de acero" dedicadas a:

- Aspectos generales: se indicó como intervalo de comprobación la distancia de 30 cm, que se aumentara la sección en caso de esbeltez excesiva y que se comprobara tanto la abolladura del alma como el pandeo lateral de las vigas.
- Flecha: se indicó limitar únicamente la flecha relativa a un valor máximo de L/300 y redimensionar al alza las secciones en caso de insuficiencia.
- Pandeo: se indicó utilizar las combinaciones de esfuerzos de 1º orden, comprobar todos los tipos de barra en ambos planos y se indicó que todas las barras son intraslacionales. Sin embargo, al igual que en el caso del programa anterior, la determinación de tal circunstancia queda a criterio del usuario y vuelve a no preguntarse la distancia entre puntos de arriostramiento de los elementos, siendo muy dudoso que el programa las detecte para las vigas e imposible que las adivine para las viguetas. El aspecto de esta ventana puede apreciarse en la figura 226.

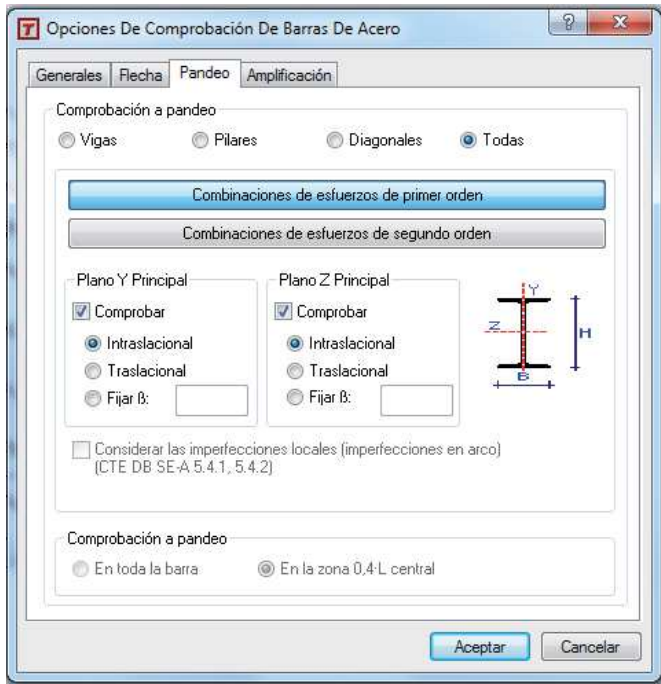

### **Fig. 226**

 Ventana de opciones de comprobación de barras de acero en Tricalc®

Una vez efectuadas las comprobaciones sobre las distintas barras y tras realizar los redimensionados necesarios, se pudo tomar el dimensionado final para cada uno de los cuatro tipos de barras que componen la estructura: pórticos, viguetas montante, viguetas estándar y tirantes. Al igual que en la experimentación anterior, los tres primeros datos constituyen la respuesta a los tres últimos puntos de control de la ficha de resultados.

# **Anexo 4: Fichas de resultados**

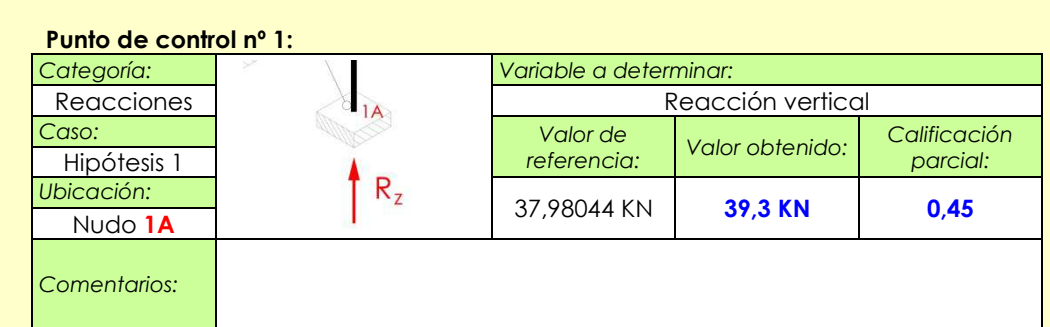

# **Punto de control nº 2:**

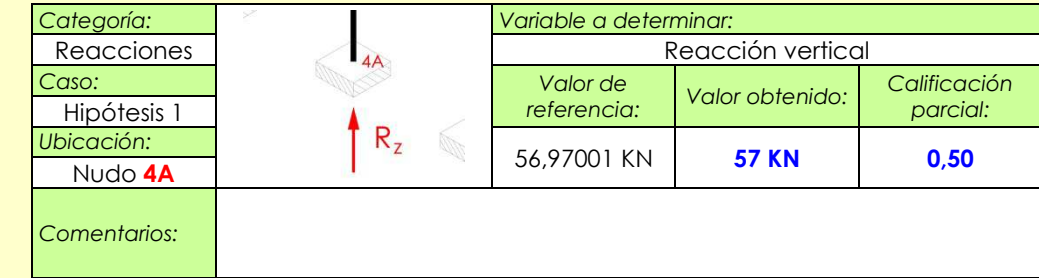

# **Punto de control nº 3:**

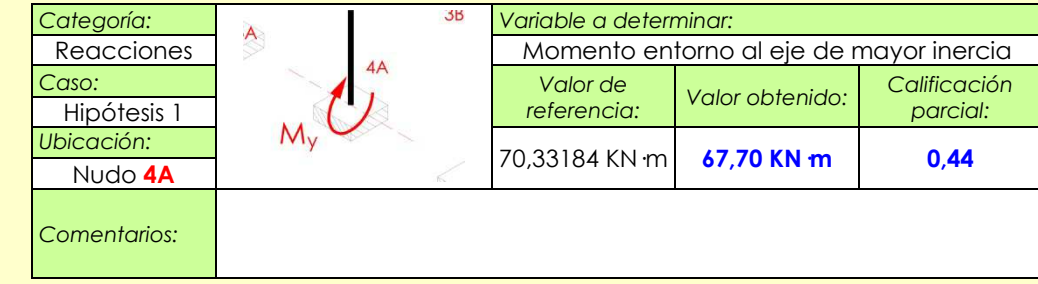

# **Punto de control nº 4:**

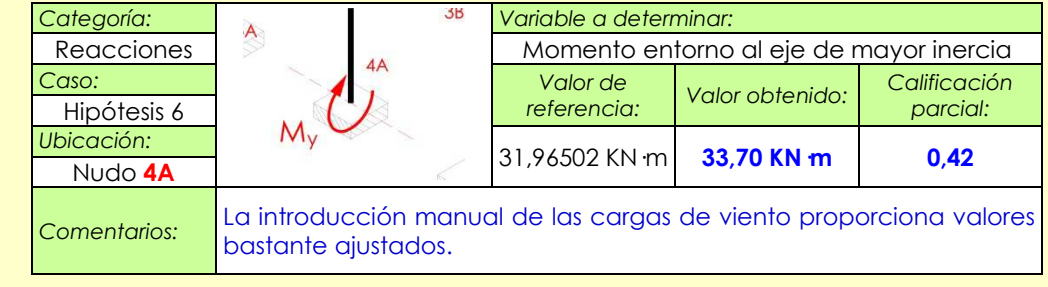

| Categoría:                                             |                                                                  | Variable a determinar:<br>Axil en X      |                                                         |                          |
|--------------------------------------------------------|------------------------------------------------------------------|------------------------------------------|---------------------------------------------------------|--------------------------|
| Solicitaciones                                         | 131                                                              |                                          |                                                         |                          |
| Caso:                                                  | 40                                                               | Valor de                                 |                                                         | Calificación             |
| Env. Resist.                                           |                                                                  | referencia:                              | Valor obtenido:                                         | parcial:                 |
| Ubicación:                                             |                                                                  |                                          |                                                         |                          |
| Base de                                                |                                                                  | -146,95024 KN                            | $-147,50$ KN                                            | 0,49                     |
| soporte 40                                             |                                                                  |                                          |                                                         |                          |
| Comentarios:                                           |                                                                  |                                          |                                                         |                          |
|                                                        |                                                                  |                                          |                                                         |                          |
| Punto de control nº 6:                                 |                                                                  |                                          |                                                         |                          |
| Categoría:                                             | 141                                                              | Variable a determinar:                   |                                                         |                          |
| Solicitaciones                                         | ್ರೌ                                                              | Flector entorno al eje de máxima inercia |                                                         |                          |
| Caso:                                                  | $\overline{)}$                                                   | Valor de                                 | Valor obtenido:                                         | Calificación             |
| Env. Resist.                                           |                                                                  | referencia:                              |                                                         | parcial:                 |
| Ubicación:                                             | 40                                                               | 268,97244                                |                                                         |                          |
| Remate de                                              | Ś                                                                | $KN \cdot m$                             | 214,4 KN m                                              | 0,20                     |
| soporte 40                                             |                                                                  |                                          |                                                         |                          |
|                                                        |                                                                  |                                          |                                                         |                          |
|                                                        |                                                                  |                                          |                                                         |                          |
| Punto de control nº 7:<br>Categoría:<br>Solicitaciones | 42                                                               | Variable a determinar:                   | Axil en X                                               |                          |
| Caso:                                                  | $\frac{1}{4}$                                                    | Valor de                                 |                                                         |                          |
| Env. Resist.                                           |                                                                  | referencia:                              | Valor obtenido:                                         | parcial:                 |
| Ubicación:                                             |                                                                  |                                          |                                                         |                          |
| Arranque de                                            |                                                                  | -103,87018 KN                            | $-104,7$ KN $m$                                         | 0,49                     |
|                                                        | 40                                                               |                                          |                                                         |                          |
| viga <b>41-42-43-44</b><br>Comentarios:                |                                                                  |                                          |                                                         | Calificación             |
|                                                        |                                                                  |                                          |                                                         |                          |
| Punto de control nº 8:                                 | 45                                                               |                                          |                                                         |                          |
| Categoría:                                             |                                                                  | Variable a determinar:                   |                                                         |                          |
| Reacciones                                             | 43<br>$\mathcal{C}$                                              |                                          | Máximo flector positivo entorno al eje de mayor inercia |                          |
| Caso:                                                  | 134<br>142                                                       | Valor de<br>referencia:                  | Valor obtenido:                                         | Calificación<br>parcial: |
| Env. Resist.<br>Ubicación:                             | $\frac{1}{2}$<br>$\tilde{v}$                                     |                                          |                                                         |                          |
| Viga 41-42-43-44                                       | ్తిం                                                             | 148,43201                                | 135,3 KN m                                              | 0,37                     |
|                                                        |                                                                  | $KN \cdot m$                             |                                                         |                          |
| Comentarios:                                           | Vuelve a quedarse corto al igual que en el Punto de Control nº 6 |                                          |                                                         |                          |

Tricalc® - ii

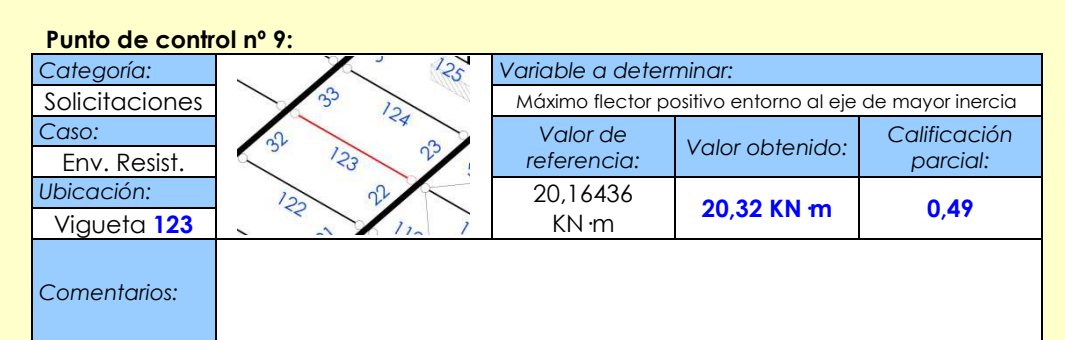

# **Punto de control nº 10:**

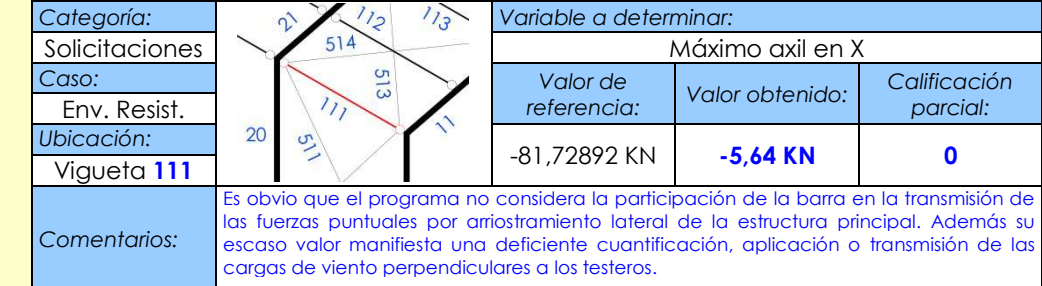

### **Punto de control nº 11:**

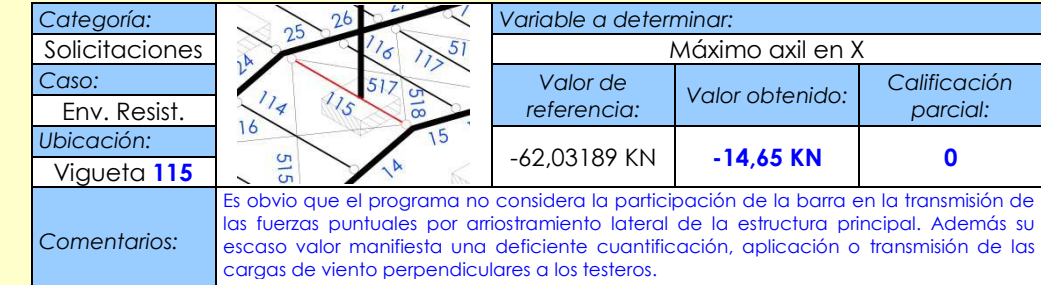

# **Punto de control nº 12:**

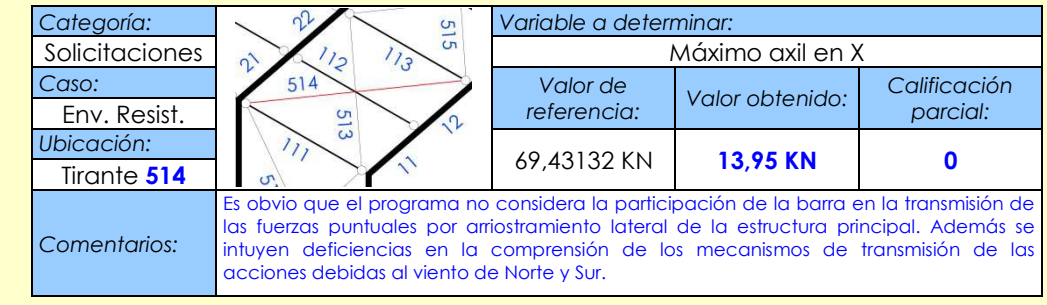

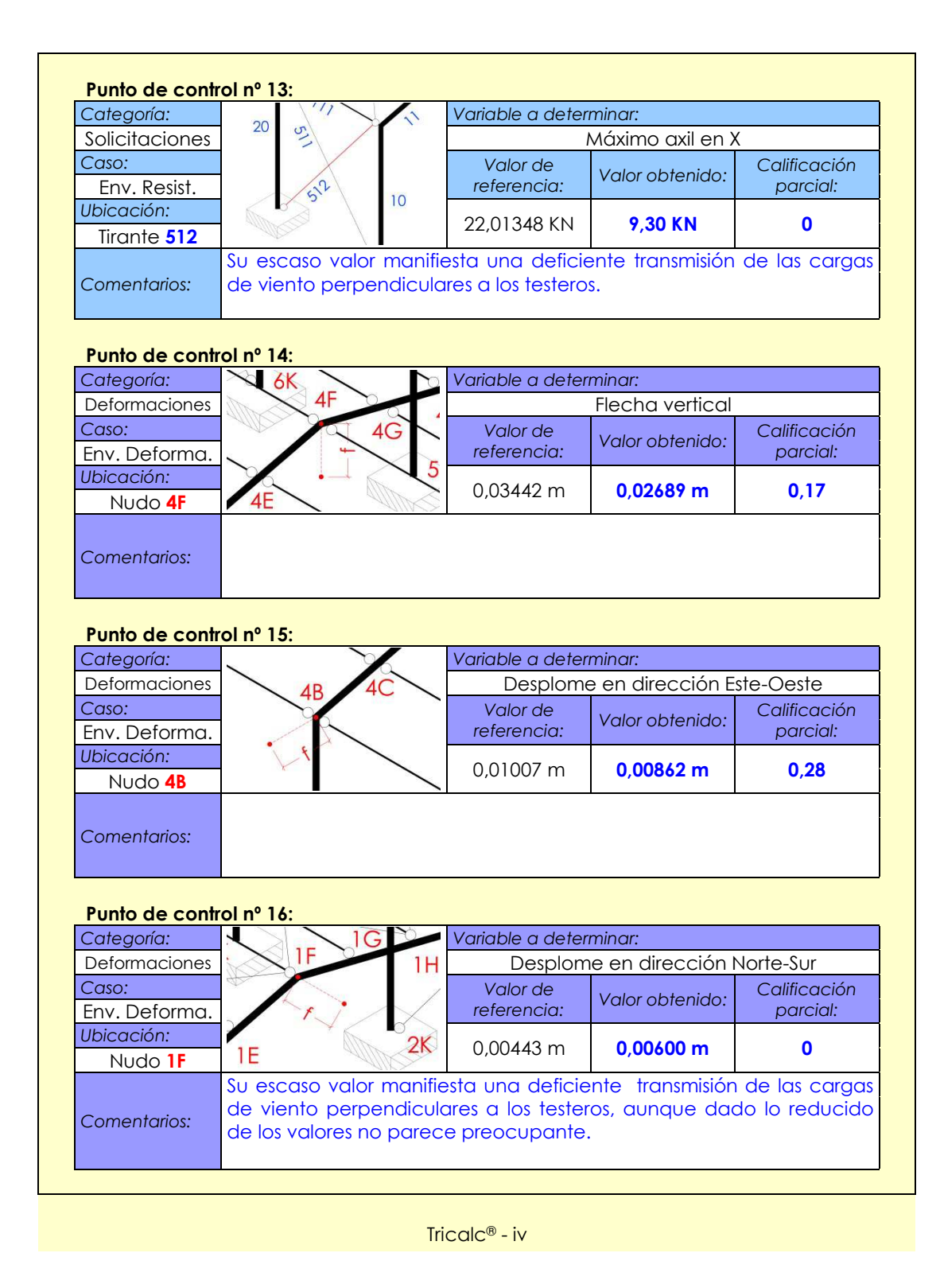

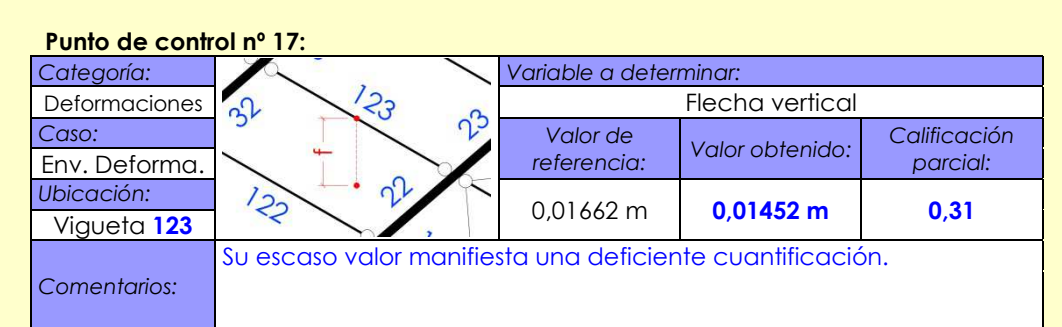

# **Punto de control nº 18:**

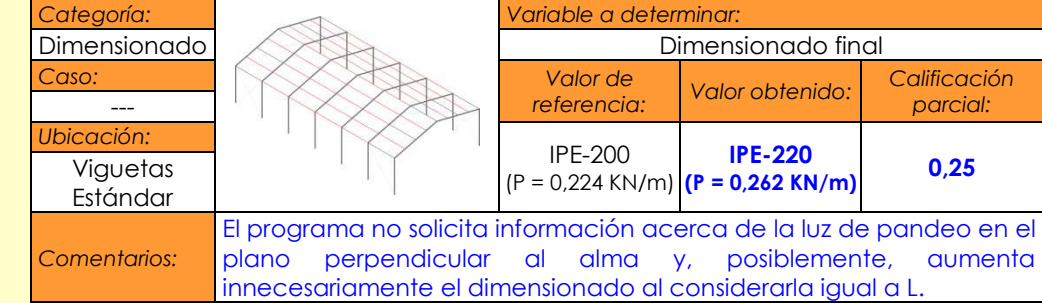

# **Punto de control nº 19:**

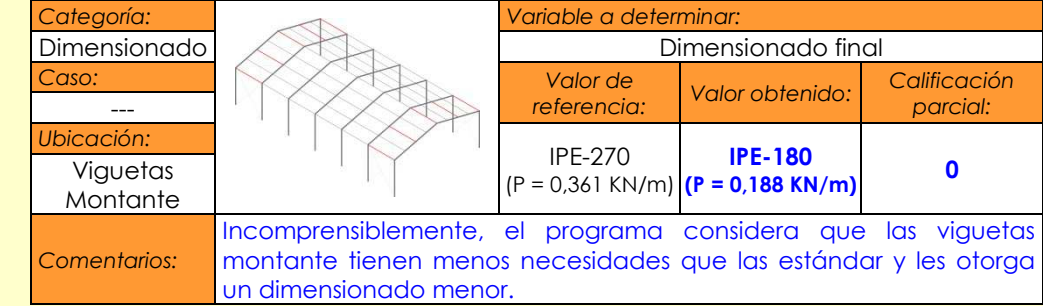

### **Punto de control nº 20:**

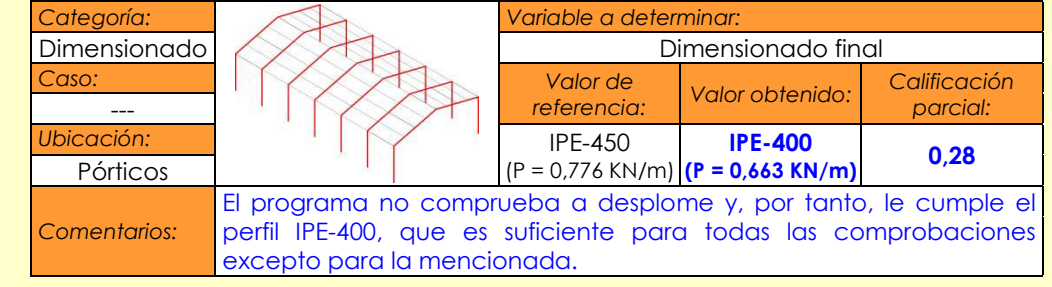

Tricalc® - v

# 5---  **cación fi nal y conclusiones**

La suma de la puntuación obtenida en cada uno de los veinte puntos de control por la versión 7.3 de Tricalc® es de **5,14**. Nuevamente, se trata de una nota bastante ajustada. A la vista de los resultados parciales, constituyen puntos fuertes del programa:

- La precisión en la determinación de reacciones
- La precisión en la determinación de solicitaciones en las barras de los pórticos y en todas aquellas cuya envolvente se ve básicamente condicionada por las cargas de índole gravitatorio

Paralelamente, constituyen puntos débiles del programa:

- Las grandes deficiencias en la determinación de los axiles a los que se encuentran sometidas las viguetas montante y las diagonales que participan de los dispositivos contraviento. Pese a que las cargas de viento no han sido cuantificadas y asignadas automáticamente por el programa sino introducidas manualmente por el usuario, la determinación de los esfuerzos que suponen en los elementos hasta su transmisión al terreno es bastante cuestionable.
- Nula consideración de las fuerzas por arriostramiento lateral del sistema principal.
- Los valores de las deformaciones chequeadas no poseen la exactitud de reacciones y solicitaciones. Sorprende que habiéndose solicitado el valor límite de flecha no se solicite también el de desplome, siendo que viene limitado por la normativa que se le ha indicado a las aplicaciones que deben considerar.

A la vista de estos resultados, cabe lamentar que el programa no tenga implementadas las rutinas necesarias para cuantificar las fuerzas puntuales por arriostramiento lateral del sistema principal y que no advierta al usuario de que no lo está haciendo cuando es obvio que las vigas no cumplirían a pandeo lateral si no fuera porque la presencia de las viguetas y de los dispositivos contraviento reduce ostensiblemente su luz de pandeo en el plano perpendicular al alma del perfil. También es reseñable y en gran medida responsable de la calificación obtenida el hecho de que los dimensionados de los perfi les están tan ajustados que cuando el programa no considera alguna comprobación que sí que debiera y que condiciona el dimensionado de la barra, el tamaño de la misma resulta insuficiente con el consecuente. riesgo para la estructura. La comprobación a desplome o la limitación de la esbeltez de las viguetas montante constituyen claros ejemplos en este caso.

# **Aplicación del banco de pruebas a la versión 1.7 de Architrave 2011®**

El presente apartado contiene la información relativa a la aplicación del banco de pruebas a la versión 1.7 del paquete informático Architrave 2011®.

Al igual que se ha hecho en los dos casos anteriores, para la aplicación del banco de pruebas se seguirá el mismo proceso que se ha sugerido a los potenciales usuarios, pero sustituyendo lacumplimentación de la ficha de incidencias por una exposición más detallada y completa del desarrollo de la experimentación con fines ilustrativos

# **5.5.1. Desarrollo de la experimentación**

Tal y como se ha expuesto en puntos anteriores Architrave 2011® no es una única aplicación informática, sino que está compuesta por dos módulos independientes: Architrave 2011® Diseño, que opera dentro de AutoCAD® y en el que se realiza el preprocesado y la manipulación de la información gráfica tras la extracción de resultados; y Architrave 2011® Cálculo, en el que se desarrolla el procesado y el postprocesado.

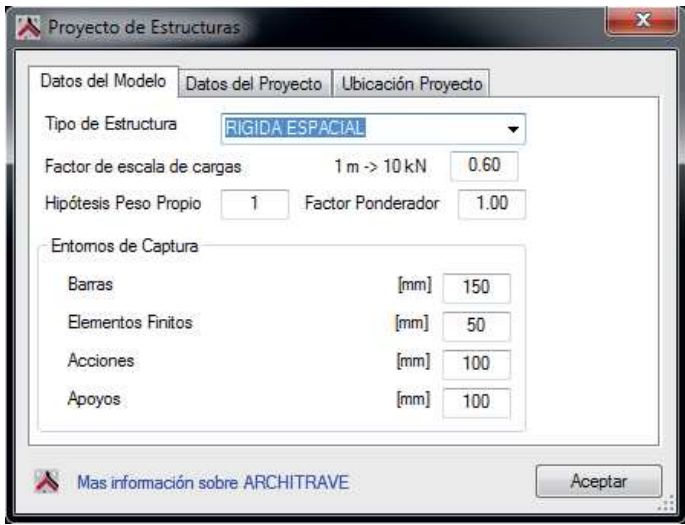

El módulo Architrave 2011® Diseño en esta ocasión ha sido operado dentro de una versión de AutoCAD® 2007 que es perfectamente compatible con el mismo. El proceso se ha iniciado indicando, tal y como puede apreciarse en la figura 227, indicando las características generales de la misma entre las que cabe destacar su naturaleza tridimensional, la predominancia de

### **Fig. 227**

 Ventana de características generales de la estructura en Architrave 2011® Diseño

nudos rígidos y la consideración del peso propio de las barras así como la hipótesis que debe albergarlas.

Las facilidades que AutoCAD® ofrece para el diseño en tres dimensiones y la familiaridad en el manejo del mismo han facilitado sustancialmente la implementación de la disposición de las barras que queda recogida en la figura 228.

La correcta orientación de las barras ha sido fácilmente comprobable a través de la visualización del modelo volumétrico que puede alternarse en cualquier momento con el modelo alámbrico, para el conjunto de barras que se desee y haciendo uso de cualquiera de las posibilidades de representación que ofrece AutoCAD® tal y como puede comprobarse en la figura 213 y con mucho más detalle en la figura 230.

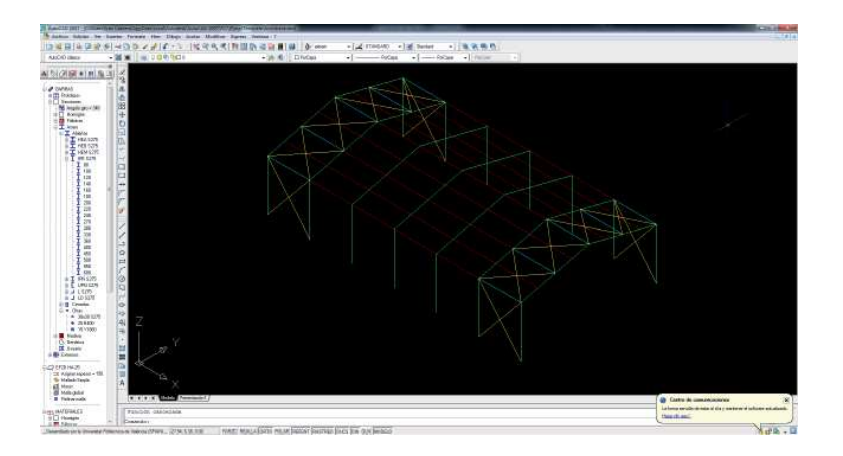

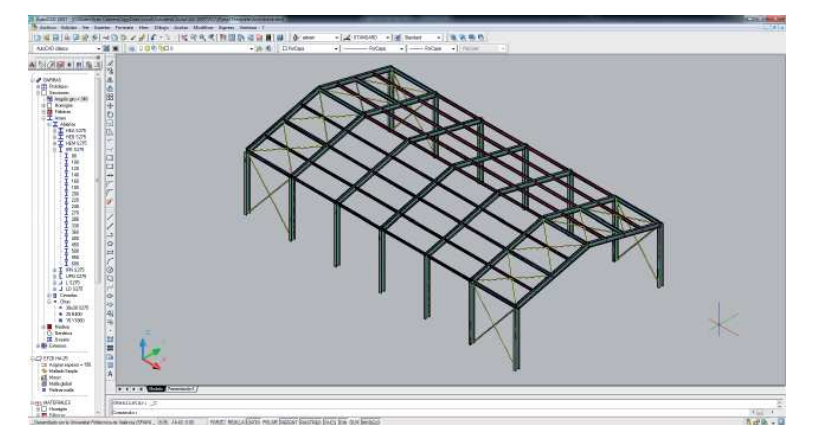

**Fig. 229** Visualización de la volumetría de la estructura en Architrave 2011® Diseño

Si existe algún nudo rígido en la estructura, Architrave 2011® Diseño obliga a considerarla rígida en su totalidad de modo que reciban esta consideración todos los nudos para los cuales

#### **Fig. 228**

 Introducción de la disposición de las barras en Architrave 2011® Diseño

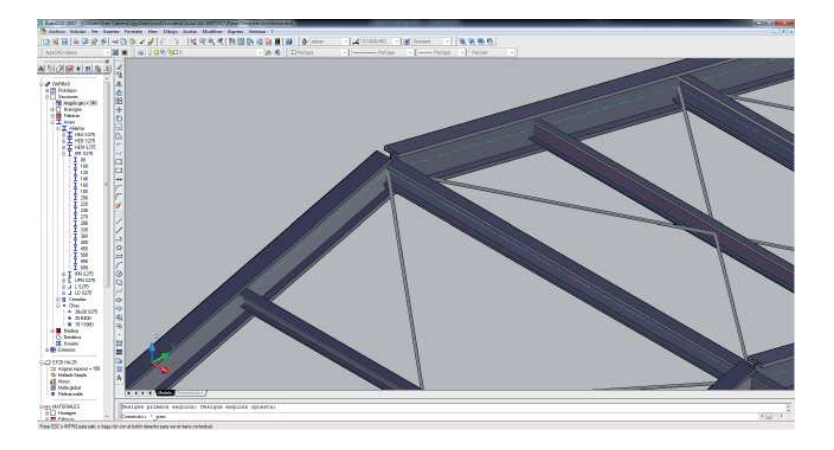

### **Fig. 230**

 Detalle de la volumetría de la estructura en Architrave 2011® Diseño

> no se indique lo contrario. Esto nos ha obligado a articular manualmente todos los extremos de vigueta y de tirante, lo cual es especialmente farragoso en Architrave® dado que hay que ir uno por uno y en cada uno indicar manualmente qué giros están liberados tal y como puede verse en la figura 231. Esta etapa constituye, posiblemente, el caso de mayor retraso en el ritmo de trabajo con el programa y sorprende, dado que los módulos de Architrave® destacan precisamente por la agilidad con la que se introduce la información y se obtienen los resultados.

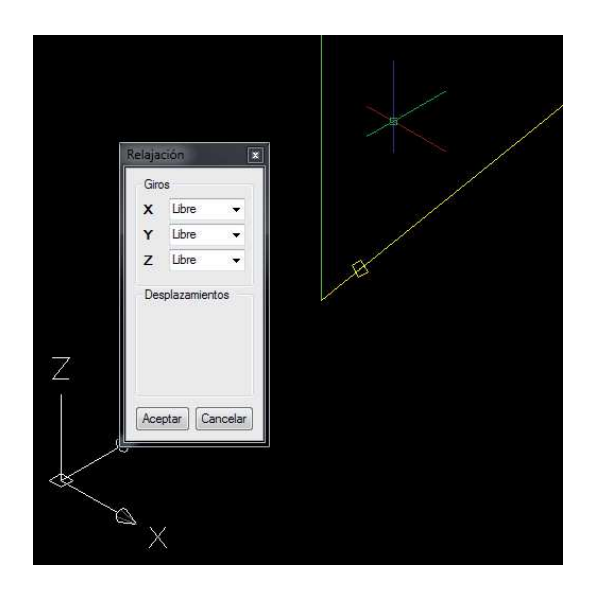

### **Fig. 231**

 Detalle de la pantalla de Architrave 2011® Diseño durante la articulación de un

> Terminada la introducción de la información relativa a la geometría de la estructura, los empotramientos en la base de los soportes se han introducido con gran agilidad.

> La introducción de las cargas se ha iniciado introduciendo en
la ventana "Hipótesis de Carga" la cantidad y naturaleza de las hipótesis a manejar, tal y como puede apreciarse en la figura 232. Esto posibilita que el programa elabore de manera automática las Combinaciones de Hipótesis a utilizar en las posteriores comprobaciones, facilidad que se ha aceptado siguiendo las instrucciones del manual.

A pesar de que se ha indicado que la estructura es metálica y que la presencia de los dispositivos cortavientos claramente arriostra lateralmente al sistema principal, el programa en ningún momento ha solicitado la introducción de las acciones adicionales por imperfecciones geométricas ni el valor de las fuerzas puntuales por arriostramiento, por tanto y nuevamente siguiendo las instrucciones del manual, no se han implementado. La escasa relevancia de las primeras impide saber si el programa efectúa algún tipo de consideración de las mismas durante la comprobación a estabilidad lateral de las barras. Sin embargo, la relevancia de las segundas pone de manifiesto su no consideración cuando se solicitan los valores de los esfuerzos axiles para los cuales se dimensionarán las viguetas montante y las diagonales de cubierta.

La introducción de las cargas sobre la cubierta se ha realizado mediante superficies de carga tal y como puede verse en la figura 231. De muy sencilla utilización en el caso de Architrave® Diseño, aceleran sobremanera el proceso.

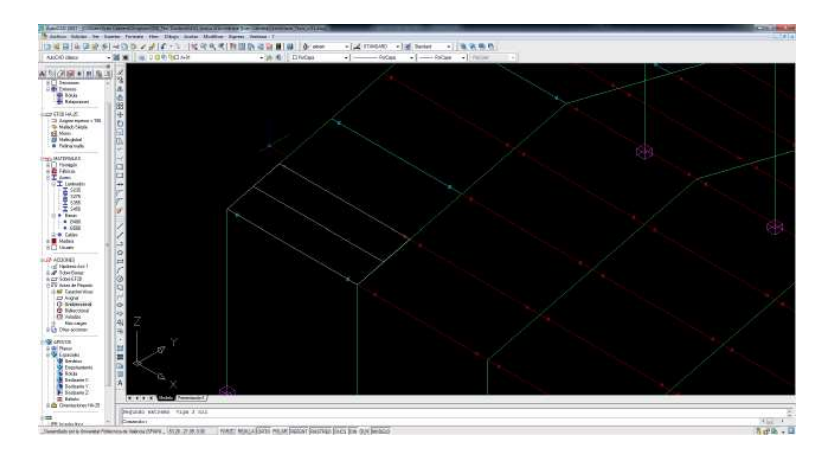

Por su parte, las cargas sobre soportes se han introducido una a una con la ayuda de los comandos de la aplicación. La posibilidad de copia de elementos que ofrece AutoCAD® y la aceptación de elementos copiados que hace Architrave 2011® aceleran mucho el proceso.

La figura 234 muestra el modelo con todas las cargas.

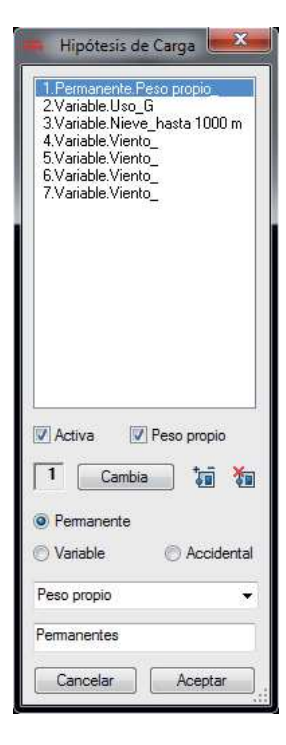

#### **Fig. 232**

 Ventana "Hipótesis de carga en Architrave 2011® Diseño

#### **Fig. 233**

Introducción de ámbitos de carga entre viguetas en Architrave 2011® Diseño

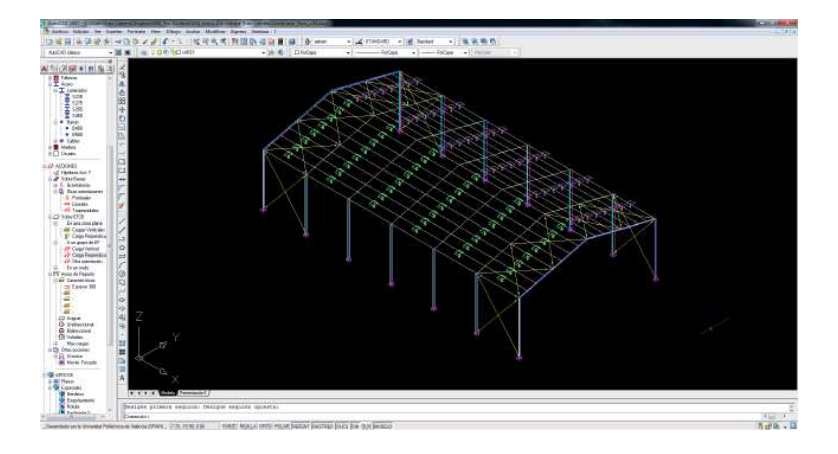

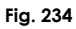

 Modelo con todas las cargas aplicadas en Architrave 2011® Diseño

> Finalizada la implementación del modelo se ha realizado la exportación del mismo al módulo Architrave 2011® Cálculo. La figura 235 muestra la representación del mismo en este módulo, muy similar a la empleada en el módulo de diseño.

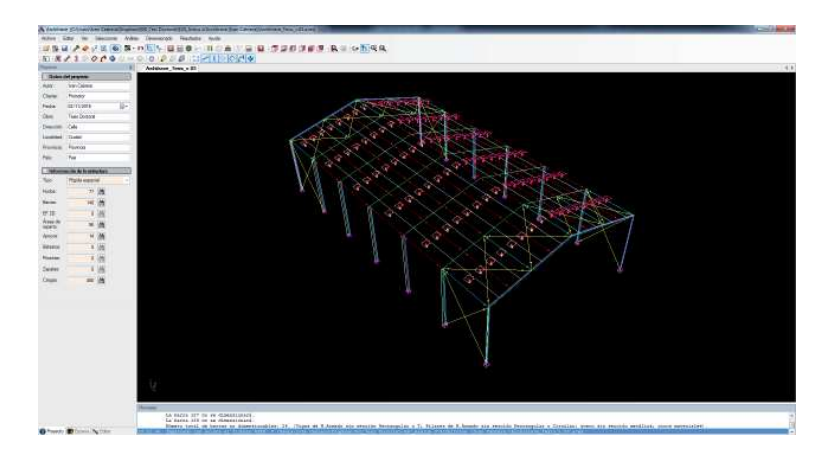

**Fig. 235**

 Modelo de cálculo tras su importación en Architrave 2011® Cálculo

> El cálculo del mismo es escasamente configurable y el programa tan sólo indica que va a realizar un cálculo estático. En Architrave 2011® no puede indicarse que una barra es un tirante y que, por tanto, sólo puede estar sometida a compresiones. Sus desarrolladores indican que este proceso debe ser efectuado manualmente por el usuario, eliminando en cada cálculo las barras que haya visto que están comprimidas, pero eso implica tener que elaborar las envolventes de manera manual y no poder dimensionar sobre un solo modelo todas las barras de la estructura. Así pues, rechazada esta filtración manual de barras comprimidas por compleja, por poco práctica y porque muchos usuarios pueden no percatarse, existirán diagonales comprimidas. Aun así, resulta sorprendente la precisión en el cálculo de las solicitaciones que ofrece Architrave®, tal y como se verá en la ficha de resultados.

Realizado el análisis, Architrave® Cálculo permite obtener diagramas de la estructura con una calidad gráfica fantástica, para hipótesis, combinaciones de hipótesis o envolvente de las mismas. Su visualización es superponible, tal y como muestra la figura 236, configurable y exportable a DXF para poder ser manipulada en AutoCAD®.

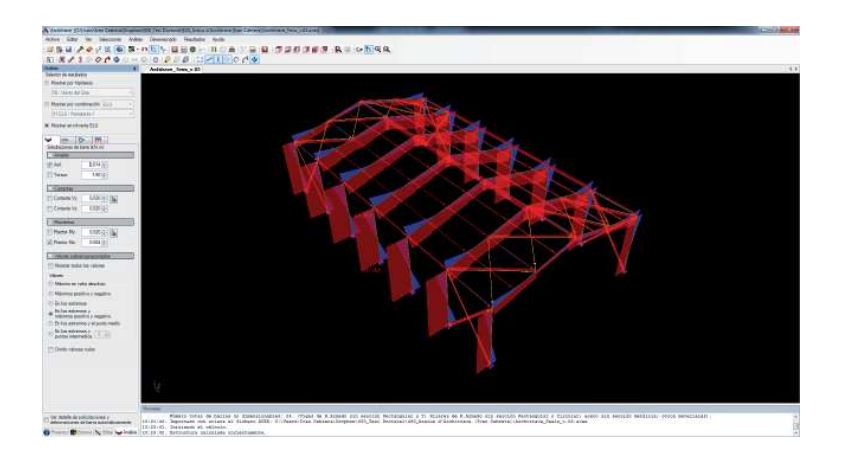

Los valores de las reacciones y de las solicitaciones necesarios para cumplimentar los 13 primeros puntos de control se han determinado con extrema facilidad. Sin embargo, la determinación de los valores de deformaciones solicitados en los puntos de control del 14 al 17 han sido más lentos de obtener, dado que el Architrave® Cálculo no ofrece la posibilidad de solicitar envolventes de conjuntos concretos de combinaciones, tal y como sí permiten otros programas, sino que las hace de su totalidad. Así pues, es imposible solicitar envolventes de combinaciones de E.L.S., lo cual obliga a repasarlas una tras otra sí se quiere determinar el mayor valor de movimiento en un punto. Si bien esta tarea es muy laboriosa, se ve aligerada por la representación de la deformada elástica de la estructura, apreciable en la figura 237, que posee una calidad gráfica magnífica y que se actualiza con mucha rapidez para cada combinación, permitiendo determinar cualitativamente a simple vista si vale la pena determinar el valor de un movimiento en una combinación dada.

Finalizada la toma de datos se procede a la comprobación del dimensionado del modelo estructural. Estas labores se inician cumplimentando los datos solicitados en la ventana "Dimensionado de la estructura" representada en la figura 238. A continuación el programa indica qué barras cumplen y cuales no explicitando si sucede para resistencia, para pandeo o para flecha, obviando nuevamente, ningún tipo de referencia a la necesaria limitación del desplome de las cabezas de soportes.

#### **Fig. 236**

 Visualización simultánea de las envolventes de los diagramas de axiles y momentos flectores en Y en Architrave 2011® Cálculo

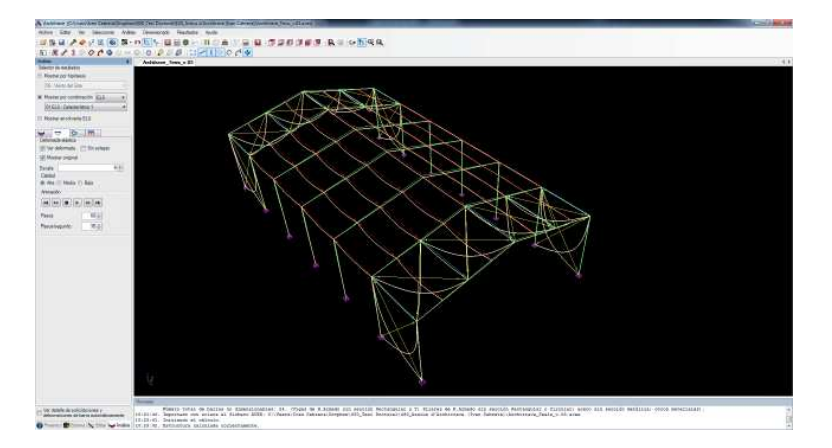

#### Fig. 237

Deformada elástica del en modelo estructural Architrave 2011® Cálculo

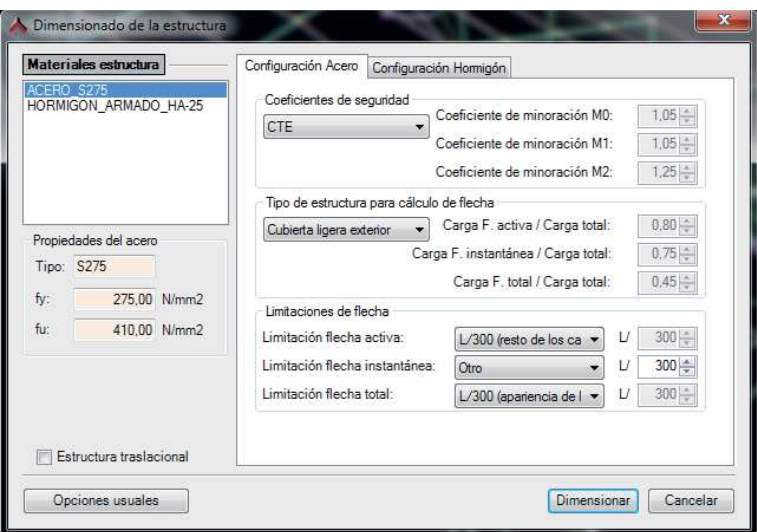

#### Architrave® Cálculo no ofrece la posibilidad de recalcular el perfil mínimo necesario en caso de incumplimiento o de dimensionado excesivo. Este proceso debe ser desarrollado manualmente por el usuario con el único apoyo de su intuición a la vista de los porcentajes de agotamiento de la barra para cada tipo de Estado Límite. Así pues, tras cuatro iteraciones desarrolladas manualmente, se ha llegado a la solución final en lo relativo al dimensionado. Los perfiles propuestos por el programa merecen especial comentario. La aplicación ha determinado como perfil para los pórticos exactamente el IPE-450, pero no por la comprobación del desplome, que no ha realizado, sino por la de flecha que ha magnificado y consecuentemente ha requerido un perfil mayor que el IPE-400 que se necesita según nuestro patrón de cálculo. En el caso de las viguetas montante, su dimensión se redice hasta un IPE-220 dado que no se contabilizan las fuerzas puntuales por arriostramiento lateral de la estructura principal y

#### **Fig. 238**

 Ventana "Dimensionado de la estructura" en Architrave 2011® Cálculo

no se limita la esbeltez de las piezas en el plano perpendicular al alma, de valor significativo puesto que el programa no sabe que le perfil está arriostrado por las chapas de cubierta cada metro porque tampoco lo ha preguntado. Finalmente, las viguetas estándar, en el caso de querer mantener un valor uniforme, se ven obligadas a elevar su dimensionado hasta un más que significativo IPE-400 dado que las viguetas de la cumbrera de las crujías interiores se ven sometidas a un tremendo axil causado por las compresiones a los que se ven sometidos los tirantes en cualquiera de las hipótesis en las que aparecen cargas gravitatorias o con alguna de sus componentes gravitatoria. Lo significativo de este axil frente al experimentado por cualquier otra vigueta, incluso por las que juegan el papel de montantes en los dispositivos contraviento, puede ser observado en la figura 239. Esta circunstancia, que falsea el resultado final de manera innecesaria y cuya génesis no es fácil de detectar, constituye el mayor hándicap del programa.

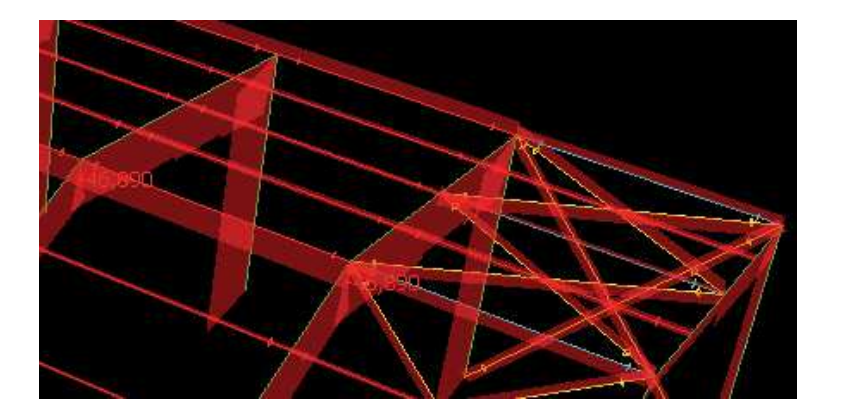

**Fig. 239**

 Detalle de la envolvente de esfuerzos axiles en Architrave 2011® Cálculo

## **Anexo 4: Fichas de resultados**

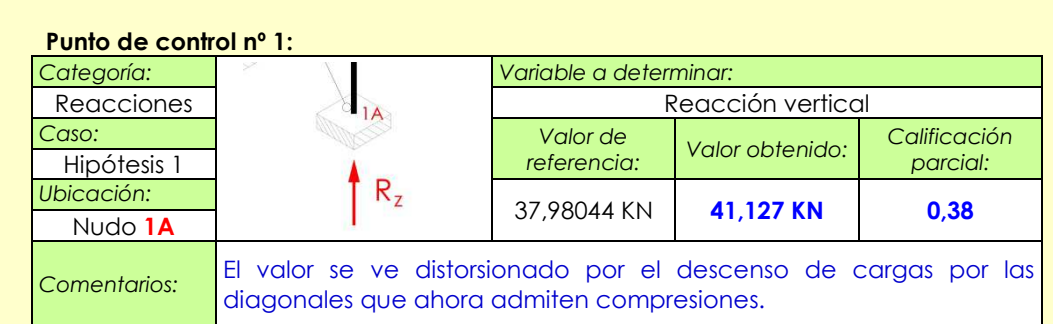

### **Punto de control nº 2:**

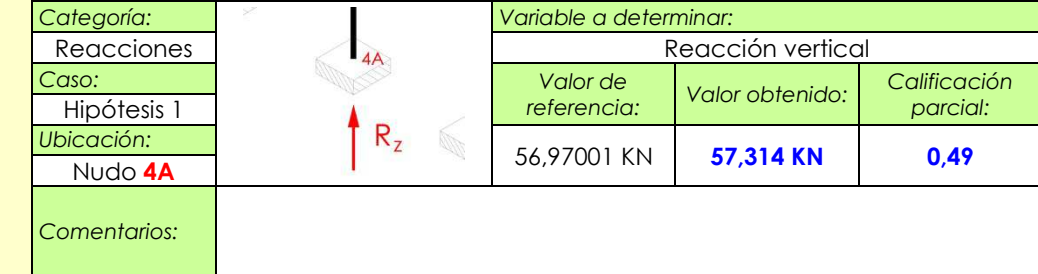

### **Punto de control nº 3:**

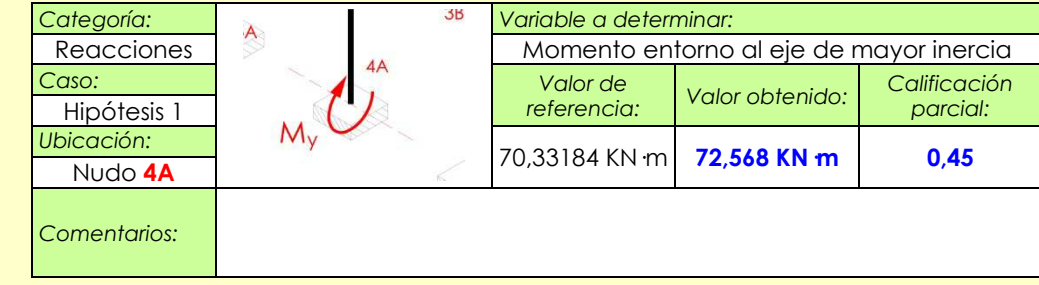

#### **Punto de control nº 4:**

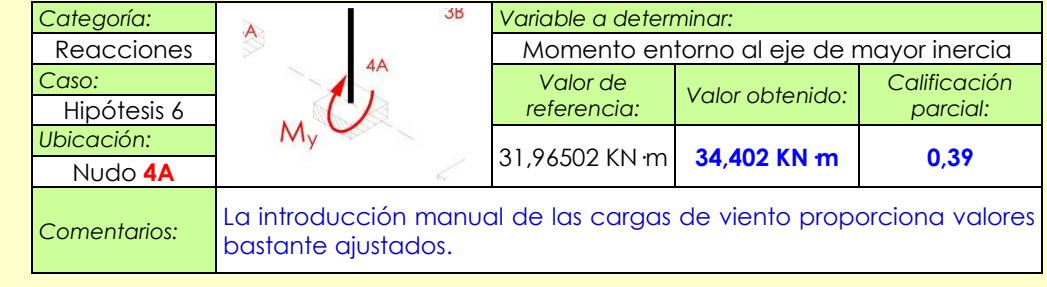

Architrave 2011® - i

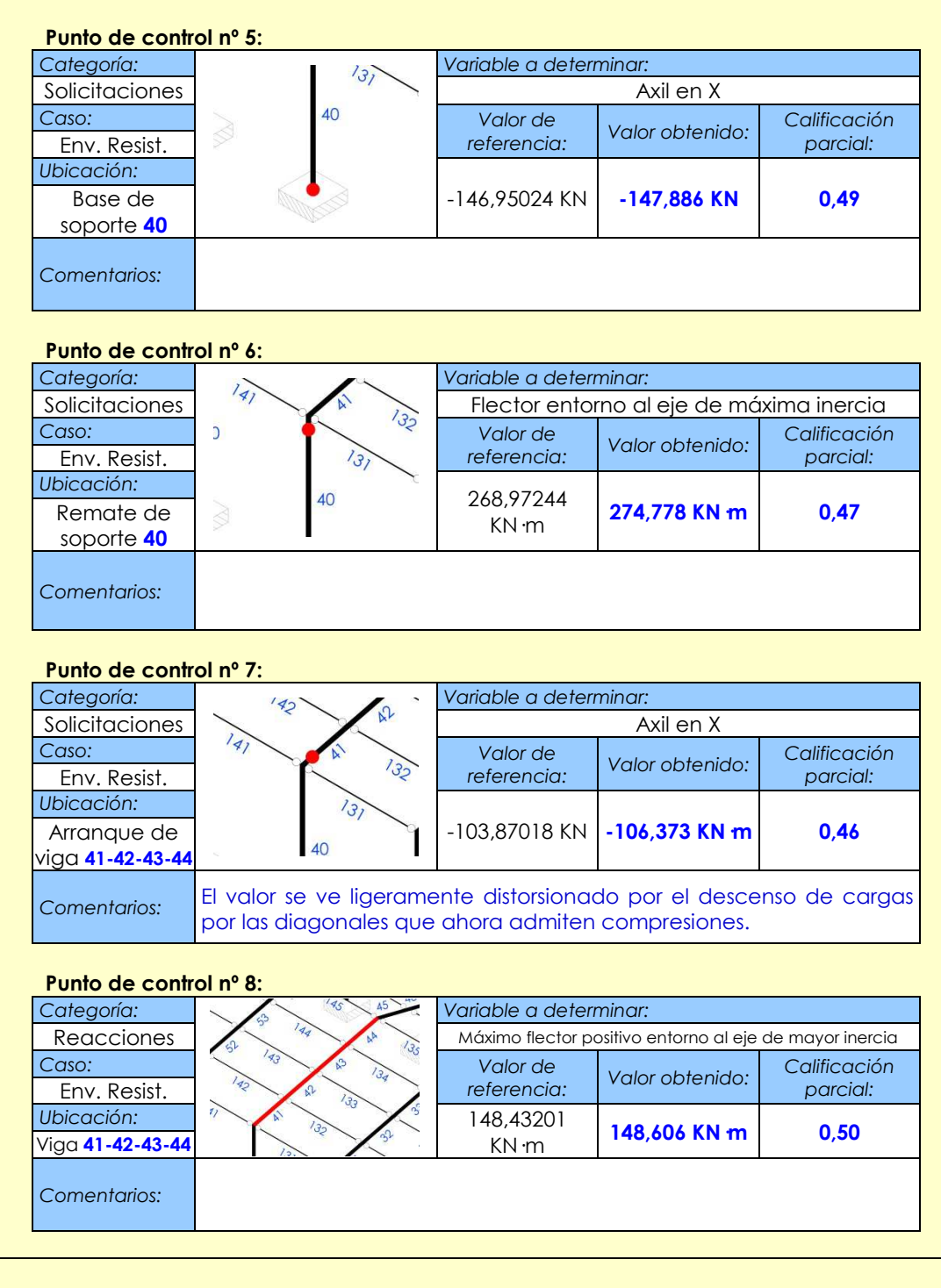

Architrave 2011® - ii

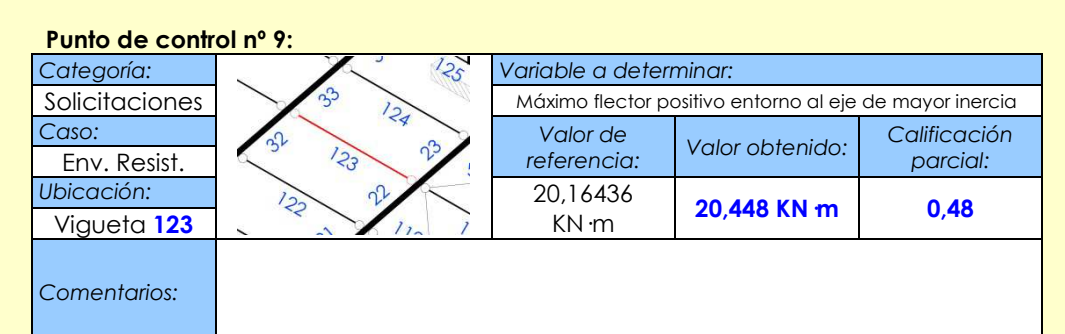

#### **Punto de control nº 10:**

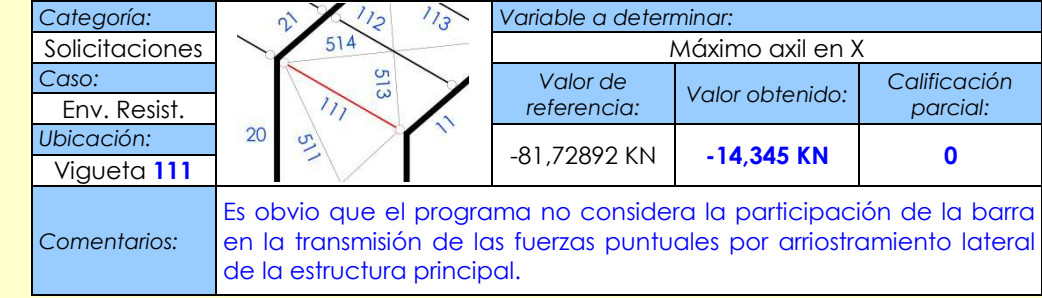

#### **Punto de control nº 11:**

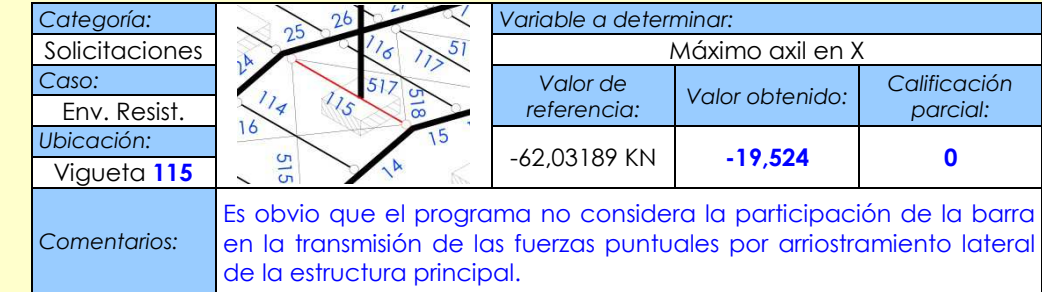

#### **Punto de control nº 12:**

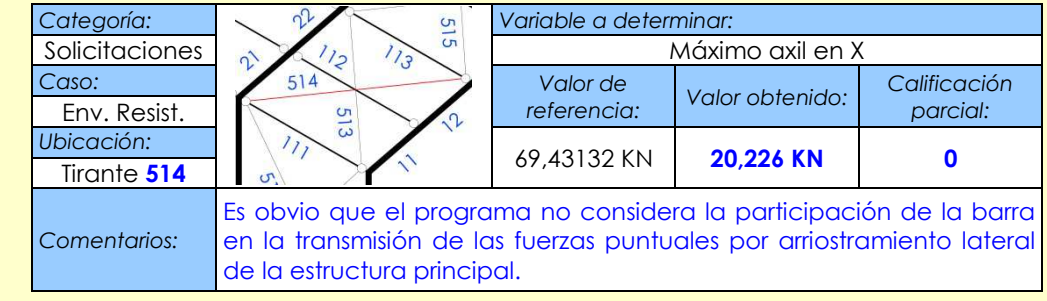

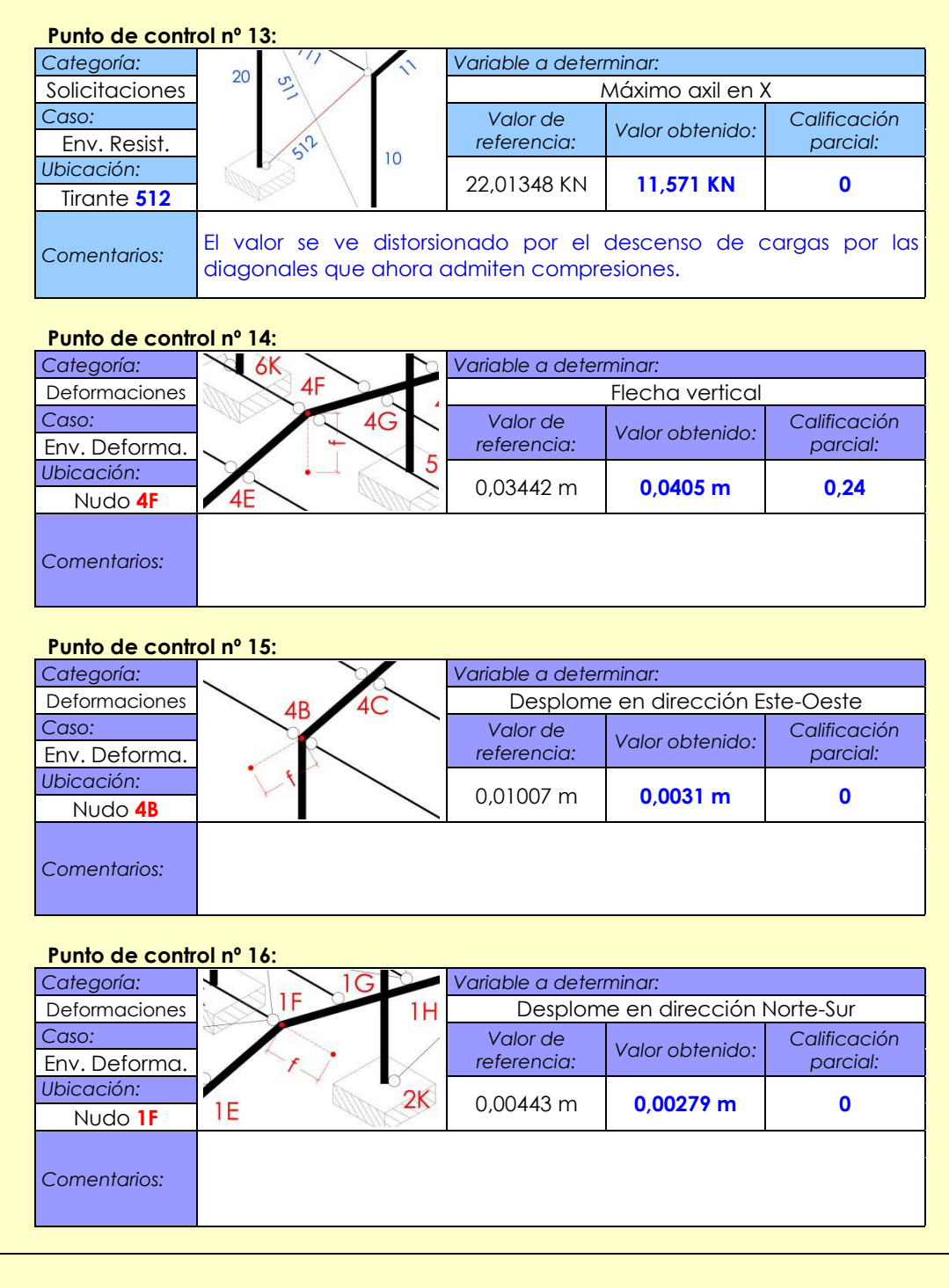

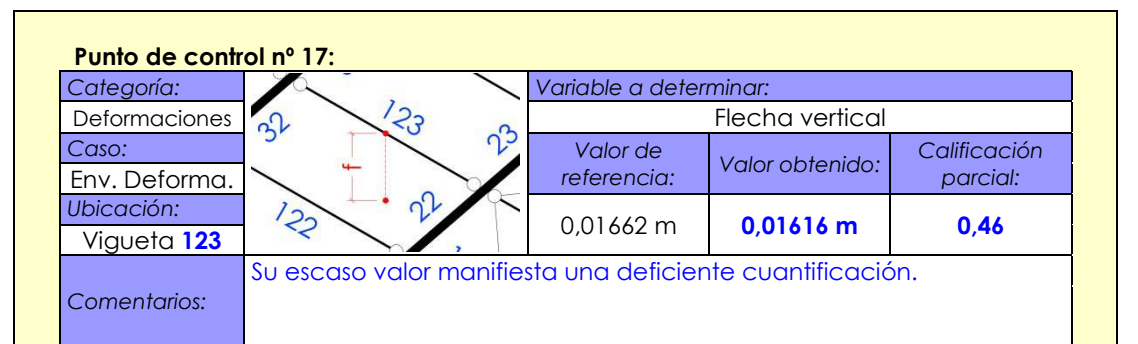

#### **Punto de control nº 18:**

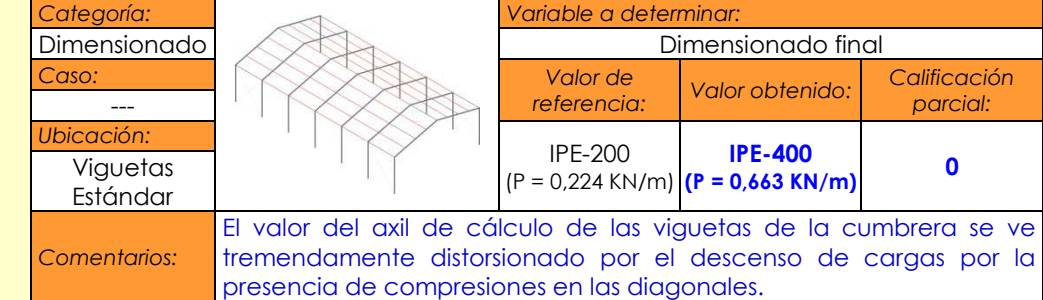

#### **Punto de control nº 19:**

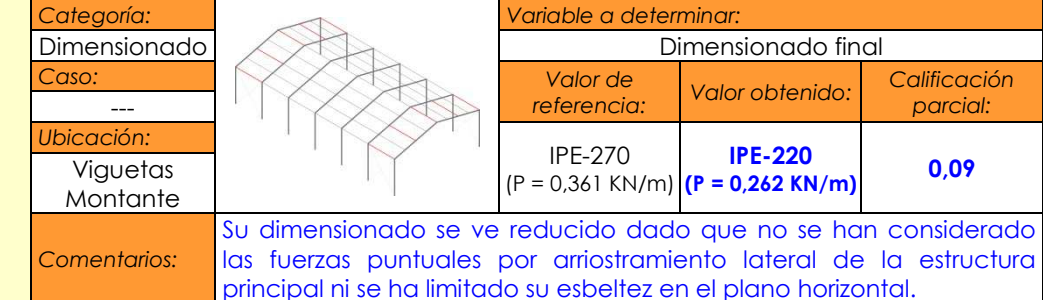

#### **Punto de control nº 20:**

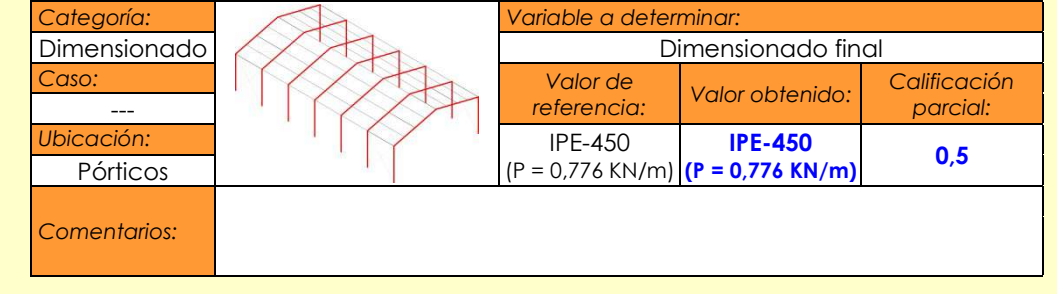

Architrave 2011® - v

## 5-5-- **cación fi nal y conclusiones**

La suma de la puntuación obtenida en cada uno de los veinte puntos de control por la versión 1.7 del paquete informático Architrave 2011® es de **5,39**. Si bien es ligeramente superior a las calificaciones obtenidas para las herramientas informáticas anteriores, nuevamente se trata de una nota ajustada. Resulta curioso el hecho de que no difiera excesivamente de las determinadas tras la experimentación con los softwares precedentes, pero tal circunstancia se produce dado que Architrave 2011® repite errores y lagunas que son severamente penalizadas en el banco de pruebas.

A la vista de los resultados parciales, constituyen puntos fuertes del programa:

- La precisión en la determinación de reacciones
- La precisión en la determinación de solicitaciones para cualquier tipo de hipótesis, exceptuando las distorsiones que se producen por la imposibilidad del programa de gestionar barras como tirantes, es decir, de asegurar la ausencia de compresiones en tales elementos.
- Si bien los valores que determina para los desplomes distan mucho de ser correctos, es el software que mejor los aproxima y todo apunta a que en ausencia de compresiones en lostirantes podría llegar a ajustarlos bastante bien.

Paralelamente, constituyen puntos débiles del programa:

- La ya numerosamente mencionada incapacidad de gestionar barras como tirantes garantizando la ausencia de compresiones en las mismas. Aunque el usuario conozca tal carencia, es muy difícil que asuma todas las servidumbres que supone realizar el proceso de descartes de barras comprimidas de manera manual. Así pues, creyendo controlar las desviaciones en los resultados producidas por la existencia de tales compresiones, puede estar ajeno a muchas otras que condicionan severamente los resultados.
- Aparente nula consideración de las fuerzas por imperfecciones geométricas de la estructura traducidas en desplomes de los soportes. No notifica su consideración, no las solicita, ni tampoco indica en las ventanas de diálogo que las vaya a emplear.
- Nula consideración de las fuerzas por arriostramiento lateral del sistema principal.
- Escasísima petición de información relativa a cómo efectuar el cálculo a pandeo, que deja fuera de su alcance información tan importante como a qué distancia están arriostradas lateralmente las viguetas.
- Siendo mejores que los de otros programas y pudiendo deberse sus desviaciones nuevamente a las compresiones en los tirantes, los valores de las deformaciones chequeadas

no poseen la exactitud de reacciones y solicitaciones. Sorprende que habiéndose solicitado el valor límite de flecha no se solicite también el de desplome, siendo que viene limitado por la normativa que se le ha indicado a las aplicaciones que deben considerar.

A la vista de estos resultados, cabe lamentar que el programa no tenga implementadas las rutinas necesarias para cuantificar las fuerzas puntuales por arriostramiento lateral del sistema principal y que no advierta al usuario de que no lo está haciendo cuando es obvio que las vigas no cumplirían a pandeo lateral si no fuera porque la presencia de las viguetas y de los dispositivos contraviento reduce ostensiblemente su luz de pandeo en el plano perpendicular al alma del perfil.

## **6. CONCLUSIONES**

## **6.1. Relativas a la conveniencia de la existencia y utilización de un banco de pruebas**

Actualmente en España el colectivo de fabricantes y usuarios de programas de cálculo de estructuras de edificación carece de cualquier tipo de banco de pruebas mínimamente extendido que permita evaluar la precisión y la fiabilidad de los resultados que ofrece este tipo de productos informáticos.

La creación de un banco de pruebas que posibilite la estimación de estos parámetros resulta, en consecuencia, ciertamente conveniente puesto que cubre importantes necesidades de diversos tipos de agentes implicados en el mundo del cálculo estructural:

- Los calculistas y docentes deseosos de incorporar un software de cálculo de estructuras de edificación a su praxis diaria o a sus lecciones, tras analizar las características y prestaciones de cada una de las opciones barajadas, dispondrán ahora de una herramienta que les permitirá fundamentar mucho más su elección final.
- Los calculistas y docentes que ya manejen un software concreto podrán ahora determinar el comportamiento de la herramienta que manejan, ratificarse en su utilización o valorar alternativas.
- Los desarrolladores informáticos que programan aplicaciones de cálculo estructural podrán verificar la bondad del producto sobre el que trabajan más allá de los chequeos rutinarios habituales en la empresa.

El banco de pruebas se ha gestado de manera que su utilización resulte atractiva para cualquiera de los potenciales usuarios anteriormente mencionados. Su dinámica se basa en el análisis y dimensionado de un prototipo correspondiente al modelo estructural de una nave industrial y en la comparación de los valores obtenidos para veinte puntos de control con los valores de referencia que se aportan en el manual cuya exactitud y fiabilidad ha sido contrastada. Estas son algunas de las características que se marcaron como premisas previas a su desarrollo y que se ha buscado mantener en su resultado final:

- Fácil. Es sencillo de aplicar y se ha desarrollado un manual a disposición del usuario.
- Riguroso. Se ha elaborado siguiendo criterios teóricos de campos afines y antecedentes prácticos de autores internacionales de reconocido prestigio.
- Objetivo. Las características del prototipo a calcular y los parámetros a cuantificar se han determinado sin la influencia del comportamiento de ningún programa informático potencialmente evaluable.
- Fiable. Los valores de referencia del análisis se han obtenido mediante el programa SAP2000®, software de referencia a nivel mundial en el cálculo de reacciones, solicitaciones y movimientos. Los valores de referencia del dimensionado se han obtenido mediante la resolución manual y una estricta aplicación de la normativa estatal vigente.
- Variado y resolutivo. Permite observar el comportamiento del software analizado en diversos aspectos, pero también la determinación de una calificación final que permitirá, al usuario que así lo desee, comparar su fiabilidad con la de otro programa mediante un único parámetro.
- Comparable. La estructuración del informe final sugerido por el manual permite una fácil comparación de las soluciones obtenidas por distintos programas y posibilita que distintos usuarios comparen resultados entre sí, incluso para un mismo software.
- Transformable y extensible. Los principios en los que se basa y la metodología propuesta no son rígidos y pueden depurarse y crecer.

Al margen de su utilidad, la difusión de su uso conlleva otro tipo de ventajas que, si bien no son aplicables en la misma medida a todos los potenciales destinatarios, todos, de algún modo, se benefician del hecho de que se promueve la consciencia, individual y colectiva, de los siguientes aspectos:

- No todos los programas informáticos de cálculo de estructuras de edificación funcionan igual, no todos dan los mismos resultados y, por tanto, no todos son igual de precisos ni de fiables
- Un correcto, e incluso experto, manejo de un programa informático influye tanto en la calidad de los resultados como la fiabilidad de la operativa interna del software.
- El buen dominio teórico de la disciplina del cálculo estructural y la resistencia de materiales son imprescindibles aunque se trabaje con el apoyo de medios informáticos.
- El buen conocimiento y manejo de la normativa vigente es indispensable dado que la consideración que de la misma hacen los softwares de cálculo estructural existentes en España no siempre es suficiente.
- Los programas que están en el mercado deben estar sometidos a la continua evaluación por parte, no sólo de sus fabricantes, sino también de sus usuarios. De este modo, las nuevas versiones tendrán la oportunidad de subsanar aquellas carencias que merman la fiabilidad de las ya comercializadas.

## 6**Relativa a los criterios y al proceso de creación del banco de pruebas**

Cuando se habla del concepto de "fiabilidad" en la disciplina del cálculo informatizado de estructuras de edificación, el término puede referirse a tres aspectos claramente diferenciados:

- Fiabilidad del manejo del programa, relacionada con las facilidades o dificultades que el usuario encuentra en la utilización de la herramienta informática y que pueden evitar o propiciar la comisión de errores humanos durante la introducción de datos o extracción de resultados que afecten a la calidad de los mismos.
- Fiabilidad de la operativa interna del programa, relacionada con el modo en el que se han programado los métodos que el software aplica en el análisis, dimensionado y comprobación del modelo estructural. Su estudio y potencial cuantificación es el objetivo fundamental de la presente tesis doctoral.
- Fiabilidad de la estructura construida, relacionada con los niveles de incertidumbre que se está dispuesto a aceptar frente a la imposibilidad de cuantificar sus prestaciones con precisión. La inmensa mayoría de normativas estatales actuales están basadas en métodos estocásticos.

Pese a que cada tipo de fiabilidad está claramente delimitado, a la hora de evaluar la fiabilidad de la operativa interna del programa, la interacción con la fiabilidad del manejo del mismo es inevitable. La corrección de los datos ofrecidos por un software de cálculo estructural dado con frecuencia varía con cada usuario e incluso para él mismo cambia a lo largo del tiempo a medida que aumenta su pericia en el manejo de la herramienta.

El banco de pruebas diseñado debe minimizar la influencia de este aspecto, pero no puede obviarla. Por ello, la metodología de aplicación y el esquema del informe final propuestos incentivan la recopilación de información intermedia que garantice cierta percepción de la habilidad en el manejo del programa de quien realizó la experimentación.

El banco de pruebas persigue que los resultados que se obtuvieren tras su aplicación sean los más objetivos y generalizables posibles. Por tanto, aceptada la influencia de la pericia del usuario, el manual intenta minimizarla marcando ciertas pautas comunes que buscan asimilar el desarrollo de la evaluación a la normal utilización del programa de cálculo por un usuario estándar. Entre estas pautas cabe destacar:

- Aceptación de todos los automatismos ofrecidos por el programa si no se indica que su aceptación supone redondeos o asunciones cuestionables.
- Eliminación o desactivación de configuraciones personalizadas o de módulos adicionales de tipo personal.

Su utilización cuestionaría seriamente la generalizabilidad del resultado final y la información obtenida sería válida para el experimentador, pero posiblemente inútil para cualquier otro calculista.

## **6.3. Relativas a la utilización del banco de pruebas**

Tras la concepción, desarrollo y pormenorización del banco de pruebas, su viabilidad y validez ha sido verificada mediante la evaluación de tres programas de cálculo de estructuras de edificación ampliamente difundidos:

- Generador de Pórticos y Nuevo Metal 3D versión 2012.a de CYPECAD®
- Versión 7.3 del Tricalc®
- Versión 1.7 del Architrave 2011®

La aplicación del banco de pruebas a estas tres herramientas ha puesto de manifiesto diversos aspectos interesantes. A nivel genérico merecen especial mención las siguientes circunstancias:

- La resolución automática de ciertas tareas por parte del software es muy cómoda para el usuario, pero a veces conllevan errores o, cuanto menos, consideraciones muy someras que pueden afectar seriamente a la exactitud de los resultados. Como ejemplo cabe citar la cuantificación y asignación de las acciones debidas al viento. Su determinación y manejo según la normativa actual son bastante enojosos y el usuario accede encantado a que el programa los realice indicando tan sólo parámetros tan simples como la ubicación o las características del entorno. Pero lo que el programa informático hace a partir de ese momento es, con frecuencia, opaco y ocasionalmente deficiente.
- La indicación al software de la normativa de aplicación da al usuario una falsa sensación de seguridad. Éste cree que el programa no olvidará ningún aspecto ni ninguna consideración de la norma y esto no siempre es así. Una evidencia clara de esta cuestión la constituye el hecho de que algunos softwares sólo preguntan cuál es la normativa de aplicación antes del procesado, cuando ésta influye también en el preprocesado, por ejemplo, en la necesidad de la determinación y consideración de las cargas por imperfección geométrica en las comprobaciones de estabilidad lateral de estructuras metálicas.
- Los programas informáticos con frecuencia preguntan al usuario por cuestiones que pueden determinar por si mismos a partir de la información que ya se les ha introducido, siendo un notable ejemplo la traslacionalidad de la estructura.
- La introducción de ciertos datos, como por ejemplo la ubicación del proyecto, combinada con una estricta aplicación de la normativa debiera llevar al programa informático a una serie de consideraciones y comprobaciones que debiera incluir de manera automática en el proceso, reclamando al usuario cualquier dato adicional necesario. Pero raramente los softwares lo hacen y más raramente comunican al usuario tales omisiones para que sea consciente de las mismas. Así, por ejemplo, habiendo el usuario introducido la mencionada ubicación del proyecto, cuando introduce una carga de uso por mantenimiento de cubierta, el programa debiera alarmarlo si no introduce la carga de nieve o si no introduce la hipótesis de sismo. Sin embargo, son escasos los programas que lo hacen, siendo esta circunstancia difícilmente justificable, puesto que raras veces un calculista realiza un cálculo con omisiones intencionadas. En cualquier caso, si así lo deseara, la permisividad para obrar de tal modo no es incompatible con una serie de notificaciones que se echan de menos y serían reconfortantes para muchos usuarios, especialmente los noveles.
- Resulta excepcional encontrar un software que liste explícitamente las comprobaciones que ha realizado y los datos intermedios utilizados en las mismas. Con frecuencia los usuarios desconocen qué comprobaciones se realizan y cuáles no.

Y ya específicamente, tras la evaluación de los tres programas de cálculo estructural mencionados resulta interesante comentar los siguientes aspectos:

- El cálculo de reacciones y solicitaciones suele ser bastante ajustado, pero el cálculo de movimientos ya presenta mayores deficiencias.
- Ningún programa hace ni la más mínima referencia ni consideración de las cargas por imperfecciones geométricas pese a conocer que la estructura es metálica. En el prototipo analizado son cargas pequeñas, pero existen.
- Ningún programa hace ni la más mínima referencia ni consideración de las fuerzas puntuales por arriostramiento lateral de la estructura principal, que por otro lado no cumpliría sin tales arriostramientos. En este caso sí que hay diferencias sustanciales en las solicitaciones que los elementos que participan de los dispositivos contraviento debieran tener.
- Ningún programa hace ni la más mínima referencia ni consideración a la limitación por desplome ni siquiera en el plano del pórtico, cuyo redimensionado podría corregirlo.

#### $-$ **6.4. Relativas a la calificación de la fiabilidad**

Los criterios de elaboración, incluso la mera existencia de este parámetro, constituyen, sin lugar a dudas, el punto más controvertido de la presente tesis doctoral. ¿Hasta qué punto dicha nota representa realmente la fiabilidad de un software dado de manera global? Entre los factores que recomendaban su no utilización cabe mencionar:

- Es posible que un software tenga un comportamiento muy deficiente en una tipología y magnífico en otra, incluso puede variar en función de la métrica de una misma tipología.
- En el caso del prototipo escogido, su cuantificación está fuertemente condicionada a la consideración de factores muy específicos de la tipología de las naves industriales como son la consideración las ya mencionadas consideraciones de las cargas por imperfecciones geométricas y las acciones por arriostramiento lateral, o también lo es la posibilidad de modelizar tirantes, es decir, garantizar la ausencia de compresiones en ciertas barras.

Sin embargo, pesan mucho más los factores que incentivaban su creación e inclusión en el banco de pruebas:

- La existencia de un único parámetro para efectuar la comparación es tremendamente ágil y facilita la comparación entre el comportamiento de diversos programas de cálculo de estructuras de edificación, abriendo las puertas a interesantes debates.
- Justificada la bondad e incluso necesidad de la evaluación de este tipo de herramientas informáticas, la experimentación debe centrarse en una tipología que no sólo sea representativa, sino también abarcable y poco susceptible de ser afectada por demasiados factores de confusión.
- El prototipo se ha seleccionado siguiendo criterios teóricos y antecedentes prácticos de autores de reconocido prestigio.
- Su representatividad queda avalada por el hecho de que muchos programas poseen herramientas automáticas de generación de la geometría de esta tipología tras la introducción de los parámetros básicos que la definen.
- Si bien los aspectos específicos listados en el apartado anterior son muy específicos de esta tipología de estructura metálica, no son en absoluto asuntos menores. Su no consideración puede comprometer seriamente la seguridad de la estructura, por tanto, no está de más que afecten a la cuantificación de su fiabilidad de manera importante.
- El usuario del banco de pruebas o el lector de los resultados obtenidos tras la experimentación llevada a cabo por otro calculista es consciente de la tipología en la cual se centra el ensayo y puede extraer sus conclusiones.

En cualquier caso, no debe olvidarse que el manual propone un modelo de redacción del informe final según la cual, aquellos<br>insatisfechos con la existencia de un único parámetro para comparar, pueden acceder a los resultados parciales si desean más detalles.

# **7. FUTURAS LÍNEAS DE INVESTIGACIÓN**

Finalizada la redacción de la tesis doctoral y establecidas las conclusiones de la misma, surgen de manera inmediata nuevos interrogantes que suponen el punto de partida a futuras líneas de investigación que se agrupan entorno a las siguientes temáticas:

Estudio de la interacción de la fiabilidad del manejo del programa y la fiabilidad de su operativa interna

 Podría valorarse el desarrollo de un experimento en el que un mismo proceso debiere ser desarrollado con distintos grados de dificultad en los mecanismos de ejecución per con un mismo mecanismo de resolución por parte de la operativa interna de los softwares implicados en la comparativa. Incluso podría pensarse en un único experimento en el que manteniéndose los condicionantes, se analizara para un mismo usuario la evolución en la precisión y fiabilidad de los datos obtenidos a medida que su destreza aumenta con el tiempo.

• Estudio de los protocolos de funcionamiento de los programas informáticos de cálculo de estructuras de edificación en lo relativo a la consideración integral de la normativa de aplicación

Podría valorarse el desarrollo de un experimento en el que se delimitara para diversos softwares de cálculo estructural que apartados de la normativa aplican y cuáles no, cuando se les indica cierta normativa de aplicación. También debería delimitarse si indican a los usuarios que los están considerando o que éste debe hacerlo por sí mismo porque el aspecto en cuestión no está automatizado.

Desarrollo de provectos piloto alternativos para perfilar o aumentar el banco de pruebas

A la vista de las diferencias obtenidas para una estructura tan sencilla, podrían plantearse otros modelos paradigmáticos, incluso mucho más simples, que permitieran delimitar si existen diferencias en los valores elementales obtenidos y cuál es el motivo. Como ejemplo ya puede avanzarse que algunos programas utilizan como módulo de Young 200.000 y no 210.000, lo cual ya produce cambios sustanciales en la determinación de los movimientos. También podría contemplarse el desarrollo de un proyecto piloto para estructura metálica pero de forjados y luces moderadas para estudiar la sensibilidad del proceso y la fórmula de puntuación a la tipología. Así como el desarrollo de un proyecto piloto para estructura de hormigón armado (u otro material) y comparar el resultado obtenido con el de grandes luces de acero, para ver la sensibilidad de la fórmula y la infl uencia de la selección del material. ¿Cabría entonces hablar de la fiabilidad de un programa estructural según la

tipología estructural y según la métrica de la misma? Ésta es una temática muy interesante.

• Estudio de la sensibilidad de la fórmula de determinación de la nota de fiabilidad, modificarla, completarla o hacerla de uso exclusivo a cierto ámbito

 Desarrollar un proyecto piloto semejante pero cambiando parámetros como las luces o las cargas para estudiar la sensibilidad de la fórmula a estas variables.

• Estudio de la infl uencia de la consideración o no de las cargas adicionales por imperfección geométrica en tipologías convencionales

Desarrollar una batería de proyectos de tipologías habituales en las que el cálculo se resuelve considerándolo o no y ver cuál es la merma de seguridad si ésta se produce.

• Desarrollo de un banco de pruebas cuyos datos paradigmáticos hayan sido obtenidos experimentalmente

 Idear un proyecto en el que se construye una estructura real, se cuantifican determinados parámetros y estos se emplean como patrón de comparación en lugar de tomarlos de otro programa informático o de la resolución manual que sigue estando basado en conceptos teóricos.

## **Bibliografía**

Anónimo. (1930). "Test bed for heavy good vehicles." *Zeitschrift des Vereins Deutscher Ingenieure*, 74(2), 1386.

Architects' Council of Europe. (2014). "2. Architecture – The market." *Architects' Council of Europe / Conseil des Architectes* d'Europe, <http://www.ace-cae.eu/fileadmin/New\_Upload/7.\_ Publications/Sector\_Study/2014/EN/2014\_EN\_CH2.pdf > (27 de septiembre de 2015).

Arktec, S.A. (2015). "¿Quiénes somos?" Arktec, Software para Arquitectura, Ingeniería y Construcción, <http://www.arktec.com/ES/Empresa/QuienesSomos/Arktec/Arktec.aspx> (6 de septiembre de 2015).

Basili, V.R., Selby, R.W., Hutchens, D.H. (1986). "Experimentation in software engineering technologies." *IEEE Transactions on Software Engineering*, 12(7), 733-743.

Basili, V.R., Tesoriero, R., Costa, P. et al. (2001). "Building an experience base for software engineering: a report on the first CeBASE eWorkshop." *3rd International Conference on Product Focused Software Process Improvement*, Springer-Verlag Berlin, Heidelberg, 110-125.

Bell, G. (1997). "Misuse of structural analysis software." *Journal of Computing in Civil Engineering*, 11(4), 215.

Biedermann, J. (1996). "Addressing current issues in structural design software." *Journal of Computing in Civil Engineering*, 10(4), 286-294.

Brat, G., Giannakopoulou, D., Goldberg, A., et al. (2004). "Experimental evaluation of verification and validation tools on Martian rover software." *Formal Methods in Systems Design Journal*, 25(2-3), 167-198.

Bucher, C. (1998). "Some recent software developments for stochastic structural analysis." *7th International Conference on Structural Safety and Reliability (ICOSSAR 97)*, Balkema Publishers, Leiden, 541-547.

Calvo, J., Gracia, J., Bayo, E. (2014). "Aplicación web para el análisis y diseño de estructuras", *Informes de la Construcción*, 66(1), m001.

Chalabi, A. (1978). "Evaluation of ICES Reinforced Concrete Design Facilities." *ASCE Conference on Computing in Civil Engineering*, ASCE, Nueva York, 560-574.

Computers and Structures, Inc. (2015). "SAP2000 v17 Integrated software for structural analysis and design." *Computers & Structures, Inc. Structural and Earthquake Engineering Software*, <http://www.csiamerica.com/products/sap2000> (6 de septiembre de 2015).

CYPE Ingenieros, S.A. (2015) "CYPECAD." *CYPE Ingenieros, Software para Arquitectura, Ingeniería y Construcción*, <http://cypecad.cype.es/> (6 de septiembre de 2015).

Dabberdt, W., Koistinen, J, Poutiainen, J., et al. (2005). "The Helsinki mesoscale testbed – An invitation to use a new 3-D observation network." *Bulletin of the American Meteorological Society*, 86(7), 906-907.

Der Kiureghian, A., Haukaas, T., Fujimura, K. (2006). "Structural reliability software at the University of California, Berkeley." *Structural Safety*, 28(1-2), 44-67.

Dobrowolski, N. (1927). "Testing the diesel locomotive at the engine test bench in Dusseldorf." *Zeitschrift des Vereins Deutscher Ingenieure*, 71(1), 876-878.

Ellingwood, B. (2006). "Structural safety special issue: Generalpurpose software for structural reliability analysis." *Structural Safety*, 28(1-2), 1-2.

Emkin, L. (1988). "Computers in structural engineering practice: the issue of quality." *Computers & Structures*, 30(3), 439-446.

Eskenasi, H. (1989). "Evaluation of software product quality by means of classification methods." Journal of Systems and *Software*, 10(3), 213-216.

Fenton, N., Pfleeger, S.L., Glass, R.L. (1994). "Science and Substance – A challenge to software engineers." *IEEE Software*, 11(4), 86-95.

Freeman, M. (2011). "Arthur Rudolph and the rocket that took us to the moon." *History of Rocketry and Astronomics*, 34, 3-17.

Gac, J.C. (2010). "Medición de potencia de automóviles." *TodoMotores*, < http://www.todomotores.cl/banco/prueba\_motores.htm> (2 de agosto de 2015).

Gendron, G. (1997). "A review of four PC packages for FE structural analysis." *Finite Elements in Analysis and Design*, 28(2), 105-114.

Gensichen, V., Lumpe, G. (2008). "Zur Leistungsfähigkeit, korrekten Anwendung und Kontrolle von EDV-Programmen für die Berechnung räumlicher Stabwerke im Stahlbau (Teil 1)." *Stahlbau*, 77(6), 447-453.

G J.M. y Weaver, W. (1965). *Análisis de estructuras reticulares*, Trad. Vargas, S. (1982), Compañía Editorial Continental, Ciudad de México.

Gere, J.M. (2004). *Mechanics of materials 6th Ed.*, Bill Stenquist, Belmont.

Geringer, J., Tuan, C., Lindsey, P. (2013). "Assessment of software for blast loading and structural response analysis using a lightweight steel-joist roof as a test case." *Journal of Performance of Constructed Facilities*, 27(2), 144-154.

Goni, I. (2009). "From Esperanza y Unceta to ASTRA-Unceta y Cia., SA, a gun making company facing the international market (1908-1970)." *Revista de Historia Industrial*, 40, 51-93.

Gracia, J. y Bayo, E. (2013). "Integrated 3D web application for structural analysis software as a service." *Journal of Computing in Civil Engineering*, 27(2), 159-166.

Heyman, J. (1998). *Structural Analysis: A Historical Approach*, Cambridge University Press, Cambridge.

Holický, M. y Vrouwenvelder, T. (2004). "Conceptos básicos de fi abilidad estructural." *Instituto de Ciencias de la Construcción Eduardo Torroja*, < http://alcala.ietcc.csic.es/fi leadmin/Ficheros\_ IETcc/Web/Investigacion/IngenieriaEstructural/Leonardo/Cap\_1-II\_\_version1\_.doc> (4 de agosto de 2015)

Hu, K., Yang, Y., Mu, S. et al. (2012). "Study on high-rise structure with oblique columns by ETABS, SAP2000, MIDAS/GEN and SATWE." *International Conference on Advances in Computational Modeling and Simulation (ACMS)*, Elsevier Science Bv, Amsterdam, 474-480.

ISO. (1998). *ISO 2394:1998 General Principles on Reliability for Structures*, International Organization for Standardization, Ginebra.

Isreb, M. (1984). "Software and synthesis-oriented-structural analysis education." *Computers & Structures*, 18(4), 641-646.

Kannan, R., Hendry, S., Higham, N. et al. (2014). "Detecting the causes of ill-conditioning in structural finite elements models." *Computers & Structures*, 133, 79-89.

Kao, C. y Yeh, I. (2014). "Optimal design of reinforced concreteplane frames using artificial neural networks." Computers and *Concrete*, 14(4), 445-462.

Kitchenham, B., Pickard, L., Pfleeger, S. (1995). "Case studies for method and tool evaluation." *IEEE Software*, 12(3), 52-62.

Koskinen, J.T., Poutianinen, J., Schultz, D.M., et al. (2011). "The Helsinki testbed: a mesoscale measurement, research, and service platform." *Bulletin of the American Meteorological Society*, 92(3), 325-342.

Kurrer, K.E. (2008). *The history of the theory of structures: From arch analysis to computational mechanics*, Ernst & Sohn, Berlín.

Lam, A.K. (2007). "Architecture and application of an autonomous robotic software engineering technology testbed (SETT)." Faculty of the Graduate School, University of Southern California, Los Angeles.

Langlais, S.J. (1985). "ENIAC, revisiting the legend." *American History Illustrated*, 20(6), 48-49.

Lee, J., Ryu, H., Park, Y. (2014) "Finite element implementation for computer-aided education of structural mechanics: Frame analysis." *Computer Applications in Engineering Education*, 22(3), 387-409.

Lee, J., Ryu, H., Park, Y. (2014) "Finite element implementation for computer-aided education of structural mechanics: Mohr's circle ant its practical use." *Computer Applications in Engineering Education*, 22(3), 494-508.

Lima, P., Custodio, L., Akin, L. et al. (2005). "RoboCup 2004 competitions and symposium: a small kick for robots, a giant score for science." *AI Magazine*, 26(2), 36-61.

Lindvall, M., Rus, I., Shull, F. et al. (2005). "An evolutionary testbed for software technology evaluation." *Innovations in Systems and Software Engineering – A NASA Journal*, 1(1), 3-11.

Machover, C. (1989). "How good is PC CAD?" *Computer-Aided Engineering*, 8(11), 26-34.

Maison, B.F. y Neuss, D.F. (1983). S*UPERTABS – An enhanced version of the ETABS program: a report to the National Science Foundation*, National Service for Eartquake Engineering, University of California, Berkeley.

Markman, S., Holder, B. y Holder, W. (2004). *One-of-a-kind research aircraft: a history of in-fl ight simulators, testbeds, & prototypes*, Schiffer Publishing, Ltd., Atglen.

Márquez, F., Rojas, M. (2011). "Diseño y construcción de un banco de pruebas para motores monocilíndricos de cuatro tiempos a gasolina." *Repositorio Institucional de la Universidad Pontificia Bolivariana*, < http://repository.upbbga.edu.co:8080/jspui/ bitstream/123456789/1679/1/digital\_21165.pdf> (2 de agosto de 2015).

Melosh, L. y Utku, S. (1988). "Verification Tests for Computer Aided Structural Analysis." *Microcomputers in Civil Engineering*, 3(4), 289-297.

MIDAS Information Technology Co. (2015). "Integrated solution system for building and general structures." *Midas Engineering Software*, <http://en.midasuser.com/product/gen\_overview.asp > (6 de septiembre de 2015).

Millán, J.A. (2015). "Banco de pruebas." *Departamento de Máquinas y Motores Térmicos de la Universidad del País Vasco*, < http://www.sc.ehu.es/nmwmigaj/bancomot.htm> (2 de agosto de 2015).

Ministerio de Fomento. (2004). *Norma de Construcción* Sismorresistente: Parte General y edificación (NCSE-02), Centro de Publicaciones de la Secretaría General Técnica del Ministerio de Fomento, Madrid.

Ministerio de Obras Públicas, Transporte y Medio Ambiente. (1996). *Norma Básica de la Edifi cación "NBE-EA-95" Estructuras de* Acero en Edificación, Boletín Oficial del Estado, Madrid.

Ministerio de Vivienda. (2009). *Código Técnico de la Edifi cación (CTE). Seguridad Estructural. Libro 1, Boletín Oficial del Estado,* Madrid.

Ministerio de Vivienda. (2009). Código Técnico de la Edificación *(CTE). Seguridad Estructural: Bases de Cálculo y Acciones en la Edificación. Libro 2, Boletín Oficial del Estado, Madrid.* 

Ministerio de Vivienda. (2006). *Código Técnico de la Edifi cación (CTE). Seguridad Estructural: Acero. Libro 4, Boletín Oficial del* Estado, Madrid.

Monfort, J. (1995). "Pórticos metálicos: Criterios de cálculo." *Informes de la Construcción*, 47(437), 33-42

Monfort, J. (2006). *Estructuras metálicas para edificación*. *Adaptado al CTE*, Editorial de la Universitat Politècnica de València, Valencia.

Monfort, J. y Gil, E. (1988). "Optimización geométrica de los pórticos a dos aguas con nudos acartelados." *Anales de Ingeniería Mecánica*, 6(3), 361-366.

Monfort, J., Pardo, J.L., Guardiola, A. (2008). *Problemas de estructuras metálicas adaptados al Código Técnico*, Editorial de la Universitat Politècnica de València, Valencia.

Morán, J. (1981). "La informática en las empresas de ingeniería civil." *Informes de la Construcción*, 33(330), 7-21.

National Standards of the People's Republic of China. (2010). *Code for seismic design of buildings (GB 50011-2010) (English version)*, China Architecture & Building Press, Pequín.

Necco, C.R., Tsai, N.W., Holgeson, K.W. (1989). "Current usage of case software." *Journal of Systems Management*, 40(5), 6-11.

Oñate, E. et al. (2000). *Simulación por ordenador del comportamiento resistente de estructuras: El laboratorio virtual de estructuras*, CIMNE, Barcelona.

Pellissetti, M. y Schueller, G. (2006). "On general purpose software in structural reliability – An overview." *Structural Safety*, 28 (1-2), 3-16.

Peng, T., Zeng, Z., Yu, X. (2015). "Comparisons of three numerical integration algorithms in shake table-actuator hybrid testing under proportional errors." *Engineering Structures*, 96, 22-29.

Pereira, V.G., Barros, R.C., César, M.B. (2010). "Pushover analysis of a R/C frame by distinct software." *2nd International Symposium and Computational Mechanics & 12th International Conference on the Enhancement and Promotion of Computational Methods in Engineering and Science*, American Institute of Physics, Melville, 1618-1623.

Priest, J. (1988). *Engineering design for producibility and reliability*, Marcel Decker, Inc., Nueva York.

Ramírez de Dampierre, R. (1981). "La informática en la empresa constructora." *Informes de la Construcción*, 32(329), 5-16.

Redwine, S. y Riddle, W. (1985). "Software Technology Maturation." *8th International Conference on Software Engineering*, IEEE Computer Society Press, Los Alamitos, 189-200.

Rojas, R. y Hashagen, U. (2000). *The First Computers – History and Architectures*, The MIT Press, Cambridge.

Rojiani, K., White, M., y Hemler, S. (1994). "Accuracy and reliability of structural analysis and steel design software." *2nd International Conference on Computational Structures Technology*, Civil-Comp Press, Edimburgo, 117-126.

Schueller, G. (2000). "Recent software developments for structural reliability assessment." *5th International Conference on Probabilistic Safety Assessment and Management*, Universal Academy Press, Inc., Tokio, 1229-1234.

Seismosoft Ltd. (2015). "Seismostruct." *Seismosoft Earthquake Engineering Software Solutions*, < http://www.seismosoft.com/seismostruct> (6 de septiembre de 2015).

Stone, P. (2003). "Multiagent competition and research: Lessons from RoboCup and TAC." *6th Robot World Cup Soccer and Rescue Competitions and Conference (RoboCup 2002)*, Springer-Verlag Berlin, Heidelberg, 224-237.

Talatahari, S., Gandomi, A., Yang, X. et al. (2015). "Optimum design of frame structures using the Eagle Strategy with Differential Evolution." *Engineering Structures*, 91, 16-25.

Tichelaar, S., Ducasse, S., and Meijler, T. (1997). "Architectural extraction in reverse engineering by prototyping: an experiment." *ESEC/FSE Workshop on Object-Oriented Re-engineering*, Technical University of Vienna, Viena, 1-4.

Timoshenko, S.P. (1953). *History of strength of materials*, McGraw-Hill, Londres.

Triñanes, J. (2004). "Construcción de un banco de pruebas de modelos de proceso." *Actas, 4ª Jornadas Iberoamericanas de Ingeniería del Software e Ingeniería del Conocimiento, Grupo de Investigación de Ingeniería del Software Empírica*, Facultad de Informática, Universidad Politécnica de Madrid, Madrid, 41.

Vitruvio, M. (25 a.C.). *Los diez libros de arquitectura*, Trad. Oliver, J.L. (1995), Alianza Editorial, S.A., Madrid.

Vora, V. (1986). "Selection of software." *ASCE Conference on Computing in Civil Engineering*, ASCE, Chicago, 870-874.

Wallace, D. y Fujii, R. (1989). "Verification and validation: Techniques to assure reliability." *IEEE Software*, 6(3), 8-9.

Wallace, D. y Fujii, R. (1989). "Verification and validation: An overview." *IEEE Software*, 6(3), 10-17.

Wehle, L.B. y Lansing, W. (1952). "A method for reducing the analysis of complex redundant structures to a routine procedure." *Journal of Aeronautical Sciences*, 19(10), 677-684.

Yin, R.J. (1984). *Case study research design and methods*, Sage Publications, Beverly Hills.

Zhao, J. y Zhen, Z. (2013) "PKPM and SAP2000 software on a layer of engineering aseismic structure performance analysis based on structure mechanics." *International Conference on Material Engineering, Chemistry and Environment (MECE 2013)*, Trans Tech Publications Ltd., Zurich, 498-501.

Zienkiewicz, O.C. y Taylor, R.L. (1994). *El método de los elementos fi nitos*, McGraw-Hill / Interamericana de España, Barcelona.

# **Índice de tablas**

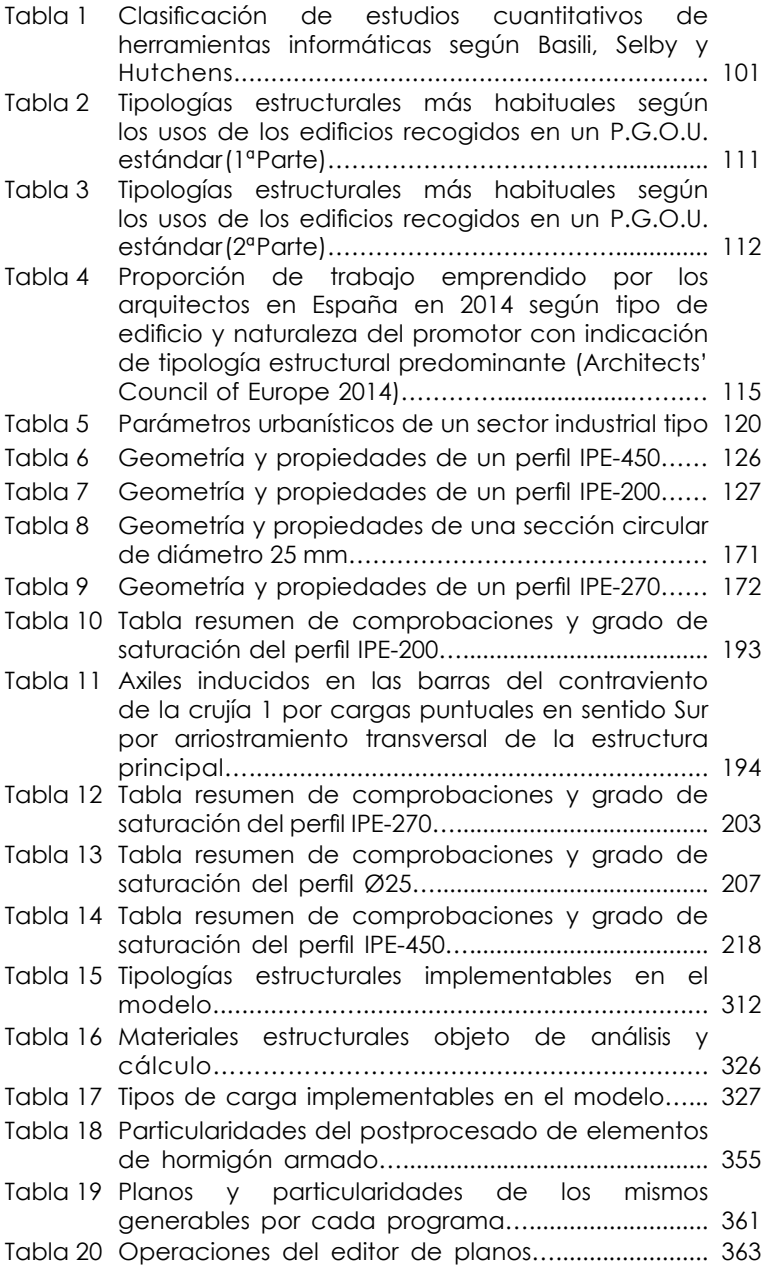

# **Índice de ilustraciones**

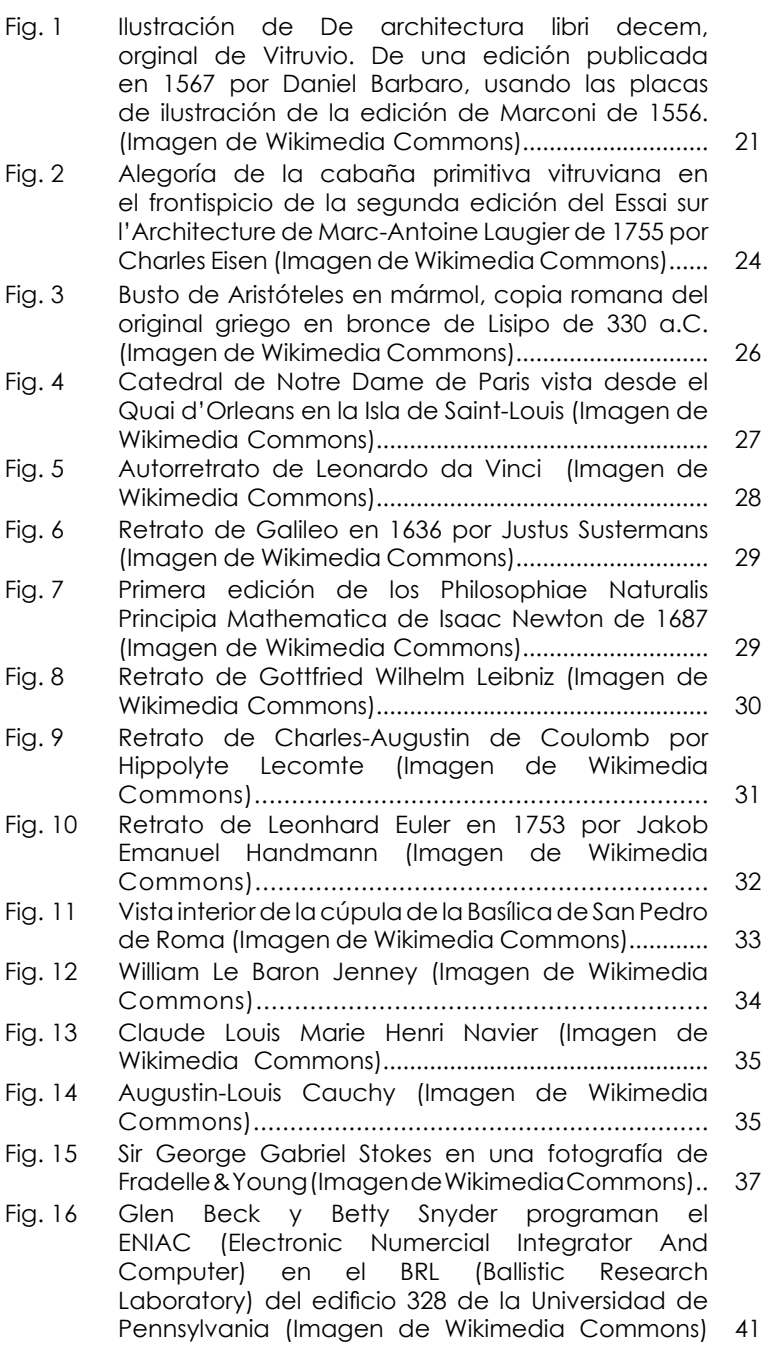

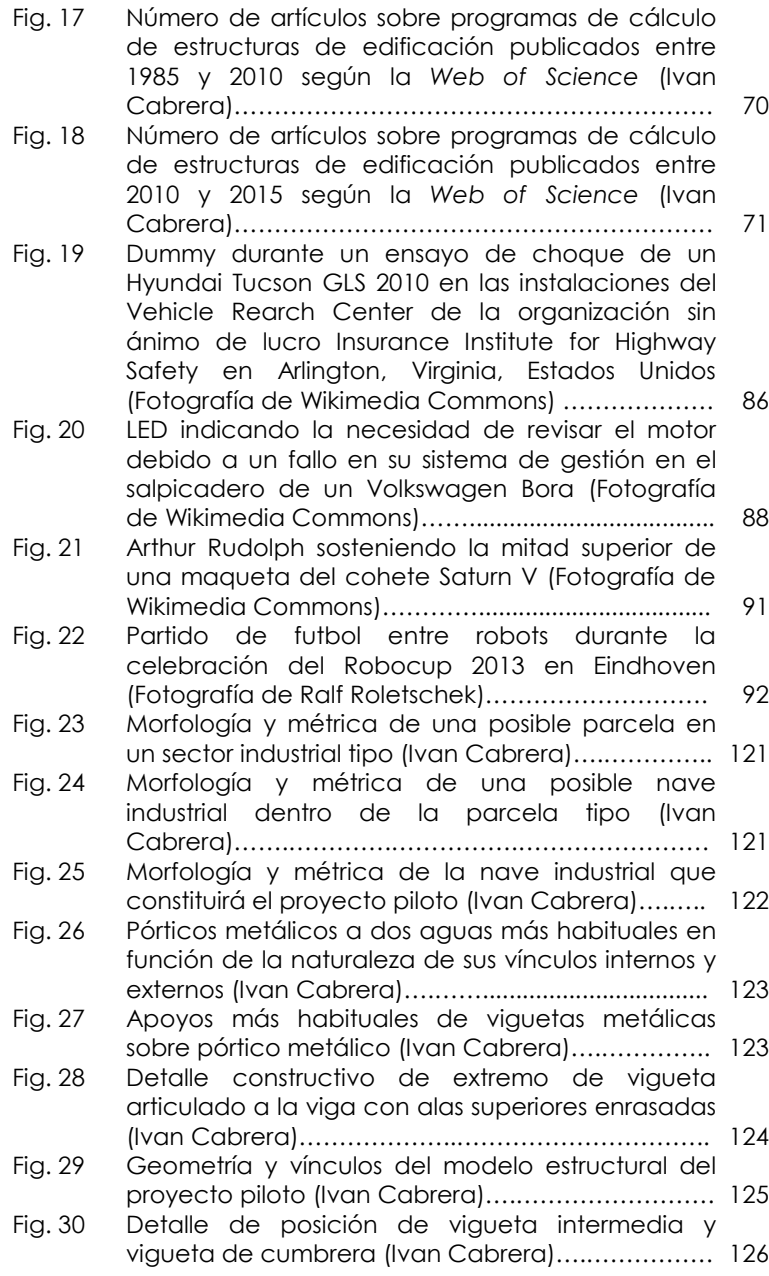

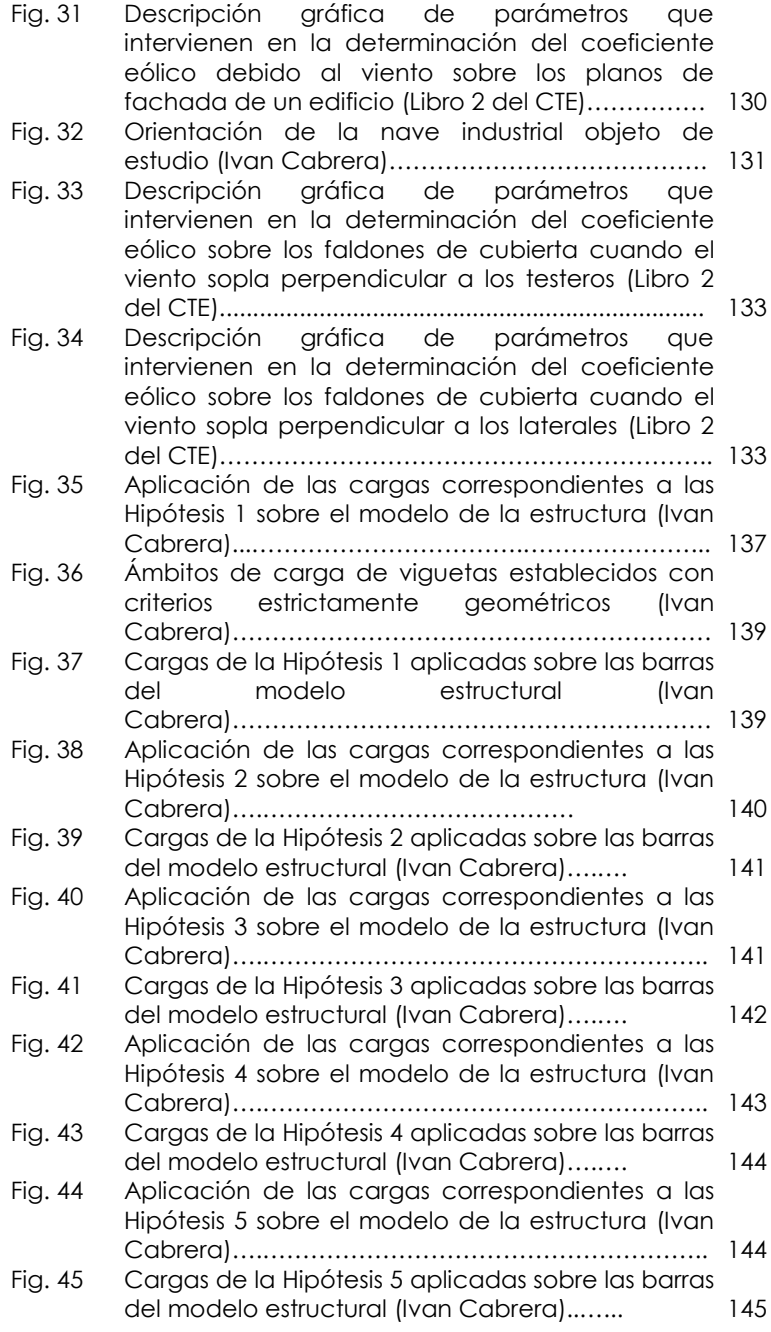

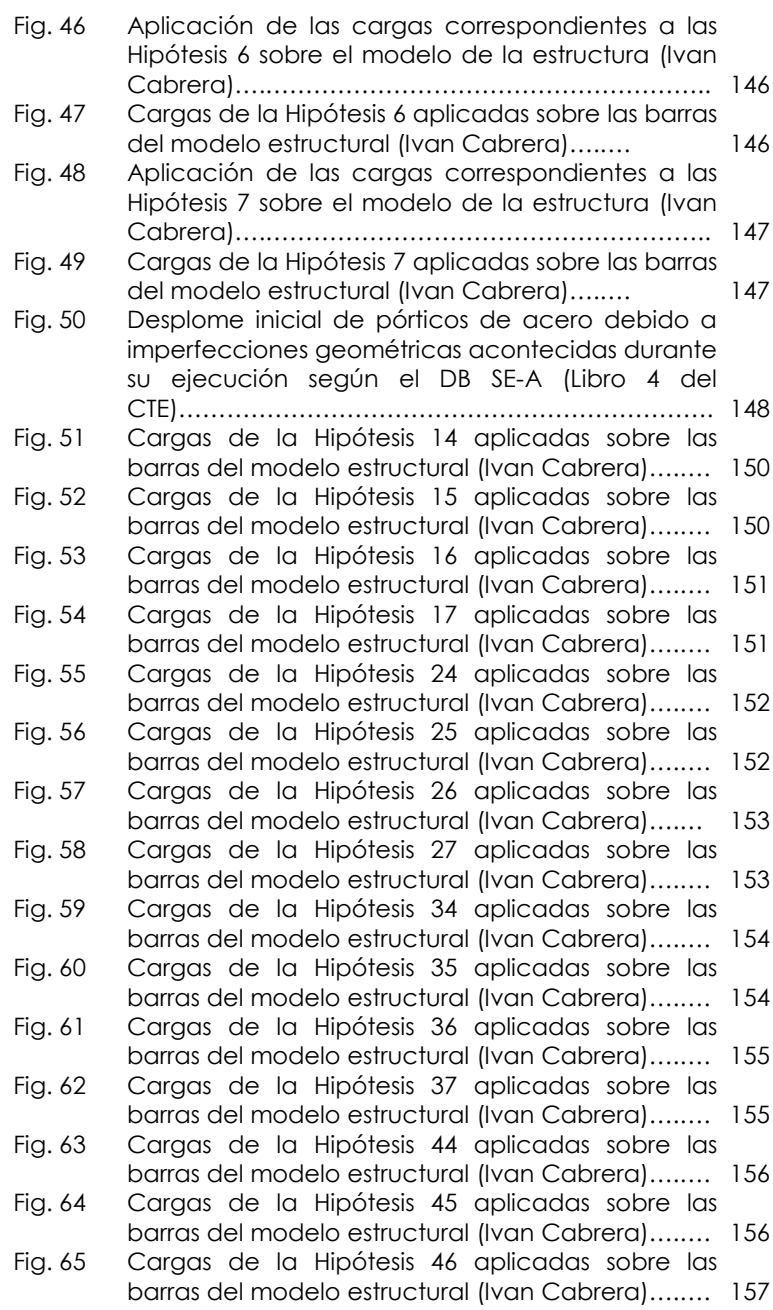
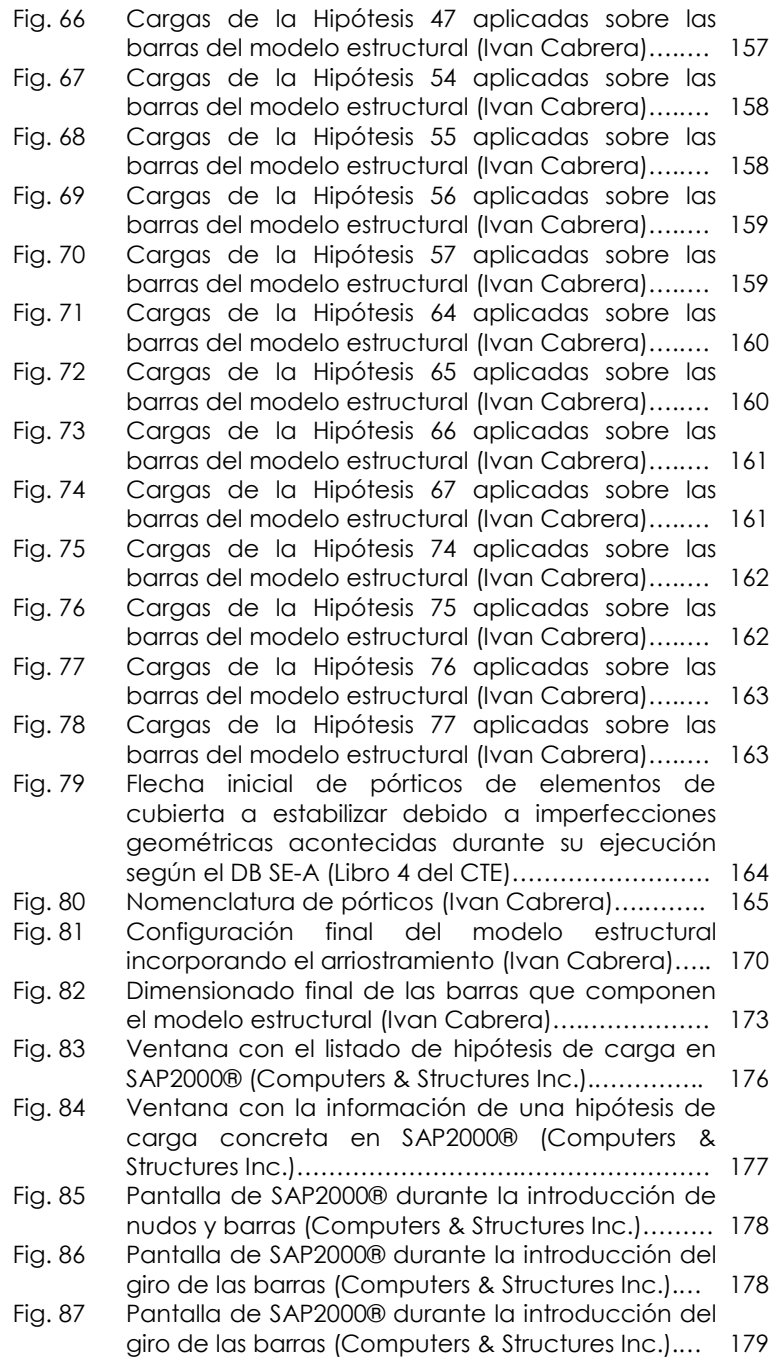

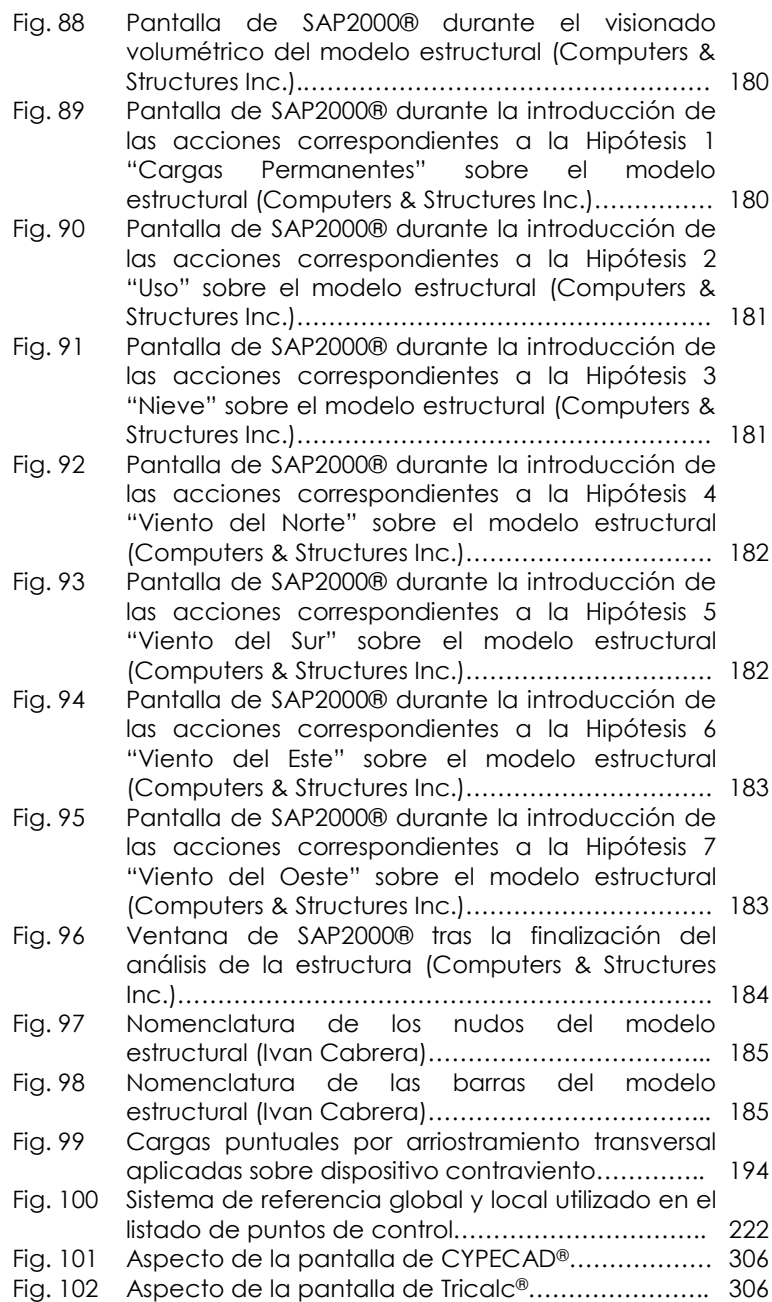

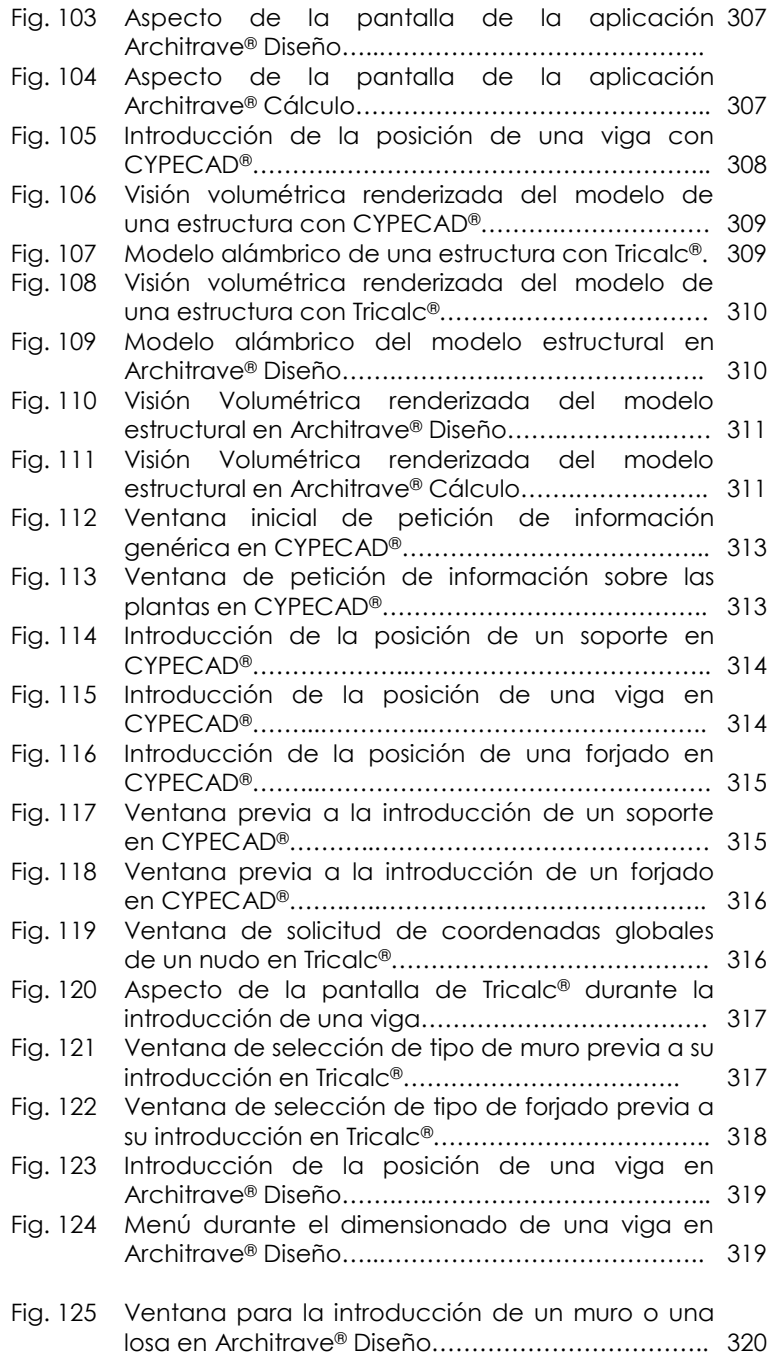

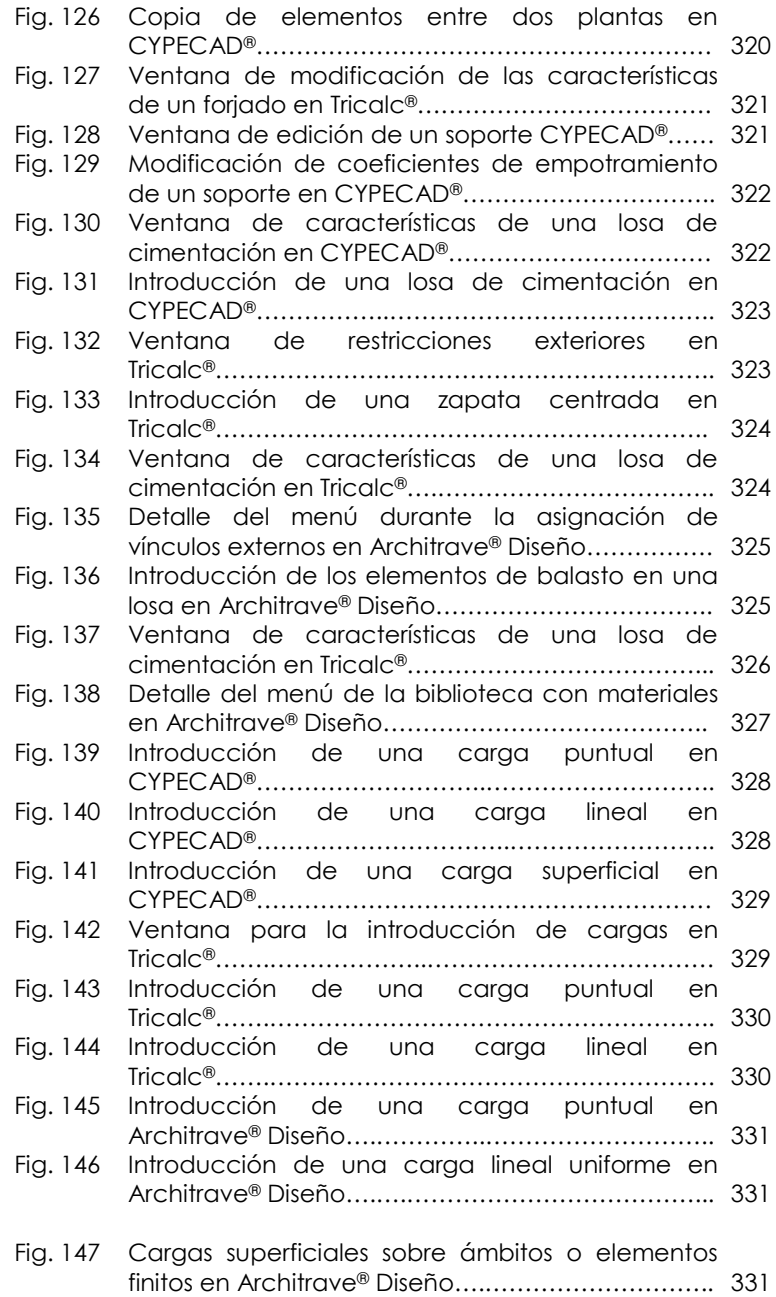

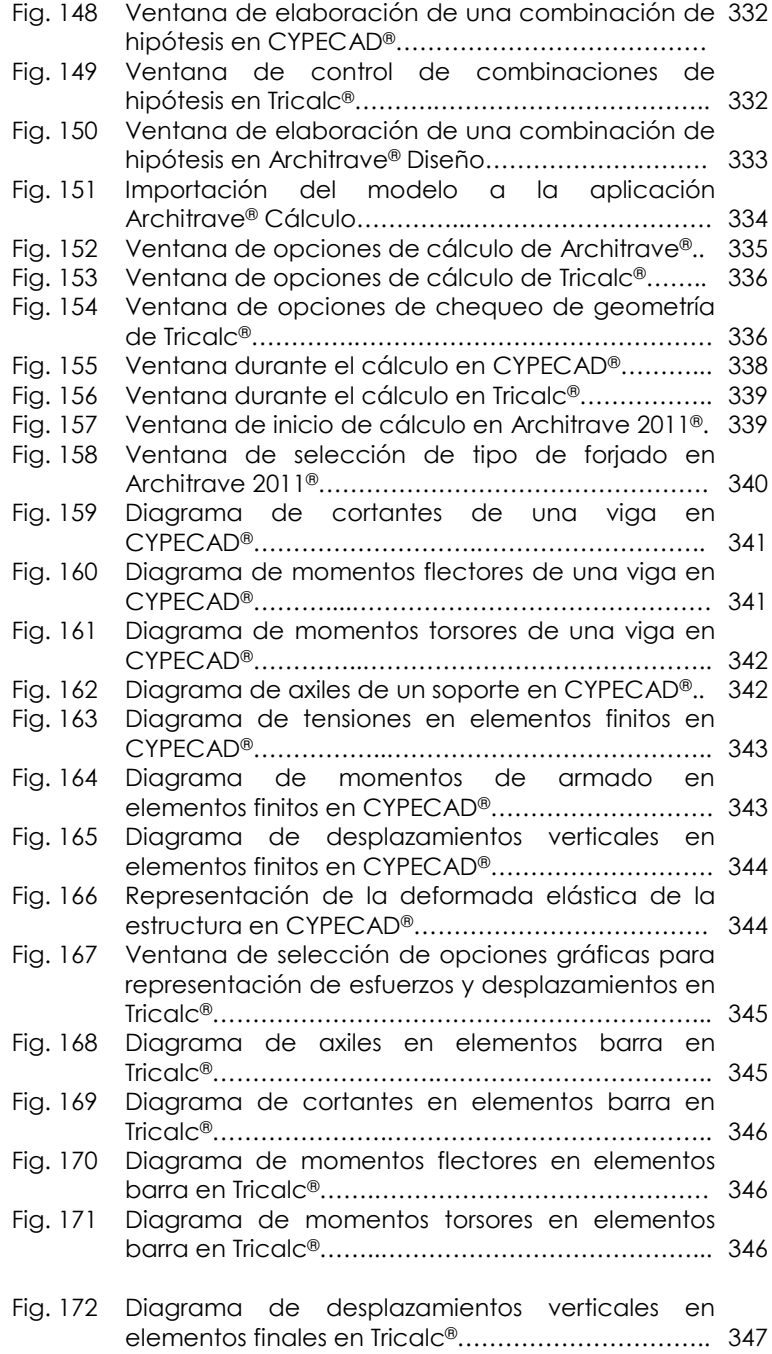

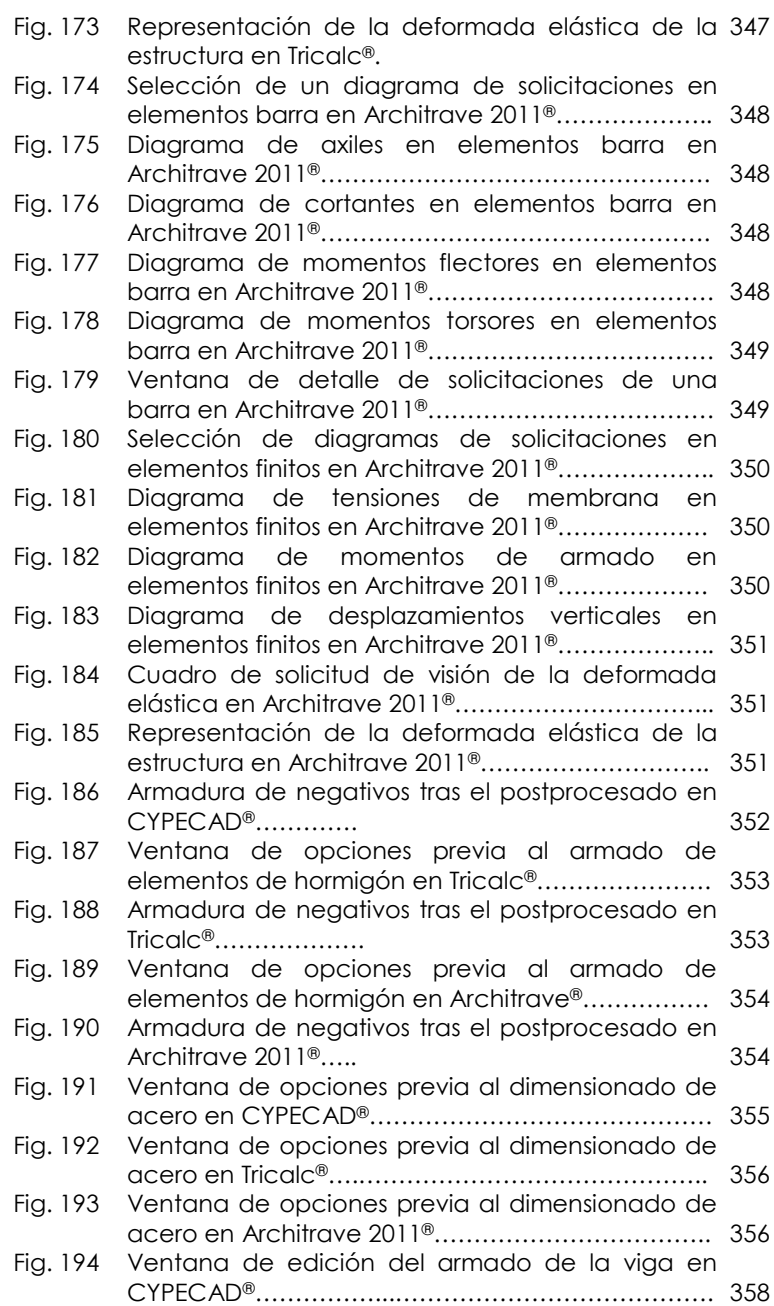

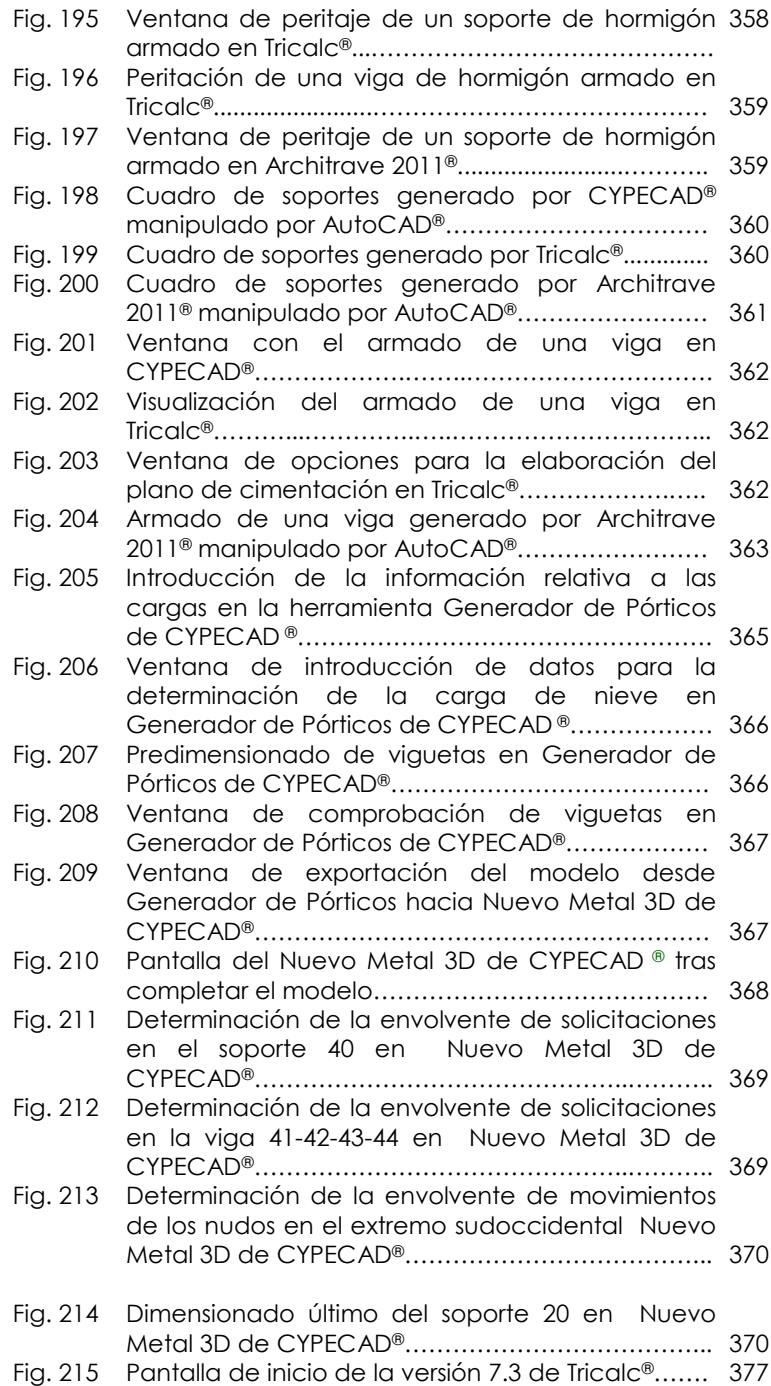

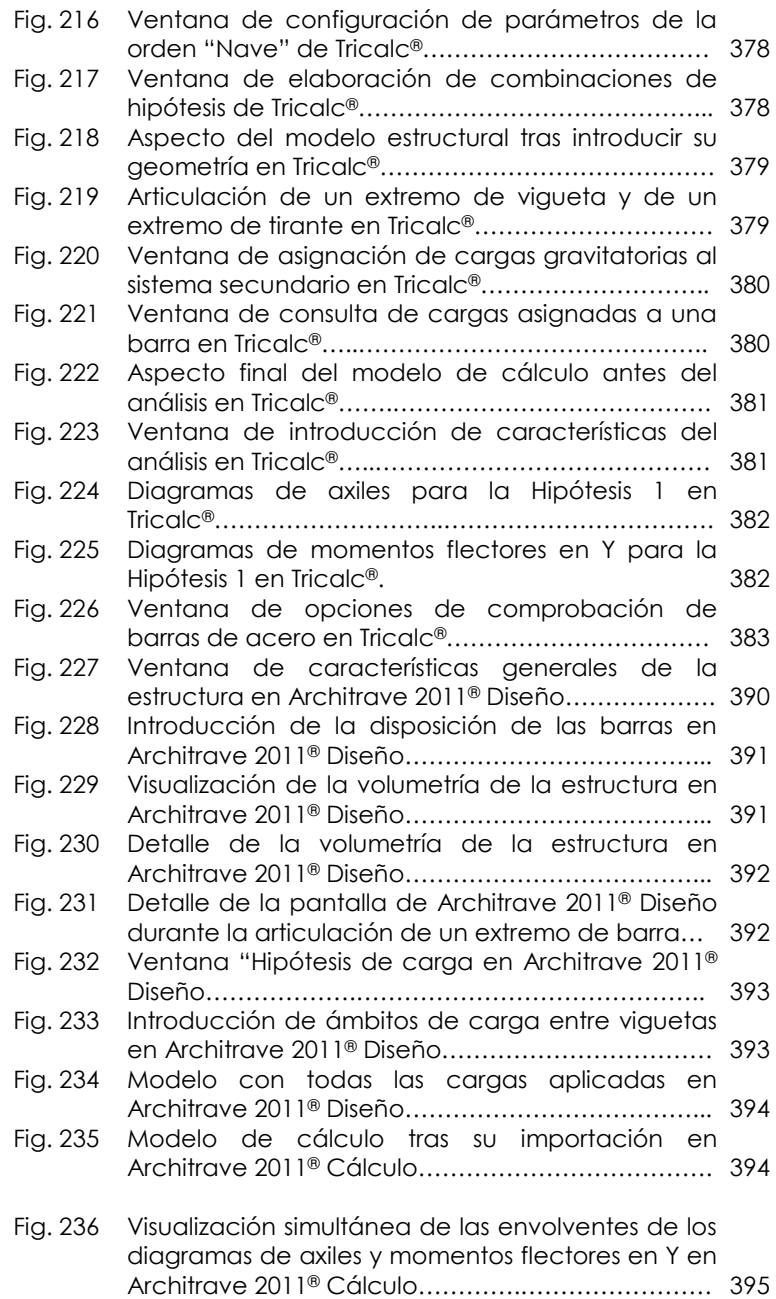

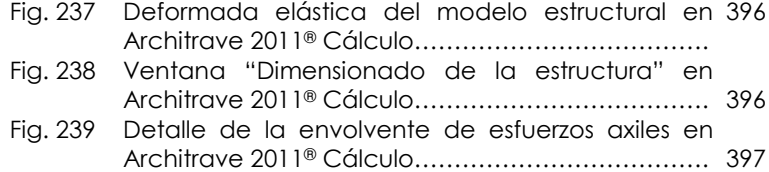